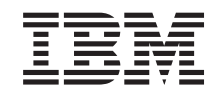

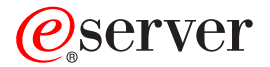

**iSeries**

# **DB2 Universal Database for iSeries SQL** 呼び出しレベル・インターフェース **(ODBC)**

バージョン *5* リリース *3*

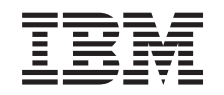

# ERserver

**iSeries**

# **DB2 Universal Database for iSeries SQL** 呼び出しレベル・インターフェース **(ODBC)**

バージョン *5* リリース *3*

#### → お願い −

本書および本書で紹介する製品をご使用になる前に、 313 [ページの『特記事項』に](#page-318-0)記載されている情 報をお読みください。

本書は、IBM OS/400 (プロダクト番号 5722-SS1) のバージョン 5、リリース 3、モディフィケーション 0 に適用さ |

| れます。また、改訂版で断りがない限り、それ以降のすべてのリリースおよびモディフィケーションに適用されま

す。このバージョンは、すべての RISC モデルで稼動するとは限りません。また CISC モデルでは稼動しません。 |本マニュアルに関するご意見やご感想は、次の URL からお送りください。今後の参考にさせていただきます。

http://www.ibm.com/jp/manuals/main/mail.html

なお、日本 IBM 発行のマニュアルはインターネット経由でもご購入いただけます。詳しくは

http://www.ibm.com/jp/manuals/ の「ご注文について」をご覧ください。

(URL は、変更になる場合があります)

お客様の環境によっては、資料中の円記号がバックスラッシュと表示されたり、バックスラッシュが円記号と表示さ れたりする場合があります。

 原 典: iSeries DB2 Universal Database for iSeries SQL Call Level Interface (ODBC) Version 5 Release 3 発 行: 日本アイ・ビー・エム株式会社 担 当: ナショナル・ランゲージ・サポート

第1刷 2005.8

この文書では、平成明朝体™W3、平成明朝体™W7、平成明朝体™W9、平成角ゴシック体™W3、平成角ゴシック体™ W5、および平成角ゴシック体™W7を使用しています。この(書体\*)は、(財)日本規格協会と使用契約を締結し使用し ているものです。フォントとして無断複製することは禁止されています。

注∗ 平成明朝体™W3、平成明朝体™W2、平成的 → 平成角ゴシック体™W3、 平成角ゴシック体™W5、平成角ゴシック体™W7

**© Copyright International Business Machines Corporation 1999, 2005. All rights reserved.**

© Copyright IBM Japan 2005

# 目次

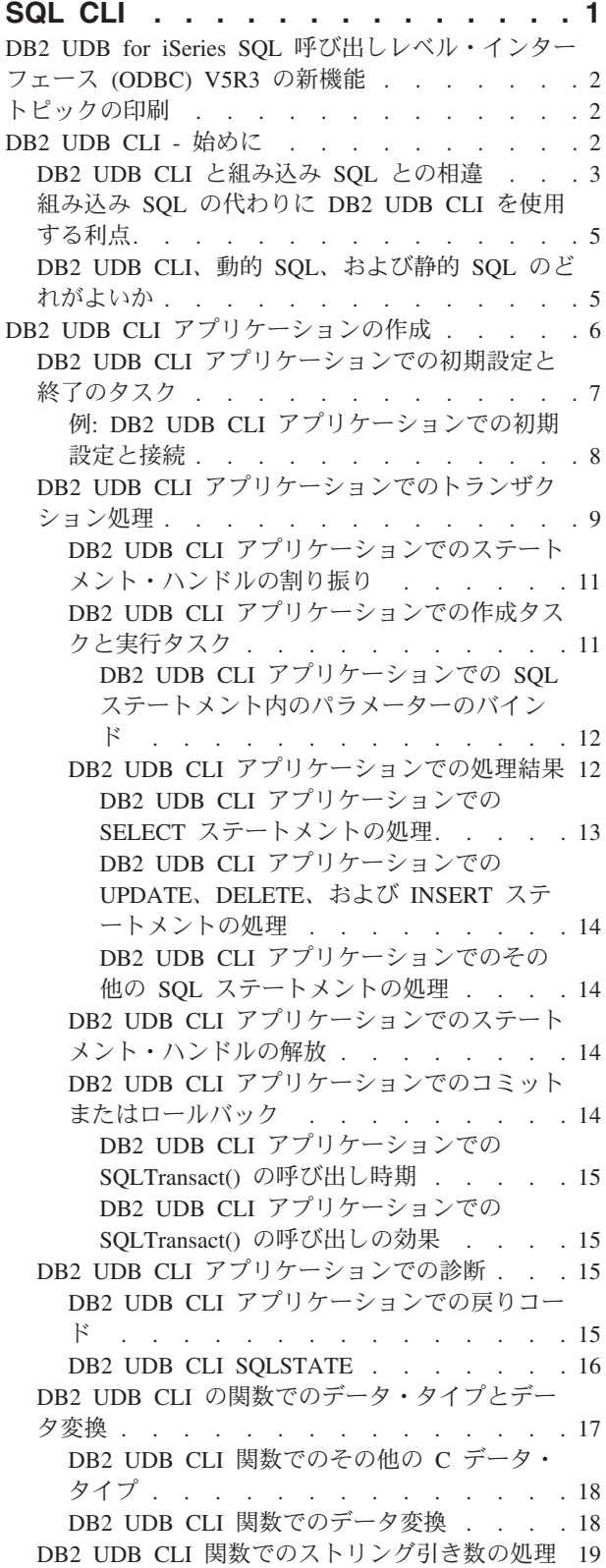

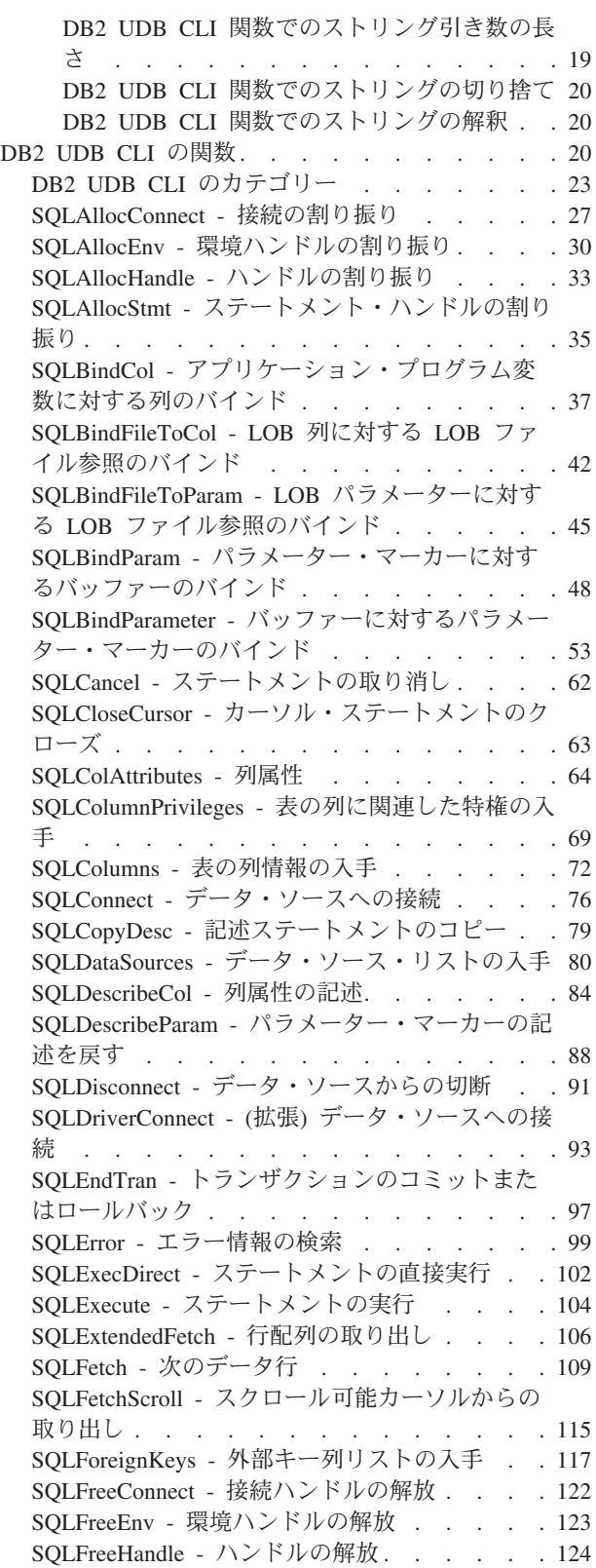

SQLFreeStmt - [ステートメント・ハンドルの解放](#page-131-0) (またはリセット) . . . . . . . . . . 126 SQLGetCol - [結果セットの行での](#page-134-0) 1 つの列の検 索 . . . . . . . . . . . . . . . 129 [SQLGetConnectAttr -](#page-140-0) 接続属性の値の取得 . . . [135](#page-140-0) SQLGetConnectOption - [接続オプションの現行設](#page-142-0) 定を戻す . . . . . . . . . . . . . 137 [SQLGetCursorName -](#page-144-0) カーソル名の取得 . . . [139](#page-144-0) SQLGetData - [列のデータの取得](#page-148-0) . . . . . . [143](#page-148-0) SQLGetDescField - [記述子フィールドの取得](#page-149-0) . . [144](#page-149-0) SQLGetDescRec - [記述子レコードの取得](#page-152-0) . . . [147](#page-152-0) [SQLGetDiagField -](#page-154-0) 診断情報 (拡張可能) を戻す [149](#page-154-0) [SQLGetDiagRec -](#page-157-0) 診断情報 (短縮型) を戻す . . [152](#page-157-0) SQLGetEnvAttr - [環境属性の現行設定を戻す](#page-160-0) . . [155](#page-160-0) SQLGetFunctions - 関数の取得[. . . . . . . 156](#page-161-0) SQLGetInfo - 一般情報の取得 [. . . . . . . 159](#page-164-0) SQLGetLength - [ストリング値の長さの検索](#page-179-0) . . [174](#page-179-0) SQLGetPosition - [ストリングの開始位置を戻す](#page-181-0) [176](#page-181-0) SQLGetStmtAttr - [ステートメント属性の値の取](#page-184-0) 得 . . . . . . . . . . . . . . . 179 SQLGetStmtOption - [ステートメント・オプショ](#page-187-0) ンの現行設定を戻す [. . . . . . . . . . 182](#page-187-0) SQLGetSubString - [ストリング値の一部の検索](#page-189-0) [184](#page-189-0) SQLGetTypeInfo - [データ・タイプ情報の入手](#page-192-0) [187](#page-192-0) SQLLanguages - SQL [ダイアレクトまたは準拠情](#page-198-0) 報の取得 [. . . . . . . . . . . . . . 193](#page-198-0) SQLMoreResults - [さらに結果セットがあるかど](#page-200-0) うかの判別 . . . . . . . . . . . . 195 SQLNativeSql - 固有の SQL [テキストの入手](#page-202-0) [197](#page-202-0) SQLNextResult - [次の結果セットの処理](#page-205-0). . . . [200](#page-205-0) SQLNumParams - SQL [ステートメント内のパラ](#page-207-0) メーター数の入手 [. . . . . . . . . . . 202](#page-207-0) [SQLNumResultCols -](#page-209-0) 結果列の数の取得. . . . [204](#page-209-0) SQLParamData - [データ値が必要な次のパラメー](#page-211-0) ターの取得 [. . . . . . . . . . . . . 206](#page-211-0) SQLParamOptions - [パラメーターの入力配列の指](#page-213-0) 定 . . . . . . . . . . . . . . 208 SQLPrepare - [ステートメントの準備作成](#page-215-0) . . . [210](#page-215-0) SQLPrimaryKeys - [表の基本キー列の入手](#page-219-0) . . . [214](#page-219-0) SQLProcedureColumns - [プロシージャーの入出力](#page-222-0) パラメーター情報の入手[. . . . . . . . . 217](#page-222-0)

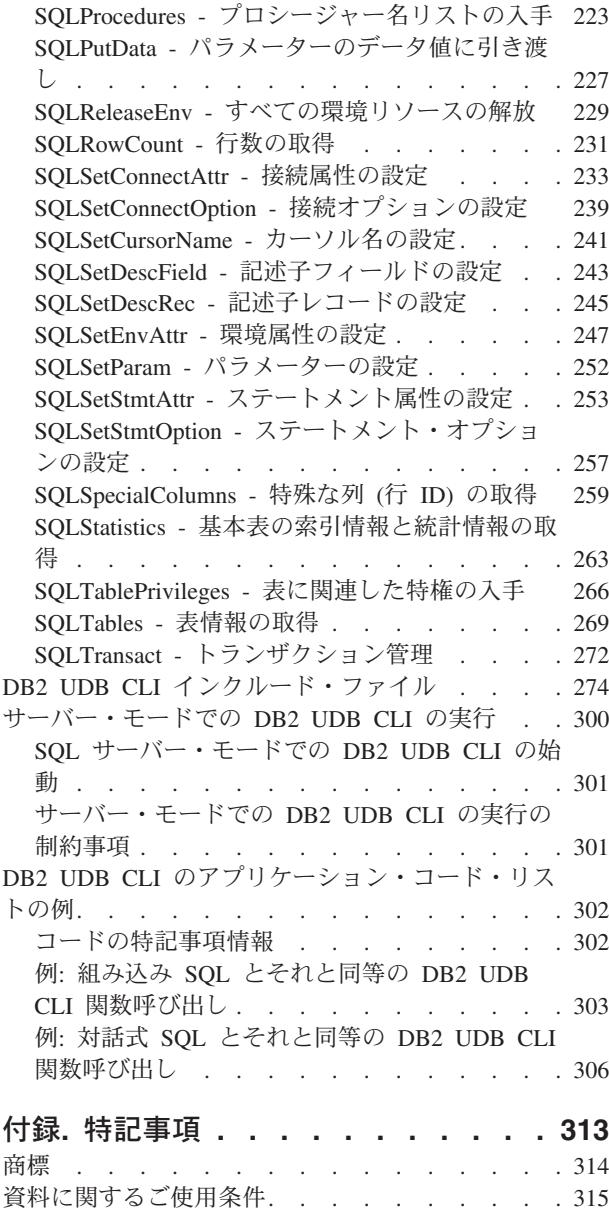

# <span id="page-6-0"></span>**SQL CLI**

DB2® UDB 呼び出しレベル・インターフェース (CLI) とは、 DB2 UDB for z/OS および DB2 Server for VSE and VM 以外のすべての DB2 環境でサポートされている、呼び出し可能な構造化照会言語 (SQL) プ ログラミング・インターフェースです。呼び出し可能 SQL インターフェースは、データベース・アクセス 用の WinSock アプリケーション・プログラム・インターフェース (API) であり、動的 SQL ステートメン トを始動するのに関数呼び出しを使用します。

組み込み動的 SQL の代わりに DB2 UDB CLI を使用することができます。組み込み動的 SQL と DB2 UDB CLI との間の大きな違いは、 SQL ステートメントを開始する方法にあります。 iSeries サーバーで は、このインターフェースはどの ILE 言語でも利用可能です。

DB2 UDB CLI はまた、Microsoft® の ODBC のレベル 1 を全面的にサポートするとともに、レベル 2 の 機能を多数提供します。 ODBC は、ほとんどの部分で ANS と ISO の SQL CLI 標準のスーパーセット となっています。

DB2 UDB CLI の詳細情報については、以下のトピックを参照してください。

#### **V5R3** [の新機能](#page-7-0)

1 つ前のリリースから変更された情報を記載しています。

#### [トピックの印刷](#page-7-0)

PDF バージョンのトピックの表示または印刷方法を記載しています。

#### **[DB2 UDB CLI -](#page-7-0)** 始めに

DB2 UDB CLI の基本、組み込み SQL との比較、およびプログラミングのニーズに最適なインター フェースを選択する方法について説明します。

#### **DB2 UDB CLI** [アプリケーションの作成](#page-11-0)

DB2 UDB CLI 関数を使用するアプリケーションをコーディングする方法を記載しています。

#### **[DB2 UDB CLI](#page-25-0)** 関数

DB2 UDB CLI の各関数の詳細な説明を記載しています。

#### **DB2 UDB CLI** [インクルード・ファイル](#page-279-0)

DB2 UDB CLI で使用されるインクルード・ファイル sqlcli.h の内容を示しています。

#### [サーバー・モードでの](#page-305-0) **DB2 UDB CLI** の実行

サーバー・モードで DB2 UDB CLI アプリケーションを実行する理由と方法を記載しています。

#### [例](#page-307-0)

DB2 UDB CLI アプリケーションの完全な例を示しています。

# <span id="page-7-0"></span>**DB2 UDB for iSeries SQL** 呼び出しレベル・インターフェース **(ODBC) V5R3** の新機能

BINARY および VARBINARY データ・タイプのサポートを反映して、数多くの小規模な変更が加えられ ました。

このリリースでは、以下の API が変更されました。

- 76 ページの『SOLConnect [データ・ソースへの接続』](#page-81-0)
- v 80 ページの『SQLDataSources [データ・ソース・リストの入手』](#page-85-0)
- v 137 ページの『SQLGetConnectOption [接続オプションの現行設定を戻す』](#page-142-0)
- v 144 ページの『SQLGetDescField [記述子フィールドの取得』](#page-149-0)
- v 147 ページの『SQLGetDescRec [記述子レコードの取得』](#page-152-0)
- v 159 ページの『SQLGetInfo [一般情報の取得』](#page-164-0)
- v 182 ページの『SQLGetStmtOption [ステートメント・オプションの現行設定を戻す』](#page-187-0)
- v 187 ページの『SQLGetTypeInfo [データ・タイプ情報の入手』](#page-192-0)
- v 233 ページの『[SQLSetConnectAttr -](#page-238-0) 接続属性の設定』
- v 239 ページの『SQLSetConnectOption [接続オプションの設定』](#page-244-0)
- v 247 ページの『SQLSetEnvAttr [環境属性の設定』](#page-252-0)
- 253 ページの『SOLSetStmtAttr [ステートメント属性の設定』](#page-258-0)
- 257 ページの『SQLSetStmtOption [ステートメント・オプションの設定』](#page-262-0)

# トピックの印刷

本書の PDF バージョンを表示またはダウンロードするには、 [DB2 UDB for iSeries SQL](rzadp.pdf) 呼び出しレベ [ル・インターフェース](rzadp.pdf) (ODBC) (約 1271 KB) を選択します。

#### **PDF** ファイルの保管

表示または印刷のために PDF をワークステーションに保管するには、以下のようにします。

- 1. ブラウザーで PDF を右マウス・ボタン・クリックする (リンク上で右マウス・ボタン・クリック)。
- 2. Internet Explorer を使用している場合は、「名前を付けて保存**...**」をクリックする。 Netscape Communicator を使用している場合は、「名前を付けて保存**...**」をクリックする。
- 3. PDF を保存したいディレクトリーに進む。
- 4. 「保存」をクリックする。

#### **Adobe Acrobat Reader** のダウンロード

これらの PDF を表示または印刷するには、Adobe Acrobat Reader が必要です。このアプリケーション

は、[Adobe Web](http://www.adobe.com/products/acrobat/readstep.html) サイト (www.adobe.com/products/acrobat/readstep.html) からダウンロードできます。

# **DB2 UDB CLI -** 始めに

DB2 UDB CLI またはその他の呼び出し可能な SQL インターフェースが何に基づいているかを理解し、既 存のインターフェースと比較することが重要です。

<span id="page-8-0"></span>ISO 標準 9075:1999 - Database Language SQL Part 3: Call-Level Interface は、CLI の標準的な定義を示し ています。このインターフェースの目標は、どのデータベース・サーバーにもアプリケーションを依存させ ないようにすることで、アプリケーションの可搬性を高めることにあります。

ODBC は、Windows® 用のドライバー・マネージャーを備えていますが、これは、各 ODBC ドライバー (ODBC 関数呼び出しを実装していて、特定の DBMS と対話するダイナミック・リンク・ライブラリー (DLL)) のための中央制御点として働きます。

続くいくつかのトピックは、DB2 UDB CLI インターフェースを、ご使用のプログラミング要件に適合さ せる方法を決定するために役立てられます。

- v 『DB2 UDB CLI と組み込み SQL との相違』
- v 5 [ページの『組み込み](#page-10-0) SQL の代わりに DB2 UDB CLI を使用する利点』
- v 5 ページの『DB2 UDB CLI、動的 SQL、および静的 SQL [のどれがよいか』](#page-10-0)

### **DB2 UDB CLI** と組み込み **SQL** との相違

組み込み SQL インターフェースを使用するアプリケーションは、 SQL ステートメントをコードに変換す るプリコンパイラーを必要とします。そのコードはコンパイルされ、データベースにバインドされ、実行さ れます。それに対して、DB2 UDB CLI アプリケーションは、プリコンパイルもバインドも必要としませ んが、その代わりに、実行時に SQL ステートメントを実行して関連サービスを行うのに、標準セットの関 数を使用します。

この相違は重要です。というのは、従来、プリコンパイラーはあるデータベース製品に特有のものであり、 ユーザーのアプリケーションを効率よくその製品に結び付けるものであったからです。 DB2 UDB CLI を 使用すると、どのデータベース製品にも限定されない可搬性のあるアプリケーションを作成することができ ます。製品が限定されないため、別のデータベース製品にアクセスするときでも、 DB2 UDB CLI アプリ ケーションを再コンパイルしたり再バインドしたりする必要はありません。アプリケーションは、実行時に 適切なデータベース製品を選ぶことができます。

さらに DB2 UDB CLI と組み込み SQL とは、次の点で異なります。

- v DB2 UDB CLI はカーソルの明示宣言を必要としません。 DB2 UDB CLI は必要に応じてカーソルを生 成します。次いでアプリケーションは、その生成されたカーソルを、通常のカーソル取り出しモデルに 従って、複数行の SELECT ステートメント、および位置の決まった UPDATE および DELETE ステートメ ント用に使用することができます。
- v DB2 UDB CLI では、OPEN ステートメントは必要ありません。その代わり、SELECT の実行によってカ ーソルが自動的にオープンします。
- 組み込み SQL とは異なり、 DB2 UDB CLI では、 EXECUTE IMMEDIATE ステートメントと等価な関数 (SQLExecDirect() 関数) にパラメーター・マーカーを使用できます。
- v DB2 UDB CLI の場合、COMMIT または ROLLBACK は、 SQL ステートメントとして受け渡されるのでは なく、 SQLTransact() または SQLEndTran() 関数を通して発行されます。
- v DB2 UDB CLI はアプリケーションの代わりにステートメント関連情報を管理し、その情報を抽象オブ ジェクトとして参照するためのステートメント・ハンドル を提供します。アプリケーションは、このハ ンドルを使えば、製品固有のデータ構造を使用する必要がなくなります。
- ステートメント・ハンドルと同様に、環境ハンドル および接続ハンドル は、すべてのグローバル変 数、および接続固有の情報を参照するための手段となります。
- v DB2 UDB CLI は、 X/Open SQL CAE 仕様によって定義されている SQLSTATE 値を使用します。そ のフォーマットおよび値の多くは、 IBM® のリレーショナル・データベース製品で使用される値と一貫 性がありますが、違う点もあります。

このような違いがあっても、組み込み SQL と DB2 UDB CLI に共通する重要な概念があります。

DB2 UDB CLI は、組み込み SQL で動的に作成できる SQL ステートメントならどれでも実行できま す。それは確実です。というのは DB2 UDB CLI は、 SQL ステートメントそのものを実際に実行 す るのではなく、動的に実行させるため DBMS に引き渡すからです。

表 1 は、各 SQL ステートメントと、それが DB2 UDB CLI を使用して実行できるかどうかを示していま す。

表 *1. SQL* ステートメント

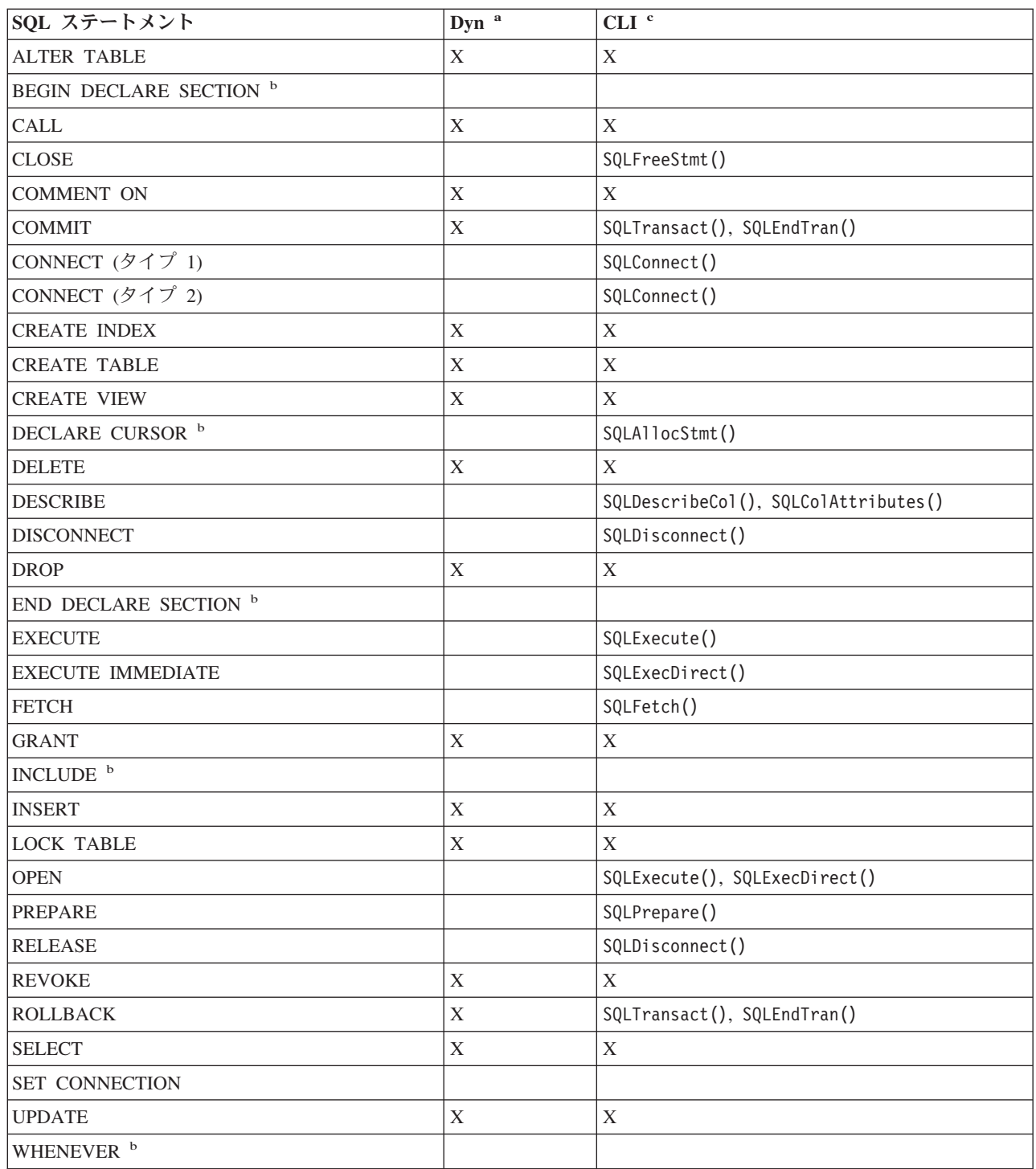

<span id="page-10-0"></span>表 *1. SQL* ステートメント *(*続き*)*

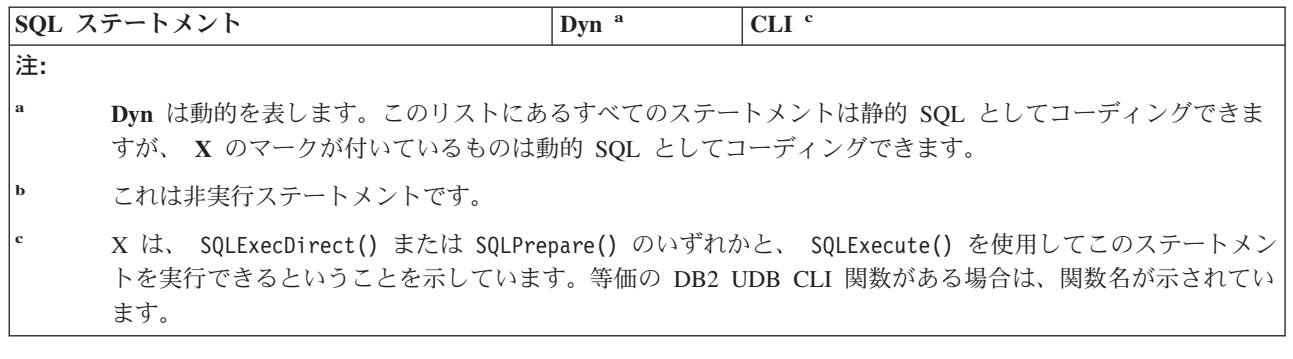

DBMS がそれぞれ、動的に作成可能な追加ステートメントを持っている場合もあります。その場合、DB2 UDB CLI はそのステートメントを DBMS へ受け渡します。 しかし例外が 1 つあります。ある種の DBMS は COMMIT と ROLLBACK を動的に作成できますが、これらのステートメントの受け渡しは行わ れません。その代わりに、 SQLTransact() または SQLEndTran() を使用して、 COMMIT または ROLLBACK を指定する必要があります。

# 組み込み **SQL** の代わりに **DB2 UDB CLI** を使用する利点

DB2 UDB CLI には、組み込み SQL と比べていくつかの主要な利点があります。

- v DB2 UDB CLI は、クライアント/サーバー環境 (アプリケーションの構築時にはターゲット・データベ ースが分からない) にたいへん適しています。アプリケーションがどのデータベース・サーバーに接続さ れていても、 DB2 UDB CLI は、 SQL ステートメントを実行するための一貫したインターフェースを 提供します。
- v DB2 UDB CLI では、プリコンパイラーに依存する必要がないので、アプリケーションの可搬性が向上 します。アプリケーションは、コンパイル済みのアプリケーションまたは実行時ライブラリーとしてで はなく、各データベース製品用のプリプロセス済みのソース・コードとして配布されます。
- v DB2 UDB CLI アプリケーションは、接続先の各データベースにバインドされる必要がありません。
- v DB2 UDB CLI アプリケーションは、複数のデータベースに同時に接続することができます。
- v DB2 UDB CLI アプリケーションは、組み込み SQL アプリケーションの場合のように、 SQLCA や SQLDA などのグローバル・データ域を管理する責任を負いません。その代わりに DB2 UDB CLI が必 要なデータ構造を割り振って管理し、アプリケーションがそのデータ構造を参照できるようハンドル を 提供します。

# **DB2 UDB CLI**、動的 **SQL**、および静的 **SQL** のどれがよいか

どのインターフェースを選択するかは、ユーザーのアプリケーションによって異なります。

可搬性を必要とする一方で、特定の DBMS が提供する API またはユーティリティー (データベースのカ タログ、バックアップ、復元など) を必要としない照会ベースのアプリケーションには、 DB2 UDB CLI が適しています。これは、DB2 UDB CLI を使用すると、アプリケーションから DBMS 固有の API が呼 び出されるということではなく、アプリケーションは可搬性である必要がなくなるという意味です。

別の重要な考慮事項に、動的 SQL と静的 SQL とのパフォーマンスの比較があります。動的 SQL は実行 時に作成されますが、静的 SQL は、プリコンパイルの段階で作成されます。ステートメントを作成する と、処理時間が余分に必要になるため、静的 SQL の方がより効率的といえます。動的 SQL ではなく静的 SQL を選択した場合は、DB2 UDB CLI を選ぶことはできません。

<span id="page-11-0"></span>多くの場合、どちらのインターフェースを採るかは、個人の好みにゆだねられます。これまでの経験によっ ては、一方の方法がもう一方よりも直観的によく見えるということもあります。

# **DB2 UDB CLI** アプリケーションの作成

DB2 UDB CLI アプリケーションは、一連のタスクから成りますが、さらにそれぞれのタスクは、一連の 個別ステップで構成されます。アプリケーションの実行中のどこかで、他のタスクが発生することもありま す。アプリケーションは 1 つ以上の DB2 UDB CLI 関数を呼び出して、そのようなタスクを 1 つずつ実 行します。

どの DB2 UDB CLI アプリケーションも、以下の図に示されているように 3 つの主要なタスクを含めま す。この図に示されている順序で関数が呼び出されないと、エラーが生じます。

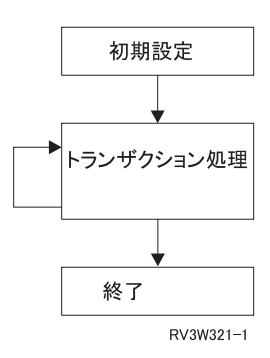

図 *1. DB2 UDB CLI* アプリケーションの概念図

初期設定タスクは、主要なタスクであるトランザクション処理 の準備段階で、リソースを割り振って初期 設定します。

アプリケーションの主要なタスクであるトランザクション処理タスクは、 SQL への照会および変更を DB2 UDB CLI に渡します。

終了タスクは、割り振られたリソースを解放します。一般にリソースは、固有のハンドルで識別されるデー タ領域から構成されます。リソースの解放が終わると、その他のタスクがそのハンドルを使用できるように なります。

DB2 UDB CLI アプリケーションを制御する 3 つの主要なタスクに加えて、診断メッセージ・ハンドラー などの数多くの一般タスクを、アプリケーション全体で使用します。

CLI 関数をこれらの主なタスク領域に適合させる方法の概説については、 23 ページの『[DB2 UDB CLI](#page-28-0) [のカテゴリー』を](#page-28-0)参照してください。

このトピックでは、これらの関数を DB2 UDB CLI アプリケーションで使用する方法を説明するための例 が用意されています。

追加情報については、以下を参照してください。

- v 7 ページの『DB2 UDB CLI [アプリケーションでの初期設定と終了のタスク』](#page-12-0)
- v 9 ページの『DB2 UDB CLI [アプリケーションでのトランザクション処理』](#page-14-0)
- v 15 ページの『DB2 UDB CLI [アプリケーションでの診断』](#page-20-0)
- v 17 ページの『DB2 UDB CLI [の関数でのデータ・タイプとデータ変換』](#page-22-0)
- v 19 ページの『DB2 UDB CLI [関数でのストリング引き数の処理』](#page-24-0)
- **6** DB2 UDB for iSeries SQL 呼び出しレベル・インターフェース (ODBC) V5R3

<span id="page-12-0"></span>それぞれの関数の詳しい説明と使用法については、 20 ページの『[DB2 UDB CLI](#page-25-0) の関数』を参照してくだ さい。

# **DB2 UDB CLI** アプリケーションでの初期設定と終了のタスク

以下の図は、初期設定タスクと終了タスクの関数呼び出しの順序を示しています。図の中央にあるトランザ クション処理タスクは、 9 ページの『DB2 UDB CLI [アプリケーションでのトランザクション処理』](#page-14-0) に示 されています。

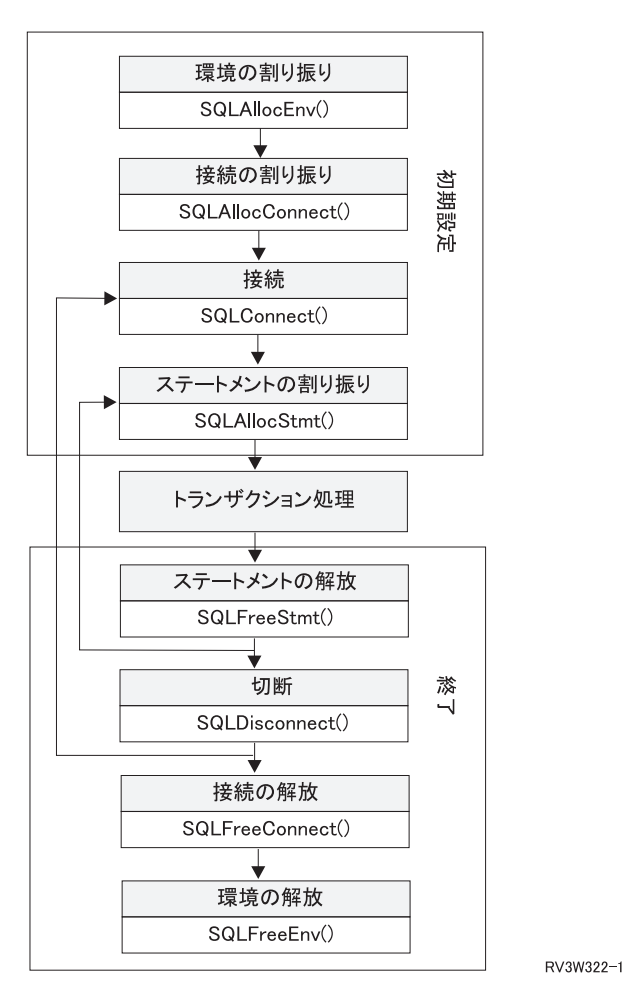

図 *2.* 初期設定および終了タスクの概念図

初期設定タスクは、環境ハンドルと接続ハンドルを割り振って初期設定します。終了タスクはそれらを解放 します。ハンドルとは、 DB2 UDB CLI によって制御されるデータ・オブジェクトを参照する変数です。 アプリケーションは、ハンドルを使用すると、グローバル変数またはデータ構造 (たとえば、 IBM DBMS 用の組み込み SQL インターフェースで使用される SQLDA または SQLCA など) の割り振りと管理を行 う必要がなくなります。その後、アプリケーションは、その他の DB2 UDB CLI 関数を呼び出すときに、 該当するハンドルを受け渡します。 ハンドルには、次の 3 つのタイプがあります。

#### 環境ハンドル

環境ハンドルは、アプリケーションの状態に関するグローバルな情報の入ったデータ・オブジェク トを参照します。このハンドルは、 SQLAllocEnv() の呼び出しで割り振られ、 SQLFreeEnv() の 呼び出しで解放されます。接続ハンドルを割り振るには、あらかじめ環境ハンドルを割り振ってお く必要があります。アプリケーションごとに環境ハンドルを 1 つだけ割り振ることができます。

#### <span id="page-13-0"></span>接続ハンドル

接続ハンドルは、 DB2 UDB CLI によって管理される接続に関連した情報の入ったデータ・オブ ジェクトを参照します。 これには一般状況情報、トランザクション状況、および診断情報が含ま れます。各接続ハンドルは、 SQLAllocConnect() の呼び出しで割り振られ、 SQLFreeConnect() の呼び出しで解放されます。アプリケーションは、データベース・サーバーへの接続ごとに接続ハ ンドルを 1 つずつ割り振る必要があります。

#### ステートメント・ハンドル

ステートメント・ハンドルについては次のタスクの中で説明します。

『例: DB2 UDB CLI アプリケーションでの初期設定と接続』を参照してください。

### 例**: DB2 UDB CLI** アプリケーションでの初期設定と接続

```
コード例については、 302 ページの『コードの特記事項情報』を参照してください。
```

```
/*******************************************************
** file = basiccon.c
** - demonstrate basic connection to two datasources.
** - error handling ignored for simplicity
**
** Functions used:
**
** SQLAllocConnect SQLDisconnect
** SQLAllocEnv SQLFreeConnect
** SQLConnect SQLFreeEnv
**
**
********************************************************/
#include <stdio.h>
#include <stdlib.h>
#include "sqlcli.h"
int
connect(SQLHENV henv,
       SQLHDBC * hdbc);
#define MAX_DSN_LENGTH 18<br>#define MAX UID LENGTH 10
#define MAX_UID_LENGTH
#define MAX_PWD_LENGTH 10
#define MAX<sup>-</sup>CONNECTIONS 5
int
main()
{
    SQLHENV henv;
   SQLHDBC hdbc[MAX_CONNECTIONS];
    /* allocate an environment handle */SOLAllocEnv(&henv):
    /* Connect to first data source */
   connect(henv, &hdbc[0];);
    /* Connect to second data source */
   connect(henv, &hdbc[1];);
    /********* Start Processing Step *************************/
    /* allocate statement handle, execute statement, and so forth *//********* End Processing Step ***************************/
    printf("¥nDisconnecting .....¥n");
    SQLDisconnect(hdbc[0]); /* disconnect first connection */
    SQLDisconnect(hdbc[1]); /* disconnect second connection */
```

```
SQLFreeConnect(hdbc[0]); /* free first connection handle */
    SQLFreeConnect(hdbc[1]); /* free second connection handle */<br>SQLFreeEnv(henv); /* free environment handle */
                                /* free environment handle */
    return (SQL SUCCESS);
}
/********************************************************************
** connect - Prompt for connect options and connect **
********************************************************************/
int
connect(SQLHENV henv,
       SQLHDBC * hdbc)
{
    SQLRETURN rc;
    SQLCHAR server[MAX_DSN_LENGTH + 1], uid[MAX_UID_LENGTH + 1],
pwd[MAX_PWD_LENGTH
+ 1];
    SQLCHAR buffer[255];
    SQLSMALLINT outlen;
    printf("Enter Server Name:¥n");
    gets((char *) server);
    printf("Enter User Name:¥n");
    gets((char *) uid);
    printf("Enter Password Name:¥n");
    gets((char *) pwd);
    SQLAllocConnect(henv, hdbc);/* allocate a connection handle */
    rc = SQLConnect(*hdbc, server, SQL_NTS, uid, SQL_NTS, pwd, SQL_NTS);
    if (rc != SQL_SUCCESS) {
        printf("Error while connecting to database¥n");
        return (SQL_ERROR);
    } else {
        printf("Successful Connect¥n");
        return (SQL SUCCESS);
    }
}
```
# **DB2 UDB CLI** アプリケーションでのトランザクション処理

次の図は、 DB2 UDB CLI アプリケーションでの典型的な関数呼び出しの順序を示しています。すべての 関数または使用可能なパスが示されているわけではありません。

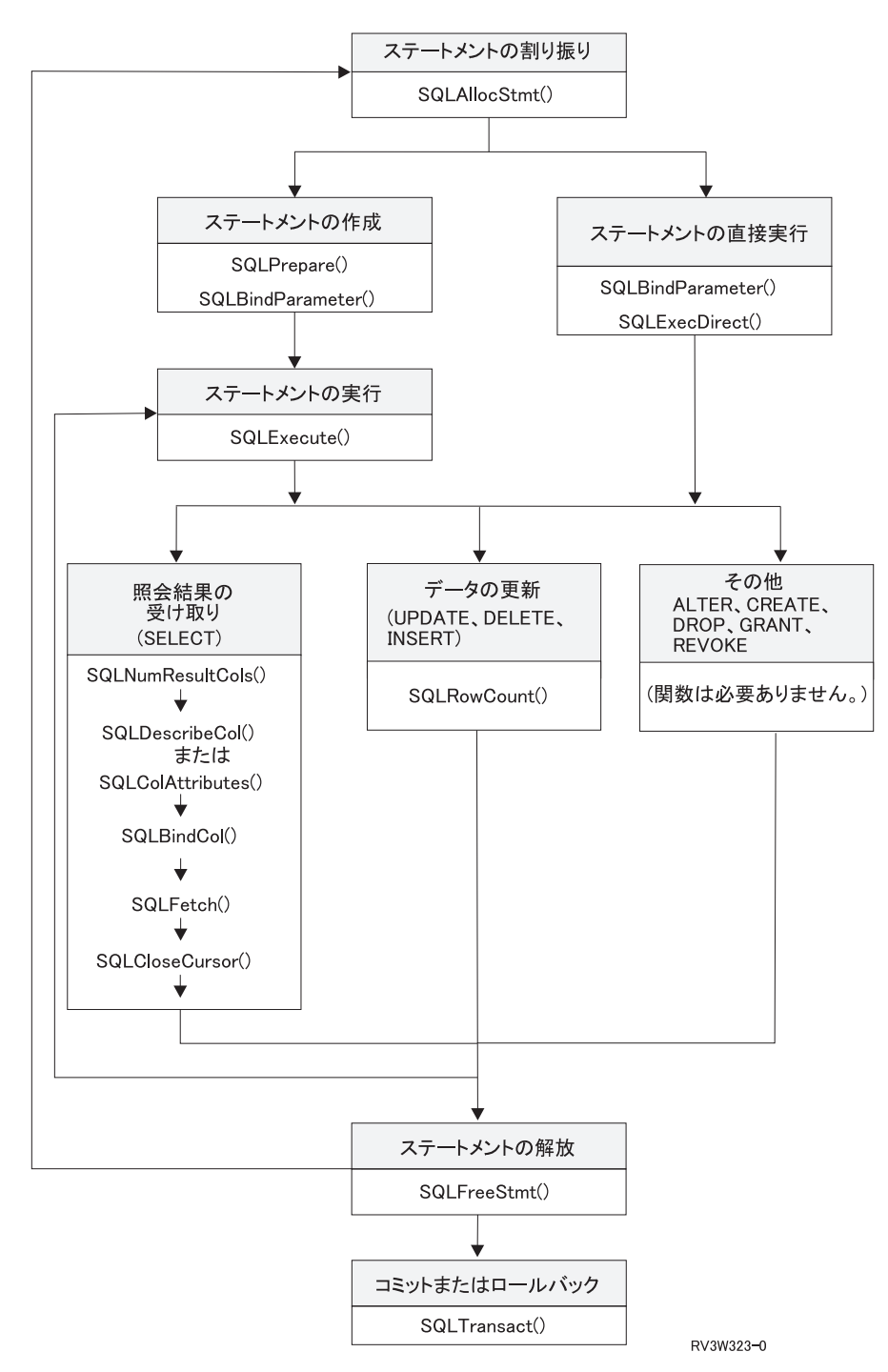

図 *3.* トランザクション処理

この図は、トランザクション処理タスク内のステップおよび DB2 UDB CLI の関数を示しています。この タスクには、次のような 5 つのステップが入っています。

- v 11 ページの『DB2 UDB CLI [アプリケーションでのステートメント・ハンドルの割り振り』](#page-16-0)
- v 11 ページの『DB2 UDB CLI [アプリケーションでの作成タスクと実行タスク』](#page-16-0)
- v 12 ページの『DB2 UDB CLI [アプリケーションでの処理結果』](#page-17-0)
- v 14 ページの『DB2 UDB CLI [アプリケーションでのステートメント・ハンドルの解放』](#page-19-0)
- v 14 ページの『DB2 UDB CLI [アプリケーションでのコミットまたはロールバック』](#page-19-0)

<span id="page-16-0"></span>関数 SQLAllocStmt は、SQL ステートメントの処理に使用されるステートメント・ハンドルを入手するた めに必要になります。ステートメントを実行するために使用できる方式は 2 つあります。 SQLPrepare と SQLExecute を使用すると、プログラムはプロセスを 2 つのステップに分割できます。関数

SQLBindParameter は、プログラムのアドレスを、作成される SQL ステートメントで使用されるホスト変 数にバインドするために使用されます。 2 番目の方式は直接実行方式です。この方式では、SQLPrepare と SQLExecute が SQLExecDirect の単一の呼び出しで置き換えられます。

ステートメントを実行した後の残りの処理は、SQL ステートメントのタイプによって異なります。 SELECT ステートメントの場合、プログラムは SQLNumResultCols、SQLDescribeCol、SQLBindCol、 SQLFetch、および SQLCloseCursor などの関数を使用して、結果セットを処理します。データを更新するス テートメントの場合は、影響を受ける行数を判別するために SQLRowCount を使用できるかもしれませ ん。他のタイプの SQL ステートメントの場合、処理はステートメントが実行された後に完了します。すべ ての場合において、ハンドルが必要なくなったことを示すため、その後に SQLFreeStmt が使用されます。

### **DB2 UDB CLI** アプリケーションでのステートメント・ハンドルの割り振り

SQLAllocStmt() はステートメント・ハンドルを割り振ります。ステートメント・ハンドルは、 DB2 UDB CLI によって管理される SQL ステートメントに関する情報の入ったデータ・オブジェクトを参照します。 これには、動的引き数、カーソル情報、動的引き数と列のバインド、結果値および状況情報 (これらについ ては後で述べます) のような情報が含まれます。各ステートメント・ハンドルは接続ハンドルと関連してい ます。

ステートメント・ハンドルを割り振って、ステートメントを実行します。同時に割り振れるハンドルの合計 数は 80,000 に制限されています。この制限は、実装コードによって暗黙で割り振られる記述子ハンドルを 含め、すべてのタイプのハンドルに適用されます。 また、リモート接続の場合は、ステートメント・ハン ドル数が 500 に制限されています。

### **DB2 UDB CLI** アプリケーションでの作成タスクと実行タスク

ステートメント・ハンドルの割り振りが済んだ後、 SQL ステートメントを指定して実行するには次の 2 通りの方法があります。

- 1. 次のように準備してから実行します。
	- a. 引き数として SQL ステートメントを指定して、 SQLPrepare() を呼び出す。
	- b. SQL ステートメントにパラメーター・マーカー が入っている場合は、 SQLSetParam() を呼び出 す。
	- c. SQLExecute() を呼び出す。
- 2. 次のように直接実行します。
	- a. SQL ステートメントにパラメーター・マーカー が入っている場合は、 SQLSetParam() を呼び出 す。
	- b. 引き数として SQL ステートメントを用いて、 SQLExecDirect() を呼び出す。

1 番目の方式は、ステートメントの作成と実行とを分離しています。この方式は、次の場合に使用されま す。

- v ステートメントが (通常は異なるパラメーター値で) 繰り返し実行される場合。こうすると、同じステー トメントを 2 回以上作成する必要がなくなります。
- v ステートメント実行の前に、アプリケーションが結果セット内の列についての情報を必要とする場合。

2 番目の方式は、作成ステップと実行ステップを 1 つにまとめています。この方式は、次の場合に使用さ れます。

- <span id="page-17-0"></span>v ステートメントが一度だけ実行される場合。こうすれば、ステートメントを実行するのに 2 つの関数を 呼び出さずに済みます。
- v ステートメント実行の前に、アプリケーションが結果セット内の列についての情報を必要としない場 合。

#### **Bind** パラメーター

SQL ステートメントが、式 (または組み込み SQL のホスト変数) の代わりにパラメーター・マーカーを使 用する場合、 アプリケーション変数をパラメーター・マーカーにバインドしなければなりません。

**DB2 UDB CLI** アプリケーションでの **SQL** ステートメント内のパラメーターのバインド**:** この 2 つの どちらの実行方式でも、 SQL ステートメント内の式 (または組み込み SQL 内のホスト変数) の代わり に、パラメーター・マーカーを使用することができます。

パラメーター・マーカーは '?' 文字で表され、 SQL ステートメントの実行時にアプリケーション変数の内 容が置換される SQL ステートメント内の位置を示します。マーカーは、1 から始まって、左から右へ順番 に参照されます。

アプリケーション変数がパラメーター・マーカーと関連付けられると、それはパラメーター・マーカーにバ インド されます。バインドは、次のものを指定した SQLSetParam() 関数の呼び出しで実行されます。

- パラメーター・マーカーの数
- アプリケーション変数を指すポインター
- パラメーターの SOL タイプ
- 変数のデータ・タイプと長さ

SQLSetParam() の呼び出し時にポインターだけが引き渡されるため、このようなアプリケーション変数を、 据え置き 引き数と呼びます。ステートメントが実行されない限り、変数からデータは読み込まれません。 これは、バッファー引き数に対してと、バッファー内のデータの長さを示す引き数に対して適用されます。 アプリケーションは、据え置き引き数を使うと、バインドされたパラメーター変数の内容を変更してから、 新規の値を使ってステートメントの実行を繰り返すことができます。

SQLSetParam() の呼び出し時に、 SQL ステートメントの必須タイプのものとは異なるタイプの変数をバイ ンドすることができます。この場合、DB2 UDB CLI はバインドされた変数を正しいタイプのものへ変換 します。 たとえば、整数値を必要とする SQL ステートメントの場合に、アプリケーションは整数のスト リング表記を持っているとします。そのストリングをパラメーターにバインドして、ステートメントの実行 時に DB2 UDB CLI でそのストリングを整数に変換することができます。データ変換の詳細については、 17 ページの『DB2 UDB CLI [の関数でのデータ・タイプとデータ変換』を](#page-22-0)参照してください。

詳細および例については、次を参照してください。

- v 210 ページの『SQLPrepare [ステートメントの準備作成』](#page-215-0)
- 252 ページの『SOLSetParam [パラメーターの設定』](#page-257-0)
- v 104 ページの『SQLExecute [ステートメントの実行』](#page-109-0)
- 102 ページの『SOLExecDirect [ステートメントの直接実行』](#page-107-0)

#### **DB2 UDB CLI** アプリケーションでの処理結果

ステートメントの実行後の次のステップは、SQL ステートメントのタイプによって以下のように異なりま す。

v 13 ページの『DB2 UDB CLI アプリケーションでの SELECT [ステートメントの処理』](#page-18-0)

- <span id="page-18-0"></span>v 14 ページの『DB2 UDB CLI [アプリケーションでの](#page-19-0) UPDATE、DELETE、および INSERT ステートメ [ントの処理』](#page-19-0)
- v 14 ページの『DB2 UDB CLI [アプリケーションでのその他の](#page-19-0) SQL ステートメントの処理』

**DB2 UDB CLI** アプリケーションでの **SELECT** ステートメントの処理**:** ステートメントが SELECT の 場合、結果セットの各行を検索するには、一般に次のステップが必要です。

- 1. 結果セットの構造、列の数、列のタイプおよび長さを確立します。
- 2. データを受け取るため、アプリケーション変数を列にバインドします (オプション)。
- 3. 次の行のデータを繰り返し取り出し、それをバインドされたアプリケーション変数の中で受け取りま す。
- 4. 以前にバインドされていない列は、正常に実行されたそれぞれの取り出しの後、 SQLGetData() の呼び 出しで検索できます (オプション)。

注**:** 上のステップのいずれにおいても、いくつかの診断チェックが必要です。

1 番目のステップでは、実行または作成されたステートメントの分析が必要です。 SQL ステートメントが アプリケーションによって生成されたものである場合、このステップは必要ありません。なぜなら、結果セ ットの構造および各列のデータ・タイプはアプリケーションで分かっているからです。 SQL ステートメン トが (たとえば、ユーザーの入力によって) 実行時に生成されたものである場合、アプリケーションは次の ものを照会する必要があります。

- 列の数
- 各列のタイプ
- 結果セット内の各列の名前

この情報は、ステートメントの作成後またはステートメントの実行後、 SQLNumResultCols() および SQLDescribeCol() (または SQLColAttributes()) の呼び出しで取得できます。

2 番目のステップは、アプリケーションが次の SQLFetch() 呼び出しで、列データをアプリケーション変数 に直接取り込めるようにします。取り出される各列ごとにアプリケーションは SQLBindCol() を呼び出し て、アプリケーション変数を結果セット内の列にバインドします。 SQLSetParam() を使用して変数をパラ メーター・マーカーにバインドするのと同様に、据え置き引き数を使用して列がバインドされます。この場 合は変数が出力引き数であり、SQLFetch() が呼び出されるときに、データがそれらの変数に書き込まれま す。 SQLGetData() を使用してデータを取り出すこともできるため、 SQLBindCol() の呼び出しはオプショ ンです。

3 番目のステップは、SQLFetch() を呼び出して、結果セットの 1 番目またはその次の行を取り出します。 いずれかの列がバインドされている場合は、アプリケーション変数が更新されます。 SQLBindCol の呼び出 しに指定されているデータ・タイプが何らかのデータ変換の必要性を示している場合、 SQLFetch() が呼び 出されるときにその変換が生じます。データ変換については、 17 ページの『[DB2 UDB CLI](#page-22-0) の関数でのデ [ータ・タイプとデータ変換』を](#page-22-0)参照してください。

最後の (オプションの) ステップでは、 SQLGetData() を呼び出して、以前にバインドされていない列を取 り出します。列がバインドされていないかぎり、すべての列をこの方法で取り出すことができます。あるい は、両方の方法を組み合わせて取り出すこともできます。 SQLGetData() はまた、可変長列をより小さな部 分に分けて取り出す場合にも有効ですが、バインドされた列を取り出すことはできません。 SQLBindCol() と同様、ここでもデータ変換を指示することができます。詳細については、 17 ページの『[DB2 UDB CLI](#page-22-0) [の関数でのデータ・タイプとデータ変換』を](#page-22-0)参照してください。

詳細および例については、次を参照してください。

- <span id="page-19-0"></span>v 37 ページの『SQLBindCol - [アプリケーション・プログラム変数に対する列のバインド』](#page-42-0)
- v 64 ページの『[SQLColAttributes -](#page-69-0) 列属性』
- v 84 ページの『[SQLDescribeCol -](#page-89-0) 列属性の記述』
- v 109 ページの『SQLFetch [次のデータ行』](#page-114-0)
- v 143 ページの『SQLGetData [列のデータの取得』](#page-148-0)
- v 204 ページの『[SQLNumResultCols -](#page-209-0) 結果列の数の取得』

**DB2 UDB CLI** アプリケーションでの **UPDATE**、**DELETE**、および **INSERT** ステートメントの処理**:** ス テートメントがデータを変更するものである場合 (UPDATE、DELETE または INSERT)、診断メッセージ があるかどうかを調べる通常のチェック以外には、何の処置も必要ありません。この場合、 SQL ステート メントによって影響を受ける行の数を獲得するために、 SQLRowCount() を使用できます。詳細について は、 204 ページの『[SQLNumResultCols -](#page-209-0) 結果列の数の取得』を参照してください。

SQL ステートメントが、位置の決まった UPDATE または DELETE である場合は、カーソル を使用する 必要があります。カーソルは、 SELECT ステートメントの結果表内の行を指す移動可能なポインターで す。組み込み SQL の場合、行の取り出し、更新、または削除にカーソルを利用します。 DB2 UDB CLI を使用する場合、カーソルは自動的に生成されるため、定義する必要はありません。

位置の決まった UPDATE または DELETE ステートメントの場合は、 SQL ステートメントでカーソルの 名前を指定する必要があります。 SQLSetCursorName() を使用して独自のカーソル名を定義することができ ますが、 SQLGetCursorName() を使用して、生成されたカーソルの名前を照会することもできます。すべて のエラー・メッセージは、 SQLSetCursorName() で定義された名前ではなく、生成されたカーソル名を参照 するため、生成された名前を使うのが最善の方法です。

**DB2 UDB CLI** アプリケーションでのその他の **SQL** ステートメントの処理**:** ステートメントがデータを 照会も変更もしない場合は、診断メッセージがあるかどうかを調べる通常のチェック以外に必要な処置はあ りません。

#### **DB2 UDB CLI** アプリケーションでのステートメント・ハンドルの解放

特定のステートメント・ハンドルの処理を終了するには、 SQLFreeStmt() を呼び出します。この関数を使 って、以下の中の 1 つ以上の処理を行うことができます。

- すべての列のアンバインド
- v すべてのパラメーターのアンバインド
- すべてのカーソルのクローズと結果の廃棄
- ステートメント・ハンドルのドロップ、および全関連リソースの解放

ステートメント・ハンドルは、ドロップしないかぎり再使用できます。

#### **DB2 UDB CLI** アプリケーションでのコミットまたはロールバック

最後のステップでは、SQLTransact() を使用して、トランザクション をコミットまたはロールバックしま す。

トランザクションとは、リカバリー可能な作業単位です。つまり、1 つの分割不能な操作として取り扱うこ とのできる SQL ステートメントのグループです。つまり、グループ内のすべての操作を単一の操作である ものとして、完了 (コミット) したり、やり直し (ロールバック) したりするということです。

DB2 UDB CLI の使用時には、SQLPrepare()、SQLExecDirect()、または SQLGetTypeInfo() を使用してデ ータベースに最初にアクセスすると、トランザクションが暗黙で開始されます。 トランザクションをロー

<span id="page-20-0"></span>ルバックまたはコミットする SQLTransact() を使用すると、トランザクションが終了します。これは、こ の 2 つの関数の間に実行される SQL ステートメントは 1 つの作業単位として処理されることを意味しま す。

**DB2 UDB CLI** アプリケーションでの **SQLTransact()** の呼び出し時期**:** トランザクションをいつ終わら せるかを決定するときは、次の事項を考慮してください。

- v 現行のトランザクションは、コミットまたはロールバックするしかないので、依存しあうステートメン トは、同じトランザクション内に入れておいてください。
- v 未処理のトランザクションがある間、各種のロックが設定されています。トランザクションが終了する とそれらのロックが解除され、他のユーザーがデータにアクセスできるようになります。これは、 SELECT ステートメントを含め、すべての SQL ステートメントにあてはまります。
- v トランザクションは、コミットまたはロールバックの正常完了後に、システム・ログから全面的にリカ バリーできるようになります (これは DBMS に依存します)。オープン・トランザクションはリカバリ ー可能ではありません。

**DB2 UDB CLI** アプリケーションでの **SQLTransact()** の呼び出しの効果**:** トランザクションが終了する と、次の事柄があてはまります。

- v 再利用のためには、すべてのステートメントを、 あらかじめ準備しておかなければなりません。
- v カーソルの名前、バインドされたパラメーター、および列のバインドは、トランザクションからトラン ザクションへ持ち越されます。
- v すべてのオープン・カーソルはクローズされます。

詳細および例については、 272 ページの『SQLTransact - [トランザクション管理』を](#page-277-0)参照してください。

### **DB2 UDB CLI** アプリケーションでの診断

診断は、アプリケーション内で生成される警告またはエラー状態の処理を示します。 DB2 UDB CLI の関 数を呼び出す場合の診断には、次の 2 つのレベルがあります。

- 『DB2 UDB CLI アプリケーションでの戻りコード』
- v 16 ページの『[DB2 UDB CLI SQLSTATE](#page-21-0)』 (診断メッセージ)

エラー処理の例については、 99 ページの『SQLError - [エラー情報の検索』を](#page-104-0)参照してください。

#### **DB2 UDB CLI** アプリケーションでの戻りコード

次の表は、DB2 UDB CLI 関数で生じうるすべての戻りコードを示しています。 20 [ページの『](#page-25-0)DB2 UDB CLI [の関数』](#page-25-0) 内にある各関数の説明の部分には、 各関数で生じうる戻りコードが示されています。

<span id="page-21-0"></span>表 *2. DB2 UDB CLI* 関数戻りコード

| 戻りコード                        | 値        | 解説                                                                   |
|------------------------------|----------|----------------------------------------------------------------------|
| <b>SOL SUCCESS</b>           | $\Omega$ | 関数は正常に完了し、追加の SQLSTATE 情報はありませ                                       |
|                              |          | $\mathcal{h}_{\alpha}$                                               |
| <b>SQL_SUCCESS_WITH_INFO</b> |          | 関数は正常に完了しましたが、警告またはその他の情報があ<br>ります。 SQLSTATE およびその他のエラー情報を受け取る       |
|                              |          | には、 SQLError() を呼び出してください。 SQLSTATE の<br>クラスは '01' です。               |
| <b>SQL NO DATA FOUND</b>     | 100      | 関数の戻りは正常に完了しましたが、関係データが見つかり<br>ません。                                  |
| <b>SQL ERROR</b>             | $-1$     | 関数は失敗しました。 SQLSTATE およびその他のエラー情 <br>報を受け取るには、 SQLError() を呼び出してください。 |
| <b>SOL INVALID HANDLE</b>    | $-2$     | 関数は無効な入力ハンドル (環境、接続、またはステートメ<br>ント・ハンドル)のために失敗しました。                  |

### **DB2 UDB CLI SQLSTATE**

データベース・サーバーが異なれば、診断メッセージ・コードも異なることが多いので、DB2 UDB CLI では、 X/Open SQL CAE 仕様で定義された標準セットの *SQLSTATE* が用意されています。そうすれば、 データベース・サーバーが異なっても、一貫したメッセージ処理を行うことができます。

SQLSTATE は ccsss のフォーマットを持つ 5 文字 (バイト) の英数字のストリングです。 cc はクラス を指し、 sss はサブクラスを指します。 SQLSTATE については、次のことがいえます。

- v クラスが '01' の場合は警告です。
- クラスが 'HY' の場合、コマンド行インターフェース (CLI) ドライバー (DB2 UDB CLI または Open Database Connectivity (ODBC)) によって生成されます。

エラー・コードがサーバーによって生成された場合、 SQLError() 関数も固有の エラー・コードを戻しま す。 IBM データベース・サーバーに接続している場合、固有エラー・コードは SQLCODE になります。 そのコードがサーバーではなく DB2 UDB CLI によって生成された場合には、固有エラー・コードは -99999 に設定されます。

DB2 UDB CLI の SQLSTATE には、データベース・サーバーから戻される IBM 定義の付加的な SQLSTATE と、 X/Open 仕様で定義されていない条件用の DB2 UDB CLI 定義の SQLSTATE の両方が 含まれます。このようにして、最大限の量の診断情報が戻されるようになっています。 ODBC を使用して Windows でアプリケーションを実行すると、 ODBC 定義の SQLSTATE も受け取ることができます。

アプリケーション内での SQLSTATE の使用については、次の指針に従ってください。

- v SQLError() を呼び出すには、その前に必ず関数戻りコードを調べ、診断情報が利用可能かどうかを判別 してください。
- v 固有エラー・コードよりも SQLSTATE を使用するようにしてください。
- v アプリケーションの可搬性を高めるためには、X/Open 仕様によって定義されている DB2 UDB CLI の SQLSTATE のサブセットへの従属関係だけを構築するようにし、付加的なものは情報としてのみ戻すよ うにしてください。 (依存性は、特定の SQLSTATE に基づいて論理の流れの決定を行うアプリケーショ ンに関係します。)
- v 診断情報量を最大化するには、テキスト・メッセージを SQLSTATE と一緒に戻すようにしてください (該当する場合には、テキスト・メッセージには IBM 定義の SQLSTATE が含まれます)。また、エラー を戻した関数の名前をアプリケーションで出力しても役にたちます。

# <span id="page-22-0"></span>**DB2 UDB CLI** の関数でのデータ・タイプとデータ変換

表 3 は、サポートされている SQL タイプとそれに対応する記号名をすべて示しています。 SQLBindParam()、SQLBindParameter()、SQLSetParam()、SQLBindCol()、および SQLGetData() において、引 き数のデータ・タイプを示すのに記号名が使われています。

各列について、以下に説明します。

#### **SQL** タイプ

この列には、 SQL ステートメントに現れる形で SQL データ・タイプが示されています。 SQL データ・タイプは DBMS に準じます。

#### **SQL** 記号

 $\mathbf{I}$ || $\mathbf{I}$ 

この列には、整数値として (sqlcli.h 内に) 定義されている SQL 記号名が入っています。この値 は、 1 番目の列の SQL データ・タイプを識別するのに各種関数で使用されます。

表 *3. SQL* データ・タイプとデフォルト *C* データ・タイプ

| SQL タイプ                                      | SQL 記号                                                 |
|----------------------------------------------|--------------------------------------------------------|
| <b>CHAR</b>                                  | SQL_CHAR, SQL_WCHAR <sup>2</sup>                       |
| <b>VARCHAR</b>                               | SQL_VARCHAR, SQL_WVARCHAR <sup>2</sup>                 |
| <b>GRAPHIC</b>                               | SQL_GRAPHIC                                            |
| <b>VARGRAPHIC</b>                            | SQL_VARGRAPHIC                                         |
| <b>BINARY</b>                                | SQL_BINARY                                             |
| <b>VARBINARY</b>                             | <b>SOL VARBINARY</b>                                   |
| <b>SMALLINT</b>                              | <b>SQL_SMALLINT</b>                                    |
| <b>BIGINT</b>                                | <b>SQL_BIGINT</b>                                      |
| <b>INTEGER</b>                               | <b>SQL_INTEGER</b>                                     |
| <b>DECIMAL</b>                               | <b>SQL_DECIMAL</b>                                     |
| <b>NUMERIC</b>                               | <b>SQL_NUMERIC</b>                                     |
| <b>DOUBLE</b>                                | <b>SQL_DOUBLE</b>                                      |
| <b>FLOAT</b>                                 | SQL_FLOAT                                              |
| <b>REAL</b>                                  | <b>SQL_REAL</b>                                        |
| DATE <sup>1</sup>                            | <b>SQL_CHAR</b>                                        |
| TIME <sup>1</sup>                            | <b>SQL_CHAR</b>                                        |
| TIMESTAMP <sup>1</sup>                       | <b>SQL_CHAR</b>                                        |
| <b>BLOB</b>                                  | <b>SQL_BLOB</b>                                        |
| <b>CLOB</b>                                  | SQL_CLOB                                               |
| <b>DBCLOB</b>                                | <b>SQL_DBCLOB</b>                                      |
| 注:                                           |                                                        |
| 1<br>DATE、TIME、および TIMESTAMP の値は、文字形式で戻されます。 |                                                        |
| $\mathbf 2$                                  | SQL_WCHAR と SQL_WVARCHAR は、 Unicode データを示すのに使うことができます。 |

詳細については、以下を参照してください。

- v 18 ページの『DB2 UDB CLI [関数でのその他の](#page-23-0) C データ・タイプ』
- v 18 ページの『DB2 UDB CLI [関数でのデータ変換』](#page-23-0)

### <span id="page-23-0"></span>**DB2 UDB CLI** 関数でのその他の **C** データ・タイプ

SQL データ・タイプにマップされるデータ・タイプの他に、ポインターやハンドルのように、その他の関 数の引き数に使用される C 記号タイプもあります。

表 *4.* 総称データ・タイプと実際の *C* データ・タイプ

| 記号タイプ             | 実際の C タイプ | 典型的な使用法                   |
|-------------------|-----------|---------------------------|
| <b>SQLPOINTER</b> | void $*$  | データとパラメーター用のストレージを指すポインター |
| <b>SQLHENV</b>    | long int  | 環境情報を参照するハンドル             |
| <b>SQLHDBC</b>    | long int  | データベース接続情報を参照するハンドル       |
| <b>SQLHSTMT</b>   | long int  | ステートメント情報を参照するハンドル        |
| <b>SQLRETURN</b>  | long int  | DB2 UDB CLI 関数からの戻りコード    |

#### **DB2 UDB CLI** 関数でのデータ変換

前に述べたように、 DB2 UDB CLI はアプリケーションと DBMS との間の転送と、必要なデータ変換を 管理します。 データ転送が実際に行われる前に、 SQLBindParam()、SQLBindParameter()、 SQLSetParam()、SQLBindCol() または SQLGetData() の呼び出し時に、ソースとターゲットの片方または両 方のデータ・タイプが指定されます。これらの関数は、 17 [ページの表](#page-22-0) 3 に示される記号タイプ名を使用 して、そこに含まれているデータ・タイプを識別します。記号データ・タイプを使用する関数の例について は、 110 [ページの『例』](#page-115-0) (SQLFetch())、または 132 [ページの『例』](#page-137-0) (SQLGetCol()) を参照してくださ  $V_{\lambda_{\alpha}}$ 

表 5 は、 DB2 UDB CLI でサポートされている変換を示しています。 デフォルト変換のみを示していま す。実行するステートメントの SQL 構文内で SQL スカラー関数または SQL CAST 関数を使えば、その 他の変換も可能になります。

前の段落で述べた関数を使って、データをその他のタイプに変換することができます。すべてのデータ変換 がサポートされているわけでも、それらすべてが妥当であるわけでもありません。 表 5 は、DB2 UDB CLI でサポートされている変換を示しています。

表 5 内の 1 番目の列にはソース・データ・タイプが示されていて、残りの列にはターゲット・データ・タ イプが示されています。 X は、DB2 UDB CLI がその変換をサポートすることを示します。

| 表 5. サポートされるデータ変換             |                                                    |                              |                                            |        |                   |                                                                                         |                                                         |                                    |                  |                                  |                                       |                  |                            |                                                   |                                            |                            |                          |               |                  |                            |
|-------------------------------|----------------------------------------------------|------------------------------|--------------------------------------------|--------|-------------------|-----------------------------------------------------------------------------------------|---------------------------------------------------------|------------------------------------|------------------|----------------------------------|---------------------------------------|------------------|----------------------------|---------------------------------------------------|--------------------------------------------|----------------------------|--------------------------|---------------|------------------|----------------------------|
| ソース・<br>データ・                  | V<br>A<br>$\bf{R}$<br>G<br>$\bf{R}$<br>A<br>P<br>H | G<br>$\bf{R}$<br>A<br>P<br>H | T<br>I<br>M<br>E<br>S<br>T<br>$\mathbf{A}$ | T<br>I | D<br>$\mathbf{A}$ | $\mathbf{V}$<br>$\mathbf{A}$<br>$\bf{R}$<br>B<br>I<br>$\overline{\bf N}$<br>$\mathbf A$ | V<br>$\mathbf{A}$<br>$\bf{R}$<br>$\mathbf C$<br>$\bf H$ | D<br>$\Omega$<br>$\mathbf{U}$<br>B | $\bf{R}$<br>E    | $\mathbf{F}$<br>L<br>$\mathbf 0$ | S<br>M<br>$\mathbf{A}$<br>L<br>L<br>I | B<br>I<br>G<br>I | $\mathbb N$<br>T<br>E<br>G | D<br>${\bf E}$<br>$\mathbf C$<br>$\mathbf I$<br>M | N<br>$\mathbf{U}$<br>M<br>E<br>$\mathbf R$ | B<br>1<br>$\mathbb N$<br>A | $\mathbf C$<br>H         | $\bf{B}$<br>L | $\mathbf C$<br>L | D<br>B<br>$\mathbf C$<br>L |
| タイプ                           | I<br>$\mathbf C$                                   | I<br>$\mathbf C$             | M<br>P                                     | M<br>E | T<br>E            | $\mathbf R$<br>Y                                                                        | $\mathbf{A}$<br>$\bf{R}$                                | L<br>E                             | $\mathbf A$<br>L | $\mathbf{A}$<br>T                | $\mathbb N$<br>T                      | N<br>T           | E<br>$\bf{R}$              | $\mathbf{A}$<br>L                                 | I<br>$\mathbf C$                           | $\bf{R}$<br>Y              | $\mathbf{A}$<br>$\bf{R}$ | $\Omega$<br>B | $\mathbf 0$<br>B | $\bf{0}$<br>B              |
| <b>CHAR</b><br><b>VARCHAR</b> |                                                    |                              | X                                          | X      | X                 |                                                                                         | X                                                       |                                    |                  |                                  | X                                     |                  |                            |                                                   |                                            |                            | X                        |               | X                |                            |
| <b>GRAPHIC</b><br>VARGRAPHIC  | X                                                  | X                            |                                            |        |                   |                                                                                         |                                                         |                                    |                  |                                  |                                       |                  |                            |                                                   |                                            |                            |                          |               |                  | X                          |
| <b>BINARY</b>                 |                                                    |                              |                                            |        |                   |                                                                                         |                                                         |                                    |                  |                                  |                                       |                  |                            |                                                   |                                            | X                          |                          | X             |                  |                            |
|                               |                                                    |                              |                                            |        |                   |                                                                                         |                                                         |                                    |                  |                                  |                                       |                  |                            |                                                   |                                            |                            |                          |               |                  |                            |

|

#### 表 *5.* サポートされるデータ変換 *(*続き*)*

<span id="page-24-0"></span>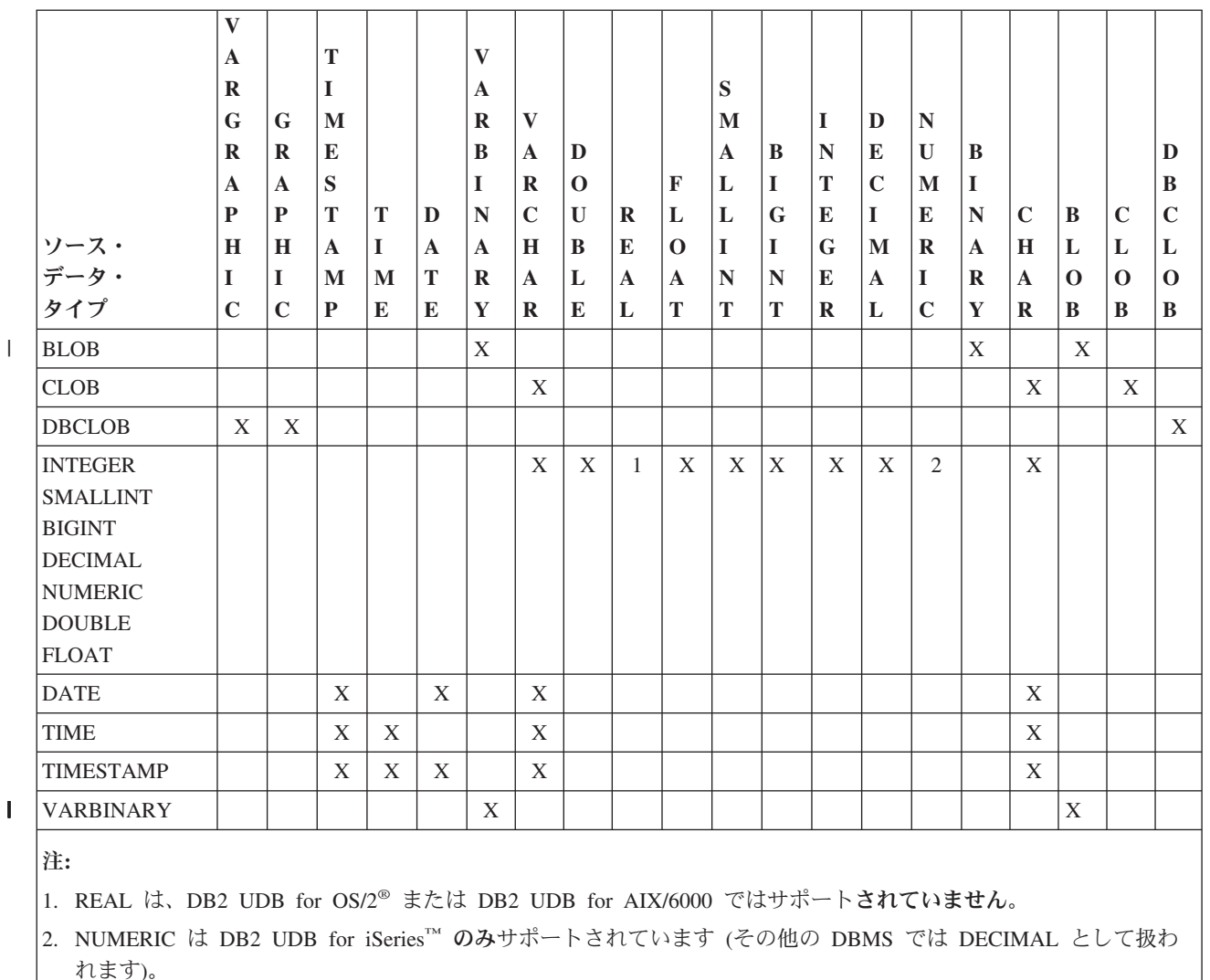

関数呼び出しで、丸めのための切り捨て、またはデータ・タイプの非互換性が生じるたびに、 SQL ERROR または SQL SUCCESS WITH INFO が返されます。次いで詳細な情報が SQLSTATE 値で示 され、その他の情報が SQLError() によって戻されます。

# **DB2 UDB CLI** 関数でのストリング引き数の処理

次のような規則が、 DB2 UDB CLI 関数内のストリング引き数の処理をさまざまな側面で規制します。

- 『DB2 UDB CLI 関数でのストリング引き数の長さ』
- v 20 ページの『DB2 UDB CLI [関数でのストリングの切り捨て』](#page-25-0)
- v 20 ページの『DB2 UDB CLI [関数でのストリングの解釈』](#page-25-0)

### **DB2 UDB CLI** 関数でのストリング引き数の長さ

入力ストリング引き数には、関連した長さ引き数があります。この引き数は、割り振られたバッファーの長 さ (NULL バイトの終了文字を含まない) または特殊値の SQL\_NTS のいずれかを DB2 UDB CLI に示し ます。 SOL NTS が渡された場合、DB2 UDB CLI は、 NULL 終了文字を見つけ出してストリングの長 さを判別します。

<span id="page-25-0"></span>出力ストリング引き数には、関連した長さの引き数が 2 つあります。 1 つは割り振られたバッファーの長 さを指定し、もう 1 つは DB2 UDB CLI から戻されたストリングの長さを戻します。 戻される長さの値 は、バッファーに入りきるかどうかに関係なく、戻すのに使用できるストリングの合計の長さになります。

SQL 列データの場合に、出力が空ストリングであると、 SQL\_NULL\_DATA が長さ引き数に戻されます。

出力長さ引き数に NULL ポインターを指定して関数が呼び出された場合、 DB2 UDB CLI は長さを戻し ません。 これは、どのような結果が生じてもバッファーの大きさは十分であることが明らかな場合には、 便利かもしれません。列に NULL データが入っていることを示すために DB2 UDB CLI が SQL\_NULL\_DATA 値を戻そうとした場合に、出力長さ引き数が NULL ポインターであると、関数呼び出 しは失敗します。

グラフィック・データ・タイプから戻されるストリングを除き、 DB2 UDB CLI が戻すすべての文字スト リングは、NULL 終了文字 (16 進数 00) で終わります。 そのため、予想最大量を入れるのに十分なスペ ースに、 NULL 終了文字のための 1 文字分を加えたスペースを、すべてのバッファーに割り振る必要が あります。

#### **DB2 UDB CLI** 関数でのストリングの切り捨て

出力ストリングがバッファーに入りきらない場合、 DB2 UDB CLI はバッファーのサイズより 1 小さい 長さにストリングを切り捨ててから、 NULL 終了文字を書き込みます。 切り捨てが起きた場合に、関数 は SQL\_SUCCESS\_WITH\_INFO および切り捨てが起こったことを示す SQLSTATE を戻します。すると、 アプリケーションは、バッファー長さを出力長と比較し、どのストリングが切り捨てられたかを判別するこ とができます。

たとえば、 SOLFetch() が SOL SUCCESS WITH INFO および 01004 の SOLSTATE を戻した場合、列 にバインドされたバッファーのうち最低 1 つは、データを収容するには小さすぎることが分かります。ア プリケーションは、列にバインドされた各バッファーごとに、そのバッファー長を出力長と比較して、どの 列が切り捨てられたかを判別できます。

#### **DB2 UDB CLI** 関数でのストリングの解釈

DB2 UDB CLI では、大文字小文字は無視され、列の名前やカーソルの名前のような、すべてのストリン グ入力引き数の前後のブランクは除去されます。ただし、次のものは例外です。

- データベース・データ
- v 二重引用符で囲まれている区切り文字付き ID
- パスワード引き数

#### **DB2 UDB CLI** の関数

このトピックでは、それぞれの CLI 関数について説明します。

関数の代替やカテゴリーを示すリストについては、 23 ページの『DB2 UDB CLI [のカテゴリー』を](#page-28-0)参照し てください。

それぞれの DB2 UDB CLI 関数の説明は、一貫した形式で示しています。それぞれの項に記載している情 報タイプの説明については、 CLI [関数の説明方法を](#page-27-0)参照してください。

関数は以下のとおりです。

- v 27 ページの『[SQLAllocConnect -](#page-32-0) 接続の割り振り』
- v 30 ページの『SQLAllocEnv [環境ハンドルの割り振り』](#page-35-0)
- 33 ページの『SOLAllocHandle [ハンドルの割り振り』](#page-38-0)
- v 35 ページの『SQLAllocStmt [ステートメント・ハンドルの割り振り』](#page-40-0)
- v 37 ページの『SQLBindCol [アプリケーション・プログラム変数に対する列のバインド』](#page-42-0)
- v 42 ページの『SQLBindFileToCol LOB 列に対する LOB [ファイル参照のバインド』](#page-47-0)
- v 45 ページの『[SQLBindFileToParam LOB](#page-50-0) パラメーターに対する LOB ファイル参照のバインド』
- v 48 ページの『SQLBindParam [パラメーター・マーカーに対するバッファーのバインド』](#page-53-0)
- v 53 ページの『SQLBindParameter [バッファーに対するパラメーター・マーカーのバインド』](#page-58-0)
- v 62 ページの『SQLCancel [ステートメントの取り消し』](#page-67-0)
- v 63 ページの『SQLCloseCursor [カーソル・ステートメントのクローズ』](#page-68-0)
- v 64 ページの『[SQLColAttributes -](#page-69-0) 列属性』
- v 69 ページの『SQLColumnPrivileges [表の列に関連した特権の入手』](#page-74-0)
- v 72 ページの『SQLColumns [表の列情報の入手』](#page-77-0)
- v 76 ページの『SQLConnect [データ・ソースへの接続』](#page-81-0)
- v 79 ページの『SQLCopyDesc [記述ステートメントのコピー』](#page-84-0)
- v 80 ページの『SQLDataSources [データ・ソース・リストの入手』](#page-85-0)
- v 84 ページの『[SQLDescribeCol -](#page-89-0) 列属性の記述』
- v 88 ページの『SQLDescribeParam [パラメーター・マーカーの記述を戻す』](#page-93-0)
- v 91 ページの『SQLDisconnect [データ・ソースからの切断』](#page-96-0)
- v 93 ページの『SQLDriverConnect (拡張) [データ・ソースへの接続』](#page-98-0)
- v 97 ページの『SQLEndTran [トランザクションのコミットまたはロールバック』](#page-102-0)
- v 99 ページの『SQLError [エラー情報の検索』](#page-104-0)
- v 102 ページの『SQLExecDirect [ステートメントの直接実行』](#page-107-0)
- v 104 ページの『SQLExecute [ステートメントの実行』](#page-109-0)
- v 106 ページの『[SQLExtendedFetch -](#page-111-0) 行配列の取り出し』
- v 109 ページの『SQLFetch [次のデータ行』](#page-114-0)
- v 115 ページの『SQLFetchScroll [スクロール可能カーソルからの取り出し』](#page-120-0)
- v 117 ページの『SQLForeignKeys [外部キー列リストの入手』](#page-122-0)
- v 122 ページの『SQLFreeConnect [接続ハンドルの解放』](#page-127-0)
- v 123 ページの『SQLFreeEnv [環境ハンドルの解放』](#page-128-0)
- v 124 ページの『SQLFreeHandle [ハンドルの解放』](#page-129-0)
- v 126 ページの『SQLFreeStmt [ステートメント・ハンドルの解放](#page-131-0) (またはリセット)』
- v 129 ページの『SQLGetCol [結果セットの行での](#page-134-0) 1 つの列の検索』
- v 135 ページの『SQLGetConnectAttr [接続属性の値の取得』](#page-140-0)
- v 137 ページの『SQLGetConnectOption [接続オプションの現行設定を戻す』](#page-142-0)
- v 139 ページの『[SQLGetCursorName -](#page-144-0) カーソル名の取得』
- v 143 ページの『SQLGetData [列のデータの取得』](#page-148-0)
- v 144 ページの『SQLGetDescField [記述子フィールドの取得』](#page-149-0)
- v 147 ページの『SQLGetDescRec [記述子レコードの取得』](#page-152-0)
- v 149 ページの『[SQLGetDiagField -](#page-154-0) 診断情報 (拡張可能) を戻す』
- v 152 ページの『[SQLGetDiagRec -](#page-157-0) 診断情報 (短縮型) を戻す』
- <span id="page-27-0"></span>v 155 ページの『SQLGetEnvAttr - [環境属性の現行設定を戻す』](#page-160-0)
- v 156 ページの『[SQLGetFunctions -](#page-161-0) 関数の取得』
- v 159 ページの『SQLGetInfo [一般情報の取得』](#page-164-0)
- v 174 ページの『SQLGetLength [ストリング値の長さの検索』](#page-179-0)
- v 176 ページの『SQLGetPosition [ストリングの開始位置を戻す』](#page-181-0)
- v 179 ページの『SQLGetStmtAttr [ステートメント属性の値の取得』](#page-184-0)
- v 182 ページの『SQLGetStmtOption [ステートメント・オプションの現行設定を戻す』](#page-187-0)
- v 184 ページの『SQLGetSubString [ストリング値の一部の検索』](#page-189-0)
- v 187 ページの『SQLGetTypeInfo [データ・タイプ情報の入手』](#page-192-0)
- v 193 ページの『SQLLanguages SQL [ダイアレクトまたは準拠情報の取得』](#page-198-0)
- v 195 ページの『SQLMoreResults [さらに結果セットがあるかどうかの判別』](#page-200-0)
- v 197 ページの『SQLNativeSql 固有の SQL [テキストの入手』](#page-202-0)
- v 200 ページの『SQLNextResult [次の結果セットの処理』](#page-205-0)
- 202 ページの『SQLNumParams SQL [ステートメント内のパラメーター数の入手』](#page-207-0)
- v 204 ページの『[SQLNumResultCols -](#page-209-0) 結果列の数の取得』
- v 206 ページの『SQLParamData [データ値が必要な次のパラメーターの取得』](#page-211-0)
- v 208 ページの『SQLParamOptions [パラメーターの入力配列の指定』](#page-213-0)
- v 210 ページの『SQLPrepare [ステートメントの準備作成』](#page-215-0)
- v 214 ページの『SQLPrimaryKeys [表の基本キー列の入手』](#page-219-0)
- 217 ページの『SQLProcedureColumns [プロシージャーの入出力パラメーター情報の入手』](#page-222-0)
- v 223 ページの『SQLProcedures [プロシージャー名リストの入手』](#page-228-0)
- 227 ページの『SQLPutData [パラメーターのデータ値に引き渡し』](#page-232-0)
- v 229 ページの『SQLReleaseEnv [すべての環境リソースの解放』](#page-234-0)
- v 231 ページの『[SQLRowCount -](#page-236-0) 行数の取得』
- v 233 ページの『[SQLSetConnectAttr -](#page-238-0) 接続属性の設定』
- v 239 ページの『SQLSetConnectOption [接続オプションの設定』](#page-244-0)
- v 241 ページの『[SQLSetCursorName -](#page-246-0) カーソル名の設定』
- v 243 ページの『SQLSetDescField [記述子フィールドの設定』](#page-248-0)
- v 245 ページの『SQLSetDescRec [記述子レコードの設定』](#page-250-0)
- v 247 ページの『SQLSetEnvAttr [環境属性の設定』](#page-252-0)
- v 252 ページの『SQLSetParam [パラメーターの設定』](#page-257-0)
- v 253 ページの『SQLSetStmtAttr [ステートメント属性の設定』](#page-258-0)
- v 257 ページの『SQLSetStmtOption [ステートメント・オプションの設定』](#page-262-0)
- v 259 ページの『[SQLSpecialColumns -](#page-264-0) 特殊な列 (行 ID) の取得』
- v 263 ページの『SQLStatistics [基本表の索引情報と統計情報の取得』](#page-268-0)
- v 266 ページの『SQLTablePrivileges [表に関連した特権の入手』](#page-271-0)
- v 269 ページの『SQLTables [表情報の取得』](#page-274-0)
- 272 ページの『SQLTransact [トランザクション管理』](#page-277-0)

#### **CLI** 関数の説明方法

<span id="page-28-0"></span>以下の表は、関数の説明の各項に記載している情報タイプを示しています。

| タイプ   | 説明                                                                                                    |
|-------|----------------------------------------------------------------------------------------------------|
| 目的    | この項では、該当関数の機能を簡単に概説します。また、説明中の関数を呼び出す前後に<br>呼び出す必要のある関数についても説明します。                                                                                                    |
| 構文    | この項では、OS/400® 環境の 'C' プロトタイプについて述べます。                                                                                                    |
| 引き数   | この項では、それぞれの関数の引き数、そのデータ・タイプ、説明、および入力引き数か<br>出力引き数かをリストします。                                                                                                    |
|       | それぞれの DB2 UDB CLI 引き数は、入力引き数か出力引き数のどちらかです。<br>SQLGetInfo() を除き、出力になっている引き数のみが DB2 UDB CLI により変更されま<br>す。                                                                                                    |
|       | 関数によっては、据え置き 引き数またはバインド 引き数として知られる入力引き数また<br>は出力引き数を持つものもあります。これらの引き数は、アプリケーションで割り振られ<br>ているバッファーへのポインターになっています。これらの引き数は、SQL ステートメ<br>ントのパラメーター、または結果セットの列に関連(またはバインド)しています。この<br>関数によって指定されるデータ域は、あとで DB2 UDB CLI からアクセスされます。 こ<br>のため、 DB2 UDB CLI がこれらの据え置きデータ域にアクセスするときに、これらの<br>データ域が有効のままであることは重要です。 |
| 使用法   | この項では、該当関数を使用する方法、および特殊な考慮事項などの情報を示します。推<br>定エラー状態についてはこの項では説明しませんが、その代わりに診断セクションでリス<br>トにして示されています。                                                                                                    |
| 戻りコード | この項には、有効な関数戻りコードがすべてリストされます。 SQL_ERROR または<br>SQL_SUCCESS_WITH_INFO が戻された場合、 SQLError() を呼び出してエラー情報を入<br>手することができます。<br>戻りコードの詳細については、15ページの『DB2 UDB CLI アプリケーションでの診                                                                                                    |
|       | 断』を参照してください。                                                                                                    |
| 診断    | この項では、 DB2 UDB CLI によって明示的に戻される SQLSTATE (DBMS 生成の<br>SQLSTATE も戻される場合があります) を表にリストし、エラーの原因を示します。 該<br>当関数から SQL ERROR または SQL SUCCESS WITH INFO が戻された後で<br>SQLError() を呼び出せば、これらの値を得られます。                                                                                                    |
|       | 最初の列の 『*』 は、 SQLSTATE は DB2 UDB CLI からのみ戻され、他の ODBC ド<br>ライバーからは戻されないことを表します。                                                                                                    |
|       | 診断の詳細については、15ページの『DB2 UDB CLI アプリケーションでの診断』を参<br>照してください。                                                                                                    |
| 制約事項  | この項では、アプリケーション・プログラムに影響を与える可能性のある DB2 UDB CLI<br>と ODBC との相違点または制限事項を記載します。                                                                                                    |
| 例     | この項は、該当関数の使用法の実例を示すコーディングの一部となっています。すべての<br>コーディング例を使用した完全なソースは、 302 ページの『DB2 UDB CLI のアプリケー<br>ション・コード・リストの例』にリストされています。                                                                                                    |
| 参照    | この項には、関連する DB2 UDB CLI 関数がリストされます。                                                                                                    |

# **DB2 UDB CLI** のカテゴリー

iSeries でのデータベース・アクセスでは、次のような呼び出しレベル・インターフェース API を使うこと ができます。

v 接続

- 76 ページの『SQLConnect [データ・ソースへの接続』](#page-81-0)
- 80 ページの『SQLDataSources [データ・ソース・リストの入手』](#page-85-0)
- 91 ページの『SQLDisconnect [データ・ソースからの切断』](#page-96-0)
- 93 ページの『SQLDriverConnect (拡張) [データ・ソースへの接続』](#page-98-0)
- v 診断
	- 99 ページの『SQLError [エラー情報の検索』](#page-104-0)
	- 149 ページの『[SQLGetDiagField -](#page-154-0) 診断情報 (拡張可能) を戻す』
	- 152 ページの『[SQLGetDiagRec -](#page-157-0) 診断情報 (短縮型) を戻す』
- v **MetaData**
	- 72 ページの『SQLColumns [表の列情報の入手』](#page-77-0)
	- 69 ページの『SQLColumnPrivileges [表の列に関連した特権の入手』](#page-74-0)
	- 117 ページの『SQLForeignKeys [外部キー列リストの入手』](#page-122-0)
	- 159 ページの『SQLGetInfo [一般情報の取得』](#page-164-0)
	- 187 ページの『SQLGetTypeInfo [データ・タイプ情報の入手』](#page-192-0)
	- 193 ページの『SQLLanguages SQL [ダイアレクトまたは準拠情報の取得』](#page-198-0)
	- 214 ページの『SQLPrimaryKeys [表の基本キー列の入手』](#page-219-0)
	- 217 ページの『SQLProcedureColumns [プロシージャーの入出力パラメーター情報の入手』](#page-222-0)
	- 223 ページの『SQLProcedures [プロシージャー名リストの入手』](#page-228-0)
	- 259 ページの『[SQLSpecialColumns -](#page-264-0) 特殊な列 (行 ID) の取得』
	- 263 ページの『SQLStatistics [基本表の索引情報と統計情報の取得』](#page-268-0)
	- 266 ページの『SQLTablePrivileges [表に関連した特権の入手』](#page-271-0)
	- 269 ページの『SQLTables [表情報の取得』](#page-274-0)

v **SQL** ステートメントの処理

- 37 ページの『SQLBindCol [アプリケーション・プログラム変数に対する列のバインド』](#page-42-0)
- 42 ページの『SQLBindFileToCol LOB 列に対する LOB [ファイル参照のバインド』](#page-47-0)
- 45 ページの『[SQLBindFileToParam LOB](#page-50-0) パラメーターに対する LOB ファイル参照のバインド』
- 48 ページの『SQLBindParam [パラメーター・マーカーに対するバッファーのバインド』](#page-53-0)
- 53 ページの『SQLBindParameter [バッファーに対するパラメーター・マーカーのバインド』](#page-58-0)
- 62 ページの『SQLCancel [ステートメントの取り消し』](#page-67-0)
- 63 ページの『SQLCloseCursor [カーソル・ステートメントのクローズ』](#page-68-0)
- 64 ページの『[SQLColAttributes -](#page-69-0) 列属性』
- 84 ページの『[SQLDescribeCol -](#page-89-0) 列属性の記述』
- 88 ページの『SQLDescribeParam [パラメーター・マーカーの記述を戻す』](#page-93-0)
- 97 ページの『SQLEndTran [トランザクションのコミットまたはロールバック』](#page-102-0)
- 102 ページの『SQLExecDirect [ステートメントの直接実行』](#page-107-0)
- 104 ページの『SQLExecute [ステートメントの実行』](#page-109-0)
- 106 ページの『SQLExtendedFetch [行配列の取り出し』](#page-111-0)
- 109 ページの『SQLFetch [次のデータ行』](#page-114-0)
- 115 ページの『SQLFetchScroll [スクロール可能カーソルからの取り出し』](#page-120-0)
- 139 ページの『[SQLGetCursorName -](#page-144-0) カーソル名の取得』
- **24** DB2 UDB for iSeries SQL 呼び出しレベル・インターフェース (ODBC) V5R3
- 143 ページの『SQLGetData [列のデータの取得』](#page-148-0)
- 144 ページの『SQLGetDescField [記述子フィールドの取得』](#page-149-0)
- 147 ページの『SQLGetDescRec [記述子レコードの取得』](#page-152-0)
- 195 ページの『SQLMoreResults [さらに結果セットがあるかどうかの判別』](#page-200-0)
- 197 ページの『SQLNativeSql 固有の SQL [テキストの入手』](#page-202-0)
- 200 ページの『SQLNextResult [次の結果セットの処理』](#page-205-0)
- 202 ページの『SQLNumParams SQL [ステートメント内のパラメーター数の入手』](#page-207-0)
- 204 ページの『[SQLNumResultCols -](#page-209-0) 結果列の数の取得』
- 206 ページの『SQLParamData [データ値が必要な次のパラメーターの取得』](#page-211-0)
- 208 ページの『SQLParamOptions [パラメーターの入力配列の指定』](#page-213-0)
- 210 ページの『SQLPrepare [ステートメントの準備作成』](#page-215-0)
- 227 ページの『SQLPutData [パラメーターのデータ値に引き渡し』](#page-232-0)
- 231 ページの『[SQLRowCount -](#page-236-0) 行数の取得』
- 241 ページの『[SQLSetCursorName -](#page-246-0) カーソル名の設定』
- 272 ページの『SQLTransact [トランザクション管理』](#page-277-0)
- v 属性の処理
	- 129 ページの『SQLGetCol [結果セットの行での](#page-134-0) 1 つの列の検索』
	- 135 ページの『SQLGetConnectAttr [接続属性の値の取得』](#page-140-0)
	- 137 ページの『SQLGetConnectOption [接続オプションの現行設定を戻す』](#page-142-0)
	- 139 ページの『[SQLGetCursorName -](#page-144-0) カーソル名の取得』
	- 143 ページの『SQLGetData [列のデータの取得』](#page-148-0)
	- 144 ページの『SQLGetDescField [記述子フィールドの取得』](#page-149-0)
	- 147 ページの『SQLGetDescRec [記述子レコードの取得』](#page-152-0)
	- 155 ページの『SQLGetEnvAttr [環境属性の現行設定を戻す』](#page-160-0)
	- 156 ページの『[SQLGetFunctions -](#page-161-0) 関数の取得』
	- 159 ページの『SQLGetInfo [一般情報の取得』](#page-164-0)
	- 174 ページの『SQLGetLength [ストリング値の長さの検索』](#page-179-0)
	- 176 ページの『SQLGetPosition [ストリングの開始位置を戻す』](#page-181-0)
	- 179 ページの『SQLGetStmtAttr [ステートメント属性の値の取得』](#page-184-0)
	- 182 ページの『SQLGetStmtOption [ステートメント・オプションの現行設定を戻す』](#page-187-0)
	- 184 ページの『SQLGetSubString [ストリング値の一部の検索』](#page-189-0)
	- 187 ページの『SQLGetTypeInfo [データ・タイプ情報の入手』](#page-192-0)
	- 233 ページの『[SQLSetConnectAttr -](#page-238-0) 接続属性の設定』
	- 239 ページの『SQLSetConnectOption [接続オプションの設定』](#page-244-0)
	- 241 ページの『[SQLSetCursorName -](#page-246-0) カーソル名の設定』
	- 243 ページの『SQLSetDescField [記述子フィールドの設定』](#page-248-0)
	- 245 ページの『SQLSetDescRec [記述子レコードの設定』](#page-250-0)
	- 247 ページの『SQLSetEnvAttr [環境属性の設定』](#page-252-0)
	- 252 ページの『SQLSetParam [パラメーターの設定』](#page-257-0)
	- 253 ページの『SQLSetStmtAttr [ステートメント属性の設定』](#page-258-0)

### **SQLAllocConnect**

- 257 ページの『SQLSetStmtOption [ステートメント・オプションの設定』](#page-262-0)
- ハンドルの処理
	- 27 ページの『[SQLAllocConnect -](#page-32-0) 接続の割り振り』
	- 30 ページの『SQLAllocEnv [環境ハンドルの割り振り』](#page-35-0)
	- 33 ページの『SQLAllocHandle [ハンドルの割り振り』](#page-38-0)
	- 35 ページの『SQLAllocStmt [ステートメント・ハンドルの割り振り』](#page-40-0)
	- 79 ページの『SQLCopyDesc [記述ステートメントのコピー』](#page-84-0)
	- 122 ページの『SQLFreeConnect [接続ハンドルの解放』](#page-127-0)
	- 123 ページの『SQLFreeEnv [環境ハンドルの解放』](#page-128-0)
	- 124 ページの『SQLFreeHandle [ハンドルの解放』](#page-129-0)
	- 126 ページの『SQLFreeStmt [ステートメント・ハンドルの解放](#page-131-0) (またはリセット)』
	- 229 ページの『SQLReleaseEnv [すべての環境リソースの解放』](#page-234-0)

# <span id="page-32-0"></span>**SQLAllocConnect -** 接続の割り振り

# 目的

SQLAllocConnect() は、接続ハンドルと、入力環境ハンドルによって識別される環境内の関連したリソース を割り振ります。いつでも割り振れる接続数を照会するには、 fInfoType を SQL\_ACTIVE\_CONNECTIONS に設定して、 SQLGetInfo() を呼び出してください。

この関数の前に、SQLAllocEnv() を呼び出す必要があります。

# 構文

SQLRETURN SQLAllocConnect (SQLHENV henv, SQLHDBC \*phdbc);

## 関数引き数

表 *6. SQLAllocConnect* の引き数

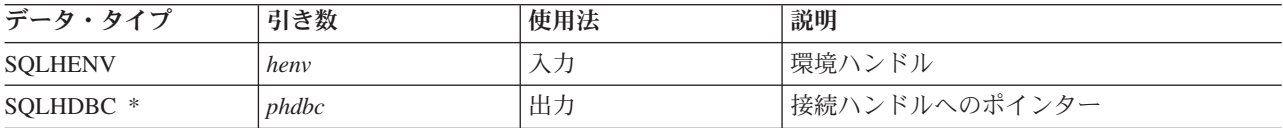

### 使用法

出力接続ハンドルは、DB2 UDB CLI によって使用されて、一般状況情報、トランザクション状態、およ びエラー情報を含め、接続に関連するすべての情報が参照されます。

接続ハンドル (*phdbc*) へのポインターが、 SQLAllocConnect() によって割り振られた有効な接続ハンドル を指している場合は、この呼び出しによって元の値が上書きされます。これはアプリケーション・プログラ ミング・エラーであり、 DB2 UDB CLI では検出されません。

# 戻りコード

- SQL\_SUCCESS
- SQL\_ERROR
- SQL\_INVALID\_HANDLE

SQL\_ERROR が戻された場合、 *phdbc* 引き数は SQL\_NULL\_HDBC に設定されます。 SQLError() は、環 境変数 (*henv*) を指定し、 *hdbc* および *hstmt* 引き数をそれぞれ SQL\_NULL\_HDBC および SQL\_NULL\_HSTMT に設定して、アプリケーション・プログラムから呼び出す必要があります。

### 診断

表 *7. SQLAllocConnect SQLSTATE*

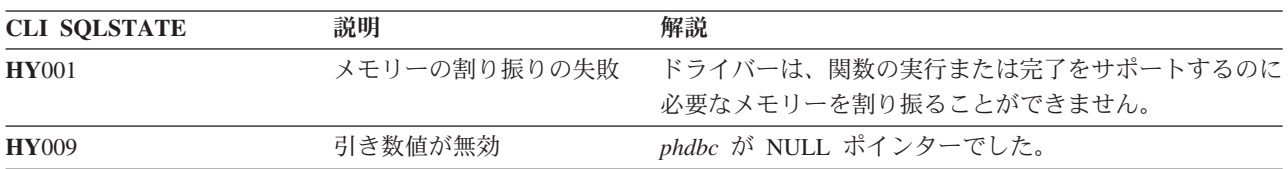

#### 例

以下の例は、接続および環境に関する診断情報を得る方法を示しています。 SQLError() の使用例について は、 306 ページの『例: 対話式 SQL とそれと同等の DB2 UDB CLI [関数呼び出し』の](#page-311-0) typical.c の完全 なリストを参照してください。

```
コード例については、 302 ページの『コードの特記事項情報』を参照してください。
```

```
/*******************************************************************
** initialize
** - allocate environment handle
** - allocate connection handle
** - prompt for server, user id, & password
** - connect to server
*******************************************************************/
int initialize(SQLHENV *henv,
             SQLHDBC *hdbc)
{
SQLCHAR server[SQL_MAX_DSN_LENGTH],
            uid[30],
            pwd[30];
SQLRETURN rc;
    SQLAllocEnv (henv); \frac{1}{x} allocate an environment handle \frac{x}{x}if (rc != SQL_SUCCESS )
        check error (*henv, *hdbc, SQL NULL HSTMT, rc);
    SOLAllocConnect (*henv, hdbc); /* allocate a connection handle \star/
    if (rc != SQL_SUCCESS )
        check_error (*henv, *hdbc, SQL_NULL_HSTMT, rc);
   printf("Enter Server Name:¥n");
    gets(server);
   printf("Enter User Name:¥n");
   gets(uid);
   printf("Enter Password Name:¥n");
   gets(pwd);
    if (uid[0] == '¥0')
    { rc = SQLConnect (*hdbc, server, SQL_NTS, NULL, SQL_NTS, NULL, SQL_NTS);
       if (rc != SQL_SUCCESS )
            check error (*henv, *hdbc, SQL NULL HSTMT, rc);
    }
   else
    { rc = SQLConnect (*hdbc, server, SQL_NTS, uid, SQL_NTS, pwd, SQL_NTS);
       if (rc != SQL_SUCCESS )
            check error (*henv, *hdbc, SQL NULL HSTMT, rc);
    }
\frac{1}{2} /* end initialize */
/*******************************************************************/
int check_error (SQLHENV henv,
                 SQLHDBC hdbc,
                 SQLHSTMT hstmt,
                 SQLRETURN frc)
{
SQLRETURN rc;
   print error(henv, hdbc, hstmt);
   switch (frc){
   case SQL SUCCESS : break;
   case SQL_ERROR :
   case SQL INVALID HANDLE:
```

```
printf("¥n ** FATAL ERROR, Attempting to rollback transaction **¥n");
    rc = SQLTransact(henv, hdbc, SQL ROLLBACK);
    if (rc != SQL_SUCCESS)
        printf("Rollback Failed, Exiting application¥n");
    else
        printf("Rollback Successful, Exiting application¥n");
    terminate(henv, hdbc);
    exit(frc);
    break;
case SQL SUCCESS WITH INFO :
    printf("¥n ** Warning Message, application continuing¥n");
    break;
case SQL NO DATA FOUND :
    printf(\overline{u} ** No Data Found ** \times');
    break;
default :
    printf("¥n ** Invalid Return Code ** ¥n");
    printf(" ** Attempting to rollback transaction **¥n");
    SQLTransact(henv, hdbc, SQL ROLLBACK);
    terminate(henv, hdbc);
    exit(frc);
    break;
}
return(SQL_SUCCESS);
```
# }

# 参照

- v 30 ページの『SQLAllocEnv [環境ハンドルの割り振り』](#page-35-0)
- v 76 ページの『SQLConnect [データ・ソースへの接続』](#page-81-0)
- v 91 ページの『SQLDisconnect [データ・ソースからの切断』](#page-96-0)
- v 122 ページの『SQLFreeConnect [接続ハンドルの解放』](#page-127-0)
- v 135 ページの『SQLGetConnectAttr [接続属性の値の取得』](#page-140-0)
- v 239 ページの『SQLSetConnectOption [接続オプションの設定』](#page-244-0)

# <span id="page-35-0"></span>**SQLAllocEnv -** 環境ハンドルの割り振り

## 目的

SQLAllocEnv() は、環境ハンドルと関連したリソースを割り振ります。

この関数は、SQLAllocConnect() その他の DB2 UDB CLI 関数よりも前に、アプリケーション・プログラ ムで呼び出す必要があります。 *henv* 値は、入力として環境ハンドルが必須になっているすべての後続呼び 出しに渡されます。

# 構文

SQLRETURN SQLAllocEnv (SQLHENV \*phenv);

### 関数引き数

表 *8. SQLAllocEnv* の引き数

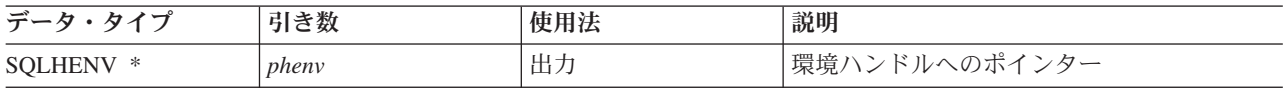

## 使用法

アプリケーション・プログラムごとに、活動状態の環境は常に 1 つのみです。 SQLAllocEnv() の後続の呼 び出しからは、既存の環境ハンドルが戻されます。

デフォルトでは、 SQLFreeEnv() の最初の呼び出しが正常に完了すると、このハンドルに関連付けられてい るリソースが解放されます。 SQLAllocEnv() の呼び出しが何回正常に完了していても、この処理法は変わ りません。環境属性 SQL ATTR ENVHNDL COUNTER を SQL TRUE に設定した場合、ハンドルに関連 付けられているリソースが解放されるためには、その前に、 SQLAllocEnv() の呼び出しが正常完了するた びに 1 回ずつ SQLFreeEnv() を呼び出す必要があります。

すべての DB2 UDB CLI リソースを活動中にしておくには、 SQLAllocEnv() を呼び出すプログラムは、 スタックを終了したり捨てたりしてはなりません。 そうすると、アプリケーションは、割り振ったオープ ン・カーソル、ステートメント・ハンドル、および他のリソースを失ってしまいます。

# 戻りコード

- SOL SUCCESS
- SQL\_ERROR

SQL\_ERROR が戻され、*phenv* が SQL\_NULL\_HENV と等価である場合は、追加の診断情報を関連付ける ためのハンドルがないため、 SQLError() は呼び出せません。

戻りコードが SOL ERROR で環境ハンドルへのポインターが SOL NULL HENV と等価でない場合、こ のハンドルは制限付きハンドルになります。つまり、このハンドルを使用できるのは、より詳細なエラー情 報を得るために SQLError() を呼び出す場合、または SQLFreeEnv() を呼び出す場合のみということになり ます。

### 診断

表 *9. SQLAllocEnv SQLSTATE*

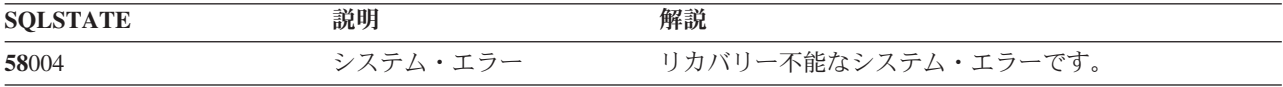
例

```
コード例については、 302 ページの『コードの特記事項情報』を参照してください。
/*******************************************************
** file = basiccon.c
** - demonstrate basic connection to two datasources.
** - error handling ignored for simplicity
**
** Functions used:
**
** SQLAllocConnect SQLDisconnect
** SQLAllocEnv SQLFreeConnect<br>** SOLConnect SOLFreeEnv
** SOLConnect
**
**
********************************************************/
#include <stdio.h>
#include <stdlib.h>
#include "sqlcli.h"
int
connect(SQLHENV henv,
       SQLHDBC * hdbc);
#define MAX_DSN_LENGTH 18
#define MAX_UID_LENGTH 10
#define MAX_PWD_LENGTH 10
#define MAX_CONNECTIONS 5
int
main()
{
   SQLHENV henv;
   SQLHDBC hdbc[MAX_CONNECTIONS];
   /* allocate an environment handle */SQLAllocEnv(&henv);
    /* Connect to first data source */
   connect(henv, &hdbc[0];);
   /* Connect to second data source */
   connect(henv, &hdbc[1];);
   /********* Start Processing Step *************************/
   /* allocate statement handle, execute statement, etc. *//********* End Processing Step ***************************/
   printf("¥nDisconnecting .....¥n");
    SQLFreeConnect(hdbc[0]); /* free first connection handle */
    SQLFreeConnect(hdbc[1]); /* free second connection handle */
   SQLFreeEnv(henv); \frac{1}{2} /* free environment handle */
   return (SQL SUCCESS);
}
/********************************************************************
** connect - Prompt for connect options and connect \rightarrow**
********************************************************************/
int
connect(SQLHENV henv,
```

```
SQLHDBC * hdbc)
```
#### **SQLAllocEnv**

```
{
    SQLRETURN rc;<br>SQLCHAR ser
                     server[MAX_DSN_LENGTH + 1], uid[MAX_UID_LENGTH + 1],
pwd[MAX_PWD_LENGTH
+ 1\overline{\text{S}}; -<br>SQLCHAR
                     buffer[255];<br>outlen;
    SQLSMALLINT
    printf("Enter Server Name:¥n");
    gets((char *) server);
    printf("Enter User Name:¥n");
    gets((char *) uid);printf("Enter Password Name:¥n");
    gets((char *) pwd);
    SQLAllocConnect(henv, hdbc);/* allocate a connection handle */
    rc = SQLConnect(*hdbc, server, SQL_NTS, uid, SQL_NTS, pwd, SQL_NTS);
    if (rc != SQL_SUCCESS) {
        printf("Error while connecting to database\n");
        return (SQL_ERROR);
    } else {
        printf("Successful Connect¥n");
        return (SQL SUCCESS);
    }
}
```
- v 27 ページの『[SQLAllocConnect -](#page-32-0) 接続の割り振り』
- v 123 ページの『SQLFreeEnv [環境ハンドルの解放』](#page-128-0)
- v 35 ページの『SQLAllocStmt [ステートメント・ハンドルの割り振り』](#page-40-0)

# **SQLAllocHandle -** ハンドルの割り振り

## 目的

SQLAllocHandle() は、あらゆるタイプのハンドルを割り振ります。

## 構文

SQLRETURN SQLAllocHandle (SQLSMALLINT htype, SQLINTEGER ihandle, SQLINTEGER \*handle);

## 関数引き数

表 *10. SQLAllocHandle* の引き数

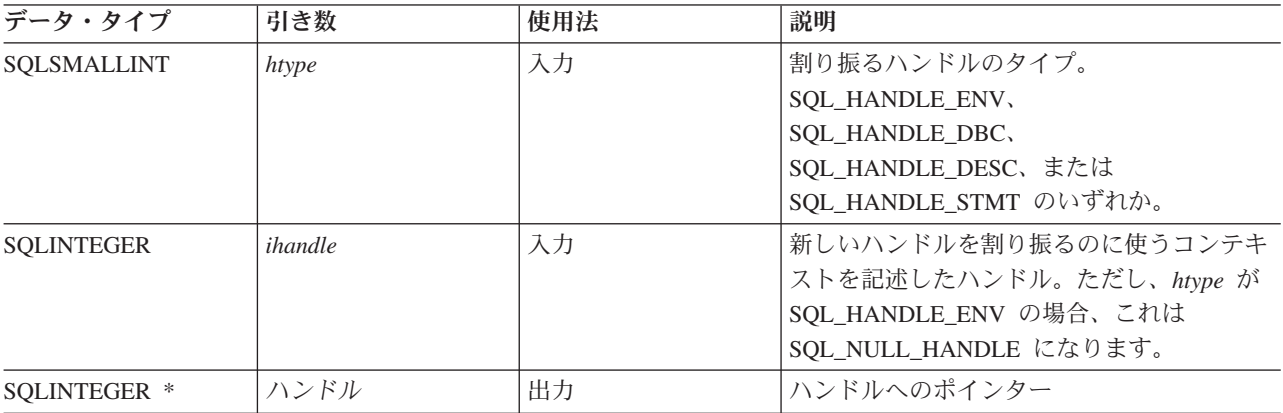

### 使用法

この関数は、SQLAllocEnv()、 SQLAllocConnect()、および SQLAllocStmt() の組み合わせ関数になってい ます。

*htype* が SQL\_HANDLE\_ENV の場合、 *ihandle* は SQL\_NULL\_HANDLE でなければなりません。 *htype* が SQL\_HANDLE\_DBC の場合、 *ihandle* は有効な環境ハンドルでなければなりません。 *htype* が SQL\_HANDLE\_DESC または SQL\_HANDLE\_STMT の場合、 *ihandle* は有効な接続ハンドルでなければな りません。

## 戻りコード

- SQL\_SUCCESS
- v SQL\_ERROR
- v SQL\_INVALID\_HANDLE

### 診断

引き数ハンドルが NULL ポインターであった場合、 SQL ERROR が戻されます。

表 *11. SQLAllocHandle SQLSTATE*

| <b>SOLSTATE</b> | 説明       | 解説                     |
|-----------------|----------|------------------------|
| 58004           | システム・エラー | リカバリー不能なシステム・エラーです。    |
| <b>HY014</b>    | ハンドルが渦多  | 最大数のハンドルがすでに割り振られています。 |

### **SQLAllocHandle**

- v 27 ページの『[SQLAllocConnect -](#page-32-0) 接続の割り振り』
- v 30 ページの『SQLAllocEnv [環境ハンドルの割り振り』](#page-35-0)
- v 35 ページの『SQLAllocStmt [ステートメント・ハンドルの割り振り』](#page-40-0)

## <span id="page-40-0"></span>**SQLAllocStmt -** ステートメント・ハンドルの割り振り

### 目的

SQLAllocStmt() は、新規のステートメント・ハンドルを割り振り、このハンドルを、接続ハンドルで指定 された接続に関連付けます。いつでも割り振りできるステートメント・ハンドル数に関して定義された制限 事項はありません。

この関数の前に、SQLConnect() を呼び出す必要があります。

この関数は、SQLBindParam()、 SQLPrepare()、SQLExecute()、SQLExecDirect() その他、入力引き数の 1 つとしてステートメント・ハンドルを持つ関数より前に呼び出す必要があります。

### 構文

SQLRETURN SQLAllocStmt (SQLHDBC hdbc, SQLHSTMT \*phstmt);

### 関数引き数

表 *12. SQLAllocStmt* の引き数

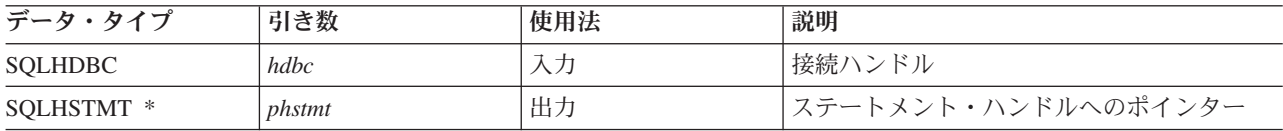

### 使用法

DB2 UDB CLI は、それぞれのステートメント・ハンドルを使用して、すべての記述子、結果値、カーソ ル情報、および状況情報を、処理される SQL ステートメントに関連させます。それぞれの SQL ステート メントにはステートメント・ハンドルがなければなりませんが、そのハンドルをさまざまなステートメント に再利用できます。

この関数を呼び出す場合は、 *hdbc* が活動中のデータベース接続を参照している必要があります。

位置の決まった更新または削除を実行するには、アプリケーション・プログラムが SELECT ステートメン トおよび UPDATE または DELETE ステートメントごとに別々のステートメント・ハンドルを使用する必 要があります。

ステートメント・ハンドル (*phstmt*) への入力ポインターが、 SQLAllocStmt() の前回の呼び出しで割り振 られた有効なステートメント・ハンドルを指している場合は、この呼び出しの結果として元の値が上書きさ れます。これはアプリケーション・プログラミング・エラーであり、 DB2 UDB CLI では検出されませ ん。

### 戻りコード

- SQL SUCCESS
- SQL\_ERROR
- SOL INVALID HANDLE

SQL\_ERROR が戻された場合、 *phstmt* 引き数は SQL\_NULL\_HSTMT に設定されます。 SQLError() は、 同じ *hdbc* を指定し、 *hstmt* 引き数を SQL\_NULL\_HSTMT に設定してアプリケーション・プログラムか ら呼び出す必要があります。

### 診断

表 *13. SQLAllocStmt SQLSTATE*

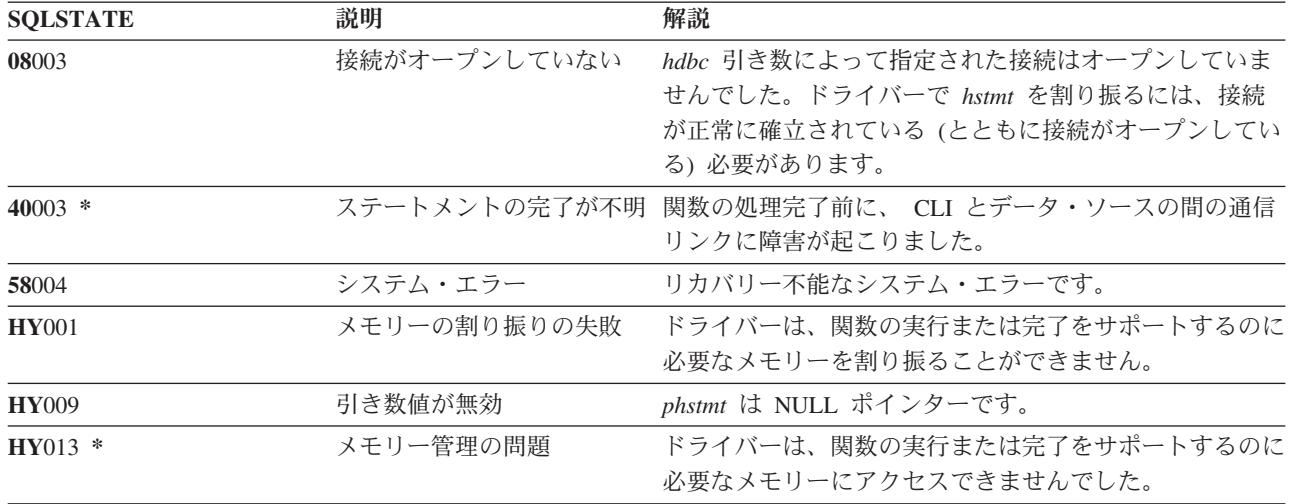

### 例

110 [ページの『例』](#page-115-0) SQLFetch() を参照してください。

- v 76 ページの『SQLConnect [データ・ソースへの接続』](#page-81-0)
- v 126 ページの『SQLFreeStmt [ステートメント・ハンドルの解放](#page-131-0) (またはリセット)』
- v 182 ページの『SQLGetStmtOption [ステートメント・オプションの現行設定を戻す』](#page-187-0)
- 257 ページの『SQLSetStmtOption [ステートメント・オプションの設定』](#page-262-0)

# <span id="page-42-0"></span>**SQLBindCol -** アプリケーション・プログラム変数に対する列のバインド

### 目的

SQLBindCol() は、すべてのデータ・タイプを対象に、結果セットの列をアプリケーション・プログラム変 数 (保管バッファー) に関連付け (バインド) ます。データは、 SQLFetch() の呼び出し時に DBMS から アプリケーション・プログラムに転送されます。

また、この関数は、必要な任意のデータ変換を指定する場合にも使用されます。この関数は、アプリケーシ ョン・プログラムで検索しなければならない結果セットの列ごとに 1 回ずつ呼び出します。

通常は、この関数より前に SQLPrepare() または SQLExecDirect() を呼び出します。また、 SQLDescribeCol() または SQLColAttributes() を呼び出さなければならない場合もあります。

この呼び出しで指定した保管バッファーにデータを転送する場合は、 SQLFetch() よりも前に SQLBindCol() を呼び出してください。

### 構文

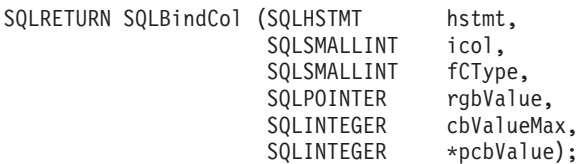

### 関数引き数

表 *14. SQLBindCol* の引き数

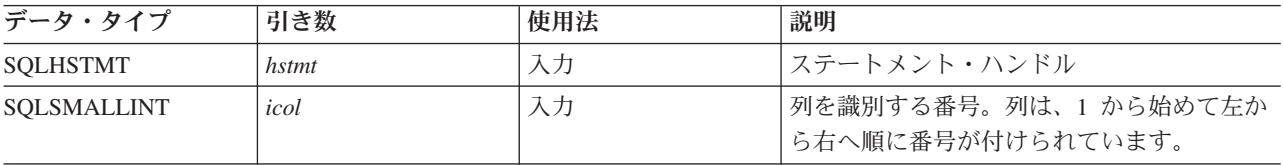

## **SQLBindCol**

表 *14. SQLBindCol* の引き数 *(*続き*)*

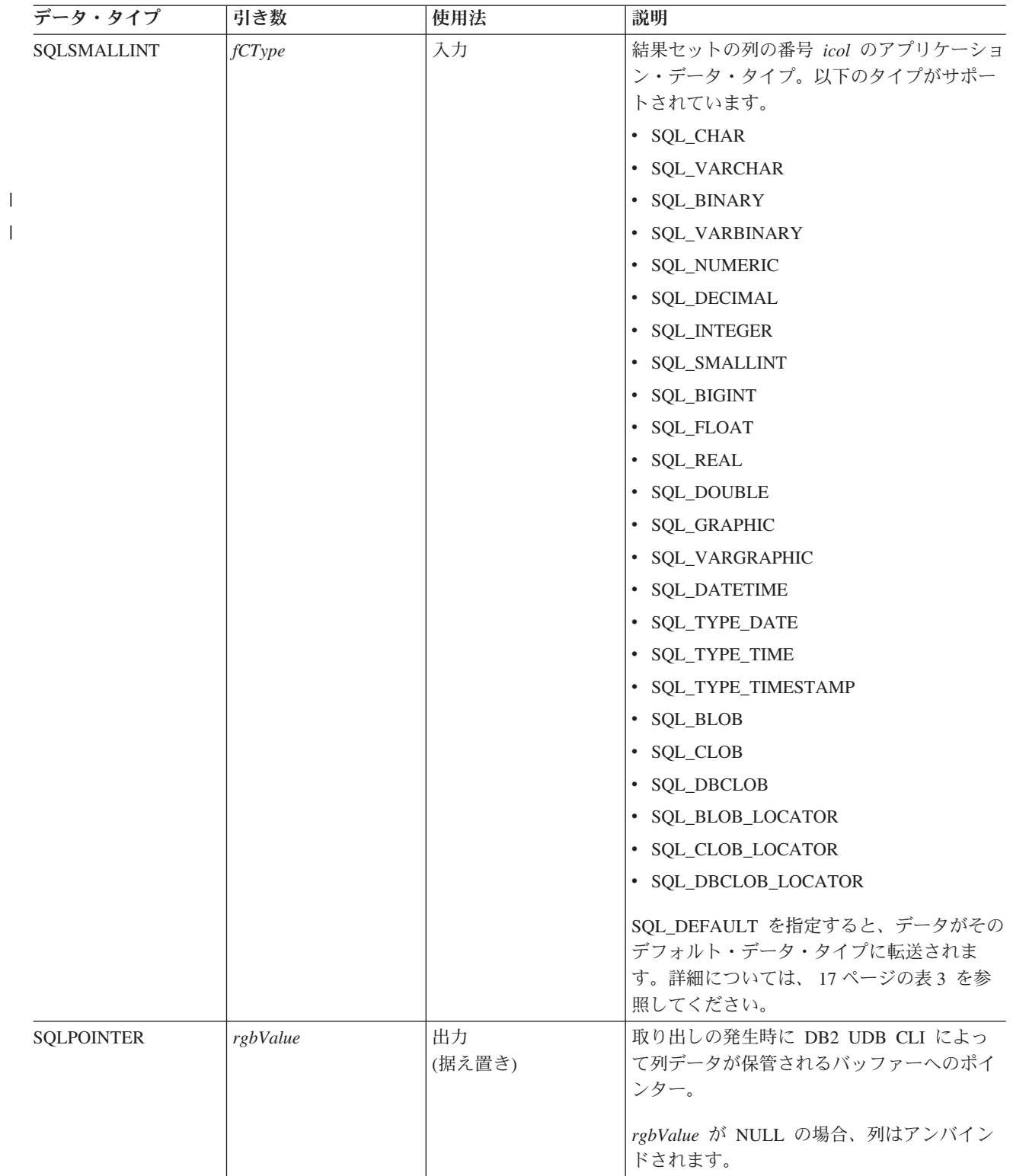

表 *14. SQLBindCol* の引き数 *(*続き*)*

| データ・タイプ           | 引き数        | 使用法          | 説明                                                                                                    |
|-------------------|------------|--------------|----------------------------------------------------------------------------------------------------|
| <b>SOLINTEGER</b> | cbValueMax | 入力           | 列データの保管に使用可能な rgbValue バッ<br>ファーのサイズ (バイト単位)。                                                                                                    |
|                   |            |              | fCType が SQL_CHAR または<br>SQL_DEFAULT の場合、 cbValueMax は<br>>0になっている必要があり、それ以外では<br>エラーが戻されます。                                                                                                    |
|                   |            |              | fcType が SQL_DECIMAL または<br>SOL NUMERIC である場合、 cbValueMax<br>は実際は精度と位取りでなければなりませ<br>ん。この 2 つの値を指定するには、(精度 *<br>256) + 位取り を使います。またこれは、<br>SQLColAttributes()の使用時にこれらのデー<br>タ・タイプの長さとして戻される値でもあり<br>ます。 |
|                   |            |              | fcType で任意の形式の 2 バイト文字データ<br>を指定した場合は、 cbValueMax はバイト数<br>ではなく 2 バイト文字の数でなければなりま<br>せん。                                                                                                    |
| SOLINTEGER *      | pcbValue   | 出力<br>(据え置き) | rgbValue バッファーに戻す際に DB2 UDB<br>CLI が使用可能なバイト数を示す値へのポイ<br>ンター。                                                                                                    |
|                   |            |              | この列のデータ値が NULL になっている場<br>合、 SQLFetch() はこの引き数に<br>SQL NULL DATA を戻します。この列のデータ<br>値が、ヌル終了ストリングで戻された場合、<br>SQL_NTS がこの引き数に戻されます。                                                                        |

#### 注**:**

この関数の場合、 *rgbValue* と *pcbValue* の両方が据え置き出力になります。つまり、これらのポインター が指す保管場所は、 SQLFetch() が呼び出されるまで更新されないということです。これらのポインターが 参照する場所は、 SQLFetch() が呼び出されるまでは有効になっている必要があります。

### 使用法

アプリケーション・プログラムは、検索したい結果セットの列ごとに SQLBindCol() を 1 回ずつ呼び出し ます。 SQLFetch() が呼び出されると、これらの各バインド 列のデータは、割り当てられている場所 (*rgbValue* および *pcbValue* ポインターにより指定されている) に保管されます。

まず SQLDescribeCol() または SQLColAttributes() を呼び出せば、アプリケーション・プログラムから、 この列の属性 (データ・タイプ、長さなど) を照会できます。さらにこの情報を使用して、保管場所の正し いデータ・タイプを指定したり、他のデータ・タイプへのデータ変換を指示したりすることができます。詳 細については、 17 ページの『DB2 UDB CLI [の関数でのデータ・タイプとデータ変換』を](#page-22-0)参照してくださ  $V_{\lambda}$ 

### **SQLBindCol**

この後の取り出しのときに、アプリケーション・プログラムは、これらの列のバインドを変更したり、 SQLBindCol() を呼び出してアンバインドされた列をバインドすることができます。新規のバインドは取り 出されたデータには適用されず、 SQLFetch() の次回の呼び出しの時に使用されます。単一の列をアンバイ ンドするには、 *rgbValue* を NULL に設定して SQLBindCol() を呼び出します。すべての列をアンバイン ドするには、 *fOption* 入力を SQL\_UNBIND に設定して、アプリケーション・プログラムから SQLFreeStmt() を呼び出す必要があります。

列は、1 から始めて左から右へ順次割り当てられた番号で識別されます。結果セットの列の番号は、 *fdescType* 引き数セットを SQL\_DESC\_COUNT に設定して SQLNumResultCols() または SQLColAttributes() を呼び出せば判別できます。

アプリケーション・プログラムの選択によっては、列はすべてバインドされるわけではないことも、あるい はまったくバインドされないこともあります。 SQLFetch() 呼び出しの後は、アンバインドされた列のデー タ (アンバインドされた列のみ) を SQLGetData() で検索できます。 SQLGetData() よりも SQLBindCol() の方が効率的なので、可能であれば常にこちらを使用するようにしてください。

検索されるデータ用に十分な大きさのストレージが、アプリケーション・プログラムで確実に割り振られる ようにする必要があります。バッファーに可変長データを保管する場合は、バインド列の最大長として必須 になっている大きさのストレージを割り振る必要があり、そうでない場合データは切り捨てられます。

ストリングの切り捨てが行われると、SQL\_SUCCESS\_WITH\_INFO が戻され、 *pcbValue* は、アプリケーシ ョン・プログラムに戻すのに使用できる *rgbValue* の実際のサイズに設定されます。

### 戻りコード

- SQL\_SUCCESS
- SOL ERROR
- SQL\_INVALID\_HANDLE

### 診断

表 *15. SQLBindCol SQLSTATE*

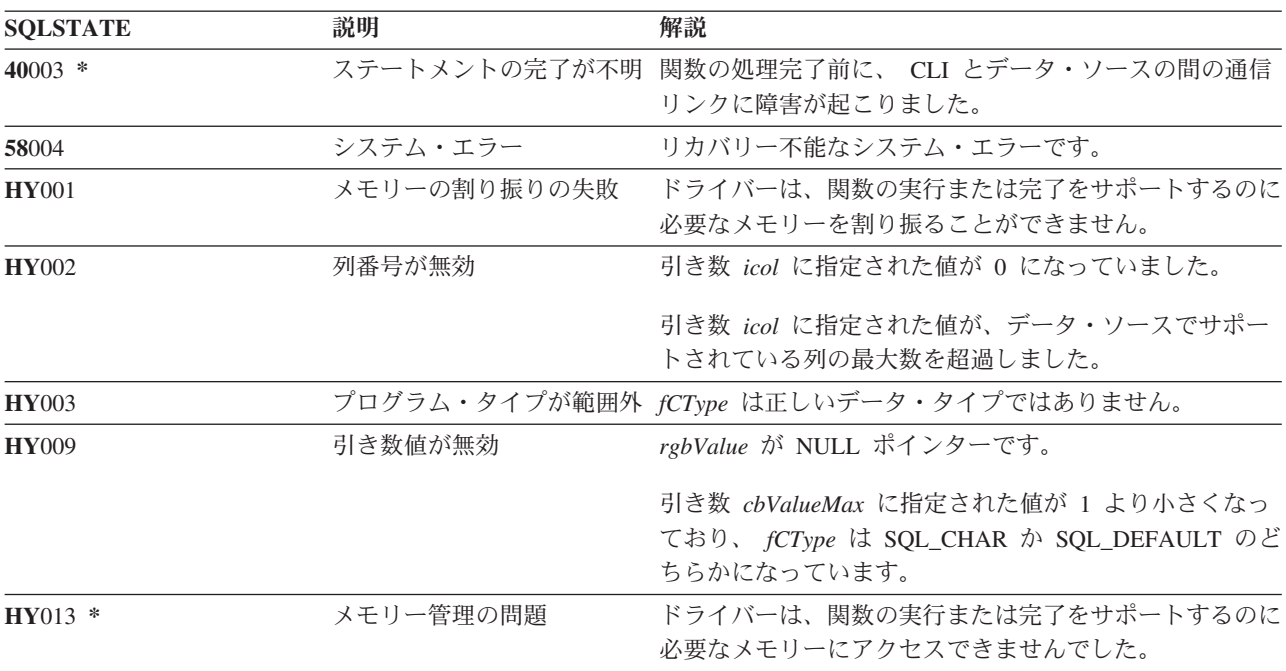

表 *15. SQLBindCol SQLSTATE (*続き*)*

| <b>SOLSTATE</b> | 説明      | 解説                                                                                       |
|-----------------|---------|------------------------------------------------------------------------------------------|
| <b>HY014</b>    | ハンドルが渦多 | 最大数のハンドルがすでに割り振られていますが、この関<br>数を使うには、さらに記述子ハンドルが必要です。                                    |
| HYC00           | いない     | ドライバーでサポートされて 引き数 fCType に指定されているデータ・タイプは、ドラ<br>イバーで認識はされますが、サポートされていません<br>(HY003 も参照)。 |

## 例

110 [ページの『例』](#page-115-0) SQLFetch() を参照してください。

- v 102 ページの『SQLExecDirect [ステートメントの直接実行』](#page-107-0)
- v 104 ページの『SQLExecute [ステートメントの実行』](#page-109-0)
- v 109 ページの『SQLFetch [次のデータ行』](#page-114-0)
- v 210 ページの『SQLPrepare [ステートメントの準備作成』](#page-215-0)

## **SQLBindFileToCol - LOB** 列に対する **LOB** ファイル参照のバインド

## 目的

SQLBindFileToCol() は、結果セット内の LOB 列を、ファイル参照またはファイル参照配列に関連付ける (バインド) のに使います。そうすると、ステートメント・ハンドル用の各行の取り出し時に、その列内の データを直接ファイルに転送することができます。

LOB ファイル参照の引き数 (ファイル名、ファイル名の長さ、ファイル参照オプション) は、アプリケー ションの環境 (クライアント側の) 内のファイルを参照します。アプリケーションは、各行の取り出しの前 に、ファイル名、ファイル名の長さ、およびファイル・オプション (new / overwrite / append) が、それら の変数内に入っていることを確かめる必要があります。この値は、取り出し時にそのつど変更することがで きます。

## 構文

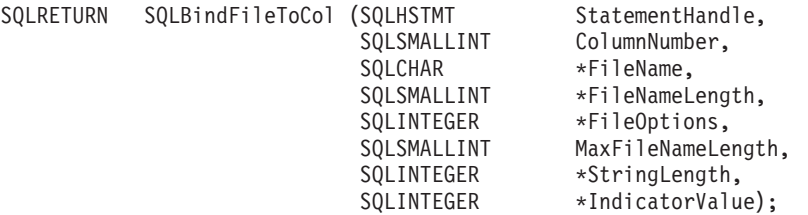

### 関数引き数

表 *16. SQLBindFileToCol* 引き数

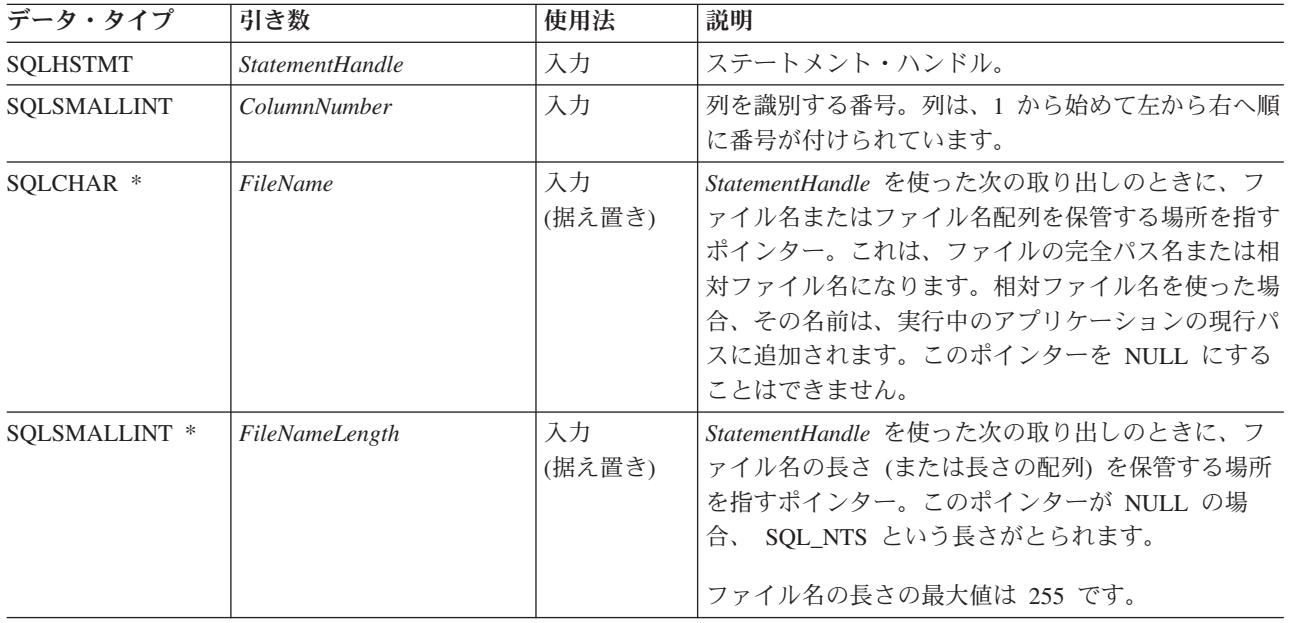

表 *16. SQLBindFileToCol* 引き数 *(*続き*)*

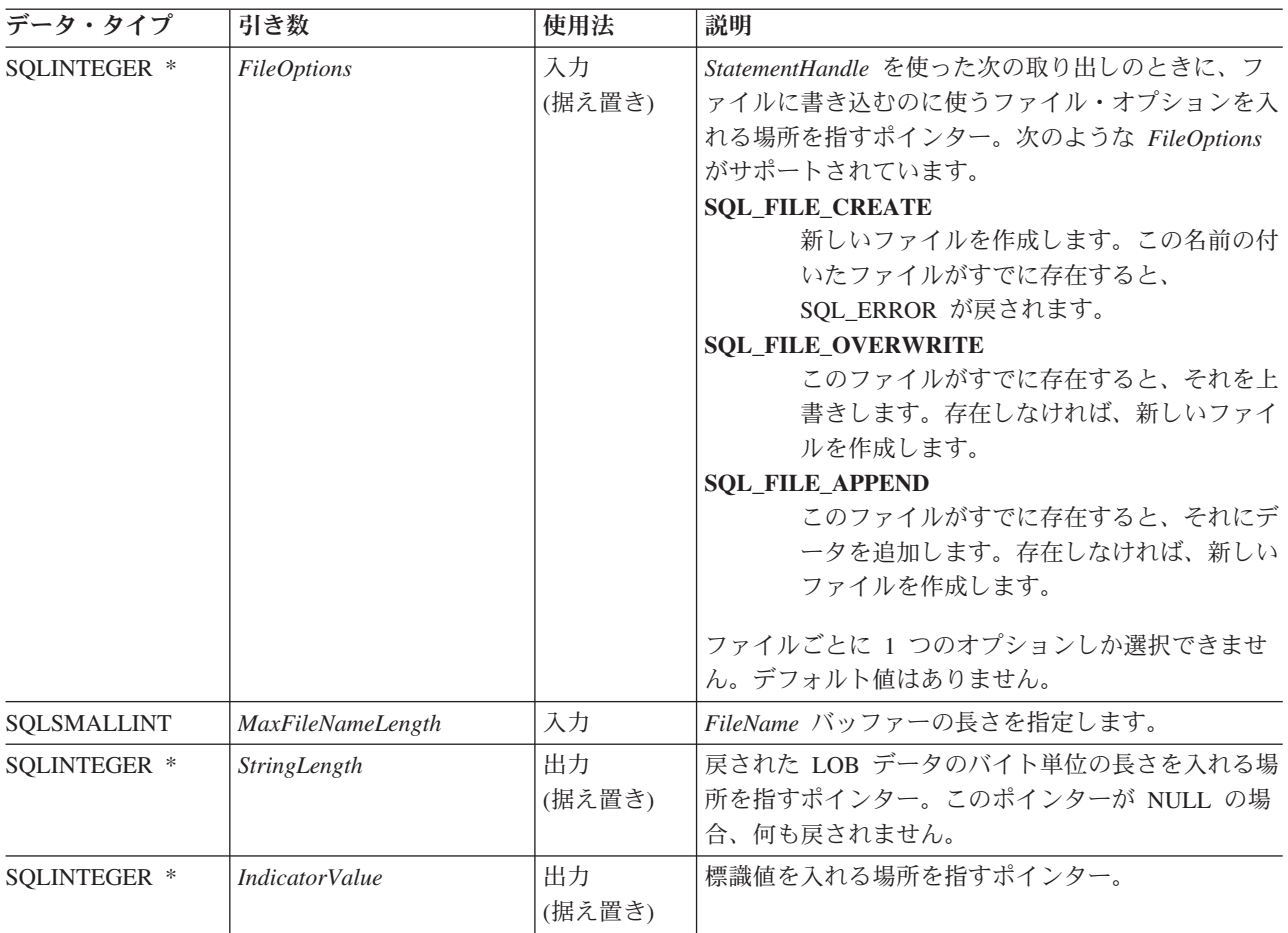

## 使用法

行の取り出しのときに、ファイルに直接転送する必要のある各列ごとに、アプリケーション・プログラムは SQLBindFileToCol() を 1 回ずつ呼び出します。 LOB データは、変換されたりヌル終止符を付加されたり しないで、ファイルに直接書き込まれます。

どの取り出しの前にも、*FileName*、*FileNameLength*、および *FileOptions* を設定していなければなりませ ん。 SQLFetch() または SQLFetchScroll() を呼び出すと、 LOB ファイル参照にバインドされているすべ ての列のデータが、そのファイル参照が指し示す 1 つ以上のファイルに書き込まれます。 SQLBindFileToCol() の据え置き入力引き数値に関連したエラーが、取り出しのときに報告されます。 LOB ファイル参照と、据え置きの *StringLength* と *IndicatorValue* 出力引き数は、それぞれの取り出し操作の間 に更新されます。

## 戻りコード

- SQL SUCCESS
- SQL\_SUCCESS\_WITH\_INFO
- v SQL\_ERROR
- v SQL\_INVALID\_HANDLE

## エラー状況

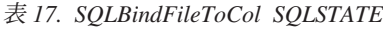

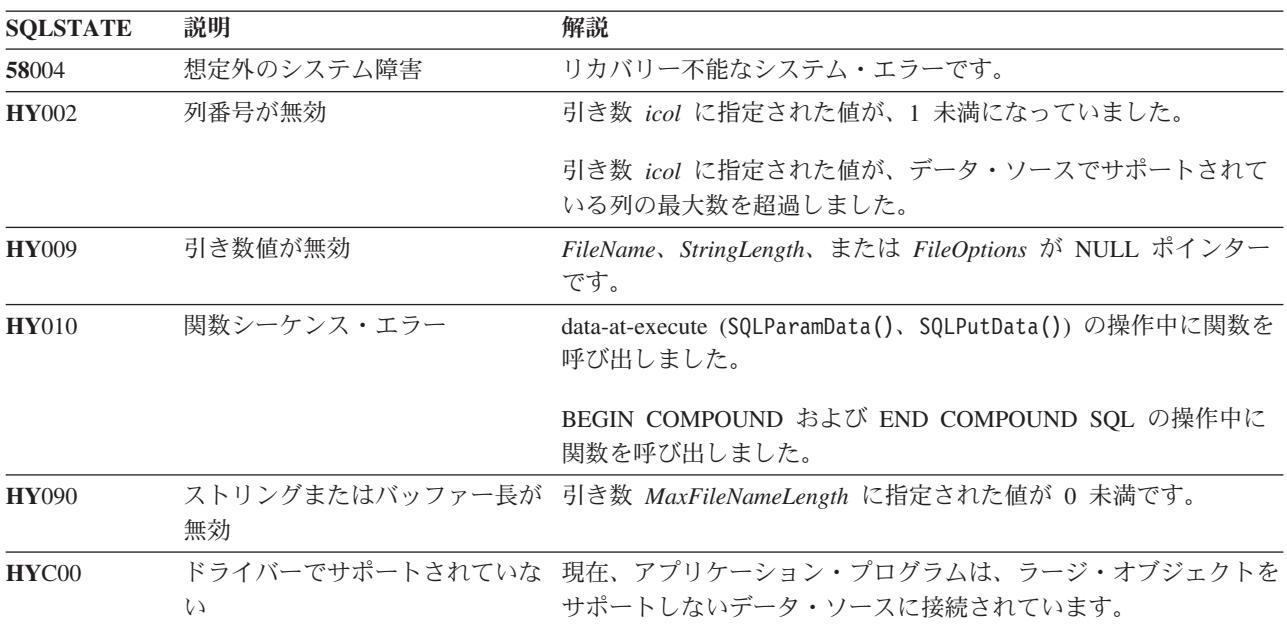

### 制約事項

ラージ・オブジェクト・データ・タイプをサポートしない DB2 サーバーに接続しているとき、この関数は 使うことができません。

- v 37 ページの『SQLBindCol [アプリケーション・プログラム変数に対する列のバインド』](#page-42-0)
- v 109 ページの『SQLFetch [次のデータ行』](#page-114-0)
- v 45 ページの『[SQLBindFileToParam LOB](#page-50-0) パラメーターに対する LOB ファイル参照のバインド』

# <span id="page-50-0"></span>**SQLBindFileToParam - LOB** パラメーターに対する **LOB** ファイル参照 のバインド

### 目的

SQLBindFileToParam() を使って、 SQL ステートメント内のパラメーター・マーカーを、ファイル参照ま たはファイル参照配列に関連付け (バインド) ます。それによって、該当するステートメントのその後の実 行時に、ファイル内のデータを LOB 列に直接転送できるようになります。

LOB ファイル参照の引き数 (ファイル名、ファイル名の長さ、ファイル参照オプション) は、アプリケー ションの環境 (クライアント側の) 内のファイルを参照します。アプリケーション・プログラムは、 SQLExecute() または SQLExecDirect() を呼び出す前に、据え置き入力バッファー内のその情報を使用でき ることを確かめる必要があります。この値は、SQLExecute() の呼び出し時にそのつど変更することができ ます。

### 構文

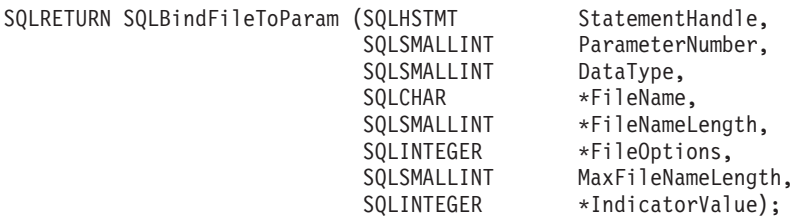

### 関数引き数

表 *18. SQLBindFileToParam* 引き数

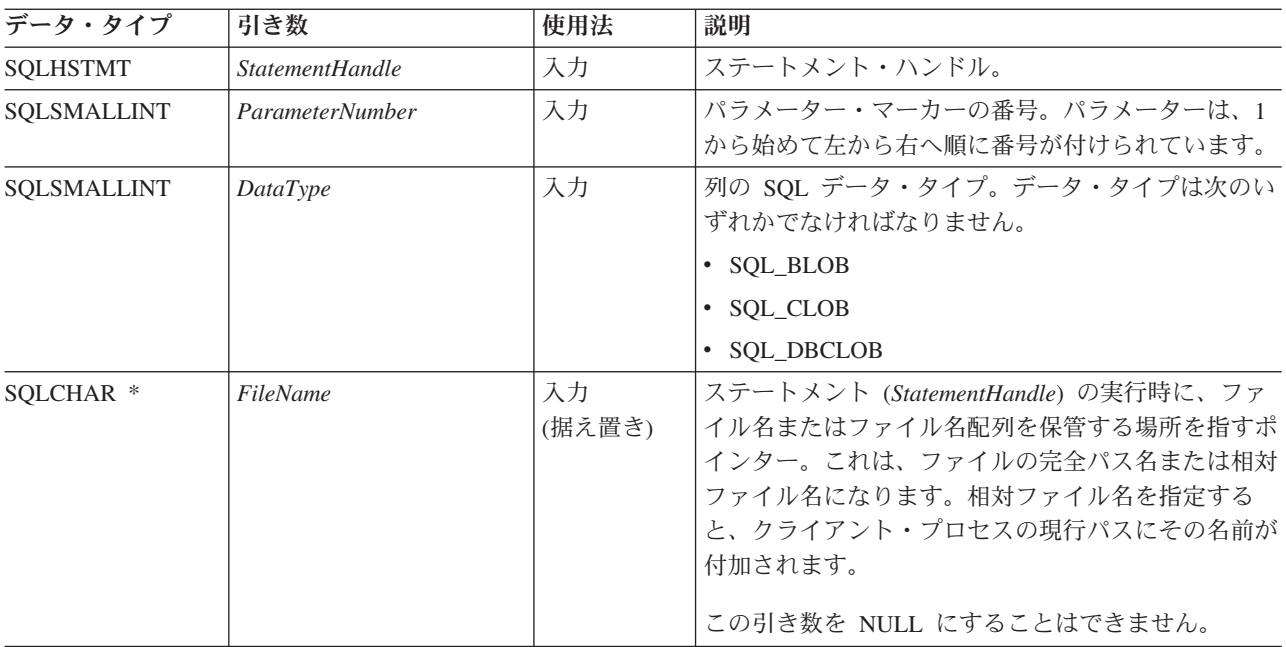

### **SQLBindFileToParam**

表 *18. SQLBindFileToParam* 引き数 *(*続き*)*

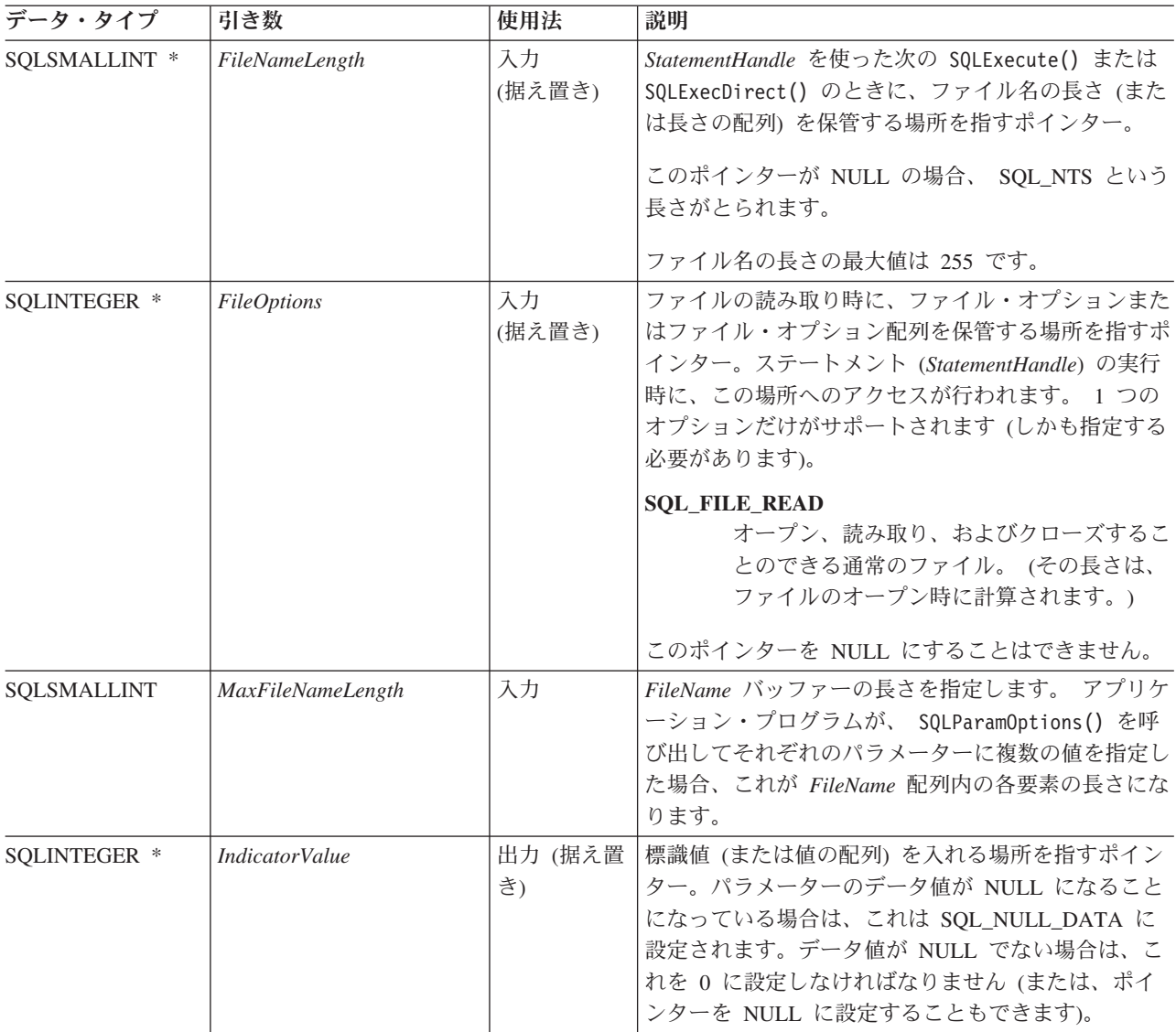

#### 使用法

ステートメントの実行時にファイルから直接取得する必要のある値をもつパラメーター・マーカーごとに、 アプリケーション・プログラムは SQLBindFileToParam() を 1 回ずつ呼び出します。そのステートメント の実行の前に、 *FileName*、*FileNameLength*、および *FileOptions* 値を設定しておかなければなりません。そ のステートメントの実行時、 SQLBindFIleToParam() を使ってバインドされたすべてのパラメーターが、参 照ファイルから読み取られて、サーバーに渡されます。

LOB パラメーター・マーカーを、 SQLBindFileToParam() を使って入力ファイルに関連付け (バインド) たり、 SQLBindParameter() を使って保管バッファーに関連付けたりすることができます。バインド・パラ メーター関数の最新の呼び出しで、有効になっているバインドのタイプが判別されます。

### 戻りコード

- SQL\_SUCCESS
- SQL\_SUCCESS\_WITH\_INFO
- SQL\_ERROR

#### • SQL\_INVALID\_HANDLE

### エラー状況

#### 表 *19. SQLBindFileToParam SQLSTATE*

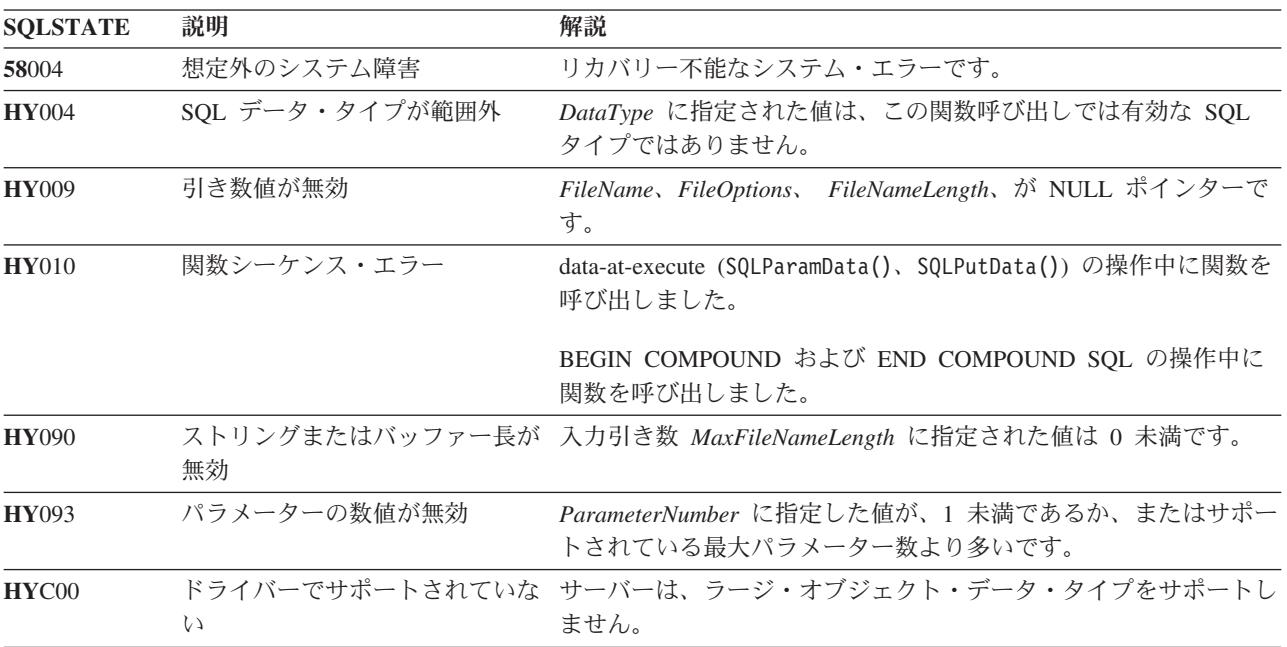

### 制約事項

ラージ・オブジェクト・データ・タイプをサポートしない DB2 サーバーに接続しているとき、この関数は 使うことができません。

- v 48 ページの『SQLBindParam [パラメーター・マーカーに対するバッファーのバインド』](#page-53-0)
- v 104 ページの『SQLExecute [ステートメントの実行』](#page-109-0)
- v 208 ページの『SQLParamOptions [パラメーターの入力配列の指定』](#page-213-0)

# <span id="page-53-0"></span>**SQLBindParam -** パラメーター・マーカーに対するバッファーのバインド

## 目的

SQLBindParam() は、アプリケーション・プログラム変数を SQL ステートメントのパラメーター・マーカ ーにバインドします。また、この関数を使って、アプリケーション・プログラム変数を、パラメーターが入 出力されるストアード・プロシージャー CALL ステートメントのパラメーターにバインドすることもでき ます。この関数は SQLSetParam() と同じです。

## 構文

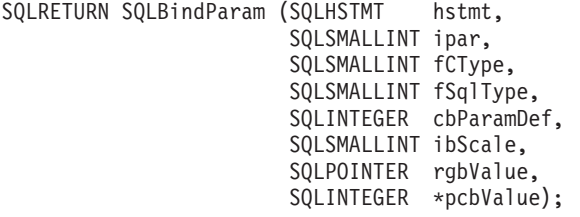

## 関数引き数

表 *20. SQLBindParam* の引き数

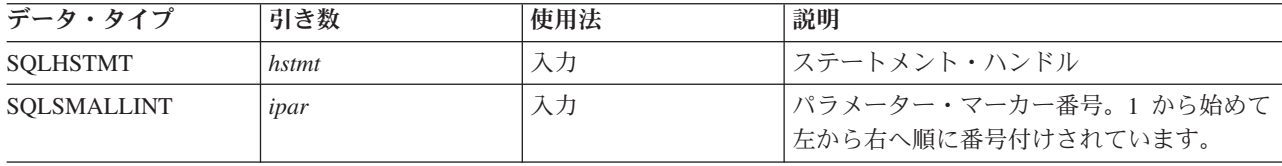

#### **SQLBindParam**

表 *20. SQLBindParam* の引き数 *(*続き*)*

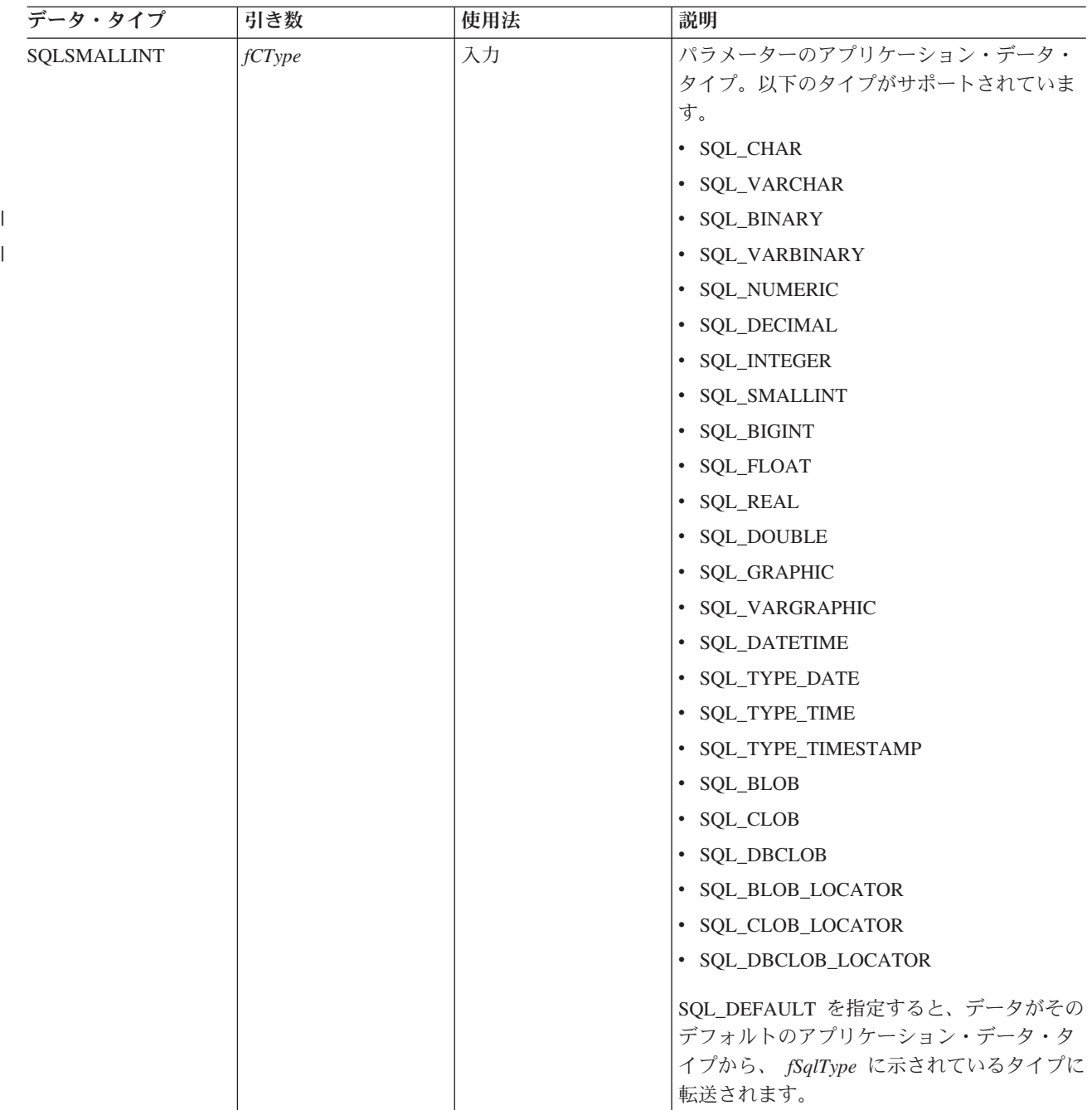

### **SQLBindParam**

表 *20. SQLBindParam* の引き数 *(*続き*)*

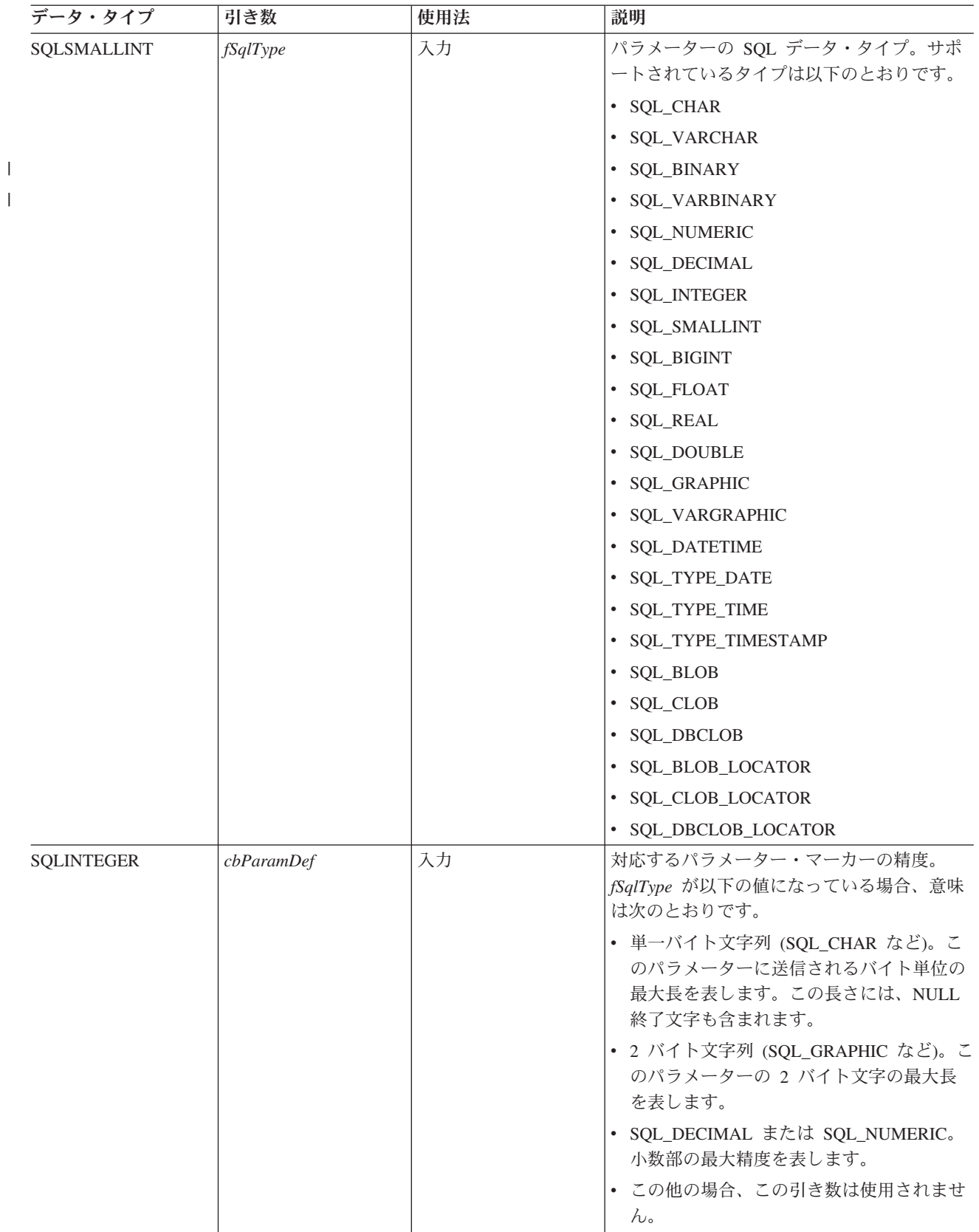

表 *20. SQLBindParam* の引き数 *(*続き*)*

| データ・タイプ           | 引き数      | 使用法                                    | 説明                                                                                                    |
|-------------------|----------|----------------------------------------|----------------------------------------------------------------------------------------------------|
| SQLSMALLINT       | ibScale  | 入力                                     | fSqlType が SQL_DECIMAL または<br>SQL_NUMERIC である場合は、対応するパラ<br>メーターの位取り。 fSqlType が<br>SQL_TIMESTAMP である場合は、この値が<br>タイム・スタンプの文字表示の 10 進小数点<br>の右側の桁数になります (たとえば、<br>yyyy-mm-dd hh:mm:ss.fff の位取りは 3)。<br>この部分で説明した fSqlType 値の場合以外、                                                                                                    |
| <b>SQLPOINTER</b> | rgbValue | 入力 (据え置き)<br>または<br>出力 (据え置き)          | ibScale は使用されません。<br>実行の時点で、 pcbValue に<br>SQL_NULL_DATA & SQL_DATA_AT_EXEC<br>も入っていない場合、 rgbValue はパラメー<br>ターの実際のデータが入っているバッファー<br>を指します。                                                                                                    |
|                   |          |                                        | pcbValue に SQL_DATA_AT_EXEC が入って<br>いる場合、 rgbValue はこのパラメーターに<br>関連するアプリケーション・プログラム定義<br>の 32 ビット値になります。この 32 ビット<br>値は、あとで SQLParamData() 呼び出しのと<br>きにアプリケーション・プログラムに戻され<br>ます。                                                                                                    |
| SQLINTEGER *      | pcbValue | 入力 (据え置き) また<br>は出力 (据え置き)あ<br>るいはその両方 | ステートメントの実行時に値を変換される変<br>数。<br>• NULL 値がパラメーターとして使用される<br>場合、 pcbValue の値は<br>SQL_NULL_DATA になっている必要があ<br>ります。<br>• ParamData() および PutData() 呼び出し<br>により実行時に動的引き数が指定される場<br>合、 pcbValue の値は<br>SQL_DATA_AT_EXEC になっている必要<br>があります。<br>• fcType が SQL_CHAR で、 rgbValue のデ<br>ータにヌル終了ストリングがある場合、<br>pcbValue の値は rgbValue の長さか<br>SQL_NTS 値になっている必要がありま<br>す。<br>• fcType が SQL_CHAR で、 rgbValue のデ<br>ータがヌル終了でない場合、 pcbValue の<br>値は rgbValue のデータの長さになってい<br>る必要があります。<br>• fcType が LOB タイプの場合、 pcbValue<br>の値は rgbValue のデータの長さになって<br>いる必要があります。<br>• その他の場合、pcbValue はゼロでなければ<br>なりません。 |

## 使用法

SQLBindParam() をアプリケーション・プログラム変数のストアード・プロシージャーの出力パラメーター へのバインドに使用する場合に、 *rgbValue* バッファーがメモリーの *pcbValue* バッファーに後続して保管 されていると、 DB2 UDB CLI ではパフォーマンスが多少向上します。

### 戻りコード

- SQL\_SUCCESS
- SQL\_SUCCESS\_WITH\_INFO
- v SQL\_ERROR
- v SQL\_INVALID\_HANDLE

### 診断

表 *21. SQLBindParam SQLSTATE*

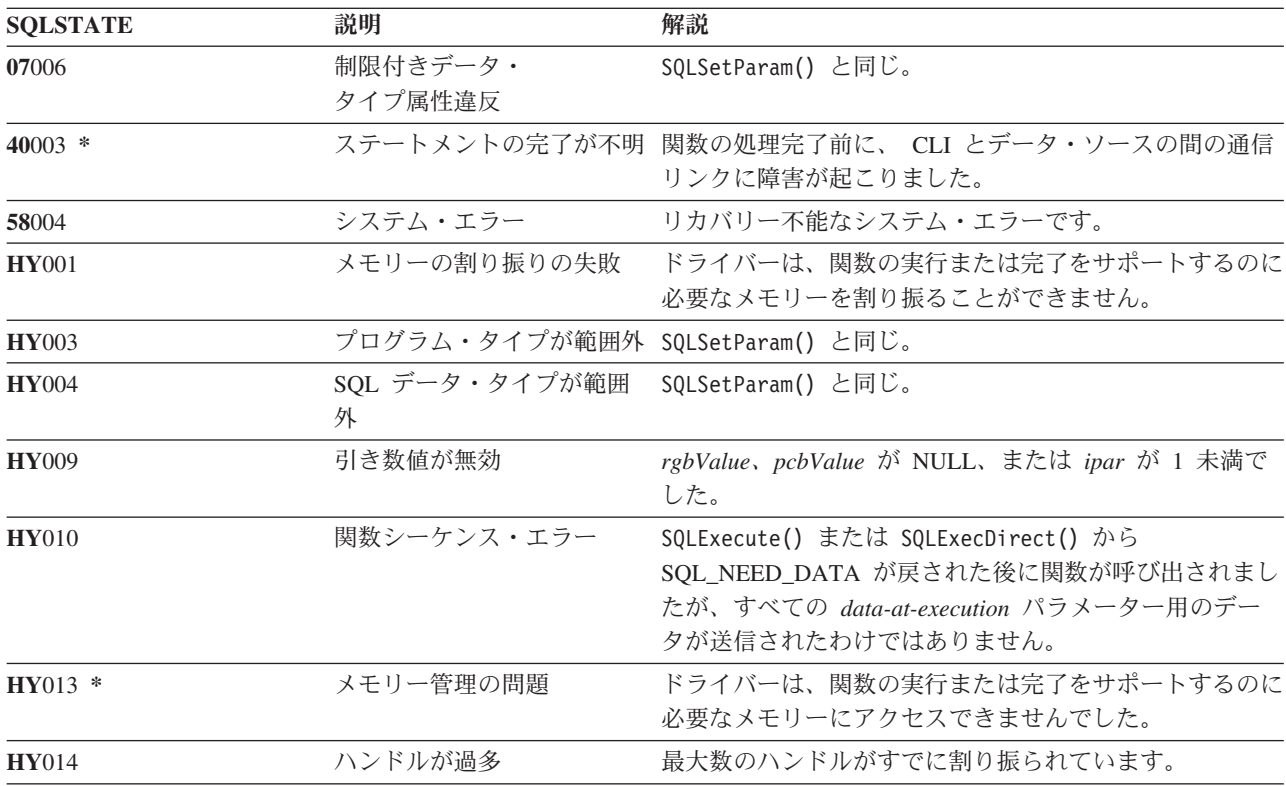

## **SQLBindParameter -** バッファーに対するパラメーター・マーカーのバイ ンド

### 目的

SQLBindParameter() は、SQL ステートメント内のパラメーター・マーカーを、アプリケーション・プログ ラム変数に関連付ける (バインドする) のに使います。データは、 SQLExecute() または SQLExecDirect() の呼び出し時にアプリケーション・プログラムから DBMS に転送されます。データが転送されるときに、 データ変換が行われることがあります。

また、この関数を使って、アプリケーション・プログラム・ストレージを、パラメーターの入力と出力の片 方または両方が行われるストアード・プロシージャー CALL ステートメントのパラメーターにバインドし なければなりません。基本的にこの関数は、SQLSetParam() の拡張です。

## 構文

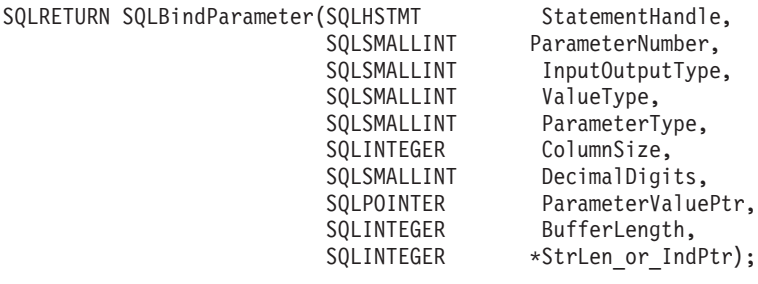

## 関数引き数

表 *22. SQLBindParameter* 引き数

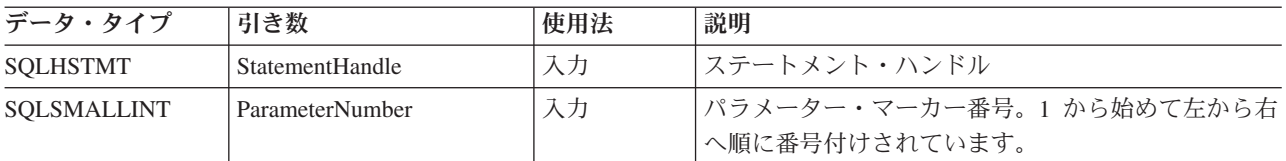

表 *22. SQLBindParameter* 引き数 *(*続き*)*

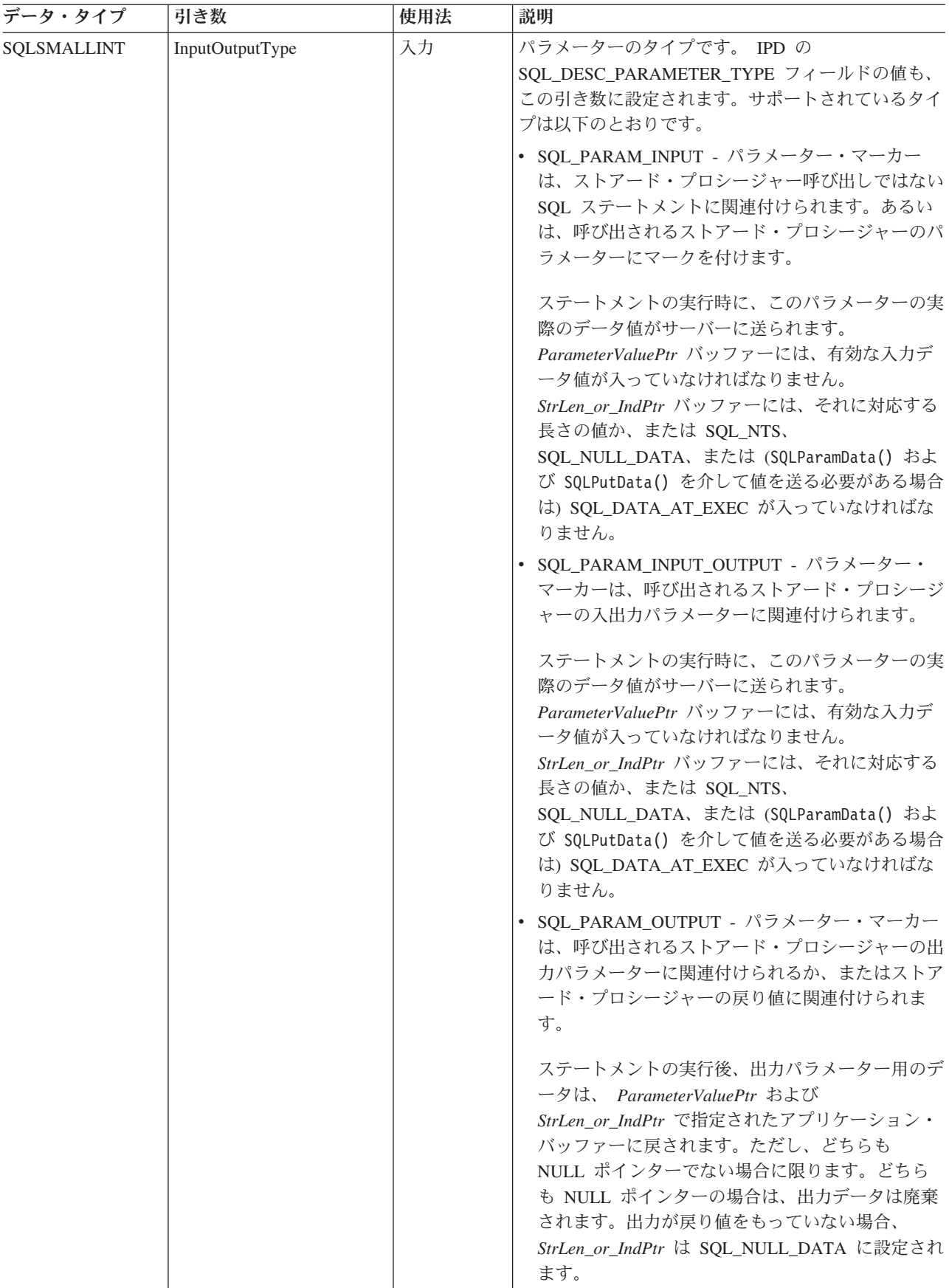

表 *22. SQLBindParameter* 引き数 *(*続き*)*

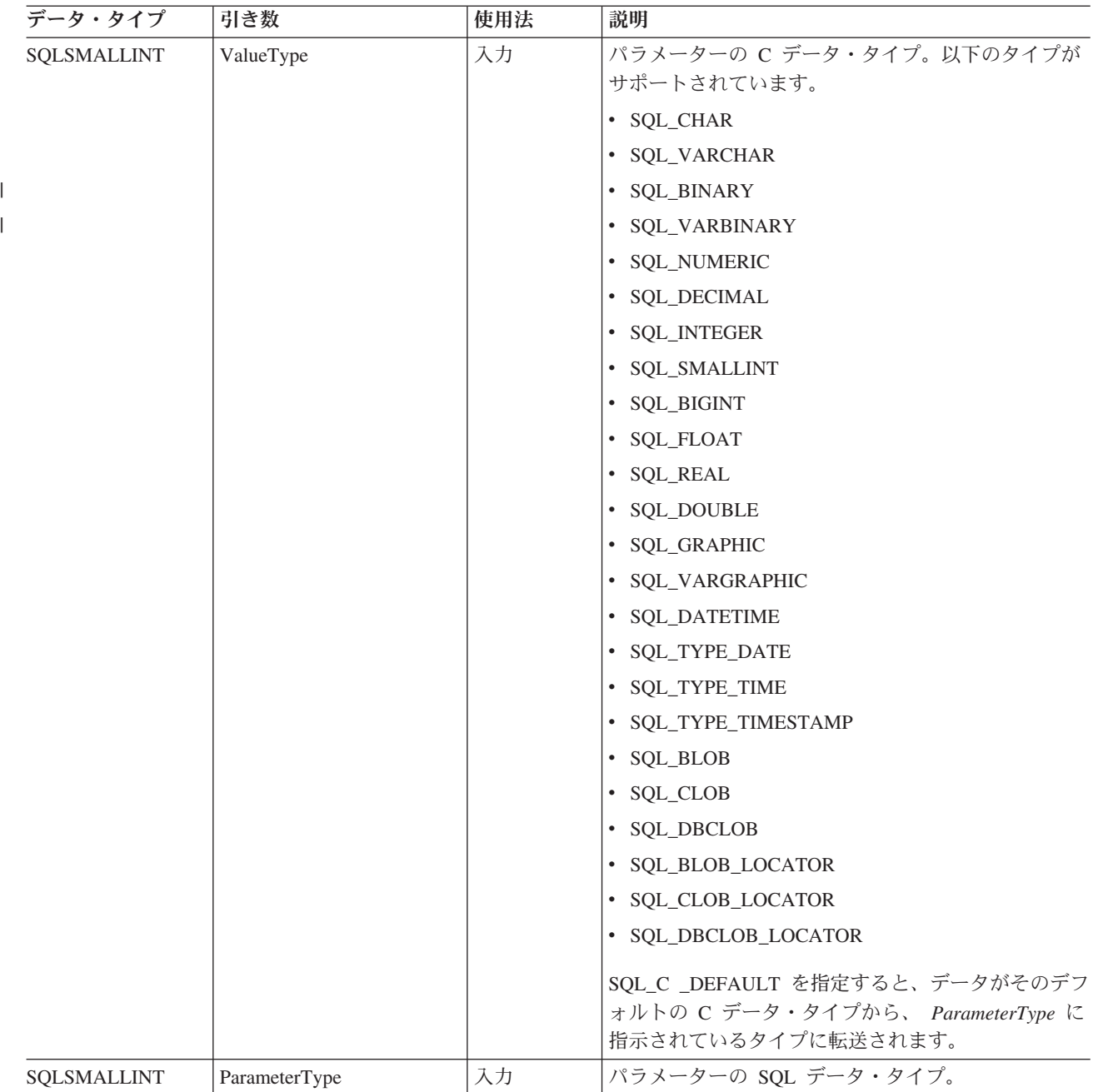

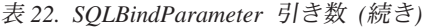

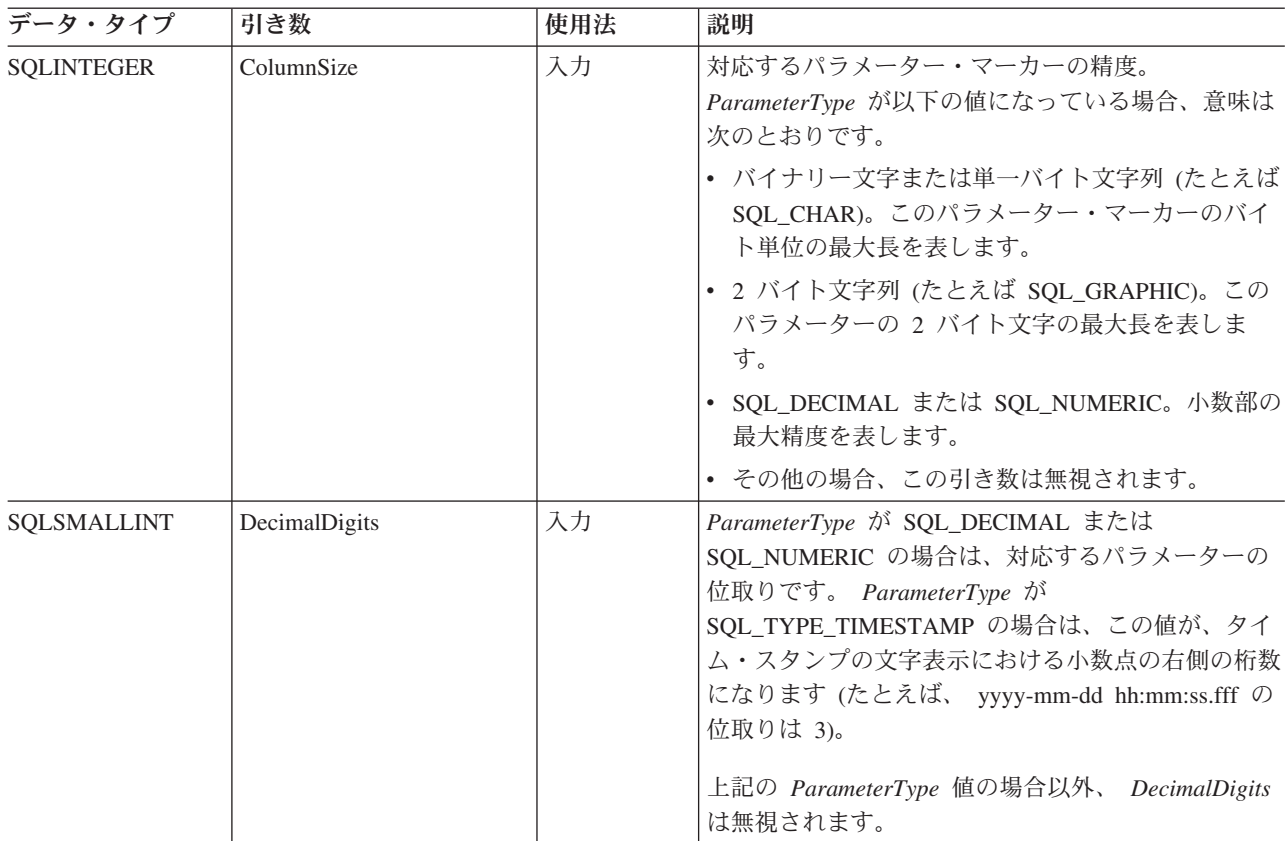

表 *22. SQLBindParameter* 引き数 *(*続き*)*

| データ・タイプ           | 引き数               | 使用法                                             | 説明                                                                                                    |
|-------------------|-------------------|-------------------------------------------------|----------------------------------------------------------------------------------------------------|
| <b>SQLPOINTER</b> | ParameterValuePtr | 入力<br>(据え置き)<br>および出力<br>(据え置き)<br>の片方または<br>両方 | • 入力 (InputOutputType を SQL_PARAM_INPUT ま<br>たは SQL_PARAM_INPUT_OUTPUT に設定) で<br>は、次のようになります。<br>実行時に、 StrLen_or_IndPtr に SQL_NULL_DATA<br>も SQL_DATA_AT_EXEC も入っていない場合、<br>ParameterValuePtr は、パラメーターの実際のデー<br>夕が入っているバッファーを指します。<br>StrLen_or_IndPtr に SQL_DATA_AT_EXEC が入っ<br>ている場合、 ParameterValuePtr は、このパラメー<br>ターに関連したアプリケーション・プログラム定義<br>の 32 ビット値になります。この 32 ビット値は、<br>その後の SQLParamData() 呼び出しのときにアプリ<br>ケーション・プログラムに戻されます。<br>パラメーターに複数の値を指定するために<br>SQLParamOptions() が呼び出された場合、<br>ParameterValuePtr は、 BufferLength バイトの入力<br>バッファー配列を指すポインターになります。<br>• 出力 (InputOutputType を SQL_PARAM_OUTPUT<br>または SQL_PARAM_INPUT_OUTPUT に設定) で<br>は、次のようになります。<br>ParameterValuePtr は、ストアード・プロシージャ<br>ーの出力パラメーター値を保管するバッファーを指<br>します。<br>InputOutputType を SQL_PARAM_OUTPUT に設定<br>した場合に、 ParameterValuePtr と<br>StrLen_or_IndPtr がどちらも NULL ポインターで<br>あると、出力パラメーター値またはストアード・プ<br>ロシージャーからの戻り値は廃棄されます。 |
| <b>SOLINTEGER</b> | BufferLength      | 入力                                              | 使用されません。                                                                                                    |

表 *22. SQLBindParameter* 引き数 *(*続き*)*

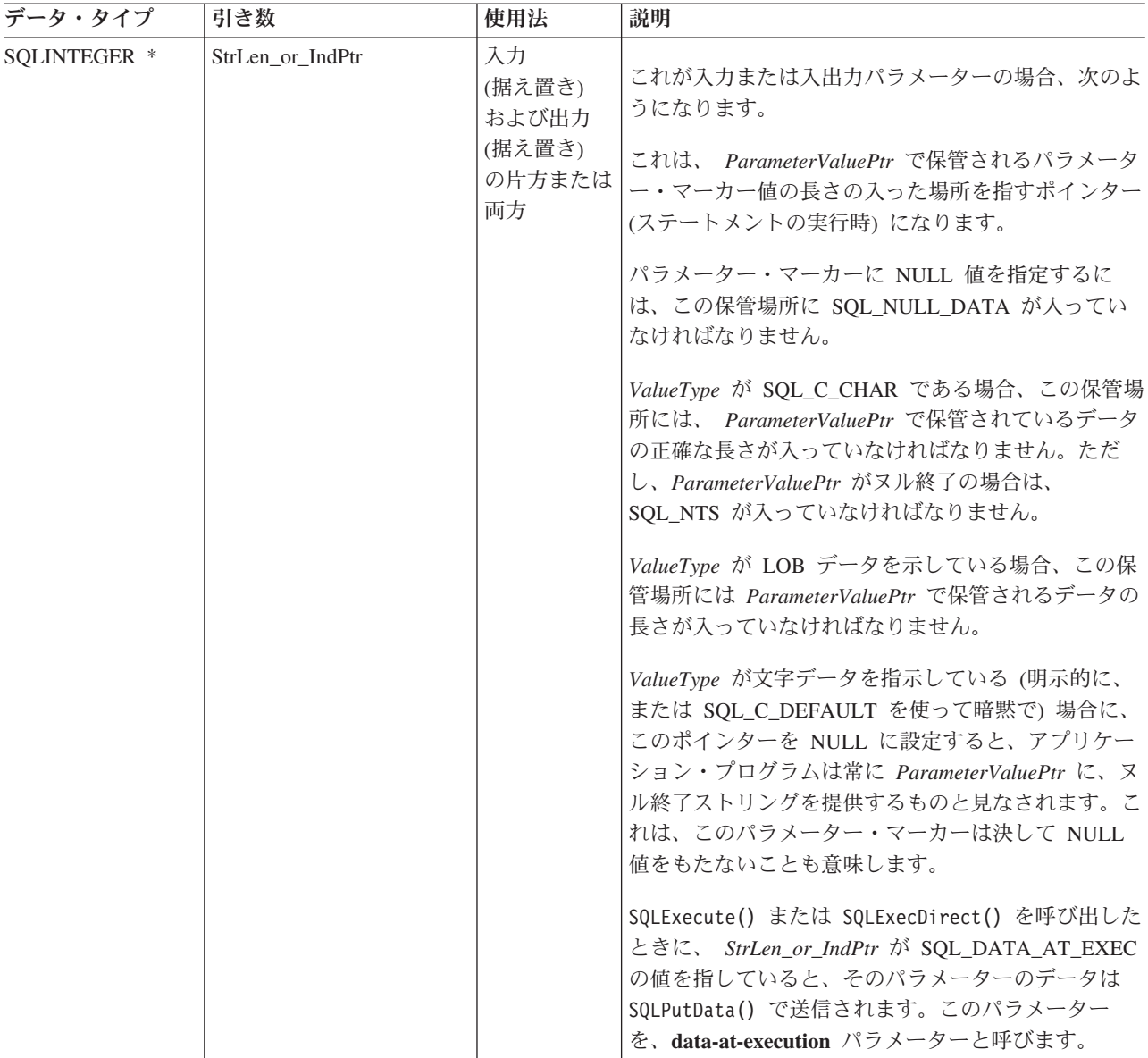

### 使用法

パラメーター・マーカーは、SQL ステートメントでは ″?″ 文字で表され、このステートメントの実行時 に、アプリケーション・プログラムから指定された値に置き換える桁のステートメント内の位置を指示する のに使われます。この値は、アプリケーション・プログラム変数から取り込みます。

アプリケーション・プログラムは、SQL ステートメントの実行の前に、その SQL ステートメント内の各 パラメーター・マーカーに変数をバインドしなければなりません。この関数では、 *ParameterValuePtr* と *StrLen\_or\_IndPtr* が据え置き引き数です。ステートメントの実行時、保管場所は、有効になっていて入力デ ータ値が入っていなければなりません。つまり、 SQLExecDirect() または SQLExecute() 呼び出しを、 SQLBindParameter() 呼び出しと同じプロシージャー有効範囲内にとどめておく、あるいは、これらの保管 場所を動的に割り振るか、静的またはグローバルに宣言する必要があるということです。

パラメーター・マーカーは、 1 から始めて左から右へ順に付けられた番号 (*ParameterNumber*) で参照され ます。

SQL\_DROP または SQL\_RESET\_PARAMS オプションを指定して SQLFreeStmt() を呼び出すまで、また は同じパラメーター *ParameterNumber* 番号で SQLBindParameter() をもう一度呼び出すまで、この関数で バインドされたすべてのパラメーターは有効のままになります。

SQL ステートメントの実行が完了し、その結果が処理された後、アプリケーション・プログラムは、別の SQL ステートメントを実行するのにこのステートメント・ハンドルを再利用するのがよいかもしれませ ん。パラメーター・マーカーの指定が異なる (パラメーター数、長さ、タイプ) 場合、

SQL\_RESET\_PARAMS を指定した SQLFreeStmt() を呼び出して、パラメーターのバインドをリセットま たは切断しなければなりません。

*ValueType* で指定する C バッファー・データ・タイプは、 *ParameterType* で指示する SQL データ・タイ プと互換性がなければなりません。そうでない場合、エラーが起きます。

アプリケーション・プログラムは、パラメーター値を *ParameterValuePtr* バッファーに入れるか、または SQLPutData() を複数回呼び出して、この値を渡すことができます。 後者の場合、そのパラメーターは data-at-execution パラメーターになります。アプリケーションから DB2 UDB CLI に data-at-execution パラ メーターを知らせるには、 *StrLen\_or\_IndPtr* バッファー内に SQL\_DATA\_AT\_EXEC 値を入れます。そう すると、 *ParameterValuePtr* 入力引き数は 32 ビット値に設定され、それは、その後の SQLParamData() 呼 び出しで戻されます。またこれを、パラメーター位置を識別するのに使用することができます。

ステートメントが実行されない限り、 *ParameterValuePtr* および *StrLen\_or\_IndPtr* によって参照される変 数は検査されないので、 SQLExecute() または SQLExecDirect() を呼び出さない限り、データの内容や形 式のエラーは検出も報告もされません。

基本的に SQLBindParameter() は、パラメーターが入力、入出力、または出力のどれかを指定する手段を提 供することで、 SQLSetParam() 関数の機能を拡張します。この情報は、ストアード・プロシージャー用の パラメーターを正しく処理するために必要です。

*InputOutputType* 引き数は、パラメーターのタイプを指定します。 SQL ステートメント中の、プロシージ ャーを呼び出さないすべてのパラメーターは、入力パラメーターになります。ストアード・プロシージャー 呼び出し内のパラメーターは、入力、入出力、または出力パラメーターのいずれかになります。通常、DB2 のストアード・プロシージャーの引き数の規則では、すべてのプロシージャー引き数は入出力であることが 暗黙で了解されていますが、アプリケーション・プログラマーの選択によっては、 SQLBindParameter() 上 で入力または出力の特性をさらに厳密に指定して、より積極的なコーディング・スタイルを実現することが できます。ただし、そのタイプは、 SQL CREATE PROCEDURE ステートメントでストアード・プロシー ジャーを登録した際に指定したパラメーター・タイプと整合していなければなりません。

- アプリケーション・プログラムが、プロシージャー呼び出し内のパラメーターのタイプを判別できない 場合、 *InputOutputType* を SQL\_PARAM\_INPUT に設定してください。データ・ソースがそのパラメー ターの値を戻した場合、 DB2 UDB CLI はそれを破棄します。
- アプリケーション・プログラムで、パラメーターに SQL\_PARAM\_INPUT\_OUTPUT または SQL\_PARAM\_OUTPUT のマークを付けた場合に、データ・ソースから値が戻されないと、 DB2 UDB CLI は *StrLen\_or\_IndPtr* バッファーを SQL\_NULL\_DATA に設定します。
- アプリケーション・プログラムがパラメーターに SQL PARAM OUTPUT のマークを付けた場合、 CALL ステートメントの処理後にそのパラメーターのデータがアプリケーション・プログラムに戻され ます。 *ParameterValuePtr* と *StrLen\_or\_IndPtr* 引き数がどちらも NULL ポインターの場合、 DB2 UDB CLI は出力値を破棄します。 出力パラメーターの値がデータ・ソースから戻されないと、 DB2 UDB CLI は *StrLen\_or\_IndPtr* バッファーを SQL\_NULL\_DATA に設定します。
- v この関数の場合、 *ParameterValuePtr* と *StrLen\_or\_IndPtr* はどちらも据え置き引き数です。 *InputOutputType* が SQL\_PARAM\_INPUT または SQL\_PARAM\_INPUT\_OUTPUT に設定されている場

合、ステートメントの実行時、保管場所は、有効になっていて入力データ値が入っていなければなりま せん。つまり、 SQLExecDirect() または SQLExecute() 呼び出しを、 SQLBindParameter() 呼び出しと 同じプロシージャー有効範囲内にとどめておく、あるいは、これらの保管場所を動的に割り振るか、静 的/グローバルに宣言する必要があるということです。

同様に、 *InputOutputType* が SQL\_PARAM\_OUTPUT または SQL\_PARAM\_INPUT\_OUTPUT に設定さ れている場合、 CALL ステートメントの実行が完了するまで、 ParameterValuePtr バッファーと StrLen or IndPtr バッファーの場所は有効のままでなければなりません。

アプリケーション・プログラムは、パラメーター値を *ParameterValuePtr* バッファーに入れるか、または SQLPutData() を複数回呼び出して、この値を渡すことができます。 後者の場合、そのパラメーターは data-at-execution パラメーターになります。アプリケーション・プログラムから DB2 UDB CLI に data-at-execution パラメーターを知らせるには、 StrLen\_or\_IndPtr バッファー内に SQL\_DATA\_AT\_EXEC 値を入れます。 そうすると、 *ParameterValuePtr* 入力引き数は 32 ビット値に設定され、それは、その後 の SQLParamData() 呼び出しで戻されます。またこれを、パラメーター位置を識別するのに使用することが できます。

SQLBindParameter() を使って、アプリケーション・プログラム変数を、ストアード・プロシージャーの出 力パラメーターにバインドする場合に、 *StrLen\_or\_IndPtr* バッファーの後のメモリー中で、 *ParameterValuePtr* バッファーが連続して置かれていると、 DB2 UDB CLI のパフォーマンスが多少向上す ることがあります。以下に例を示します。

struct { SQLINTEGER StrLen or IndPtr; SQLCHAR ParameterValuePtr[MAX\_BUFFER]; } column;

### 戻りコード

- SOL SUCCESS
- SQL SUCCESS WITH INFO
- v SQL\_ERROR
- SOL INVALID HANDLE

### エラー状況

表 *23. SQLBindParameter SQLSTATE*

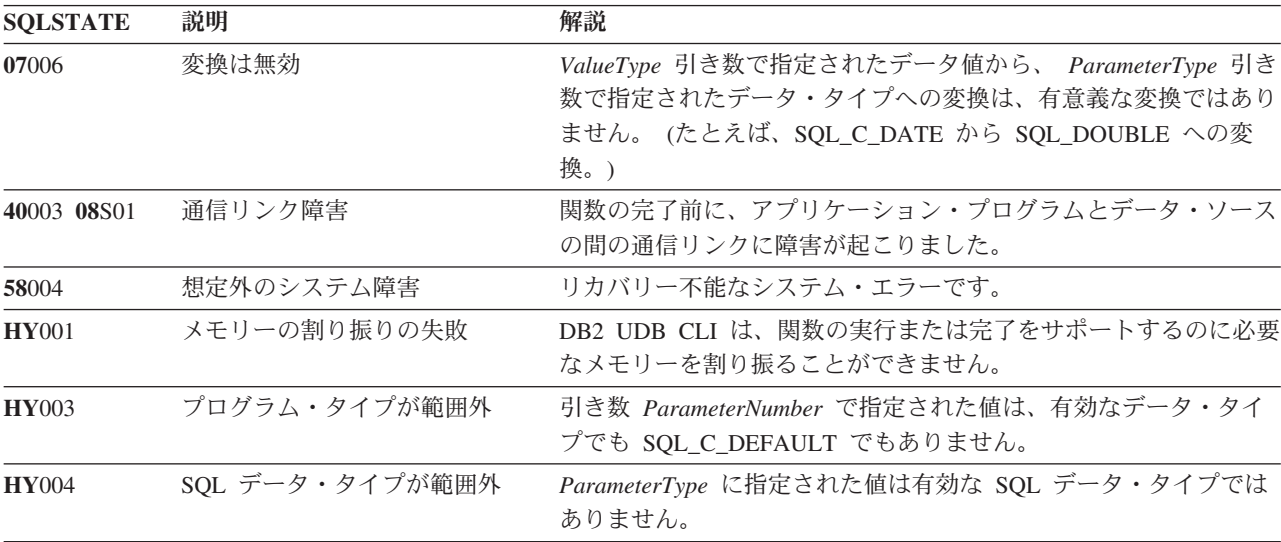

#### 表 *23. SQLBindParameter SQLSTATE (*続き*)*

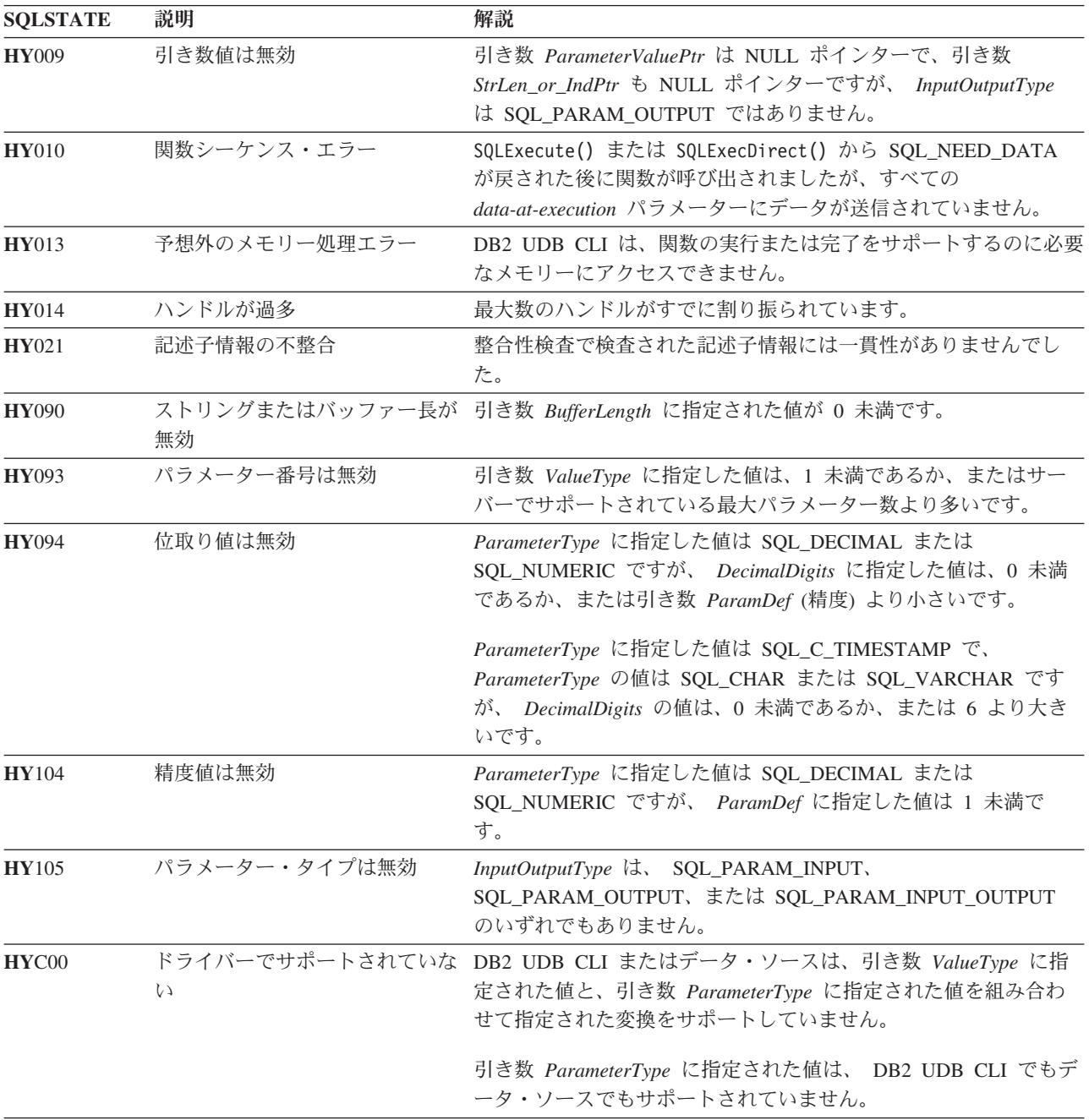

- v 102 ページの『SQLExecDirect [ステートメントの直接実行』](#page-107-0)
- v 104 ページの『SQLExecute [ステートメントの実行』](#page-109-0)
- v 206 ページの『SQLParamData [データ値が必要な次のパラメーターの取得』](#page-211-0)
- v 227 ページの『SQLPutData [パラメーターのデータ値に引き渡し』](#page-232-0)

# **SQLCancel -** ステートメントの取り消し

### 目的

SQLCancel() は、非同期で実行中の SQL ステートメントの操作処理の終了を試みます。

SQLCancel() は互換性のためにあるだけで、 SQL ステートメント実行に対して何の効果もありません。

## 構文

SQLRETURN SQLCancel (SQLHSTMT hstmt);

### 関数引き数

表 *24. SQLCancel* の引き数

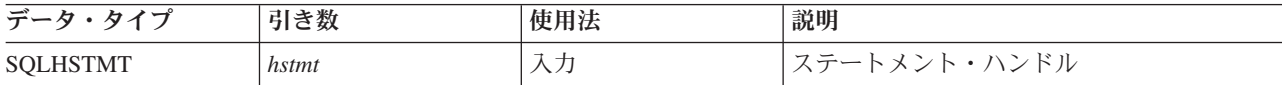

### 使用法

正常完了戻りコードは、取り消し要求が実装システムで受け入れられたことを示しますが、処理が取り消さ れるとは限りません。

### 戻りコード

- SQL\_SUCCESS
- v SQL\_INVALID\_HANDLE
- v SQL\_ERROR

### 診断

表 *25. SQLCancel SQLSTATE*

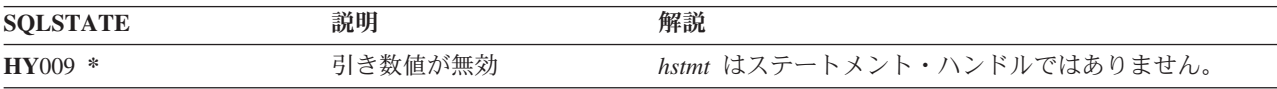

### 制約事項

DB2 UDB CLI では、非同期ステートメント実行はサポートされていません。

# **SQLCloseCursor -** カーソル・ステートメントのクローズ

### 目的

SQLCloseCursor() は、ステートメント・ハンドル上のオープン・カーソルをクローズします。

### 構文

SQLRETURN SQLCloseCursor (SQLHSTMT hstmt);

### 関数引き数

表 *26. SQLCancel* の引き数

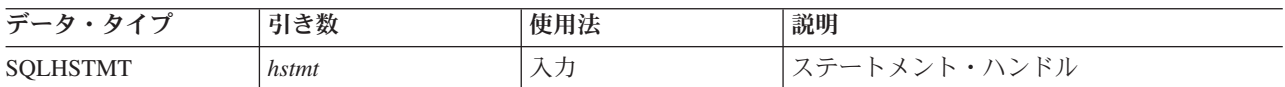

### 使用法

SQLCloseCursor() を呼び出すと、このステートメント・ハンドルに関連したカーソルがすべてクローズさ れ、保留中の結果も廃棄されます。このステートメント・ハンドルに関連するオープン・カーソルがない場 合、この関数の効果はありません。

ステートメント・ハンドルが、複数の結果セットを含むストアード・プロシージャーを参照している場合、 SQLCloseCursor() は現行の結果セットだけクローズします。それ以外の結果セットはすべてオープンした ままで、使用可能です。

## 戻りコード

- SQL\_SUCCESS
- v SQL\_INVALID\_HANDLE
- v SQL\_ERROR

### 診断

表 *27. SQLCancel SQLSTATE*

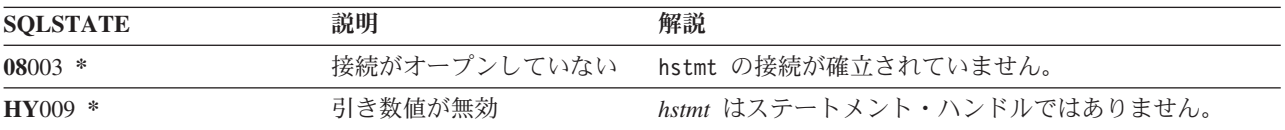

# **SQLColAttributes -** 列属性

## 目的

SQLColAttributes() は、結果セットの列の属性を取得しますが、列の数を判別するのにも使用されます。 SQLColAttributes() は、 SQLDescribeCol() 関数を拡張した代替関数です。

この関数の前に、 SQLPrepare() と SQLExecDirect() のどちらかを呼び出す必要があります。

この列のさまざまな属性 (データ・タイプ、長さなど) がアプリケーション・プログラムで認識されていな い場合、 SQLBindCol() の前にこの関数 (または SQLDescribeCol()) を呼び出す必要があります。

## 構文

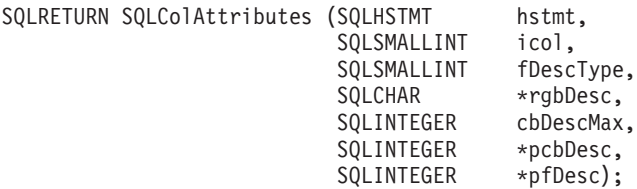

## 関数引き数

表 *28. SQLColAttributes* の引き数

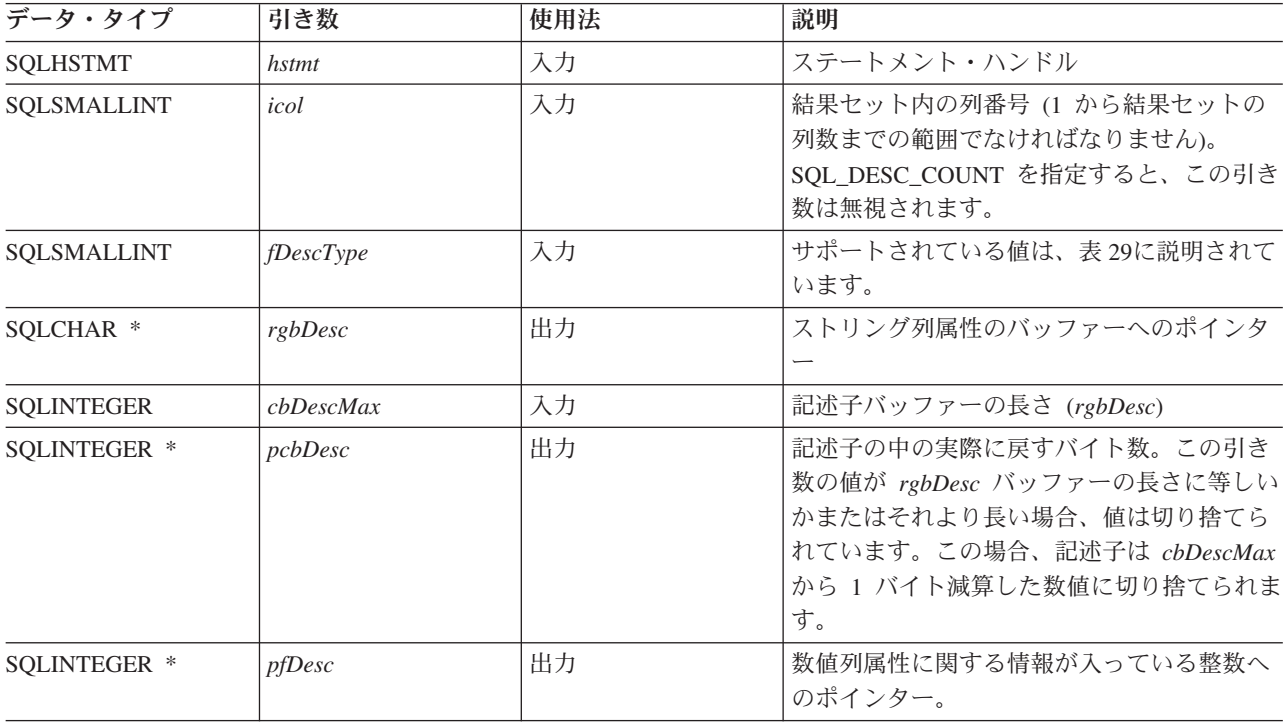

#### 表 *29. fDescType* 記述子タイプ

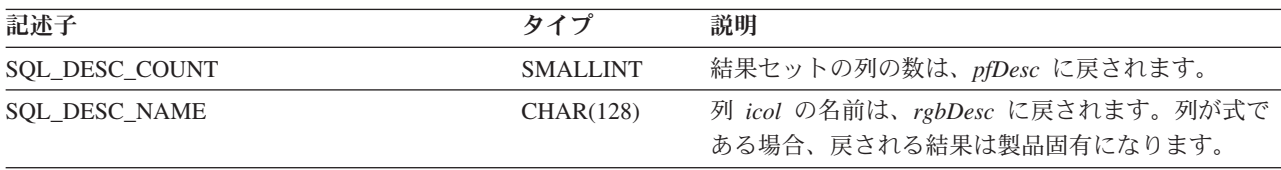

表 *29. fDescType* 記述子タイプ *(*続き*)*

| 記述子                     | タイプ             | 説明                                                                                                    |
|-------------------------|-----------------|----------------------------------------------------------------------------------------------------|
| SQL_DESC_TYPE           | <b>SMALLINT</b> | icol で識別される列の SQL データ・タイプは、<br>pfDesc に戻されます。 pfSqlType の有効値は、18ペ<br>ージの表5 にリストされています。                                                                                                    |
| SQL_DESC_LENGTH         | <b>INTEGER</b>  | pfDesc には、列に関連したデータのバイト 数が戻さ<br>れます。                                                                                                    |
|                         |                 | icol で識別される列が文字ベース、たとえば<br>SQL_CHAR、 SQL_VARCHAR、または<br>SQL LONG_VARCHAR である場合、実際のまたは<br>最大の長さが戻されます。                                                                                                    |
|                         |                 | 列タイプが SQL_DECIMAL または SQL_NUMERIC<br>であると、 SQL DESC LENGTH は (精度 * 256) +<br>位取りになります。これは、同じ値が<br>SQLBindCol() でも入力として渡せるように戻されま<br>す。精度と位取りは、これらのデータ・タイプごと<br>に別々の値として取得することができます。それに<br>は、SQL_DESC_PRECISION と SQL_DESC_SCALE<br>を使用します。 |
| SQL_DESC_PRECISION      | <b>SMALLINT</b> | 列の精度属性が戻されます。                                                                                                    |
| SQL_DESC_SCALE          | <b>SMALLINT</b> | 列の位取り属性が戻されます。                                                                                                    |
| SQL_DESC_NULLABLE       | <b>SMALLINT</b> | icol で識別される列で NULL が有効である場合、<br>pfDesc には SQL_NULLABLE が戻されます。                                                                                                    |
|                         |                 | 列制約で NULL が受け入れられない場合、pfDesc<br>には SQL_NO_NULLS が戻されます。                                                                                                    |
| <b>SQL DESC_UNNAMED</b> | <b>SMALLINT</b> | これは、NAME フィールドが実際の名前である場合<br>は SQL NAMED ですが、 NAME フィールドが実<br>装システム生成名である場合は SQL_UNNAMED で<br>す。                                                                                                    |
| SQL_DESC_AUTO_INCREMENT | <b>INTEGER</b>  | 新しい行を表に挿入するたびに列を自動的に増分で<br>きる場合は SQL_TRUE です。列を自動的に増分で<br>きない場合は SQL FALSE です。                                                                                                    |

### **SQLColAttributes**

表 *29. fDescType* 記述子タイプ *(*続き*)*

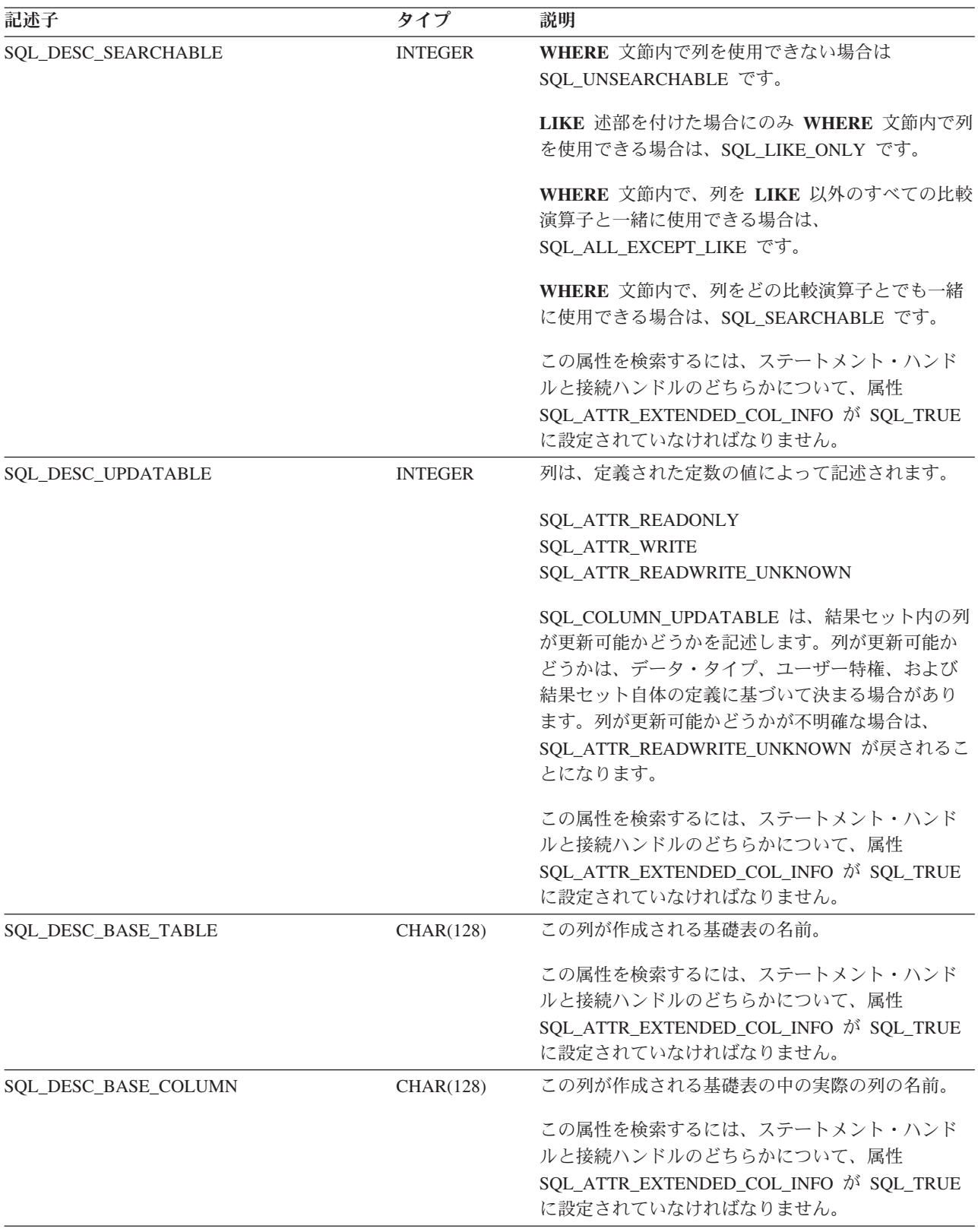
表 *29. fDescType* 記述子タイプ *(*続き*)*

| 記述子                   | タイプ       | 説明                                                                                                    |
|-----------------------|-----------|----------------------------------------------------------------------------------------------------|
| SQL DESC BASE SCHEMA  | CHAR(128) | この列が作成される基礎表のスキーマ名。                                                                                                   |
|                       |           | この属性を検索するには、ステートメント・ハンド<br>ルと接続ハンドルのどちらかについて、属性<br>SQL_ATTR_EXTENDED_COL_INFO が SQL_TRUE<br>に設定されていなければなりません。         |
| <b>SQL DESC LABEL</b> | CHAR(128) | この列のラベル (存在する場合)。存在しなければ、<br>ゼロ長のストリング。                                                                               |
|                       |           | この属性を検索するには、ステートメント・ハンド<br>ルと接続ハンドルのどちらかについて、属性<br>SQL ATTR EXTENDED COL INFO $\hat{N}$ SQL TRUE<br>に設定されていなければなりません。 |

### 使用法

SQLDescribeCol() は特定の一連の引き数を戻しますが、 SQLColAttributes() を使うと、入手したい特定 の列の特定の属性を指定することができます。入手したい情報がストリングである場合は、 *rgbDesc* に戻 されます。入手したい情報が数値である場合は、 *pfDesc* に戻されます。

SQLColAttributes() は、将来拡張することはできますが、 SQLDescribeCol() よりも、各列ごとに同じ情 報を入手するのに呼び出さなければならない回数が多くなります。

*fDescType* 記述子タイプがデータベース・サーバーで用いられないものである場合、その記述子の想定結果 に応じて、 *rgbDesc* に空ストリングか、または *pfDesc* にゼロが戻されます。

列は、番号で識別され (1 から始めて左から右へ順次番号付けされる)、任意の順序で記述することができ ます。

*fDescType* を SQL\_DESC\_COUNT に設定して SQLColAttributes() を呼び出す操作は、 SQLNumResultCols() を呼び出して戻せる列があるかどうかを判別する場合と同じ操作になります。

結果セットが存在するかどうかを判別する場合は、前に SQLNumResultCols() を呼び出してから SQLColAttributes() を呼び出してください。

# 戻りコード

- SQL\_SUCCESS
- SQL\_SUCCESS\_WITH\_INFO
- v SQL\_ERROR
- v SQL\_INVALID\_HANDLE
- SQL NO DATA FOUND

### 診断

表 *30. SQLColAttributes SQLSTATE*

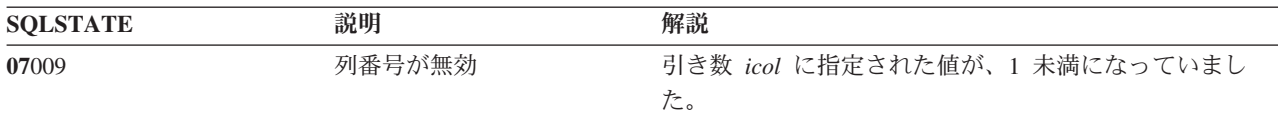

#### **SQLColAttributes**

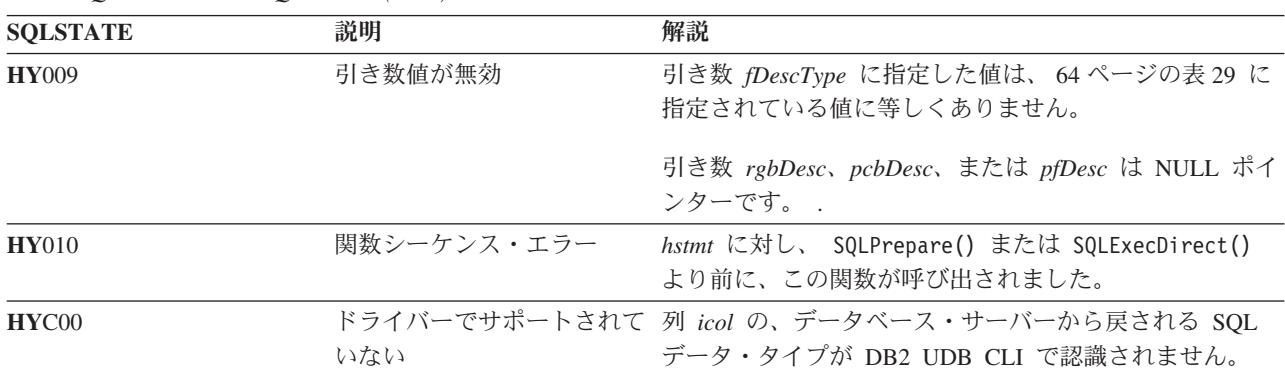

表 *30. SQLColAttributes SQLSTATE (*続き*)*

# 参照

- v 37 ページの『SQLBindCol [アプリケーション・プログラム変数に対する列のバインド』](#page-42-0)
- v 84 ページの『[SQLDescribeCol -](#page-89-0) 列属性の記述』
- v 102 ページの『SQLExecDirect [ステートメントの直接実行』](#page-107-0)
- v 104 ページの『SQLExecute [ステートメントの実行』](#page-109-0)
- v 210 ページの『SQLPrepare [ステートメントの準備作成』](#page-215-0)

# **SQLColumnPrivileges -** 表の列に関連した特権の入手

# 目的

SQLColumnPrivileges() は、指定された表について、列のリストおよび関連した特権を戻します。情報は SQL 結果セットに戻されますが、これは、照会で生成された結果セットの処理に使用するのと同じ関数を 使って検索することができます。

# 構文

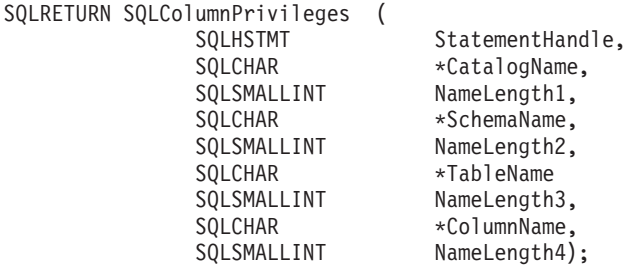

## 関数引き数

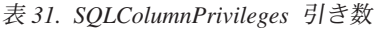

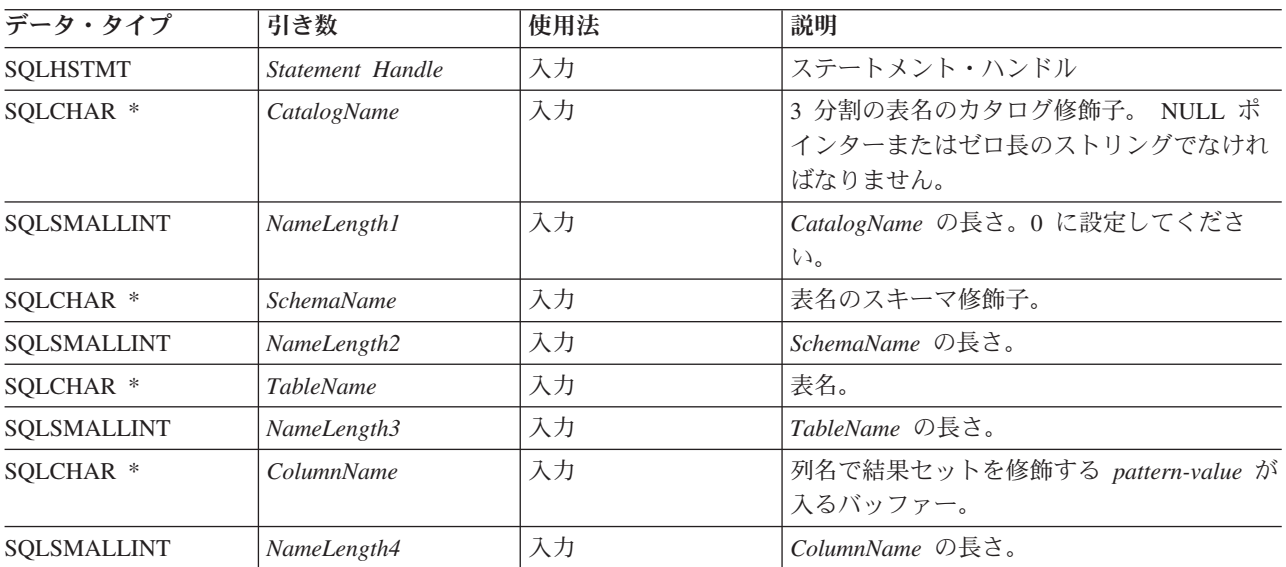

## 使用法

結果は、 70 [ページの表](#page-75-0) 32 にリストされている列を含む標準結果セットとして戻されます。結果セット は、TABLE\_CAT、TABLE\_SCHEM、TABLE\_NAME、COLUMN\_NAME、および PRIVILEGE の順になり ます。複数の特権が、指定された列と関連がある場合、それぞれの特権は別々の行として戻されます。一般 的なアプリケーションでは、列特権情報を判別するために、 SQLColumns() への呼び出し後にこの関数を呼 び出すことができます。アプリケーションは、この関数への入力引き数として、 SQLColumns() 結果セット の TABLE SCHEM、 TABLE NAME、COLUMN NAME 列内に戻される文字ストリングを使用する必要 があります。

多くの場合、SQLColumnPrivileges() の呼び出しは、システム・カタログに対する複雑な (そのため、経費 のかさむ) 照会にマップされるので、慎重に使用する必要があり、何回も呼び出さなくて済むように結果を 保管しておかなければなりません。

#### <span id="page-75-0"></span>**SQLColumnPrivileges**

カタログ関数結果セットの VARCHAR 列は、 SQL92 制限と一貫性があるように 128 という最大長属性 で宣言されています。 DB2 名は 128 未満なので、アプリケーションは出力バッファー用に常に 128 文字 (およびヌル終止符) を取り分けておくか、あるいは SQL\_MAX\_CATALOG\_NAME\_LEN、 SQL\_MAX\_SCHEMA\_NAME\_LEN、SQL\_MAX\_TABLE\_NAME\_LEN、および

SQL\_MAX\_COLUMN\_NAME\_LEN を使用して SQLGetInfo() を呼び出して、接続されている DBMS でサ ポートされている TABLE CAT、TABLE SCHEM、TABLE NAME、および COLUMN NAME 列の実際の 長さをそれぞれ判別することができます。

*ColumnName* 引き数は検索パターンを受け入れることに注意してください。

今後のリリースでは、新しい列が追加されたり、既存の列名が変更されたりする可能性はありますが、現行 列の位置は変更されません。

| 列番号/列名              | データ・タイプ      | 説明                        |
|---------------------|--------------|---------------------------|
| TABLE_CAT           | VARCHAR(128) | これは常に NULL です。            |
| TABLE SCHEM         | VARCHAR(128) | TABLE_NAME が入っているスキーマの名前。 |
| <b>TABLE_NAME</b>   | NULL 以外の     | 表またはビューの名前。               |
|                     | VARCHAR(128) |                           |
| COLUMN_NAME         | NULL 以外の     | 指定された表またはビューの列の名前。        |
|                     | VARCHAR(128) |                           |
| <b>GRANTOR</b>      | VARCHAR(128) | 特権を付与したユーザーの許可 ID。        |
| <b>GRANTEE</b>      | VARCHAR(128) | 特権が付与されるユーザーの許可 ID。       |
| <b>PRIVILEGE</b>    | VARCHAR(128) | 列特権。次のいずれかになります。          |
|                     |              | $\cdot$ INSERT            |
|                     |              | <b>REFERENCES</b>         |
|                     |              | $\cdot$ SELECT            |
|                     |              | $\cdot$ UPDATE            |
| <b>IS GRANTABLE</b> | VARCHAR(3)   | 被認可者が他のユーザーに特権を付与することが許可  |
|                     |              | されているかどうかを示します。           |
|                     |              | YES または NO のいずれか。         |

表 *32. SQLColumnPrivileges* によって戻される列

注**:** DB2 CLI で使われる列名は、X/Open CLI CAE 仕様スタイルに準拠します。列のタイプ、内容、およ び順序は、 ODBC において SQLColumnPrivileges() の結果セット用に定義されているものと同じです。

列と関連のある複数の特権がある場合、それぞれの特権は、結果セット内に別の行として戻されます。

# 戻りコード

- SQL\_SUCCESS
- SQL\_SUCCESS\_WITH\_INFO
- v SQL\_ERROR
- SOL INVALID HANDLE

# 診断

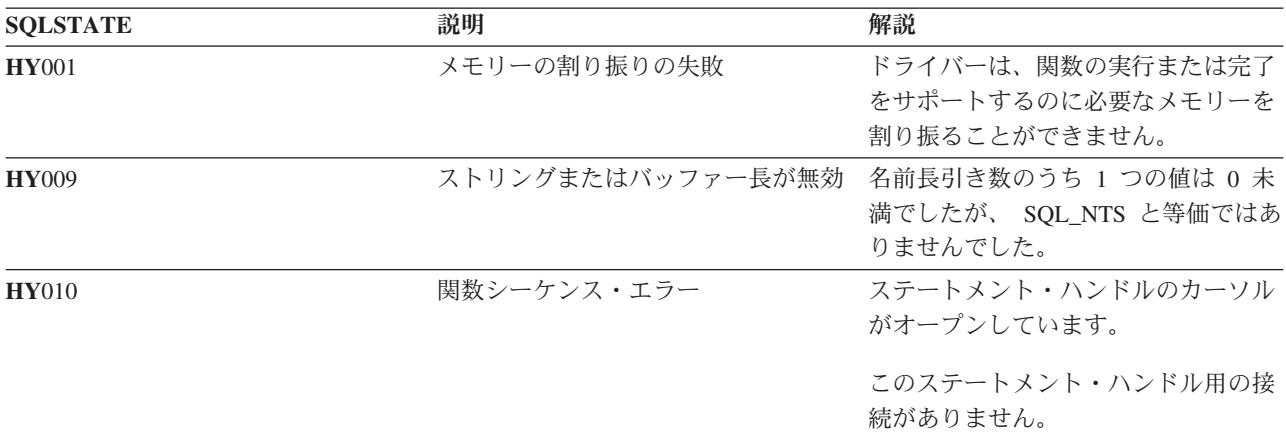

#### 表 *33. SQLColumnPrivileges SQLSTATE*

## 制約事項

なし

# 例

```
/* From the CLI sample TBINFO.C */
/* \ldots *//* call SQLColumnPrivileges */
    printf("¥n Call SQLColumnPrivileges for:¥n");
    printf(" tbSchema = %s¥n", tbSchema);
    printf(" tbName = %s¥n", tbName);
   sqlrc = SQLColumnPrivileges( hstmt, NULL, 0,
                                 tbSchema, SQL_NTS,
                                 tbName, SQL_NTS,
                                 colNamePattern, SQL NTS);
```
# 参照

- v 72 ページの『SQLColumns [表の列情報の入手』](#page-77-0)
- v 269 ページの『SQLTables [表情報の取得』](#page-274-0)

# <span id="page-77-0"></span>**SQLColumns -** 表の列情報の入手

# 目的

SQLColumns() は、指定された表に列のリストを戻します。情報は SQL 結果セットに戻されますが、この セットは、SELECT ステートメントで生成された結果セットの取り出しに使用する関数と同じ関数で検索 することができます。

# 構文

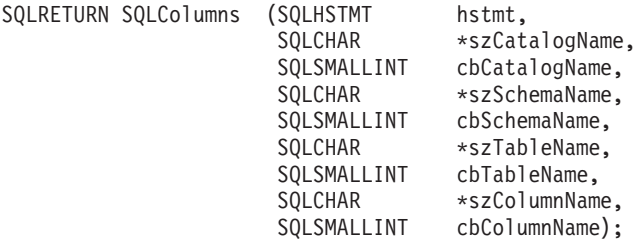

# 関数引き数

表 *34. SQLColumns* の引き数

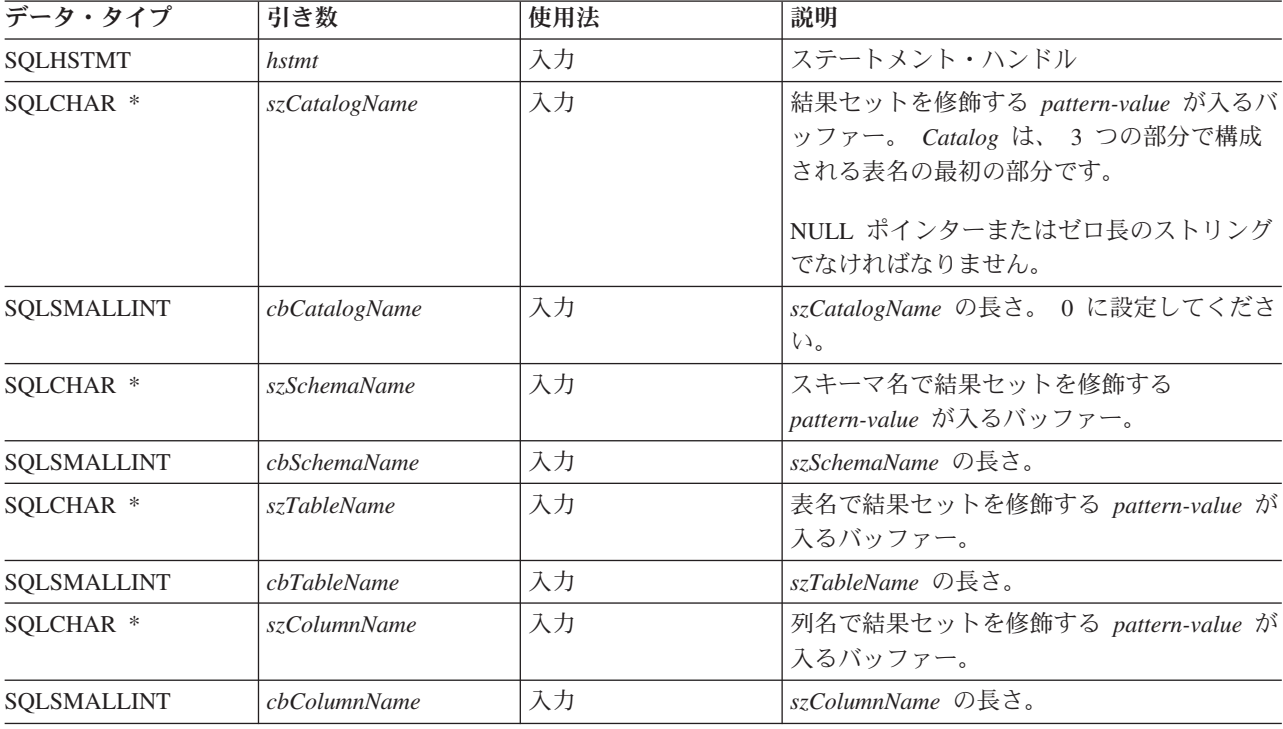

# 使用法

この関数は、表または表リストの列に関する情報を検索します。

標準の結果セットが、SQLColumns() から戻されます。結果セットの列は、 73 [ページの表](#page-78-0) 35 にリストされ ています。今後のリリースでは、アプリケーションが REMARKS 列を越えてさらに列を追加できるように なる予定です。

<span id="page-78-0"></span>*szCatalogName*、*szSchemaName*、*szTableName*、および *szColumnName* の各引き数では、検索パターンが受 け入れられます。ワイルドカード文字と一緒にエスケープ文字を指定して、検索パターン内で実際の文字が 使われるようにすることができます。エスケープ文字は、SQL\_ATTR\_ESCAPE\_CHAR 環境属性上に指定し ます。

この関数では、 SQLDescribeCol() または SQLColAttributes() で検索される、結果セットの列に関する情 報は戻されません。結果セットの列情報をアプリケーション・プログラムで得たい場合は、効率を上げるた め常に SQLDescribeCol() または SQLColAttributes() を呼び出すようにしてください。 SQLColumns() は、システム・カタログを対象とする複合照会にマップされますが、大量のシステム・リソースを必要とす ることがあります。

| 列名                      | データ・タイプ               | 説明                                                                                                    |
|-------------------------|-----------------------|----------------------------------------------------------------------------------------------------|
| TABLE_CAT               | VARCHAR(128)          | 現行サーバー。                                                                                                    |
| <b>TABLE SCHEM</b>      | VARCHAR(128)          | TABLE NAME が入っているスキーマの名前。                                                                                                    |
| <b>TABLE NAME</b>       | VARCHAR(128)          | 表またはビューの名前。                                                                                                    |
| <b>COLUMN_NAME</b>      | VARCHAR(128)          | 列 ID。指定された表またはビューの列の名前。                                                                                                    |
| <b>DATA TYPE</b>        | NULL 以外の SMALLINT     | 列の SOL データ・タイプを識別します。                                                                                                    |
| <b>TYPE NAME</b>        | NULL 以外の VARCHAR(128) | DATA TYPE に対応するデータ・タイプの名前を<br>表す文字ストリング。                                                                                                    |
| <b>LENGTH_PRECISION</b> | <b>INTEGER</b>        | DATA TYPE が推定の数値データ・タイプである<br>場合、この列には列の小数部精度のビット数が入<br>れられます。厳密な数値データ・タイプである場<br>合、この列には、列内で使用できる小数桁数の合<br>計数が入れられます。時刻、タイム・スタンプの<br>データ・タイプの場合、この列には、秒の小数部<br>分の精度の桁数が入れられます。その他の場合、<br>この列は NULL になります。<br>注: 通常、精度の ODBC 定義は、データ・タイ<br>プを保管する桁数です。 |
| <b>BUFFER LENGTH</b>    | <b>INTEGER</b>        | SQLBindCol()、SQLGetData()、および<br>SQLBindParam() の呼び出し時に SQL DEFAULT<br>が指定された場合は、この列からデータを保管す<br>るバイトの最大数。                                                                                                    |
| <b>NUM SCALE</b>        | <b>SMALLINT</b>       | 列の位取り。位取りが該当しないデータ・タイプ<br>の場合は、 NULL が戻されます。                                                                                                    |

表 *35. SQLColumns* によって戻される列

### **SQLColumns**

表 *35. SQLColumns* によって戻される列 *(*続き*)*

| 列名                | データ・タイプ           | 説明                                                                                                    |
|-------------------|-------------------|----------------------------------------------------------------------------------------------------|
| NUM_PREC_RADIX    | <b>SMALLINT</b>   | 10 または 2 または NULL のいずれか。 DATA<br>TYPE が推定の数値データ・タイプである場合、<br>この列には 2 が入れられ、LENGTH_PRECISION<br>列には、この列で許可されているビット数が入れ<br>られます。                                                                                                    |
|                   |                   | DATA_TYPE が厳密なデータ・タイプである場<br>合、この列には値 10 が入れられ、<br>LENGTH_PRECISION および NUM_SCALE の各<br>列には、その列で許可されている 10 進数字の数<br>が入れられます。                                                                                                    |
|                   |                   | 数値データ・タイプの場合、 DBMS から 10 ま<br>たは 2 の NUM_PREC_RADIX が戻されること<br>があります。                                                                                                    |
|                   |                   | 基数が該当しないデータ・タイプの場合は、<br>NULL が戻されます。                                                                                                    |
| <b>NULLABLE</b>   | NULL 以外の SMALLINT | この列で NULL 値が受け入れられない場合は、<br><b>SQL_NO_NULLS。</b>                                                                                                    |
|                   |                   | この列で NULL 値が受け入れられる場合は、<br>SQL_NULLABLE になります。                                                                                                    |
| <b>REMARKS</b>    | VARCHAR(254)      | この列に関する記述情報が入れられる場合があり<br>ます。                                                                                                    |
| COLUMN_DEF        | VARCHAR(254)      | この列のデフォルト値。デフォルト値が数値リテ<br>ラルの場合、この列には単一引用符なしの数値リ<br>テラルの文字表示が入れられます。デフォルト値<br>が文字ストリングである場合、この列は単一引用<br>符で囲まれた当該ストリングになります。デフォ<br>ルト値が DATE、TIME、および TIMESTAMP な<br>どの疑似リテラルである場合、この列の値は単<br>一引用符なしの疑似リテラルのキーワード<br>(CURRENT DATE など)になります。 |
|                   |                   | デフォルト値として NULL が指定された場合<br>は、この列から単一引用符なしのワード NULL<br>が戻されます。デフォルト値を切り捨てなければ<br>表示できない場合、この列の値は単一引用符なし<br>の TRUNCATED になります。デフォルト値が指<br>定されない場合、この列の値は NULL になりま<br>す。                                                                      |
| DATETIME CODE     | <b>INTEGER</b>    | この列は現在 NULL になっています。                                                                                                    |
| CHAR_OCTET_LENGTH | <b>INTEGER</b>    | 文字データ・タイプ列のオクテットの最大長にな<br>ります。 1 バイト文字セットの場合、この値は<br>LENGTH_PRECISION と同じになります。他のデ<br>ータ・タイプの場合は、NULL になります。                                                                                                    |
| ORDINAL_POSITION  | NULL 以外の INTEGER  | 表の列の序数部。表の最初の列が 1 番になりま<br>す。                                                                                                    |

# 戻りコード

- SQL\_SUCCESS
- SQL\_SUCCESS\_WITH\_INFO
- v SQL\_ERROR
- $\bullet$  SQL\_INVALID\_HANDLE

## 診断

表 *36. SQLColumns SQLSTATE*

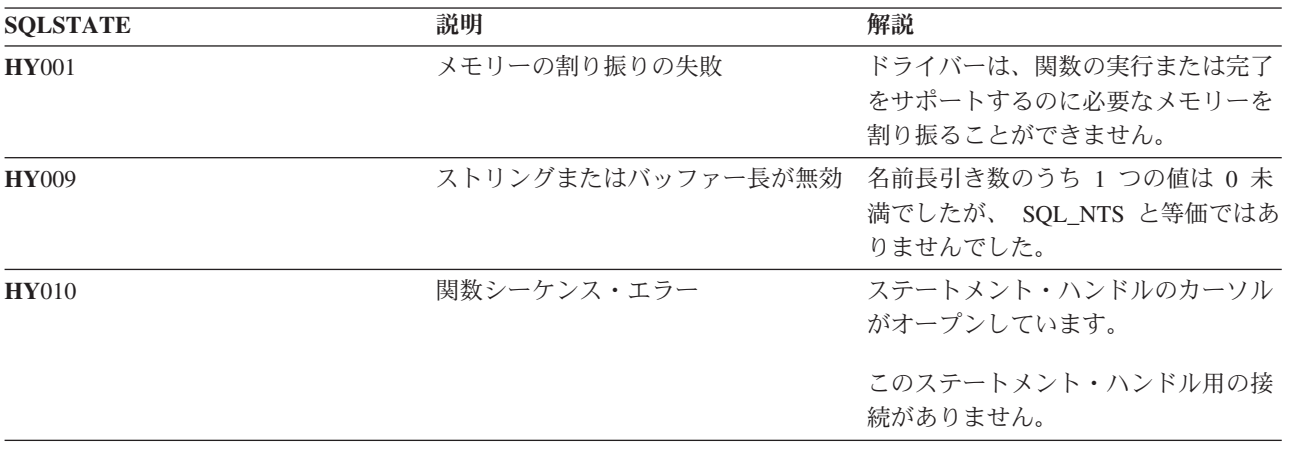

# <span id="page-81-0"></span>**SQLConnect -** データ・ソースへの接続

# 目的

SQLConnect() は、ターゲット・データベースへの接続を確立します。ターゲット SQL データベース、お よび任意指定で許可名、認証ストリングを、アプリケーション・プログラムから提供してください。

この関数より前に SQLAllocConnect() を呼び出す必要があります。

SQLAllocStmt() より前にこの関数を呼び出す必要があります。

# 構文

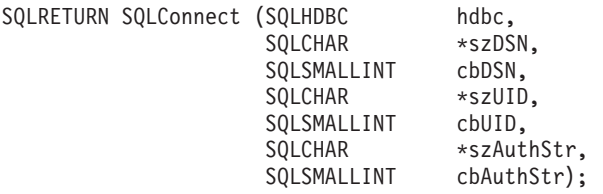

## 関数引き数

表 *37. SQLConnect* の引き数

| データ・タイプ        | 引き数          | 使用法 | 説明                           |
|----------------|--------------|-----|------------------------------|
| <b>SQLHDBC</b> | hdbc         | 入力  | 接続ハンドル                       |
| SQLCHAR *      | <i>szDSN</i> | 入力  | データ・ソース: データベースの名前または<br>別名。 |
| SQLSMALLINT    | cbDSN        | 入力  | szDSN 引き数の内容の長さ              |
| SQLCHAR *      | szUID        | 入力  | 許可名 (ユーザー ID)                |
| SQLSMALLINT    | cbUID        | 入力  | szUID 引き数の内容の長さ              |
| SQLCHAR *      | szAuthStr    | 入力  | 認証ストリング (パスワード)              |
| SQLSMALLINT    | cbAuthStr    | 入力  | szAuthStr 引き数の内容の長さ          |

# 使用法

SQLSetConnectOption() を使用して、アプリケーション・プログラムのさまざまな接続特性 (オプション) を定義できます。

SQLConnect() への入力長さ引き数 (*cbDSN*、 *cbUID*、*cbAuthStr* ) は、関連データの実際の長さに設定でき ます。この長さにはヌル終了文字は含まれません。関連データがヌル終了になっていることを示すには SQL\_NTS を実行します。

*szDSN* および *szUID* 引き数値の前または後に付けられたブランクは、引用符で囲まれていない限り処理前 に取り除かれます。

[サーバー・モードでの実行時](#page-305-0)には、現行ユーザー以外のユーザー ID で接続するために、 *szUID* および | *szAuthStr* の両方が渡される必要があります。どちらかのパラメーターが NULL であるか、または両方とも | NULL の場合は、 CLI プログラムを実行する現行ジョブに有効なユーザー ID を使用して接続が開始され | | ます。

接続を機能させるには、システム上で事前にデータ・ソースを定義しておく必要があります。 iSeries サー バーでは、リレーショナル・データベース (RDB) ディレクトリー項目の処理 (WRKRDBDIRE) コマンド を使って、どのデータ・ソースがすでに定義済みかを判断することができ、またオプションで、さらに別の データ・ソースを定義することもできます。

### 戻りコード

- SQL\_SUCCESS
- SQL\_SUCCESS\_WITH\_INFO
- v SQL\_ERROR
- v SQL\_INVALID\_HANDLE

#### 診断

表 *38. SQLConnect SQLSTATE*

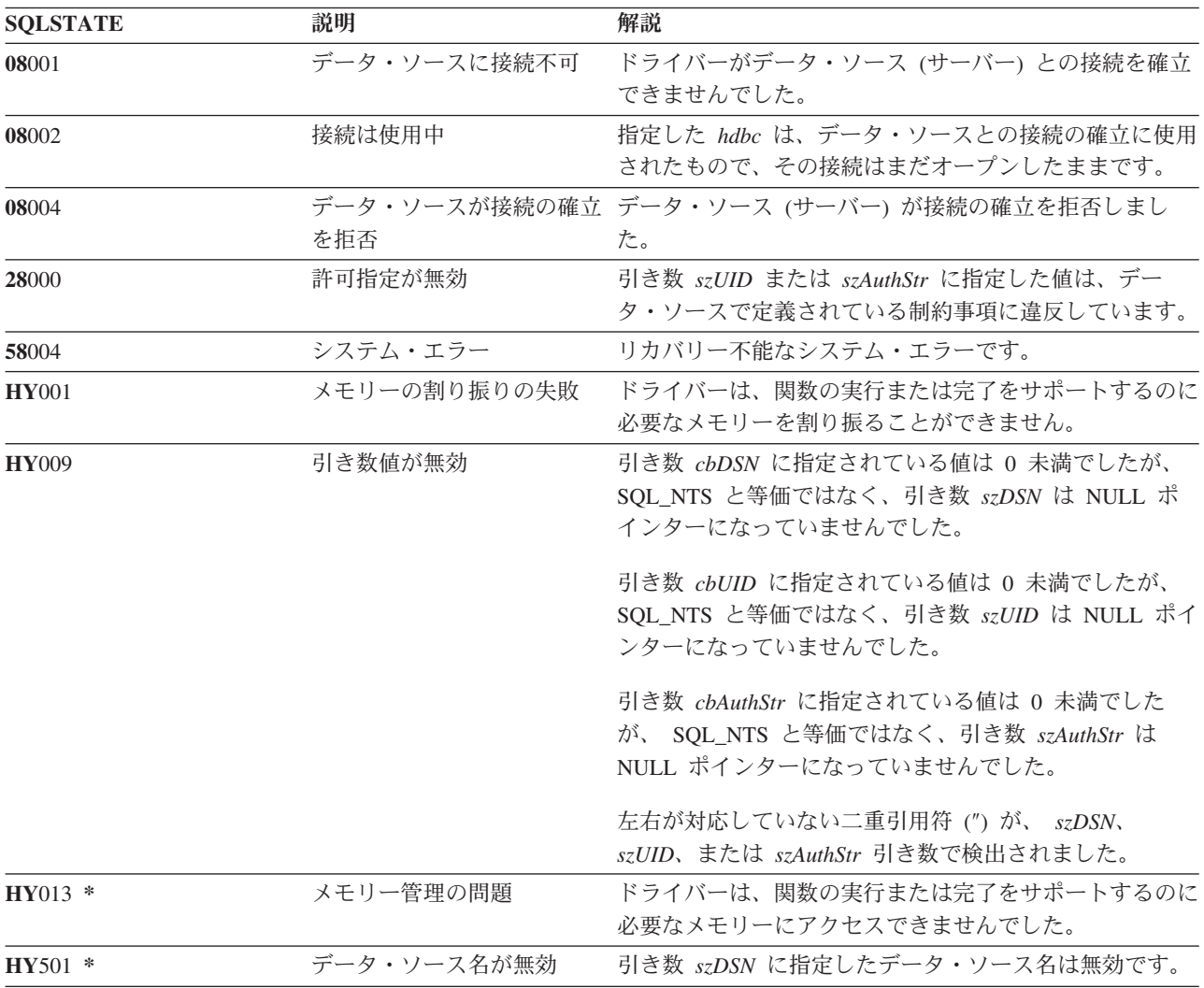

## 制約事項

IBM DBMS では、暗黙接続 (またはデフォルト・データベース) オプションはサポートされていません。 SQL ステートメントを実行するには、先に SQLConnect() を呼び出す必要があります。 OS/400 では、1 つのジョブにおける同一データ・ソースへの複数の同時接続はサポートされません。

### **SQLConnect**

新規リリースで DB2 UDB CLI を使用すると、 SOLConnect() で SOL0144 メッセージが出されることが あります。 これは、データ・ソース (サーバー) が古い SQL パッケージをもっているので、削除する必 要があることを示します。そのパッケージを削除するには、サーバー・システムで次のようなコマンドを実 行します。

DLTSQLPKG SQLPKG(QGPL/QSQCLI\*)

その後の SQLConnect() 呼び出しで、新しい SQL パッケージが作成されます。

## 例

31 [ページの『例』](#page-36-0) SQLAllocEnv() を参照してください。

### 参照

- v 27 ページの『[SQLAllocConnect -](#page-32-0) 接続の割り振り』
- v 35 ページの『SQLAllocStmt [ステートメント・ハンドルの割り振り』](#page-40-0)

# **SQLCopyDesc -** 記述ステートメントのコピー

# 目的

SQLCopyDesc() は、ソース・ハンドルに関連したデータ構造のフィールドを、ターゲット・ハンドルに関連 したデータ構造にコピーします。

ターゲット・ハンドルに関連したデータ構造にある既存データは上書きされますが、 ALLOC\_TYPE フィ ールドは変更されません。

### 構文

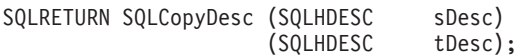

## 関数引き数

表 *39. SQLCancel* の引き数

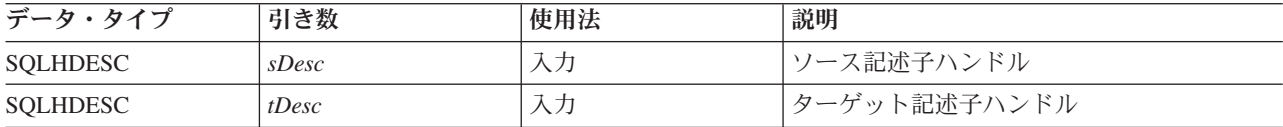

### 使用法

自動生成行のハンドルとステートメントのパラメーター記述子は、 GetStmtAttr() を呼び出せば得られま す。

## 戻りコード

- SQL\_SUCCESS
- v SQL\_INVALID\_HANDLE
- v SQL\_ERROR

# **SQLDataSources -** データ・ソース・リストの入手

# 目的

SQLDataSources() は、使用可能なターゲット・データベースのリストを一度に 1 つずつ戻します。データ ベースは、使用可能なようにカタログされていなければなりません。カタログの詳細は、 SQLConnect() の 使用法の注意事項を参照するか、またはリレーショナル・データベース (RDB) ディレクトリー項目の処理 (WRKRDBDIRE) コマンドのオンライン・ヘルプを参照してください。

通常、接続を確立する前に SQLDataSources() を呼び出して、接続先の使用可能なデータベースを判別しま す。

DB2 UDB CLI を SQL サーバー・モードで実行している場合、 SQLDataSources() を使用するときにいく | つかの制限が適用されます。詳細については、 301 [ページの『サーバー・モードでの](#page-306-0) DB2 UDB CLI の実 | | [行の制約事項』を](#page-306-0)参照してください。

# 構文

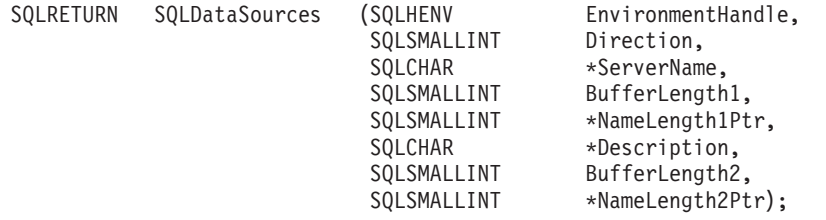

# 関数引き数

表 *40. SQLDataSources* の引き数

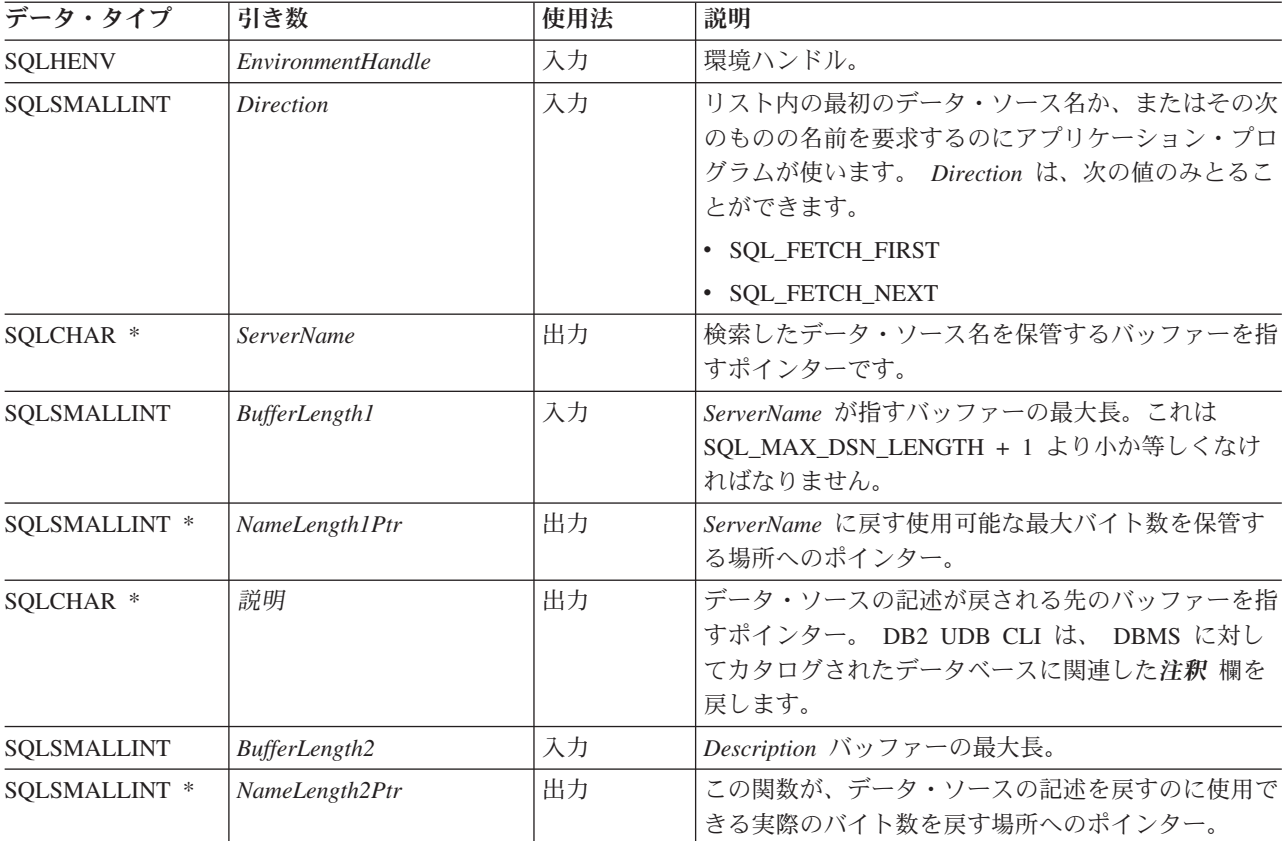

### 使用法

アプリケーション・プログラムは、 *Direction* を SQL\_FETCH\_FIRST または SQL\_FETCH\_NEXT に設定 すれば、いつでもこの関数を呼び出すことができます。

SQL\_FETCH\_FIRST を指定すると、リスト内の最初のデータベースが常に戻されます。

SQL FETCH NEXT を指定すると、次のようになります。

- SOL FETCH FIRST 呼び出しの直後、リスト内の 2 番目のデータベースが戻されます。
- v 他のどの SQLDataSources() 呼び出しよりも前に、リスト内の最初のデータベースが戻されます。
- v リスト内にデータベースがなくなると、SQL\_NO\_DATA\_FOUND が戻されます。この関数をもう一度呼 び出すと、最初のデータベースが戻されます。
- v その後は常に、リスト内の次のデータベースが戻されます。

### 戻りコード

- SQL\_SUCCESS
- SQL\_SUCCESS\_WITH\_INFO
- v SQL\_ERROR
- SQL\_INVALID\_HANDLE
- SQL\_NO\_DATA\_FOUND

### エラー状況

表 *41. SQLDataSources SQLSTATE*

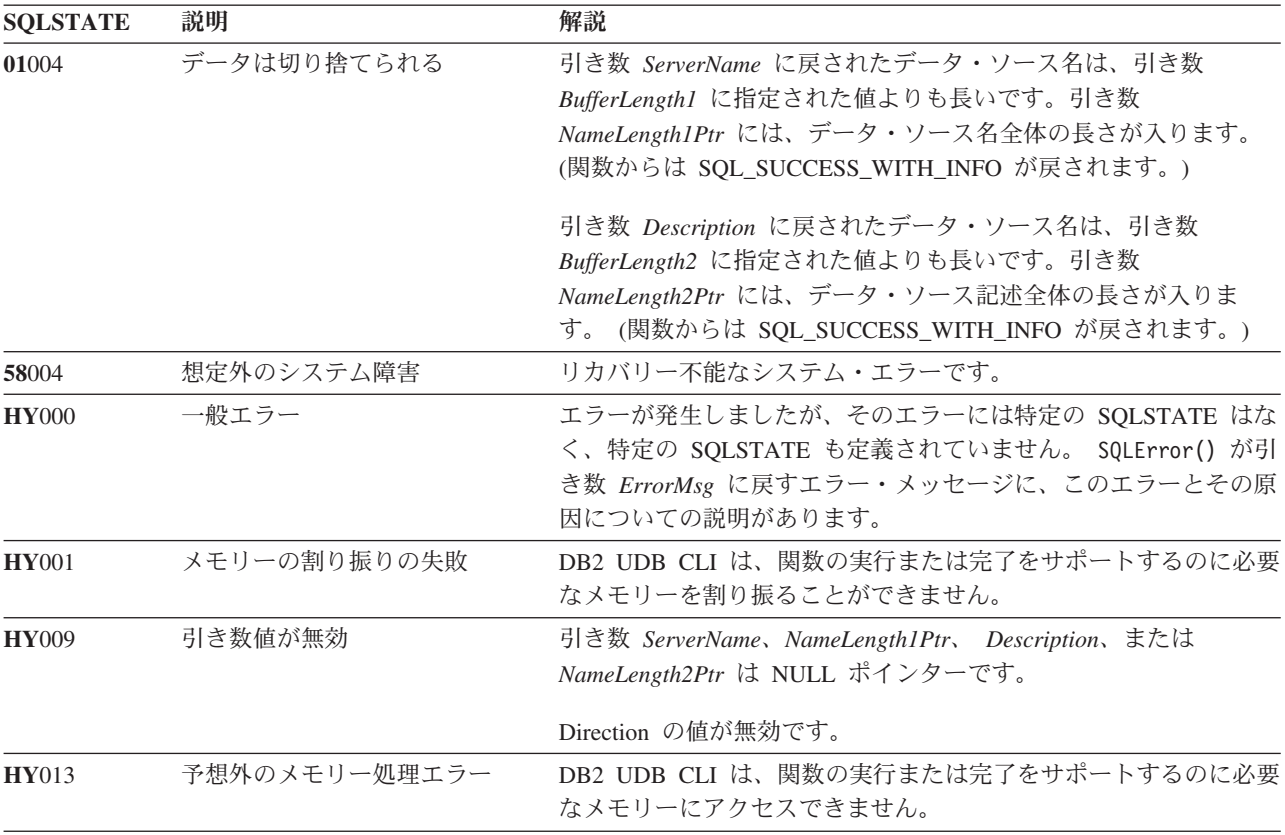

#### **SQLDataSources**

表 *41. SQLDataSources SQLSTATE (*続き*)*

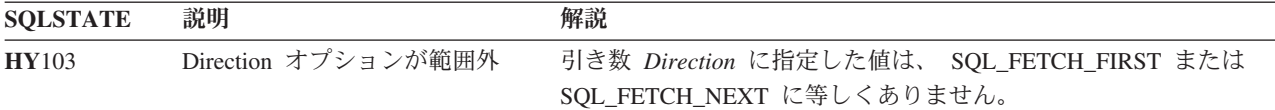

#### 許可

なし。

#### 例

```
/* From CLI sample datasour.c */
/* \ldots */#include <stdio.h>
#include <stdlib.h>
#include <sqlcli1.h>
                                     /* Header file for CLI sample code *//* \ldots *//*******************************************************************
** main
** - initialize
** - terminate
*******************************************************************/
int main() {
     SQLHANDLE henv ;
    SQLRETURN rc ;
     SQLCHAR source[SQL MAX DSN LENGTH + 1], description[255] ;
    SQLSMALLINT buffl, desl ;
/* \ldots *//* allocate an environment handle */
     rc = SQLAllocHandle( SQL_HANDLE_ENV, SQL_NULL_HANDLE, &henv ) ;
     if ( rc != SQL SUCCESS ) return( terminate( henv, rc) ;
    /* list the available data sources (servers) */printf( "The following data sources are available:¥n" ) ;
    printf( "ALIAS NAME \check{C} comment(Description)\*n" );
     printf( "----------------------------------------------------¥n" ) ;
     while ( ( rc = SQLDataSources( henv,
                                           SQL FETCH NEXT,
                                           source,
                                           SQL MAX DSN LENGTH + 1,
                                           &buffl,
                                           description,
                                           255,
                                           &desl
                                         )
              ) != SQL_NO_DATA_FOUND
            ) printf(\overline{u} \overline{3} \overline{3} \overline{3} \overline{3} \overline{5} \overline{5} \overline{5} \overline{5} \overline{5} \overline{5} \overline{5} \overline{5} \overline{5} \overline{5} \overline{5} \overline{5} \overline{5} \overline{5} \overline{5} \overline{5} \overline{5} \overline{5} \overline{rc = SQLFreeHandle( SQL_HANDLE_ENV, henv ) ;
     if ( rc != SQL_SUCCESS \overline{)} return( terminate( henv, rc ) );
     return( SQL_SUCCESS ) ;
```
# 参照

なし。

# <span id="page-89-0"></span>**SQLDescribeCol -** 列属性の記述

# 目的

SQLDescribeCol() は、 SELECT ステートメントで生成された結果セットの指定列の結果記述情報 (列名、 タイプ、精度) を戻します。

アプリケーション・プログラムで、記述子情報のうちの 1 つの属性だけが必要な場合、 SQLDescribeCol() の代わりに SQLColAttributes() 関数を使用することもできます。詳細については、 64 [ページの](#page-69-0) 『[SQLColAttributes -](#page-69-0) 列属性』を参照してください。

この関数の前に、 SQLPrepare() と SQLExecDirect() のどちらかを呼び出す必要があります。

この関数 (または SQLColAttributes()) は、通常 SQLBindCol() よりも前に呼び出されます。

# 構文

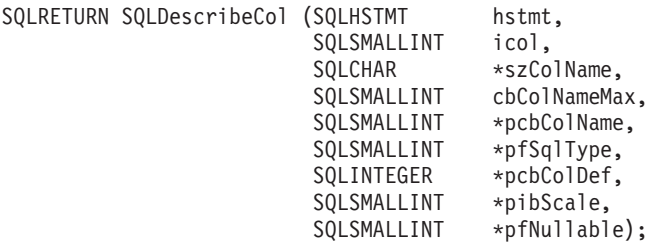

# 関数引き数

表 *42. SQLDescribeCol* の引き数

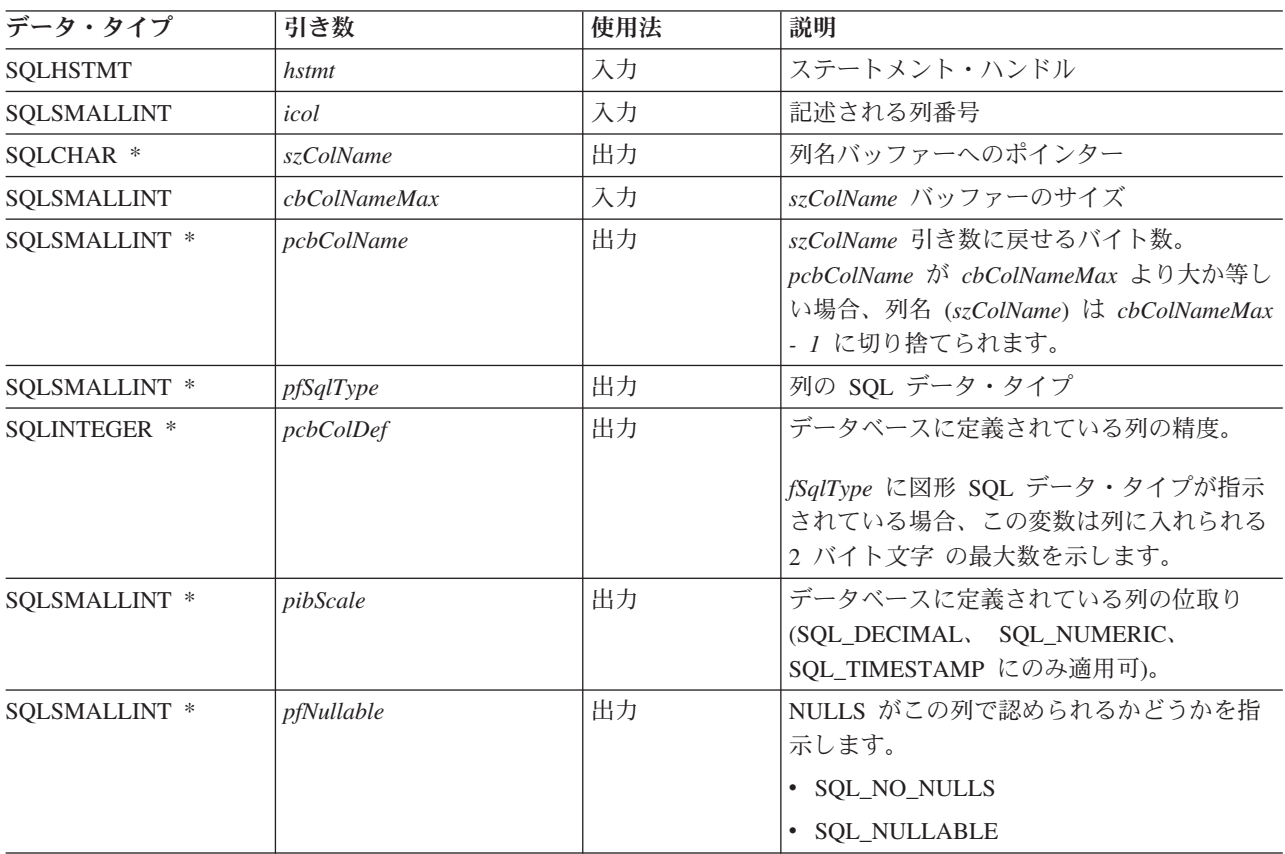

# 使用法

列は数値で識別されますが、番号は 1 から始めて左から右へ順次付けられます。また列は、任意の順序で 記述される場合があります。

有効なポインターとバッファー・スペースを、 *szColName* 引き数で使用可能にする必要があります。他の ポインター引き数のどれかに NULL ポインターが指定されると、 DB2 UDB CLI はアプリケーション・ プログラムにはこの情報は必要ないと見なすので、何も戻ってきません。

### 戻りコード

- SQL\_SUCCESS
- SQL\_SUCCESS\_WITH\_INFO
- v SQL\_ERROR
- v SQL\_INVALID\_HANDLE

#### 診断

SQLDescribeCol() から SQL\_ERROR または SQL\_SUCCESS\_WITH\_INFO のどちらかが戻される場合は、 SQLError() 関数を呼び出して、以下の SQLSTATE のいずれかを得ることができます。

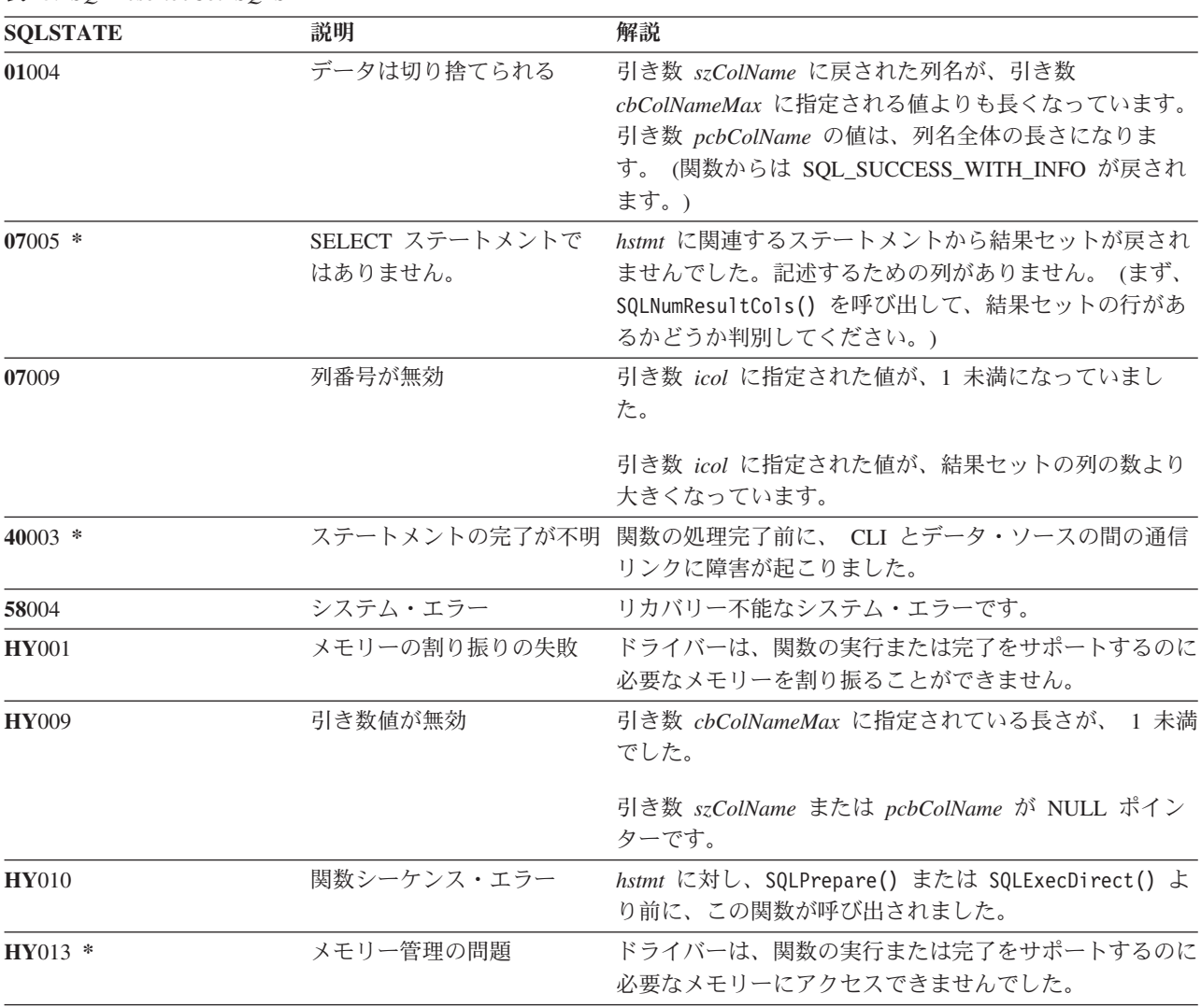

表 *43. SQLDescribeCol SQLSTATE*

#### **SQLDescribeCol**

表 *43. SQLDescribeCol SQLSTATE (*続き*)*

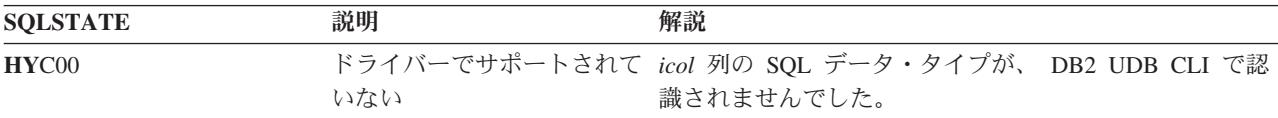

### 例

以下の例の完全なリストについては、 306 ページの『例: 対話式 SQL [とそれと同等の](#page-311-0) DB2 UDB CLI 関 [数呼び出し』を](#page-311-0)参照してください。

```
/*******************************************************************
** file = typical.c
...
/*******************************************************************
** display results
**
** - for each column
** - get column name
** - bind column
** - display column headings
** - fetch each row
** - if value truncated, build error message
** - if column null, set value to "NULL"
** - display row
** - print truncation message
** - free local storage
*******************************************************************/
display_results(SQLHSTMT hstmt,
              SQLSMALLINT nresultcols)
{<br>SQLCHAR
              colname[32];
SQLSMALLINT coltype;
SQLSMALLINT colnamelen;
SQLSMALLINT nullable;
SQLINTEGER collen[MAXCOLS];
SQLSMALLINT scale;
SQLINTEGER outlen[MAXCOLS];
SQLCHAR * data[MAXCOLS];
SQLCHAR errmsg[256];
SQLRETURN rc;
SQLINTEGER i;
SQLINTEGER displaysize;
   for (i = 0; i < nresultcols; i++){
       SQLDescribeCol (hstmt, i+1, colname, sizeof (colname),
       &colnamelen, &coltype, &collen[i], &scale, &nullable);
       /* get display lenght for column */SQLColAttributes (hstmt, i+1, SQL COLUMN DISPLAY SIZE, NULL, 0,
           NULL, &displaysize);
       /* set column length to max of display length, and column name
          length. Plus one byte for null terminator
       collen[i] = max(displaysize, strlen((char *) colname) ) + 1;
       /* allocate memory to bind column */data[i] = (SQLCHAR * ) malloc (collen[i]);/* bind columns to program vars, converting all types to CHAR */
       SQLBindCol (hstmt, i+1, SQL_CHAR, data[i], collen[i],
&outlen[i]);
   }
```

```
printf("¥n");
```

```
/* display result rows */while ((rc = SQLFetch (hstm)) != SQL NO DATA FOUR){
      \text{ermsg}[0] = '40';for (i = 0; i < nresultcols; i++){
          /* Build a truncation message for any columns truncated */
          if (outlen[i] \geq collen[i]){ sprintf ((char * ) errmsg + strlen ((char * ) errmsg),
                       "%d chars truncated, col %d¥n",
                       outlen[i]-collen[i]+1, i+1);
          }
          if (outlen[i] == SQL_NULL_DATA)
          else
      \} /* for all columns in this row */
      printf ("\\thes", errmsg); /* print any truncation messages */\} /* while rows to fetch */
   /* free data buffers */for (i = 0; i < nresultcols; i++){
       free (data[i]);
   }
}/* end display results
```
# 参照

- v 64 ページの『[SQLColAttributes -](#page-69-0) 列属性』
- 102 ページの『SOLExecDirect [ステートメントの直接実行』](#page-107-0)
- v 204 ページの『[SQLNumResultCols -](#page-209-0) 結果列の数の取得』
- v 210 ページの『SQLPrepare [ステートメントの準備作成』](#page-215-0)

# **SQLDescribeParam -** パラメーター・マーカーの記述を戻す

# 目的

SQLDescribeParam() は、作成された SQL ステートメントに関連したパラメーター・マーカーの記述を戻 します。この情報は、実装パラメーター記述子 (IPD) のフィールドから入手することもできます。

# 構文

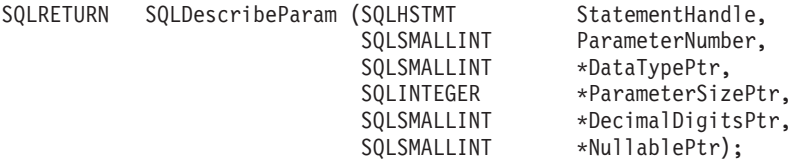

# 関数引き数

表 *44. SQLDescribeParam* の引き数

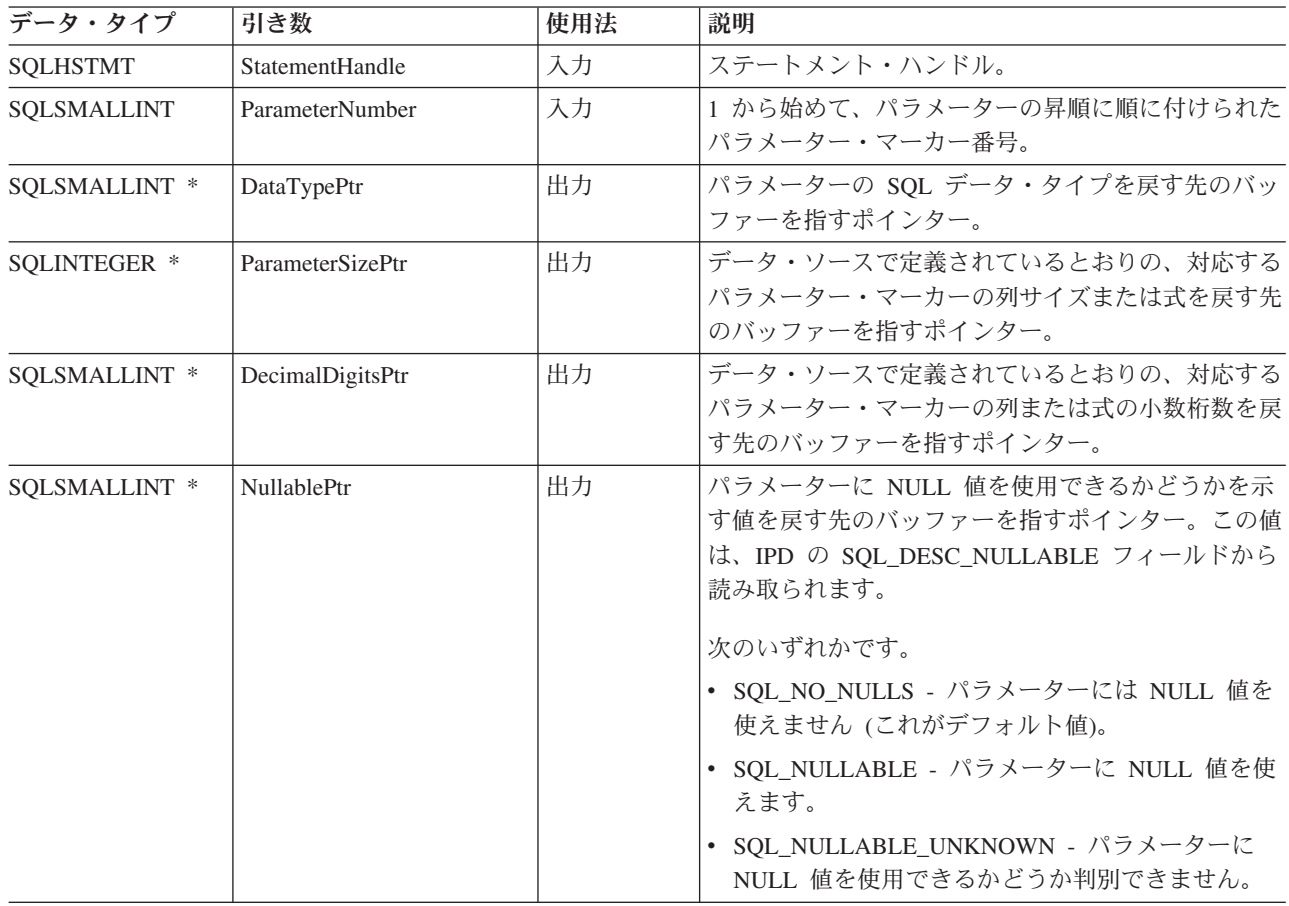

# 使用法

パラメーター・マーカーには、パラメーターの昇順に番号が付けられます。番号は、1 から始まって、 SQL ステートメント内に出現する順序に準じます。

SQLDescribeParam() は、 SQL ステートメント内のパラメーターのタイプ (入力、出力、または入出力) を戻しません。プロシージャーの呼び出しの場合を除き、 SQL ステートメント内のすべてのパラメーター は入力パラメーターです。プロシージャーの呼び出し内の各パラメーターのタイプを判別するには、アプリ ケーション・プログラムで SQLProcedureColumns() を呼び出します。

# 戻りコード

- SQL\_SUCCESS
- SQL\_SUCCESS\_WITH\_INFO
- v SQL\_STILL\_EXECUTING
- v SQL\_ERROR
- v SQL\_INVALID\_HANDLE

# エラー状況

表 *45. SQLDescribeParam SQLSTATE*

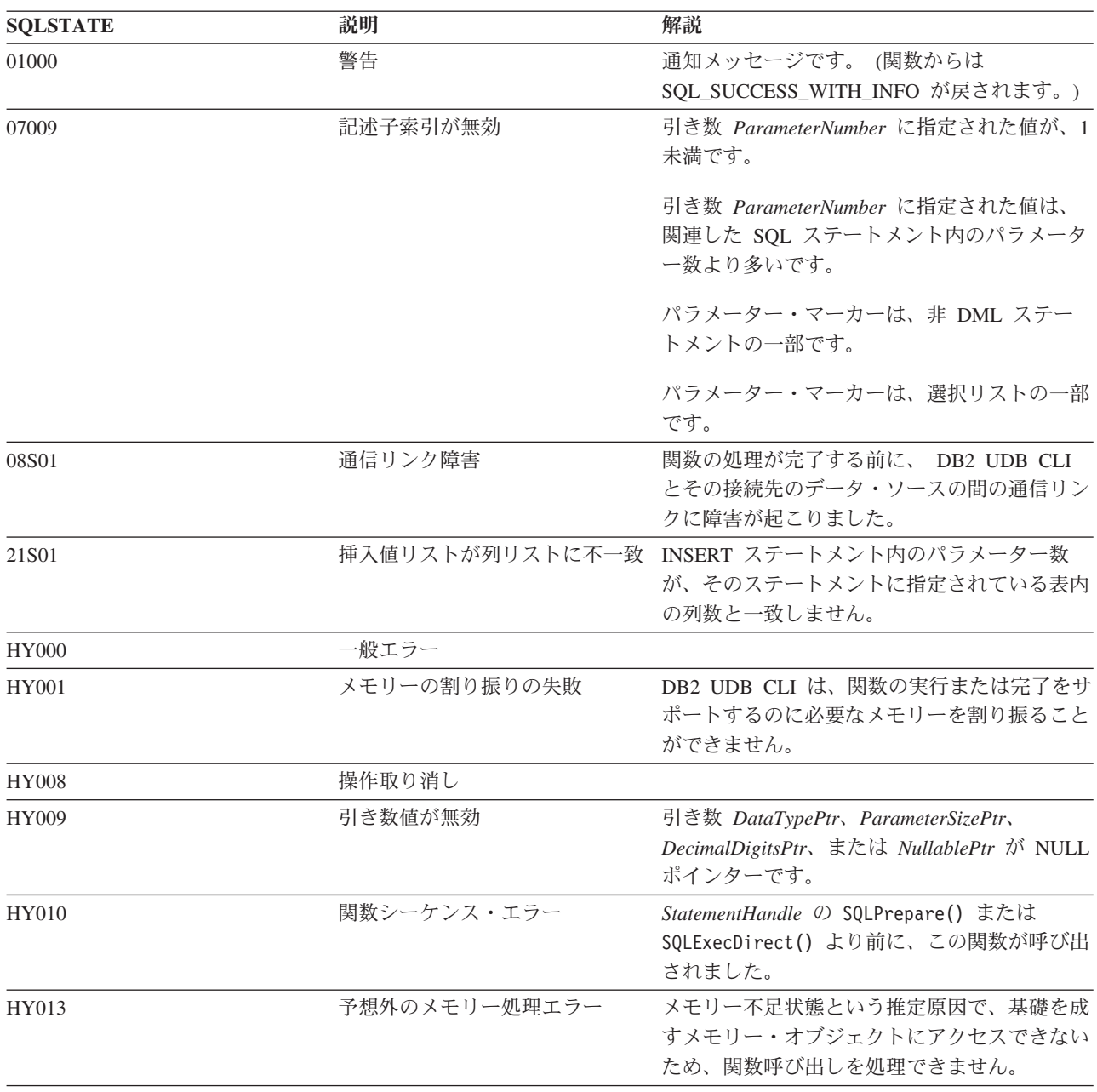

#### **SQLDescribeParam**

# 制約事項

なし。

## 参照

- v 48 ページの『SQLBindParam [パラメーター・マーカーに対するバッファーのバインド』](#page-53-0)
- v 62 ページの『SQLCancel [ステートメントの取り消し』](#page-67-0)
- v 104 ページの『SQLExecute [ステートメントの実行』](#page-109-0)
- v 210 ページの『SQLPrepare [ステートメントの準備作成』](#page-215-0)

# **SQLDisconnect -** データ・ソースからの切断

# 目的

SQLDisconnect() は、データベース接続ハンドルと関連する接続をクローズします。

この関数を呼び出した後、別のデータベースに接続する場合は、 SQLConnect() を呼び出し、そうしない場 合は SQLFreeConnect() を呼び出してください。

# 構文

SQLRETURN SQLDisconnect (SQLHDBC hdbc);

### 関数引き数

表 *46. SQLDisconnect* の引き数

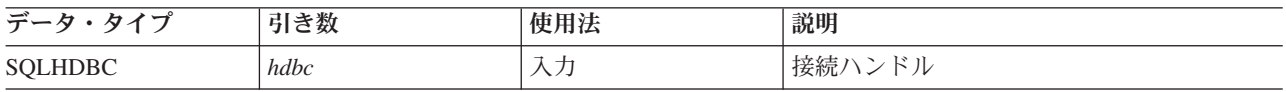

### 使用法

接続と関連するすべてのステートメント・ハンドルが解放される前に、アプリケーション・プログラムから SQLDisconnect が呼び出された場合、これらのハンドルは、 DB2 UDB CLI とデータベース間の接続切断 処理が正常に実行された後で DB2 UDB CLI により解放されます。

SQL\_SUCCESS\_WITH\_INFO が戻された場合は、データベースとの切断が正常実行されても、追加のエラ ーまたは実装固有の情報は利用可能であることが示唆されています。以下に例を示します。

- v 切断処理後のクリーンアップ時に問題が発生した。
- v アプリケーション・プログラムに依存しない事象 (通信障害など) が発生したため、現在の接続がない。

SQLDisconnect() 呼び出しが正常実行された後で、アプリケーション・プログラムで *hdbc* を再使用して、 もう 1 回 SQLConnect() 要求を出すことができます。

*hdbc* が DUOW 2 フェーズ・コミット接続に参加している場合は、切断が即時には実行されない場合があ ります。実際の切断処理は、分散トランザクションに次回コミットが出されたときに実行されます。

## 戻りコード

- SQL\_SUCCESS
- SQL\_SUCCESS\_WITH\_INFO
- SQL\_ERROR
- v SQL\_INVALID\_HANDLE

#### 診断

表 *47. SQLDisconnect SQLSTATE*

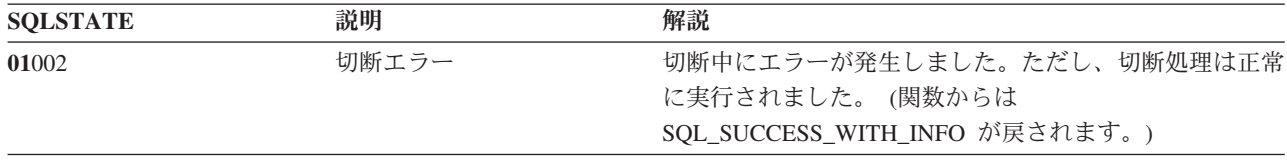

#### **SQLDisconnect**

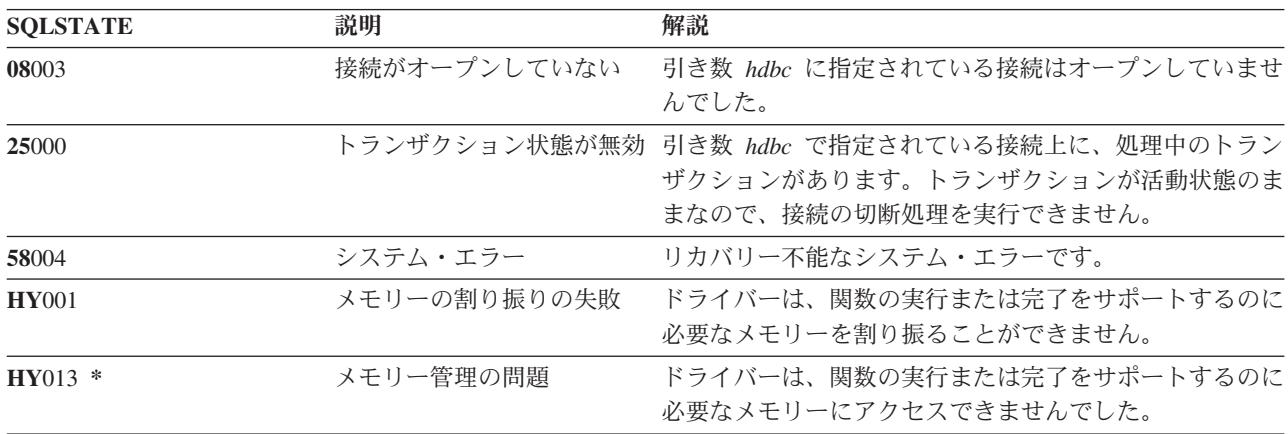

表 *47. SQLDisconnect SQLSTATE (*続き*)*

# 例

31 [ページの『例』](#page-36-0) SQLAllocEnv() を参照してください。

#### 参照

- v 27 ページの『[SQLAllocConnect -](#page-32-0) 接続の割り振り』
- v 76 ページの『SQLConnect [データ・ソースへの接続』](#page-81-0)
- v 272 ページの『SQLTransact [トランザクション管理』](#page-277-0)

# **SQLDriverConnect - (**拡張**)** データ・ソースへの接続

# 目的

SQLDriverConnect() は SQLConnect() の代替関数です。どちらの関数も、ターゲット・データベースへの 接続を確立しますが、 SQLDriverConnect() は、接続ストリングを使って、データ・ソース名、ユーザー ID、およびパスワードを判別します。これらの関数は同一であり、互換性の理由でサポートされていま す。

# 構文

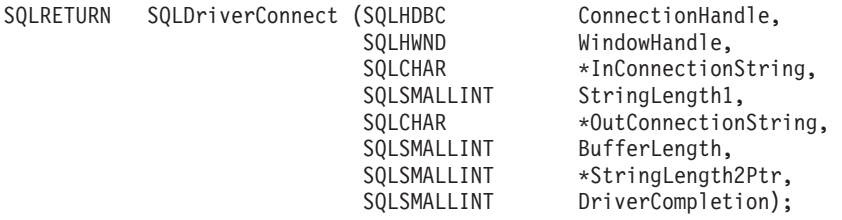

# 関数引き数

表 *48. SQLDriverConnect* の引き数

| データ・タイプ            | 引き数                        | 使用法 | 説明                                                                                                    |
|--------------------|----------------------------|-----|----------------------------------------------------------------------------------------------------|
| <b>SQLHDBC</b>     | <b>ConnectionHandle</b>    | 入力  | 接続ハンドル                                                                                                    |
| <b>SOLHWND</b>     | hwindow                    | 入力  | ウィンドウ・ハンドル (プラットフォームに依存しま<br>す)。 Windows では、これは親 Windows ハンドルで<br>す。 OS/2 では、これは親 PM ウィンドウ・ハンド<br>ルです。 AIX® では、これは親 MOTIF ウィジェッ<br>ト・ウィンドウ・ハンドルです。 iSeries では、これ<br>は無視されます。         |
| SQLCHAR *          | <b>InConnectionString</b>  | 入力  | 完全、部分的、または空の (NULL ポインター) 接続<br>ストリング (この後の構文と説明を参照)。                                                                                                    |
| <b>SOLSMALLINT</b> | <b>StringLength1</b>       | 入力  | <i>InConnectionString</i> の長さ。                                                                                                    |
| SOLCHAR *          | <b>OutConnectionString</b> | 出力  | 完了した接続ストリング用のバッファーを指すポイン<br>ター。<br>接続の確立が正常に完了した場合、このバッファーに<br>は、完了した接続ストリングが入っています。                                                                                                 |
| <b>SOLSMALLINT</b> | <b>BufferLength</b>        | 入力  | OutConnectionString が指すバッファーの最大サイズ。                                                                                                    |
| SQLSMALLINT *      | StringLength2Ptr           | 出力  | OutConnectionString バッファーに戻すのに使用できる<br>バイト数を指すポインター。<br>StringLength2Ptr の値が BufferLength より大きいか等<br>しい場合、 OutConnectionString で完了した接続スト<br>リングは、 BufferLength - 1 バイトに切り捨てられま<br>す。 |

#### **SQLDriverConnect**

表 *48. SQLDriverConnect* の引き数 *(*続き*)*

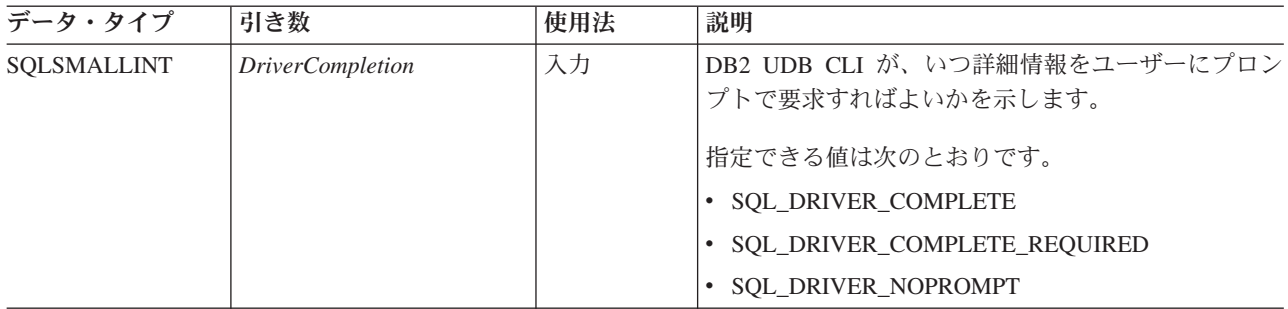

#### 使用法

接続ストリングは、その接続を確立するのに必要な 1 つ以上の値を渡すのに使います。接続ストリングの 内容と、*DriverCompletion* の値で、その接続の確立法が決まります。

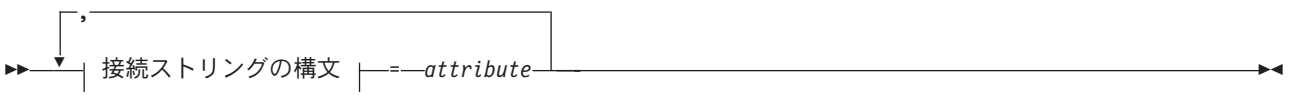

# 接続ストリングの構文<br>├─┬DSN─────────

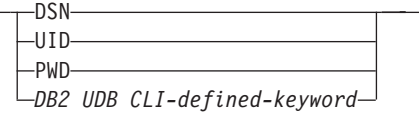

上記のキーワードはいずれも、次のものに等しい属性をもっています。

- **DSN** データ・ソースの名前。データベースの名前または別名。データ・ソース名が必要なのは、 *DriverCompletion* が SQL\_DRIVER\_NOPROMPT である場合です。
- **UID** 許可名 (ユーザー ID)
- **PWD** 許可名に対応するパスワード。ユーザー ID 用のパスワードがない場合、空を指定します  $(PWD=;)_\circ$

現在 iSeries には DB2 UDB CLI 定義のキーワードはありません。

*DriverCompletion* の値は有効であることと検証されますが、すべて同じ動作が生じます。接続ストリングに 入っている情報への接続が試みられます。十分な情報がないと、SQL\_ERROR が戻されます。

接続を確立し終わったら、完了接続ストリングが戻されます。アプリケーション・プログラムが、特定のユ ーザー ID で同じデータベースに複数の接続を設定する必要のある場合、この出力接続ストリングを保管 しておかなければなりません。保管しておけば、その後の SQLDriverConnect() 呼び出しで、このストリン グを入力接続値として使うことができます。

### 戻りコード

- SOL SUCCESS
- SQL\_SUCCESS\_WITH\_INFO
- v SQL\_NO\_DATA\_FOUND
- v SQL\_INVALID\_HANDLE
- SQL\_ERROR

# エラー状況

ここでも、 76 ページの『SQLConnect - [データ・ソースへの接続』で](#page-81-0)生成されるすべての診断を戻すこと ができます。下の表は、戻すことのできるその他の診断を示しています。

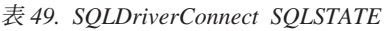

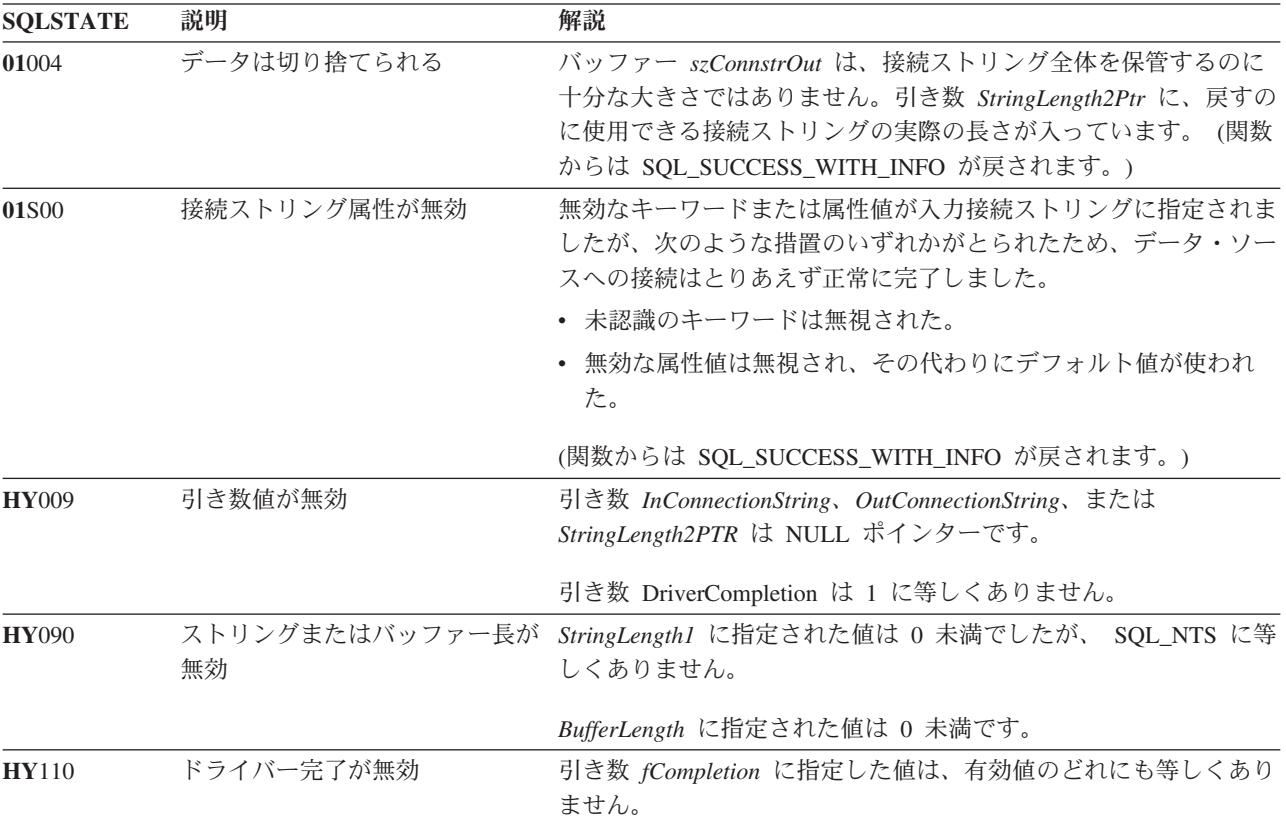

#### 制約事項

なし。

### 例

```
/* From CLI sample drivrcon.c */
/* \ldots *//********************************************************************
** drv connect - Prompt for connect options and connect **
********************************************************************/
int
drv connect(SQLHENV henv,
             SQLHDBC * hdbc,
             SQLCHAR con_type)
{
    SQLRETURN rc;<br>SQLCHAR serv
    SQLCHAR server[SQL_MAX_DSN_LENGTH + 1];<br>SQLCHAR uid[MAX_UID_LENGTH + 1];
    SQLCHAR uid[MAX_UID_LENGTH + 1];<br>SQLCHAR pwd[MAX_PWD_LENGTH + 1];
                     pwd[MAX<sup>-</sup>PWD<sup>-</sup>LENGTH + 1];
    SQLCHAR con str[255];
    SQLCHAR buffer[255];
    SQLSMALLINT outlen;
    printf("Enter Server Name:¥n");
    gets((char *) server);
```
#### **SQLDriverConnect**

```
printf("Enter User Name:¥n");
gets((char *) uid);printf("Enter Password Name:¥n");
gets((char *) pwd);
/* Allocate a connection handle */
SQLAllocHandle( SQL_HANDLE_DBC,
                     henv,
                     hdbc
                   );
CHECK HANDLE( SQL HANDLE DBC, *hdbc, rc);
sprintf((char *)con_str, "DSN=%s;UID=%s;PWD=%s;",
        server, uid, pwd);
rc = SQLDriverConnect(*hdbc,
        (SQLHWND) NULL,
        con_str,
        SQL_NTS,
        buffer, 255, &outlen,
        SQL_DRIVER_NOPROMPT);
if (rc != S\overline{QL}_SUCCESS) {
    printf("Error while connecting to database, RC= %ld\n", rc);
    CHECK HANDLE( SQL NULL HENV, *hdbc, rc);
    return (SQL ERROR);} else {
   printf("Successful Connect¥n");
    return (SQL SUCCESS);
}
```
# 参照

}

• 76 ページの『SOLConnect - [データ・ソースへの接続』](#page-81-0)

# **SQLEndTran -** トランザクションのコミットまたはロールバック

### 目的

SQLEndTran() は、接続中の現在のトランザクションをコミットまたはロールバックします。

接続時点か、または SQLEndTran() の前回の呼び出し時点のどちらか後のほう以後にこの接続で実行された すべてのデータベース変更がコミットまたはロールバックされます。

トランザクションが接続上で活動状態になっている場合に、アプリケーション・プログラムは、データベー スとの接続を切断するには、まず SQLEndTran() を呼び出す必要があります。

## 構文

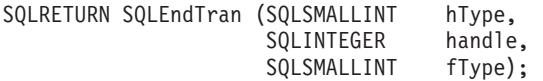

### 関数引き数

表 *50. SQLEndTran* の引き数

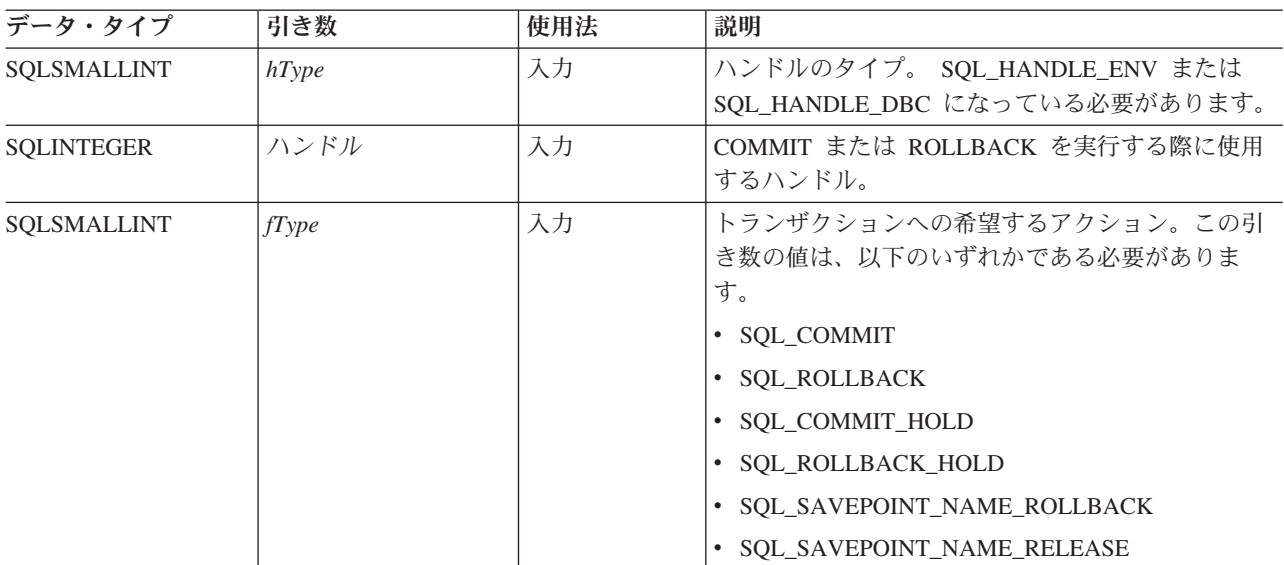

### 使用法

SQL\_COMMIT または SQL\_ROLLBACK でトランザクションを完了すると、次のような結果を生じます。

- v SQLEndTran() の呼び出しの後もステートメント・ハンドルは有効のままになります。
- v カーソル名、バインド・パラメーター、および列バインドは、トランザクション完了後も有効のままに なります。
- v オープン・カーソルはクローズされ、検索保留になっている結果セットはすべて廃棄されます。

SOL COMMIT HOLD または SOL ROLLBACK HOLD でトランザクションを完了しても、データベース の変更はやはりコミットまたはロールバックされますが、カーソルがクローズされることはありません。

接続上に現在活動状態のトランザクションが存在しない場合は、 SQLEndTran() を呼び出してもデータベー ス・サーバーへの効果はなく、 SQL\_SUCCESS が戻されます。

### **SQLEndTran**

COMMIT または ROLLBACK の実行中は、接続がないため、 SQLEndTran() は失敗することがあります。 この場合、 COMMIT または ROLLBACK が処理されているかどうかはアプリケーション・プログラムに は分からないので、データベース管理者に問い合わせる必要があるかもしれません。トランザクション・ロ グとその他のトランザクション管理作業の詳細については、 DBMS 製品情報を参照してください。

SQL\_SAVEPOINT\_NAME\_ROLLBACK と SQL\_SAVEPOINT\_NAME\_RELEASE のどちらかを使用する場 合は、事前に SQLSetConnectAttr を使用して保管点の名前を設定しておく必要があります。

### 戻りコード

- SQL\_SUCCESS
- v SQL\_ERROR
- v SQL\_INVALID\_HANDLE

#### 診断

表 *51. SQLEndTran SQLSTATE*

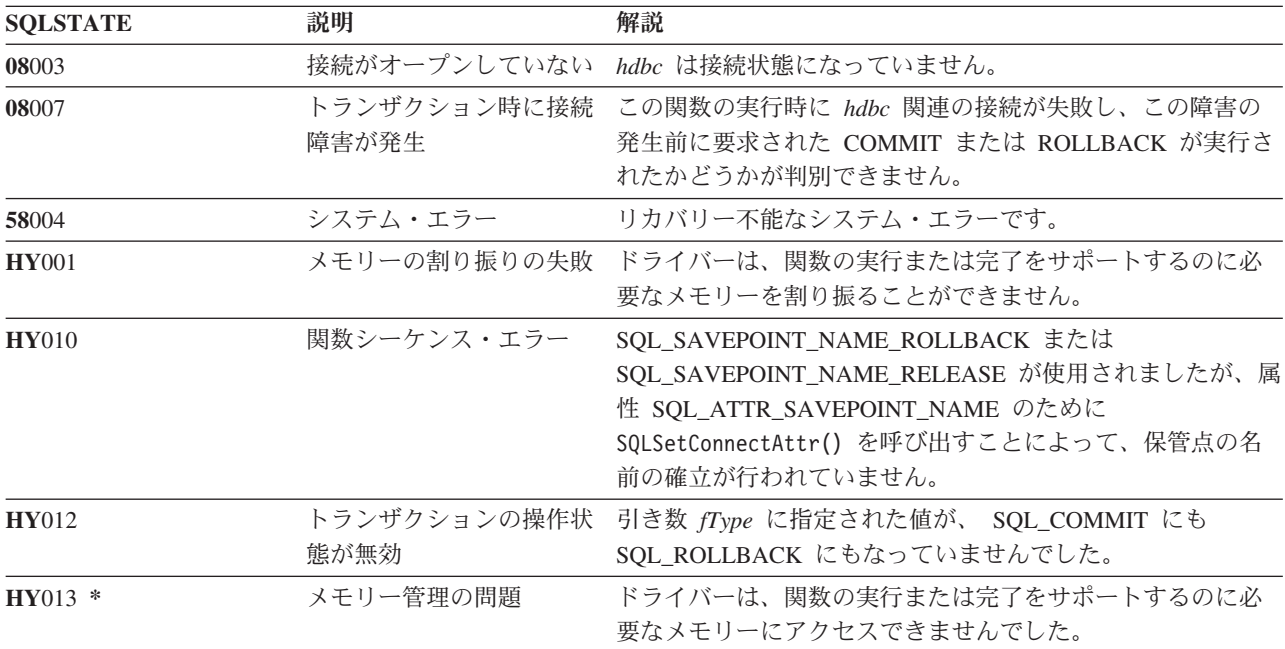

# **SQLError -** エラー情報の検索

# 目的

DB2 UDB CLI 関数の最新の呼び出しに関連して、特定のステートメント、接続ハンドル、または環境ハ ンドルに関する診断情報が SQLError() から戻されました。

この情報は、標準化された SQLSTATE、固有のエラー・コード、およびテキスト・メッセージで構成され ています。詳細については、 15 ページの『DB2 UDB CLI [アプリケーションでの診断』を](#page-20-0)参照してくださ  $\mathcal{U}^{\lambda}$ 

別の関数呼び出しからの SQL\_ERROR または SQL\_SUCCESS\_WITH\_INFO の戻りコードを受け取った 後、 SQLError() を呼び出してください。

# 構文

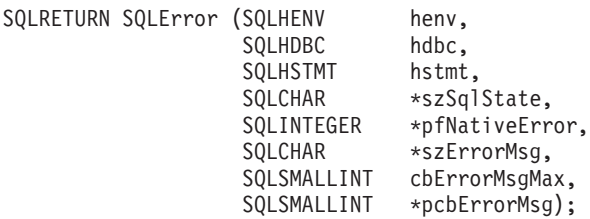

# 関数引き数

表 *52. SQLError* の引き数

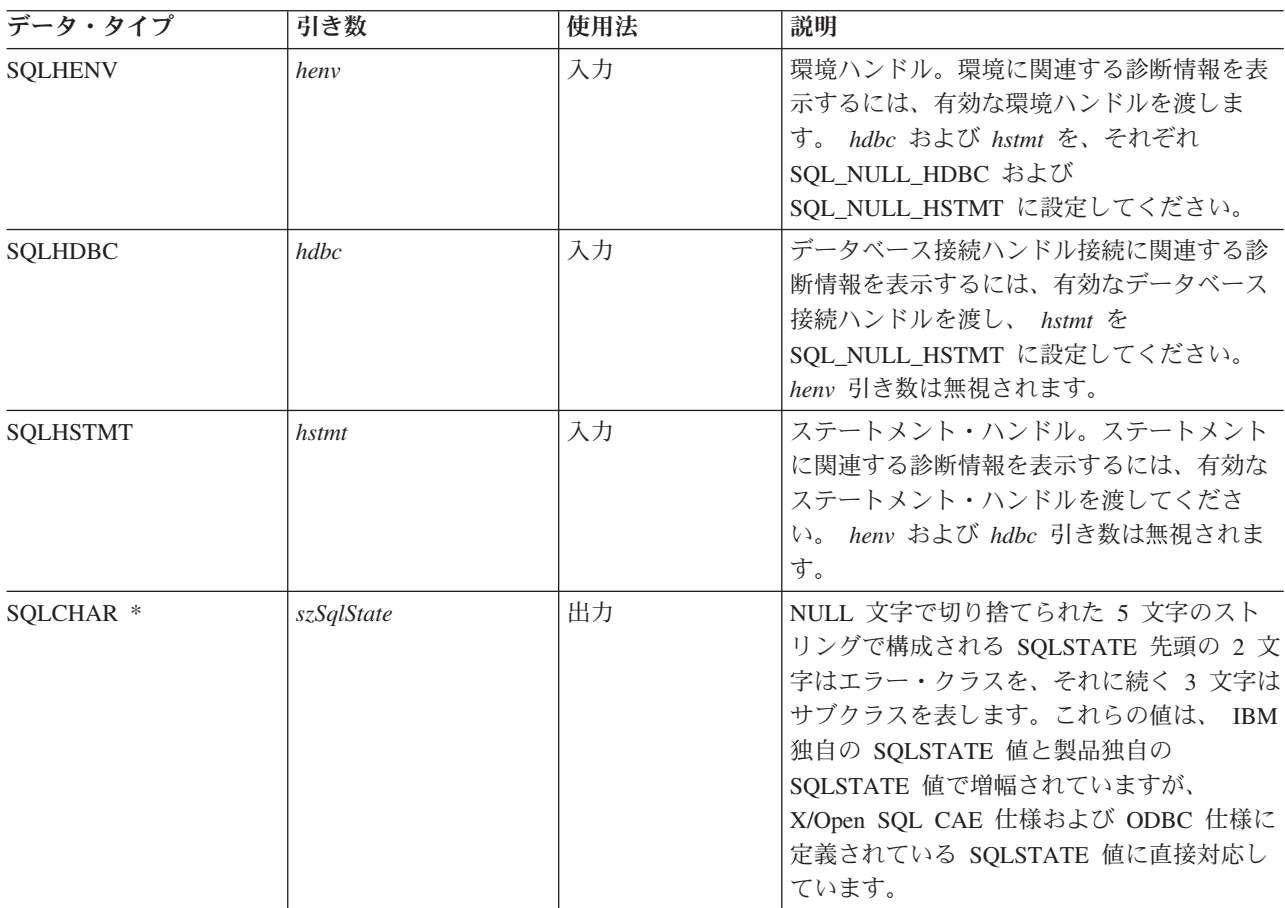

#### **SQLError**

表 *52. SQLError* の引き数 *(*続き*)*

| データ・タイプ            | 引き数           | 使用法 | 説明                                                                                                    |
|--------------------|---------------|-----|----------------------------------------------------------------------------------------------------|
| SQLINTEGER *       | pfNativeError | 出力  | 固有のエラー・コード。 DB2 UDB CLI の場<br>合、 pfNativeError 引き数値は DBMS から戻<br>される SQLCODE 値になっています。<br>DBMS ではなく DB2 UDB CLI によってエ<br>ラーが生成される場合、このフィールドは<br>-99999 に設定されます。 |
| SQLCHAR *          | szErrorMsg    | 出力  | 実装定義のメッセージ・テキストを保管する<br>バッファーへのポインター。 DB2 UDB CLI<br>の場合は DBMS 生成のメッセージだけが戻<br>され、 DB2 UDB CLI 自体からは問題を説明<br>するメッセージ・テキストは戻されません。                               |
| <b>SOLSMALLINT</b> | cbErrorMsgMax | 入力  | バッファー szErrorMsg の最大 (割り振りの)<br>長。割り振る長さの推奨値は、<br>SQL_MAX_MESSAGE_LENGTH + 1 です。                                                                                |
| SOLSMALLINT *      | pcbErrorMsg   | 出力  | <i>szErrorMsg バッファーに</i> 戻せる合計バイト数<br>を指すポインター。                                                                                                    |

### 使用法

SQLSTATE は、 IBM 独自の SQLSTATE 値と製品独自の SQLSTATE 値で増幅されていますが、 X/Open SQL CAE 仕様および X/Open SQL CLI スナップショットで定義された値です。

以下のものに関連する診断情報を表示するには、以下の操作を実行してください。

- v 環境。有効な環境ハンドルを渡す。 *hdbc* および *hstmt* を、それぞれ SQL\_NULL\_HDBC および SQL\_NULL\_HSTMT に設定してください。
- v 接続。有効なデータベース接続ハンドルを渡し、 *hstmt* を SQL\_NULL\_HSTMT に設定してください。 *henv* 引き数は無視されます。
- v ステートメントに関連する診断情報を表示するには、有効なステートメント・ハンドルを渡してくださ い。 *henv* および *hdbc* 引き数は無視されます。

同じハンドルを使って SQLError() 以外の関数を呼び出す場合は、先に、1 つの DB2 UDB CLI 関数によ って生成された診断情報を取り出さないと、直前の関数呼び出しに関する情報は失われます。これは、診断 情報が 2 回目の DB2 UDB CLI 関数呼び出しで生成されたものかどうかに関係なくあてはまります。

エラー・メッセージが切り捨てられないようにするには、 SOL MAX MESSAGE LENGTH + 1 のバッフ ァー長を宣言してください。メッセージ・テキストがこの長さより長くなることはありません。

# 戻りコード

- v SQL\_ERROR
- v SQL\_INVALID\_HANDLE
- v SQL\_NO\_DATA\_FOUND
- SQL\_SUCCESS

### 診断

SQLError() がそれ自体の診断情報を生成することはないので、 SQLSTATE は定義されません。引き数 szSqlState、pfNativeError、szErrorMsg、または pcbErrorMsg が NULL ポインターであった場合、 SQL\_ERROR が戻されます。

# 例

以下の例の完全なリストについては、 306 ページの『例: 対話式 SQL [とそれと同等の](#page-311-0) DB2 UDB CLI 関 [数呼び出し』を](#page-311-0)参照してください。

```
/*************************************************************************
** file = typical.c
************************************************************************/
int print_error (SQLHENV henv,
                   SQLHDBC hdbc,
                   SQLHSTMT hstmt)
{
SQLCHAR buffer[SQL_MAX_MESSAGE_LENGTH + 1];
SQLCHAR sqlstate[SQLSITATE SIZE + 1];
SQLINTEGER sqlcode;
SQLSMALLINT length;
   while ( SQLError(henv, hdbc, hstmt, sqlstate, &sqlcode, buffer,
                    SQL MAX MESSAGE LENGTH + 1, &length) == SQL SUCCESS )
   {
        printf("¥n **** ERROR *****¥n");
        printf(" SQLSTATE: %s¥n", sqlstate);
        printf("Native Error Code: %ld¥n", sqlcode);
       printf("%s ¥n", buffer);
   };
   return (0);
}
```
# <span id="page-107-0"></span>**SQLExecDirect -** ステートメントの直接実行

## 目的

SQLExecDirect は、指定された SQL ステートメントを直接実行します。このステートメントを実行できる のは、1 回だけです。また、接続されたデータベース・サーバーはこのステートメントを準備できる必要が あります。

# 構文

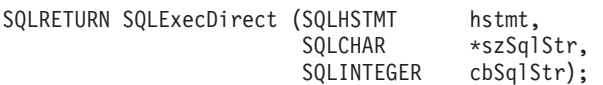

### 関数引き数

表 *53. SQLExecDirect* の引き数

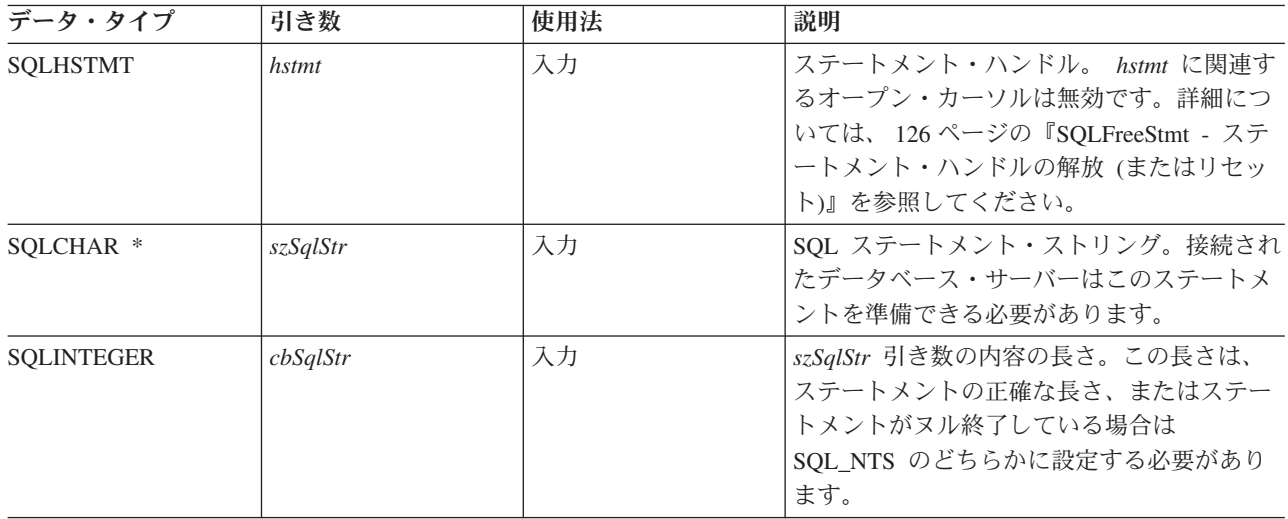

### 使用法

SQL ステートメントは、COMMIT または ROLLBACK できません。 COMMIT または ROLLBACK を発 行するには、 SQLTransact() を呼び出してください。サポートされている SQL ステートメントの詳細に ついては 4 [ページの表](#page-9-0) 1 を参照してください。

SQL ステートメント・ストリングには、パラメーター・マーカーを含めることができます。パラメータ ー・マーカーは、ステートメントでは ″?″ 文字で表示され、 SQLExecDirect() の呼び出し時にアプリケー ション・プログラム変数値に置換するステートメント内の桁位置を表します。 SQLBindParam() は、アプリ ケーション・プログラム変数をそれぞれのパラメーター・マーカーにバインド (または関連付け) し、デー タ転送時に実行する必要のあるデータ変換があるかどうかを示します。 SQLExecDirect() を呼び出す前 に、すべてのパラメーターをバインドしてください。

SQL ステートメントが SELECT の場合は、 SQLExecDirect() によりカーソル名が生成され、カーソルが オープンされます。アプリケーション・プログラムで SQLSetCursorName() を使用してカーソル名とステー トメント・ハンドルを関連付けた場合、 DB2 UDB CLI はこのアプリケーション・プログラム生成のカー ソル名を内部生成のカーソル名と関連付けます。

SELECT ステートメントにより生成された結果セットの行を検索するには、 SQLExecDirect() が正常に戻 された後で SQLFetch() を呼び出してください。
<span id="page-108-0"></span>SQL ステートメントが位置の決まった DELETE または位置の決まった UPDATE である場合、ステート メントが参照するカーソルは、行に置かれます。さらに、 SQL ステートメントは同じ接続ハンドルで別の ステートメント・ハンドルに定義される必要があります。

ステートメント・ハンドルではオープン・カーソルは無効です。

#### 戻りコード

- SOL SUCCESS
- SQL\_SUCCESS\_WITH\_INFO
- v SQL\_ERROR
- v SQL\_INVALID\_HANDLE
- SQL NO DATA FOUND

SQL ステートメントが検索 UPDATE または検索 DELETE で、検索条件に合う行がない場合は、 SQL\_NO\_DATA\_FOUND が戻されます。

#### 診断

表 *54. SQLExecDirect SQLSTATE*

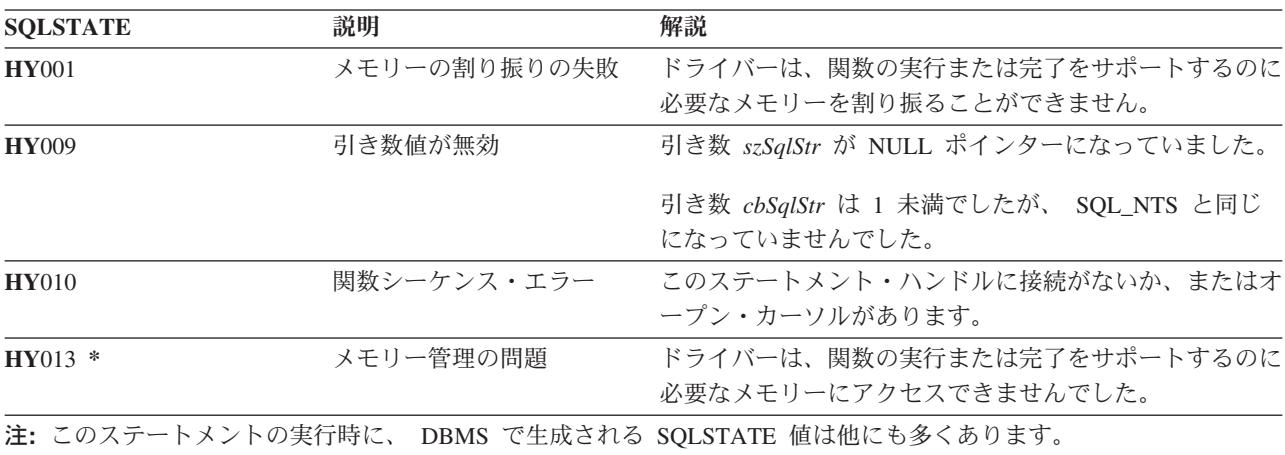

### 例

110 [ページの『例』](#page-115-0) SQLFetch() を参照してください。

- v 104 ページの『SQLExecute [ステートメントの実行』](#page-109-0)
- v 109 ページの『SQLFetch [次のデータ行』](#page-114-0)
- v 252 ページの『SQLSetParam [パラメーターの設定』](#page-257-0)

# <span id="page-109-0"></span>**SQLExecute -** ステートメントの実行

### 目的

SQLExecute() は、 SQLPrepare() で正常に準備作成されたステートメントを 1 回または複数回実行しま す。このステートメントは、 SQLBindParam() でパラメーター・マーカーにバインドされたアプリケーショ ン・プログラム変数の現在値を使用して実行されます。

### 構文

SQLRETURN SQLExecute (SQLHSTMT hstmt);

#### 関数引き数

表 *55. SQLExecute* の引き数

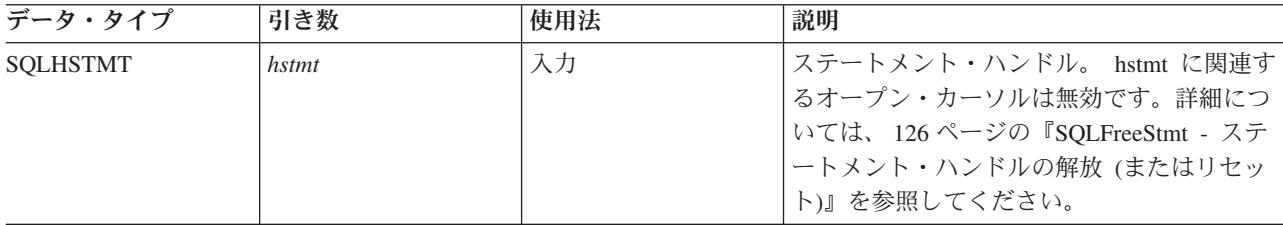

#### 使用法

SQL ステートメント・ストリングには、パラメーター・マーカーを含めることができます。パラメータ ー・マーカーは、ステートメントでは ″?″ 文字で表示され、 SQLExecute() の呼び出し時にアプリケーシ ョン・プログラム変数値に置換するステートメント内の桁位置を表します。 SQLBindParam() は、アプリケ ーション・プログラム変数をそれぞれのパラメーター・マーカーにバインド (または関連付け) し、データ 転送時に実行する必要のあるデータ変換があるかどうかを示します。 SQLExecute() を呼び出す前に、すべ てのパラメーターをバインドしてください。

SQLExecute() 呼び出し結果の処理が終われば、アプリケーション・プログラムで新規の (または同じ) ア プリケーション・プログラム変数値を指定してこのステートメントを再実行できるようになっています。

SQLExecDirect() で実行されたステートメントを SQLExecute() を呼び出して再実行することはできませ ん。最初に SQLPrepare() を呼び出す必要があります。

準備作成された SQL ステートメントが SELECT の場合は、 SQLExecute() がカーソル名を生成し、カー ソルをオープンします。アプリケーション・プログラムで SQLSetCursorName() を使用してカーソル名をス テートメント・ハンドルを関連付けた場合、 DB2 UDB CLI はこのアプリケーション・プログラム生成の カーソル名を内部生成のカーソル名と関連付けます。

SELECT ステートメントを 2 回以上実行するには、アプリケーション・プログラムで SQL\_CLOSE オプ ションを指定して SQLFreeStmt() を呼び出し、カーソルをクローズします。 SQLExecute() 時のステート メント・ハンドルではオープン・カーソルは無効です。

SELECT ステートメントにより生成された結果セットの行を検索するには、 SQLExecute() が正常に戻さ れた後で SQLFetch() を呼び出してください。

SQL ステートメントが位置の決まった DELETE または位置の決まった UPDATE である場合、ステート メントが参照するカーソルは、 SQLExecute() の呼び出し時に行に置かれ、同じ接続ハンドルで別のステー トメント・ハンドルに定義される必要があります。

### 戻りコード

- SQL\_SUCCESS
- SQL SUCCESS WITH INFO
- v SQL\_ERROR
- SQL\_INVALID\_HANDLE
- v SQL\_NO\_DATA\_FOUND

SQL ステートメントが検索 UPDATE または検索 DELETE で、検索条件に合う行がない場合は、 SQL\_NO\_DATA\_FOUND が戻されます。

#### 診断

SQLExecute() の SQLSTATE には、 **HY**009 を除いて SQLExecDirect() のすべての SQLSTATE が含まれ ており ( 103 [ページの表](#page-108-0) 54 参照)、以下の表に示す SQLSTATE も追加されます。

表 *56. SQLExecute SQLSTATE*

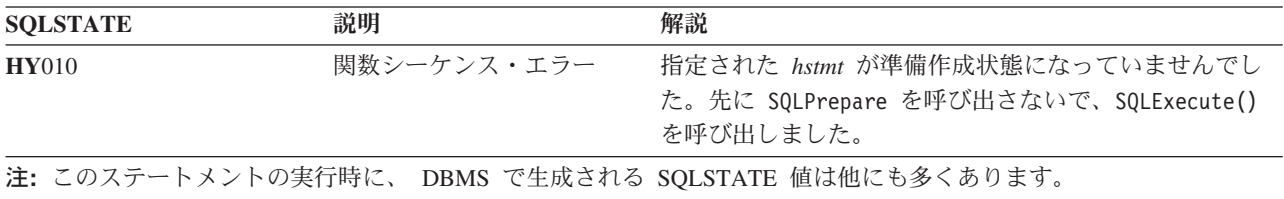

### 例

211 [ページの『例』](#page-216-0) SQLPrepare() を参照してください。

- v 102 ページの『SQLExecDirect [ステートメントの直接実行』](#page-107-0)
- v 37 ページの『SQLBindCol [アプリケーション・プログラム変数に対する列のバインド』](#page-42-0)
- v 210 ページの『SQLPrepare [ステートメントの準備作成』](#page-215-0)
- v 109 ページの『SQLFetch [次のデータ行』](#page-114-0)
- 252 ページの『SOLSetParam [パラメーターの設定』](#page-257-0)

# **SQLExtendedFetch -** 行配列の取り出し

### 目的

SQLExtendedFetch() は、各バインド列ごとに、複数の行の入ったデータ・ブロック (*rowset (*行セット*)* と 呼びます) を戻すことで、 SQLFetch() の機能を拡張します。行セットのサイズは、SQLSetStmtAttr() 呼 び出し上の SQL ROWSET SIZE 属性で決定します。

アプリケーション・プログラムは、一度に 1 つのデータ行を取り出すには、 SQLFetch() を呼び出さなけ ればなりません。

### 構文

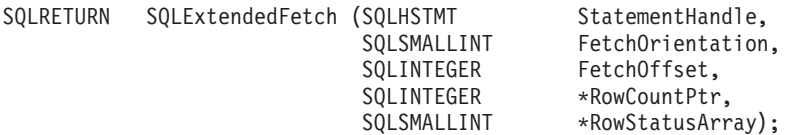

### 関数引き数

表 *57. SQLExtendedFetch* の引き数

| データ・タイプ           | 引き数                   | 使用法 | 説明                                                                                                    |
|-------------------|-----------------------|-----|----------------------------------------------------------------------------------------------------|
| <b>SOLHSTMT</b>   | StatementHandle       | 入力  | ステートメント・ハンドル。                                                                                                    |
| SQLSMALLINT       | FetchOrientation      | 入力  | 取り出しの方向。有効値については、115ページの表<br>62 を参照してください。                                                                                                    |
| <b>SOLINTEGER</b> | FetchOffset           | 入力  | 相対的位置づけのための行オフセット。                                                                                                    |
| SQLINTEGER *      | <b>RowCountPtr</b>    | 出力  | 実際に取り出す行数。処理時にエラーが起きた場合、<br><i>RowCountPtr が、そのエラーの起きた行の前にある行</i><br>(行セット内の)の序数部を指します。最初の行の取<br>り出しでエラーが起きた場合、 RowCountPtr は値 0<br>を指します。                                                                             |
| SOLSMALLINT *     | <b>RowStatusArray</b> | 出力  | 状況値の配列。要素数は、行セット内の行数に等しく<br>なければなりません (SQL_ROWSET_SIZE 属性で定<br>義されているとおり)。次のように、取り出された各<br>行の状況値が戻されます。<br>• SQL_ROW_SUCCESS<br>取り出された行数が、状況配列内の要素数より少ない<br>(つまり、行セットのサイズより小さい) 場合、残り<br>の状況要素は SQL ROW_NOROW に設定されます。 |
|                   |                       |     | DB2 UDB CLI では、取り出しの開始以後に、行が更<br>新または削除されたかどうかを検出できません。 し<br>たがって、次に示す ODBC 定義の状況値は示されま<br>せん。<br>· SQL_ROW_DELETED<br>· SQL_ROW_UPDATED                                                                               |

### 使用法

SQLExtendedFetch() は、行セットの配列の取り出しを行うのに使います。アプリケーション・プログラム は、 SQL\_ROWSET\_SIZE 属性を指定して SQLSetStmtAttr() を呼び出して配列のサイズを指定します。

SQLExtendedFetch() の最初の呼び出しの前、カーソルは第 1 行の前に置かれています。 SQLExtendedFetch() の呼び出しの後、カーソルは、取り出したばかりの行セット内の最後の行要素に対応 する結果セット内の行上に置かれています。

DB2 UDB CLI は、 SQLBindCol() 関数でバインドされた結果セット内のすべての列を対象に、必要に応 じてバインド列のデータを変換し、その列にバインドされている場所にそのデータを保管します。結果セッ トは、行に準じた方法でバインドしなければなりません。つまり、第 1 行内のすべての列の値は連続して いて、その後に 2 行目が続き、その後同様に続くことを意味します。また、標識変数を使用すると、その 変数はすべて 1 つの連続保管位置に戻されます。

この手順を使って複数の行を取り出す場合、すべての列はバインドされている必要があり、また、ストレー ジは連続していなければなりません。この関数を使って SQL プロシージャーの結果セットから行を取り出 す場合、 SOL FETCH\_NEXT の方向だけがサポートされます。 SOL ROWSET SIZE に指定した行数に十 分なストレージを割り振るのは、ユーザーの責任です。

SQLExtendedFetch() で SQL\_FETCH\_NEXT 以外の方向を使用する場合、カーソルはスクロール可能カーソ ルでなければなりません。 SQL\_ATTR\_CURSOR\_SCROLLABLE 属性設定の詳細については、 253 [ページ](#page-258-0) の『SQLSetStmtAttr - [ステートメント属性の設定』を](#page-258-0)参照してください。

# 戻りコード

- SQL\_SUCCESS
- SOL SUCCESS WITH INFO
- SQL\_ERROR
- SOL INVALID HANDLE
- SOL NO DATA FOUND

### エラー状況

表 *58. SQLExtendedFetch SQLSTATE*

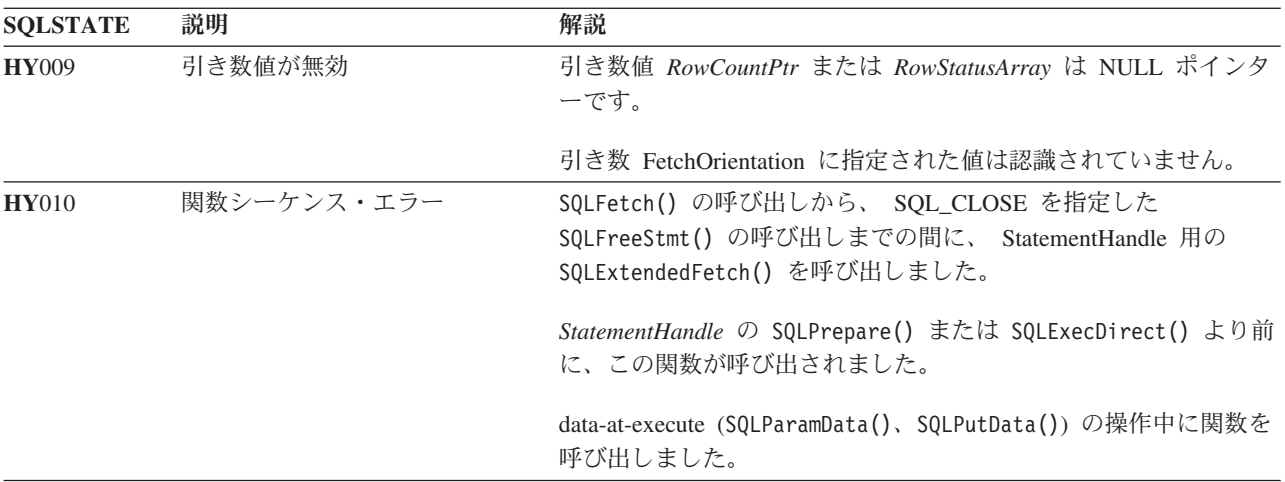

#### 制約事項

なし。

#### **SQLExtendedFetch**

- v 37 ページの『SQLBindCol [アプリケーション・プログラム変数に対する列のバインド』](#page-42-0)
- v 104 ページの『SQLExecute [ステートメントの実行』](#page-109-0)
- v 102 ページの『SQLExecDirect [ステートメントの直接実行』](#page-107-0)
- v 109 ページの『SQLFetch [次のデータ行』](#page-114-0)

# <span id="page-114-0"></span>**SQLFetch -** 次のデータ行

#### 目的

SQLFetch() は、結果セットの次の行にカーソルを進め、バインド列を検索します。

SQLFetch() を使って、 SQLBindCol() で指定した変数内にデータを直接受信することができますが、 SQLGetData() を呼び出して、取り出し後の列を 1 つずつ受信することもできます。また、列バインド時に 変換が指示されている場合は、 SQLFetch() の呼び出し時にデータ変換も実行されます。

### 構文

SQLRETURN SQLFetch (SQLHSTMT hstmt);

#### 関数引き数

表 *59. SQLFetch* の引き数

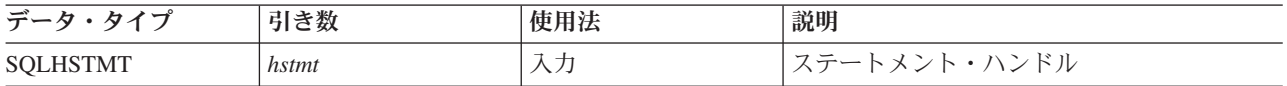

#### 使用法

SQLFetch() を呼び出せるのは、 *hstmt* で実行された最新のステートメントが SELECT の場合のみです。

SQLBindCol() でバインドされたアプリケーション変数の数が、結果セットの列の数より多いと、 SQLFetch() が失敗します。

列バインド時に SQLBindCol() が呼び出されないと、 SQLFetch() を実行してもデータはアプリケーショ ン・プログラムに戻されず、カーソルが次の行に進むだけになります。この場合は、SQLGetData() を呼び 出して、すべての列を個々に得ることができます。アンバインドされた列のデータは、 SQLFetch() により カーソルが次の行に進められた時点で廃棄されます。

バインド変数が小さくて SQLFetch() の戻りデータが入らない場合、データは切り捨てられます。文字デー 夕が切り捨てられると、SQL SUCCESS WITH INFO が戻され、切り捨てを通知する SQLSTATE が生成 されます。 SQLBindCol() の遅延出力引き数 *pcbValue* には、サーバーで検索される列データの実際の長さ が指定されます。アプリケーション・プログラムでは、この出力長さを入力長さと比較 (SQLBindCol() の *pcbValue* および *cbValueMax* 引き数) し、切り捨てられた文字カラムを判別します。

10 進小数点の右側の桁が切り捨てられた場合、数値データ・タイプの切り捨ては報告されません。 10 進 小数点の左側の桁が切り捨てられると、エラーが戻されます (診断の項を参照)。

図形データ・タイプの切り捨ては、文字データ・タイプと同じ方法で処理されます。ただし、*rgbValue* バ ッファーが、 SQLBindCol() に指定されている *cbValueMax* より小さいか等しい 2 バイトの倍数に最も近 い値で満たされることを除きます。 DB2 UDB CLI とアプリケーション・プログラム間で転送される図形 データがヌル終了することはありません。

結果セットのすべての行の検索が完了したか、またはその他の行の検索が必要ない場合は、 SQLFreeStmt() を呼び出してカーソルをクローズし、その他のデータと関連リソースを廃棄してください。

### 戻りコード

- SQL\_SUCCESS
- SQL\_SUCCESS\_WITH\_INFO

#### <span id="page-115-0"></span>**SQLFetch**

- SOL ERROR
- v SQL\_INVALID\_HANDLE
- SQL\_NO\_DATA\_FOUND

結果セットに行がない場合か、または直前の SQLFetch() 呼び出しにより結果セットのすべての行の取り出 しが完了した場合は、 SOL\_NO\_DATA\_FOUND が戻されます。

#### 診断

表 *60. SQLFetch SQLSTATE*

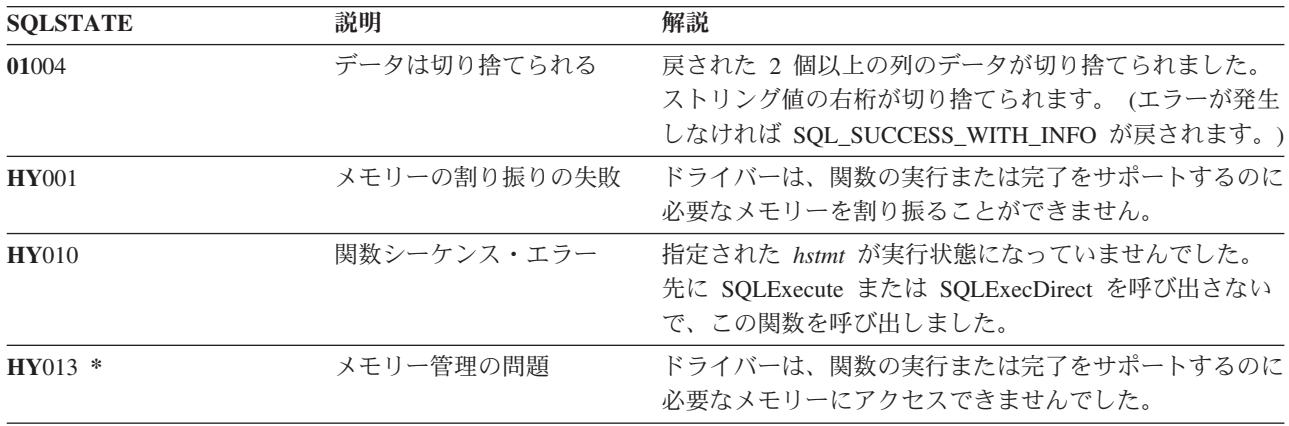

#### 例

コード例については、 302 [ページの『コードの特記事項情報』を](#page-307-0)参照してください。

```
/*************************************************************************
** file = fetch.c
**
** Example of executing an SQL statement.
** SQLBindCol & SQLFetch is used to retrive data from the result set
** directly into application storage.
**
** Functions used:
**
** SQLAllocConnect SQLFreeConnect
** SQLAllocEnv SQLFreeEnv
** SQLAllocStmt SQLFreeStmt
** SQLConnect SQLDisconnect
**
** SQLBindCol SQLFetch
** SQLTransact SQLExecDirect
** SQLError
**
**************************************************************************/
#include <stdio.h>
#include <string.h>
#include "sqlcli.h"
#define MAX_STMT_LEN 255
int initialize(SQLHENV *henv,
            SQLHDBC *hdbc);
```

```
int terminate(SQLHENV henv,
             SQLHDBC hdbc);
int print error (SQLHENV henv,
                 SQLHDBC hdbc,
                SQLHSTMT hstmt);
int check error (SQLHENV henv,
                SQLHDBC hdbc,
                 SQLHSTMT hstmt,
                SQLRETURN frc);
/*******************************************************************
** main
** - initialize
** - terminate
*******************************************************************/
int main()
{
    SQLHENV henv;
   SQLHDBC hdbc;<br>SQLCHAR sqlst
                sqlstmt[MAX STMT LEN + 1]="";
    SQLRETURN rc;
    rc = initialize(&henv, &hdbc);
    if (rc == SQL_ERROR) return(terminate(henv, hdbc));
    {SQLHSTMT hstmt;
    SQLCHAR sqlstmt[]="SELECT deptname, location from org where division = 'Eastern'";
    SQLCHAR deptname[15],
                location[14];
    SQLINTEGER rlength;
        rc = SQLAllocStmt(hdbc, &hstmt);
        if (rc != SQL_SUCCESS )
           check error (henv, hdbc, SQL NULL HSTMT, rc);
        rc = SQLExecDirect(hstmt, sqlstmt, SQL_NTS);
        if (rc != SQL_SUCCESS )
           check error (henv, hdbc, hstmt, rc);
        rc = SQLBindCol(hstmt, 1, SQL_CHAR, (SQLPOINTER) deptname, 15,
                         &rlength);
        if (rc != SQL_SUCCESS )
           check error (henv, hdbc, hstmt, rc);
        rc = SQLBindCol(hstmt, 2, SQL_CHAR, (SQLPOINTER) location, 14,
                         &rlength);
        if (rc != SQL_SUCCESS )
           check error (henv, hdbc, hstmt, rc);
        printf("Departments in Eastern division:¥n");
        printf("DEPTNAME Location\n");
        printf("-------------- -------------¥n");
        while ((rc = SQLFetch(hstmt)) == SQL SUCCES){
           printf("%-14.14s %-13.13s ¥n", deptname, location);
        }
        if (rc != SQL_NO_DATA_FOUND )
```

```
check error (henv, hdbc, hstmt, rc);
        rc = SQLFreeStmt(hstmt, SQL_DROP);
        if (rc != SQL_SUCCESS )
            check_error (henv, hdbc, SQL_NULL_HSTMT, rc);
   }
    rc = SQLTransact(henv, hdbc, SQL_COMMIT);
    if (rc != SQL_SUCCESS )
        check_error (henv, hdbc, SQL_NULL_HSTMT, rc);
    terminate(henv, hdbc);
    return (0);
}/* end main *//*******************************************************************
** initialize
** - allocate environment handle
** - allocate connection handle
** - prompt for server, user id, & password
** - connect to server
*******************************************************************/
int initialize(SQLHENV *henv,
              SQLHDBC *hdbc)
{
SQLCHAR server[SQL_MAX_DSN_LENGTH],
            uid[30],
            pwd[30];
SQLRETURN rc;
    rc = SQLAllocEnv (henv); \rightarrow allocate an environment handle \rightarrow /
    if (rc != SQL_SUCCESS )
        check error (*henv, *hdbc, SQL NULL HSTMT, rc);
    rc = SQLAllocConnect (*henv, hdbc); /* allocate a connection handle */
    if (rc != SQL_SUCCESS )
        check_error (*henv, *hdbc, SQL_NULL_HSTMT, rc);
    printf("Enter Server Name:¥n");
    gets(server);
    printf("Enter User Name:¥n");
    gets(uid);
    printf("Enter Password Name:¥n");
   gets(pwd);
    if (uid[0] == '¥0')
    { rc = SQLConnect (*hdbc, server, SQL_NTS, NULL, SQL_NTS, NULL, SQL_NTS);
        if (rc != SQL_SUCCESS )
            check error (*henv, *hdbc, SQL NULL HSTMT, rc);
    }
   else
    { rc = SQLConnect (*hdbc, server, SQL_NTS, uid, SQL_NTS, pwd, SQL_NTS);
       if (rc != SQL_SUCCESS )
            check error (*henv, *hdbc, SQL NULL HSTMT, rc);
    }
    return(SQL SUCCESS);
\frac{1}{x} end initialize */
```

```
/*******************************************************************
** terminate
** - disconnect
** - free connection handle
** - free environment handle
*******************************************************************/
int terminate(SQLHENV henv,
             SQLHDBC hdbc)
{
SQLRETURN rc;
   rc = SQLDisconnect (hdbc); /* disconnect from database */
   if (rc != SQL_SUCCESS )
       print_error (henv, hdbc, SQL_NULL_HSTMT);
   rc = SQLFreeConnect (hdbc); /* free connection handle */
   if (rc != SQL_SUCCESS )
       print error (henv, hdbc, SQL NULL HSTMT);
   rc = SQLFreeEnv (henv); \frac{1}{2} /* free environment handle \frac{1}{2}if (rc != SQL_SUCCESS )
       print_error (henv, hdbc, SQL_NULL HSTMT);
   return(rc);
\}/* end terminate *//*******************************************************************
** - print error - call SQLError(), display SQLSTATE and message
*******************************************************************/
int print error (SQLHENV henv,
                SQLHDBC hdbc,
                SQLHSTMT hstmt)
{
SQLCHAR buffer[SQL_MAX_MESSAGE_LENGTH + 1];
SQLCHAR sqlstate[SQL_SQLSTATE_SIZE + 1];
SQLINTEGER sqlcode;
SQLSMALLINT length;
   while ( SQLError(henv, hdbc, hstmt, sqlstate, &sqlcode, buffer,
                    SQL MAX MESSAGE LENGTH + 1, &length) == SQL SUCCESS )
   {
       printf("¥n **** ERROR *****¥n");
                       printf(" SQLSTATE: %s¥n", sqlstate);
       printf("Native Error Code: %ld¥n", sqlcode);
       printf("%s ¥n", buffer);
   };
   return ( SQL_ERROR);
} /* end print error *//*******************************************************************
** - check error - call print error(), checks severity of return code
*******************************************************************/
int check error (SQLHENV henv,
                SQLHDBC hdbc,
                SQLHSTMT hstmt,
                SQLRETURN frc)
{
SQLRETURN rc;
```
#### **SQLFetch**

```
print error(henv, hdbc, hstmt);
switch (frc){
case SQL_SUCCESS : break;
case SQL_ERROR :
case SQL INVALID HANDLE:
    printf("¥n ** FATAL ERROR, Attempting to rollback transaction **¥n");
    rc = SQLTransact(henv, hdbc, SQL ROLLBACK);
    if (rc != SQL_SUCCESS)
        printf("Rollback Failed, Exiting application¥n");
    else
        printf("Rollback Successful, Exiting application¥n");
    terminate(henv, hdbc);
    exit(frc);
    break;
case SQL SUCCESS WITH INFO :
    printf("\\theta> ** Warning Message, application continuing\\n");
    break;
case SQL NO DATA FOUND :
    printf("¥n ** No Data Found ** ¥n");
    break;
default :
    printf("¥n ** Invalid Return Code ** ¥n");
    printf(" ** Attempting to rollback transaction **¥n");
    SQLTransact(henv, hdbc, SQL ROLLBACK);
    terminate(henv, hdbc);
    exit(frc);
    break;
}
return(SQL SUCCESS);
```

```
} /* end check error */
```
- v 37 ページの『SQLBindCol [アプリケーション・プログラム変数に対する列のバインド』](#page-42-0)
- v 104 ページの『SQLExecute [ステートメントの実行』](#page-109-0)
- v 102 ページの『SQLExecDirect [ステートメントの直接実行』](#page-107-0)
- v 129 ページの『SQLGetCol [結果セットの行での](#page-134-0) 1 つの列の検索』
- v 115 ページの『SQLFetchScroll [スクロール可能カーソルからの取り出し』](#page-120-0)

# <span id="page-120-0"></span>**SQLFetchScroll -** スクロール可能カーソルからの取り出し

### 目的

SQLFetchScroll() 要求された方向に基づいてカーソルの位置を決定し、バインド列を検索します。

SQLFetchScroll() で SQLBindCol() に指定する変数にデータを直接受信したり、 SQLGetData() を呼び出 して取り出しの後で個々に列を受信したりすることもできます。また、列バインド時に変換が指示されてい る場合は、SQLFetchScroll() の呼び出し時にデータ変換も実行されます。

# 構文

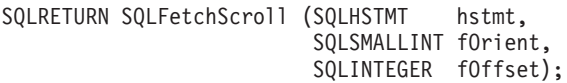

### 関数引き数

表 *61. SQLFetchScroll* の引き数

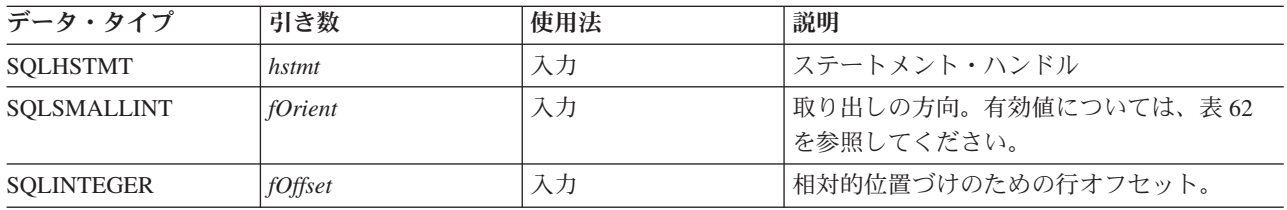

### 使用法

SQLFetchScroll() を呼び出せるのは、 *hstmt* で実行された最新のステートメントが SELECT の場合だけ です。

*fOrient* パラメーターが、どのデータの取り出しよりも前にカーソル位置を決定することを除き、 SQLFetchScroll() は、 SQLFetch() に似た働きをします。 SQLFetchScroll() で SQL\_FETCH\_NEXT 以 外の方向を使用する場合、カーソルはスクロール可能カーソルでなければなりません。 SQL\_ATTR\_CURSOR\_SCROLLABLE 属性設定の詳細については、 253 ページの『[SQLSetStmtAttr -](#page-258-0) ステー

[トメント属性の設定』を](#page-258-0)参照してください。 この関数を使って SOL プロシージャーの結果セットから行を取り出す場合、 SOL FETCH\_NEXT の方向

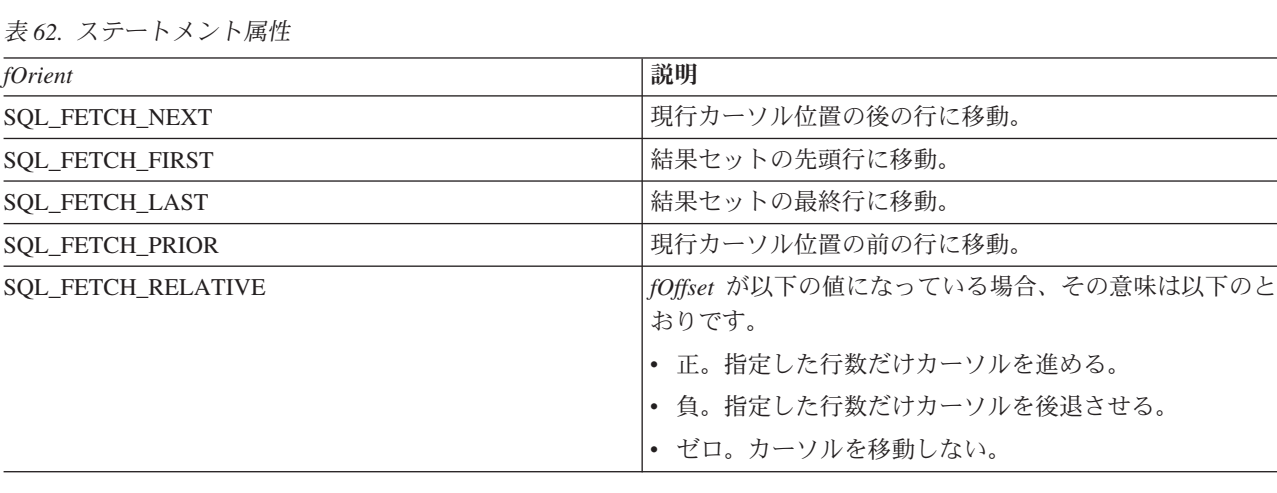

表 *62.* ステートメント属性

だけがサポートされます。

# 戻りコード

- SQL\_SUCCESS
- SQL\_SUCCESS\_WITH\_INFO
- v SQL\_ERROR
- v SQL\_INVALID\_HANDLE
- v SQL\_NO\_DATA\_FOUND

### 診断

表 *63. SQLFetchScroll SQLSTATE*

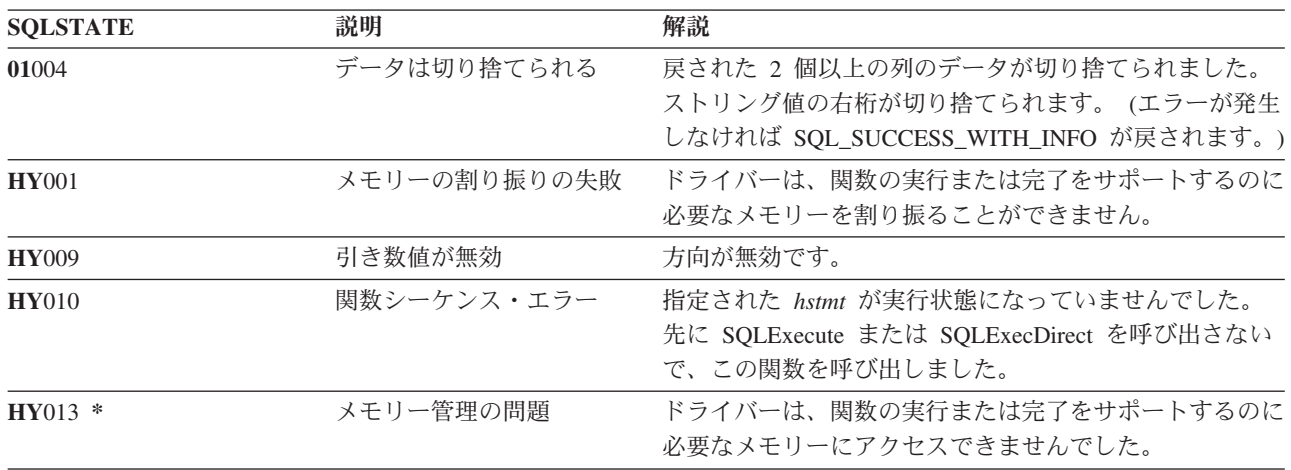

- v 37 ページの『SQLBindCol [アプリケーション・プログラム変数に対する列のバインド』](#page-42-0)
- v 104 ページの『SQLExecute [ステートメントの実行』](#page-109-0)
- v 102 ページの『SQLExecDirect [ステートメントの直接実行』](#page-107-0)
- v 129 ページの『SQLGetCol [結果セットの行での](#page-134-0) 1 つの列の検索』
- v 109 ページの『SQLFetch [次のデータ行』](#page-114-0)

# **SQLForeignKeys -** 外部キー列リストの入手

### 目的

SQLForeignKeys() は、指定された表の外部キーに関する情報を戻します。情報は SQL 結果セットに戻さ れますが、これは、照会で生成された結果の取り出しに使用するのと同じ関数を使って処理することができ ます。

### 構文

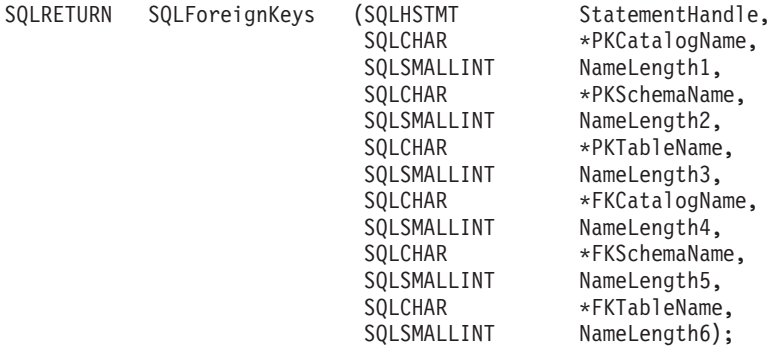

#### 関数引き数

表 *64. SQLForeignKeys* の引き数

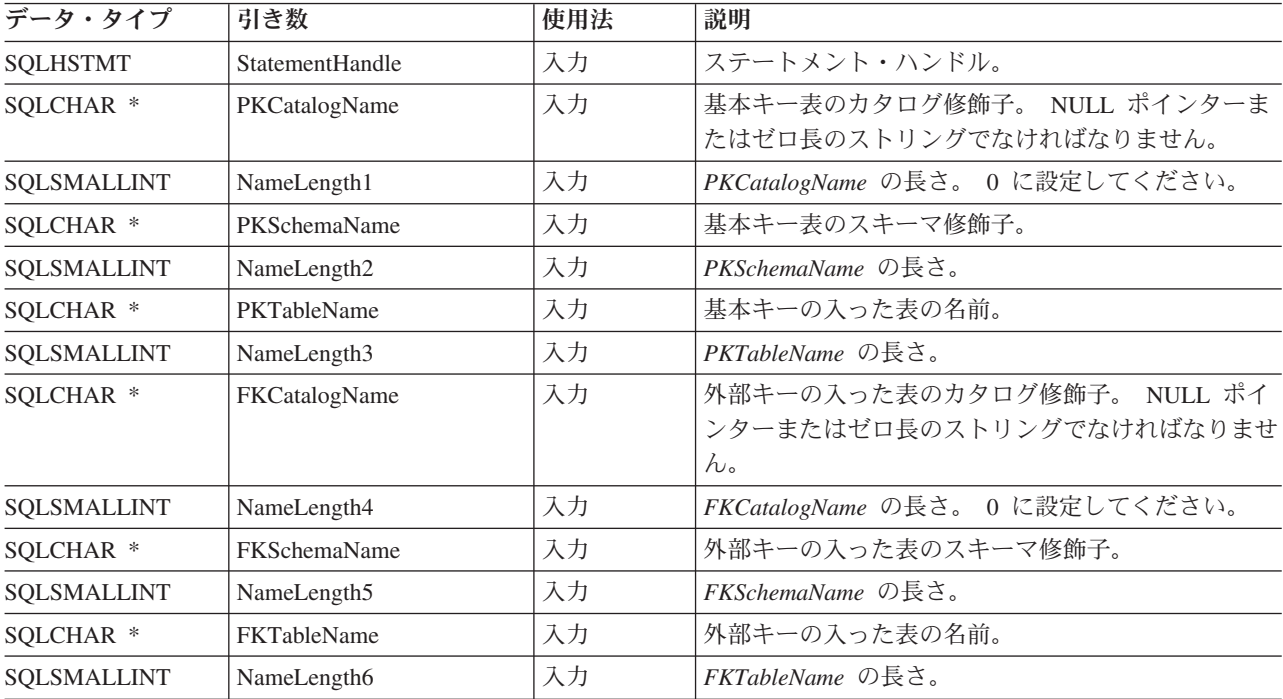

### 使用法

*PKTableName* に表名が入っていて、 *FKTableName* が空ストリングである場合、 SQLForeignKeys() は、 指定された表の基本キーと、それを参照するすべての外部キー (他の表内の) の入っている結果セットを戻 します。

#### **SQLForeignKeys**

*FKTableName* に表名が入っていて、 *PKTableName* が空ストリングである場合、 SQLForeignKeys() は、 指定された表内のすべての外部キーと、そのキーが参照する基本キー (他の表内の) の入っている結果セッ トを戻します。

*PKTableName* と *FKTableName* のどちらにも表名が入っている場合、 SQLForeignKeys() は、 *PKTableName* に指定されている表の基本キーを参照する *FKTableName* に指定されている表内の外部キー を戻します。これは、1 つ以内のキーでなければなりません。

表名に関連付けられたスキーマ修飾子引き数を指定しない場合のスキーマ名のデフォルト値は、現在有効に なっている現行接続のものになります。

表 65 は、 SQLForeignKeys() 呼び出しで生成された結果セットの列を示しています。基本キーに関連付け られている外部キーを要求した場合、結果セットは FKTABLE CAT、 FKTABLE SCHEM、 FKTABLE\_NAME、および ORDINAL\_POSITION の順になります。外部キーに関連付けられている基本キ ーを要求した場合、結果セットは PKTABLE CAT、 PKTABLE SCHEM、 PKTABLE\_NAME、および ORDINAL\_POSITION の順になります。

今後のリリースでは、新しい列が追加されたり、既存の列が変更されたりする可能性はありますが、現行列 の位置は変更されません。

| 列番号/列名               | データ・タイプ         | 説明                                   |
|----------------------|-----------------|--------------------------------------|
| 1 PKTABLE CAT        | VARCHAR(128)    | 現行サーバー。                              |
| 2 PKTABLE_SCHEM      | VARCHAR(128)    | PKTABLE NAME が入っているスキーマの名前。          |
| 3 PKTABLE_NAME       | NULL 以外の        | 基本キーの入った表の名前。                        |
|                      | VARCHAR(128)    |                                      |
| 4 PKCOLUMN_NAME      | NULL 以外の        | 基本キーの列名。                             |
|                      | VARCHAR(128)    |                                      |
| <b>5 FKTABLE CAT</b> | VARCHAR(128)    | 現行サーバー。                              |
| 6 FKTABLE_SCHEM      | VARCHAR(128)    | FKTABLE NAME が入っているスキーマの名前。          |
| 7 FKTABLE_NAME       | NULL 以外の        | 外部キーの入った表の名前。                        |
|                      | VARCHAR(128)    |                                      |
| 8 FKCOLUMN_NAME      | NULL 以外の        | 外部キーの列名。                             |
|                      | VARCHAR(128)    |                                      |
| 9 ORDINAL_POSITION   | NULL 以外の        | 1 から始まる列の序数部。                        |
|                      | <b>SMALLINT</b> |                                      |
| 10 UPDATE_RULE       | <b>SMALLINT</b> | SQL 操作が UPDATE の場合に、外部キーに対して取る次のよう   |
|                      |                 | なアクション。                              |
|                      |                 | · SQL_RESTRICT                       |
|                      |                 | • SQL_NO_ACTION                      |
|                      |                 | IBM DB2 DBMS の更新規則は常に RESTRICT または   |
|                      |                 | SQL NO_ACTION です。ただし、ODBC アプリケーション・プ |
|                      |                 | ログラムでは、 IBM 以外の RDBMS の場合は次のような      |
|                      |                 | UPDATE_RULE 値が検出されることがあります。          |
|                      |                 | · SQL_CASCADE                        |
|                      |                 | · SQL_SET_NULL                       |

表 *65. SQLForeignKeys* によって戻される列

表 *65. SQLForeignKeys* によって戻される列 *(*続き*)*

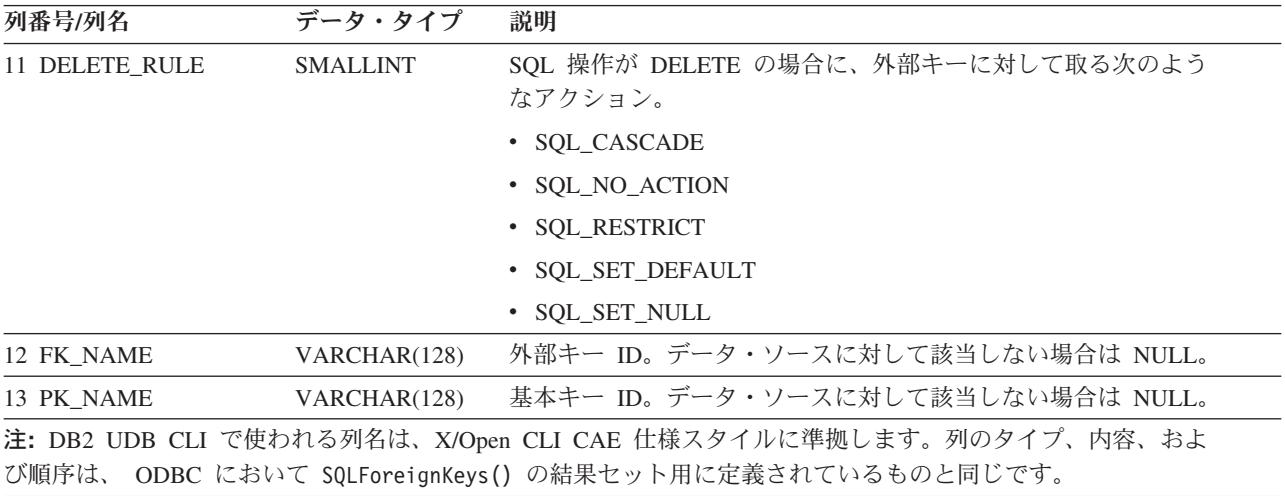

### 戻りコード

- SQL\_SUCCESS
- v SQL\_SUCCESS\_WITH\_INFO
- v SQL\_STILL\_EXECUTING
- SQL\_ERROR
- v SQL\_INVALID\_HANDLE

#### 診断

表 *66. SQLForeignKeys SQLSTATE*

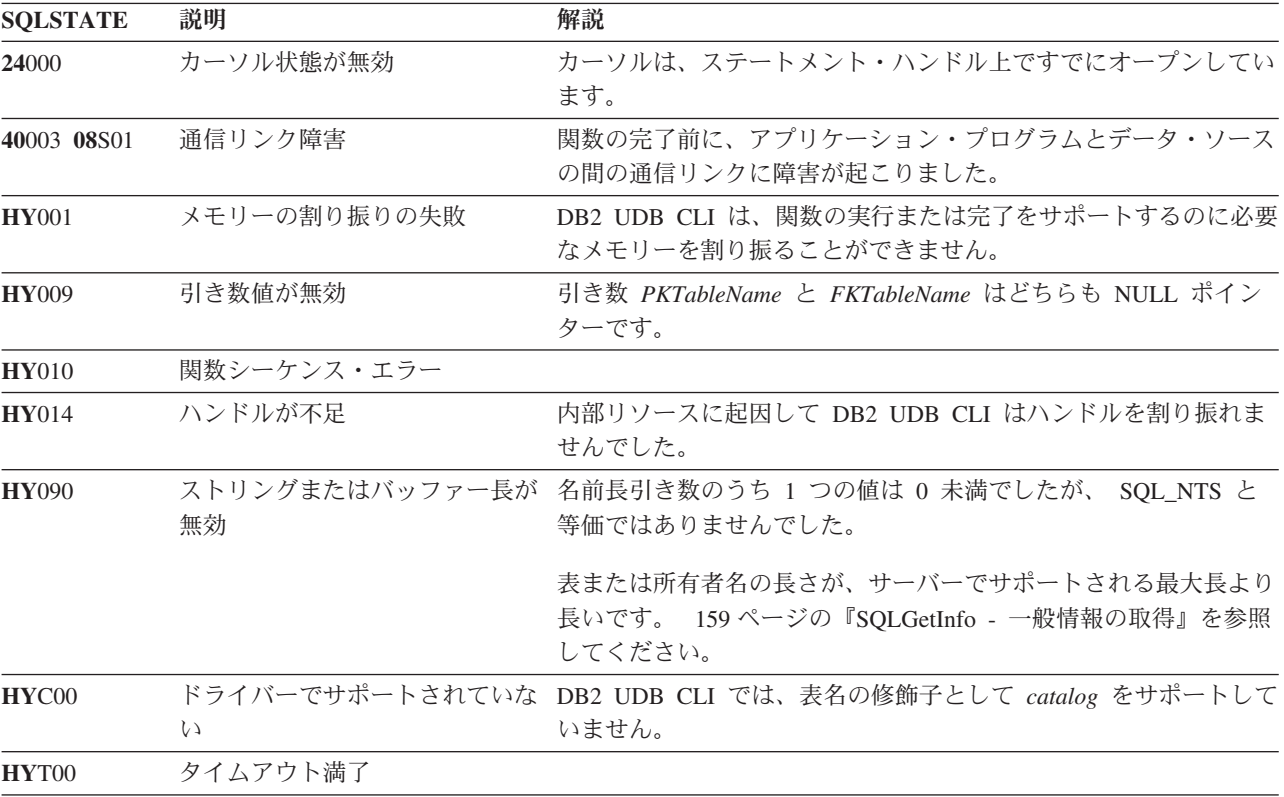

#### 制約事項

なし。

### 例

```
/* From CLI sample browser.c */
/* \ldots */SQLRETURN list foreign keys( SQLHANDLE hstmt,
                              SQLCHAR * schema,
                              SQLCHAR * tablename
                            ) {
/* \ldots */rc = SQLForeignKeys(hstmt, NULL, 0,
                        schema, SQL_NTS, tablename, SQL_NTS,
                         NULL, 0,
                         NULL, SQL_NTS, NULL, SQL_NTS);
    CHECK_HANDLE( SQL_HANDLE_STMT, hstmt, rc ) ;
    rc = SQLBindCol(hstmt, 2, SQL_C_CHAR, (SQLPOINTER) pktable_schem.s, 129,
                    &pktable_schem.ind);
    CHECK HANDLE( SQL HANDLE STMT, hstmt, rc ) ;
    rc = SQLBindCol(hstmt, 3, SQL_C_CHAR, (SQLPOINTER) pktable_name.s, 129,
                    &pktable_name.ind);
    CHECK HANDLE( SQL HANDLE STMT, hstmt, rc ) ;
    rc = SQLBindCol(hstmt, 4, SQL_C_CHAR, (SQLPOINTER) pkcolumn_name.s, 129,
                    &pkcolumn_name.ind);
    CHECK HANDLE( SQL HANDLE STMT, hstmt, rc ) ;
    rc = SQLBindCol(hstmt, 6, SQL_C_CHAR, (SQLPOINTER) fktable_schem.s, 129,
                    &fktable_schem.ind);
    CHECK_HANDLE( SQL_HANDLE_STMT, hstmt, rc ) ;
    rc = SQLBindCol(hstmt, 7, SQL_C_CHAR, (SQLPOINTER) fktable_name.s, 129,
                    &fktable_name.ind);
    CHECK_HANDLE( SQL_HANDLE_STMT, hstmt, rc ) ;
    rc = SQLBindCol(hstmt, 8, SQL_C_CHAR, (SQLPOINTER) fkcolumn_name.s, 129,
                    &fkcolumn_name.ind);
    CHECK_HANDLE( SQL_HANDLE_STMT, hstmt, rc ) ;
    rc = SQLBindCol(hstmt, 10, SQL_C_SHORT, (SQLPOINTER) &update_rule,
                    0, &update ind);
    CHECK HANDLE( SQL HANDLE STMT, hstmt, rc ) ;
    rc = SQLBindCol(hstmt, 11, SQL_C_SHORT, (SQLPOINTER) &delete_rule,
                    0, &delete ind);
    CHECK HANDLE( SQL HANDLE STMT, hstmt, rc ) ;
    rc = SQLBindCol(hstmt, 12, SQL_C_CHAR, (SQLPOINTER) fkey_name.s, 129,
                    &fkey_name.ind);
    CHECK_HANDLE( SQL_HANDLE_STMT, hstmt, rc ) ;
    rc = SQLBindCol(hstmt, 13, SQL_C_CHAR, (SQLPOINTER) pkey_name.s, 129,
                    &pkey_name.ind);
    CHECK_HANDLE( SQL_HANDLE_STMT, hstmt, rc ) ;
    printf("Primary Key and Foreign Keys for %s.%s¥n", schema, tablename);
    /* Fetch each row, and display */
    while ((rc = SQLFetch(hstmt)) == SQL_SUCESS) {<br>printf(" %s %s.%s.%s\n Update Rule ",
        printf(" \frac{2}{5} %s.%s.%s\m
               pkcolumn_name.s, fktable_schem.s, fktable_name.s, fkcolumn_name.s);
        if (update_rule == SQL_RESTRICT) {
            printf("RESTRICT "); /* always for IBM DBMSs */
```

```
} else {
    if (update rule == SQL CASEADE) {
       print(\overline{"CASCADE ")}; /* non-IBM only */
    } else {
       printf("SET NULL ");
    }
}
printf(", Delete Rule: ");
if (delete rule== SQL RESTRICT) {
    printf("RESTRICT \overline{N}); /* always for IBM DBMSs */
\} else
     if (delete_rule == SQL_CASCADE) {
        printf("CASCADE "); /* non-IBM only */
    } else {
       if (delete rule == SQL NO ACTION) {
           printf(\overline{N}NO ACTION \overline{N}); \overline{\phantom{N}} non-IBM only \ast/
        } else {
             printf("SET NULL ");
          }
    }
}
printf("¥n");
if (pkey name.ind >0 ) {
    printf(" Primary Key Name: %s\n", pkey name.s);
}
if (fkey name.ind >0 ) {
    printf(" Foreign Key Name: %s\m", fkey name.s);
}
```
### 参照

}

- v 214 ページの『SQLPrimaryKeys [表の基本キー列の入手』](#page-219-0)
- v 263 ページの『SQLStatistics [基本表の索引情報と統計情報の取得』](#page-268-0)

#### <span id="page-127-0"></span>**SQLFreeConnect**

# **SQLFreeConnect -** 接続ハンドルの解放

### 目的

SQLFreeConnect() は接続ハンドルを無効にし、解放します。接続ハンドルに関連するすべての DB2 UDB CLI リソースが解放されます。

この関数より前に SQLDisconnect() を呼び出す必要があります。

SQLFreeEnv() を呼び出してアプリケーション・プログラムの終了処理を続行するか、SQLAllocHandle() を 呼び出して新規の接続ハンドルを割り振ります。

### 構文

SQLRETURN SQLFreeConnect (SQLHDBC hdbc);

### 関数引き数

表 *67. SQLFreeConnect* の引き数

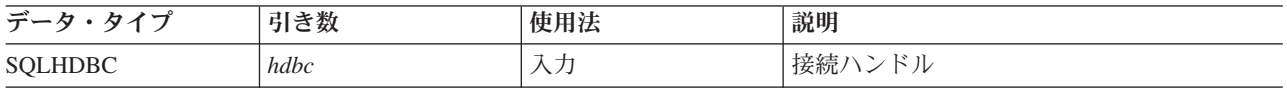

### 使用法

接続がまだ存在しているのにこの関数を呼び出すと、SQL\_ERROR が戻され、接続ハンドルは有効のまま になります。

### 戻りコード

- SQL\_SUCCESS
- v SQL\_ERROR
- SOL INVALID HANDLE

#### 診断

表 *68. SQLFreeConnect SQLSTATE*

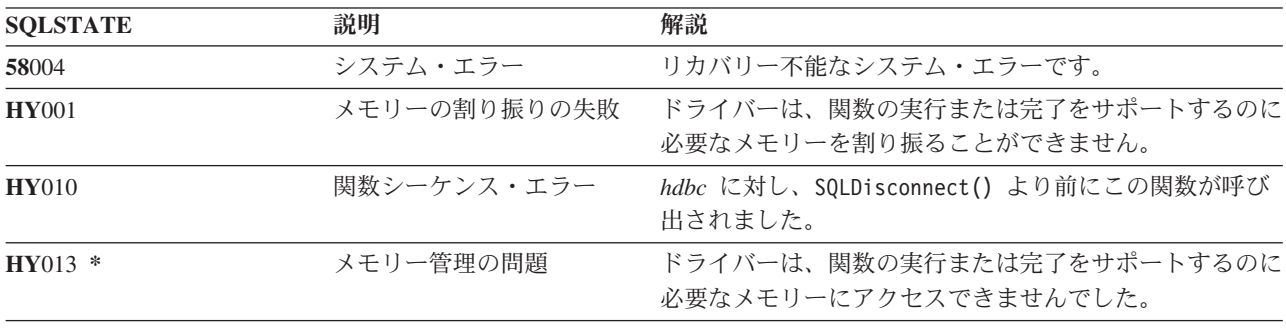

### 例

31 [ページの『例』](#page-36-0) SQLAllocEnv() を参照してください。

- 91 ページの『SOLDisconnect [データ・ソースからの切断』](#page-96-0)
- v 123 ページの『SQLFreeEnv [環境ハンドルの解放』](#page-128-0)
- **122** DB2 UDB for iSeries SQL 呼び出しレベル・インターフェース (ODBC) V5R3

# <span id="page-128-0"></span>**SQLFreeEnv -** 環境ハンドルの解放

### 目的

SQLFreeEnv() は環境ハンドルを無効にし、解放します。環境ハンドルに関連したすべての DB2 UDB CLI リソースが解放されます。

この関数より前に SQLFreeConnect() を呼び出す必要があります。

この関数が、アプリケーション・プログラム終了処理の最後の DB2 UDB CLI ステップになります。

### 構文

SQLRETURN SQLFreeEnv (SQLHENV henv);

### 関数引き数

表 *69. SQLFreeEnv* の引き数

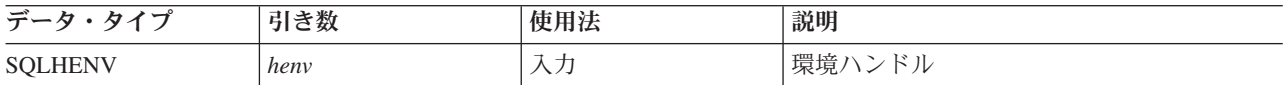

### 使用法

有効な接続ハンドルがまだ存在しているのにこの関数を呼び出すと、 SQL\_ERROR が戻され、環境ハンド ルは有効のままになります。

### 戻りコード

- SQL\_SUCCESS
- SQL\_ERROR
- v SQL\_INVALID\_HANDLE

#### 診断

表 *70. SQLFreeEnv SQLSTATE*

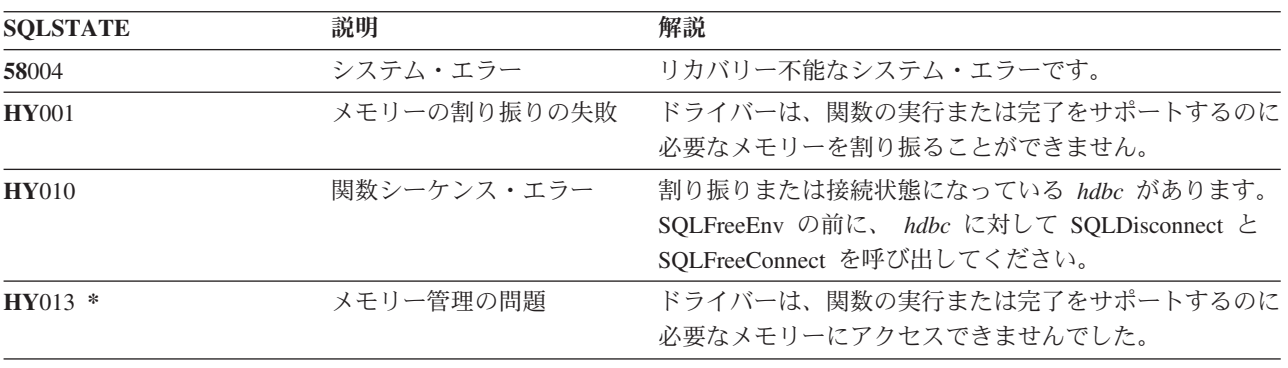

### 例

31 [ページの『例』](#page-36-0) SQLAllocEnv() を参照してください。

### 参照

• 122 ページの『SOLFreeConnect - [接続ハンドルの解放』](#page-127-0)

# **SQLFreeHandle -** ハンドルの解放

# 目的

SQLFreeHandle() は、ハンドルを無効にし、解放します。

## 構文

SQLRETURN SQLFreeHandle (SQLSMALLINT htype, SQLINTEGER handle);

### 関数引き数

表 *71. SQLFreeHandle* の引き数

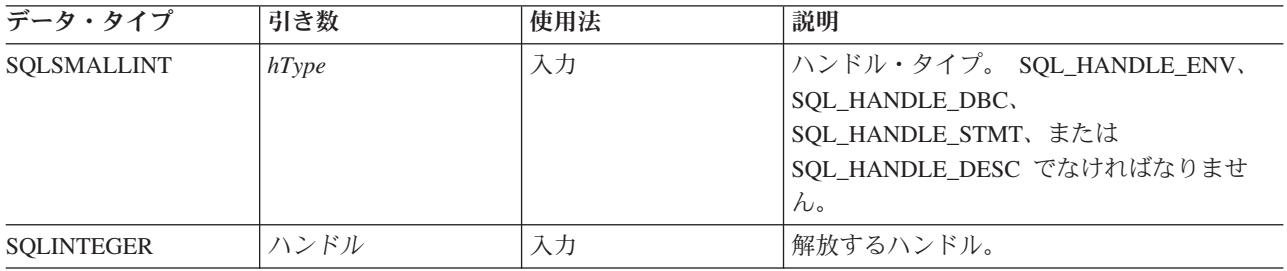

### 使用法

SQLFreeHandle() は、SQLFreeEnv()、 SQLFreeConnect()、および SQLFreeStmt() の機能を組み合わせたも のです。

### 戻りコード

- SQL\_SUCCESS
- v SQL\_ERROR
- v SQL\_INVALID\_HANDLE

### 診断

表 *72. SQLFreeHandle SQLSTATE*

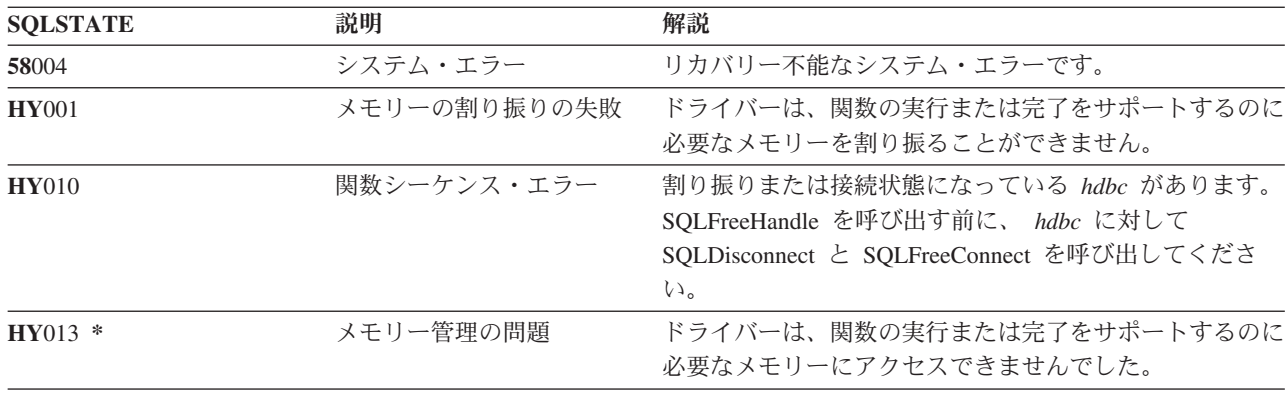

- v 122 ページの『SQLFreeConnect [接続ハンドルの解放』](#page-127-0)
- v 123 ページの『SQLFreeEnv [環境ハンドルの解放』](#page-128-0)

v 126 ページの『SQLFreeStmt - [ステートメント・ハンドルの解放](#page-131-0) (またはリセット)』

# <span id="page-131-0"></span>**SQLFreeStmt -** ステートメント・ハンドルの解放 **(**またはリセット**)**

#### 目的

SQLFreeStmt() は、ステートメント・ハンドルが参照するステートメントでの処理を終了します。この関数 は、以下の場合に使用してください。

- v カーソルをクローズする。
- v パラメーターをリセットする。
- 変数から列をアンバインドする。
- v ステートメント・ハンドルをドロップし、そのステートメント・ハンドルと関連する DB2 UDB CLI リ ソースを解放する。

SQLFreeStmt() は、 SQL ステートメントの実行および結果処理の後に呼び出されます。

### 構文

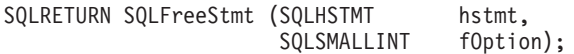

#### 関数引き数

表 *73. SQLFreeStmt* の引き数

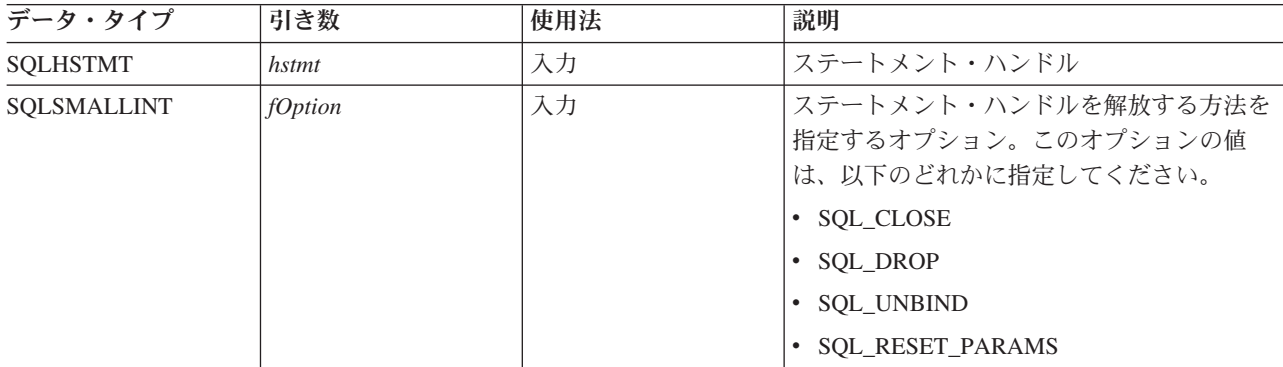

#### 使用法

SQLFreeStmt() は、以下のオプションで呼び出せます。

• SOL CLOSE

ステートメント・ハンドル (*hstmt*) と関連するカーソル (存在する場合) はクローズされ、保留中の結果 は廃棄されます。アプリケーション・プログラムは、 *hstmt* にバインドされているアプリケーション・ プログラム変数 (存在する場合) 内に、同じかまたは異なる値を指定して SQLExecute() を呼び出せば、 カーソルを再オープンできます。カーソル名は、ステートメント・ハンドルがドロップされるか、次の SQLSetCursorName() の実行が正常に完了するまで保持されます。ステートメント・ハンドルに関連する カーソルがない場合、このオプションには効果がありません (警告もエラーも生成されません)。

• SQL\_DROP

入力ステートメント・ハンドルに関連する DB2 UDB CLI リソースが解放され、ハンドルは無効になり ます。 オープン・カーソル (存在する場合) はクローズされ、保留中の結果はすべて廃棄されます。

• SQL\_UNBIND

このステートメント・ハンドルでの直前の SQLBindCol() 呼び出しでバインドされたすべての列が解放 されます (アプリケーション・プログラム変数またはファイル参照と、結果セット列の関係は無効になり ます)。

• SOL RESET PARAMS

このステートメント・ハンドルでの直前の SQLBindParam() 呼び出しで設定されたパラメーターが解放 されます。アプリケーション・プログラム変数またはファイル参照と、このステートメント・ハンドル の SQL ステートメントのパラメーター・マーカー間の関係は無効になります。

直前に以下のステートメントを実行した場合に、ステートメント・ハンドルを再使用して、異なるステート メントを実行するには、以下のようにしてください。

- v SELECT を実行した場合は、カーソルをクローズする。
- v 異なる数またはタイプのパラメーターを使用した場合は、それらのパラメーターをリセットする。
- v 異なる数またはタイプの列バインドを使用した場合は、それらの列をアンバインドする。

または、ステートメント・ハンドルをドロップして、新規のハンドルを割り振ることもできます。

#### 戻りコード

- SQL SUCCESS
- SOL SUCCESS WITH INFO
- SOL ERROR
- SQL\_INVALID\_HANDLE

*fOption* オプションが SQL\_DROP に設定されていると、 SQLError() 呼び出し時に使用するステートメン ト・ハンドルがなくなるので、 SQL\_SUCCESS\_WITH\_INFO は戻されません。

#### 診断

表 *74. SQLFreeStmt SQLSTATE*

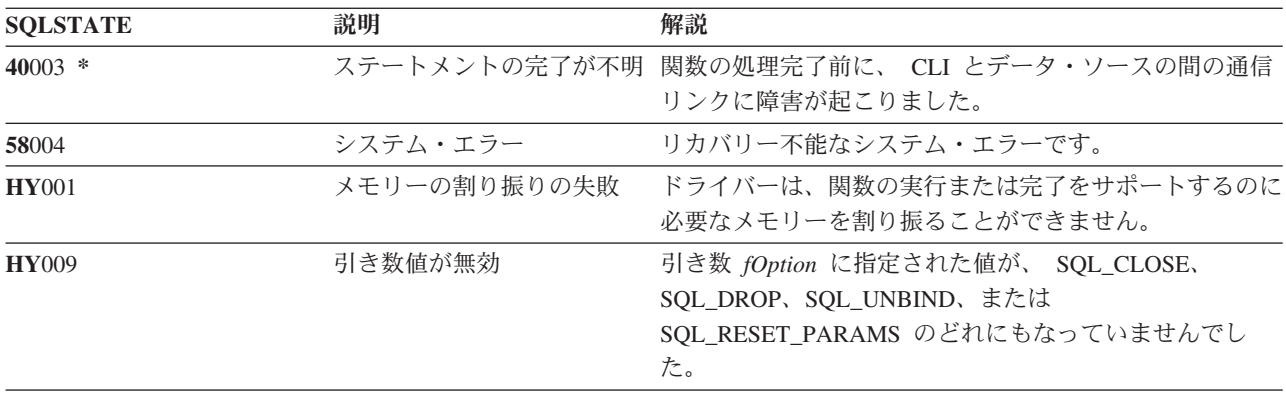

#### 例

110 [ページの『例』](#page-115-0) SQLFetch() を参照してください。

- v 35 ページの『SQLAllocStmt [ステートメント・ハンドルの割り振り』](#page-40-0)
- v 37 ページの『SQLBindCol [アプリケーション・プログラム変数に対する列のバインド』](#page-42-0)
- v 109 ページの『SQLFetch [次のデータ行』](#page-114-0)

#### **SQLFreeStmt**

- v 122 ページの『SQLFreeConnect [接続ハンドルの解放』](#page-127-0)
- v 252 ページの『SQLSetParam [パラメーターの設定』](#page-257-0)

# <span id="page-134-0"></span>**SQLGetCol -** 結果セットの行での **1** つの列の検索

### 目的

SQLGetCol() は、結果セットの現在行の 1 つの列のデータを検索します。この関数は、 SQLFetch() への 呼び出し時にデータをアプリケーション・プログラム変数に直接転送する SQLBindCol() の代わりに使用で きます。また、SQLGetCol() は大規模な文字ベースのデータを断片的に検索する場合にも使用できます。

SQLFetch() は、 SQLGetCol() より前に呼び出す必要があります。

それぞれの列で SQLGetCol() を呼び出すと、 SQLFetch() が呼び出され、次の行を検索します。

### 構文

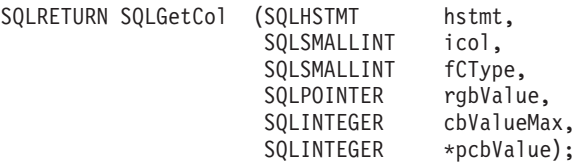

### 関数引き数

表 *75. SQLGetCol* の引き数

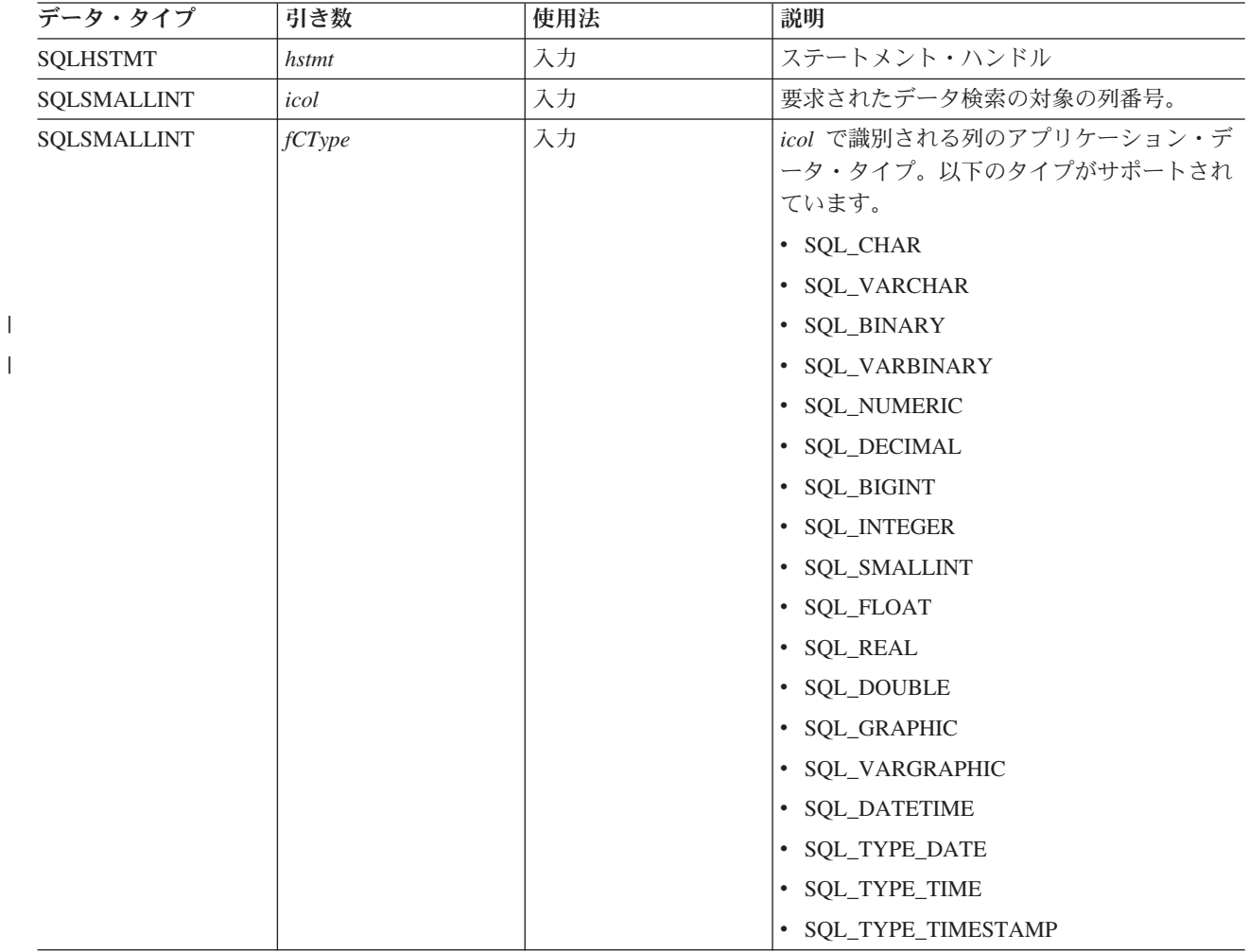

#### **SQLGetCol**

表 *75. SQLGetCol* の引き数 *(*続き*)*

| データ・タイプ           | 引き数        | 使用法 | 説明                                                                                                    |
|-------------------|------------|-----|----------------------------------------------------------------------------------------------------|
| <b>SOLPOINTER</b> | rgbValue   | 出力  | 検索された列データが保管されるバッファー<br>へのポインター。                                                                                                    |
| <b>SQLINTEGER</b> | cbValueMax | 入力  | rgbValue が指すバッファーの最大サイズ。<br>fcType が SQL_DECIMAL または<br>SQL NUMERIC である場合、 cbValueMax<br>は実際は精度と位取りでなければなりませ<br>ん。この 2 つの値を指定するには、(精度 *<br>256) + 位取りを使います。またこれは、<br>SQLColAttributes()の使用時にこれらのデー<br>タ・タイプの長さとして戻される値でもあり<br>ます。                                                                               |
| SQLINTEGER *      | pcbValue   | 出力  | rgbValue バッファーに戻す際に DB2 UDB<br>CLI が使用できるバイト数を示す値へのポイ<br>ンター。データが断片的に検索される場合、<br>この値には、直前の SQLGetCol() の呼び出し<br>で得た列データのすべてのバイトを除き、残<br>っているバイト数も含まれます。<br>この列のデータ値が NULL の場合、この値<br>は SQL NULL DATA になります。このポイ<br>ンターが NULL である場合に、 NULL デー<br>夕の入った列を SQLFetch() を使って取得す<br>ると、それを報告する手段がないため、この<br>関数は失敗します。 |
|                   |            |     | SQLFetch() が図形データの入った列を取り出<br>す場合、 pcbValue へのポインターは NULL<br>であってはなりません。 NULL であると、<br>この関数は失敗します。 rgbValue バッファ<br>ーに取り入れられたデータの長さをアプリケ<br>ーション・プログラムに通知する方法がない<br>からです。                                                                                                    |

#### 使用法

*icol* の値がバインド済みの列を指定していない限り、同じ行で SQLGetCol() を、 SQLBindCol() と一緒に 使用することができます。一般的なステップは、以下のとおりです。

- 1. SQLFetch() カーソルを先頭行に進め、先頭行を検索し、バインド列のデータを転送します。
- 2. SQLGetCol() 指定された (アンバインド済) 列のデータを転送します。
- 3. ステップ 2 をそれぞれ必要な列で繰り返します。
- 4. SQLFetch() カーソルを次の行に進め、次の行を検索し、バインド列のデータを転送します。
- 5. 結果セットのそれぞれの行ごとにか、または結果セットがもう必要なくなるまで、ステップ 2、3、およ び 4 を繰り返します。

C データ・タイプ (*fCType*) が SQL\_CHAR であるか、または *fCType* が SQL\_DEFAULT であって、列タ イプが CHAR または VARCHAR である場合、 SQLGetCol() は長列を検索します。

戻すのに使用できるデータが *cbValueMax* より大か等しい場合、 SQLGetCol() を呼び出すと、そのつど切 り捨てが実行されます。データ切り捨てを示す SOLSTATE を伴った SOL SUCCESS WITH INFO の関数 戻りコードは、切り捨てを表します。アプリケーション・プログラムは、同じ *icol* 値を指定した SQLGetCol() を再び呼び出して、切り捨て時点以降の同じアンバインドされた列のデータを後から得ること ができます。アプリケーション・プログラムは、列全体を得るには、この関数で SQL\_SUCCESS が戻され るまでこの呼び出しを繰り返します。次に SQLGetCol() を呼び出すと、 SQL\_NO\_DATA\_FOUND が戻さ れます。

検索処理の途中ですべての列データ部分を廃棄するには、アプリケーション・プログラムで、該当する次の 列位置に *icol* を設定して SQLGetCol() を呼び出します。行全体の未検索データを廃棄する場合は、アプリ ケーション・プログラムから SQLFetch() を呼び出して、カーソルを次の行に進めます。結果セットのデー タがもう必要ない場合は、 SQLFreeStmt() を呼び出してカーソルをクローズしてください。

*fCType* 入力引き数は、 *rgbValue* が指すストレージに列データが入れられる前に実行する必要のあるデー タ変換 (ある場合) のタイプを指定します。

SQL\_ATTR\_OUTPUT\_NTS 属性の変更に SQLSetEnvAttr() は使用されなかった場合か、または、アプリケ ーション・プログラムが大きい塊に分かれたデータを取り出す場合は、 rgbValue に戻される内容は常にヌ ル終了します。アプリケーション・プログラムが、大きい塊に分かれたデータを取り出す場合、 NULL で 終了するバイトは、そのデータの末尾部分にしか付け加えられません。

10 進小数点の右側の桁が切り捨てられた場合、数値データ・タイプの切り捨ては報告されません。 10 進 小数点の左側の桁が切り捨てられると、エラーが戻されます (診断の項を参照)。

### 戻りコード

- SOL SUCCESS
- SQL SUCCESS WITH INFO
- SQL\_ERROR
- SOL INVALID HANDLE
- SQL NO DATA FOUND

前の SQLGetCol() 呼び出しで、この列のすべてのデータの検索が済んでいた場合、 SQL\_NO\_DATA\_FOUND が戻されます。

SQLGetCol() でゼロ長のストリングが検索されると、 SQL\_SUCCESS が戻されます。 *pcbValue* には 0、 *rgbValue* には NULL 終了文字が入ります。

前の SQLFetch() の呼び出しが失敗した場合、結果は未定義になっているので、SQLGetCol() を呼び出さな いでください。

#### 診断

表 *76. SQLGetCol SQLSTATE*

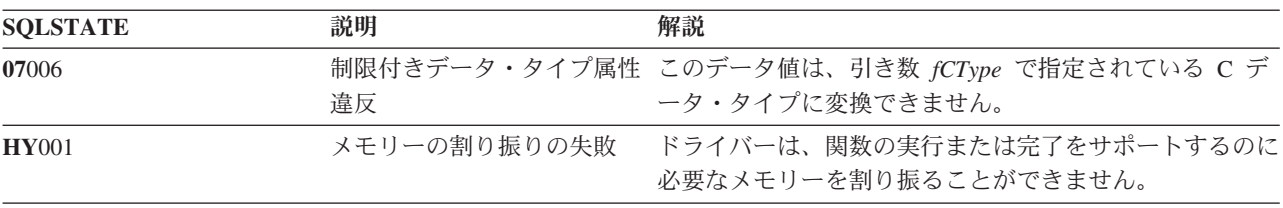

#### **SQLGetCol**

表 *76. SQLGetCol SQLSTATE (*続き*)*

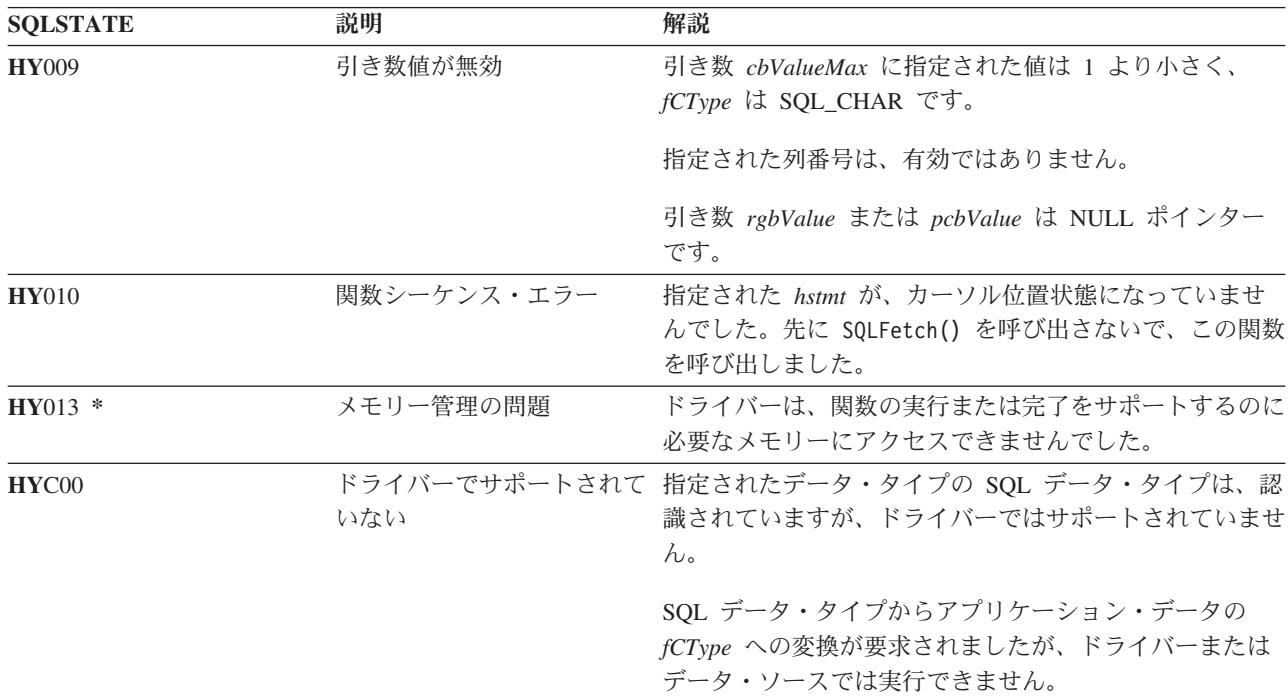

#### 制約事項

ODBC の場合、同じステートメント・ハンドルの同じ行に対して、 SQLGetCol() で最後に検索された列よ りも小さい番号の列を *icol* で指定しないようにする必要があります。また、ODBC では、 SQLGetCol() を使用して、最後のバインド列 (行の列でバインドされたものがある場合) より前に置かれた列のデータを 検索することもできません。

DB2 UDB CLI では、これらの規則は緩和されています。つまり、 *icol* の値がバインド列を指定していな い限り、任意の順序でバインド列より前に *icol* の値を指定することができます。

#### 例

バインド列を使用する場合と SQLGetCol() を使用する場合の比較説明については、 110 [ページの『例』](#page-115-0) SQLFetch() を参照してください。

以下の例で使用されている check error、initialize、および terminate 関数のリストについては、 [306](#page-311-0) ページの『例: 対話式 SQL とそれと同等の DB2 UDB CLI [関数呼び出し』を](#page-311-0)参照してください。

```
/*************************************************************************
** file = getcol.c
**
** Example of directly executing an SQL statement.
** Getcol is used to retrieve information from the result set.
** Compare to fetch.c
**
** Functions used:
**
** SQLAllocConnect SQLFreeConnect
** SOLAllocEnv SOLFreeEnv
** SQLAllocStmt SQLFreeStmt
** SQLConnect SQLDisconnect
**
** SQLBindCol SQLFetch
```

```
** SQLTransact SQLError
** SQLExecDirect SQLGetCursor
**************************************************************************/
#include <stdio.h>
#include <string.h>
#include "sqlcli.h"
#define MAX_STMT_LEN 255
int initialize(SQLHENV *henv,
              SQLHDBC *hdbc);
int terminate(SQLHENV henv,
             SQLHDBC hdbc);
int print error (SQLHENV henv,
                SQLHDBC hdbc,
                SQLHSTMT hstmt);
int check error (SQLHENV henv,
                SQLHDBC hdbc,
                SQLHSTMT hstmt,
                SQLRETURN frc);
/*******************************************************************
** main
** - initialize
** - terminate
*******************************************************************/
int main()
{
   SQLHENV henv;
   SQLHDBC hdbc;
   SQLCHAR sqlstmt[MAX STMT LEN + 1]="";
   SQLRETURN rc;
   rc = initialize(&henv, &hdbc);
   if (rc != SQL_SUCCESS) return(terminate(henv, hdbc));
   {SQLHSTMT hstmt;
    SQLCHAR sqlstmt[]="SELECT deptname, location from org where division = 'Eastern'";
    SQLCHAR deptname[15],
               location[14];
    SQLINTEGER rlength;
       rc = SQLAllocStmt(hdbc, &hstmt);
       if (rc != SQL_SUCCESS )
           check_error (henv, hdbc, SQL_NULL_HSTMT, rc);
       rc = SQLExecDirect(hstmt, sqlstmt, SQL_NTS);
       if (rc != SQL_SUCCESS )
           check error (henv, hdbc, hstmt, rc);
       printf("Departments in Eastern division:¥n");
       printf("DEPTNAME Location¥n");
       printf("-------------- -------------¥n");
       while ((rc = SQLFetch(hstmt)) == SQL SUCCES){
```
#### **SQLGetCol**

```
rc = SQLGetCol(hstmt, 1, SQL_CHAR, (SQLPOINTER) deptname, 15, &rlength);
            rc = SQLGetCol(hstmt, 2, SQL_CHAR, (SQLPOINTER) location, 14, &rlength);
            printf("%-14.14s %-13.13s 4n^{\overline{n}}, deptname, location);
        }
        if (rc != SQL_NO_DATA_FOUND )
            check error (henv, hdbc, hstmt, rc);
    }
    rc = SQLTransact(henv, hdbc, SQL_COMMIT);
    if (rc != SQL_SUCCESS )
        check error (henv, hdbc, SQL NULL HSTMT, rc);
    terminate(henv, hdbc);
    return (SQL_SUCCESS);
\frac{1}{x} end main \frac{x}{x}
```
- v 37 ページの『SQLBindCol [アプリケーション・プログラム変数に対する列のバインド』](#page-42-0)
- v 109 ページの『SQLFetch [次のデータ行』](#page-114-0)

# <span id="page-140-0"></span>**SQLGetConnectAttr -** 接続属性の値の取得

### 目的

SQLGetConnectAttr() は、指定された接続オプションの現行設定を戻します。

これらのオプションは、 SQLSetConnectAttr() 関数で設定されます。

## 構文

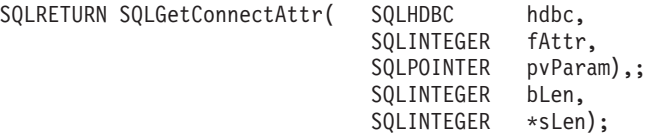

#### 関数引き数

表 *77. SQLGetConnectAttr* の引き数

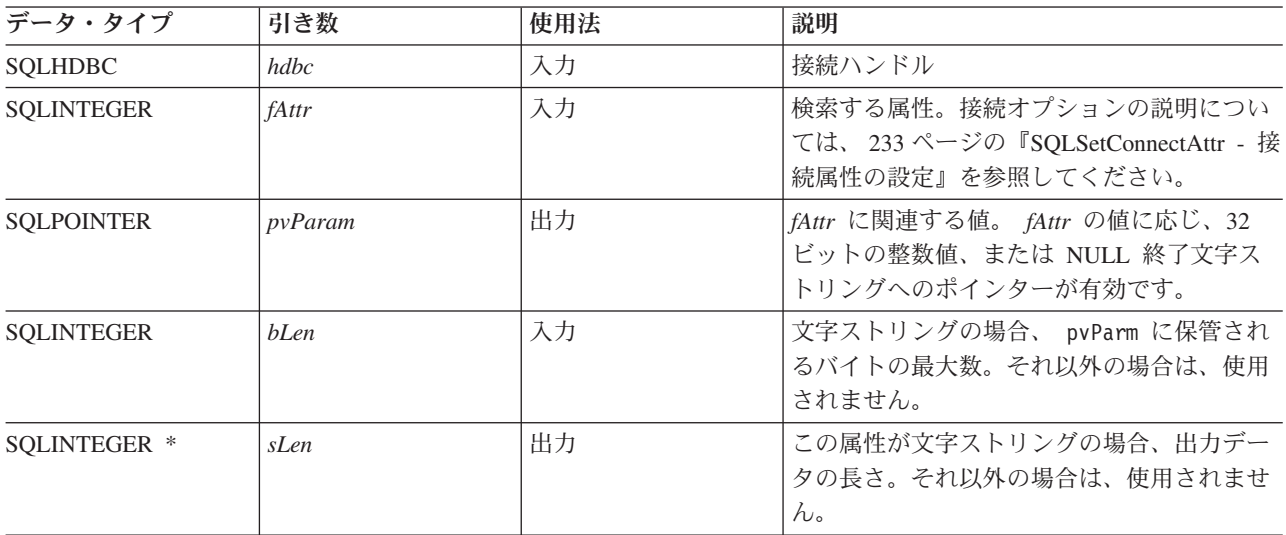

### 使用法

SQLGetConnectAttr() が呼び出され、指定された *fAttr* が、 SQLSetConnectAttr を介して設定されておら ず、デフォルトをもたない場合、 SQLGetConnectAttr() は SQL\_NO\_DATA\_FOUND を戻します。

ステートメント・オプション設定は、 SQLGetConnectAttr() では検索できません。

### 診断

表 *78. SQLGetConnectAttr SQLSTATE*

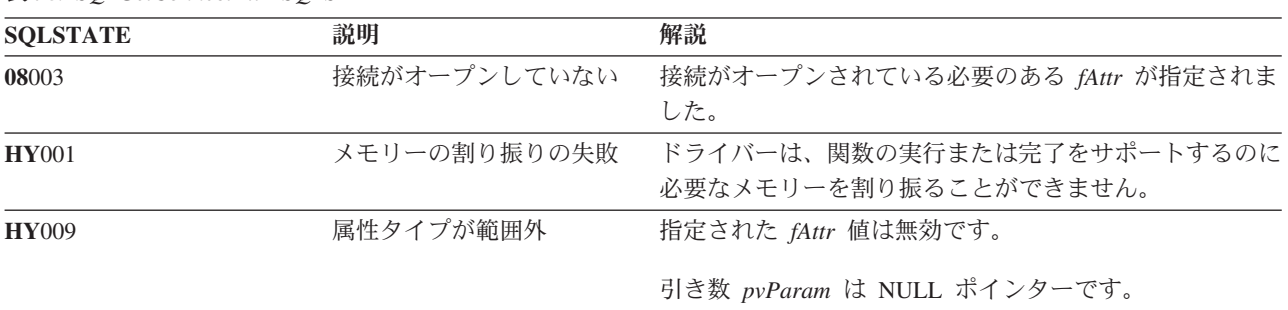

#### **SQLGetConnectAttr**

| <b>SQLSTATE</b> | 説明  | 解説                                          |
|-----------------|-----|---------------------------------------------|
| HYC00           |     | ドライバーでサポートされて fAttr は、認識はされていますが、サポートされていませ |
|                 | いない | $\nu_{\circ}$                               |

表 *78. SQLGetConnectAttr SQLSTATE (*続き*)*

# **SQLGetConnectOption -** 接続オプションの現行設定を戻す

### 目的

注**:**

```
SQLGetConnectOption() は使用すべきではありません。これは SQLGetConnectAttr() に置き換えられて
    います。このバージョンの DB2 CLI も SQLGetConnectOption() をサポートしていますが、最新の標準
    に準拠するために、IBM は DB2 CLI プログラムで SQLGetConnectAttr() を使用することを推奨しま
    す。
|
|
|
|
```
SQLGetConnectOption() は、指定された接続オプションの現行設定を戻します。

これらのオプションは、 SQLSetConnectOption() 関数で設定されます。

### 構文

SQLRETURN SQLGetConnectOption(HDBC hdbc, SQLSMALLINT fOption, SQLPOINTER pvParam);

### 関数引き数

表 *79. SQLGetConnectOption* の引き数

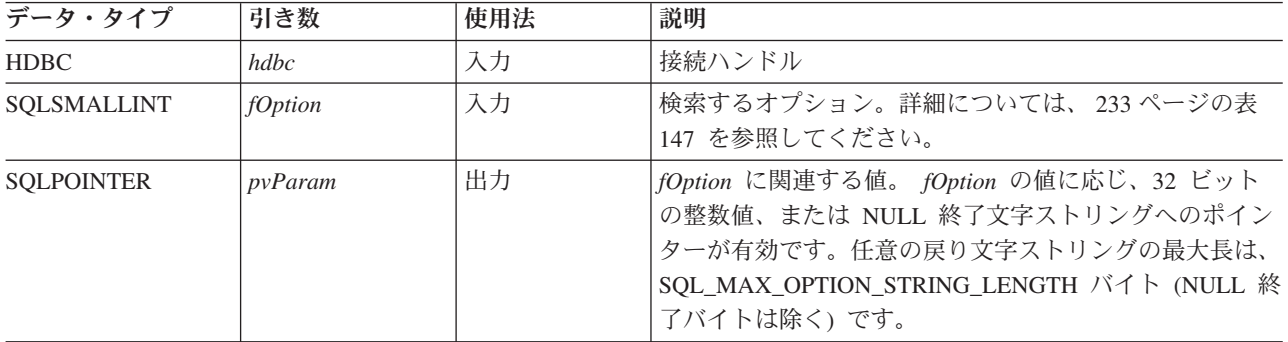

### 使用法

SQLGetConnectOption() は、 SQLGetConnectAttr() と同じ関数を提供していますが、どちらの関数も互換 性の理由でサポートされています。

SQLGetConnectOption() が呼び出され、指定された *fOption* が SQLSetConnectOption で設定されておら ず、デフォルト値がない場合、 SQLGetConnectOption() は SQL\_NO\_DATA\_FOUND を戻します。

ステートメント・オプション設定は、 SQLGetConnectOption() では検索できません。

#### 診断

表 *80. SQLGetConnectOption SQLSTATE*

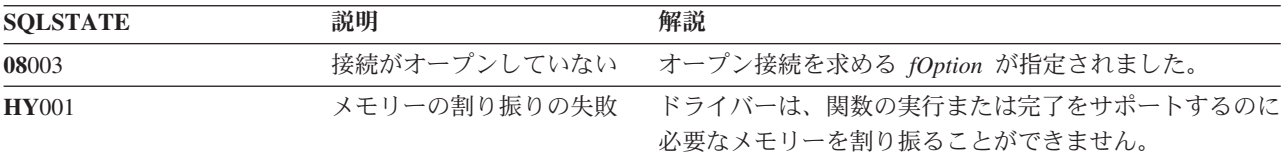

#### **SQLGetConnectOption**

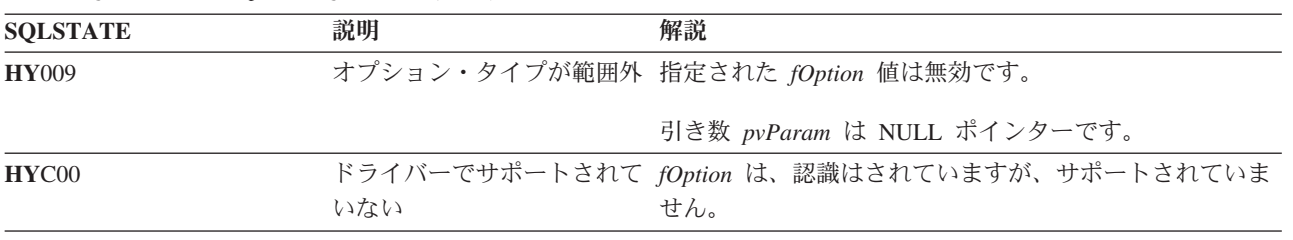

表 *80. SQLGetConnectOption SQLSTATE (*続き*)*
# **SQLGetCursorName -** カーソル名の取得

## 目的

SQLGetCursorName() は、入力ステートメント・ハンドルに関連したカーソル名を戻します。 SQLSetCursorName() の呼び出しでカーソル名を明示的に設定していた場合、その名前が戻され、それ以外 の場合は、暗黙生成された名前が戻されます。

## 構文

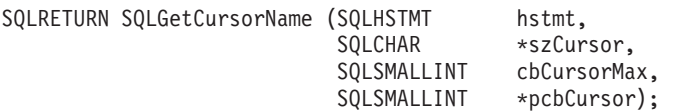

## 関数引き数

表 *81. SQLGetCursorName* の引き数

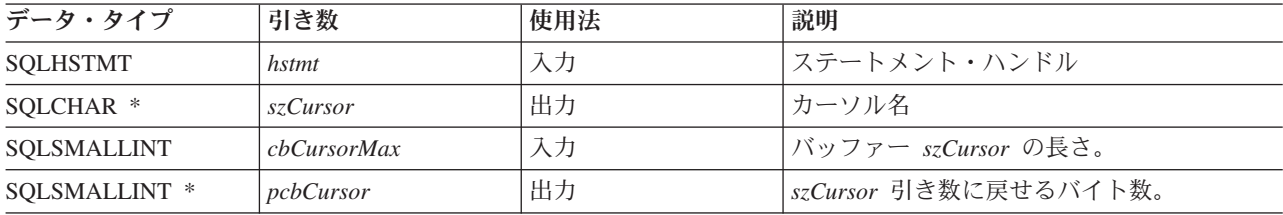

## 使用法

名前が SQLSetCursorName() で設定された場合、または SELECT ステートメントがステートメント・ハン ドルで実行された場合、 SQLGetCursorName() はカーソル名を戻します。どちらでもない場合、 SQLGetCusorName() を呼び出すとエラーになります。

名前を SQLSetCursorName() で明示的に設定した場合、ステートメントがドロップされるか、または明示的 に別の名前が設定されない限り、この名前が戻されます。

明示的に名前が設定されないと、 SELECT ステートメントの実行時に暗黙名が生成され、この名前が戻さ れます。暗黙カーソル名は、必ず SQLCUR で始まります。

## 戻りコード

- SOL SUCCESS
- SQL\_SUCCESS\_WITH\_INFO
- v SQL\_ERROR
- SQL\_INVALID\_HANDLE

#### 診断

表 *82. SQLGetCursorName SQLSTATE*

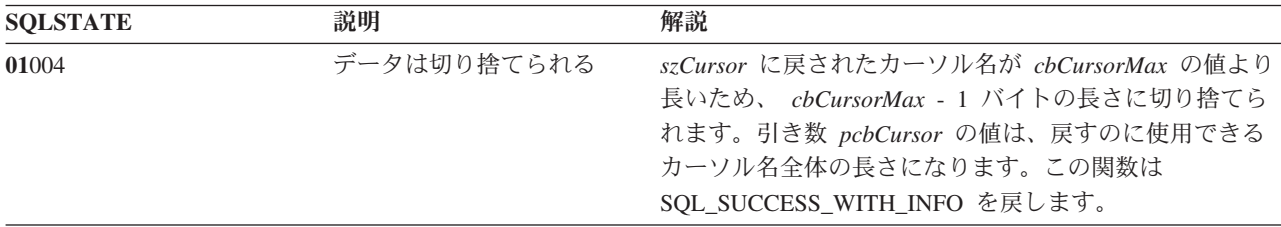

#### **SQLGetCursorName**

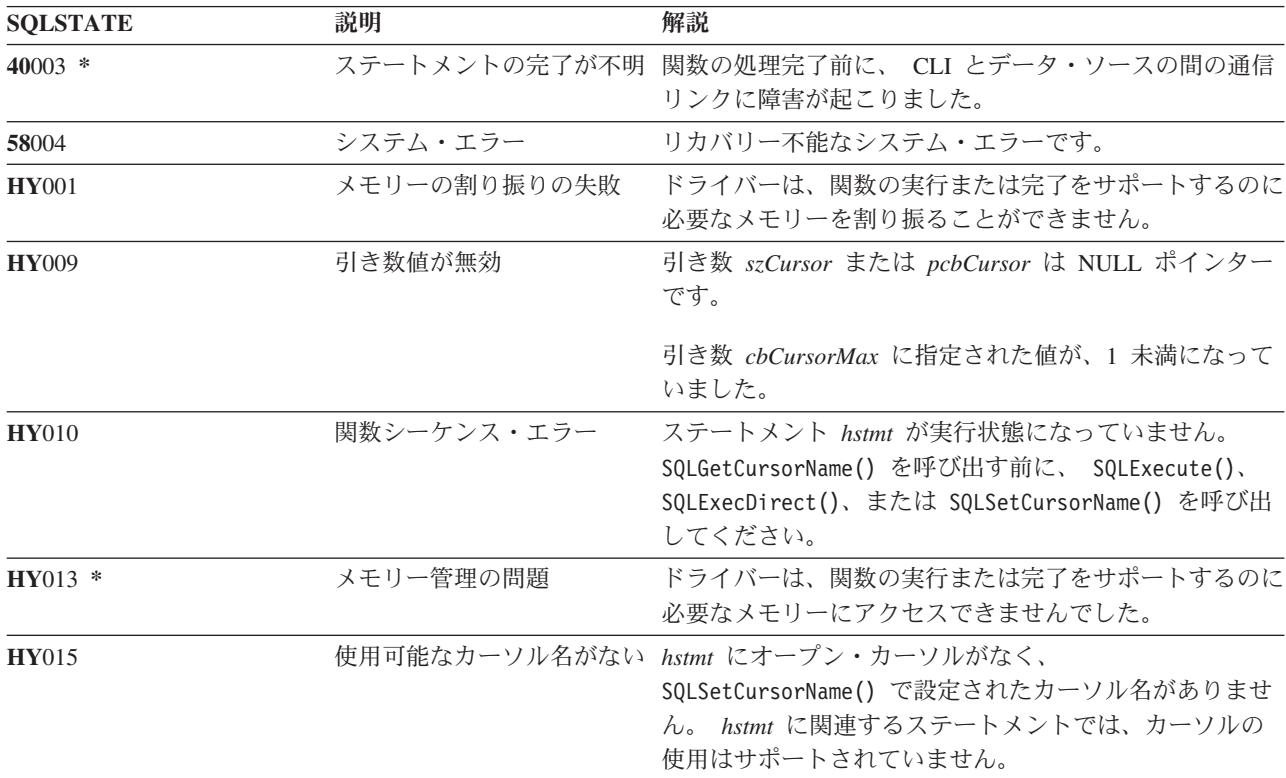

表 *82. SQLGetCursorName SQLSTATE (*続き*)*

#### 制約事項

ODBC 生成のカーソル名は SQL\_CUR で始まり、 X/Open CLI 生成のカーソル名は SQLCUR で始まりま す。 DB2 UDB CLI では SQLCUR を使用しています。

#### 例

以下の例で使用されている check error、initialize、および terminate 関数のリストについては、 [306](#page-311-0) ページの『例: 対話式 SQL とそれと同等の DB2 UDB CLI [関数呼び出し』を](#page-311-0)参照してください。

```
/*************************************************************************
** file = getcurs.c
**
** Example of directly executing a SELECT and positioned UPDATE SQL statement.
** Two statement handles are used, and SQLGetCursor is used to retrieve the
** generated cursor name.
**
** Functions used:
**
** SQLAllocConnect SQLFreeConnect
** SQLAllocEnv SQLFreeEnv
** SQLAllocStmt SQLFreeStmt
** SQLConnect SQLDisconnect
**
** SQLBindCol SQLFetch<br>** SQLTransact SQLError<br>** SQLExect
** SQLTransact SQLError
** SQLExecDirect SQLGetCursorName
**************************************************************************/
#include <stdio.h>
#include <string.h>
#include <stdlib.h>
#include "sqlcli.h"
```
#define MAX\_STMT\_LEN 255

```
int initialize(SQLHENV *henv,
               SQLHDBC *hdbc);
int terminate(SQLHENV henv,
              SQLHDBC hdbc);
int print_error (SQLHENV henv,<br>SQLHDBC hdbc,
                 SQLHDBC
                 SQLHSTMT hstmt);
int check error (SQLHENV henv,
                 SQLHDBC hdbc,
                 SQLHSTMT hstmt,
                 SQLRETURN frc);
/*******************************************************************
** main
** - initialize
** - terminate
*******************************************************************/
int main()
{
    SQLHENV henv;
    SQLHDBC hdbc;
    SQLRETURN rc,
                rc2;
    rc = initialize(&henv, &hdbc);
    if (rc != SQL_SUCCESS) return(terminate(henv, hdbc));
    {SQLHSTMT hstmt1,
                hstmt2;
     SQLCHAR sqlstmt[]="SELECT name, job from staff for update of job";
     SQLCHAR updstmt[MAX_STMT_LEN + 1];<br>SOLCHAR name[10],
                name[10],
                job[6],
                newjob[6],
                cursor[19];
     SQLINTEGER rlength, attr;
     SQLSMALLINT clength;
        rc = SQLAllocStmt(hdbc, &hstmt1);
        if (rc != SQL_SUCCESS )
            check_error (henv, hdbc, SQL_NULL_HSTMT, rc);
        /* make sure the statement is update-capable */attr = SQL_FALSE;
        rc = SQLSetStmtAttr(hstmt1,SQL_ATTR_FOR_FETCH_ONLY, &attr, 0);
        /* allocate second statement handle for update statement */
        rc2 = SQLAllocStmt(hdbc, &hstmt2);
        if (rc2 != SQL_SUCCESS )
            check error (henv, hdbc, SQL NULL HSTMT, rc);
        rc = SQLExecDirect(hstmt1, sqlstmt, SQL_NTS);
        if (rc != SQL_SUCCESS )
            check_error (henv, hdbc, hstmt1, rc);
        /* Get Cursor of the SELECT statement's handle */
        rc = SQLGetCursorName(hstmt1, cursor, 19, &clength);
        if (rc != SQL_SUCCESS )
            check_error (henv, hdbc, hstmt1, rc);
        /* bind name to first column in the result set */
        rc = SQLBindCol(hstmt1, 1, SQL_CHAR, (SQLPOINTER) name, 10,
```
#### **SQLGetCursorName**

```
&rlength);
        if (rc != SQL_SUCCESS )
            check error (henv, hdbc, hstmt1, rc);
        /* bind job to second column in the result set */rc = SQLBindCol(hstmt1, 2, SQL_CHAR, (SQLPOINTER) job, 6,
                         &rlength);
        if (rc != SQL_SUCCESS )
            check_error (henv, hdbc, hstmt1, rc);
       printf("Job Change for all clerks¥n");
       while ((rc = SQLFetch(hstmt1)) == SQL SUCCESS){
            printf("Name: %-9.9s Job: %-5.5s ¥n", name, job);
            printf("Enter new job or return to continue¥n");
            gets(newjob);
            if (newjob[0] != '¥0')
            {
                sprintf( updstmt,
                    "UPDATE staff set job = '%s' where current of %s",
                    newjob, cursor);
                rc2 = SQLExecDirect(hstmt2, updstmt, SQL_NTS);
                if (rc2 != SQL_SUCCESS )
                    check error (henv, hdbc, hstmt2, rc);
            }
        }
        if (rc != SQL_NO_DATA_FOUND )
            check_error (henv, hdbc, hstmt1, rc);
       SQLFreeStmt(hstmt1, SQL_CLOSE);
    }
   printf("Commiting Transaction¥n");
    rc = SQLTransact(henv, hdbc, SQL_COMMIT);
    if (rc != SQL_NO_DATA_FOUND )
        check error (henv, hdbc, SQL NULL HSTMT, rc);
    terminate(henv, hdbc);
    return (0);
}/* end main */
```
### 参照

- v 104 ページの『SQLExecute [ステートメントの実行』](#page-109-0)
- 102 ページの『SOLExecDirect [ステートメントの直接実行』](#page-107-0)
- 241 ページの『[SQLSetCursorName -](#page-246-0) カーソル名の設定』

# **SQLGetData -** 列のデータの取得

### 目的

SQLGetData() は、結果セットの現在行の 1 つの列のデータを検索します。この関数は、 SQLFetch() への 呼び出し時にデータをアプリケーション・プログラム変数に直接転送する SQLBindCol() の代わりに使用で きます。また、 SQLGetData() は大規模な文字ベースのデータを断片的に検索する場合にも使用できます。

SQLFetch() は、 SQLGetData() より前に呼び出す必要があります。

それぞれの列で SQLGetData() を呼び出すと、 SQLFetch() が呼び出され、次の行を検索します。

SQLGetData() は、SQLGetCol() と同一であり、どちらの関数も互換性の理由でサポートされています。

#### 構文

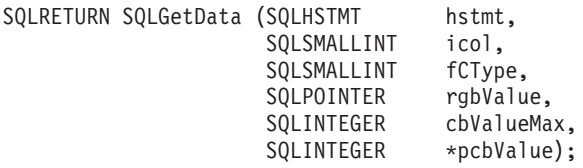

注**:** 適切なセクションの説明については、 129 ページの『SQLGetCol - [結果セットの行での](#page-134-0) 1 つの列の検 [索』を](#page-134-0)参照してください。

# **SQLGetDescField -** 記述子フィールドの取得

## 目的

SQLGetDescField() は、記述子の値を取得します。 SQLGetDescField() は、 SQLGetDescRec() 関数を拡張 した代替関数として使用できます。

この関数の機能は SQLDescribeCol() と類似していますが、 SQLGetDescField() はパラメーター記述子だ けでなく行記述子からもデータを検索できるようになっています。

## 構文

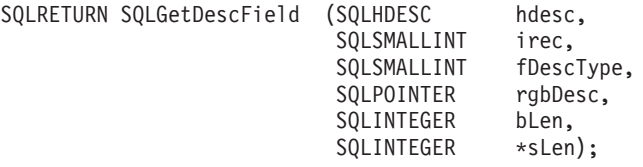

## 関数引き数

| | | 表 *83. SQLGetDescField* の引き数

| データ・タイプ             | 引き数       | 使用法 | 説明                                                                                     |
|---------------------|-----------|-----|----------------------------------------------------------------------------------------|
| <b>SOLHDESC</b>     | hdesc     | 入力  | 記述子ハンドル                                                                                |
| <b>SOLSMALLINT</b>  | irec      | 入力  | 記述子のレコード数は、行記述子の結果セッ<br>トの列数、またはパラメーター記述子のパラ<br>メーター数に一致します。                           |
| <b>SOLSMALLINT</b>  | fDescType | 入力  | 表 84を参照してください。                                                                         |
| <b>SOLPOINTER</b>   | rgbDesc   | 出力  | バッファーへのポインター。                                                                          |
| <b>SOLINTEGER</b>   | bLen      | 入力  | 記述子バッファーの長さ (rgbDesc)                                                                  |
| <b>SOLINTEGER *</b> | sLen      | 出力  | 記述子の中の実際に戻すバイト数。この引き<br>数の値が rgbDesc バッファーの長さと等価ま<br>たはそれより長くなっている場合、値は切り<br>捨てられています。 |

表 *84. fDescType* 記述子タイプ

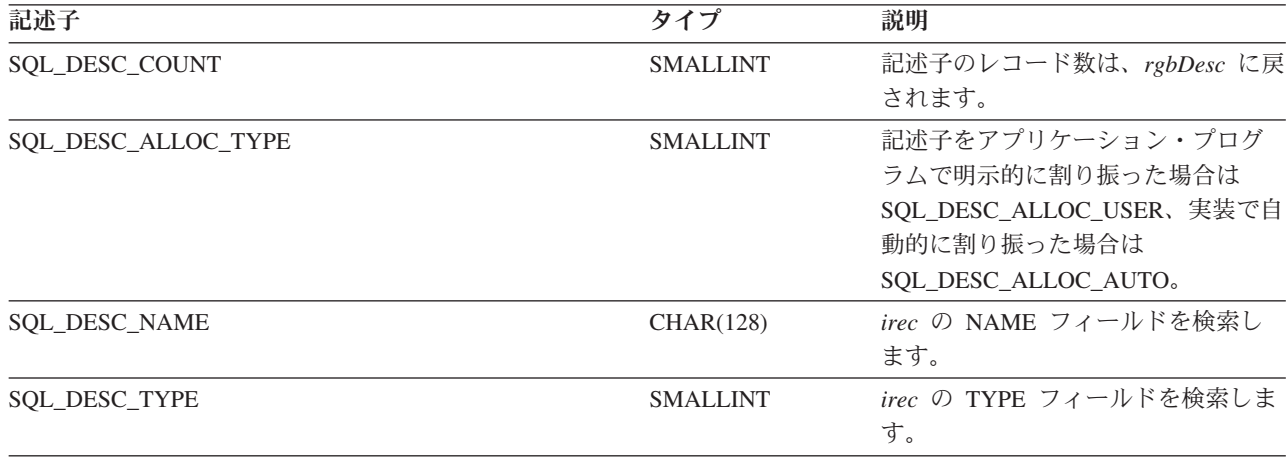

表 *84. fDescType* 記述子タイプ *(*続き*)*

| 記述子                             | タイプ               | 説明                                                                                                    |
|---------------------------------|-------------------|----------------------------------------------------------------------------------------------------|
| SQL_DESC_DATETIME_INTERVAL_CODE | <b>SMALLINT</b>   | SQL DATETIME タイプのレコード<br>の時間間隔コードを検索します。<br>SQL_DATETIME データ・タイプ<br>は、時間間隔コードでさらに定義さ<br>れています。コード値は、<br>SQL_CODE_DATE、<br>SQL_CODE_TIME、および<br>SQL_CODE_TIMESTAMP です。 |
| SQL_DESC_LENGTH                 | <b>INTEGER</b>    | irec の LENGTH フィールドを検索<br>します。                                                                                                    |
| SQL_DESC_PRECISION              | <b>SMALLINT</b>   | <i>irec の</i> PRECISION フィールドを検<br>索します。                                                                                                    |
| SQL_DESC_SCALE                  | <b>SMALLINT</b>   | irec の SCALE フィールドを検索し<br>ます。                                                                                                    |
| <b>SOL DESC NULLABLE</b>        | <b>SMALLINT</b>   | irec で NULL が有効である場合、<br>rgbDesc には SQL_NULLABLE が戻<br>されます。その他の場合、 rgbDesc<br>には SQL_NO_NULLS が戻されま<br>す。                                                            |
| SQL_DESC_UNNAMED                | <b>SMALLINT</b>   | これは、NAME フィールドが実際の<br>名前である場合は SQL_NAMED で<br>すが、 NAME フィールドが実装シ<br>ステム生成名である場合は<br>SQL_UNNAMED です。                                                                   |
| SQL_DESC_DATA_PTR               | <b>SQLPOINTER</b> | irec のデータ・ポインター・フィー<br>ルドを検索します。                                                                                                    |
| SQL_DESC_LENGTH_PTR             | <b>SQLPOINTER</b> | irec の長さポインター・フィールド<br>を検索します。                                                                                                    |
| SQL DESC_INDICATOR_PTR          | <b>SQLPOINTER</b> | irec の標識ポインター・フィールド<br>を検索します。                                                                                                    |

#### 使用法

記述子のレコード数は、行記述子の場合は結果セットの列数、パラメーター記述子の場合はパラメーター数 に対応します。

*fDescType* を SQL\_DESC\_COUNT に設定して SQLGetDescField() を呼び出す操作は、 SQLNumResultCols() を呼び出して戻せる列があるかどうかを判別する場合と同じ操作になります。

### 戻りコード

- SQL\_SUCCESS
- SQL\_SUCCESS\_WITH\_INFO
- v SQL\_ERROR
- v SQL\_INVALID\_HANDLE
- v SQL\_NO\_DATA\_FOUND

#### **SQLGetDescField**

### 診断

表 *85. SQLGetDescField SQLSTATE*

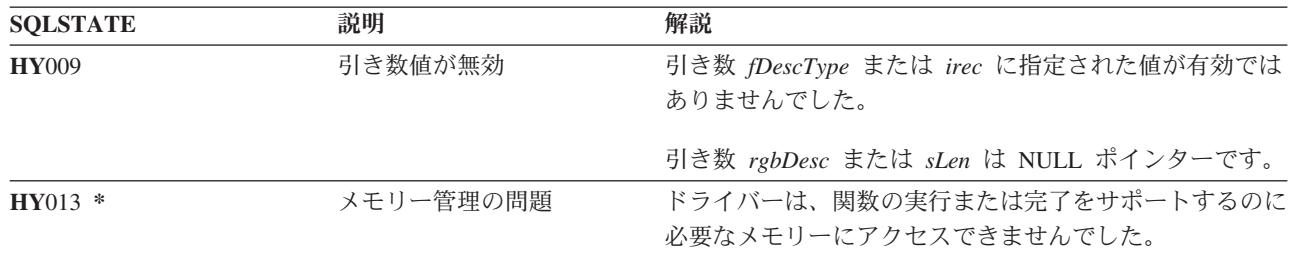

参照

- v 37 ページの『SQLBindCol [アプリケーション・プログラム変数に対する列のバインド』](#page-42-0)
- v 84 ページの『[SQLDescribeCol -](#page-89-0) 列属性の記述』
- v 102 ページの『SQLExecDirect [ステートメントの直接実行』](#page-107-0)
- v 104 ページの『SQLExecute [ステートメントの実行』](#page-109-0)
- v 210 ページの『SQLPrepare [ステートメントの準備作成』](#page-215-0)

# **SQLGetDescRec -** 記述子レコードの取得

## 目的

SQLGetDescRec() は、記述子からレコード全体を取得します。SQLGetDescRec() は、 SQLDescField() 関数 を簡潔化した代替関数として使用できます。

## 構文

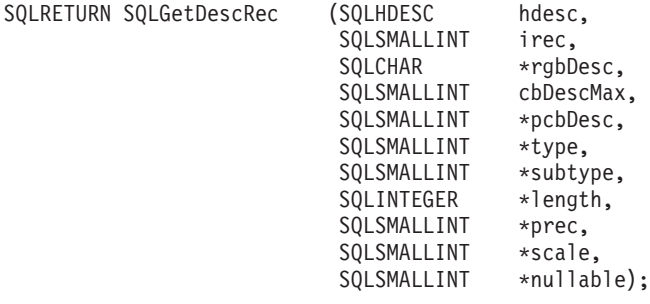

### 関数引き数

|

|

表 *86. SQLGetDescRec* の引き数

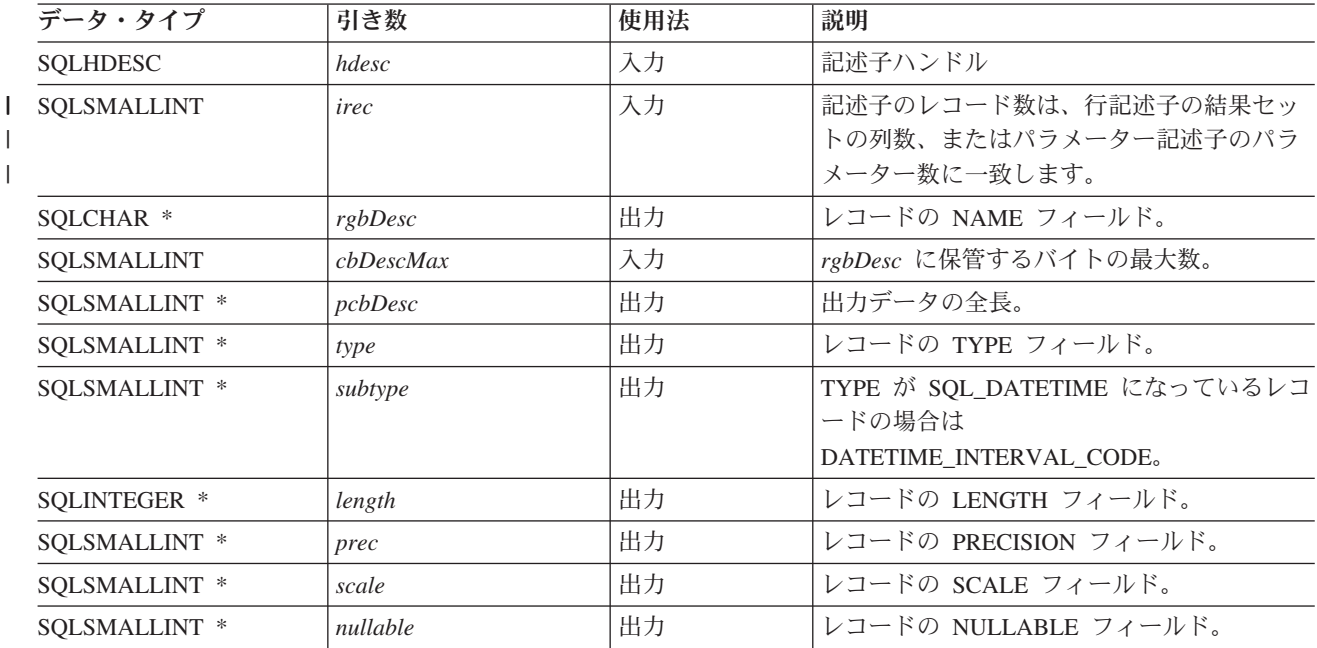

### 使用法

SQLGetDescRec() を呼び出すと、 1 回の呼び出しで記述子レコードのすべてのデータが検索されます。記 述子のレコード数を判別するにはやはり、 SQL\_DESC\_COUNT を指定して SQLGetDescField() を呼び出 す必要があります。

## 戻りコード

- SQL\_SUCCESS
- SQL\_SUCCESS\_WITH\_INFO
- v SQL\_ERROR

#### **SQLGetDescRec**

#### v SQL\_INVALID\_HANDLE

• SQL\_NO\_DATA\_FOUND

### 診断

表 *87. SQLGetDescRec SQLSTATE*

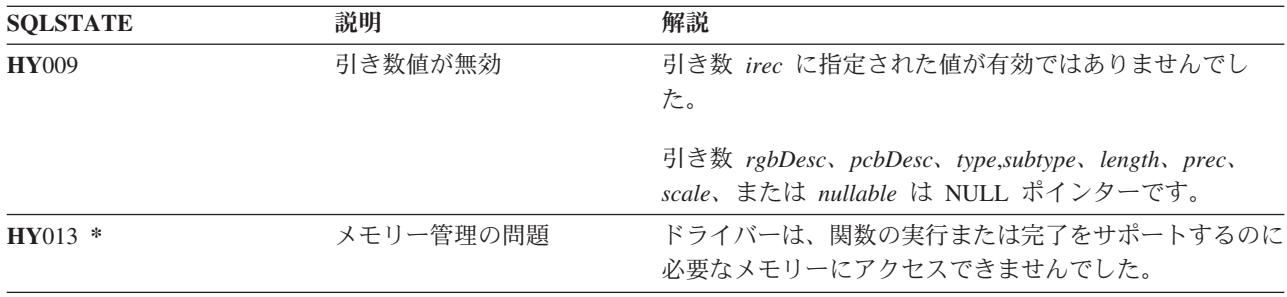

### 参照

- v 37 ページの『SQLBindCol [アプリケーション・プログラム変数に対する列のバインド』](#page-42-0)
- v 84 ページの『[SQLDescribeCol -](#page-89-0) 列属性の記述』
- v 102 ページの『SQLExecDirect [ステートメントの直接実行』](#page-107-0)
- v 104 ページの『SQLExecute [ステートメントの実行』](#page-109-0)
- v 210 ページの『SQLPrepare [ステートメントの準備作成』](#page-215-0)

## <span id="page-154-0"></span>**SQLGetDiagField -** 診断情報 **(**拡張可能**)** を戻す

## 目的

SQLGetDiagField() は、特定のステートメント、接続ハンドル、または環境ハンドルへの最新の呼び出しと して出された DB2 UDB CLI 関数に関連する診断情報を戻します。

この情報は、標準化された SQLSTATE、固有のエラー・コード、およびテキスト・メッセージで構成され ています。詳細については、 15 ページの『DB2 UDB CLI [アプリケーションでの診断』を](#page-20-0)参照してくださ い。

SQLGetDiagField() は、別の関数呼び出しから SQL\_ERROR または SQL\_SUCCESS\_WITH\_INFO の戻り コードを受信した後で呼び出すようにしてください。

注**:** データベース・サーバーによっては、ステートメント実行で SQL\_NO\_DATA\_FOUND が戻されると、 製品固有の診断情報が提供される場合もあります。

### 構文

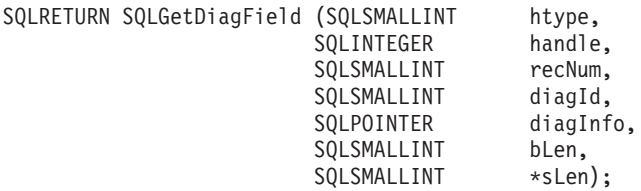

### 関数引き数

表 *88. SQLDiagField* の引き数

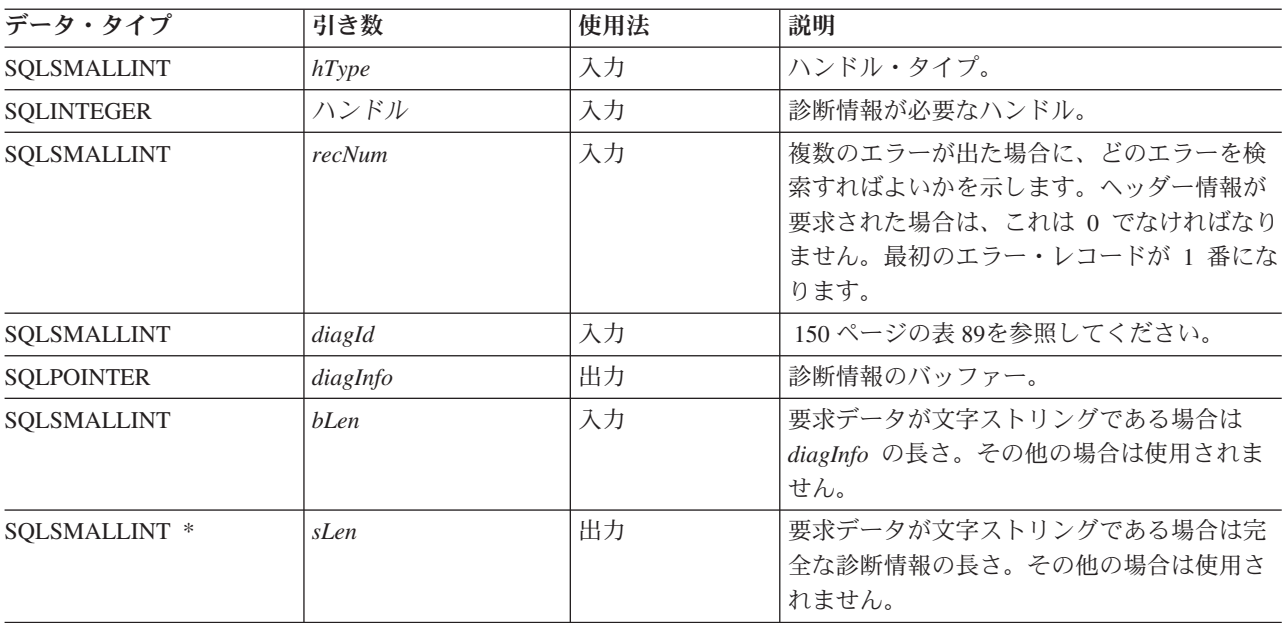

#### <span id="page-155-0"></span>**SQLGetDiagField**

表 *89. diagId* タイプ

| 記述子                          | タイプ             | 説明                                                                                                    |
|------------------------------|-----------------|----------------------------------------------------------------------------------------------------|
| SQL_DIAG_RETURNCODE          | <b>SMALLINT</b> | 基礎となる関数の戻りコード。<br>SOL SUCCESS,<br>SQL_SUCCESS_WITH_INFO,<br>SOL NO DATA FOUND、または<br>SQL_ERROR が有効です。 |
| <b>SQL DIAG NUMBER</b>       | <b>INTEGER</b>  | 指定されたハンドルで使用可能な診断レ<br>コードの数。                                                                          |
| SQL DIAG ROW_COUNT           | <b>INTEGER</b>  | ハンドルがステートメント・ハンドルの<br>場合、指定されたハンドルの行の数。                                                               |
| <b>SQL DIAG SQLSTATE</b>     | CHAR(5)         | 診断レコードに関連する 5 文字の<br>SQLSTATE コード。 SQLSTATE コー<br>ドは、移植可能な診断指示を備えていま<br>す。                            |
| <b>SOL DIAG NATIVE</b>       | <b>INTEGER</b>  | 診断レコードに関連する実装定義のエラ<br>ー・コード。移植可能なアプリケーショ<br>ン・プログラムの場合は、この値をベー<br>スにした動作は無効です。                        |
| <b>SQL DIAG MESSAGE TEXT</b> | CHAR(254)       | 診断レコードに関連する実装定義のメッ<br>セージ・テキスト。                                                                       |
| SOL DIAG SERVER NAME         | CHAR(128)       | 接続を確立した SQLConnect() ステート<br>メントで指定された、診断レコードに関<br>連したサーバー名。                                          |

#### 使用法

SQLSTATE は、 IBM 独自の SQLSTATE 値と製品独自の SQLSTATE 値で増幅されていますが、 X/Open SQL CAE 仕様および X/Open SQL CLI スナップショットで定義された値です。

同じハンドルを使って SQLGetDiagField() 以外の関数を呼び出す場合は、先に、1 つの DB2 UDB CLI 関数によって生成された診断情報を取り出さないと、直前の関数呼び出しに関する情報は失われます。これ は、診断情報が 2 回目の DB2 UDB CLI 関数呼び出しで生成されたものかどうかに関係なくあてはまり ます。

与えられた DB2 UDB CLI 関数呼び出しの後、複数の診断メッセージが使用可能になることがあります。 SQLGetDiagField() を繰り返し呼び出して、これらのメッセージを一度に 1 つずつ検索することができま す。 SQLGetDiagField() は、検索されるそれぞれのメッセージに SQL\_SUCCESS を戻し、そのメッセー ジを使用可能なメッセージのリストから削除していきます。検索するメッセージがなくなると、 SQL\_NO\_DATA\_FOUND が戻されます。

特定のハンドルに保管される診断情報は、このハンドルを指定して SQLGetDiagField() を呼び出すか、ま たは別の DB2 UDB CLI 関数を呼び出すと、クリアされます。 ただし、関連していても異なるハンド ル・タイプを指定して SQLGetDiagField() を呼び出しても、与えられたハンドル・タイプに関連する情報 はクリアされません。たとえば、接続ハンドルを入力して SQLGetDiagField() を呼び出しても、その接続 のステートメント・ハンドルに関連するエラーはクリアされません。

エラー・メッセージのバッファー (*szDiagFieldMsg*) が短すぎる場合でも、 SQL\_SUCCESS が戻されます。 これは、 SQLGetDiagField() を再呼び出ししても、アプリケーション・プログラムで同じエラー・メッセ ージを検索することはできないためです。 *pcbDiagFieldMsg* には、メッセージ・テキストの実際の長さが 戻されます。

エラー・メッセージが切り捨てられないようにするには、 SQL\_MAX\_MESSAGE\_LENGTH + 1 のバッフ ァー長を宣言してください。メッセージ・テキストがこの長さより長くなることはありません。

#### 戻りコード

- SOL SUCCESS
- v SQL\_ERROR
- v SQL\_INVALID\_HANDLE
- SOL NO DATA FOUND

入力ハンドルに使用可能な診断情報がない場合、または SQLGetDiagField() を何度か呼び出してすべての メッセージを検索し終わった場合は、 SQL\_NO\_DATA\_FOUND が戻されます。

引き数 diagInfo または sLen が NULL ポインターであった場合、 SQL ERROR が戻されます。

#### 診断

SQLGetDiagField() がそれ自体の診断情報を生成することはないので、 SQLSTATE は定義されません。

#### 制約事項

X/Open SQL CAE SQLSTATE は ODBC でも戻されますが、追加の IBM 定義の SQLSTATE が戻される のは DB2 UDB CLI だけです。 ODBC ドライバー・マネージャーでも、標準値に加え SQLSTATE 値も 戻されます。 ODBC 固有の SQLSTATE の詳細については、「*Microsoft ODBC Programmer's Reference*」 を参照してください。

このため、依存関係は標準 SQLSTATE 値で構築するようにしてください。つまり、アプリケーション・プ ログラムでのブランチ・ロジックも標準 SQLSTATE にのみ依存することになります。デバッグの場合は、 SQLSTATE 値を大きくして使用するのが最も実用的です。

## **SQLGetDiagRec -** 診断情報 **(**短縮型**)** を戻す

### 目的

SQLGetDiagRec() は、特定のステートメント、接続ハンドルまたは環境ハンドルへの最新の呼び出しとして 出された DB2 UDB CLI 関数に関連する診断情報を戻します。

この情報は、標準化された SQLSTATE、固有のエラー・コード、およびテキスト・メッセージで構成され ています。詳細については、 15 ページの『DB2 UDB CLI [アプリケーションでの診断』を](#page-20-0)参照してくださ  $V_{\lambda}$ 

SQLGetDiagRec() は、別の関数呼び出しから SQL\_ERROR または SQL\_SUCCESS\_WITH\_INFO の戻りコ ードを受信した後で呼び出すようにしてください。

注**:** データベース・サーバーによっては、ステートメント実行で SQL\_NO\_DATA\_FOUND が戻されると、 製品固有の診断情報が提供される場合もあります。

## 構文

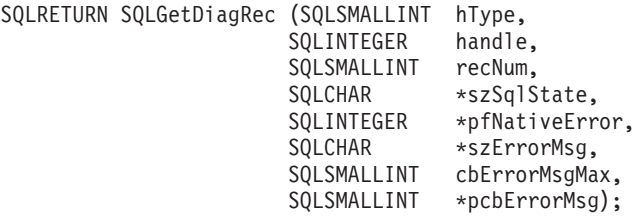

#### 関数引き数

表 *90. SQLGetDiagRec* の引き数

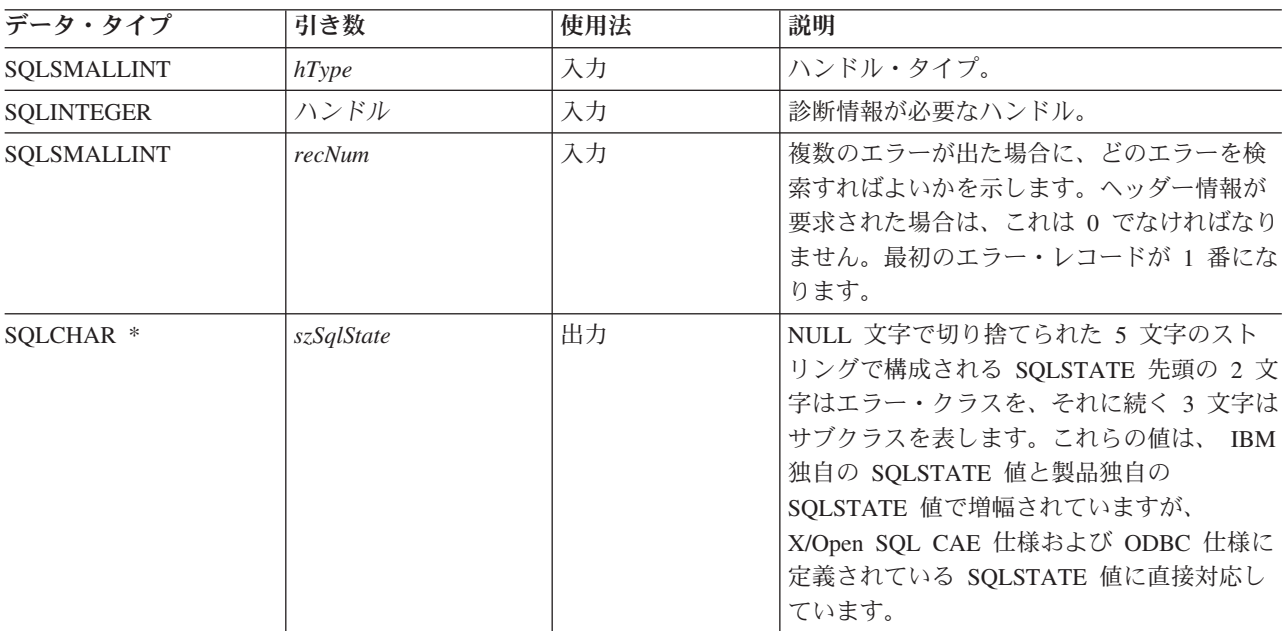

表 *90. SQLGetDiagRec* の引き数 *(*続き*)*

| データ・タイプ              | 引き数           | 使用法 | 説明                                                                                                    |
|----------------------|---------------|-----|----------------------------------------------------------------------------------------------------|
| SOLINTEGER *         | pfNativeError | 出力  | 固有のエラー・コード。 DB2 UDB CLI の場<br>合、 pfNativeError 引き数値は DBMS から戻<br>される SQLCODE 値になっています。<br>DBMS ではなく DB2 UDB CLI によってエ<br>ラーが生成される場合、このフィールドは<br>-99999 に設定されます。 |
| SOLCHAR <sup>*</sup> | szErrorMsg    | 出力  | 実装定義のメッセージ・テキストを保管する<br>バッファーへのポインター。 DB2 UDB CLI<br>の場合は DBMS 生成のメッセージだけが戻<br>され、 DB2 UDB CLI 自体からは問題を説明<br>するメッセージ・テキストは戻されません。                               |
| SQLSMALLINT          | cbErrorMsgMax | 入力  | バッファー szErrorMsg の最大 (割り振りの)<br>長。割り振る長さの推奨値は、<br>SQL_MAX_MESSAGE_LENGTH + 1 です。                                                                                |
| SOLSMALLINT *        | pcbErrorMsg   | 出力  | <i>szErrorMsg バッファーに</i> 戻せる合計バイト数<br>を指すポインター。この数には、NULL 終了<br>文字は含まれません。                                                                                      |

#### 使用法

SQLSTATE は、 IBM 独自の SQLSTATE 値と製品独自の SQLSTATE 値で増幅されていますが、 X/Open SQL CAE 仕様および X/Open SQL CLI スナップショットで定義された値です。

同じハンドルを使って SQLGetDiagRec() 以外の関数を呼び出す場合は、先に、1 つの DB2 UDB CLI 関 数によって生成された診断情報を取り出さないと、直前の関数呼び出しに関する情報は失われます。これ は、診断情報が 2 回目の DB2 UDB CLI 関数呼び出しで生成されたものかどうかに関係なくあてはまり ます。

与えられた DB2 UDB CLI 関数呼び出しの後、複数の診断メッセージが使用可能になることがあります。 これらのメッセージは、 SQLGetDiagRec() を繰り返し呼び出して、一度に 1 つ検索できます。 SQLGetDiagRec() は、検索されるそれぞれのメッセージに SQL\_SUCCESS を戻し、そのメッセージを使用 可能なメッセージのリストから削除していきます。検索するメッセージがなくなると、 SQL\_NO\_DATA\_FOUND が戻され、 SQLSTATE は ″00000″、*pfNativeError* は 0 に設定され、 *pcbErrorMsg* および *szErrorMsg* は定義されません。

特定のハンドルで保管される診断情報は、このハンドルを指定して SQLGetDiagRec() か別の DB2 UDB CLI 関数が呼び出されると、クリアされます。 ただし、関連していても異なるハンドル・タイプを指定し て SQLGetDiagRec() を呼び出しても、特定のハンドル・タイプに関連する情報はクリアされません。たと えば、接続ハンドルを入力して SQLGetDiagRec() を呼び出しても、その接続のステートメント・ハンドル に関連するエラーはクリアされません。

SQLGetDiagRec() を再呼び出ししても、アプリケーション・プログラムで同じエラー・メッセージを検索す ることはできないので、エラー・メッセージのバッファー (*szErrorMsg*) が短すぎる場合でも、 SQL\_SUCCESS が戻されます。 *pcbErrorMsg* には、メッセージ・テキストの実際の長さが戻されます。

エラー・メッセージが切り捨てられないようにするには、 SQL\_MAX\_MESSAGE\_LENGTH + 1 のバッフ ァー長を宣言してください。メッセージ・テキストがこの長さより長くなることはありません。

#### **SQLGetDiagRec**

## 戻りコード

- SQL\_SUCCESS
- SQL\_ERROR
- v SQL\_INVALID\_HANDLE
- v SQL\_NO\_DATA\_FOUND

入力ハンドルに使用可能な診断情報がない場合、または SQLGetDiagRec() を何度か呼び出してすべてのメ ッセージを検索し終わった場合は、 SQL\_NO\_DATA\_FOUND が戻されます。

引き数 szSqlState、pfNativeError、szErrorMsg、または pcbErrorMsg が NULL ポインターであった場 合、 SQL\_ERROR が戻されます。

### 診断

SQLGetDiagRec() がそれ自体の診断情報を生成することはないので、 SQLSTATE は定義されません。

#### 制約事項

X/Open SQL CAE SQLSTATE は ODBC でも戻されますが、追加の IBM 定義の SQLSTATE が戻される のは DB2 UDB CLI だけです。 ODBC ドライバー・マネージャーでも、標準値に加え SQLSTATE 値も 戻されます。 ODBC 固有の SQLSTATE の詳細については、「*Microsoft ODBC Programmer's Reference*」 を参照してください。

このため、依存関係は標準 SQLSTATE 値で構築するようにしてください。つまり、アプリケーション・プ ログラムでのブランチ・ロジックも標準 SQLSTATE にのみ依存することになります。デバッグの場合は、 SQLSTATE 値を大きくして使用するのが最も実用的です。

## 参照

v 149 ページの『[SQLGetDiagField -](#page-154-0) 診断情報 (拡張可能) を戻す』

## **SQLGetEnvAttr -** 環境属性の現行設定を戻す

## 目的

SQLGetEnvAttr() は、指定された環境属性の現行設定を戻します。

これらのオプションは、SQLSetEnvAttr() 関数で設定されます。

## 構文

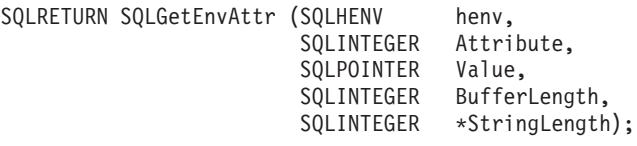

### 関数引き数

表 *91. SQLGetEnvAttr* の引き数

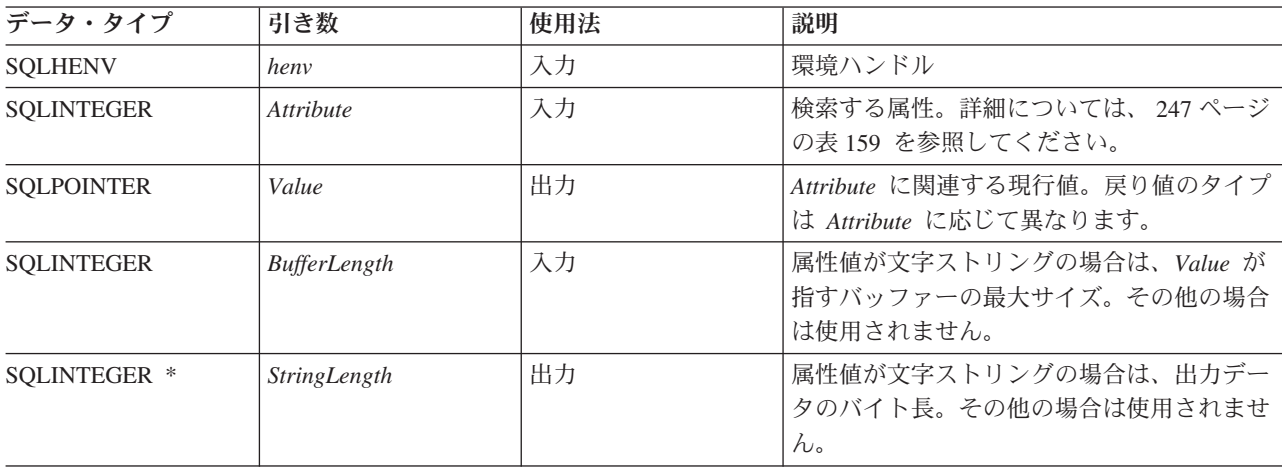

*Attribute* がストリングでない場合、 DB2 UDB CLI は *BufferLength* を無視し、 *StringLength* を設定しま せん。

## 使用法

SQLGetEnvAttr() は、環境ハンドルを割り振ってから解放するまでの間であればいつでも呼び出せます。こ の関数を使うと、環境属性の現行値が得られます。

#### 診断

表 *92. SQLGetEnvAttr SQLSTATE*

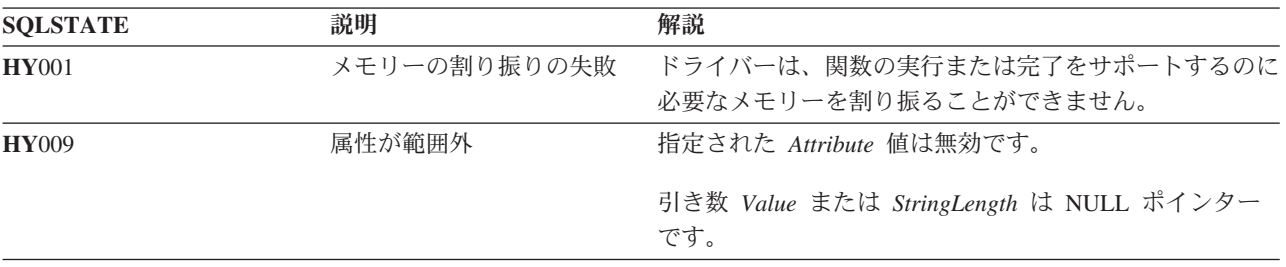

## **SQLGetFunctions -** 関数の取得

## 目的

SQLGetFunctions() は、特定の関数がサポートされているかどうかを照会します。このようにすると、異な るドライバーを使用していても、アプリケーション・プログラムをサポート・レベルの変化に適応させるこ とができます。

この関数を呼び出す前に、SQLConnect() を呼び出し、データ・ソース (データベース・サーバー) への接 続を確立する必要があります。

## 構文

SQLRETURN SQLGetFunctions (SQLHDBC hdbc,<br>SQLSMALLINT fFunction, SQLSMALLINT<br>SOLSMALLINT \*pfSupported);

### 関数引き数

表 *93. SQLGetFunctions* の引き数

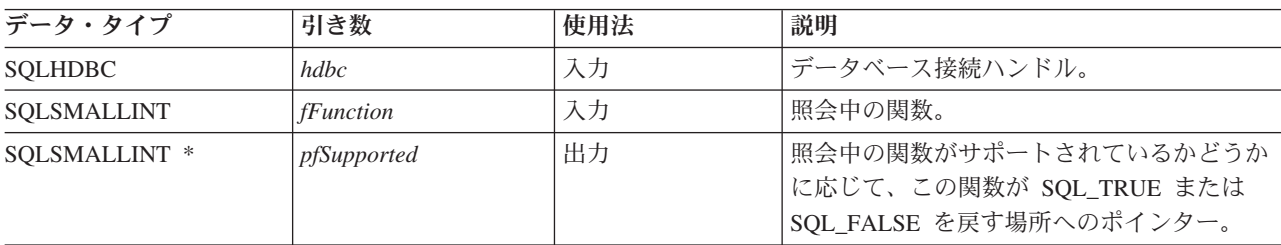

### 使用法

図 4 に、 *fFunction* 引き数の有効値とともに、それに対応する関数がサポートされているかどうかを示し ます。

注**:** アスタリスクの付いている値は、リモート・サーバーに接続されている場合はサポートされません。

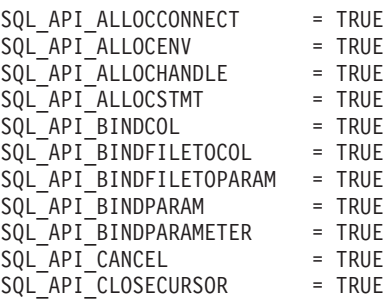

図 *4.* サポートされている関数 *(1/2)*

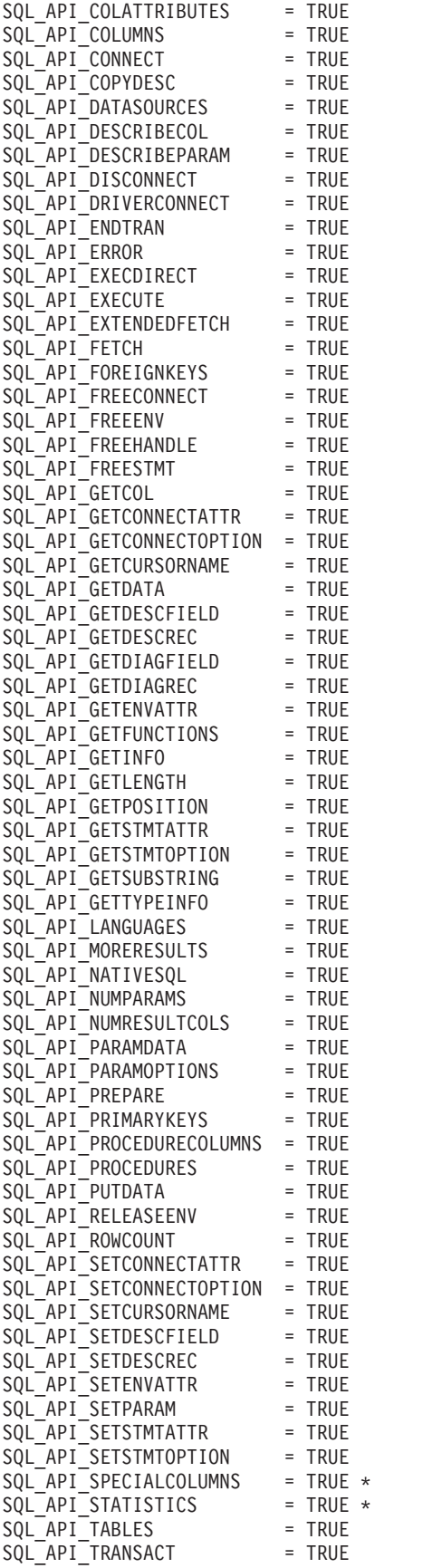

図 *4.* サポートされている関数 *(2/2)*

## 戻りコード

- SQL\_SUCCESS
- v SQL\_ERROR
- v SQL\_INVALID\_HANDLE

### 診断

表 *94. SQLGetFunctions SQLSTATE*

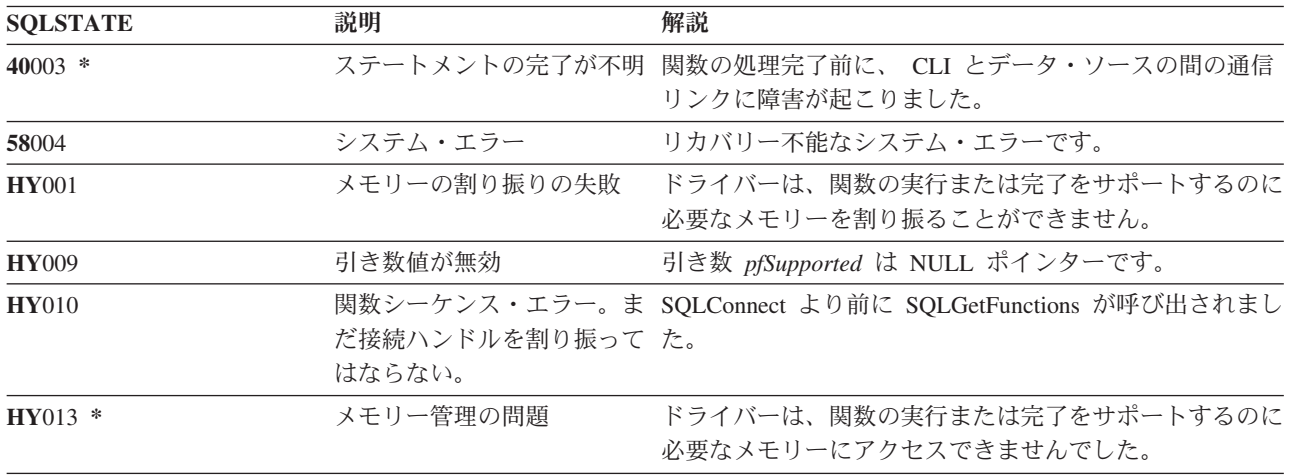

# **SQLGetInfo -** 一般情報の取得

## 目的

SQLGetInfo() は、アプリケーション・プログラムが現在接続されている DBMS に関する一般情報 (デー タ変換のサポートなど) を戻します。

## 構文

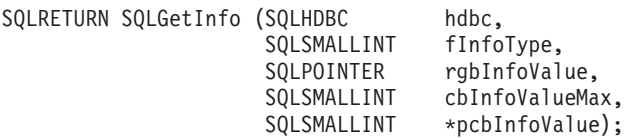

## 関数引き数

表 *95. SQLGetInfo* の引き数

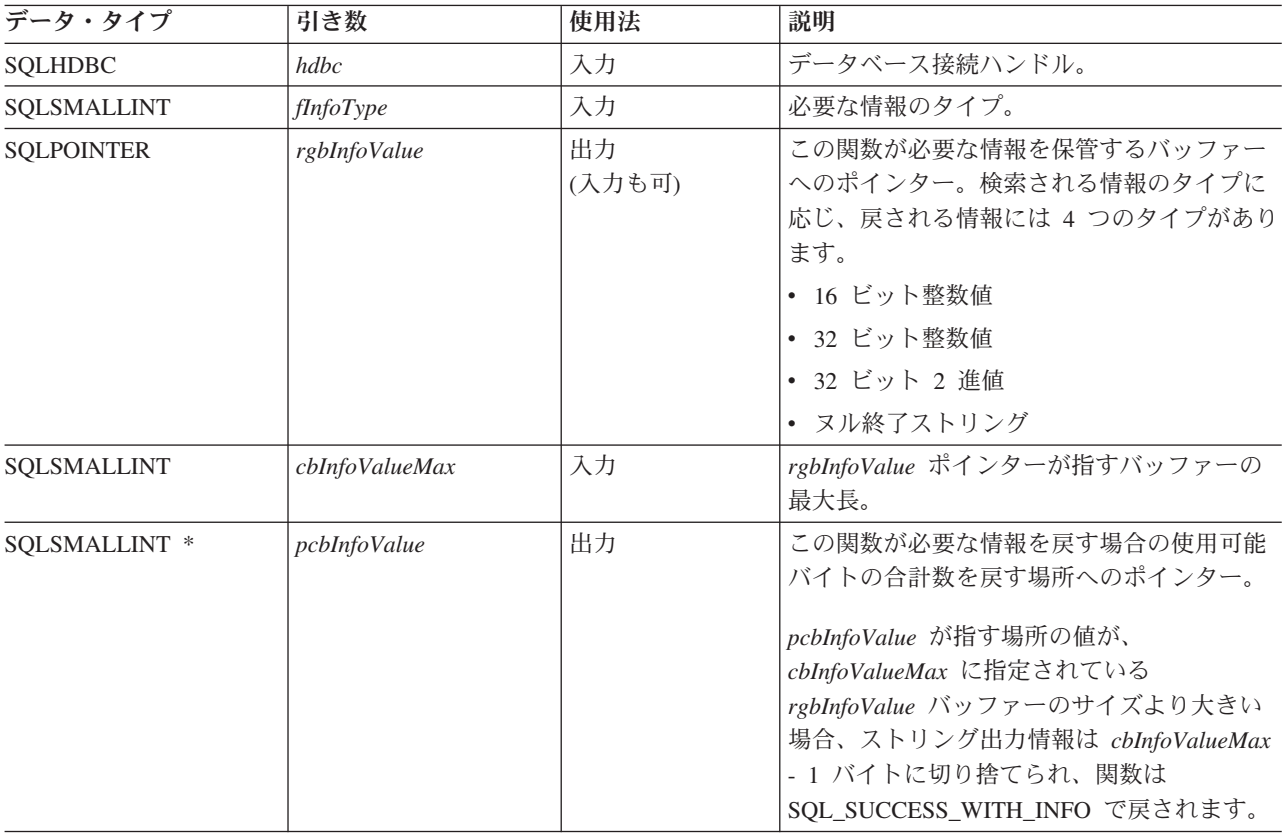

## 使用法

160 [ページの表](#page-165-0) 96 に、 *fInfoType* の有効値、および SQLGetInfo() が戻す該当値の情報の説明をリストし ます。

 $\blacksquare$ |  $\|$  $\,$   $\,$ 

<span id="page-165-0"></span>表 *96. SQLGetInfo* の戻り情報

| fInfoType               | 形式         | 説明と注                                                                                   |
|-------------------------|------------|----------------------------------------------------------------------------------------|
| SOL ACTIVE CONNECTIONS  | 短整数        | アプリケーションごとにサポートされる活動状態<br>の接続の最大数。                                                     |
|                         |            | 限界値がシステム・リソースによって異なること<br>を示すゼロが戻されます。                                                 |
| SQL_ACTIVE_STATEMENTS   | 短整数        | 1 回の接続で有効な活動状態のステートメントの<br>最大数。                                                        |
|                         |            | 限界値がシステム・リソースによって異なること<br>を示すゼロが戻されます。                                                 |
| SQL_AGGREGATE_FUNCTIONS | 32 ビット・マスク | 集約関数のサポートを列挙しているビット・マス<br>ク:                                                           |
|                         |            | • SQL_AF_ALL                                                                           |
|                         |            | · SQL_AF_AVG                                                                           |
|                         |            | · SQL_AF_COUNT                                                                         |
|                         |            | · SQL_AF_DISTINCT                                                                      |
|                         |            | • SQL_AF_MAX                                                                           |
|                         |            | • SQL_AF_MIN                                                                           |
|                         |            | · SQL_AF_SUM                                                                           |
| SQL_CATALOG_NAME        | ストリング      | 文字ストリング "Y" は、サーバーがカタログ名<br>をサポートしていることを示します。 "N" は、<br>カタログ名がサポートされていないことを示しま<br>す。   |
| SQL_COLUMN_ALIAS        | ストリング      | 接続が列の別名をサポートするかどうか。接続が<br>列の別名の概念をサポートする場合は、値 "Y"<br>が戻されます。                           |
| SQL_CONNECTION_JOB_NAME | ストリング      | サーバー・モードの場合、これは接続に関連した<br>完全ジョブ名を含める文字ストリングです。サー<br>バー・モードでない場合、関数シーケンス・エラ<br>ーが戻されます。 |

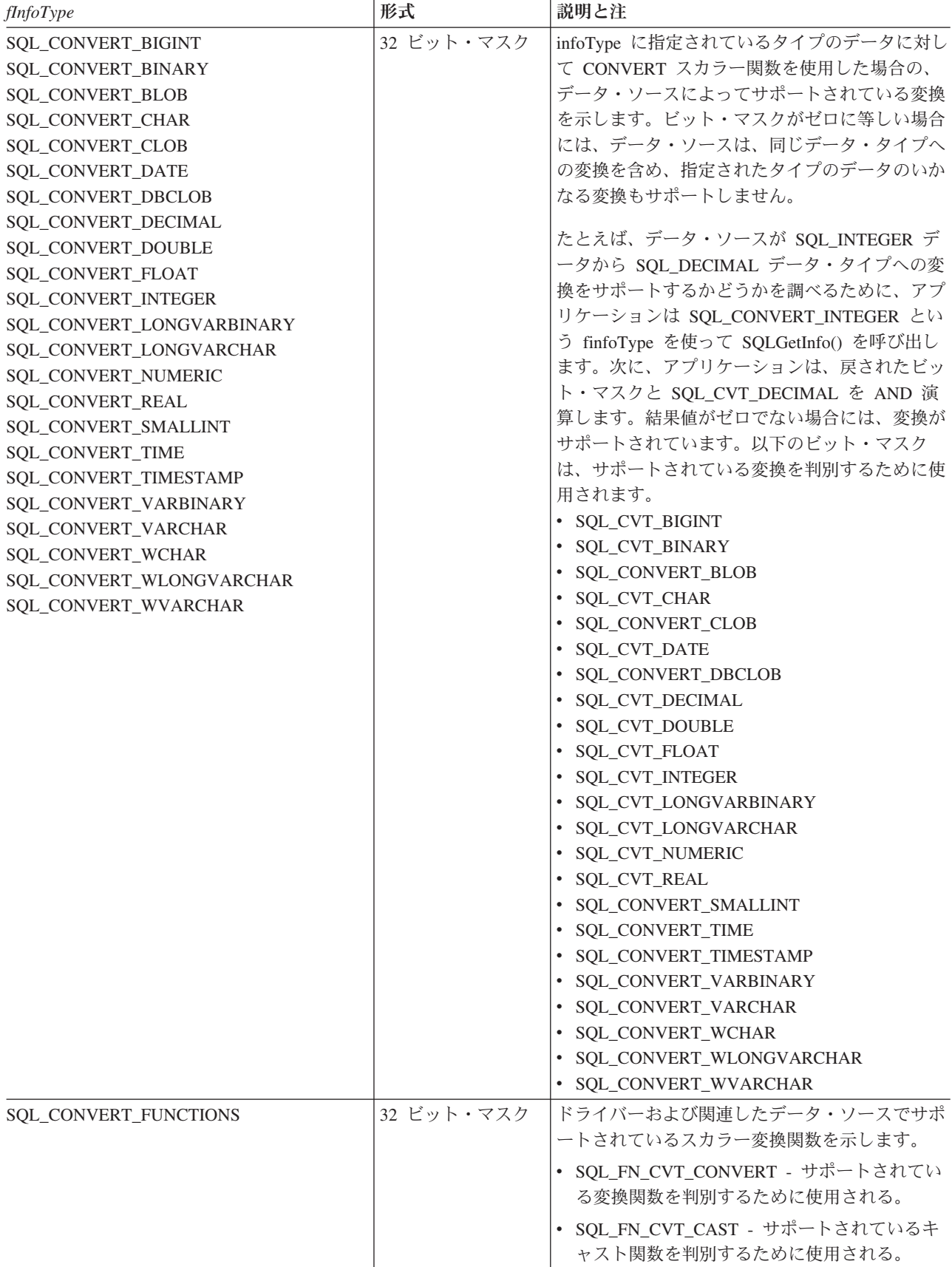

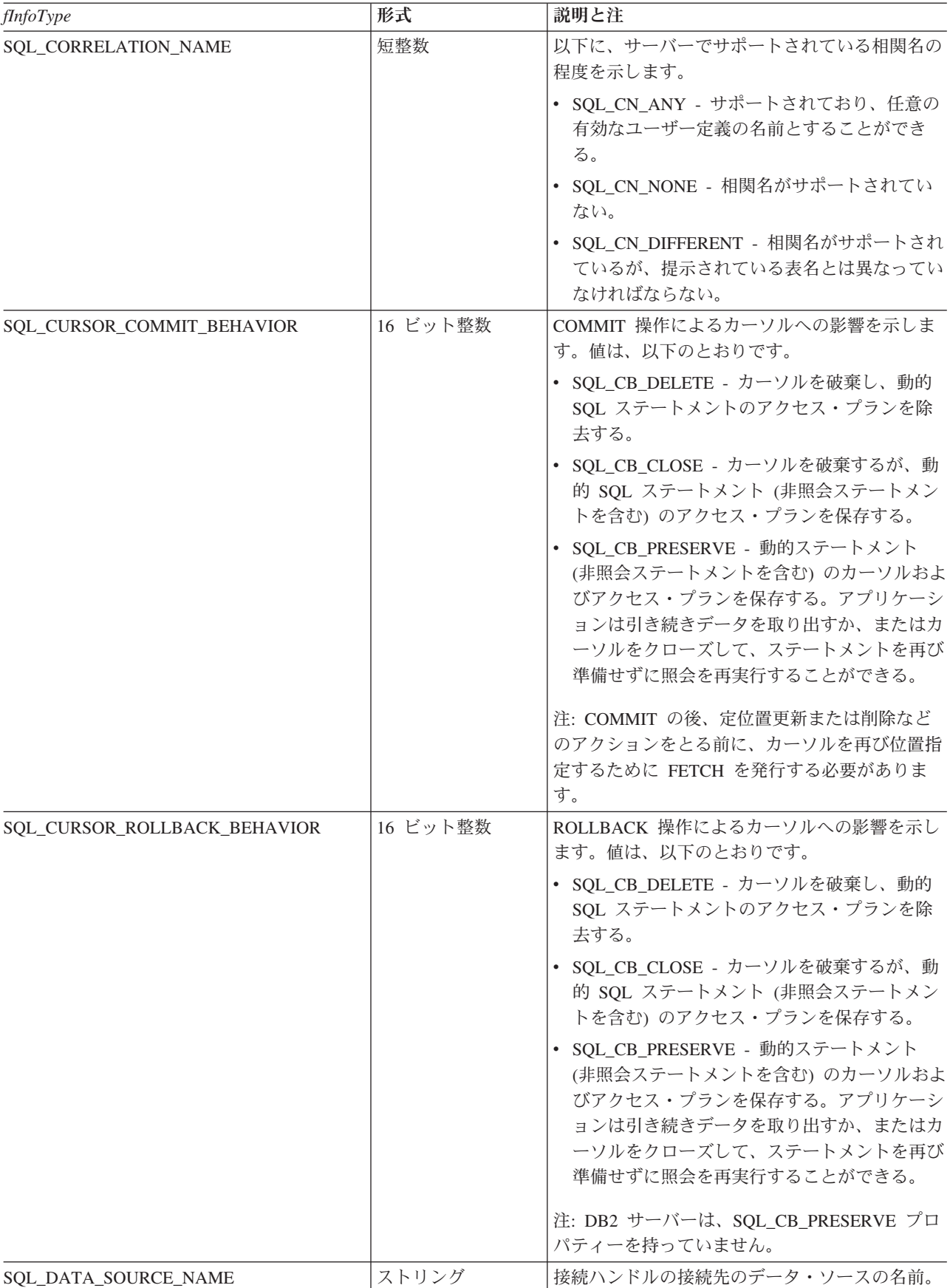

表 *96. SQLGetInfo* の戻り情報 *(*続き*)*

| fInfoType                 | 形式    | 説明と注                                                                                                    |
|---------------------------|-------|----------------------------------------------------------------------------------------------------|
| SQL DATA SOURCE READ ONLY | ストリング | "Y" という文字ストリングは、データベースが<br>READ ONLY (読み取り専用) モードに設定され<br>ていることを示し、 "N" は、データベースが<br>READ ONLY モードに設定されていないことを<br>示します。                             |
| <b>SQL DBMS NAME</b>      | ストリング | アクセス中の DBMS 製品の名前。<br>以下に例を示します。<br>• QSQ (DB2 UDB for iSeries の場合)<br>• SQL (DB2 UDB (OS/2 版) の場合)<br>• DSN (DB2 UDB for z/OS および OS/390® の<br>場合) |
| <b>SOL DBMS VER</b>       | ストリング | アクセス中の DBMS 製品のバージョン。                                                                                                    |

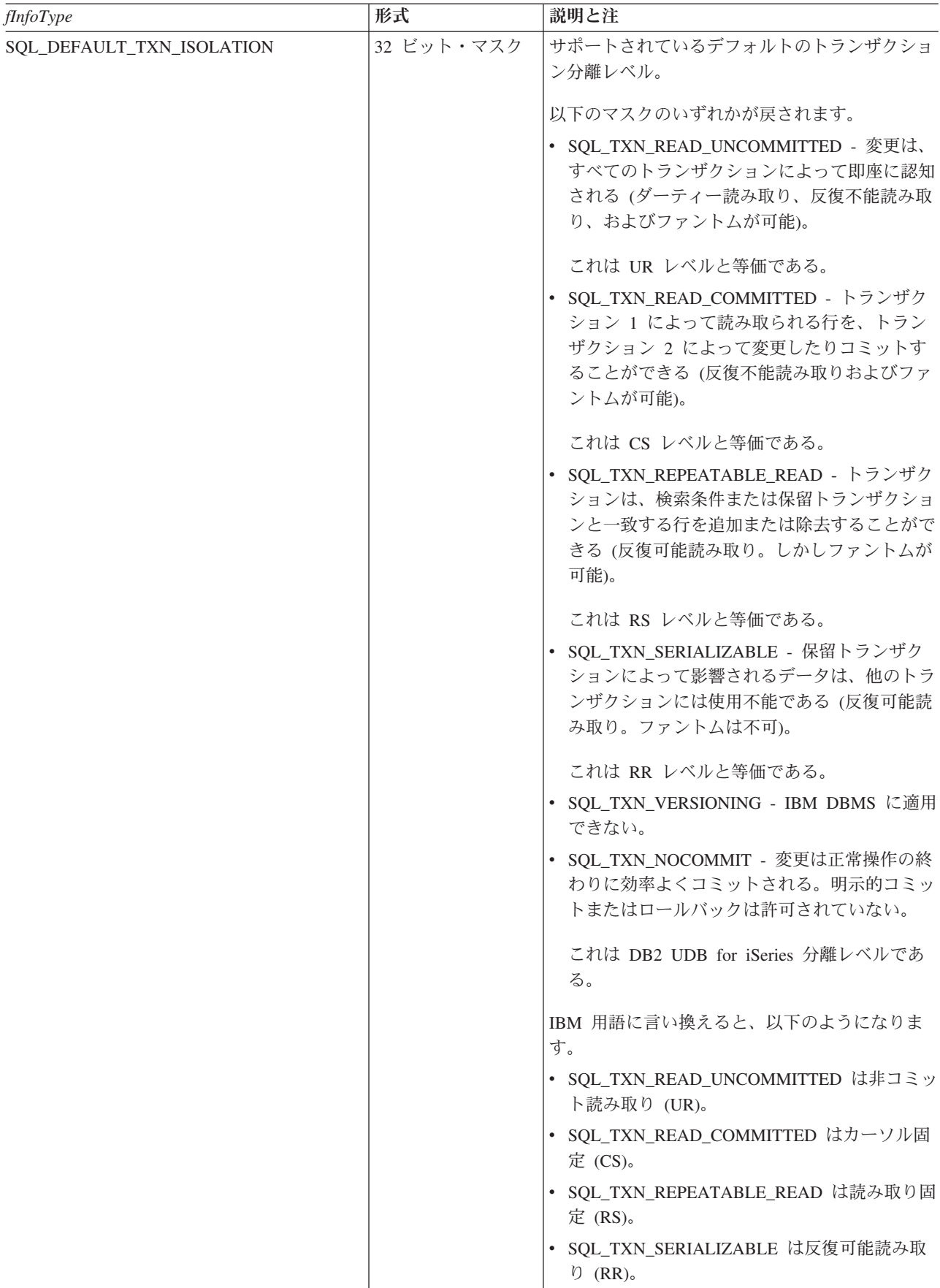

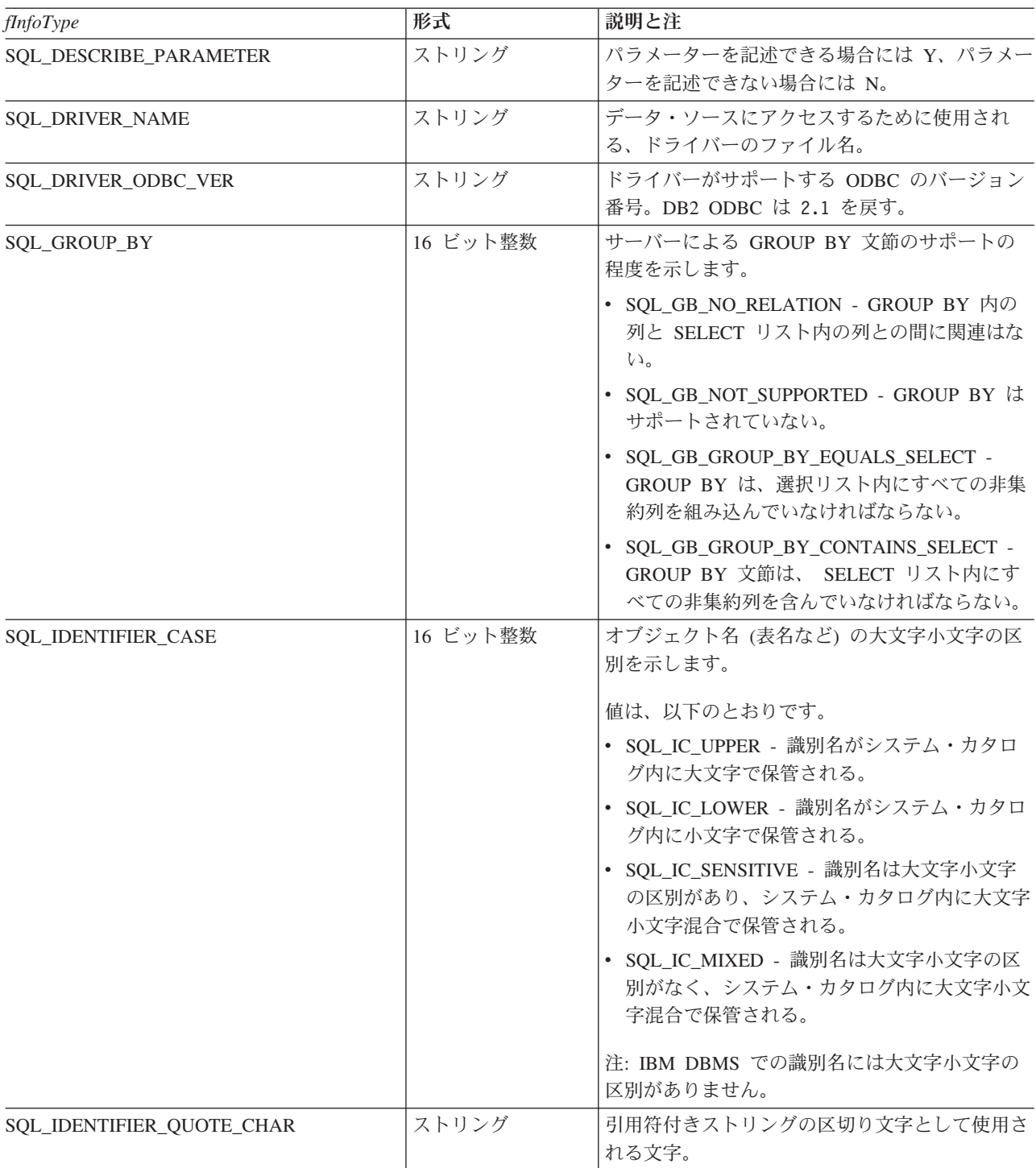

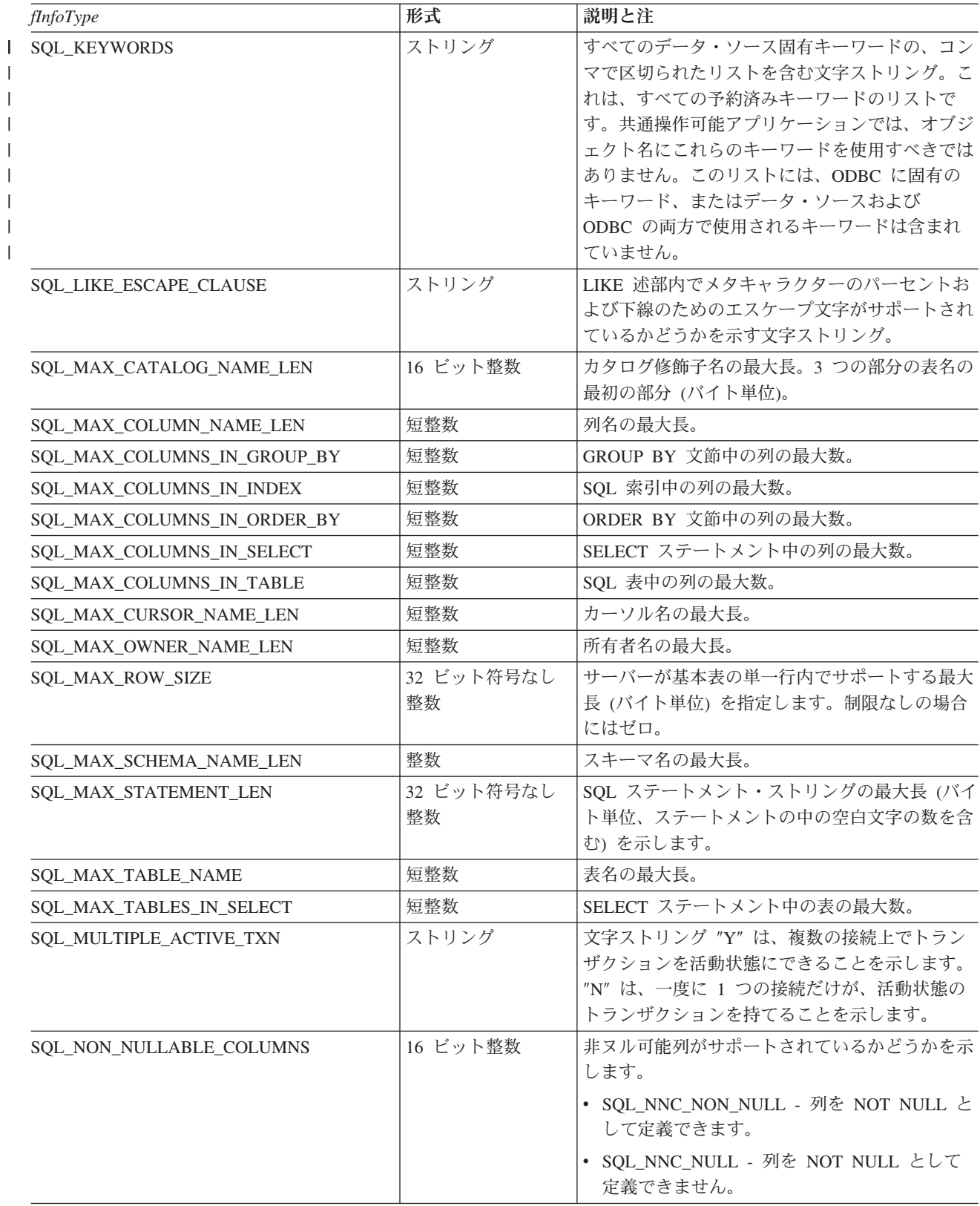

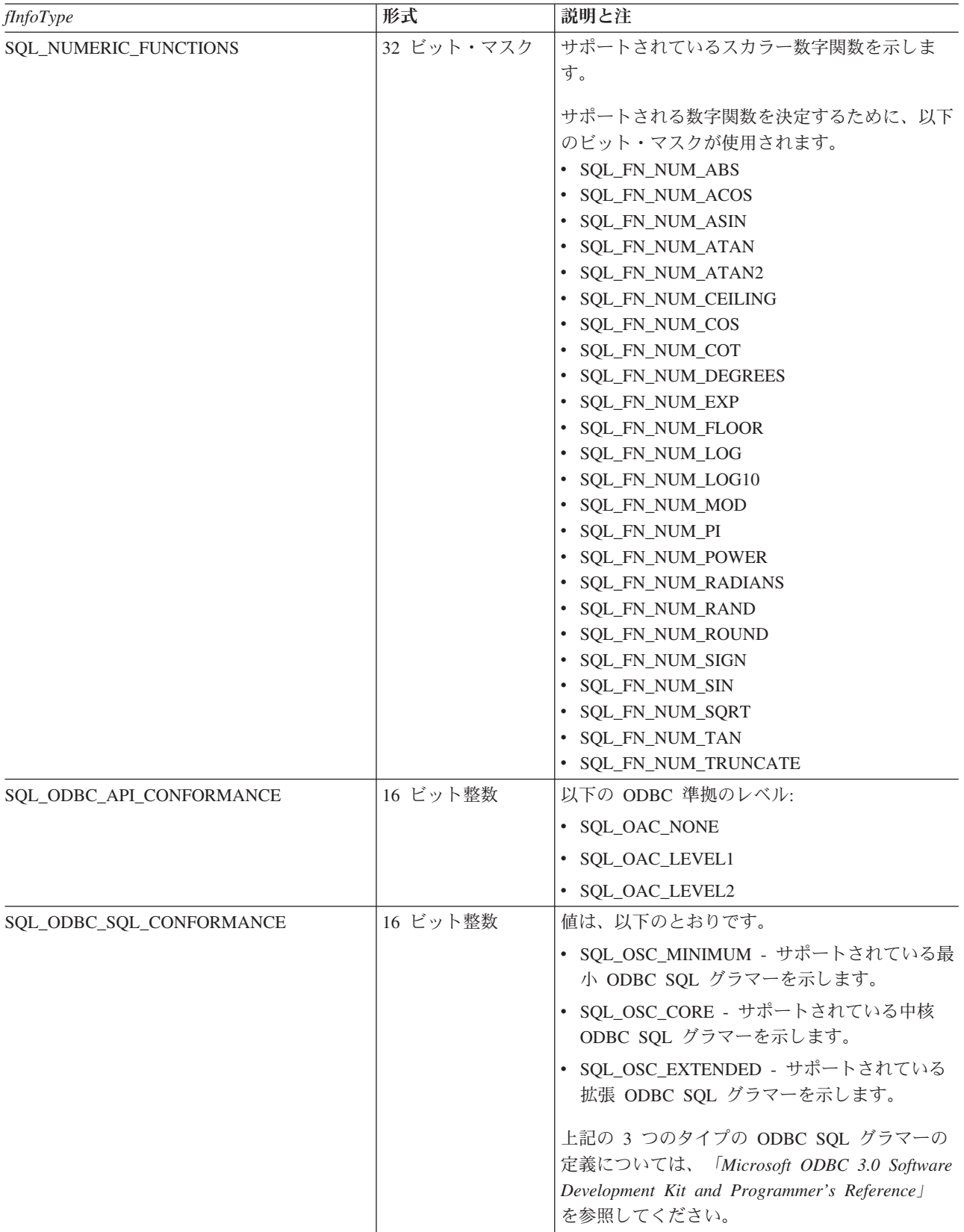

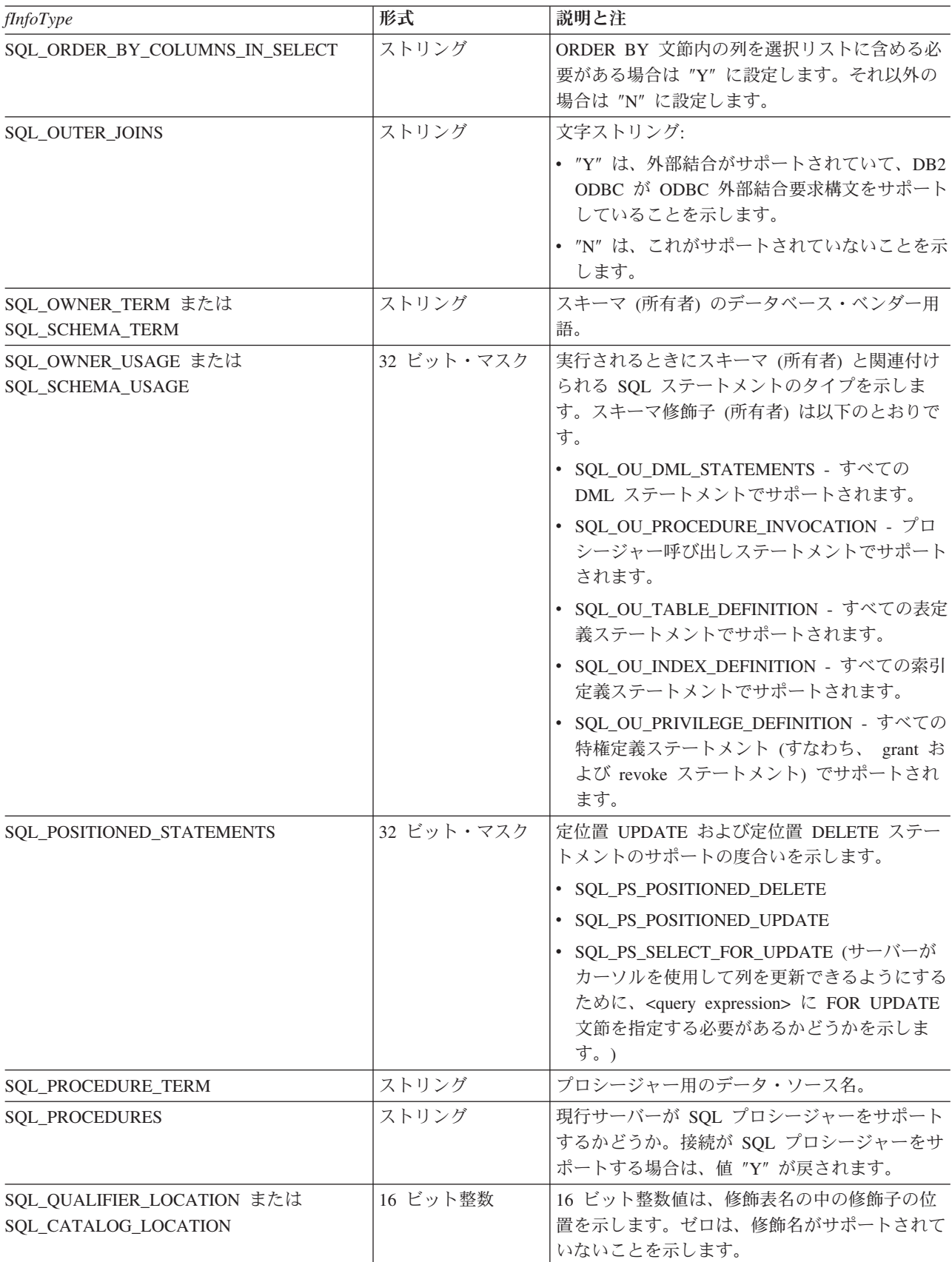

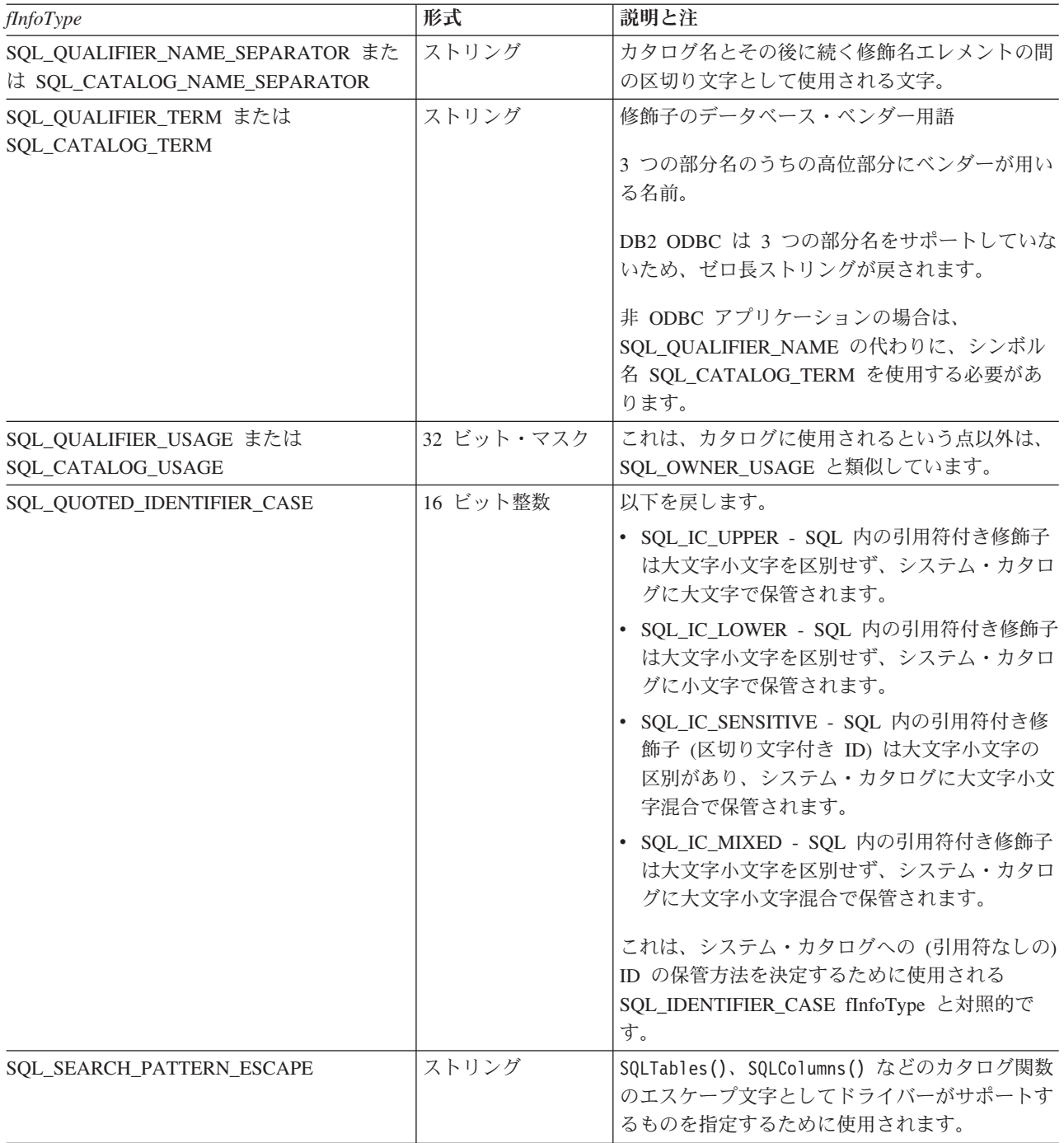

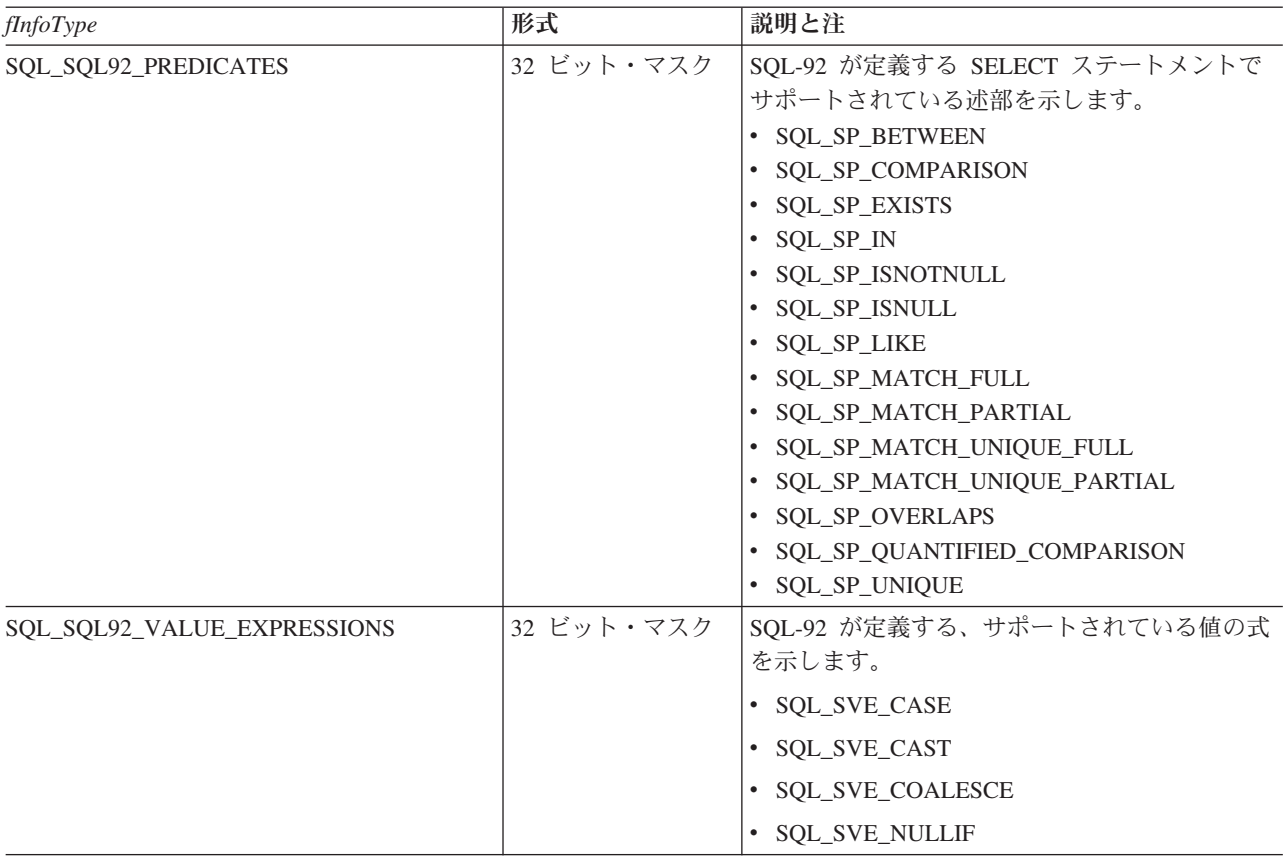

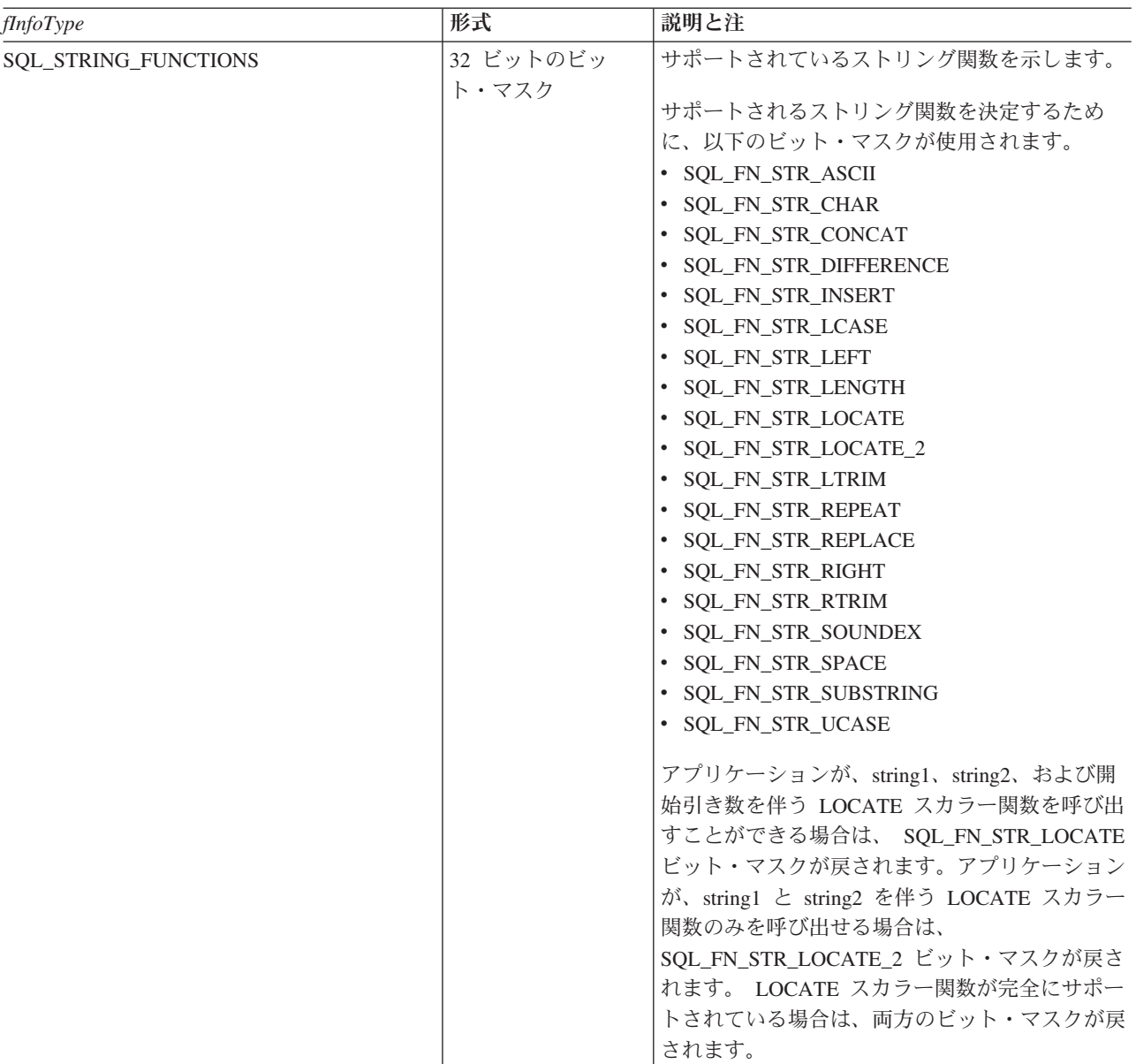

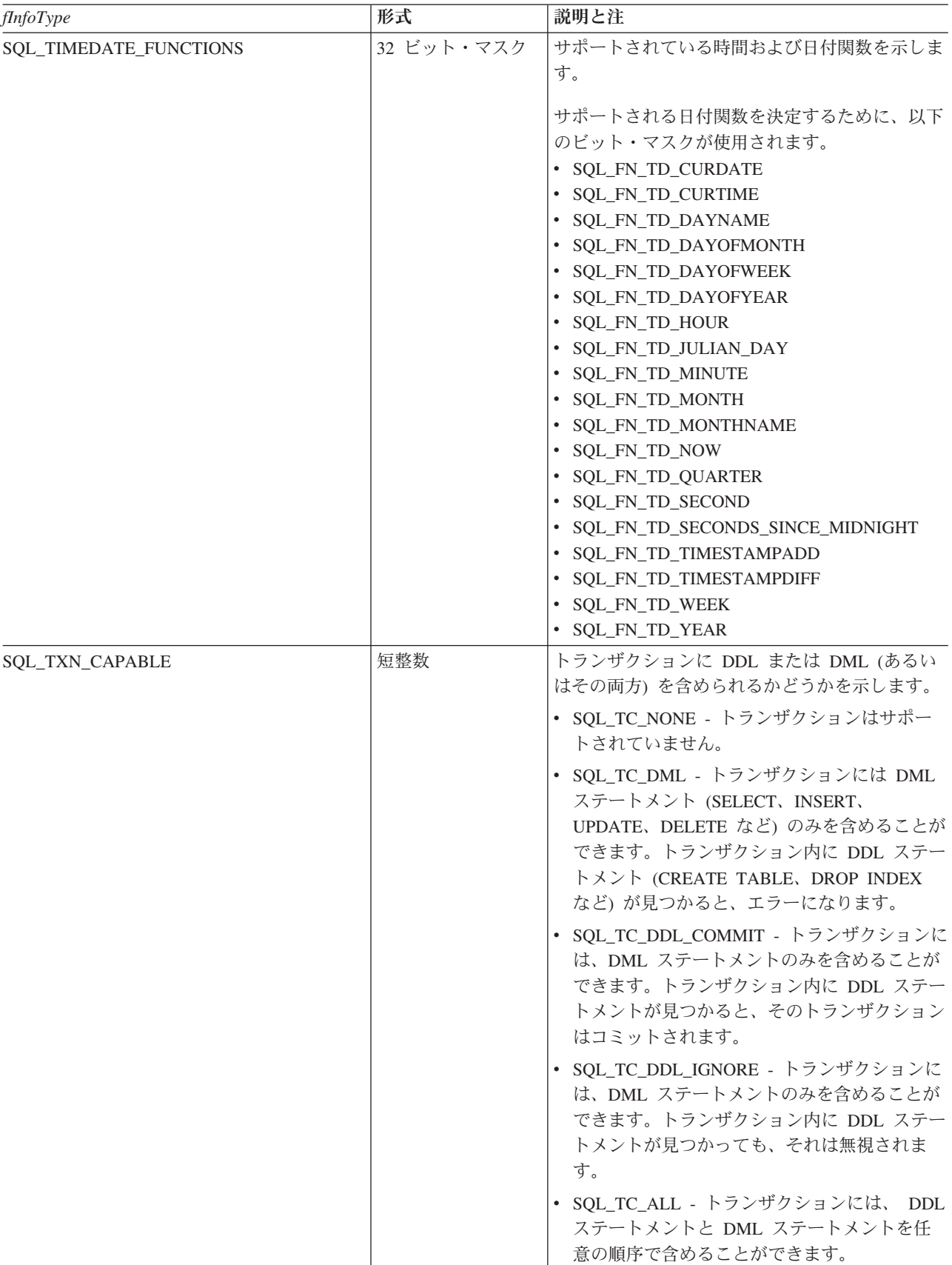

## 戻りコード

- SQL\_SUCCESS
- SQL\_SUCCESS\_WITH\_INFO
- v SQL\_ERROR
- SQL\_INVALID\_HANDLE

## 診断

表 *97. SQLGetInfo SQLSTATE*

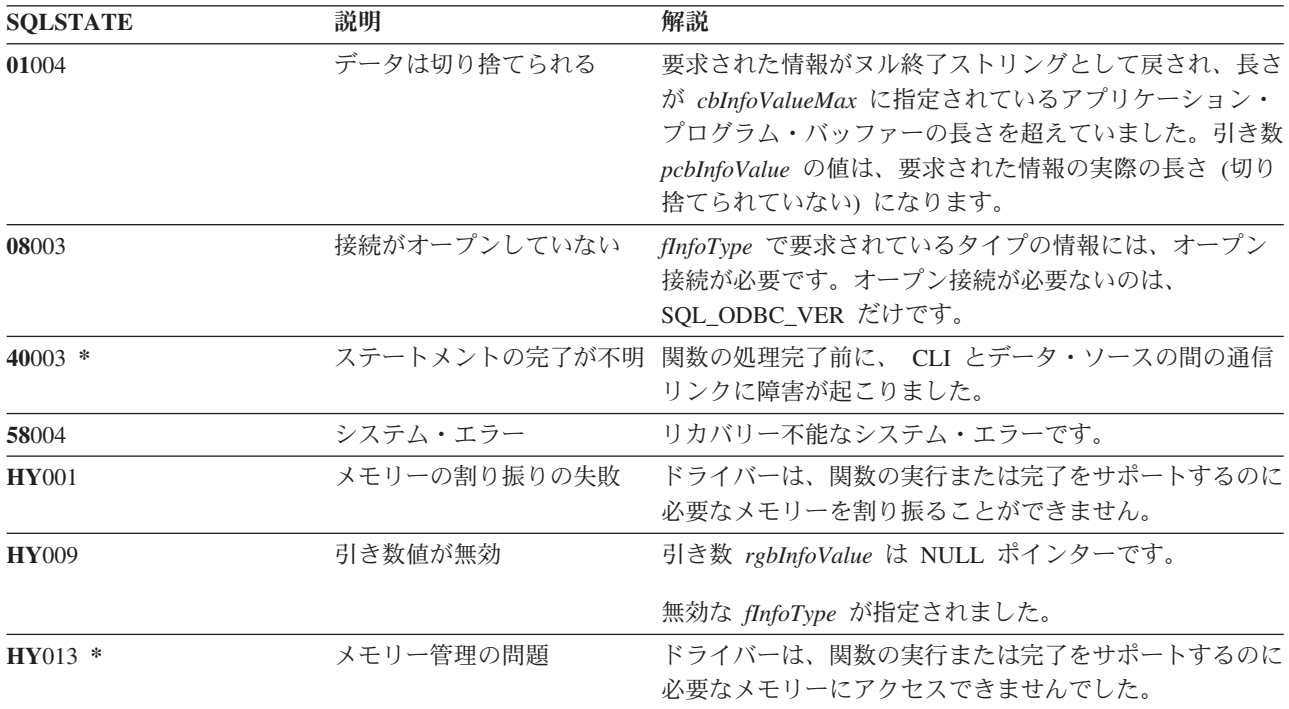

# **SQLGetLength -** ストリング値の長さの検索

## 目的

SQLGetLength() を使って、現在のトランザクション中にサーバーから戻された (取り出しまたは SQLGetSubString() 呼び出しの結果として) ラージ・オブジェクト・ロケーターが参照するラージ・オブジ ェクト値の長さを検索します。

## 構文

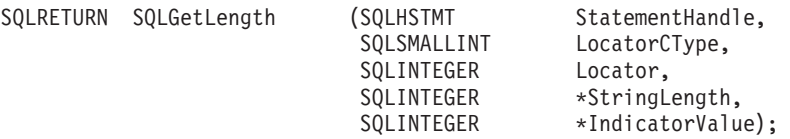

### 関数引き数

表 *98. SQLGetLength* の引き数

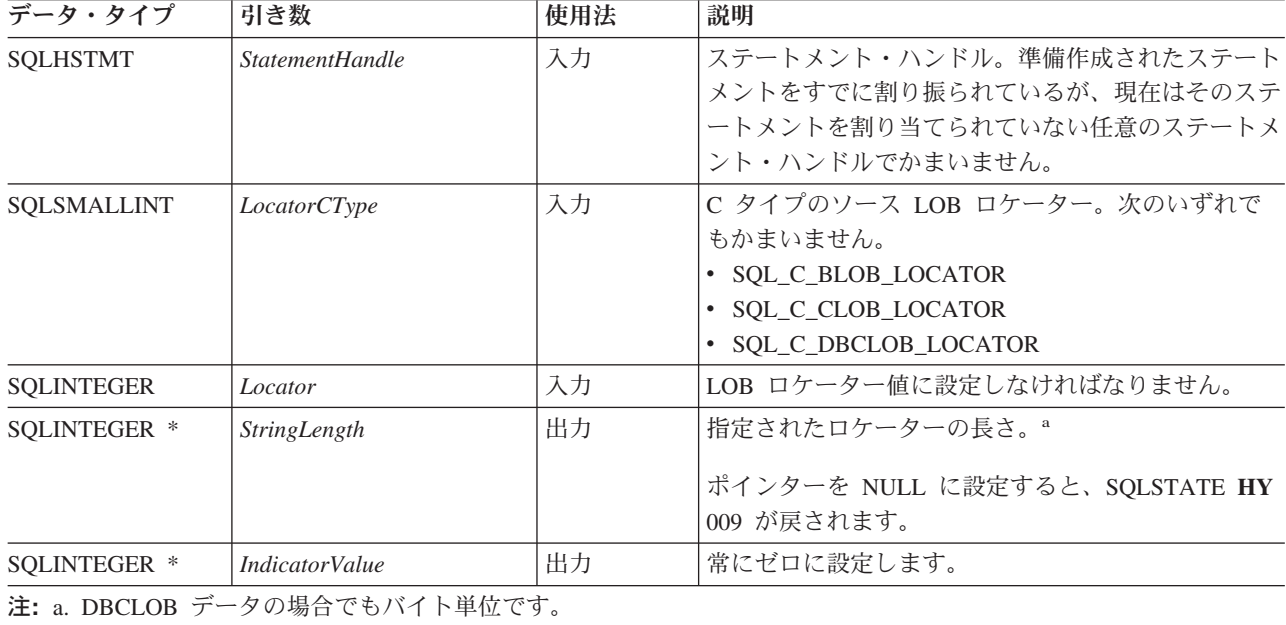

### 使用法

SQLGetLength() を使うと、 LOB ロケーターが表すデータ値の長さを判別することができます。これをア プリケーション・プログラムで使って、参照されている LOB 値の全長を判別すれば、 LOB の一部または 全部を取得するのに適した戦略をたてることができます。

Locator 引き数には任意の有効な LOB ロケーターを使うことができます。そのロケーターは、 FREE LOCATOR ステートメントで明示的に解放されたり、または、ロケーターを作成したトランザクションが 終了したために暗黙で解放されたりしたものでなくてもかまいません。

このステートメント・ハンドルは、いずれかの準備作成されたステートメントや、カタログ関数呼び出しに 関連付けられているものであってはなりません。
## 戻りコード

- SQL\_SUCCESS
- SQL\_SUCCESS\_WITH\_INFO
- v SQL\_STILL\_EXECUTING
- v SQL\_ERROR
- v SQL\_INVALID\_HANDLE

## エラー状況

表 *99. SQLGetLength SQLSTATE*

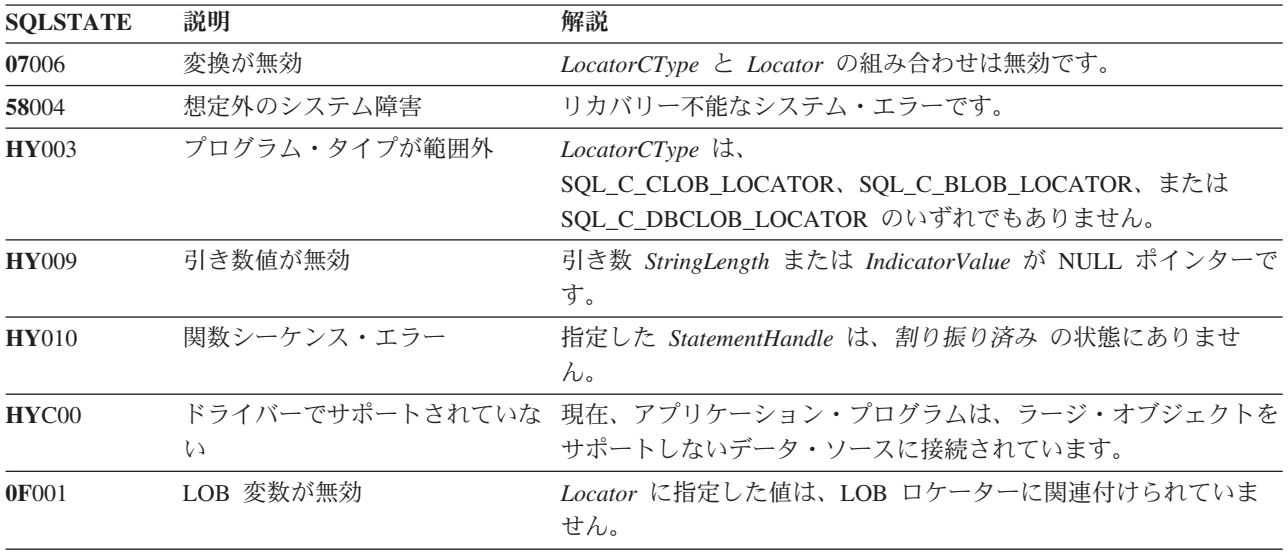

#### 制約事項

ラージ・オブジェクトをサポートしない DB2 サーバーに接続しているときは、この関数を使えません。

- v 37 ページの『SQLBindCol [アプリケーション・プログラム変数に対する列のバインド』](#page-42-0)
- v 109 ページの『SQLFetch [次のデータ行』](#page-114-0)
- v 176 ページの『SQLGetPosition [ストリングの開始位置を戻す』](#page-181-0)
- v 184 ページの『SQLGetSubString [ストリング値の一部の検索』](#page-189-0)

## <span id="page-181-0"></span>**SQLGetPosition -** ストリングの開始位置を戻す

### 目的

SQLGetPosition() は、 LOB 値 (ソース) 内の 1 つのストリングの開始位置を戻すのに使います。ソース 値は LOB ロケーターでなければなりませんが、検索ストリングは LOB ロケーターまたはリテラル・スト リングのどちらでもかまいません。

ソースおよび検索 LOB ロケーターは、現在のトランザクション中の取り出しまたは SQLGetSubString() 呼び出しでデータベースから戻された任意のロケーターでかまいません。

### 構文

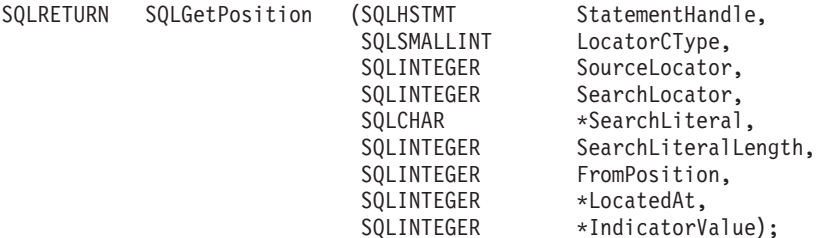

### 関数引き数

表 *100. SQLGetPosition* の引き数

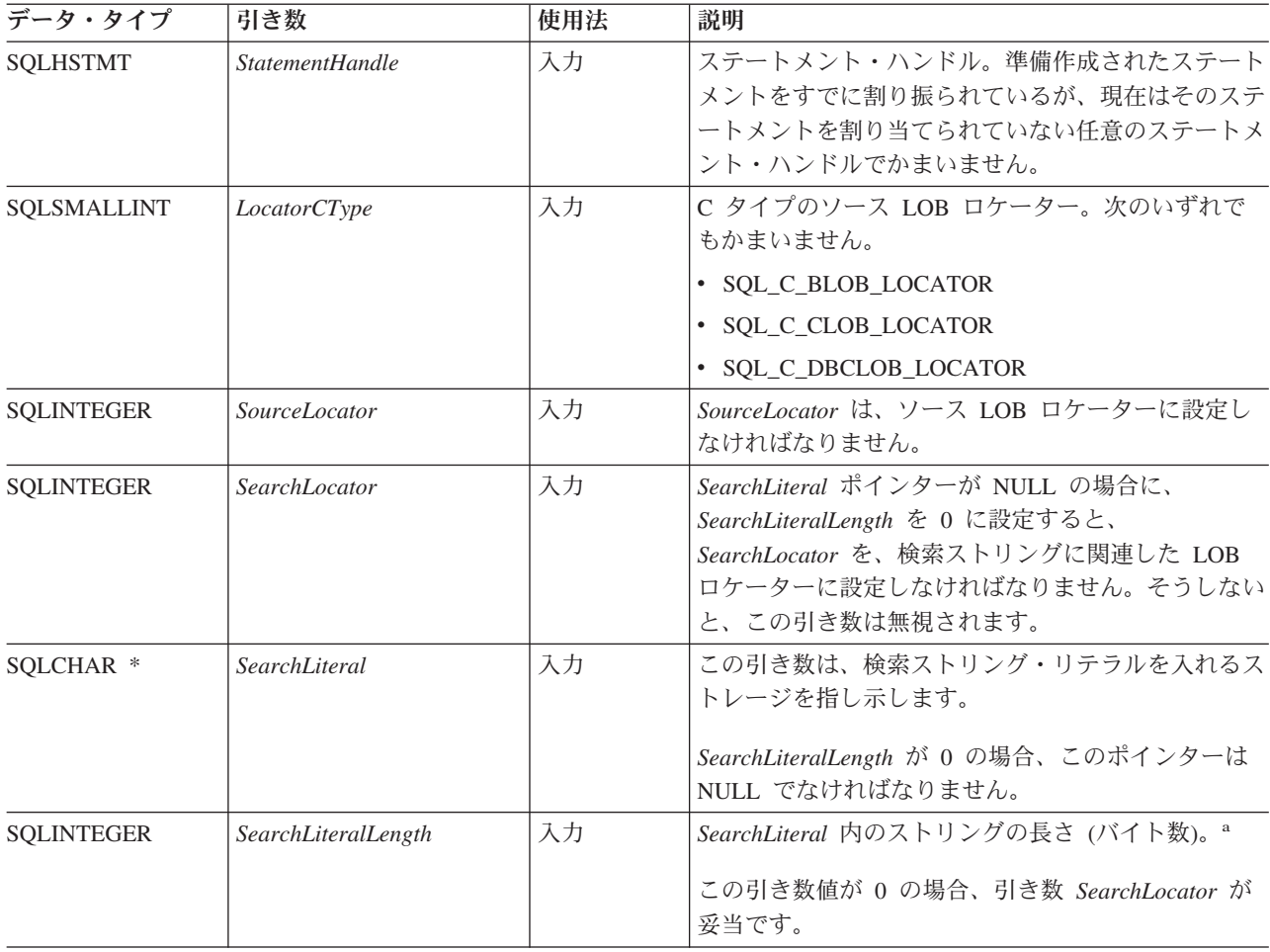

表 *100. SQLGetPosition* の引き数 *(*続き*)*

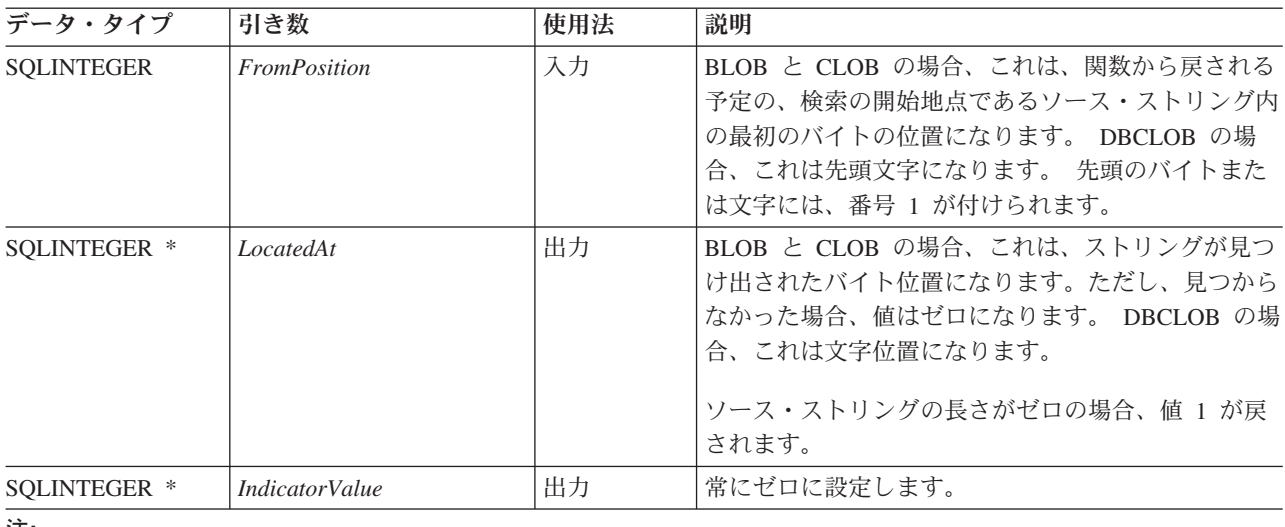

注**:**

**a** DBCLOB データの場合でもバイト単位です。

### 使用法

SQLGetPosition() を SQLGetSubString() と一緒に使って、無作為にストリングの任意の部分を取得しま す。 SQLGetSubString() を使うには、ストリング全体の中のサブストリングの場所があらかじめ分かって いる必要があります。検索ストリングを使って、サブストリングの開始地点を見つけられる場合、 SQLGetPosition() を使えば、そのサブストリングの開始位置を取得することができます。

*Locator* および *SearchLocator* 引き数 (使用する場合) には、 FREE LOCATOR ステートメントで明示的に 解放されたり、または、ロケーターを作成したトランザクションが終了したために暗黙で解放されたりした ものではないような、任意の有効な LOB ロケーターを使うことができます。

*Locator* と *SearchLocator* は、同じ LOB ロケーター・タイプでなければなりません。

このステートメント・ハンドルは、いずれかの準備作成されたステートメントや、カタログ関数呼び出しに 関連付けられているものであってはなりません。

## 戻りコード

- SQL\_SUCCESS
- SQL\_SUCCESS\_WITH\_INFO
- SQL\_STILL\_EXECUTING
- v SQL\_ERROR
- SQL\_INVALID\_HANDLE

### エラー状況

表 *101. SQLGetPosition SQLSTATE*

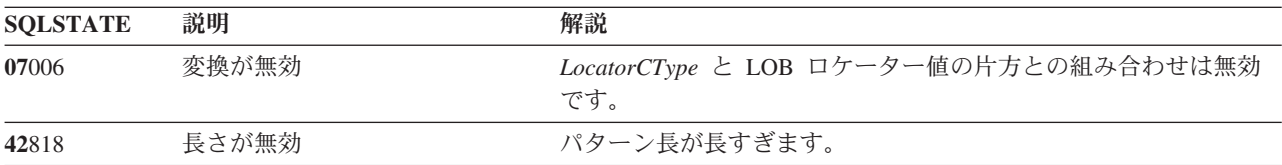

#### **SQLGetPosition**

表 *101. SQLGetPosition SQLSTATE (*続き*)*

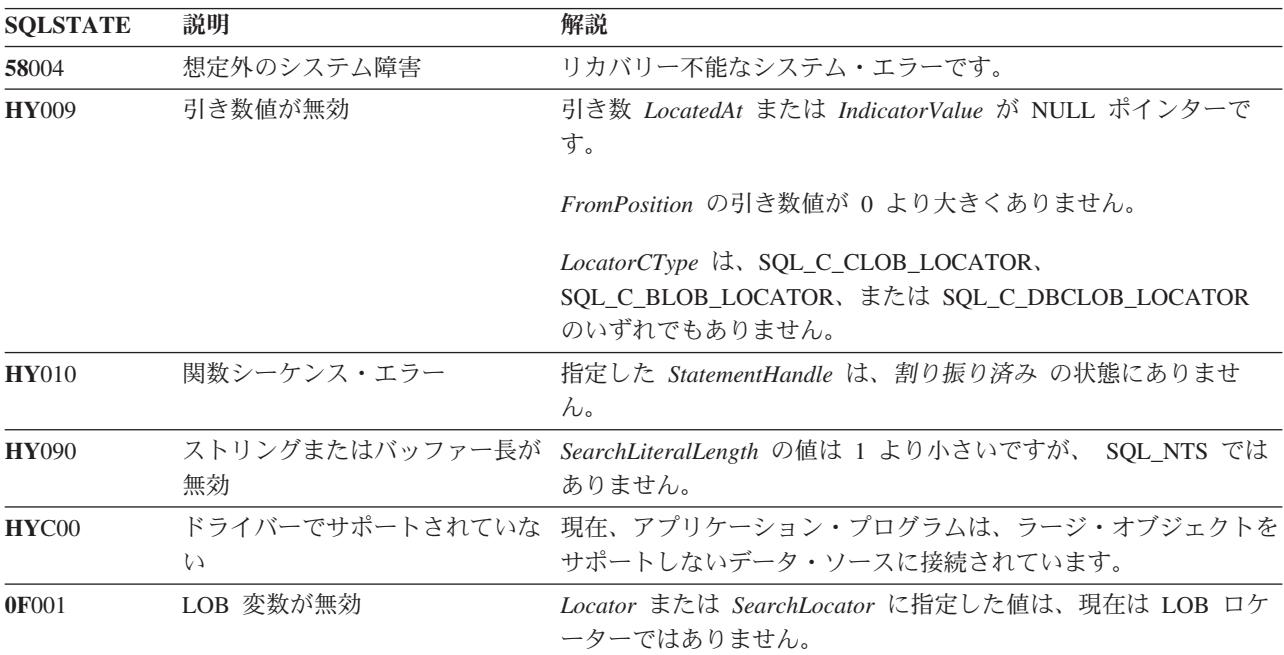

#### 制約事項

ラージ・オブジェクトをサポートしない DB2 サーバーに接続しているときは、この関数を使えません。

- v 37 ページの『SQLBindCol [アプリケーション・プログラム変数に対する列のバインド』](#page-42-0)
- v 106 ページの『SQLExtendedFetch [行配列の取り出し』](#page-111-0)
- v 109 ページの『SQLFetch [次のデータ行』](#page-114-0)
- v 174 ページの『SQLGetLength [ストリング値の長さの検索』](#page-179-0)
- v 184 ページの『SQLGetSubString [ストリング値の一部の検索』](#page-189-0)

## <span id="page-184-0"></span>**SQLGetStmtAttr -** ステートメント属性の値の取得

### 目的

SQLGetStmtAttr() は、指定されたステートメント属性の現行設定を戻します。

これらのオプションは、 SQLSetStmtAttr() 関数で設定されます。この関数は、 SQLGetStmtOption() オプ ションと類似していますが、どちらの関数も互換性の理由でサポートされています。

## 構文

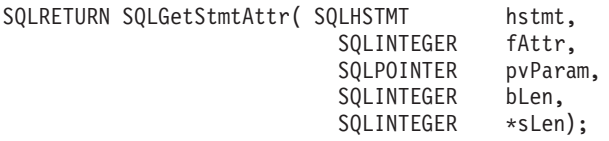

### 関数引き数

表 *102. SQLGetStmtAttr* の引き数

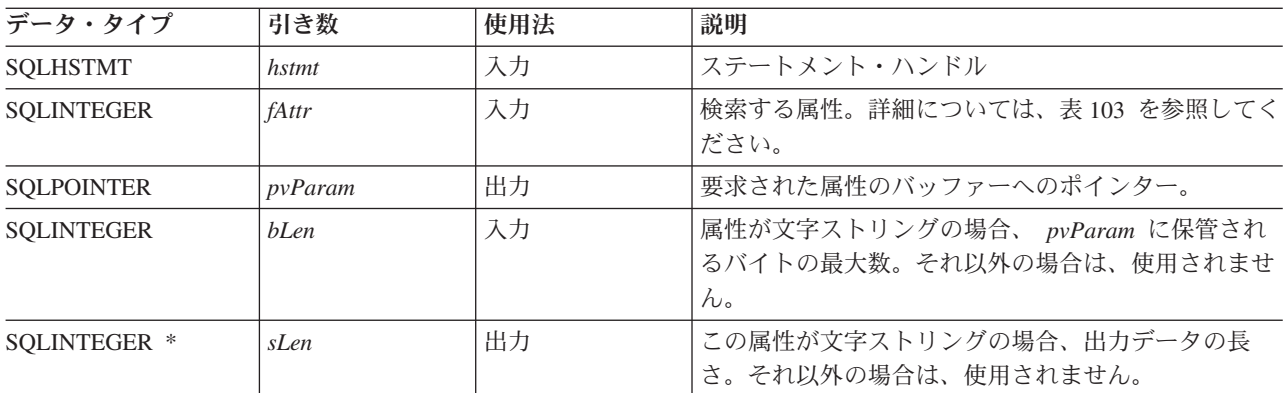

## 使用法

表 *103.* ステートメント属性

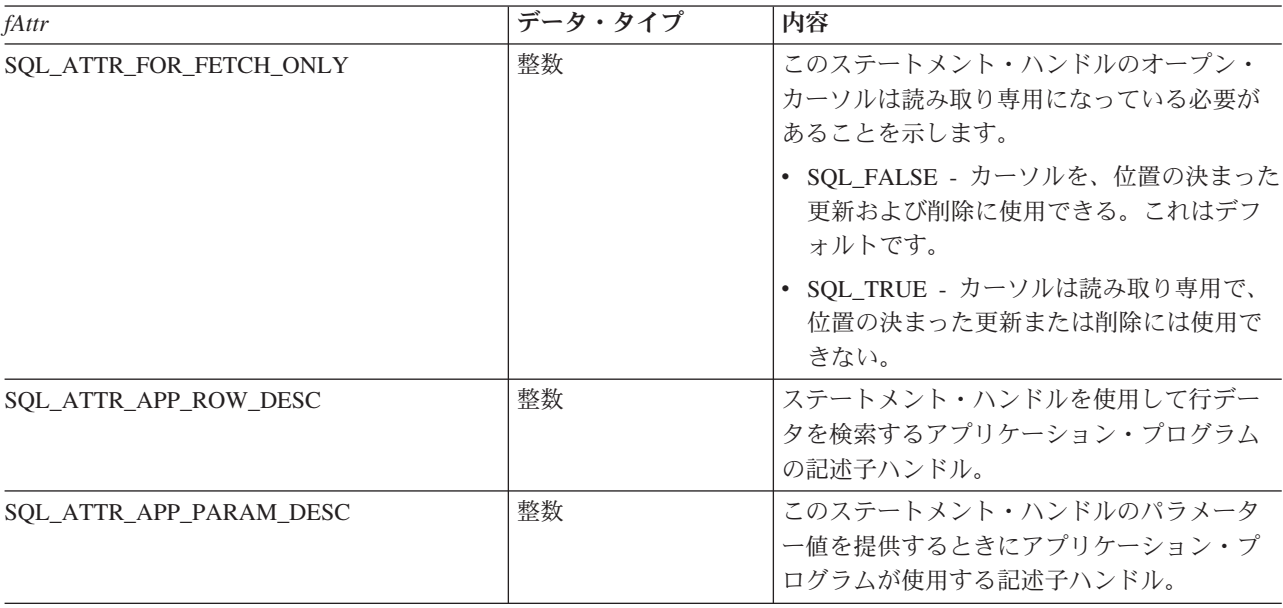

#### **SQLGetStmtAttr**

表 *103.* ステートメント属性 *(*続き*)*

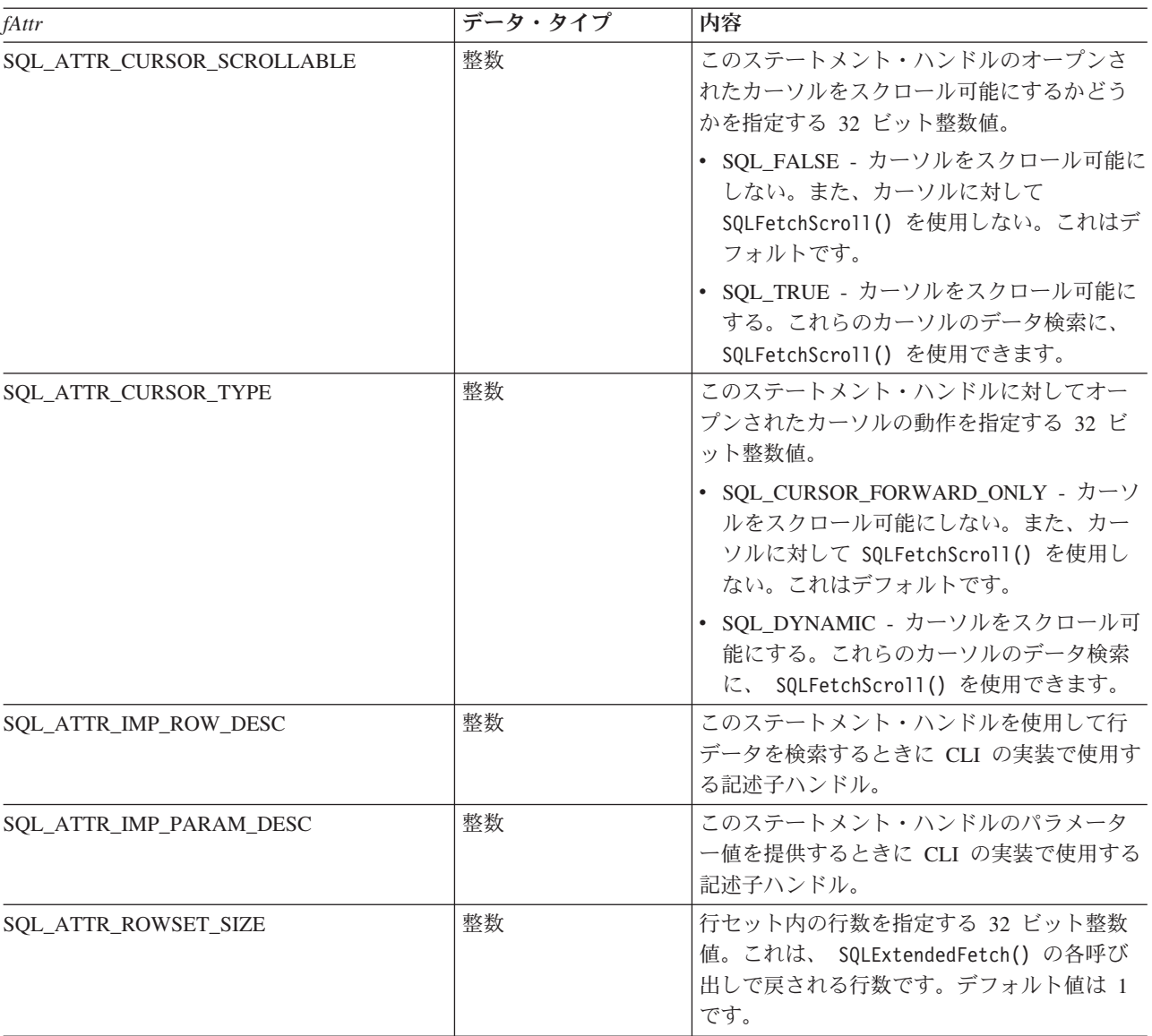

## 戻りコード

- SQL\_SUCCESS
- SQL\_SUCCESS\_WITH\_INFO
- v SQL\_ERROR
- v SQL\_INVALID\_HANDLE

### 診断

表 *104. SQLStmtOption SQLSTATE*

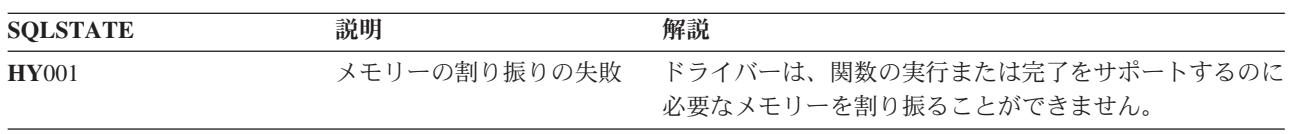

#### 表 *104. SQLStmtOption SQLSTATE (*続き*)*

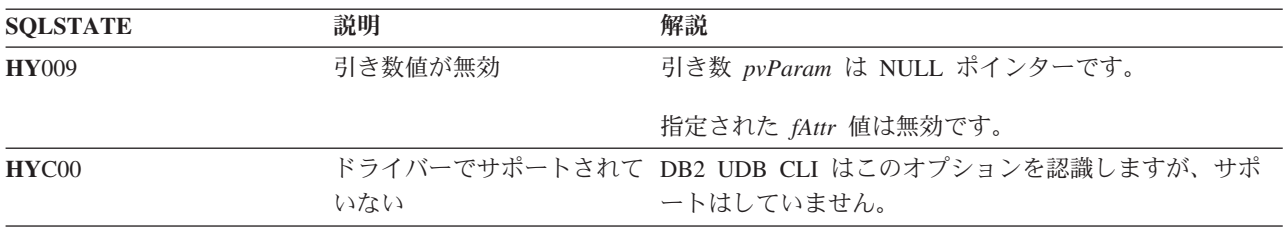

# **SQLGetStmtOption -** ステートメント・オプションの現行設定を戻す

## 目的

注**:**

| | | SQLGetStmtOption() は使用すべきではありません。これは [SQLGetStmtAttr\(\)](#page-184-0) に置き換えられていま す。このバージョンの DB2 CLI も SQLGetStmtOption() をサポートしていますが、最新の標準に準拠 するために、IBM は DB2 CLI プログラムで SQLGetStmtAttr() を使用することを推奨します。

SQLGetStmtOption() は、指定されたステートメント・オプションの現行設定を戻します。

これらのオプションは、SQLSetStmtOption() 関数で設定されます。

## 構文

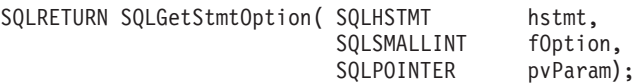

### 関数引き数

表 *105. SQLStmtOption* の引き数

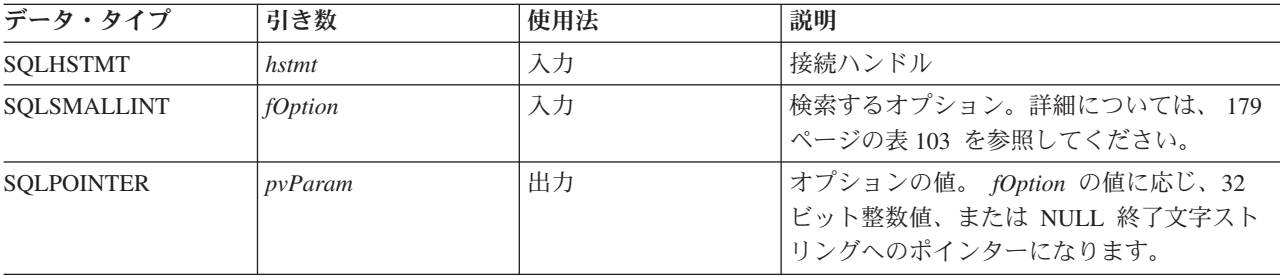

## 使用法

SQLGetStmtOption() は、 SQLGetStmtAttr() と同じ関数を提供していますが、どちらの関数も互換性の理 由でサポートされています。

ステートメント・オプションの詳細については、 179 [ページの表](#page-184-0) 103 を参照してください。

## 戻りコード

- SQL\_SUCCESS
- SOL SUCCESS WITH INFO
- SQL\_ERROR
- SOL INVALID HANDLE

### 診断

表 *106. SQLStmtOption SQLSTATE*

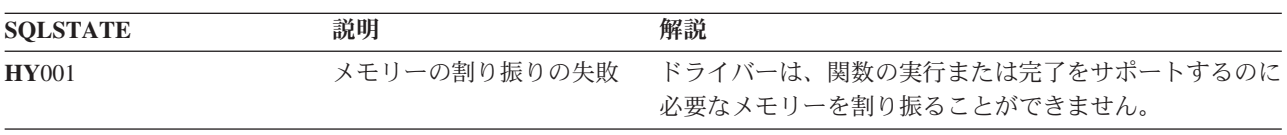

表 *106. SQLStmtOption SQLSTATE (*続き*)*

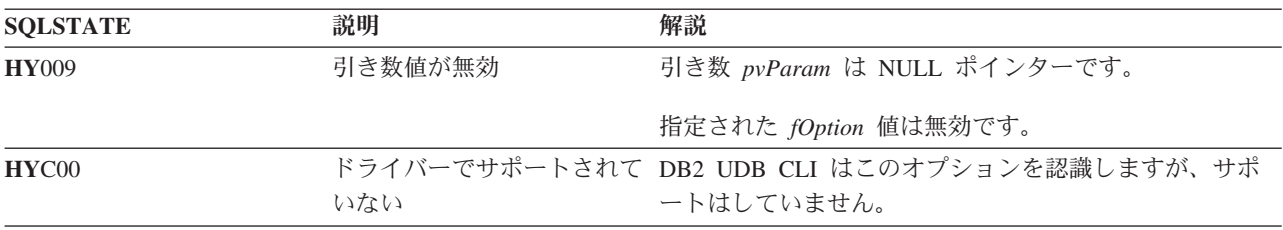

## <span id="page-189-0"></span>**SQLGetSubString -** ストリング値の一部の検索

## 目的

SQLGetSubString() を使って、現在のトランザクション中にサーバーから戻された (取り出しまたは直前の SQLGetSubString() 呼び出しで戻された) ラージ・オブジェクト・ロケーターが参照するラージ・オブジェ クト値の一部を検索します。

## 構文

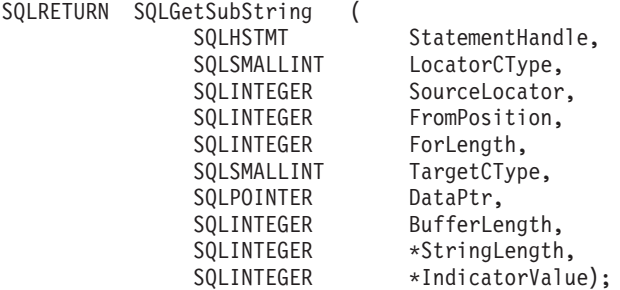

### 関数引き数

表 *107. SQLGetSubString* の引き数

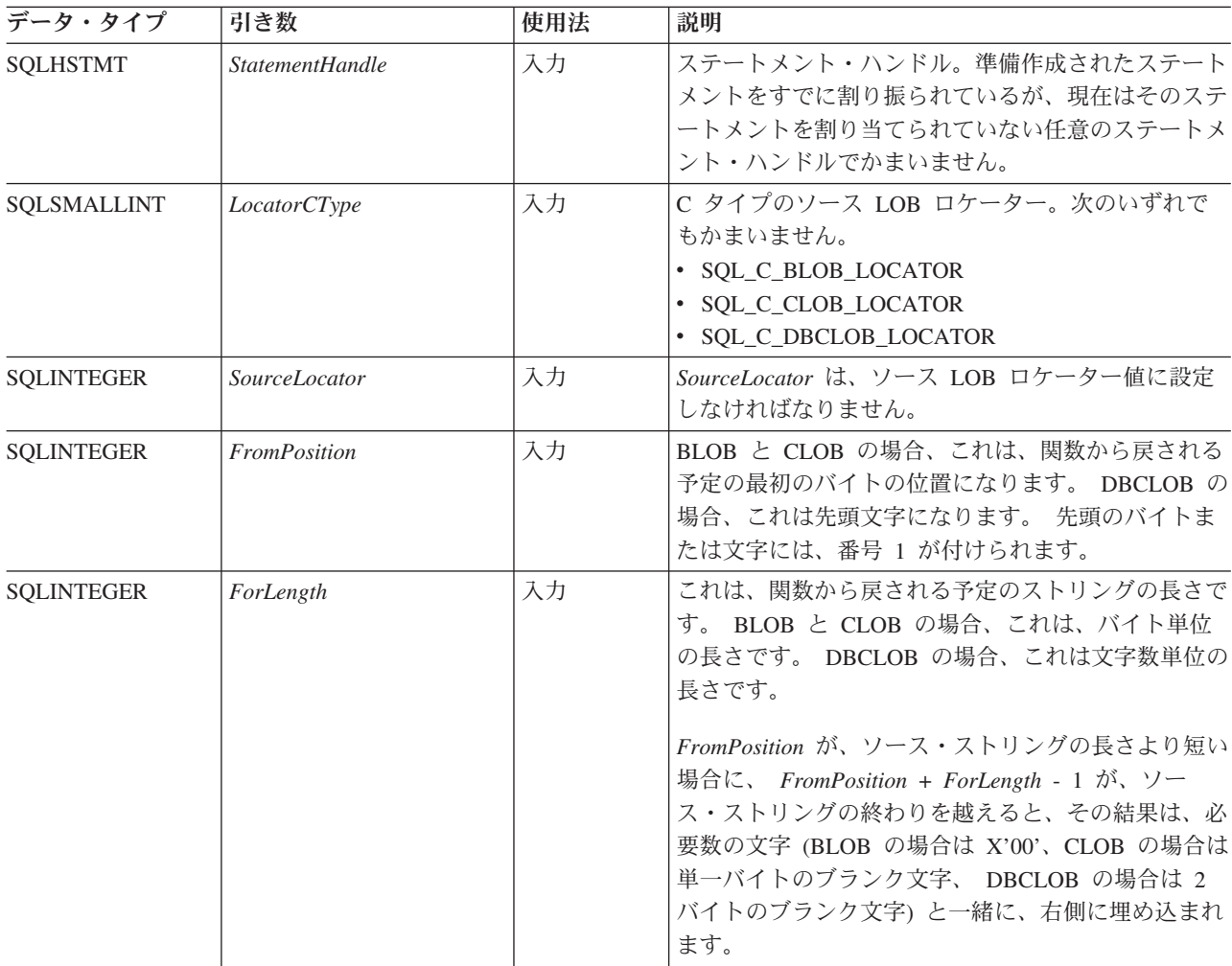

表 *107. SQLGetSubString* の引き数 *(*続き*)*

| 引き数                   | 使用法 | 説明                                                                                                    |
|-----------------------|-----|----------------------------------------------------------------------------------------------------|
| TargetCType           | 入力  | C データ・タイプの DataPtr。ターゲットは C スト<br>リング変数 (SQL_C_CHAR、 SQL_C_WCHAR、<br>SQL_C_BINARY、または SQL_C_DBCHAR) でなけ<br>ればなりません。              |
| <b>DataPtr</b>        | 出力  | 検索されたストリング値または LOB ロケーターを保<br>管するバッファーへのポインター。                                                                                   |
| <i>BufferLength</i>   | 入力  | DataPtr が指すバッファーのバイト単位の最大サイ<br>ズ。                                                                                                |
| StringLength          | 出力  | ターゲットの C バッファー・タイプがバイナリーま<br>たは文字ストリング変数用のものであって、ロケータ<br>一値ではない場合に、 DataPtr に戻されるバイト単<br>位ªの情報の長さ。<br>ポインターを NULL に設定すると、何も戻されませ |
|                       |     | $\mathcal{h}_{\alpha}$                                                                                                    |
| <i>IndicatorValue</i> | 出力  | 常にゼロに設定します。                                                                                                    |
|                       |     |                                                                                                    |

注**:**

**a** DBCLOB データの場合でもバイト単位です。

#### 使用法

SQLGetSubString() は、 LOB ロケーターで表されるストリングの任意の部分を取得するのに使います。タ ーゲットには、次の 2 つの選択肢があります。

- v 適切な C ストリング変数をターゲットにすることができます。
- v 新規の LOB 値をサーバー上で作成し、その値の LOB ロケーターを、クライアント上のターゲット・ アプリケーション・プログラム変数に割り当てることができます。

SQLGetSubString() を SQLGetData の代わりに使って、データを分割して入手することができます。その場 合、列がまず LOB ロケーターにバインドされ、次にそれが使われて、その LOB の全部または一部が取り 出されます。

Locator 引き数には任意の有効な LOB ロケーターを使うことができます。そのロケーターは、 FREE LOCATOR ステートメントで明示的に解放されたり、または、ロケーターを作成したトランザクションが 終了したために暗黙で解放されたりしたものでなくてもかまいません。

このステートメント・ハンドルは、いずれかの準備作成されたステートメントや、カタログ関数呼び出しに 関連付けられているものであってはなりません。

### 戻りコード

- SQL\_SUCCESS
- SQL\_SUCCESS\_WITH\_INFO
- v SQL\_STILL\_EXECUTING
- v SQL\_ERROR
- SQL\_INVALID\_HANDLE

#### **SQLGetSubString**

### エラー状況

表 *108. SQLGetSubString SQLSTATE*

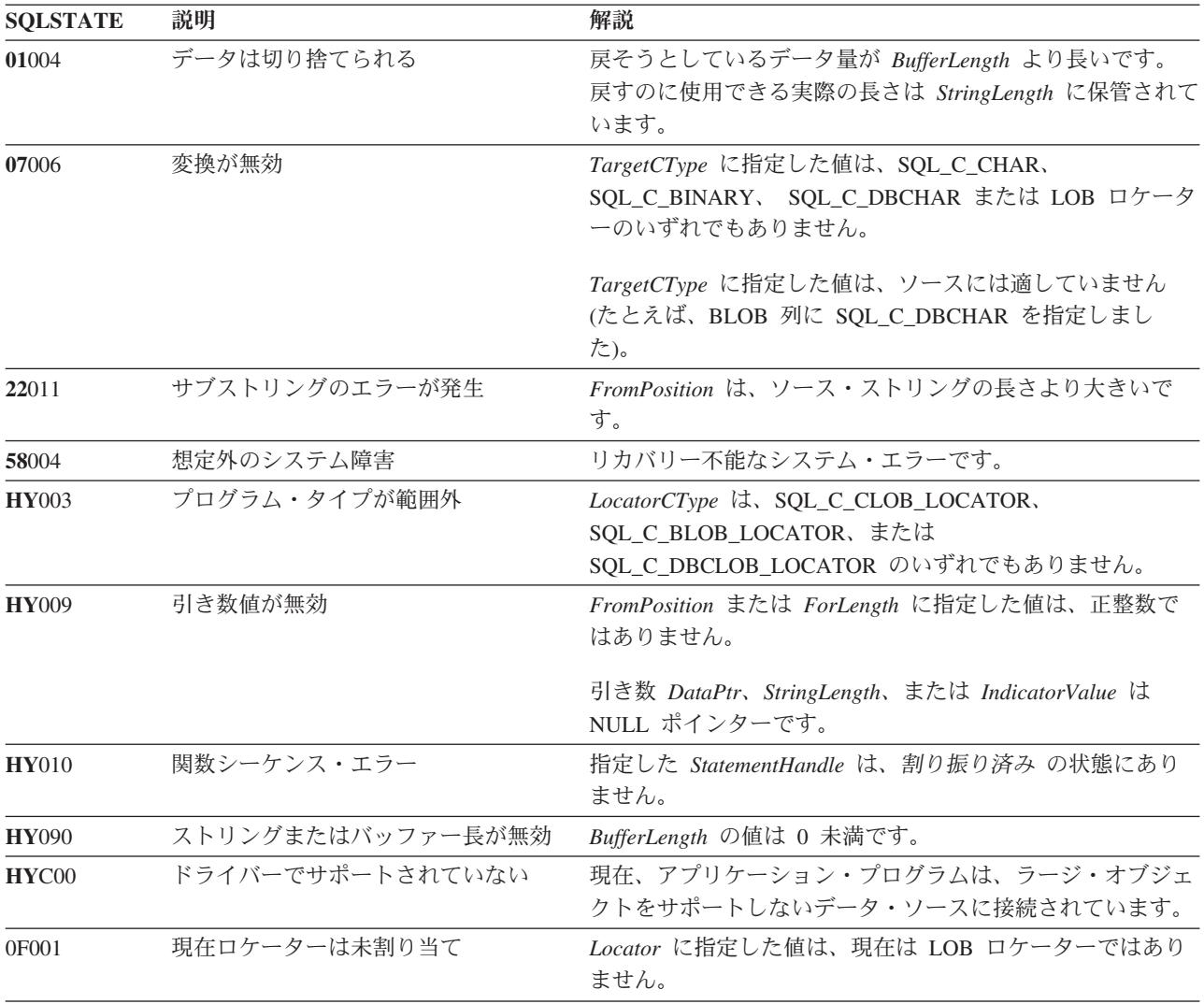

#### 制約事項

ラージ・オブジェクトをサポートしない DB2 サーバーに接続しているときは、この関数を使えません。

- v 37 ページの『SQLBindCol [アプリケーション・プログラム変数に対する列のバインド』](#page-42-0)
- v 109 ページの『SQLFetch [次のデータ行』](#page-114-0)
- v 143 ページの『SQLGetData [列のデータの取得』](#page-148-0)
- v 174 ページの『SQLGetLength [ストリング値の長さの検索』](#page-179-0)
- 176 ページの『SQLGetPosition [ストリングの開始位置を戻す』](#page-181-0)

## **SQLGetTypeInfo -** データ・タイプ情報の入手

## 目的

SQLGetTypeInfo() は、 DB2 UDB CLI に関連した DBMS でサポートされているデータ・タイプに関する 情報を戻します。その情報は、SQL 結果セットに戻されます。照会を処理するのに使うのと同じ関数を使 って、列を受け取ることができます。

## 構文

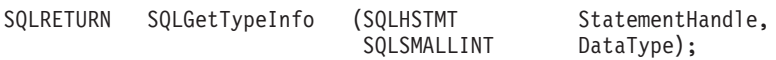

### 関数引き数

表 *109. SQLGetTypeInfo* の引き数

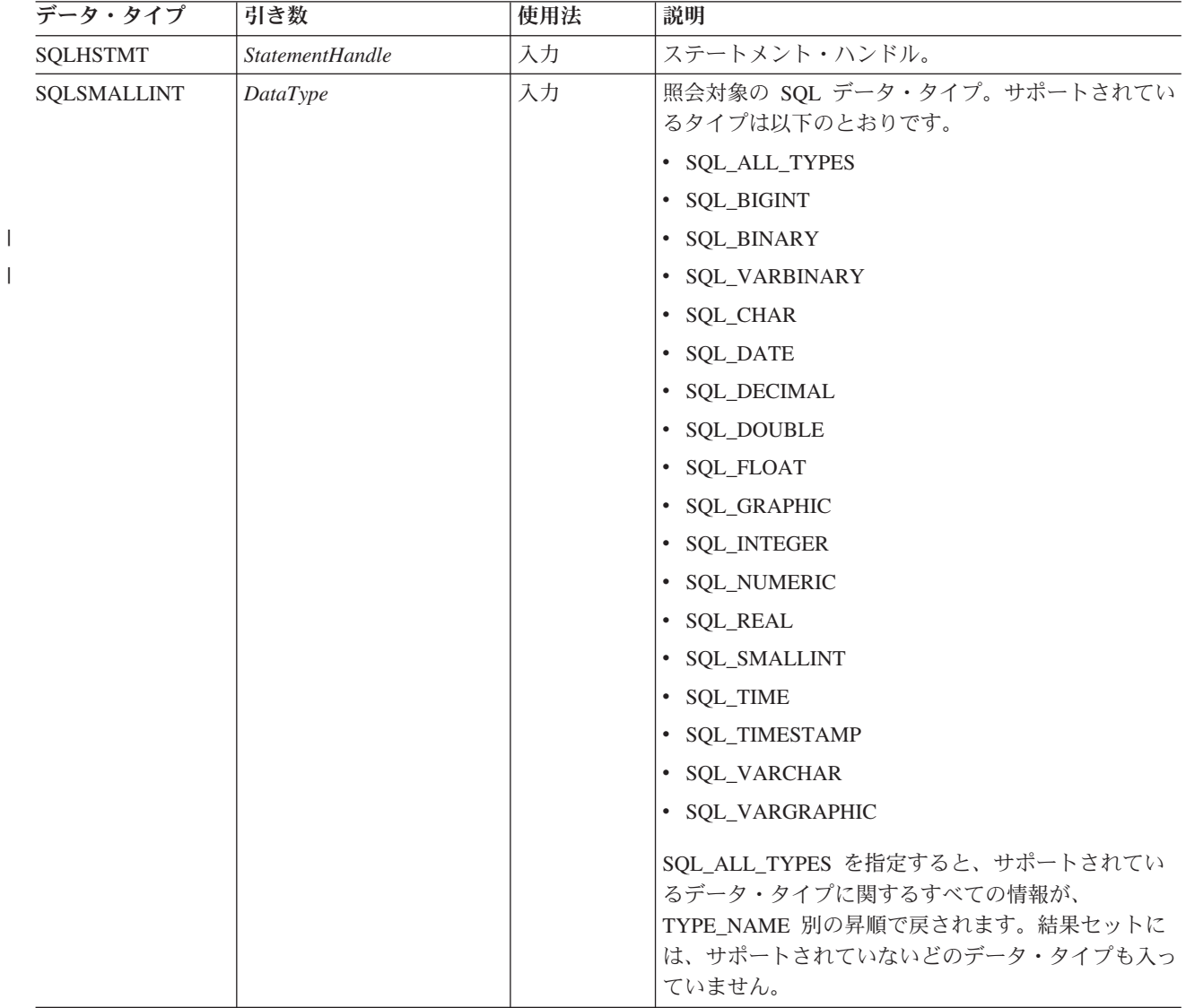

#### **SQLGetTypeInfo**

#### 使用法

SQLGetTypeInfo() は、結果セットを生成しますが、照会の実行と同じなので、カーソルを生成してトラン ザクションを開始します。このステートメント・ハンドル上で別のステートメントを準備作成して実行する には、このカーソルをクローズしなければなりません。

無効な *DataType* を指定して SQLGetTypeInfo() を呼び出すと、空の結果セットが戻されます。

以下に、この関数で生成される結果セットの列について説明します。

今後のリリースでは、新しい列が追加されたり、既存の列が変更されたりする可能性はありますが、現行列 の位置は変更されません。戻されるデータ・タイプは、 CREATE TABLE、ALTER TABLE、DDL ステー トメント内で使用できるものです。非持続データ・タイプは、戻される結果セット内には含まれません。ユ ーザー定義のデータ・タイプも戻されません。

表 *110. SQLGetTypeInfo* によって戻される列

|   | 列番号/列名             | データ・タイプ               | 説明                                                                                                    |
|---|--------------------|-----------------------|----------------------------------------------------------------------------------------------------|
|   | 1 TYPE NAME        | VARCHAR(128) NOT NULL | SQL データ・タイプ名の文字による表示 (例:<br>VARCHAR, DATE, INTEGER)。                                                     |
|   | 2 DATA_TYPE        | SMALLINT NOT NULL     | SQL データ・タイプ定義値 (例: SQL_VARCHAR、<br>SQL_DATE, SQL_INTEGER)。                                               |
| 3 | <b>COLUMN SIZE</b> | <b>INTEGER</b>        | データ・タイプが文字または 2 進ストリングの場合、<br>この列には、バイト数の最大長が入ります。また、グラ<br>フィック (DBCS) ストリングの場合は、この列の 2 バ<br>イト文字数になります。 |
|   |                    |                       | 日付、時刻、タイム・スタンプのデータ・タイプの場<br>合、これは、文字への変換後に値を表示するのに必要な<br>合計文字数になります。                                     |
|   |                    |                       | 数値データ・タイプの場合、これは、合計桁数になりま<br>す。                                                                          |
|   | 4 LITERAL PREFIX   | VARCHAR(128)          | このデータ・タイプのリテラルの場合に、DB2 が接頭<br>部と認識する文字。リテラルの接頭部が適用されない場<br>合、この列のデータ・タイプは NULL になります。                    |
|   | 5 LITERAL SUFFIX   | VARCHAR(128)          | このデータ・タイプのリテラルの場合に、DB2 が接尾<br>部と認識する文字。リテラルの接頭部が適用されない場<br>合、この列のデータ・タイプは NULL になります。                    |

表 *110. SQLGetTypeInfo* によって戻される列 *(*続き*)*

|

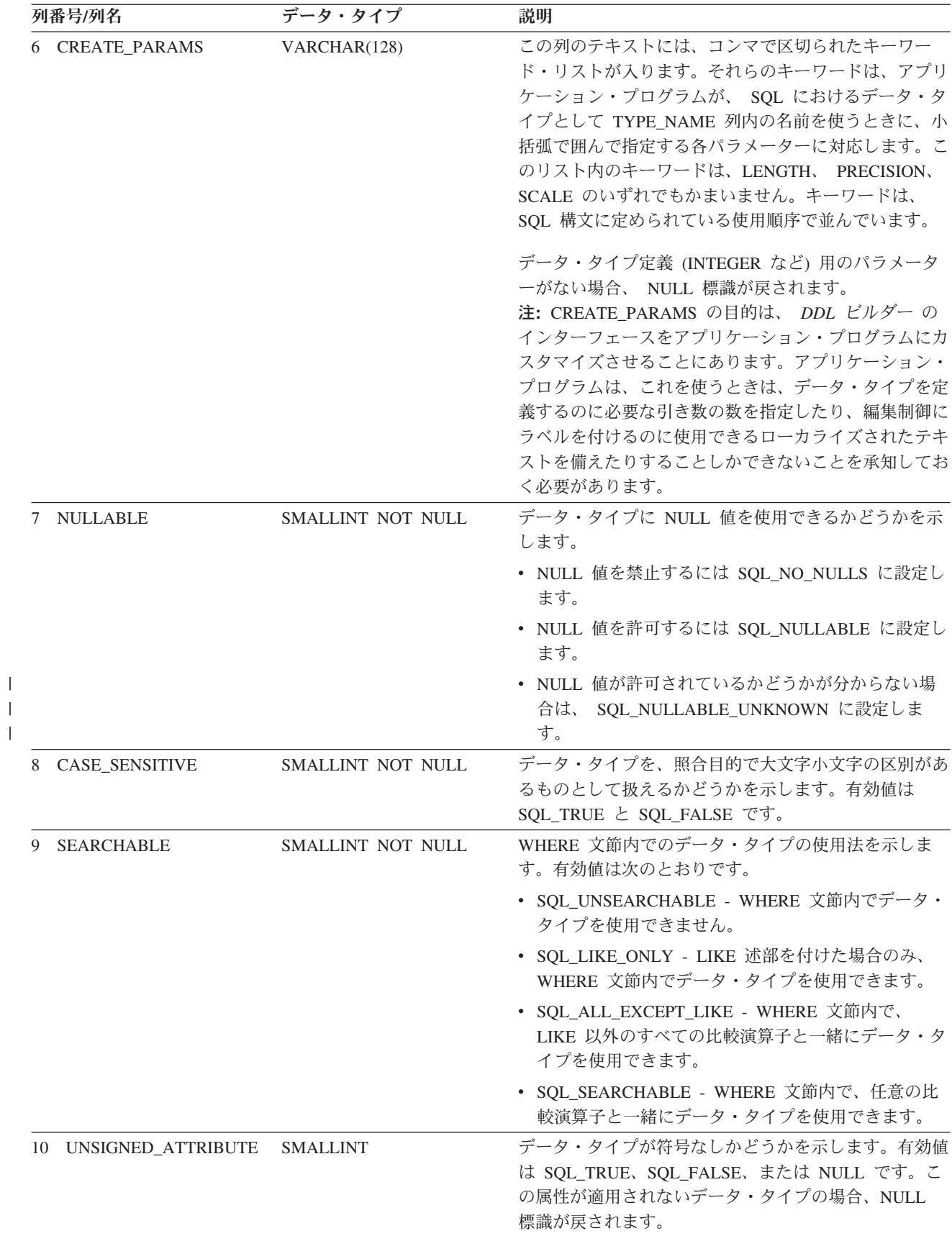

### **SQLGetTypeInfo**

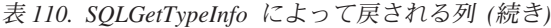

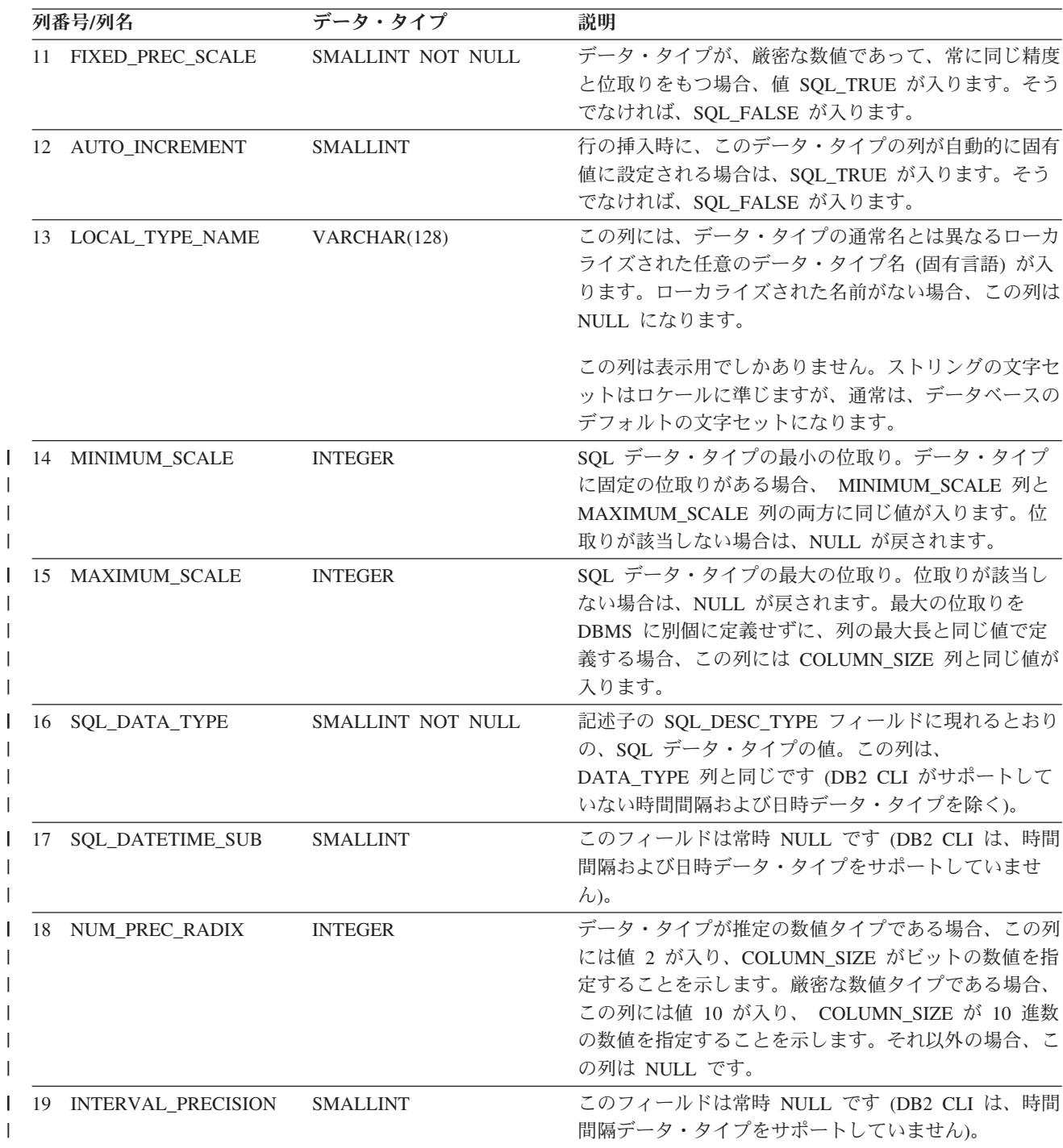

## 戻りコード

|

|

| |

- SQL\_SUCCESS
- v SQL\_ERROR
- v SQL\_INVALID\_HANDLE

### エラー状況

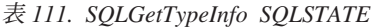

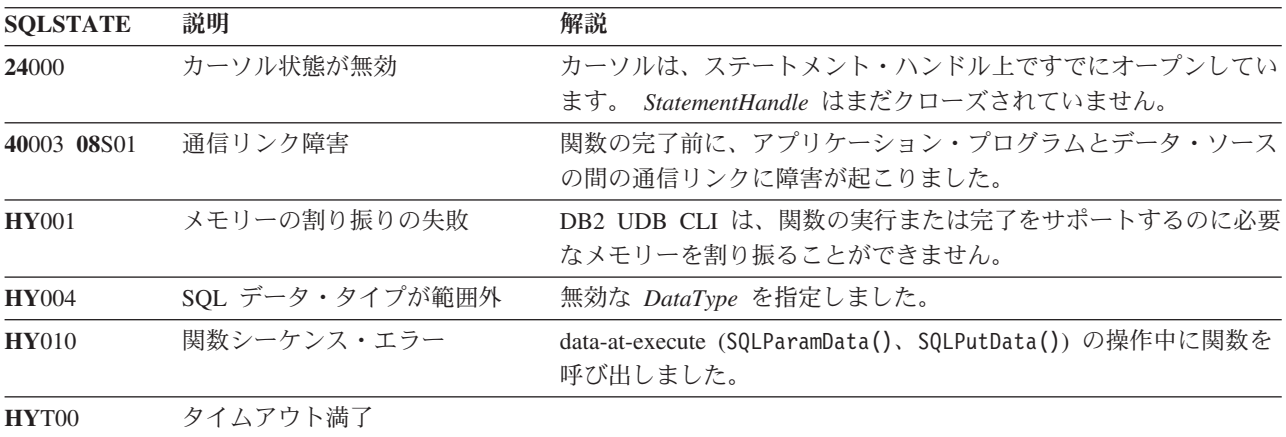

#### 制約事項

次に示す ODBC 指定の SQL データ・タイプ (およびそれに対応する *DataType* 定義値) は、どの IBM RDBMS でもサポートされていません。

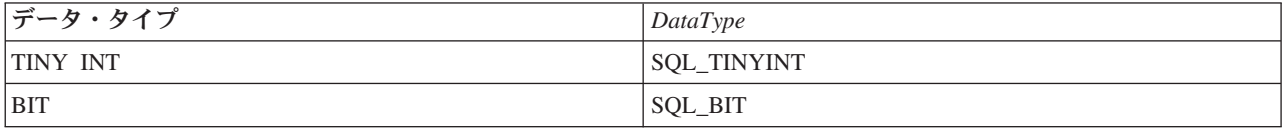

### 例

```
/* From CLI sample typeinfo.c */
/* \ldots */rc = SQLGetTypeInfo(hstmt, SQL_ALL_TYPES);
   CHECK HANDLE( SQL HANDLE STMT, hstmt, rc ) ;
   rc = SQLBindCol(hstmt, 1, SQL_C_CHAR, (SQLPOINTER) typename.s, 128, &typename.ind);
   CHECK_HANDLE( SQL_HANDLE_STMT, hstmt, rc ) ;
   rc = SQLBindCol(hstmt, 2, SQL_C_DEFAULT, (SQLPOINTER) & datatype,
                   sizeof(datatype), &datatype ind);
   CHECK HANDLE( SQL HANDLE STMT, hstmt, rc ) ;
   rc = SQLBindCol(hstmt, 3, SQL_C_DEFAULT, (SQLPOINTER) & precision,
                   sizeof(precision), &precision ind);
   CHECK HANDLE( SQL HANDLE STMT, hstmt, rc ) ;
   rc = SQLBindCol(hstmt, 7, SQL_C_DEFAULT, (SQLPOINTER) & nullable,
                   sizeof(nullable), &nullable ind);
   CHECK HANDLE( SQL HANDLE STMT, hstmt, rc ) ;
   rc = SQLBindCol(hstmt, 8, SQL_C_DEFAULT, (SQLPOINTER) & casesens,
                   sizeof(casesens), &casesens_ind);
   CHECK HANDLE( SQL HANDLE STMT, hstmt, rc ) ;
    printf("Datatype Datatype Precision Nullable Case¥n");
    printf("Typename (int) Sensitive¥n");
   printf("------------------------- -------- ---------- -------- ---------¥n");
   /* LONG VARCHAR FOR BIT DATA 99 2147483647 FALSE FALSE */
```
#### **SQLGetTypeInfo**

```
/* Fetch each row, and display */while ((rc = SQLFetch(hstm)) == SQL SUCESS) {
    printf("%-25s ", typename.s);
    printf("%8d ", datatype);
    printf("%10ld ", precision);
    printf("%-8s ", truefalse[nullable]);
    printf("%-9s¥n", truefalse[casesens]);
\} /* endwhile */
if ( rc != SQL_NO_DATA_FOUND )
  CHECK HANDLE( SQL HANDLE STMT, hstmt, rc ) ;
```
- v 37 ページの『SQLBindCol [アプリケーション・プログラム変数に対する列のバインド』](#page-42-0)
- v 159 ページの『SQLGetInfo [一般情報の取得』](#page-164-0)

## **SQLLanguages - SQL** ダイアレクトまたは準拠情報の取得

### 目的

SQLLanguages() は、SQL ダイアレクトまたは準拠情報を戻します。情報は SQL 結果セットに戻されます が、このセットは、SELECT ステートメントで生成された結果セットの取り出しに使用する関数と同じ関 数で検索することができます。

### 構文

SQLRETURN SQLLanguages (SQLHSTMT hstmt);

### 関数引き数

表 *112. SQLLanguages* の引き数

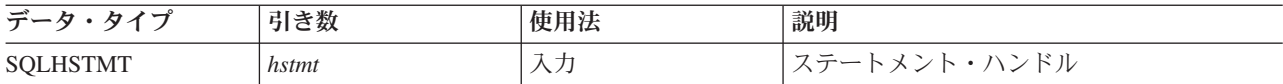

#### 使用法

この関数は、ダイアレクトまたは準拠情報を StatementHandle の結果セットの形で戻します。ここには、 当該の SQL 製品で明言されている準拠内容をすべて記述した行 (ISO 定義のサブセットおよびベンダー固 有のバージョンなど) が入れられます。この仕様に準拠すると明言された製品の場合、結果セットの値は最 低 1 行になります。

ISO 規格およびベンダー固有の言語を定義する行が同じ表に存在する可能性もあります。それぞれの行に は、最低限これらの列が入っていますが、それが、X/Open SQL の準拠を明言する根拠となっている場 合、これらの列の値は以下のようになります。

表 *113. SQLLanguages* によって戻される列

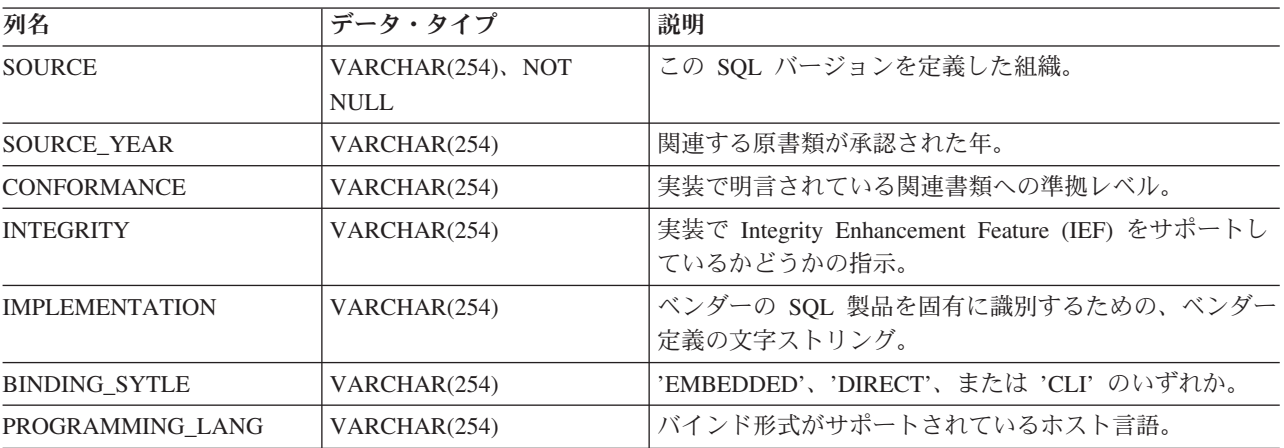

## 戻りコード

- SOL SUCCESS
- SQL\_SUCCESS\_WITH\_INFO
- v SQL\_ERROR
- SQL\_INVALID\_HANDLE

## 診断

表 *114. SQLLanguages SQLSTATE*

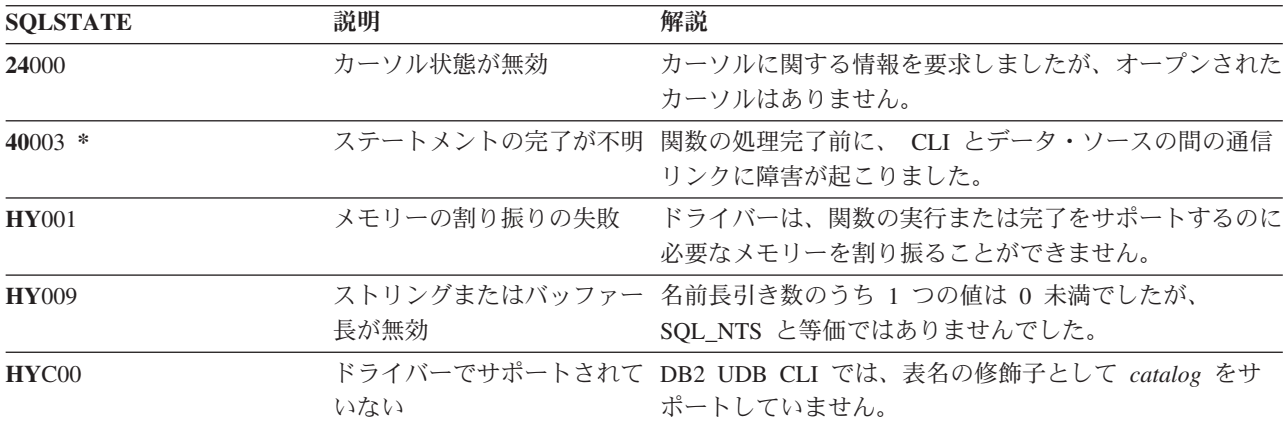

## <span id="page-200-0"></span>**SQLMoreResults -** さらに結果セットがあるかどうかの判別

### 目的

SQLMoreResults() は、結果セットを戻すストアード・プロシージャーに関連付けられているステートメン ト・ハンドル上に、入手可能な情報がさらにあるかどうかを判別します。

## 構文

SQLRETURN SQLMoreResults (SQLHSTMT StatementHandle);

### 関数引き数

表 *115. SQLMoreResults* の引き数

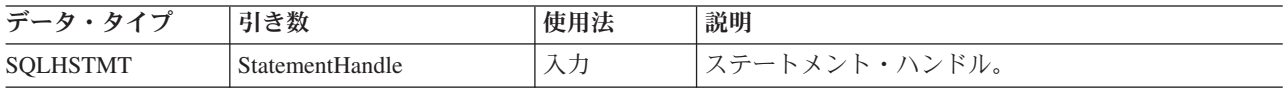

### 使用法

この関数を使って、 SQL 照会の入っているストアード・プロシージャーの実行時に、順次設定されている 複数の結果セットを戻します。ストアード・プロシージャーの実行が完了しても、結果セットをアクセス可 能のままにしておくため、カーソルはオープンしたままになります。

アプリケーション・プログラムは、最初の結果セットの処理後、 SQLMoreResults() を呼び出して、別の結 果セットを入手できるかどうかを判別することができます。現在の結果セット内にまだ取り出していない行 がある場合、 SQLMoreResults() は、カーソルをクローズしてそのような行を破棄してから、さらに別の結 果セットがあれば、SOL SUCCESS を戻します。

すべての結果セットの処理が終わったら SQLMoreResults() は、 SQL\_NO\_DATA\_FOUND を戻します。

SQL\_CLOSE または SQL\_DROP オプションを指定して SQLFreeStmt() を呼び出すと、このステートメン ト・ハンドル上の保留中の結果セットはすべて廃棄されます。

## 戻りコード

- SQL\_SUCCESS
- SQL SUCCESS WITH INFO
- SOL STILL EXECUTING
- SQL\_ERROR
- v SQL\_INVALID\_HANDLE
- SOL NO DATA FOUND

## エラー状況

#### 表 *116. SQLMoreResults SQLSTATE*

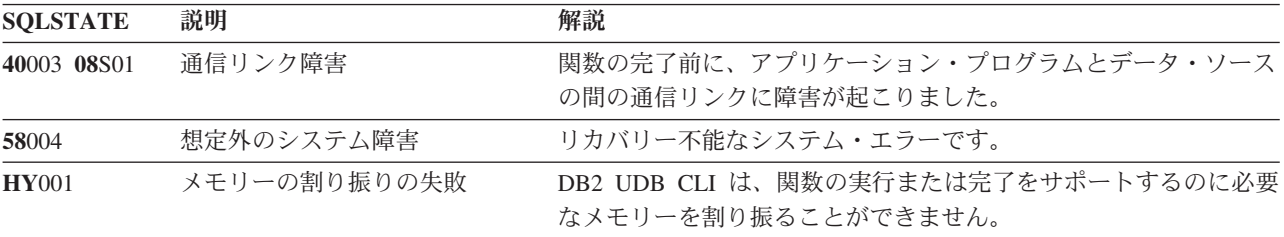

#### **SQLMoreResults**

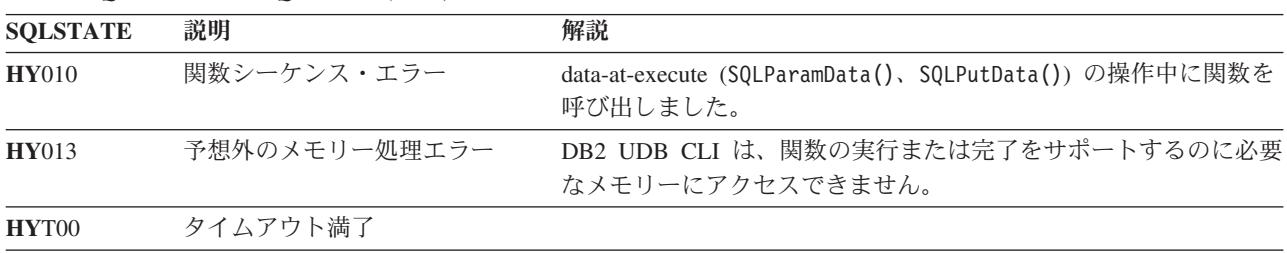

表 *116. SQLMoreResults SQLSTATE (*続き*)*

さらに、SQLMoreResults() は、 SQLExecute() に関連した SQLSTATE を戻すこともできます。

#### 制約事項

また、SQLMoreResults() の ODBC 仕様を使って、入力パラメーター値の配列をもつパラメーター化され た INSERT、UPDATE、および DELETE ステートメントの実行に関連したカウント値を戻すこともできま す。ただし、DB2 UDB CLI では、このようなカウント情報の戻りはサポートされません。

- v 37 ページの『SQLBindCol [アプリケーション・プログラム変数に対する列のバインド』](#page-42-0)
- v 53 ページの『SQLBindParameter [バッファーに対するパラメーター・マーカーのバインド』](#page-58-0)

## **SQLNativeSql -** 固有の **SQL** テキストの入手

### 目的

SQLNativeSql() は、ベンダーのエスケープ文節の DB2 UDB CLI での解釈法を示すのに使います。アプ リケーション・プログラムが渡した元の SQL ストリングに、ベンダーのエスケープ文節が入っていた場 合、DB2 UDB CLI は、データ・ソースで見られるとおりの変換後の SQL ストリング (適宜、ベンダーの エスケープ文節を変換または廃棄してから) を戻します。

### 構文

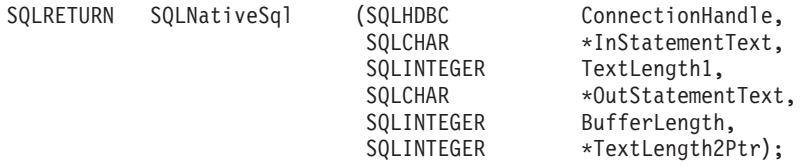

### 関数引き数

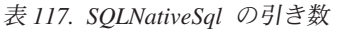

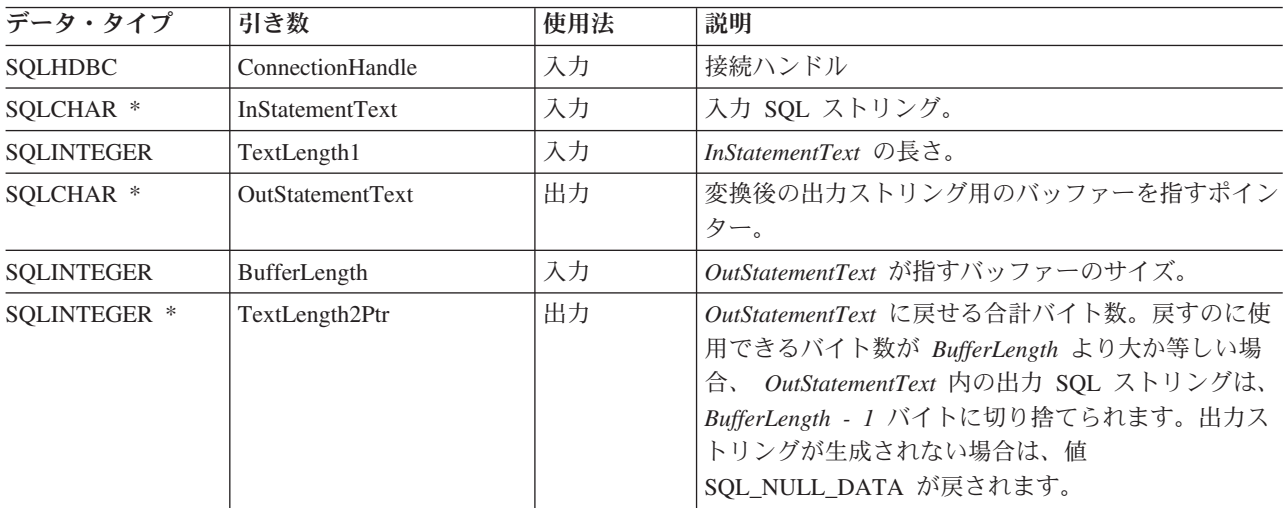

### 使用法

この関数を呼び出すのは、DB2 UDB CLI からデータ・ソースに渡される変換後の SQL ストリングを、ア プリケーション・プログラムで検査または表示したい場合です。変換 (マッピング) が行われるのは、ベン ダーのエスケープ文節シーケンスが入力 SQL ステートメント・ストリングに入っている場合だけです。

iSeries ではベンダー・エスケープ・シーケンスはありません。ここに示す手順は、互換性のためでしかあ りません。また、この手順を使って、 SQL ストリングの構文エラーを見つけることもできます。

### 戻りコード

- SOL SUCCESS
- SQL\_SUCCESS\_WITH\_INFO
- v SQL\_ERROR
- SQL\_INVALID\_HANDLE

### <span id="page-203-0"></span>エラー状況

表 *118. SQLNativeSql SQLSTATE*

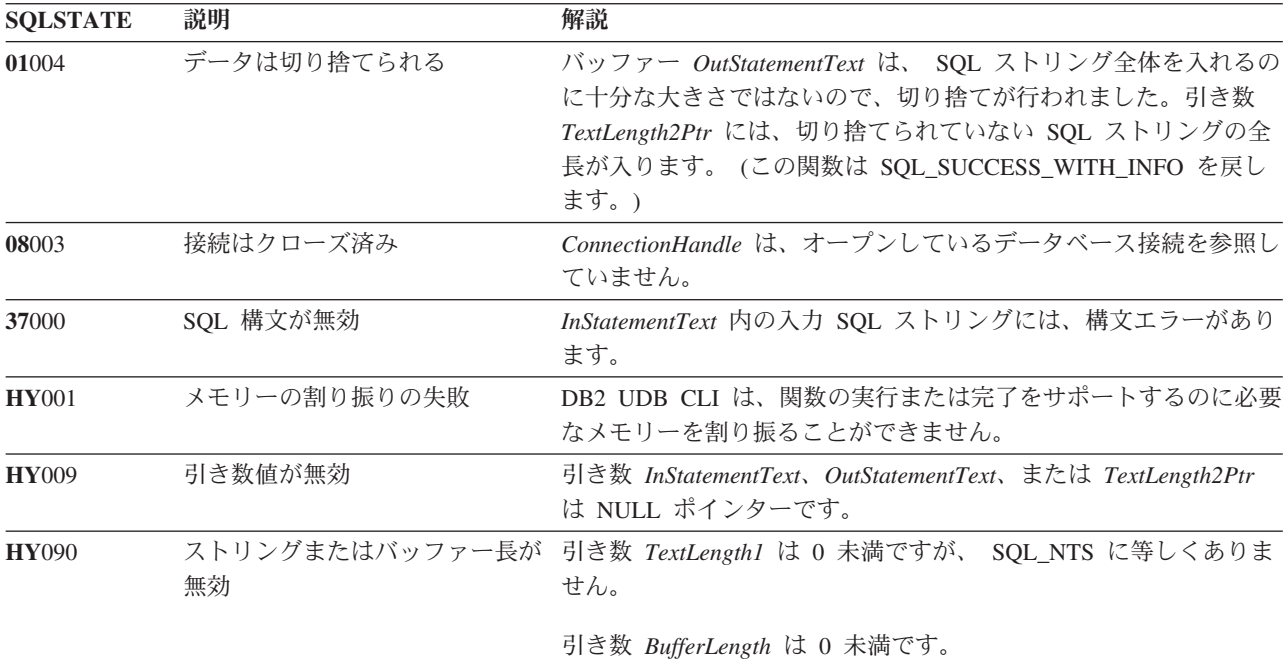

## 制約事項

なし。

### 例

```
/* From CLI sample native.c */
/* \ldots */SQLCHAR in stmt[1024], out stmt[1024] ;
    SQLSMALLINT pcPar ;
   SQLINTEGER indicator ;
/* \ldots *//* Prompt for a statement to prepare */
    printf("Enter an SQL statement: ¥n");
   gets((char *)in_stmt);
    /* prepare the statement */
   rc = SQLPrepare(hstmt, in_stmt, SQL_NTS);
   CHECK_HANDLE( SQL_HANDLE_STMT, hstmt, rc ) ;
    SQLNumParams(hstmt, &pcPar);
    CHECK_HANDLE( SQL_HANDLE_STMT, hstmt, rc ) ;
    SQLNativeSql(hstmt, in_stmt, SQL_NTS, out_stmt, 1024, &indicator);
   CHECK_HANDLE( SQL_HANDLE_STMT, hstmt, rc ) ;
    if ( indicator == SQL_NULL_DATA ) printf( "Invalid statement¥n" ) ;
    else {
       printf( "Input Statement: \\{n %s \\{n", in stmt ) ;
      printf( "Output Statement: \{\mat} \sigma_{\mat} };
       printf( "Number of Parameter Markers = %d¥n", pcPar ) ;
    }
    rc = SQLFreeHandle( SQL HANDLE STMT, hstmt ) ;
    CHECK HANDLE( SQL HANDLE STMT, hstmt, rc ) ;
```
## 参照

なし。

## **SQLNextResult -** 次の結果セットの処理

## 目的

SQLNextResult() は、結果セットを戻すストアード・プロシージャーに関連付けられているステートメン ト・ハンドル上に、入手可能な情報がさらにあるかどうかを判別します。

## 構文

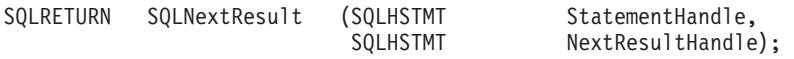

### 関数引き数

表 *119. SQLNextResult* の引き数

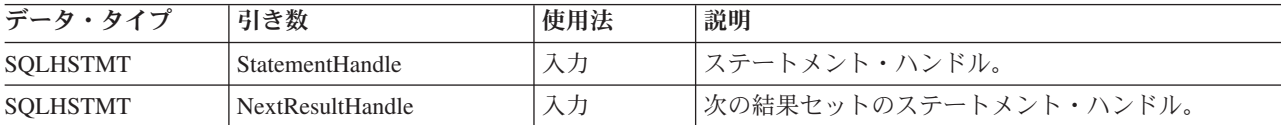

### 使用法

この関数は、StatementHandle からの次の結果セットを NextResultHandle に関連付けるために使用されま す。 SQLMoreResults() と異なり、両方のステートメント・ハンドルがそれらの結果セットを同時に処理で きます。

すべての結果セットの処理が終わったら SQLNextResult() は、 SQL\_NO\_DATA\_FOUND を戻します。

SQL\_CLOSE または SQL\_DROP オプションを指定して SQLFreeStmt() を呼び出すと、このステートメン ト・ハンドル上の保留中の結果セットはすべて廃棄されます。

## 戻りコード

- SQL\_SUCCESS
- SQL\_SUCCESS\_WITH\_INFO
- v SQL\_ERROR
- v SQL\_INVALID\_HANDLE
- v SQL\_NO\_DATA\_FOUND

## エラー状況

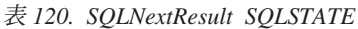

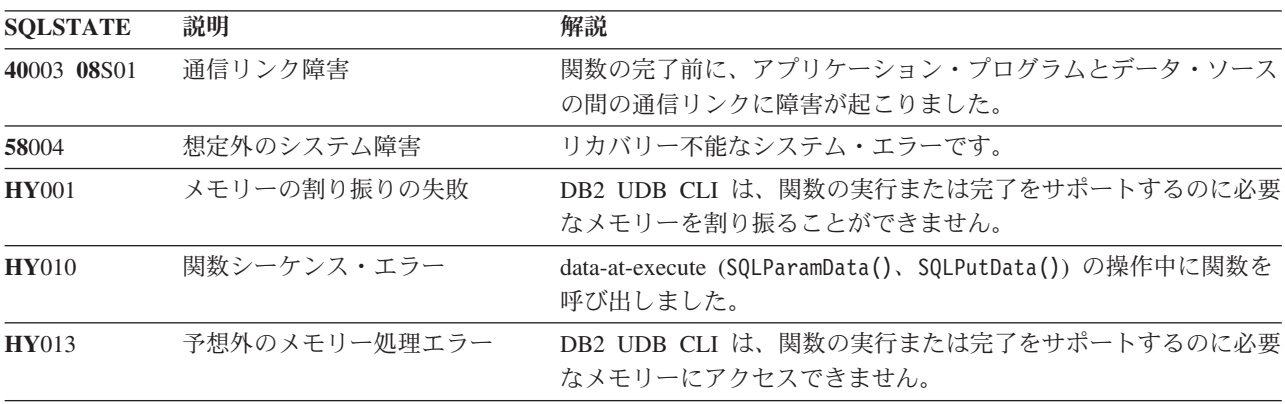

### **SQLNextResult**

表 *120. SQLNextResult SQLSTATE (*続き*)*

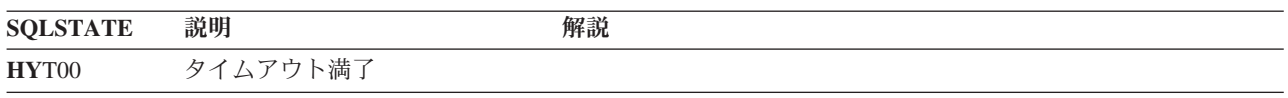

## 参照

v 195 ページの『SQLMoreResults - [さらに結果セットがあるかどうかの判別』](#page-200-0)

## **SQLNumParams - SQL** ステートメント内のパラメーター数の入手

### 目的

SQLNumParams() は、 SQL ステートメント内のパラメーター・マーカー数を戻します。

## 構文

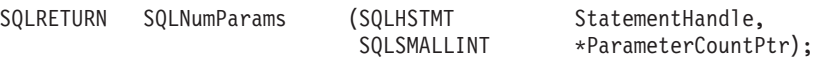

### 関数引き数

表 *121. SQLNumParams* の引き数

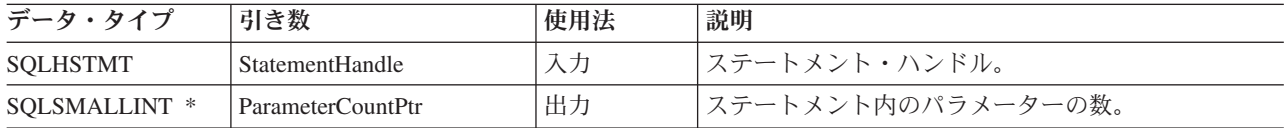

### 使用法

*StatementHandle* に関連したステートメントの準備後にのみ、この関数を呼び出すことができます。パラメ ーター・マーカーがステートメント内に入っていない場合、 *ParameterCountPtr* を 0 に設定します。

アプリケーション・プログラムは、この関数を呼び出して、ステートメント・ハンドルに関連した SQL ス テートメントに、何回の SQLBindParameter() 呼び出しが必要かを判別することができます。

## 戻りコード

- SQL SUCCESS
- SQL\_SUCCESS\_WITH\_INFO
- v SQL\_STILL\_EXECUTING
- v SQL\_ERROR
- v SQL\_INVALID\_HANDLE

### エラー状況

表 *122. SQLNumParams SQLSTATE*

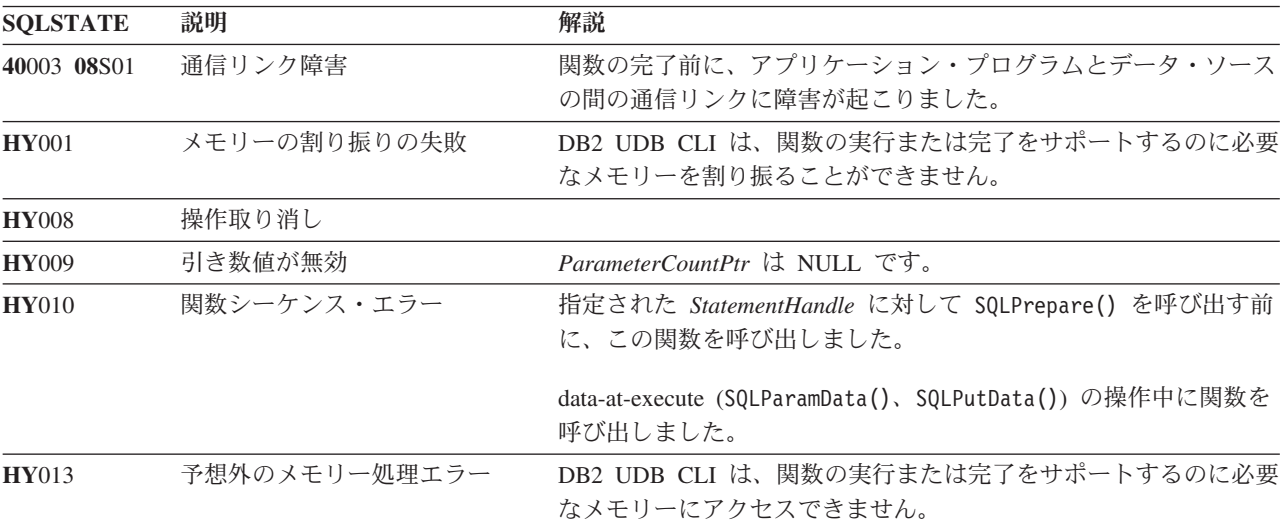

表 *122. SQLNumParams SQLSTATE (*続き*)*

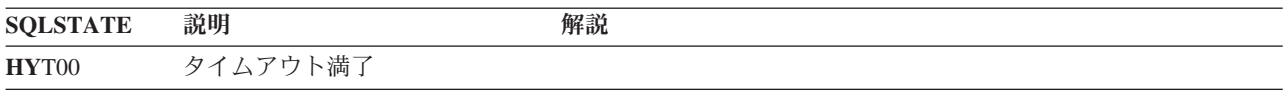

### 制約事項

なし。

## 例

198 [ページの『例』](#page-203-0) SQLNativeSql() を参照してください。

- v 48 ページの『SQLBindParam [パラメーター・マーカーに対するバッファーのバインド』](#page-53-0)
- v 210 ページの『SQLPrepare [ステートメントの準備作成』](#page-215-0)

## **SQLNumResultCols -** 結果列の数の取得

### 目的

SQLNumResultCols() は、入力ステートメント・ハンドルと関連する結果セットに列数を戻します。

この関数の前に、 SQLPrepare() または SQLExecDirect() を呼び出す必要があります。

この関数を呼び出した後で、SQLDescribeCol()、SQLColAttributes()、SQLBindCol()、または SQLGetData() を呼び出すことができます。

## 構文

SQLRETURN SQLNumResultCols (SQLHSTMT hstmt,<br>SQLSMALLINT \*pccol); SQLSMALLINT

### 関数引き数

表 *123. SQLNumResultCols* の引き数

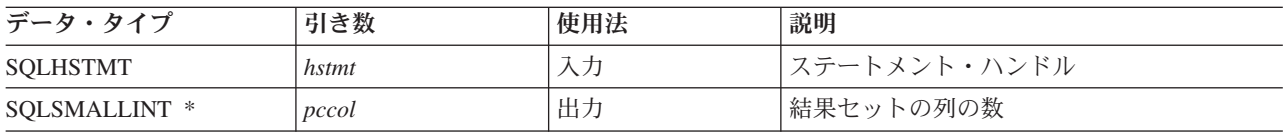

## 使用法

入力ステートメント・ハンドルで実行された最後のステートメントが SELECT でない場合、この関数は出 力引き数をゼロに設定します。

### 戻りコード

- SQL\_SUCCESS
- v SQL\_ERROR
- v SQL\_INVALID\_HANDLE

#### 診断

表 *124. SQLNumResultCols SQLSTATE*

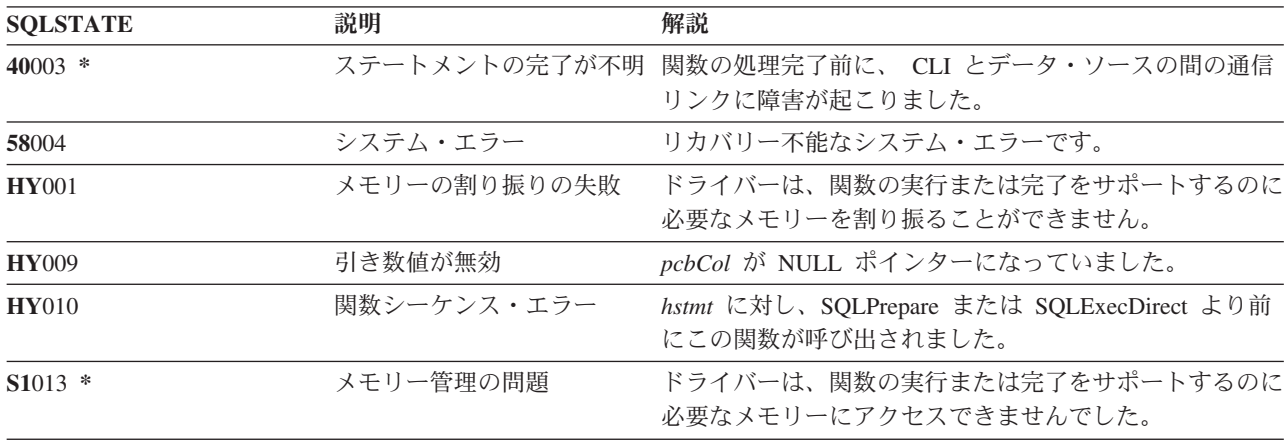

- v 37 ページの『SQLBindCol [アプリケーション・プログラム変数に対する列のバインド』](#page-42-0)
- v 64 ページの『[SQLColAttributes -](#page-69-0) 列属性』
- v 84 ページの『[SQLDescribeCol -](#page-89-0) 列属性の記述』
- v 102 ページの『SQLExecDirect [ステートメントの直接実行』](#page-107-0)
- v 129 ページの『SQLGetCol [結果セットの行での](#page-134-0) 1 つの列の検索』
- v 210 ページの『SQLPrepare [ステートメントの準備作成』](#page-215-0)

## **SQLParamData -** データ値が必要な次のパラメーターの取得

## 目的

SQLParamData() は、 SQLPutData( ) と組み合わせて、長いデータを断片的に送信する場合に使用します。 また、固定長データの送信にも使用できます。

## 構文

SQLRETURN SQLParamData (SQLHSTMT hstmt, SQLPOINTER \*prgbValue);

### 関数引き数

表 *125. SQLParamData* の引き数

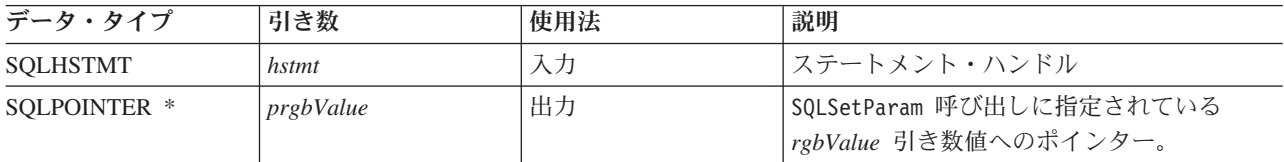

### 使用法

データが割り当てられていない SOL DATA AT EXEC パラメーターが 1 つでもあると、 SQLParamData() は SQL\_NEED\_DATA を戻します。この関数は、直前の SQLBindParam() 呼び出し時に、 アプリケーション・プログラムから提供される *prgbValue* にアプリケーション・プログラム定義の値を戻 します。 SQLPutData() を何回か呼び出して、パラメーター・データを送信します。 SQLParamData() は、 現行パラメーターのすべてのデータが送信されると信号を出し、次の SQL\_DATA\_AT\_EXEC パラメータ ーに進みます。すべてのパラメーターにデータ値が割り当てられ、関連ステートメントが正常実行される と、SQL\_SUCCESS が戻されます。実際のステートメント実行のときまたはその前にエラーが発生する と、SQL\_ERROR が戻されます。

SQLParamData() が SQL\_NEED\_DATA を戻す場合に呼び出せるのは、 SQLPutData() または SQLCancel() だけです。このステートメント・ハンドルを使用して呼び出す他の関数は、すべて失敗します。さらに、 *hstmt* の親 *hdbc* を参照する関数呼び出しも、その接続の属性または状態の変更に関係している場合は、す べて失敗します。 親 *hdbc* に対する以下の関数呼び出しも許可されていません。

- SQLAllocConnect()
- SQLAllocHandle()
- SQLAllocStmt()
- SQLSetConnectOption()

これらの関数が SQL\_NEED\_DATA 順序列で呼び出されると、これらの関数は SQLSTATE が **HY**010 の SQL\_ERROR を戻しますが、 SQL\_DATA\_AT\_EXEC パラメーターの処理に影響はありません。

## 戻りコード

- SQL\_SUCCESS
- SQL\_SUCCESS\_WITH\_INFO
- v SQL\_ERROR
- SQL\_INVALID\_HANDLE
- SQL\_NEED\_DATA

## 診断

SQLParamData() の戻り値としては、 SQLExecDirect() および SQLExecute() 関数が戻す SQLSTATE なら ばすべて有効です。さらに、以下の診断も生成できます。

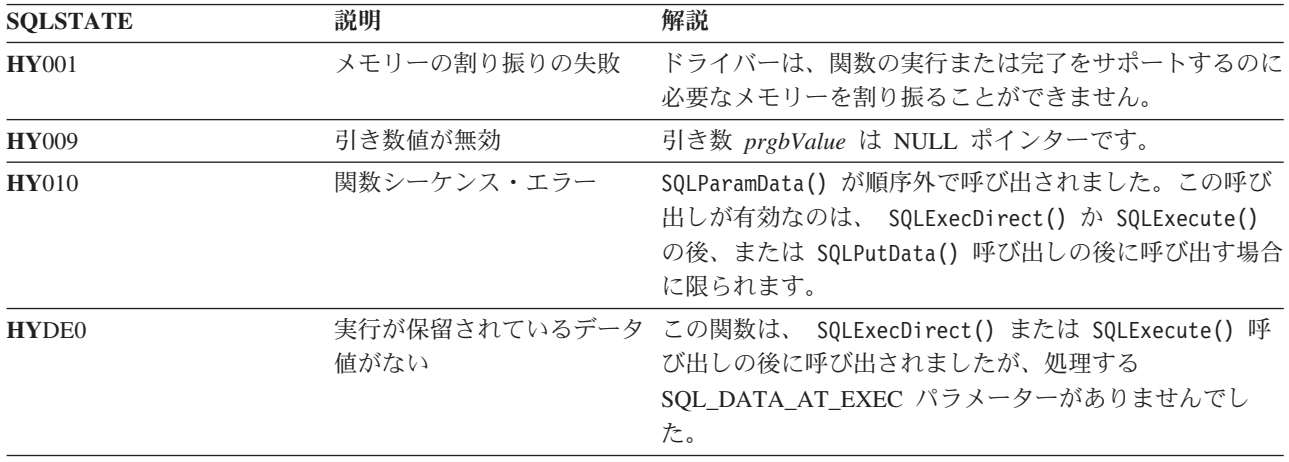

### 表 *126. SQLParamData SQLSTATE*

#### **SQLParamOptions**

## **SQLParamOptions -** パラメーターの入力配列の指定

## 目的

SQLParamOptions() には、 SQLBindParameter() で設定されたパラメーターごとに複数の値を設定する機能 が備わっています。これを使ってアプリケーション・プログラムは、 SQLExecute() または SQLExecDirect() の 1 回の呼び出しで、複数の行を表に挿入できます。

## 構文

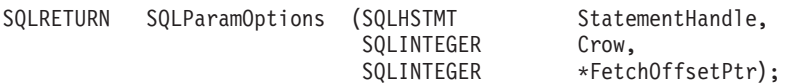

### 関数引き数

表 *127. SQLParamOptions* の引き数

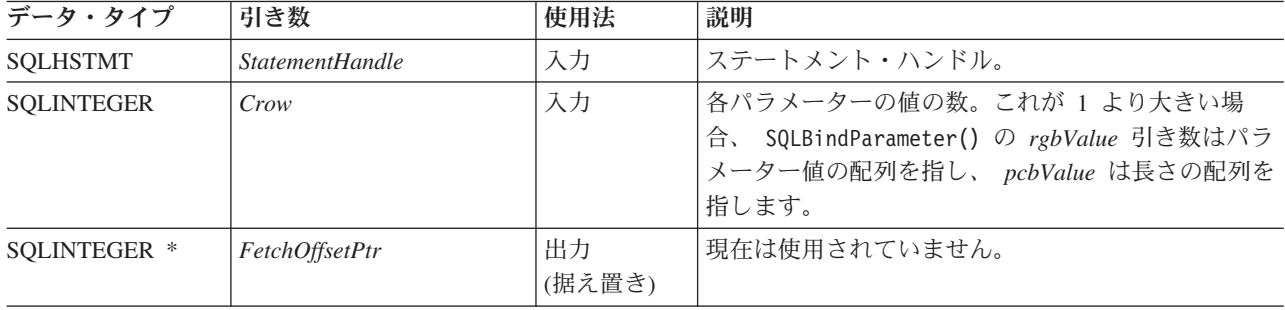

### 使用法

この関数を SQLBindParameter() と一緒に使って、複数行の INSERT ステートメントをセットアップする ことができます。そのためには、アプリケーション・プログラムは、挿入しようとするすべてのデータにス トレージを割り振る必要があります。そのデータは、行に準じた方式で編成されていなければなりません。 つまり、1 行目のデータはすべて連続していて、その後に次の行のすべてのデータが続き、その後同じよう に続くということです。すべての入力パラメーターのタイプと長さをバインドするには、 SQLBindParameter() 関数を使用しなければなりません。複数行の INSERT ステートメントの場合、 SQLBindParameter() に指定したアドレスが、第 1 行目のデータを参照するのに使われます。その後に続く どのデータ行も、その行全体の長さが加えられて順に増大するアドレスで参照されます。

たとえばアプリケーション・プログラムが、 100 行のデータを表に挿入する予定の場合に、各行に 4 バイ トの整数値が入っていて、その後に 10 バイト文字値が続いているとします。アプリケーション・プログラ ムは、1400 バイトのストレージを割り振ってから、 14 バイトの各ストレージ部分に、行ごとの該当デー タを入れることになります。

また、SQLBindParameter() で渡す標識ポインターは、 800 バイトのストレージ部分も参照する必要があり ます。これは、すべての NULL 標識値を渡すのに使います。このストレージも行に準じているので、最初 の 8 バイトは、 1 行目の 2 つの標識になり、その後に次の行の 2 つの標識が続き、以後同じように続き ます。アプリケーション・プログラムは、SQLParamOptions() 関数を使って、ステートメント・ハンドルを 使った次の INSERT ステートメントの実行時に何行を挿入するかを指定します。 INSERT ステートメント は、複数行形式でなければなりません。以下に例を示します。

INSERT INTO CORPDATA.NAMES ? ROWS VALUES(?, ?)

## 戻りコード

- SQL\_SUCCESS
- SQL\_SUCCESS\_WITH\_INFO
- v SQL\_ERROR
- v SQL\_INVALID\_HANDLE

## エラー状況

表 *128. SQLParamOptions SQLSTATE*

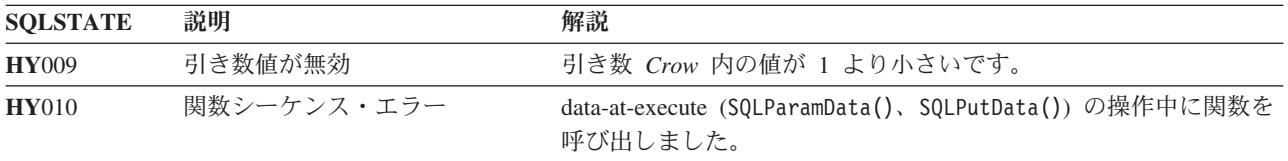

### 制約事項

なし。

- v 48 ページの『SQLBindParam [パラメーター・マーカーに対するバッファーのバインド』](#page-53-0)
- v 195 ページの『SQLMoreResults [さらに結果セットがあるかどうかの判別』](#page-200-0)

## <span id="page-215-0"></span>**SQLPrepare -** ステートメントの準備作成

### 目的

SQLPrepare() は、 SQL ステートメントを入力ステートメント・ハンドルと関連付け、このステートメン トを DBMS に送信して準備作成します。アプリケーション・プログラムは、他の関数にステートメント・ ハンドルを渡すことで、この準備作成されたステートメントを参照することができます。

ステートメント・ハンドルが SELECT ステートメントを指定して使用されている場合は、 SQLPrepare() より前に SQLFreeStmt() を呼び出して、カーソルをクローズする必要があります。

### 構文

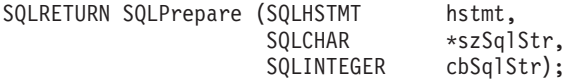

#### 関数引き数

表 *129. SQLPrepare* の引き数

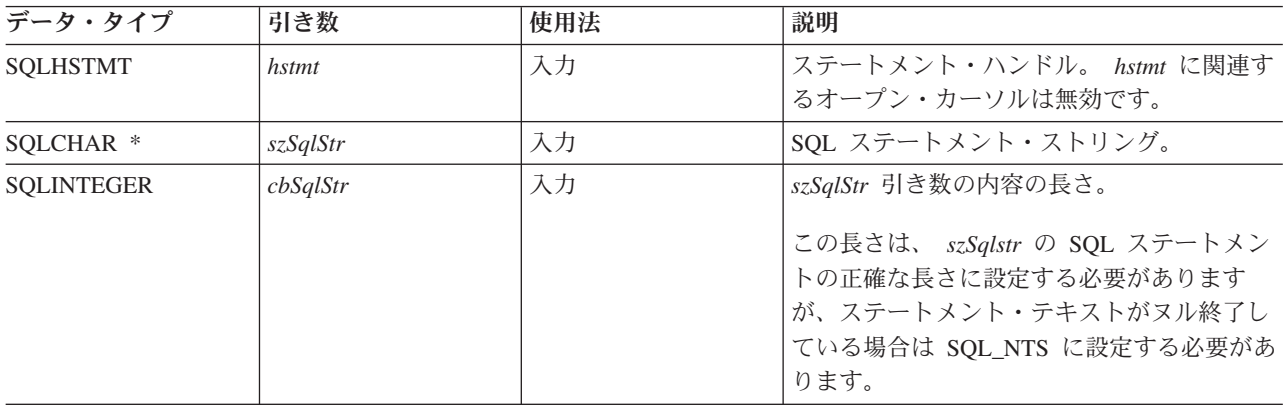

### 使用法

アプリケーション・プログラムは、 SQLPrepare() でステートメントを準備作成し終わったら、次のような 関数を呼び出して、結果セットの形式 (SELECT ステートメントの場合) に関する情報を要求することがで きます。

- SQLNumResultCols()
- SQLDescribeCol()
- SQLColAttributes()

準備作成されたステートメントは、1 回実行しても、または、 SQLExecute() を呼び出して複数回実行して もかまいません。この SQL ステートメントは、ステートメント・ハンドルが再び SQLPrepare()、 SQLExecDirect()、SQLColumns()、SQLSpecialColumns()、SQLStatistics()、または SQLTables() で使用さ れるまで、このハンドルに関連付けられたままになります。

SQL ステートメント・ストリングには、パラメーター・マーカーを含めることができます。パラメータ ー・マーカーは、ステートメントでは ″?″ 文字で表示され、 SQLExecute() の呼び出し時にアプリケーシ ョン・プログラム変数値に置換するステートメント内の桁位置を表します。 SQLBindParam() は、アプリケ ーション・プログラム変数をそれぞれのパラメーター・マーカーにバインド (または関連付け) し、データ 転送時に実行する必要のあるデータ変換があるかどうかを示します。
SQL ステートメントは、COMMIT または ROLLBACK できません。 COMMIT または ROLLBACK を発 行するには、SQLTransact() を呼び出してください。

SQL ステートメントが位置の決まった DELETE または位置の決まった UPDATE である場合、このステ ートメントが参照するカーソルは、同じ接続ハンドルで別のステートメント・ハンドルに定義される必要が あります。

#### 戻りコード

- SQL\_SUCCESS
- SQL\_SUCCESS\_WITH\_INFO
- SOL ERROR
- SQL\_INVALID\_HANDLE

#### 診断

表 *130. SQLPrepare SQLSTATE*

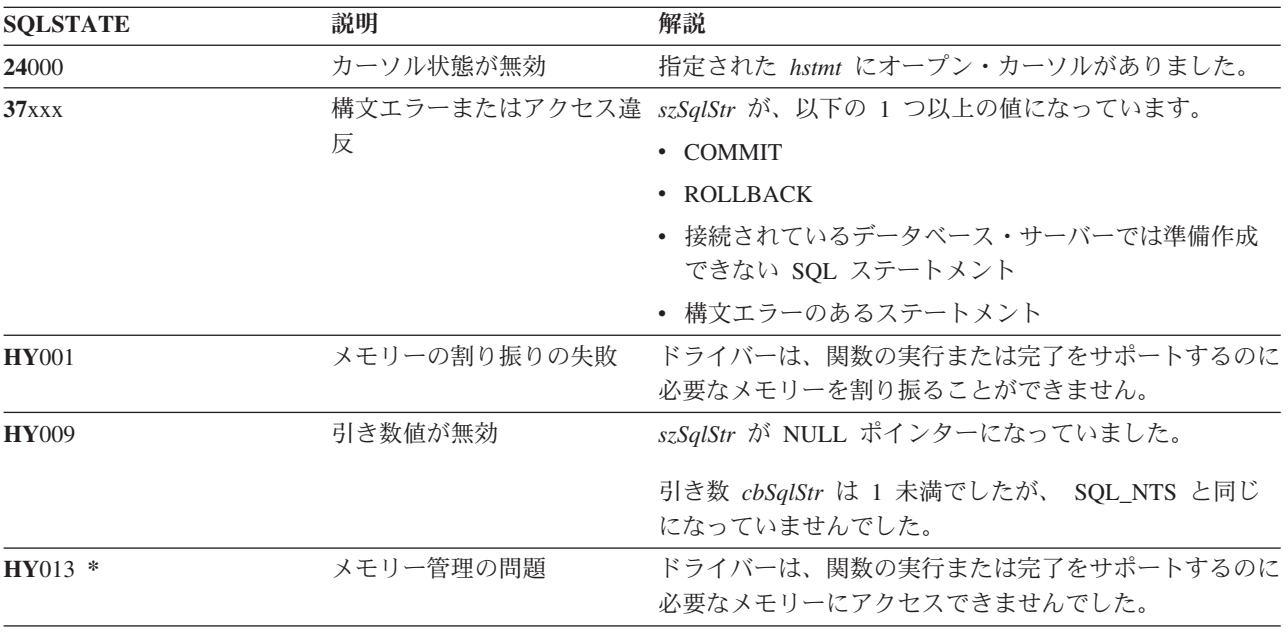

注**:** すべての DBMS が、準備作成時に上記のすべての診断メッセージを報告するわけではありません。こ のため、アプリケーション・プログラムは、 SQLExecute() を呼び出す場合は、これらの条件も処理で きるようにしておく必要があります。

#### 例

以下の例で使用されている check error、initialize、および terminate 関数のリストについては、 [306](#page-311-0) ページの『例: 対話式 SQL とそれと同等の DB2 UDB CLI [関数呼び出し』を](#page-311-0)参照してください。

/\*\*\*\*\*\*\*\*\*\*\*\*\*\*\*\*\*\*\*\*\*\*\*\*\*\*\*\*\*\*\*\*\*\*\*\*\*\*\*\*\*\*\*\*\*\*\*\*\*\*\*\*\*\*\*\*\*\*\*\*\*\*\*\*\*\*\*\*\*\*\*\*\* \*\* file = prepare.c \*\* \*\* Example of preparing then repeatedly executing an SQL statement. \*\* \*\* Functions used: \*\* \*\* SQLAllocConnect SQLFreeConnect SQLAllocEnv

#### **SQLPrepare**

\*\* SQLAllocStmt SQLFreeStmt \*\* SQLConnect SQLDisconnect \*\* \*\* SQLBindCol SQLFetch \*\* SQLTransact \*\* SQLPrepare SQLSetParam \*\* SQLExecute \*\*\*\*\*\*\*\*\*\*\*\*\*\*\*\*\*\*\*\*\*\*\*\*\*\*\*\*\*\*\*\*\*\*\*\*\*\*\*\*\*\*\*\*\*\*\*\*\*\*\*\*\*\*\*\*\*\*\*\*\*\*\*\*\*\*\*\*\*\*\*\*\*\*/ #include <stdio.h> #include <string.h> #include <stdlib.h> #include "sqlcli.h" #define MAX\_STMT\_LEN 255 int initialize(SQLHENV \*henv, SQLHDBC \*hdbc); int terminate(SQLHENV henv, SQLHDBC hdbc); int print error (SQLHENV henv, SQLHDBC hdbc, SQLHSTMT hstmt); int check\_error (SQLHENV henv,<br>SQLHDBC hdbc, SOLHDBC SQLHSTMT hstmt, SQLRETURN rc); /\*\*\*\*\*\*\*\*\*\*\*\*\*\*\*\*\*\*\*\*\*\*\*\*\*\*\*\*\*\*\*\*\*\*\*\*\*\*\*\*\*\*\*\*\*\*\*\*\*\*\*\*\*\*\*\*\*\*\*\*\*\*\*\*\*\*\* \*\* main \*\* - initialize \*\* - terminate \*\*\*\*\*\*\*\*\*\*\*\*\*\*\*\*\*\*\*\*\*\*\*\*\*\*\*\*\*\*\*\*\*\*\*\*\*\*\*\*\*\*\*\*\*\*\*\*\*\*\*\*\*\*\*\*\*\*\*\*\*\*\*\*\*\*\*/ int main() { SQLHENV henv; SQLHDBC hdbc; SQLCHAR sqlstmt[MAX STMT LEN + 1]=""; SQLRETURN rc; rc = initialize(&henv, &hdbc); if (rc == SQL ERROR) return(terminate(henv, hdbc)); {SQLHSTMT hstmt; SQLCHAR sqlstmt[]="SELECT deptname, location from org where division = ?"; SQLCHAR deptname[15], location[14], division[11]; SQLINTEGER rlength, plength; rc = SQLAllocStmt(hdbc, &hstmt); if (rc != SQL\_SUCCESS ) check\_error (henv, hdbc, SQL\_NULL\_HSTMT, rc); /\* prepare statement for multiple use  $*/$ rc = SQLPrepare(hstmt, sqlstmt, SQL\_NTS); if (rc != SQL\_SUCCESS ) check\_error (henv, hdbc, hstmt, rc);  $/*$  bind division to parameter marker in sqlstmt  $*/$ rc = SQLSetParam(hstmt, 1, SQL\_CHAR, SQL\_CHAR, 10, 10, division, &plength);

#### **SQLPrepare**

```
if (rc != SQL_SUCCESS )
           check error (henv, hdbc, hstmt, rc);
       /* bind deptname to first column in the result set */rc = SQLBindCol(hstmt, 1, SQL_CHAR, (SQLPOINTER) deptname, 15,
                       &rlength);
       if (rc != SQL_SUCCESS )
           check_error (henv, hdbc, hstmt, rc);
       rc = SQLBindCol(hstmt, 2, SQL_CHAR, (SQLPOINTER) location, 14,
                        &rlength);
        if (rc != SQL_SUCCESS )
           check error (henv, hdbc, hstmt, rc);
       printf("¥nEnter Division Name or 'q' to quit:¥n");
       printf("(Eastern, Western, Midwest, Corporate)¥n");
       gets(division);
       plength = SQL_NTS;
       while(division[0] != 'q')
        {
            rc = SQLExecute(hstmt);
           if (rc != SQL_SUCCESS )
                check error (henv, hdbc, hstmt, rc);
           printf("Departments in %s Division:¥n", division);
           printf("DEPTNAME Location¥n");
           printf("-------------- -------------¥n");
           while ((rc = SQLFetch(hstmt)) == SQL SUCESS){
                printf("%-14.14s %-13.13s ¥n", deptname, location);
            }
           if (rc != SQL_NO_DATA_FOUND )
               check_error (henv, hdbc, hstmt, rc);
           SQLFreeStmt(hstmt, SQL_CLOSE);
           printf("¥nEnter Division Name or 'q' to quit:¥n");
           printf("(Eastern, Western, Midwest, Corporate)¥n");
           gets(division);
       }
    }
    rc = SQLTransact(henv, hdbc, SQL_ROLLBACK);
    if (rc != SQL_SUCCESS )
       check error (henv, hdbc, SQL NULL HSTMT, rc);
    terminate(henv, hdbc);
    return (0);
}/* end main */
```
# 参照

- v 64 ページの『[SQLColAttributes -](#page-69-0) 列属性』
- 84 ページの『SOLDescribeCol 列属性の記述』
- 102 ページの『SOLExecDirect [ステートメントの直接実行』](#page-107-0)
- v 104 ページの『SQLExecute [ステートメントの実行』](#page-109-0)
- v 204 ページの『[SQLNumResultCols -](#page-209-0) 結果列の数の取得』

# **SQLPrimaryKeys -** 表の基本キー列の入手

## 目的

SQLPrimaryKeys() は、表の基本キーを構成する列名のリストを戻します。情報は SQL 結果セットに戻さ れますが、これは、照会で生成された結果セットの処理に使用するのと同じ関数を使って検索することがで きます。

# 構文

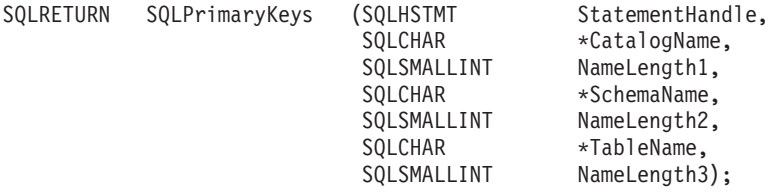

## 関数引き数

表 *131. SQLPrimaryKeys* の引き数

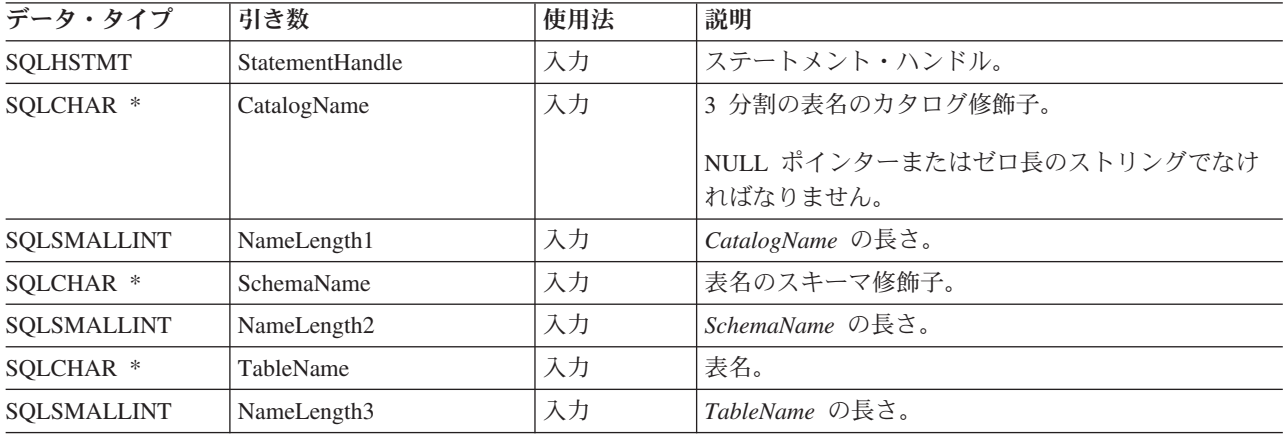

# 使用法

SQLPrimaryKeys() は、 1 つの表の基本キー列を戻します。スキーマ修飾子や表名を指定するのに、検索パ ターンを使うことはできません。

結果セットには、表132 に示されている列が入っています。その順序は、TABLE CAT、 TABLE\_SCHEM、 TABLE\_NAME、および ORDINAL\_POSITION です。

多くの場合、SQLPrimaryKeys() の呼び出しは、システム・カタログに対する複雑な (そのため、経費のか さむ) 照会にマップされるので、慎重に使用する必要があり、何回も呼び出さなくて済むように結果を保管 しておかなければなりません。

今後のリリースでは、新しい列が追加されたり、既存の列が変更されたりする可能性はありますが、現行列 の位置は変更されません。

表 *132. SQLPrimaryKeys* によって戻される列

| 列番号/列名        | データ・タイプ      | 説明                          |  |
|---------------|--------------|-----------------------------|--|
| 1 TABLE CAT   | VARCHAR(128) | 現行サーバー。                     |  |
| 2 TABLE SCHEM | VARCHAR(128) | - TABLE_NAME が入っているスキーマの名前。 |  |

表 *132. SQLPrimaryKeys* によって戻される列 *(*続き*)*

| 列番号/列名 |                                                                    | データ・タイプ         | 説明                                |
|--------|--------------------------------------------------------------------|-----------------|-----------------------------------|
|        | 3 TABLE NAME                                                       | NULL 以外の        | 指定した表の名前。                         |
|        |                                                                    | VARCHAR(128)    |                                   |
|        | 4 COLUMN NAME                                                      | NULL 以外の        | 基本キーの列名。                          |
|        |                                                                    | VARCHAR(128)    |                                   |
|        | 5 ORDINAL_POSITION                                                 | NULL 以外の        | 基本キー内の、1 から始まる列順序番号。              |
|        |                                                                    | <b>SMALLINT</b> |                                   |
|        | 6 PK NAME                                                          | VARCHAR(128)    | 基本キー ID。データ・ソースに対して該当しない場合は NULL。 |
|        | 注: DB2 UDB CLI で使われる列名は、X/Open CLI CAE 仕様スタイルに準拠します。列のタイプ、内容、および順序 |                 |                                   |
|        | は、 ODBC において SQLPrimaryKeys() の結果セット用に定義されているものと同じです。              |                 |                                   |

指定した表に基本キーが入っていないと、空の結果セットが戻されます。

## 戻りコード

- SQL\_SUCCESS
- SQL\_SUCCESS\_WITH\_INFO
- v SQL\_STILL\_EXECUTING
- v SQL\_ERROR
- SQL\_INVALID\_HANDLE

### エラー状況

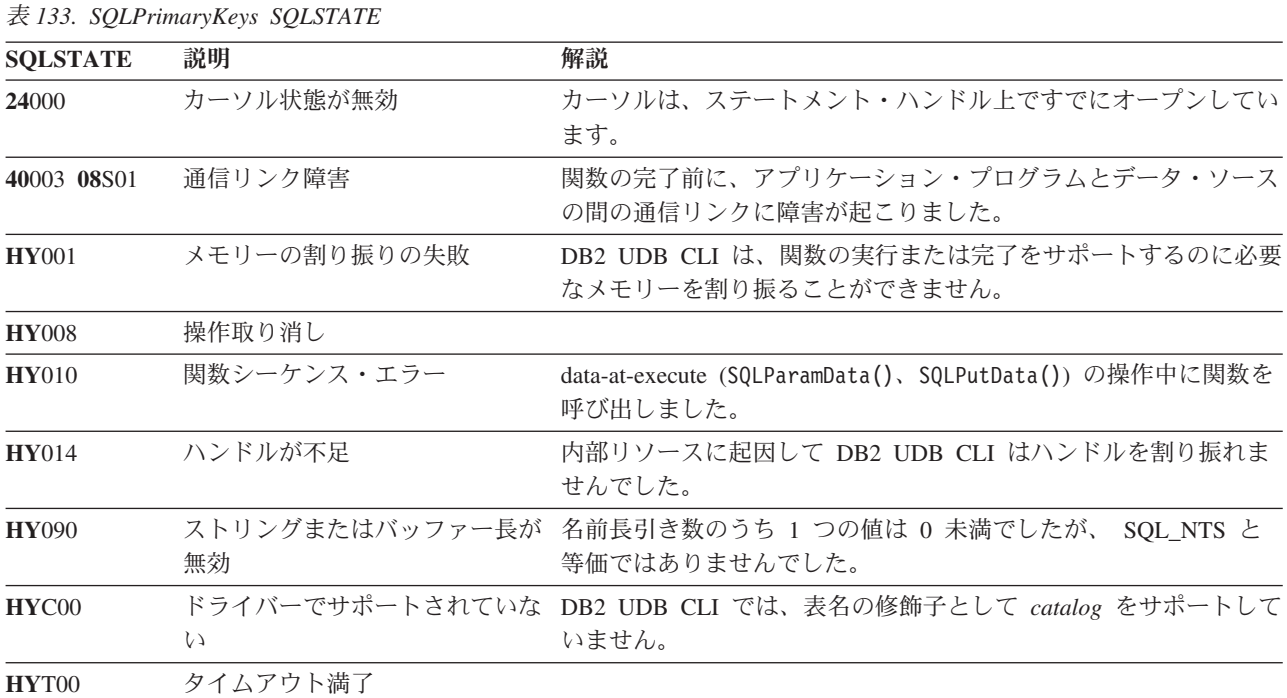

#### 制約事項

なし。

# **SQLPrimaryKeys**

# 参照

- v 117 ページの『SQLForeignKeys [外部キー列リストの入手』](#page-122-0)
- v 263 ページの『SQLStatistics [基本表の索引情報と統計情報の取得』](#page-268-0)

# <span id="page-222-0"></span>**SQLProcedureColumns -** プロシージャーの入出力パラメーター情報の入 手

# 目的

SQLProcedureColumns() は、プロシージャーに関連した入出力パラメーターのリストを戻します。情報は SQL 結果セットに戻されますが、これは、照会で生成された結果セットの処理に使用するのと同じ関数を 使って検索することができます。

# 構文

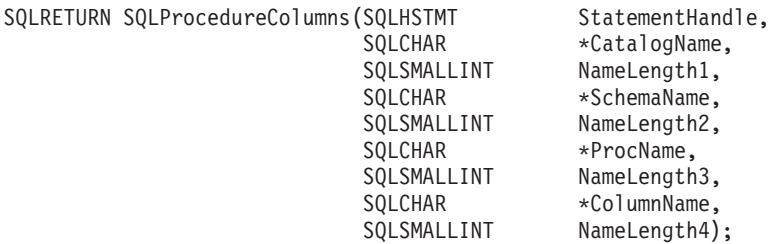

# 関数引き数

表 *134. SQLProcedureColumns* の引き数

| データ・タイプ         | 引き数             | 使用法 | 説明                                                                                                    |
|-----------------|-----------------|-----|----------------------------------------------------------------------------------------------------|
| <b>SQLHSTMT</b> | StatementHandle | 入力  | ステートメント・ハンドル。                                                                                                    |
| SQLCHAR *       | CatalogName     | 入力  | 3 分割のプロシージャー名のカタログ修飾子。                                                                                                    |
|                 |                 |     | NULL ポインターまたはゼロ長のストリングでなけ<br>ればなりません。                                                                                                    |
| SQLSMALLINT     | NameLength1     | 入力  | CatalogName の長さ。 0 に設定してください。                                                                                                    |
| SQLCHAR *       | SchemaName      | 入力  | スキーマ名で結果セットを修飾する pattern-value が<br>入るバッファー。                                                                                                    |
|                 |                 |     | DB2 UDB for zOS および OS/390 V 4.1 の場合、す<br>べてのストアード・プロシージャーは 1 つのスキー<br>マになっています。 SchemaName 引き数に使用でき<br>る唯一の値は NULL ポインターです。 DB2<br>Universal Database™ の場合、 SchemaName には有効<br>なパターン値を入れることができます。 |
| SQLSMALLINT     | NameLength2     | 入力  | SchemaName の長さ。                                                                                                    |
| SQLCHAR *       | ProcName        | 入力  | プロシージャー名で結果セットを修飾する<br>pattern-value が入るバッファー。                                                                                                    |
| SQLSMALLINT     | NameLength3     | 入力  | <i>ProcName</i> の長さ。                                                                                                    |
| SOLCHAR *       | ColumnName      | 入力  | パラメーター名で結果セットを修飾する pattern-value<br>が入るバッファー。この引き数は、空でない値を<br>ProcName または SchemaName に指定することで、<br>すでに制限を受けている結果セットをさらに修飾する<br>のに使います。                                                             |
| SQLSMALLINT     | NameLength4     | 入力  | ColumnName の長さ。                                                                                                    |

# 使用法

DB2 UDB CLI は、ストアード・プロシージャーに関連した入力、入出力、および出力パラメーターに関 する情報を戻しますが、戻された結果セットの記述子情報に関する情報を戻すことはできません。

SQLProcedureColumns() は、 PROCEDURE CAT、 PROCEDURE SCHEM、 PROCEDURE NAME、およ び COLUMN\_TYPE の順で結果セット内の情報を戻します。結果セットの列は、表 135 にリストされてい ます。アプリケーション・プログラムでは、今後のリリースで、最終列の後に列が定義される可能性のある ことに注意する必要があります。

多くの場合、SQLProcedureColumns() の呼び出しは、システム・カタログに対する複雑な (そのため、経費 のかさむ) 照会にマップされるので、慎重に使用する必要があり、何回も呼び出さなくて済むように結果を 保管しておかなければなりません。

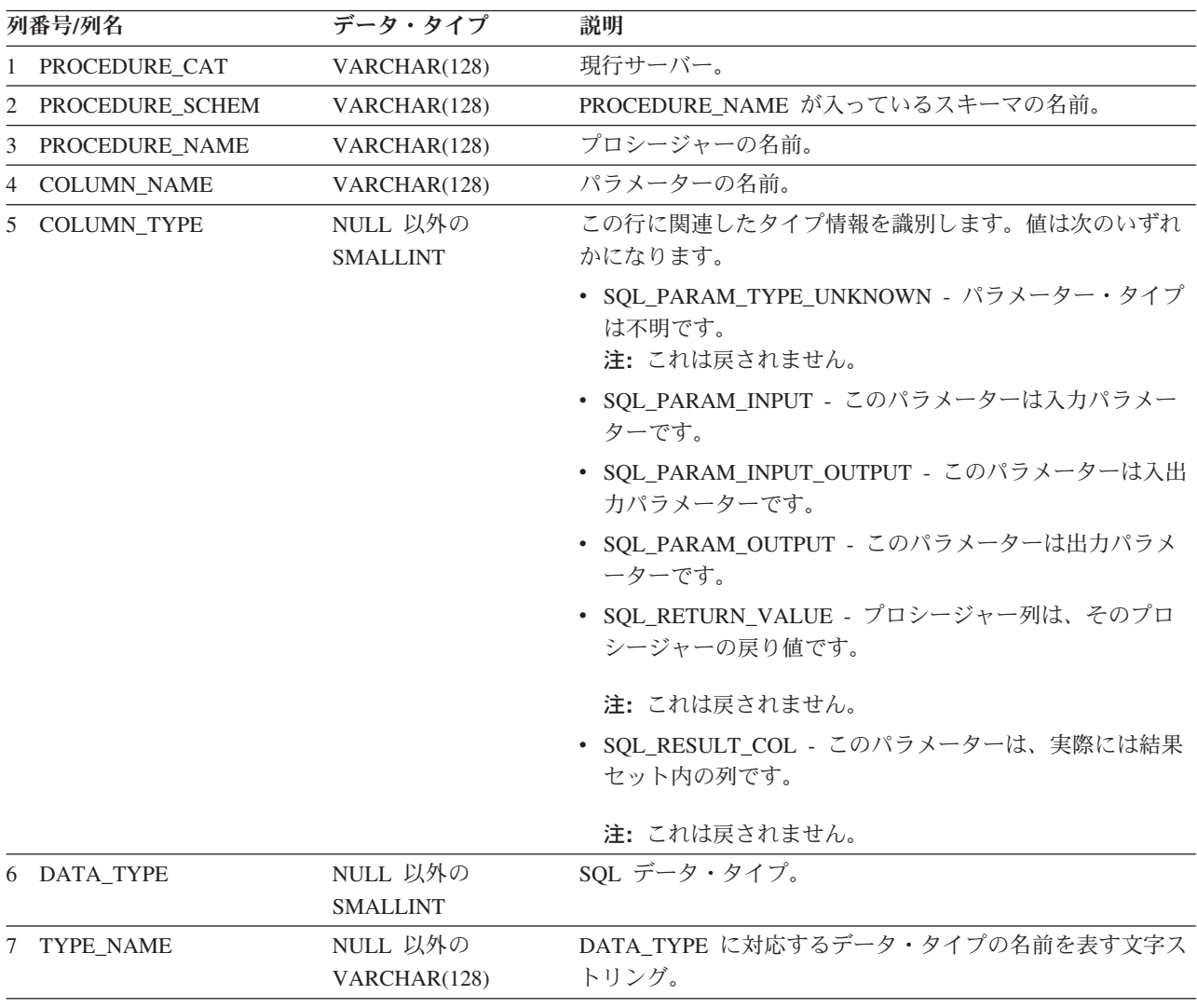

表 *135. SQLProcedureColumns* から戻される列

表 *135. SQLProcedureColumns* から戻される列 *(*続き*)*

|    | 列番号/列名            | データ・タイプ         | 説明                                                                                                    |
|----|-------------------|-----------------|----------------------------------------------------------------------------------------------------|
|    | 8 COLUMN_SIZE     | <b>INTEGER</b>  | DATA_TYPE 列値が文字または 2 進ストリングを表す場<br>合、この列には、バイト数の最大長が入ります。また、グラ<br>フィック (DBCS) ストリングの場合は、パラメーターの 2<br>バイト文字数になります。                                                                                |
|    |                   |                 | 日付、時刻、タイム・スタンプのデータ・タイプの場合、こ<br>れは、文字への変換後に値を表示するのに必要な合計バイト<br>数になります。                                                                                                    |
|    |                   |                 | 数値データ・タイプの場合、これは、結果セット内の<br>NUM_PREC_RADIX 列の値に応じて、合計桁数になるか、ま<br>たはその列に使用できる合計ビット数になります。                                                                                                    |
|    | 9 BUFFER_LENGTH   | <b>INTEGER</b>  | SQLBindCol()、SQLGetData()、および SQLBindParameter()<br>の呼び出し時に SQL_C_DEFAULT が指定された場合に、関<br>連した C バッファーがこのパラメーターからデータを保管<br>するバイトの最大数。その長さには、ヌル終止符は含まれま<br>せん。厳密な数値データ・タイプの場合、長さには小数部と<br>符号も含まれます。 |
|    | 10 DECIMAL DIGITS | <b>SMALLINT</b> | パラメーターの位取り。位取りが該当しないデータ・タイプ<br>の場合は、 NULL が戻されます。                                                                                                    |
|    | 11 NUM_PREC_RADIX | <b>SMALLINT</b> | 10 または 2 または NULL のいずれか。 DATA TYPE が推<br>定の数値データ・タイプである場合、この列には 2 が入れら<br>れ、COLUMN_SIZE 列には、このパラメーターで許可されて<br>いるビット数が入れられます。                                                                     |
|    |                   |                 | DATA_TYPE が厳密なデータ・タイプである場合、この列に<br>は値 10 が入れられ、 COLUMN_SIZE と<br>DECIMAL_DIGITS の各列には、このパラメーターで許可さ<br>れている 10 進数字の数が入れられます。                                                                      |
|    |                   |                 | 数値データ・タイプの場合、 DBMS から 10 または 2 の<br>NUM_PREC_RADIX が戻されることがあります。                                                                                                    |
|    |                   |                 | 基数が該当しないデータ・タイプの場合は、NULL が戻され<br>ます。                                                                                                    |
|    | 12 NULLABLE       | VARCHAR(3)      | このパラメーターで NULL 値が受け入れられない場合は、<br>$'NO'$ .                                                                                                    |
|    |                   |                 | このパラメーターで NULL 値が受け入れられる場合は、<br>'YES'.                                                                                                    |
| 13 | <b>REMARKS</b>    | VARCHAR(254)    | このパラメーターに関する記述情報が入れられる場合があり<br>ます。                                                                                                    |

#### **SQLProcedureColumns**

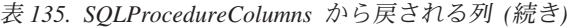

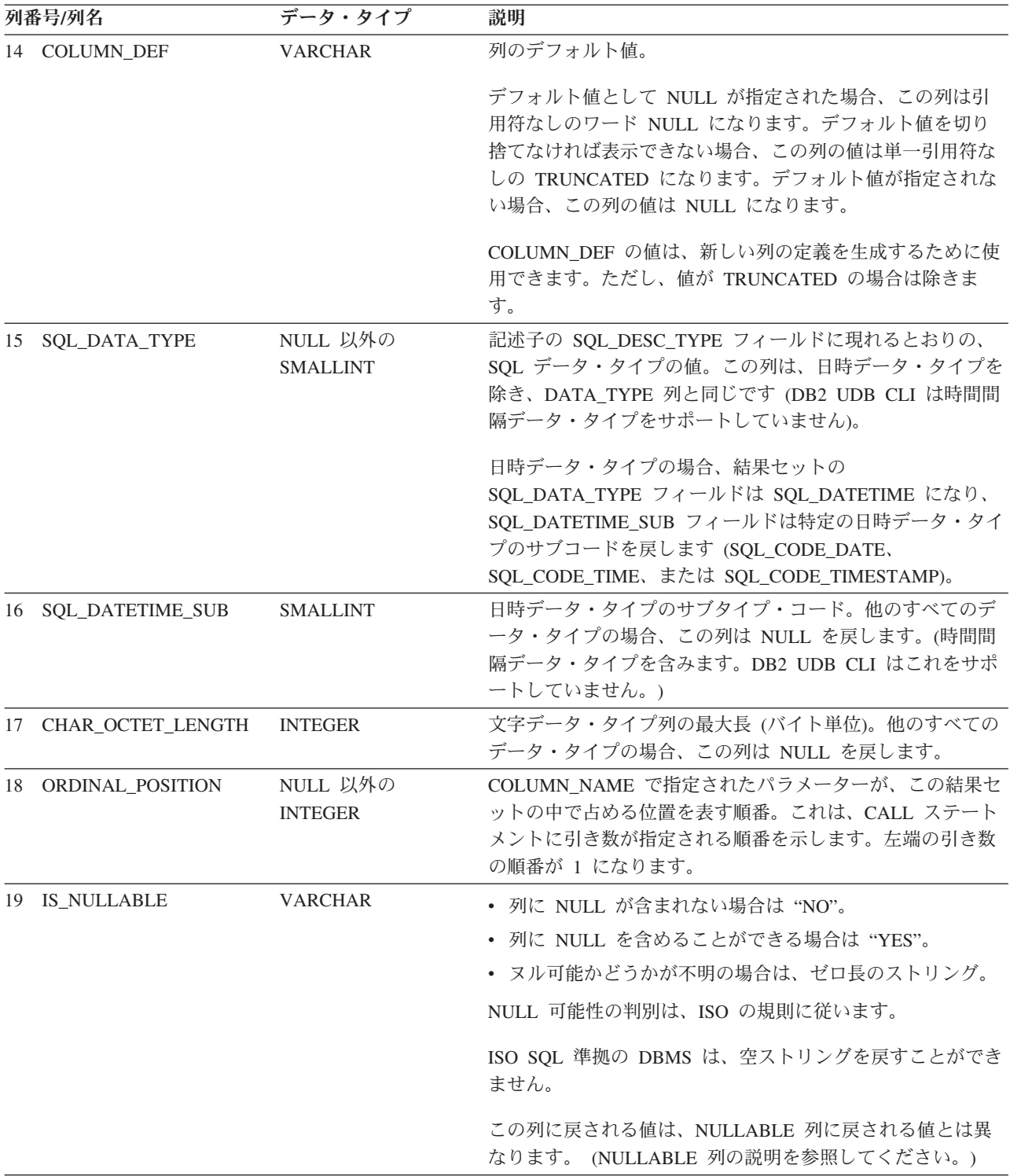

# 戻りコード

- SQL\_SUCCESS
- SQL\_SUCCESS\_WITH\_INFO
- v SQL\_STILL\_EXECUTING

#### v SQL\_ERROR

v SQL\_INVALID\_HANDLE

#### エラー状況

表 *136. SQLProcedureColumns SQLSTATE*

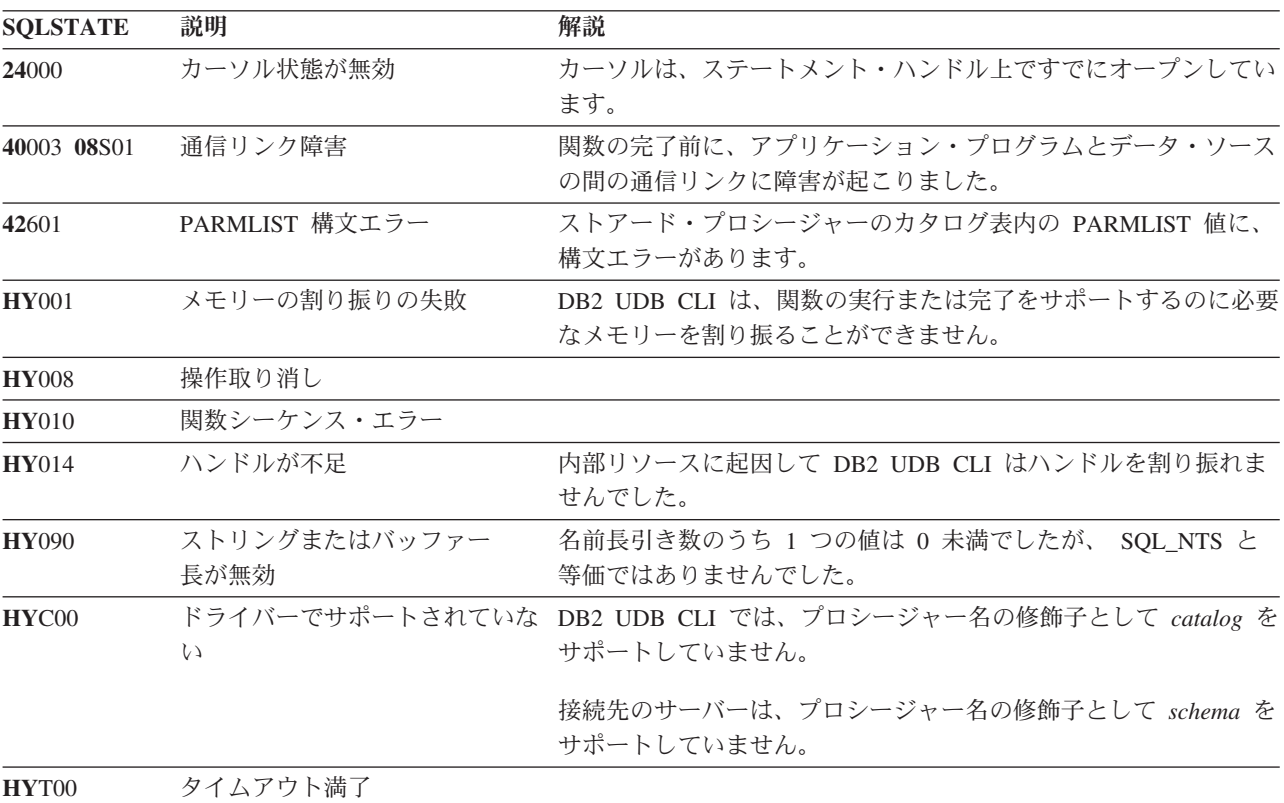

#### 制約事項

SQLProcedureColumns() は、ストアード・プロシージャーから戻される可能性のある結果セットの属性に関 する情報を戻しません。

アプリケーション・プログラムが、ストアード・プロシージャーのカタログをサポートしない DB2 に接続 されているか、またはストアード・プロシージャーをサポートしない場合は、 SQLProcedureColumns() は 空の結果セットを戻します。

### 例

```
/* From CLI sample proccols.c */
/* \ldots */printf("Enter Procedure Schema Name Search Pattern:¥n");
   gets((char *)proc_schem.s);
    printf("Enter Procedure Name Search Pattern:¥n");
   gets((char *)proc_name.s);
    rc = SQLProcedureColumns(hstmt, NULL, 0, proc_schem.s, SQL_NTS,
                             proc_name.s, SQL_NTS, (SQLCHAR *)"%", SQL_NTS);
   CHECK_HANDLE( SQL_HANDLE_STMT, hstmt, rc);
    rc = SQLBindCol(hstmt, 2, SQL_C_CHAR, (SQLPOINTER) proc_schem.s, 129,
```
#### **SQLProcedureColumns**

```
&proc_schem.ind);
CHECK HANDLE( SQL HANDLE STMT, hstmt, rc ) ;
rc = SQLBindCol(hstmt, 3, SQL_C_CHAR, (SQLPOINTER) proc_name.s, 129,
                &proc_name.ind);
CHECK HANDLE( SQL HANDLE STMT, hstmt, rc ) ;
rc = SQLBindCol(hstmt, 4, SQL_C_CHAR, (SQLPOINTER) column_name.s, 129,
                &column name.\overline{ind});
CHECK HANDLE( SQL HANDLE STMT, hstmt, rc ) ;
rc = SQLBindCol(hstmt, 5, SQL_C_SHORT, (SQLPOINTER) &arg_type,
                0, &arg type \overline{ind});
CHECK HANDLE( SQL HANDLE STMT, hstmt, rc ) ;
rc = SQLBindCol(hstmt, 7, SQL_C_CHAR, (SQLPOINTER) type_name.s, 129,
                &type name.ind):
CHECK HANDLE( SQL HANDLE STMT, hstmt, rc ) ;
rc = SQLBindCol(hstmt, 8, SQL_C_LONG, (SQLPOINTER) & length,
                0, &length ind);
CHECK_HANDLE( SQL_HANDLE_STMT, hstmt, rc ) ;
rc = SQLBindCol(hstmt, 10, SQL_C_SHORT, (SQLPOINTER) &scale,
                0, &scale ind);
CHECK HANDLE( SQL HANDLE STMT, hstmt, rc ) ;
rc = SQLBindCol(hstmt, 13, SQL_C_CHAR, (SQLPOINTER) remarks.s, 255,
                &remarks.ind);
CHECK HANDLE( SQL HANDLE STMT, hstmt, rc ) ;
/* Fetch each row, and display */while ((rc = SQLFetch(hstmt)) == SQL SUCCES) {
    sprintf((char *)cur_name, "%s.%s", proc_schem.s, proc_name.s);
    if (strcmp((char *)cur name, (char *)pre_name) != 0) {
        printf("\n%s\\n", cur name);
    }
   strcpy((char *)pre_name, (char *)cur_name);
   printf(" %s", column_name.s);
    switch (arg type)
    { case SQL_PARAM_INPUT : printf(", Input"); break;
      case SQL_PARAM_OUTPUT : printf(", Output"); break;
      case SQL<sup>-</sup>PARAM<sup>-</sup>INPUT OUTPUT : printf(", Input Output"); break;
    }
    printf(", %s", type_name.s);
    printf(" (%ld", length);
    if (scale_ind != SQL_NULL_DATA) {
        print\overline{f}(", %d)<sup>2</sup>n", scale);
    } else {
        printf(")¥n");
    }
   if (remarks.ind >0) {
        printf("(remarks), %s)¥n", remarks.s);
    }
} /* endwhile */
```
#### 参照

```
v 223 ページの『SQLProcedures - プロシージャー名リストの入手』
```
# <span id="page-228-0"></span>**SQLProcedures -** プロシージャー名リストの入手

#### 目的

SQLProcedures() は、サーバーに登録されていて、しかも指定の検索パターンに一致するプロシージャー名 のリストを戻します。

情報は SQL 結果セットに戻されますが、これは、照会で生成された結果セットの処理に使用するのと同じ 関数を使って検索することができます。

## 構文

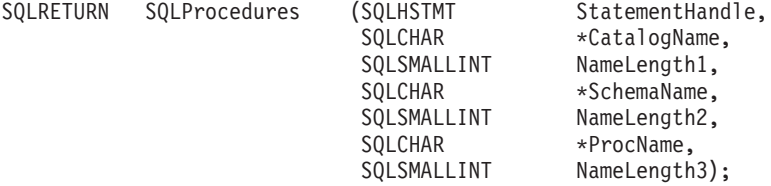

#### 関数引き数

表 *137. SQLTables* の引き数

| データ・タイプ            | 引き数                    | 使用法 | 説明                                                                                                    |
|--------------------|------------------------|-----|----------------------------------------------------------------------------------------------------|
| <b>SQLHSTMT</b>    | <b>StatementHandle</b> | 入力  | ステートメント・ハンドル。                                                                                                    |
| SQLCHAR *          | CatalogName            | 入力  | 3 分割のプロシージャー名のカタログ修飾子。                                                                                                    |
|                    |                        |     | NULL ポインターまたはゼロ長のストリングでなけ<br>ればなりません。                                                                                                    |
| SQLSMALLINT        | NameLength1            | 入力  | CatalogName の長さ。 0 に設定してください。                                                                                                    |
| SQLCHAR *          | SchemaName             | 入力  | スキーマ名で結果セットを修飾する pattern-value が<br>入るバッファー。<br>DB2 UDB for zOS および OS/390 V 4.1 の場合、す<br>べてのストアード・プロシージャーは 1 つのスキー<br>マになっています。 SchemaName 引き数に使用でき<br>る唯一の値は NULL ポインターです。 DB2<br>Universal Database の場合、 SchemaName には有効な<br>パターン値を入れることができます。 |
| SQLSMALLINT        | NameLength2            | 入力  | SchemaName の長さ。                                                                                                    |
| SQLCHAR *          | ProcName               | 入力  | プロシージャー名で結果セットを修飾する<br>pattern-value が入るバッファー。                                                                                                    |
| <b>SOLSMALLINT</b> | NameLength3            | 入力  | <i>ProcName の長さ</i> 。                                                                                                    |

# 使用法

SQLProcedures() によって戻される結果セットには、 224 [ページの表](#page-229-0) 138 に示された列が指定の順序で入 れられます。行は、 PROCEDURE\_CAT、 PROCEDURE\_SCHEMA、および PROCEDURE\_NAME の順に なります。

多くの場合、SQLProcedures() の呼び出しは、システム・カタログに対する複雑な (そのため、経費のかさ む) 照会にマップされるので、慎重に使用する必要があり、何回も呼び出さなくて済むように結果を保管し ておかなければなりません。

#### <span id="page-229-0"></span>**SQLProcedures**

今後のリリースでは、新しい列が追加されたり、既存の列が変更されたりする可能性はありますが、現行列 の位置は変更されません。

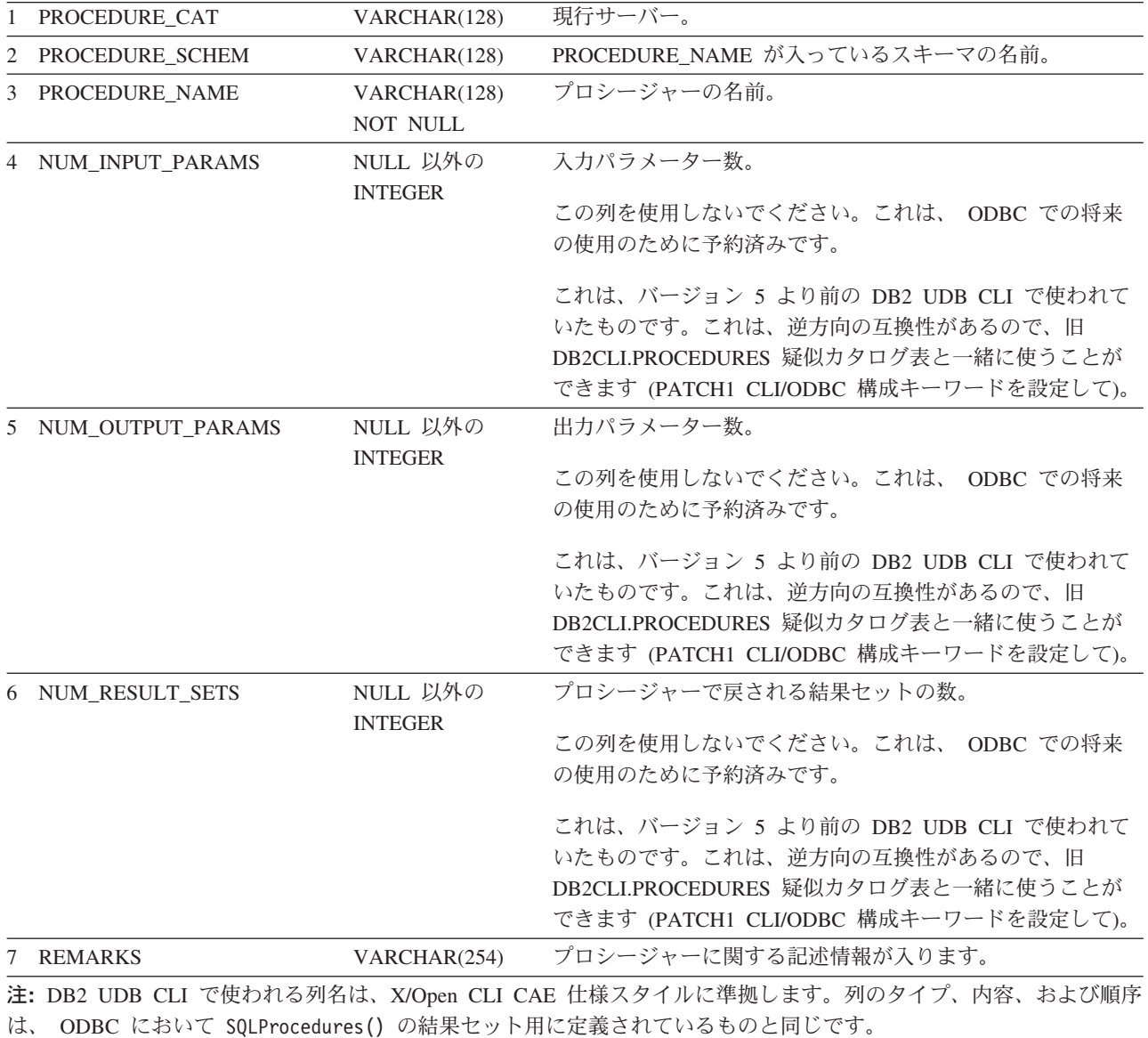

表 *138. SQLProcedures* から戻される列

# 戻りコード

- SQL\_SUCCESS
- SQL\_SUCCESS\_WITH\_INFO
- v SQL\_STILL\_EXECUTING
- v SQL\_ERROR
- v SQL\_INVALID\_HANDLE

## エラー状況

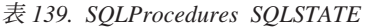

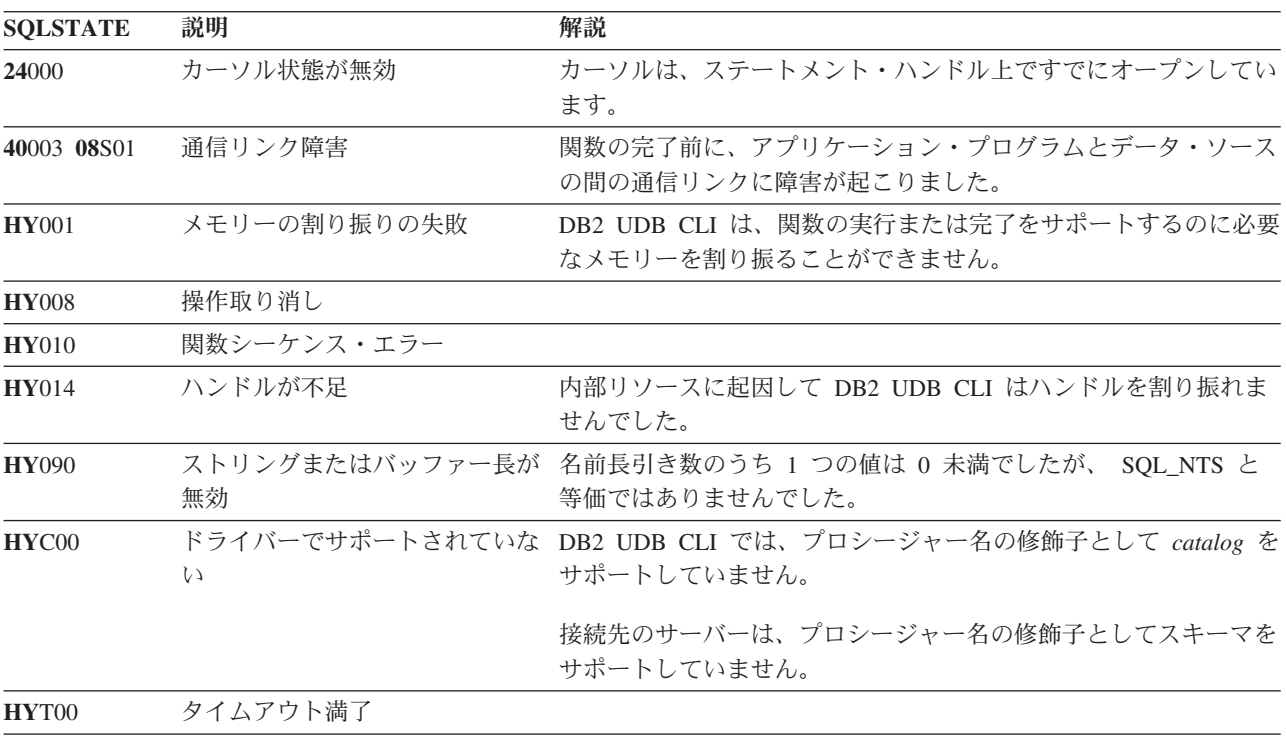

#### 制約事項

アプリケーション・プログラムが、ストアード・プロシージャーのカタログをサポートしない DB2 に接続 されているか、またはストアード・プロシージャーをサポートしない場合は、 SQLProcedureColumns() は 空の結果セットを戻します。

### 例

```
/* From CLI sample procs.c */
/* \ldots */printf("Enter Procedure Schema Name Search Pattern:¥n");
   gets((char *)proc_schem.s);
    rc = SQLProcedures(hstmt, NULL, 0, proc_schem.s, SQL_NTS, (SQLCHAR *)"%", SQL_NTS);
    CHECK_HANDLE( SQL_HANDLE_STMT, hstmt, rc ) ;
    rc = SQLBindCol(hstmt, 2, SQL_C_CHAR, (SQLPOINTER) proc_schem.s, 129,
                   \&proc schem.ind);
    CHECK_HANDLE( SQL_HANDLE_STMT, hstmt, rc ) ;
    rc = SQLBindCol(hstmt, 3, SQL_C_CHAR, (SQLPOINTER) proc_name.s, 129,
                   &proc_name.ind);
   CHECK_HANDLE( SQL_HANDLE_STMT, hstmt, rc ) ;
    rc = SQLBindCol(hstmt, 7, SQL_C_CHAR, (SQLPOINTER) remarks.s, 255,
                   &remarks.ind);
    CHECK_HANDLE( SQL_HANDLE_STMT, hstmt, rc ) ;
    printf("PROCEDURE SCHEMA PROCEDURE NAME \text{Yn}");
    printf("------------------------- ------------------------- ¥n");
```
#### **SQLProcedures**

```
/* Fetch each row, and display */while ((rc = SQLFetch(hstm)) == SQL SUCCES) {
    printf("%-25s %-25s¥n", proc_schem.s, proc_name.s);
    if (remarks.ind != SQL_NULL_DATA) {
      printf(" (Remarks) %s¥n", remarks.s);
   }
\} /* endwhile */
```
## 参照

• 217 ページの『SQLProcedureColumns - [プロシージャーの入出力パラメーター情報の入手』](#page-222-0)

# **SQLPutData -** パラメーターのデータ値に引き渡し

# 目的

SQLPutData() は、 SQLParamData() 呼び出しが SQL\_NEED\_DATA を戻した後にパラメーターのデータ値 を提供するのに呼び出します。この関数は、大きなパラメーター値を断片的に送信する場合に使用できま す。

# 構文

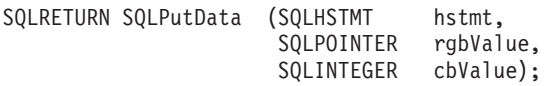

#### 関数引き数

表 *140. SQLPutData* の引き数

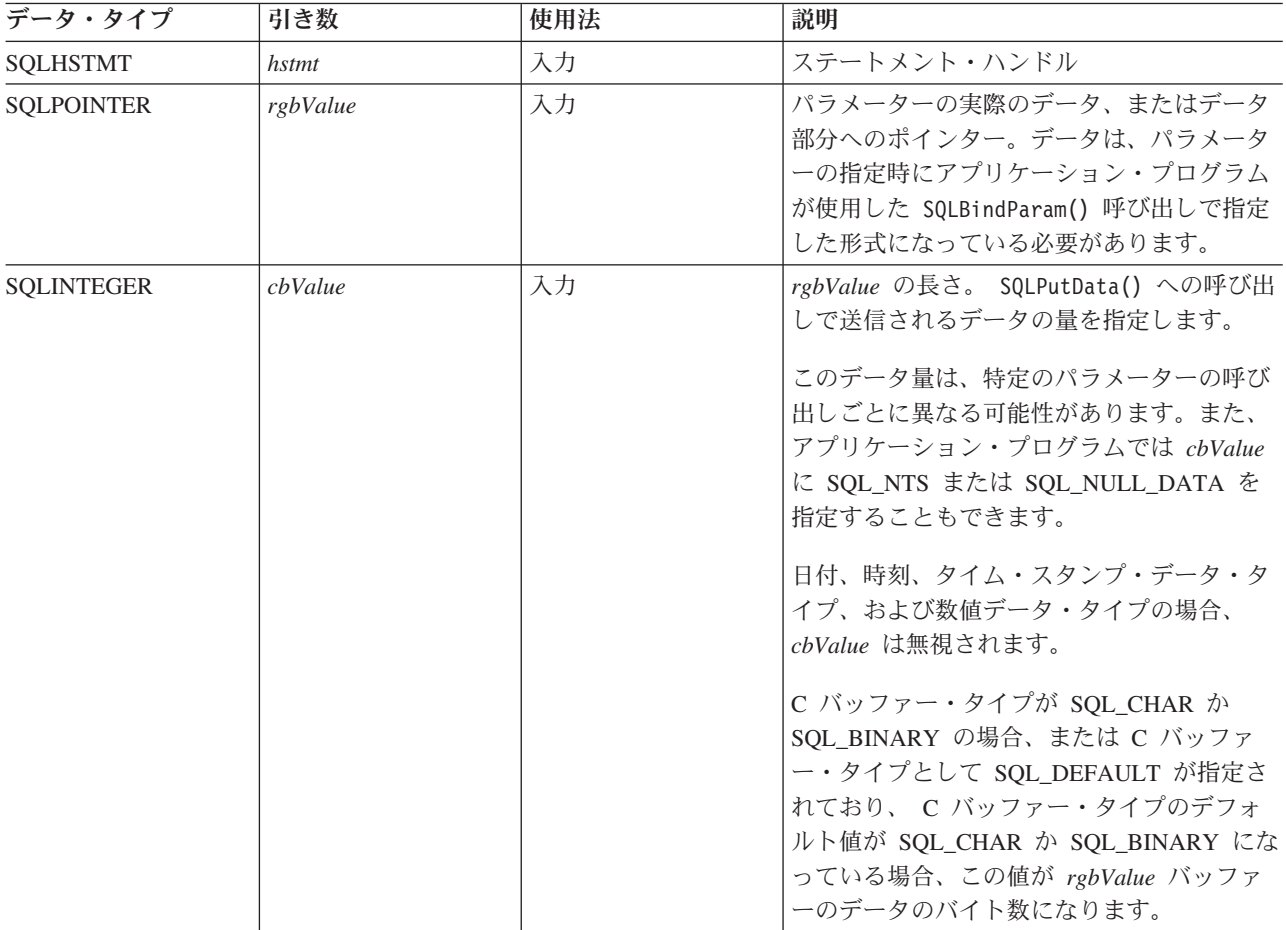

### 使用法

アプリケーション・プログラムは、 SQL\_NEED\_DATA 状態のステートメントで SQLParamData() を呼び 出した後に SQLPutData() を呼び出し、 SQL\_DATA\_AT\_EXEC パラメーターにデータ値を提供します。 長いデータは、 SQLPutData() を何回か呼び出して断片的に送信できます。このパラメーターのすべてのデ ータ断片の送信が完了すると、アプリケーション・プログラムは、もう一度 SQLParamData() を呼び出しま す。 SQLParamData() は、次の SQL\_DATA\_AT\_EXEC パラメーターに進むか、または、すべてのパラメ ーターにデータ値が割り当てられている場合は、ステートメントを実行します。

#### **SQLPutData**

固定長パラメーターの場合、 SQLPutData() を 2 回以上呼び出すことはできません。

入力データが文字または 2 進データである場合、 SQLPutData() 呼び出しの後に呼び出せる有効な関数呼 び出しは、 SQLParamData()、SQLCancel()、または再度の SQLPutData() だけです。 SQLParamData() の場 合同様、このステートメント・ハンドルを使用して呼び出す他の関数は、すべて失敗します。さらに、 *hstmt* の親 *hdbc* を参照する関数呼び出しも、その接続の属性または状態の変更に関係している場合は、す べて失敗します。これらの関数のリストについては、 206 ページの『SQLParamData - [データ値が必要な次](#page-211-0) [のパラメーターの取得』](#page-211-0) の使用法セクションを参照してください。

1 つのパラメーターで SQLPutData() を 1 回または何回か呼び出して SQL\_SUCCESS が戻される場合 に、 *cbValue* を SQL\_NULL\_DATA に設定して SQLPutData() 呼び出しを試行すると、 SQLSTATE が **HY**011 のエラーになります。このエラーが発生しても状態は変化しません。ステートメント・ハンドルは *Need Data* 状態のままなので、アプリケーション・プログラムはパラメーター・データの送信を続行でき ます。

# 戻りコード

- SQL\_SUCCESS
- SQL\_SUCCESS\_WITH\_INFO
- SQL\_ERROR
- SOL INVALID HANDLE

#### 診断

以下の診断状況のうちのいくつかは、 SQLPutData() 呼び出し時ではなく、 SQLParamData() の最終呼び出 し時に報告される場合があります。

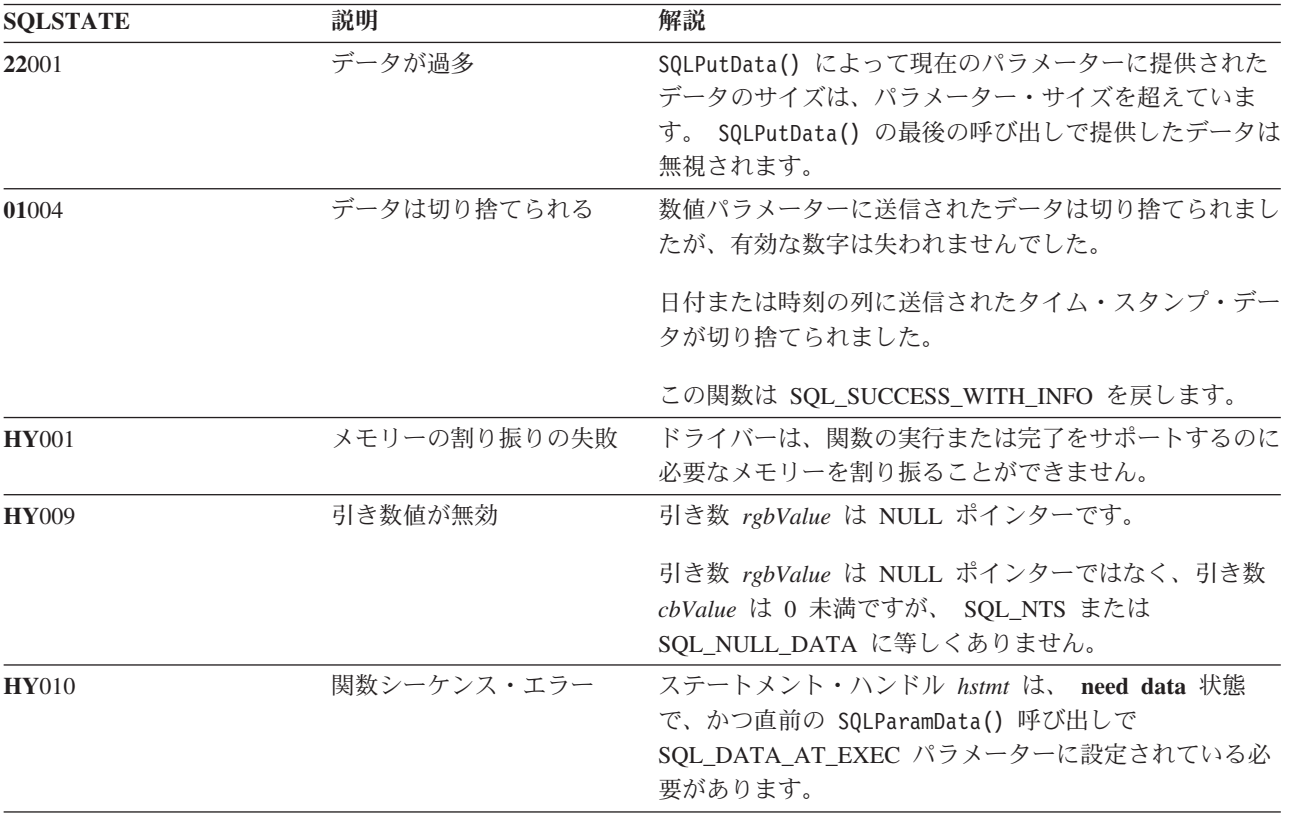

表 *141. SQLPutData SQLSTATE*

# **SQLReleaseEnv -** すべての環境リソースの解放

## 目的

SQLReleaseEnv() は環境ハンドルを無効にし、解放します。環境ハンドルに関連したすべての DB2 UDB CLI リソースが解放されます。

この関数より前に SQLFreeConnect() を呼び出す必要があります。

この関数が、終了処理に入る前にアプリケーション・プログラムで実行する必要のある最後の DB2 UDB CLI ステップになります。

# 構文

SQLRETURN SQLReleaseEnv (SQLHENV henv);

## 関数引き数

表 *142. SQLReleaseEnv* の引き数

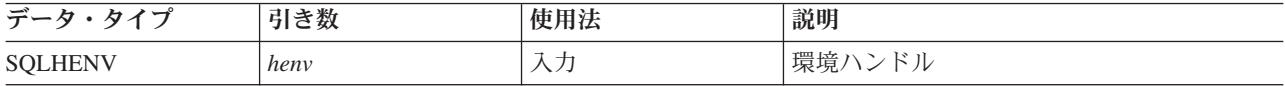

#### 使用法

有効な接続ハンドルがまだ存在しているのにこの関数を呼び出すと、 SQL\_ERROR が戻され、環境ハンド ルは有効のままになります。

### 戻りコード

- SQL\_SUCCESS
- v SQL\_ERROR
- SOL INVALID HANDLE

#### 診断

表 *143. SQLReleaseEnv SQLSTATE*

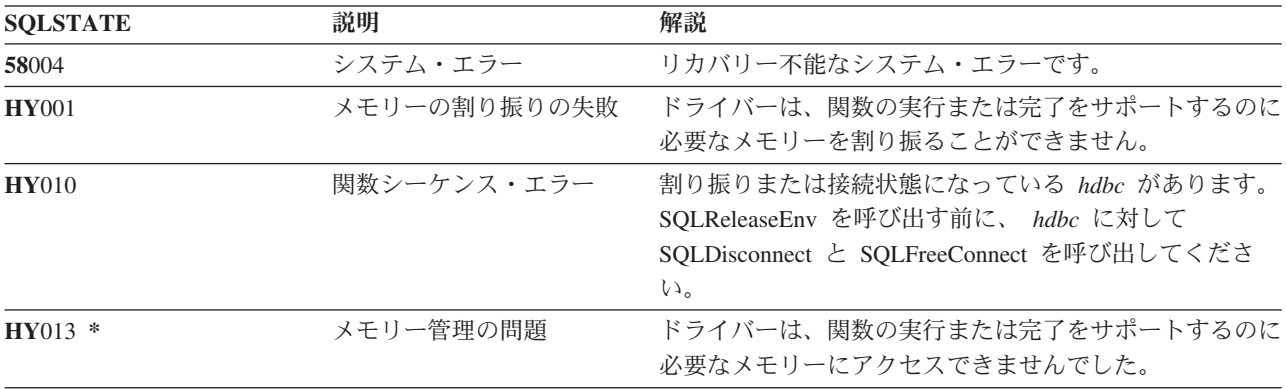

## 例

31 [ページの『例』](#page-36-0) SQLAllocEnv() を参照してください。

#### **SQLReleaseEnv**

# 参照

v 122 ページの『SQLFreeConnect - [接続ハンドルの解放』](#page-127-0)

# **SQLRowCount -** 行数の取得

## 目的

SQLRowCount() は、実行される UPDATE、INSERT、または DELETE の影響を受ける表、またはこの表に 基づくビューに行数を戻します。

この関数の前に、 SQLExecute() または SQLExecDirect() を呼び出す必要があります。

# 構文

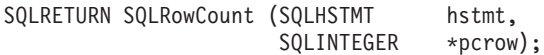

#### 関数引き数

表 *144. SQLRowCount* の引き数

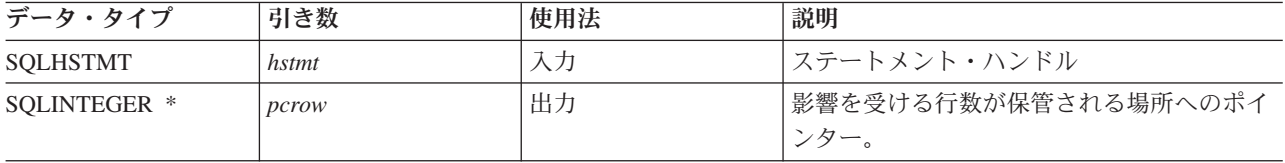

## 使用法

入力ステートメント・ハンドルが参照するステートメントのうち、最後に実行されるステートメントが UPDATE、INSERT、または DELETE ステートメントでない場合、または正常実行されなかった場合、 *pcrow* の値はこの関数により 0 に設定されます。

このステートメントの影響を受けた他の表の任意の行 (カスケード削除など) は、この数には含まれていま せん。

### 戻りコード

- SQL\_SUCCESS
- SQL\_ERROR
- v SQL\_INVALID\_HANDLE

#### 診断

表 *145. SQLRowCount SQLSTATE*

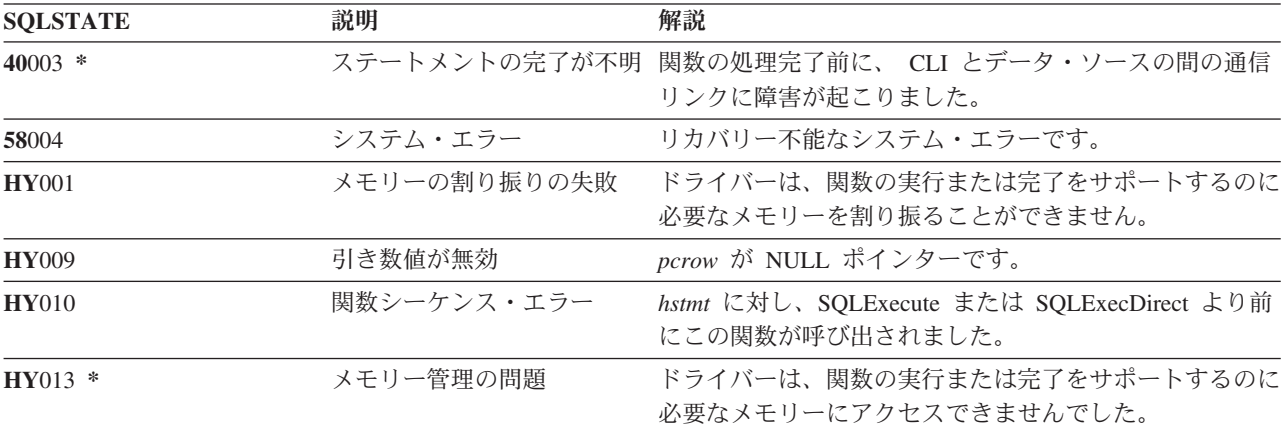

### **SQLRowCount**

# 参照

- v 102 ページの『SQLExecDirect [ステートメントの直接実行』](#page-107-0)
- v 104 ページの『SQLExecute [ステートメントの実行』](#page-109-0)
- v 204 ページの『[SQLNumResultCols -](#page-209-0) 結果列の数の取得』

# <span id="page-238-0"></span>**SQLSetConnectAttr -** 接続属性の設定

# 目的

SQLSetConnectAttr() は、特定の接続の接続属性を設定します。

# 構文

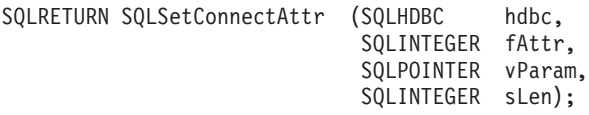

## 関数引き数

表 *146. SQLSetConnectAttr* の引き数

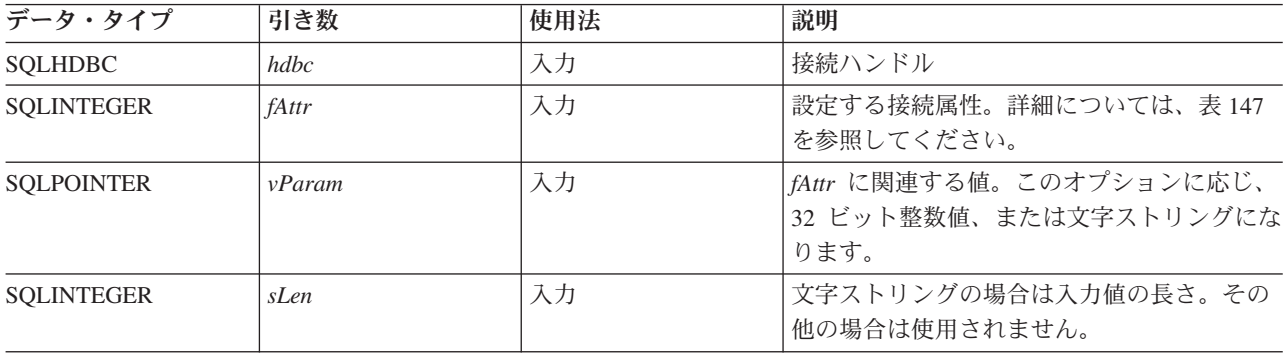

# 使用法

SQLSetConnectAttr() で設定したすべての接続オプションおよびステートメント・オプションは、 SQLFreeConnect() を呼び出すか、次に SQLSetConnectAttr() を呼び出すまで保たれます。

*vParam* で設定した情報形式は、指定される *fAttr* によって異なります。このオプション情報は、32 ビット 整数値、またはヌル終了文字ストリングへのポインターのどちらかになります。

表 *147.* 接続オプション

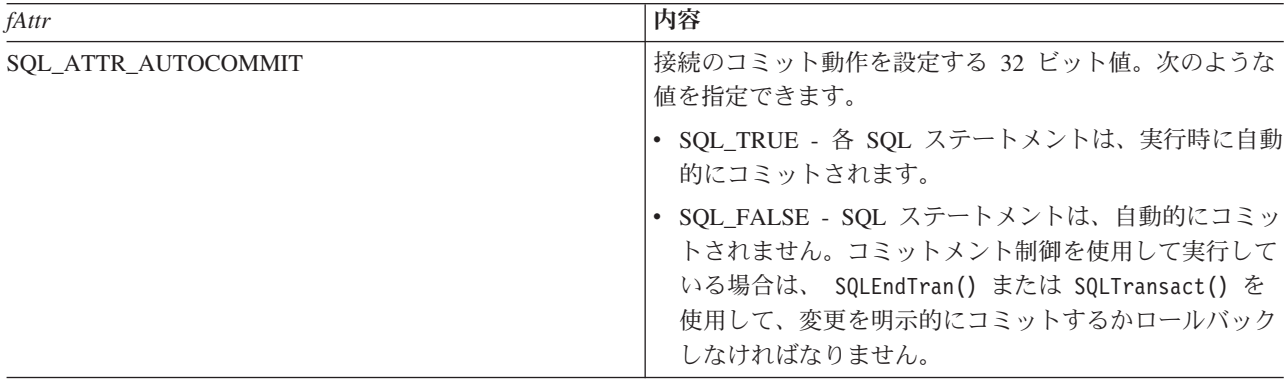

#### **SQLSetConnectAttr**

表 *147.* 接続オプション *(*続き*)*

| fAttr                                       | 内容                                                                                                    |
|---------------------------------------------|----------------------------------------------------------------------------------------------------|
| SQL_ATTR_COMMIT<br>または<br>SQL_TXN_ISOLATION | hdbc が参照する現行接続のトランザクション分離レベル<br>を設定する 32 ビット値。 DB2 UDB CLI では以下の値<br>が受け入れられますが、個々のサーバーでサポートしてい<br>る分離レベルは、このうちのいくつかに限られる場合があ<br>ります。                           |
|                                             | • SQL_TXN_NO_COMMIT - コミットメント制御は使用<br>されません。                                                                                                    |
|                                             | • SQL_TXN_READ_UNCOMMITTED - ダーティー読み取<br>り、反復不能読み取り、およびファントムは可能です。                                                                                              |
|                                             | • SQL TXN READ COMMITTED - ダーティー読み取り<br>は不可です。反復不能読み取り、およびファントムは可<br>能です。                                                                                       |
|                                             | • SQL_TXN_REPEATABLE_READ - ダーティー読み取り<br>および反復不能読み取りは不可です。ファントムは可能<br>です。                                                                                       |
|                                             | ・ SQL_TXN_SERIALIZABLE - トランザクションはシリ<br>アル化可能です。ダーティー読み取り、反復不能読み取<br>り、およびファントムは不可です。                                                                           |
|                                             | IBM 用語に言い換えると、以下のようになります。                                                                                                    |
|                                             | • SQL_TXN_READ_UNCOMMITTED は非コミット読み取<br>$\mathcal{V}$ (UR).                                                                                                    |
|                                             | • SQL TXN READ COMMITTED はカーソル固定 (CS)。                                                                                                    |
|                                             | • SQL_TXN_REPEATABLE_READ は読み取り固定<br>(RS)                                                                                                    |
|                                             | • SQL_TXN_SERIALIZABLE は反復可能読み取り (RR)。                                                                                                    |
|                                             | 分離レベルの詳細な説明については、「IBM SQL 解説<br>書」を参照してください。                                                                                                    |
|                                             | SQL_ATTR_COMMIT 属性は、SQLConnect() の前に設定<br>しなければなりません。接続の確立後にこの値を変更した<br>場合に、その接続先がリモート・データ・ソースである<br>と、接続ハンドル用の次の SQLConnect() が正常に完了し<br>ない限り、その変更内容は有効化されません。 |

表 *147.* 接続オプション *(*続き*)*

| fAttr                    | 内容                                                                                                    |
|--------------------------|----------------------------------------------------------------------------------------------------|
| SQL_ATTR_DATE_FMT        | 32 ビット整数値。以下のいずれかになります。                                                                                                    |
|                          | • SQL_FMT_ISO - 国際標準化機構 (ISO) の日付形式<br>yyyy-mm-dd を使います。これはデフォルトです。                                                                                                    |
|                          | • SQL_FMT_USA - 米国日付形式 mm/dd/yyyy を使いま<br>す。                                                                                                    |
|                          | • SQL_FMT_EUR - ヨーロッパ日付形式 dd.mm.yyyy を<br>使います。                                                                                                    |
|                          | • SQL_FMT_JIS - 日本工業規格の日付形式 yyyy-mm-dd<br>を使います。                                                                                                    |
|                          | • SQL_FMT_MDY - 日付形式 mm/dd/yyyy を使います。                                                                                                    |
|                          | • SQL_FMT_DMY - 日付形式 dd/mm/yyyy を使います。                                                                                                    |
|                          | • SQL_FMT_YMD - 日付形式 yy/mm/dd を使います。                                                                                                    |
|                          | • SQL_FMT_JUL - 年間通算日の形式 yy/ddd を使いま<br>す。                                                                                                    |
|                          | • SQL_FMT_JOB - ジョブのデフォルトを使います。                                                                                                    |
| SQL_ATTR_DATE_SEP        | 32 ビット整数値。以下のいずれかになります。                                                                                                    |
|                          | • SQL_SEP_SLASH - 斜線 (/) を日付区切り記号に使いま<br>す。これはデフォルトです。                                                                                                    |
|                          | • SQL_SEP_DASH - ダッシュ (-) を日付区切り記号に使<br>います。                                                                                                    |
|                          | • SQL_SEP_PERIOD - ピリオド (.) を日付区切り記号に<br>使います。                                                                                                    |
|                          | • SQL_SEP_COMMA - コンマ (,) を日付区切り記号に使<br>います。                                                                                                    |
|                          | • SQL_SEP_BLANK - ブランクを日付区切り記号に使い<br>ます。                                                                                                    |
|                          | • SQL_SEP_JOB - ジョブのデフォルトを使います。                                                                                                    |
| SQL_ATTR_DBC_DEFAULT_LIB | 未修飾のファイル参照を解決するのに使われるデフォル<br>ト・ライブラリーを指示する文字値。システムの命名モー<br>ドを使用する接続の場合、これは無効です。                                                                                                |
| SQL_ATTR_DBC_SYS_NAMING  | 32 ビット整数値。以下のどちらかになります。                                                                                                    |
|                          | • SQL_TRUE - DB2 UDB CLI は、iSeries システムの命<br>名モードを使います。ファイルは、斜線区切り文字(/)<br>を使って修飾されます。 修飾されていないファイル<br>は、ジョブ用のライブラリー・リストを使って解決され<br>ます。<br>SQL_FALSE - DB2 UDB CLI は、デフォルトの命名モ |
|                          | ード (SQL 命名) を使います。ファイルは、ピリオド<br>(.) 区切り文字を使って修飾されます。修飾されていな<br>いファイルは、デフォルト・ライブラリーまたは現在の<br>ユーザー ID を使って解決されます。                                                                |

#### **SQLSetConnectAttr**

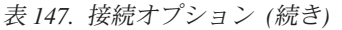

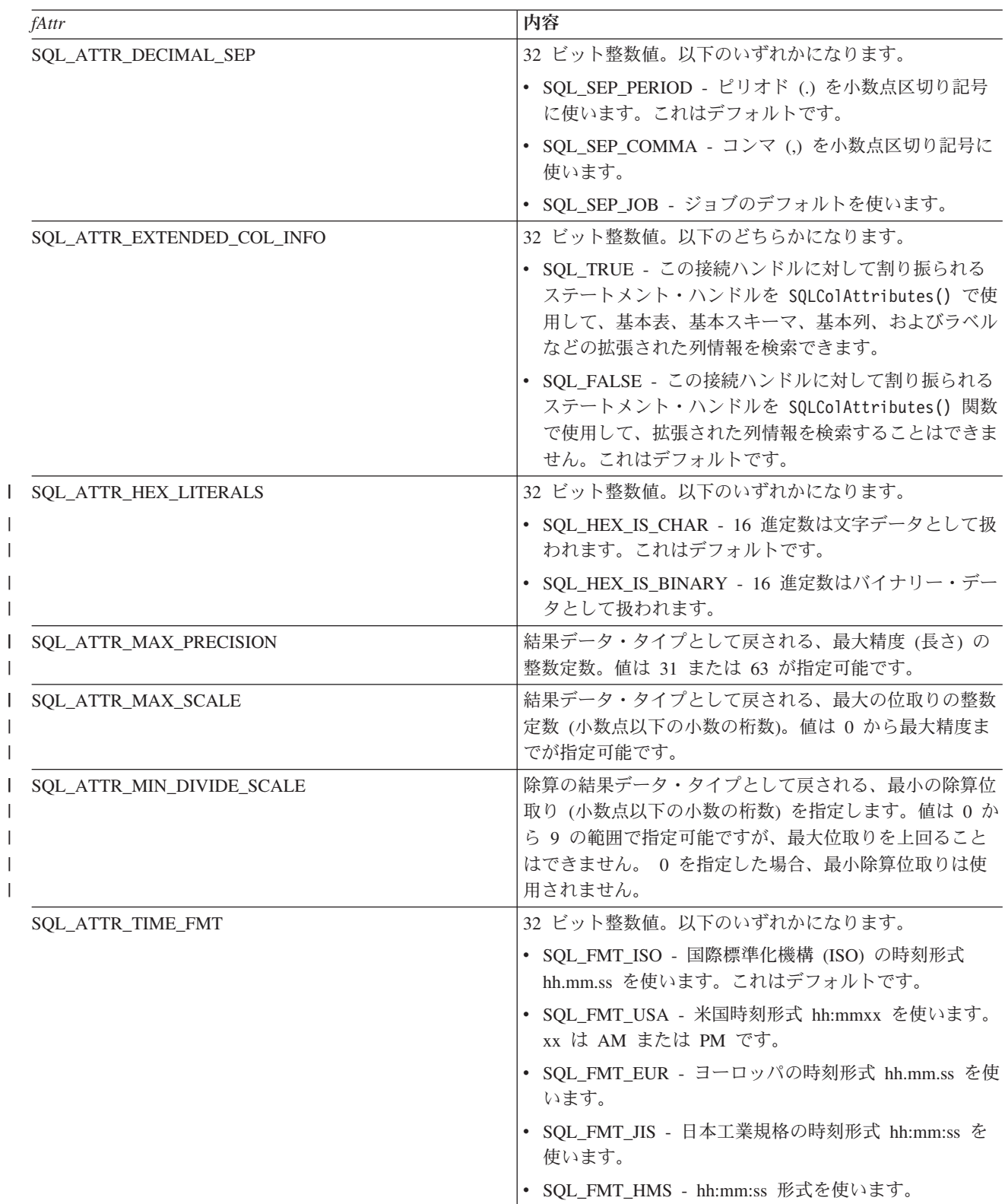

表 *147.* 接続オプション *(*続き*)*

|  | fAttr              | 内容                                                                                                    |
|--|--------------------|----------------------------------------------------------------------------------------------------|
|  | SQL_ATTR_TIME_SEP  | 32 ビット整数値。以下のいずれかになります。                                                                                                    |
|  |                    | • SQL_SEP_COLON - コロン (:) を時刻区切り記号に使<br>います。これはデフォルトです。                                                                                          |
|  |                    | • SQL SEP_PERIOD - ピリオド (.) を時刻区切り記号に<br>使います。                                                                                                   |
|  |                    | ・ SQL_SEP_COMMA - コンマ (,) を時刻区切り記号に使<br>います。                                                                                                    |
|  |                    | • SQL_SEP_BLANK - ブランクを時刻区切り記号に使い<br>ます。                                                                                                    |
|  |                    | • SQL SEP_JOB - ジョブのデフォルトを使います。                                                                                                    |
|  | SQL_ATTR_UCS2      | 32 ビット整数値。以下のいずれかになります。                                                                                                    |
|  |                    | • SQL_TRUE - SQLPrepare() および SQLExecDirect() の<br>この接続ハンドルに対して割り振られたステートメン<br>ト・ハンドルを使用する場合、ステートメント・テキス<br>トは UCS-2 (Unicode) CCSID で渡されます。     |
|  |                    | • SQL_FALSE - SQLPrepare() および SQLExecDirect() の<br>この接続ハンドルに対して割り振られたステートメン<br>ト・ハンドルを使用する場合、ステートメント・テキス<br>トはジョブの CCSID で渡されます。これはデフォルト<br>です。 |
|  | SQL_SAVEPOINT_NAME | 関数 SQL_SAVEPOINT_NAME_ROLLBACK または<br>SQL_SAVEPOINT_NAME_RELEASE 上で SQLEndTran()<br>によって使用される、保管点の名前を示す文字値。                                      |
|  | SQL_2ND_LEVEL_TEXT | 32 ビット整数値。以下のどちらかになります。                                                                                                    |
|  |                    | • SQL_TRUE - SQLError() を呼び出して入手するエラ<br>ー・テキストに、エラーの完全なテキスト記述が含まれ<br>ることになります。                                                                   |
|  |                    | • SQL_FALSE - SQLError() を呼び出して入手するエラ<br>ー・テキストに、エラーの第1レベルの説明だけが含<br>まれることになります。これはデフォルトです。                                                      |

# 戻りコード

- SQL\_SUCCESS
- v SQL\_SUCCESS\_WITH\_INFO
- v SQL\_ERROR
- v SQL\_INVALID\_HANDLE

## 診断

表 *148. SQLSetConnectAttr SQLSTATE*

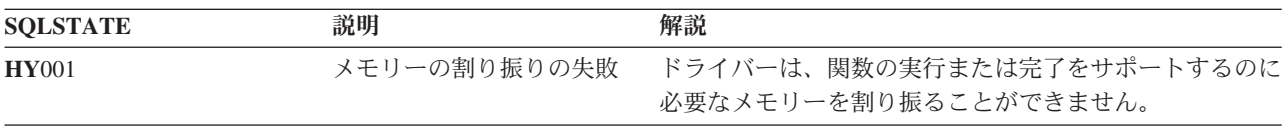

#### **SQLSetConnectAttr**

表 *148. SQLSetConnectAttr SQLSTATE (*続き*)*

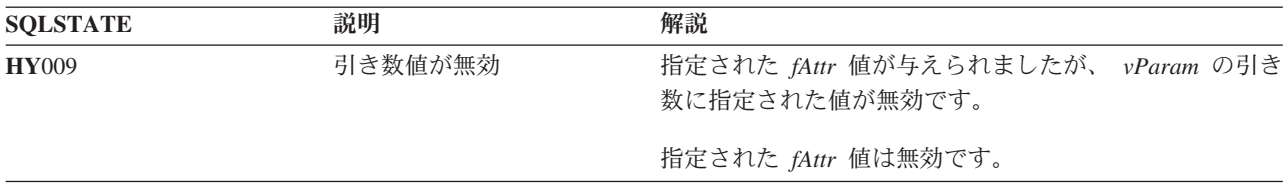

# **SQLSetConnectOption -** 接続オプションの設定

# 目的

#### 注**:**

SQLSetConnectOption() は使用すべきではありません。これは [SQLSetConnectAttr\(\)](#page-238-0) に置き換えられて います。このバージョンの DB2 CLI も SQLSetConnectOption() をサポートしていますが、最新の標準 に準拠するために、IBM は DB2 CLI プログラムで SQLSetConnectAttr() を使用することを推奨しま す。 | | | |

SQLSetConnectOption() は、特定の接続の接続属性を設定します。

# 構文

SOLRETURN SOLSetConnectOption (SOLHDBC hdbc, SQLSMALLINT fOption, SQLPOINTER vParam);

# 関数引き数

表 *149. SQLSetConnectOption* の引き数

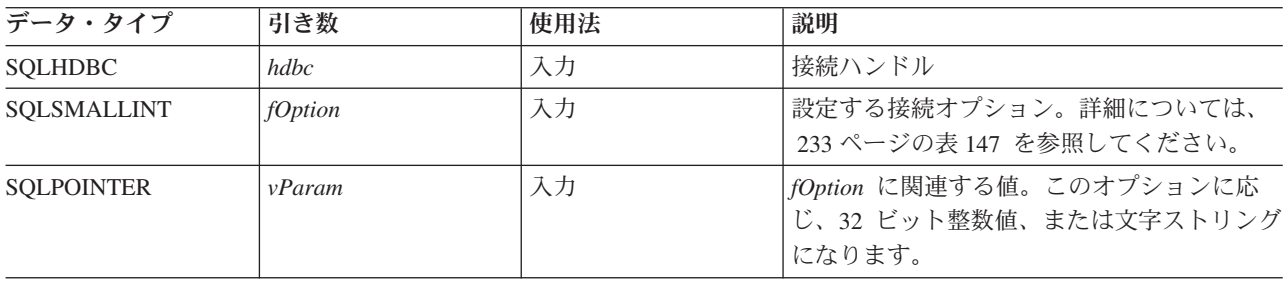

# 使用法

SQLSetConnectOption() は、 SQLSetConnectAttr() と同じ関数を提供していますが、どちらの関数も互換 性の理由でサポートされています。

SQLSetConnectOption() で設定したすべての接続オプションおよびステートメント・オプションは、 SQLFreeConnect() を呼び出すか、次に SQLSetConnectOption() を呼び出すまで保たれます。

*vParam* で設定した情報形式は、指定される *fOption* によって異なります。このオプション情報は、32 ビ ット整数値、またはヌル終了文字ストリングへのポインターのどちらかになります。

適切な接続オプションについては、 233 [ページの表](#page-238-0) 147 を参照してください。

# 戻りコード

- SOL SUCCESS
- SQL\_SUCCESS\_WITH\_INFO
- SOL ERROR
- v SQL\_INVALID\_HANDLE

### **SQLSetConnectOption**

# 診断

表 *150. SQLSetConnectOption SQLSTATE*

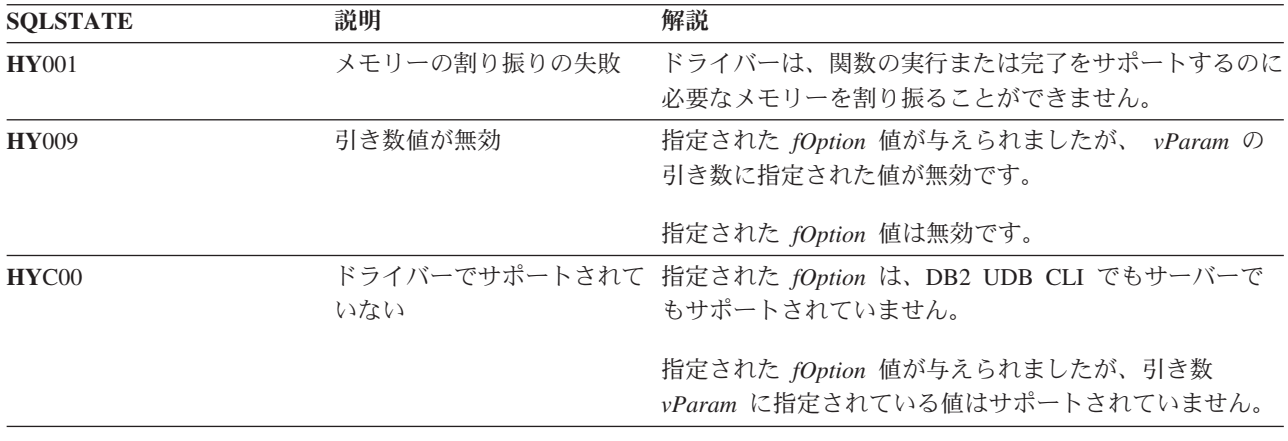

# **SQLSetCursorName -** カーソル名の設定

# 目的

SQLSetCursorName() は、カーソル名をステートメント・ハンドルに関連付けます。 DB2 UDB CLI では 必要に応じて暗黙的にカーソル名を生成するので、この関数は任意指定です。

# 構文

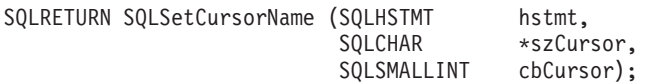

## 関数引き数

表 *151. SQLSetCursorName* の引き数

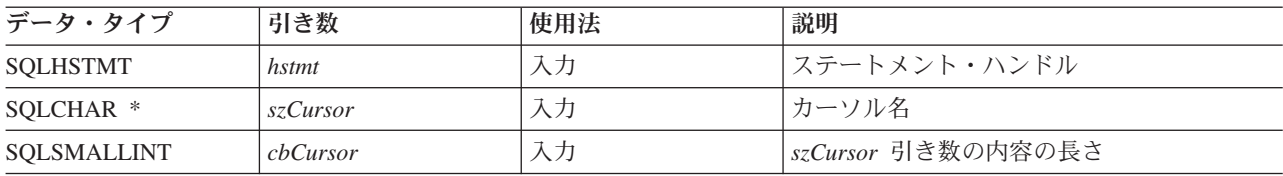

## 使用法

DB2 UDB CLI では、SELECT ステートメントの準備作成または直接実行時に、常に内部生成カーソル名 を使用します。 SQLSetCursorName() を使用すると、 SQL ステートメント (位置の決まった UPDATE ま たは DELETE) でアプリケーション・プログラム定義のカーソル名を使用できるようになります。 DB2 UDB CLI は、この名前を内部名にマップします。SQLSetCursorName() は、内部名が生成される前に呼び 出す必要があります。この名前は、ハンドルがドロップされるまでステートメント・ハンドルと関連付けら れたままになります。また、この名前はトランザクション終了後も残りますが、この時点で SQLSetCursorName() を呼び出して、このステートメント・ハンドルに異なる名前を設定することもできま す。

カーソル名に関する規則は、以下のとおりです。

- v 接続内のすべてのカーソル名は、固有でなければならない。
- v それぞれのカーソル名の長さは、18 バイト以下でなければならない。 18 バイトを超える長さのカーソ ル名を設定しようとすると、このカーソル名は 18 バイトで切り捨てられます。 (警告は生成されませ  $h_{\circ}$ )
- v SQL ではカーソル名を ID と見なすので、先頭は英字 (a~z、A~Z)、その後は数字 (0~9)、英字、ま たは下線文字 (\_) の任意の組み合わせになっていなければならない。
- v 入力カーソル名を二重引用符で囲まないと、入力カーソル名ストリングのすべての先行ブランクおよび 後書きブランクは、削除されます。

# 戻りコード

- SQL\_SUCCESS
- v SQL\_ERROR
- SOL INVALID HANDLE

#### **SQLSetCursorName**

# 診断

表 *152. SQLSetCursorName SQLSTATE*

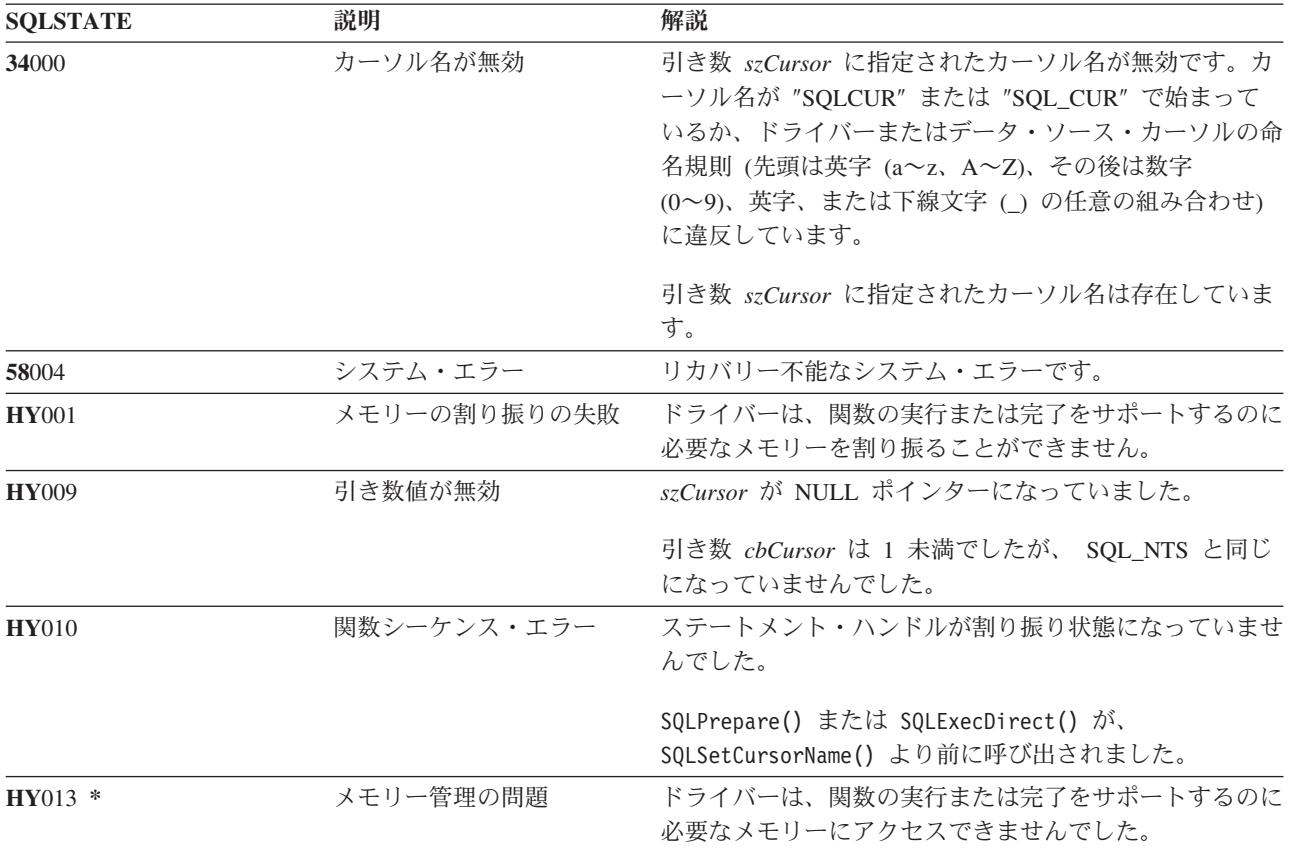

# 参照

v 139 ページの『[SQLGetCursorName -](#page-144-0) カーソル名の取得』

# **SQLSetDescField -** 記述子フィールドの設定

## 目的

SQLSetDescField() は、記述子のフィールドを設定します。 SQLSetDescField() は、 SQLSetDescRec() 関 数を拡張した代替関数です。

# 構文

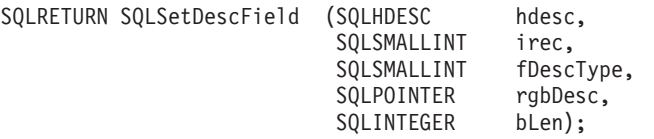

## 関数引き数

表 *153. SQLSetDescField* の引き数

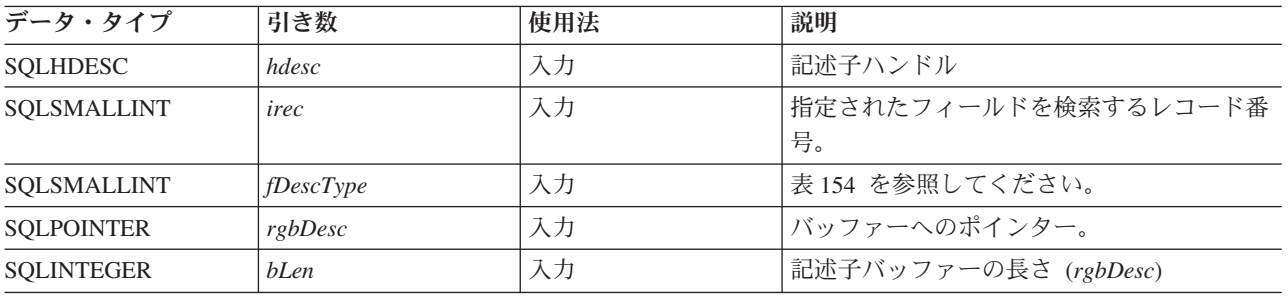

#### 表 *154. fDescType* 記述子タイプ

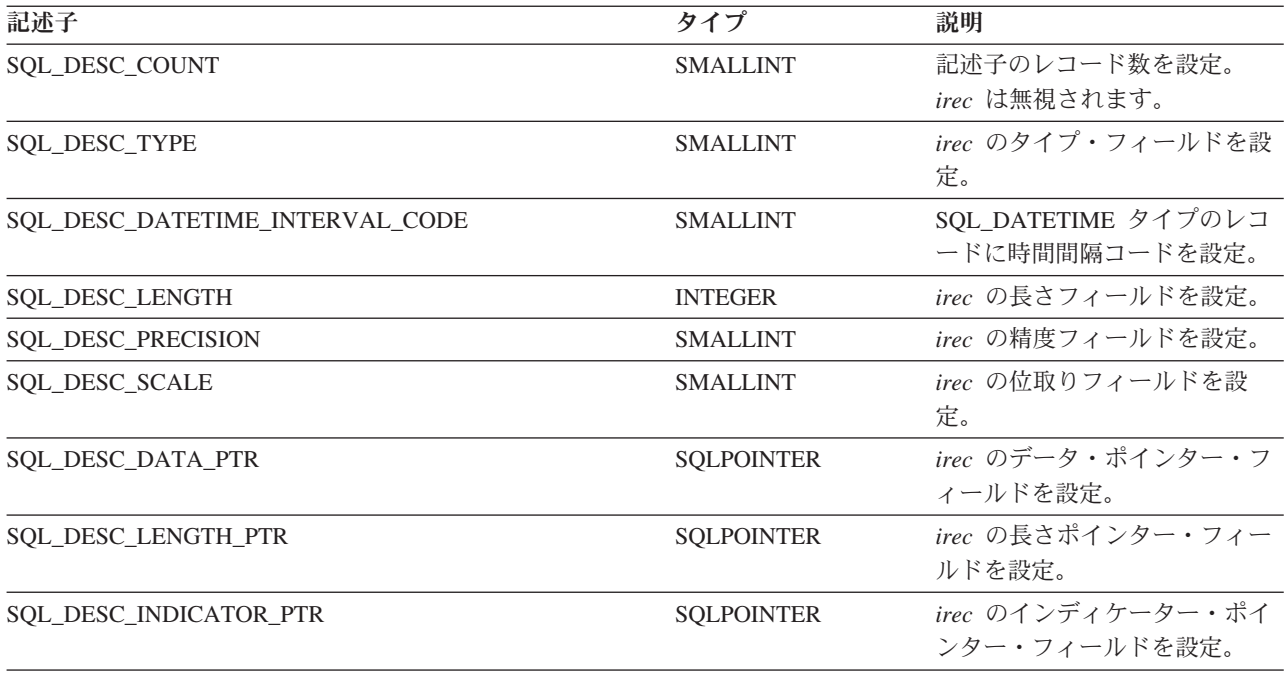

# 使用法

SQLSetDescField() は、引き数セット全体が必要になる SQLSetDescRec() とは異なり、特定の記述子レコ ードに設定したい属性を指定します。

#### **SQLSetDescField**

SQLSetDescField() の将来的な拡張は可能ですが、 SQLSetDescRec() に比べ、それぞれの記述子レコード に同じ情報を設定するのにより多くの呼び出しが必要になります。

# 戻りコード

- SQL\_SUCCESS
- SQL\_SUCCESS\_WITH\_INFO
- v SQL\_ERROR
- v SQL\_INVALID\_HANDLE

## 診断

表 *155. SQLGetDescField SQLSTATE*

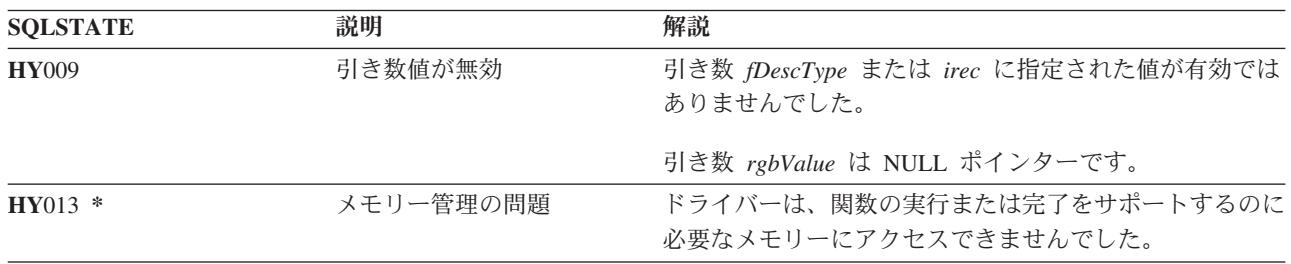

#### 参照

- v 37 ページの『SQLBindCol [アプリケーション・プログラム変数に対する列のバインド』](#page-42-0)
- v 84 ページの『[SQLDescribeCol -](#page-89-0) 列属性の記述』
- v 102 ページの『SQLExecDirect [ステートメントの直接実行』](#page-107-0)
- v 104 ページの『SQLExecute [ステートメントの実行』](#page-109-0)
- v 210 ページの『SQLPrepare [ステートメントの準備作成』](#page-215-0)

# **SQLSetDescRec -** 記述子レコードの設定

# 目的

SQLSetDescRec() は、記述子レコードのすべての属性を設定します。SQLSetDescRec() は、SQLDescField() 関数のより簡素な代替関数として使用できます。

# 構文

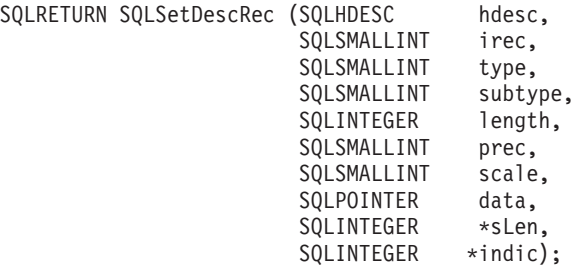

# 関数引き数

表 *156. SQLSetDescRec* の引き数

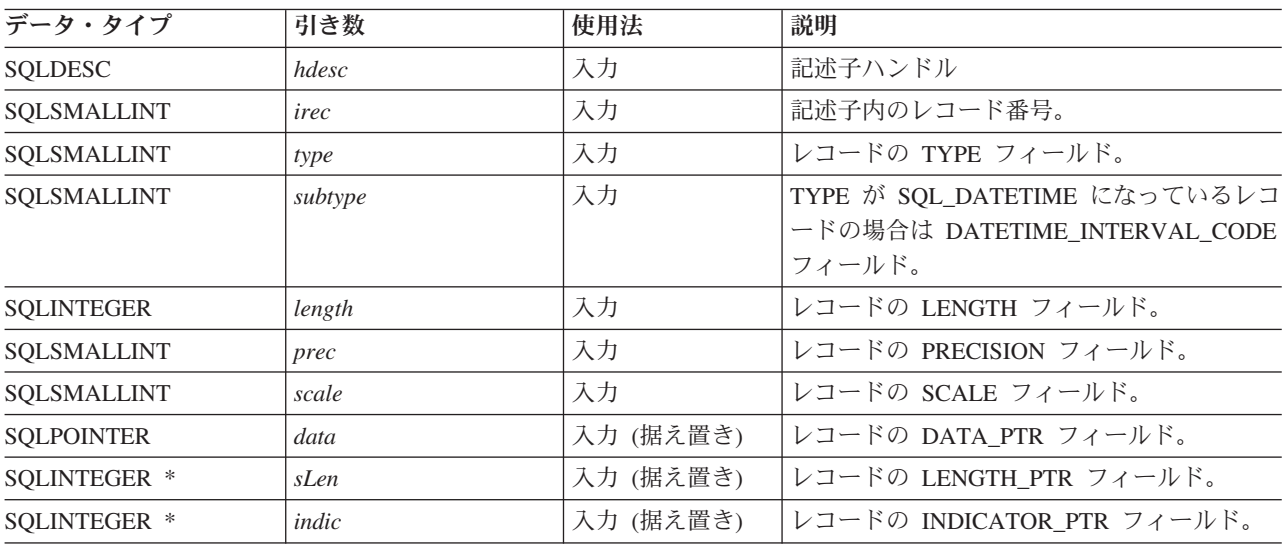

# 使用法

SQLSetDescRec() を呼び出すと、記述子レコードのすべてのフィールドを 1 回の呼び出しで設定できま す。

# 戻りコード

- SQL\_SUCCESS
- SQL\_SUCCESS\_WITH\_INFO
- v SQL\_ERROR
- v SQL\_INVALID\_HANDLE

#### **SQLSetDescRec**

## 診断

表 *157. SQLSetDescRec SQLSTATE*

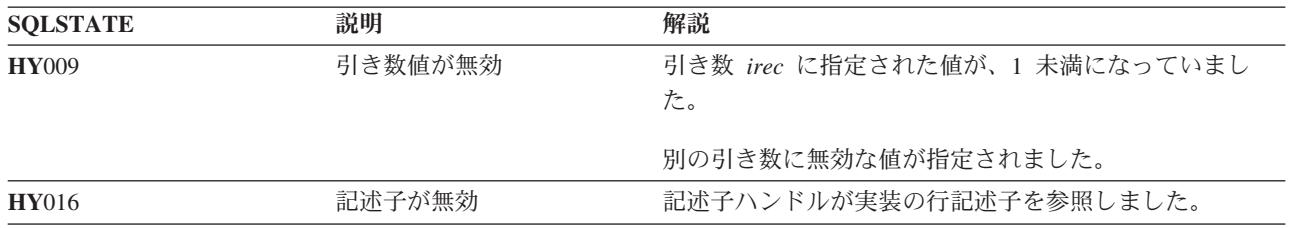

#### 参照

- v 37 ページの『SQLBindCol [アプリケーション・プログラム変数に対する列のバインド』](#page-42-0)
- v 84 ページの『[SQLDescribeCol -](#page-89-0) 列属性の記述』
- v 102 ページの『SQLExecDirect [ステートメントの直接実行』](#page-107-0)
- v 104 ページの『SQLExecute [ステートメントの実行』](#page-109-0)
- v 210 ページの『SQLPrepare [ステートメントの準備作成』](#page-215-0)
# **SQLSetEnvAttr -** 環境属性の設定

## 目的

SQLSetEnvAttr() は、現在の環境の環境属性を設定します。

### 構文

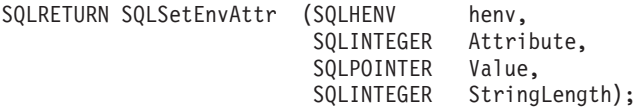

### 関数引き数

表 *158. SQLSetEnvAttr* の引き数

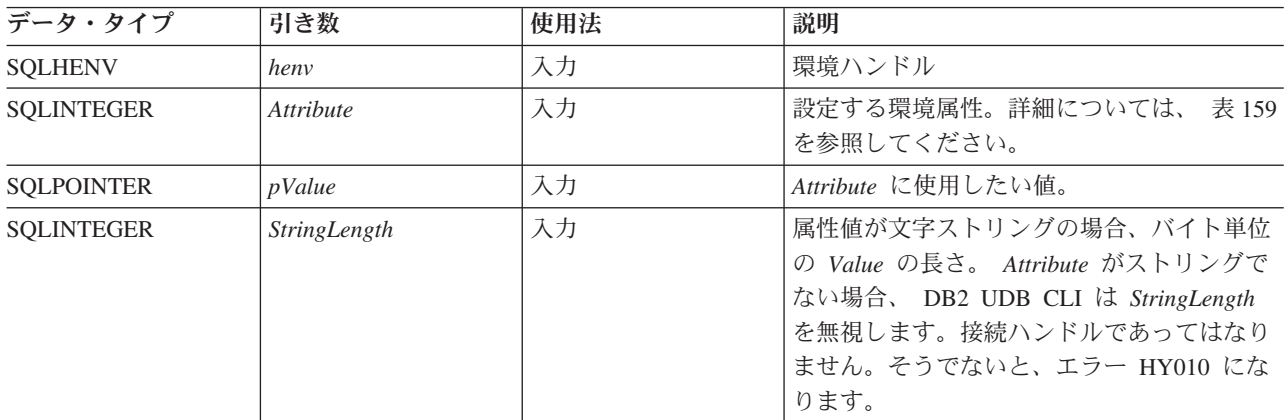

### 使用法

表 *159.* 環境属性

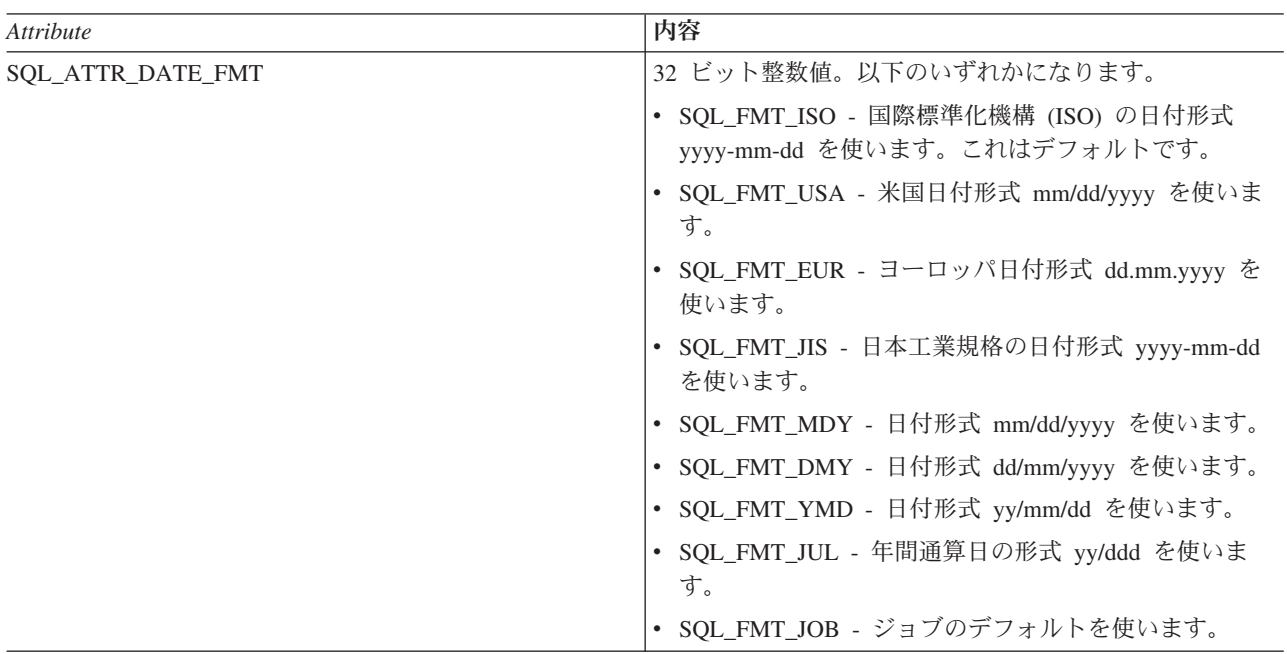

#### **SQLSetEnvAttr**

表 *159.* 環境属性 *(*続き*)*

| Attribute                | 内容                                                                                                    |
|--------------------------|----------------------------------------------------------------------------------------------------|
| SQL_ATTR_DATE_SEP        | 32 ビット整数値。以下のいずれかになります。                                                                                                    |
|                          | • SQL_SEP_SLASH - 斜線 (/) を日付区切り記号に使いま<br>す。これはデフォルトです。                                                                                                    |
|                          | • SQL_SEP_DASH - ダッシュ (-) を日付区切り記号に使<br>います。                                                                                                    |
|                          | • SQL_SEP_PERIOD - ピリオド (.) を日付区切り記号に<br>使います。                                                                                                    |
|                          | ・ SQL_SEP_COMMA - コンマ (,) を日付区切り記号に使<br>います。                                                                                                    |
|                          | • SQL_SEP_BLANK - ブランクを日付区切り記号に使い<br>ます。                                                                                                    |
|                          | • SQL_SEP_JOB - ジョブのデフォルトを使います。                                                                                                    |
| SQL_ATTR_DECIMAL_SEP     | 32 ビット整数値。以下のいずれかになります。                                                                                                    |
|                          | • SQL_SEP_PERIOD - ピリオド (.) を小数点区切り記号<br>に使います。これはデフォルトです。                                                                                                    |
|                          | • SQL_SEP_COMMA - コンマ (,) を日付区切り記号に使<br>います。                                                                                                    |
|                          | • SQL_SEP_JOB - ジョブのデフォルトを使います。                                                                                                    |
| SQL_ATTR_DEFAULT_LIB     | 未修飾のファイル参照を解決するのに使われるデフォル<br>ト・ライブラリーを指示する文字値。システムの命名モー<br>ドを使用する環境の場合、これは無効です。                                                                                                    |
| SQL_ATTR_ENVHNDL_COUNTER | 32 ビット整数値。以下のどちらかになります。                                                                                                    |
|                          | • SQL_FALSE - DB2 CLI は、環境ハンドルが割り振ら<br>れた回数をカウントしません。したがって、環境ハンド<br>ルを解放するための最初の呼び出しによって、ハンドル<br>とそれに関連したすべてのリソースが解放されます。                                                                                                    |
|                          | • SQL_TRUE - DB2 CLI は、環境ハンドルが割り振られ<br>た回数のカウンターを保存します。環境ハンドルの解放<br>ごとに、カウンターは減ります。カウンターがゼロに達<br>して初めて DB2 CLI は、ハンドルとそれに関連したり<br>ソースを実際に解放します。そのため、CLI を使ってプ<br>ログラムに対して、 CLI 環境ハンドルの割り振りと解<br>放のためのネストされた呼び出しを行うことができま<br>す。 |
| SQL_ATTR_ESCAPE_CHAR     | SQLColumns() または SQLTables() に検索パターンを指<br>定するのに使用するエスケープ文字を指示する文字値。                                                                                                    |

表 *159.* 環境属性 *(*続き*)*

 $\|$  $\|$  $\|$  $\|$  $\|$  $\|$  $\|$  $\|$ 

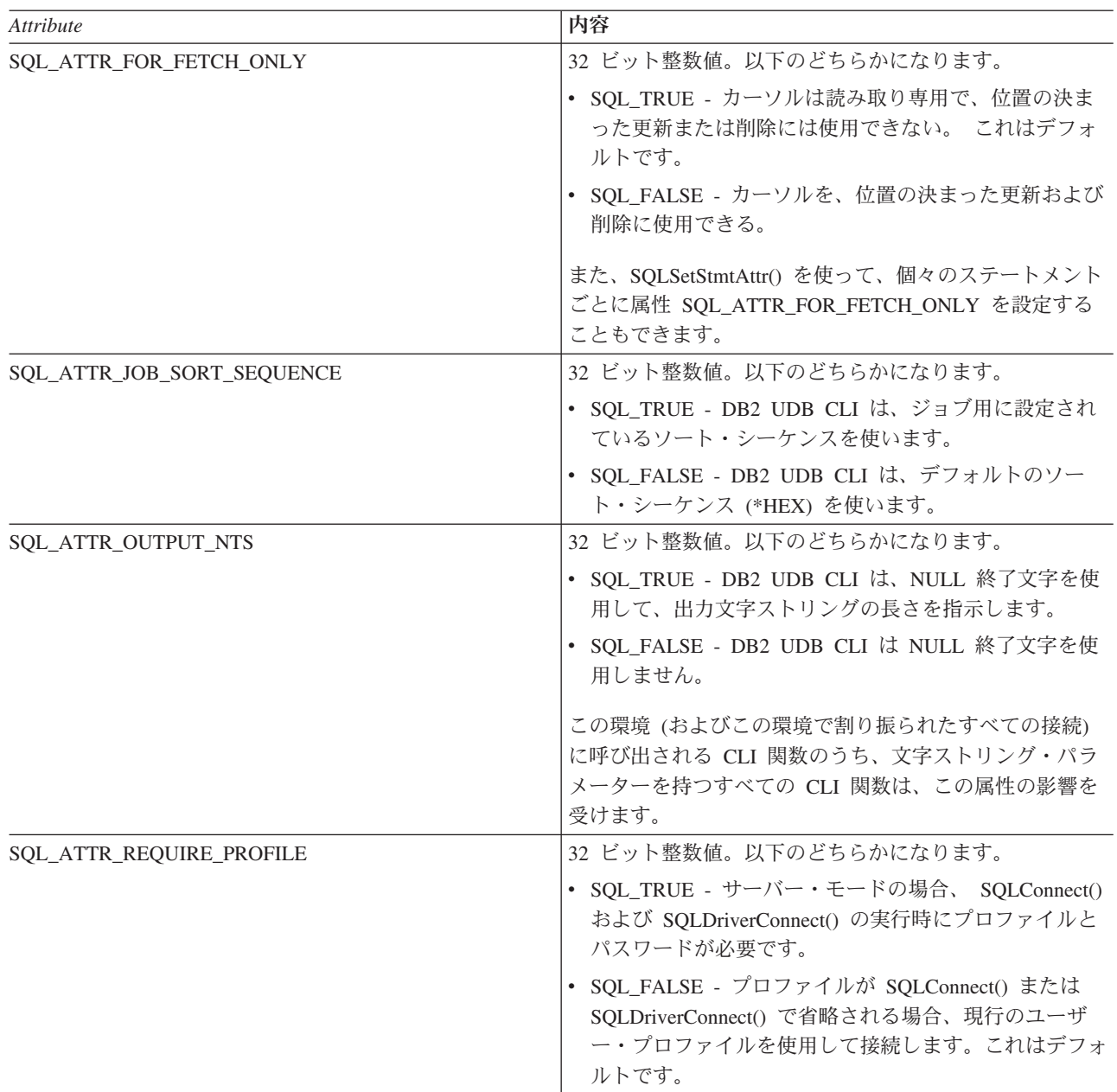

#### **SQLSetEnvAttr**

表 *159.* 環境属性 *(*続き*)*

| Attribute                | 内容                                                                                                    |
|--------------------------|----------------------------------------------------------------------------------------------------|
| SQL_ATTR_SERVER_MODE     | 32 ビット整数値。以下のどちらかになります。                                                                                                    |
|                          | • SQL FALSE - DB2 CLI は、同じジョブ内のすべての<br>接続の SQL ステートメントを処理します。 すべての<br>変更が、1つのトランザクションを構成します。これ<br>が、デフォルトの処理モードです。                                                                                                    |
|                          | • SQL_TRUE - DB2 CLI は、別のジョブ内の各接続の<br>SQL ステートメントを処理します。すると、同じデー<br>タ・ソースに対して、それぞれの接続ごとに別々のユー<br>ザー ID で、複数の接続を確立することができます。ま<br>た、それぞれの接続ハンドルで行われた変更を分離し<br>て、自身のトランザクションに入れます。すると、他の<br>接続ハンドルのもとで行われた保留中の変更内容に影響<br>を与えずに、各接続ハンドルをコミットまたはロールバ<br>ックさせることができます。詳細については、300ペー<br>ジの『サーバー・モードでの DB2 UDB CLI の実行』<br>を参照してください。 |
| SQL_ATTR_SYS_NAMING      | 32 ビット整数値。以下のどちらかになります。                                                                                                    |
|                          | • SQL_TRUE - DB2 UDB CLI は、iSeries システムの命<br>名モードを使います。ファイルは、斜線区切り文字(/)<br>を使って修飾されます。 修飾されていないファイル<br>は、ジョブ用のライブラリー・リストを使って解決され<br>ます。<br>• SQL_FALSE - DB2 UDB CLI は、デフォルトの命名モ<br>ード (SQL 命名) を使います。ファイルは、ピリオド<br>(.) 区切り文字を使って修飾されます。修飾されていな<br>いファイルは、デフォルト・ライブラリーまたは現在の<br>ユーザー ID を使用して解決されます。                          |
| <b>SQL ATTR TIME FMT</b> | 32 ビット整数値。以下のいずれかになります。                                                                                                    |
|                          | • SQL_FMT_ISO - 国際標準化機構 (ISO) の時刻形式<br>hh.mm.ss を使います。これはデフォルトです。                                                                                                    |
|                          | • SQL_FMT_USA - 米国時刻形式 hh:mmxx を使います。<br>xx は AM または PM です。                                                                                                    |
|                          | SQL FMT EUR - ヨーロッパの時刻形式 hh.mm.ss を使<br>います。                                                                                                    |
|                          | • SQL_FMT_JIS - 日本工業規格の時刻形式 hh:mm:ss を<br>使います。                                                                                                    |
|                          | SQL_FMT_HMS - hh:mm:ss 形式を使います。                                                                                                    |

表 *159.* 環境属性 *(*続き*)*

| <b>Attribute</b>         | 内容                                                                      |
|--------------------------|-------------------------------------------------------------------------|
| <b>SQL_ATTR_TIME_SEP</b> | 32 ビット整数値。以下のいずれかになります。                                                 |
|                          | • SQL_SEP_COLON - コロン (:) を時刻区切り記号に使<br>います。これはデフォルトです。                 |
|                          | • SQL_SEP_PERIOD - ピリオド (.) を時刻区切り記号に<br>使います。                          |
|                          | ・ SOL SEP COMMA - コンマ (.) を時刻区切り記号に使<br>います。                            |
|                          | • SQL_SEP_BLANK - ブランクを時刻区切り記号に使い<br>ます。                                |
|                          | • SQL_SEP_JOB - ジョブのデフォルトを使います。                                         |
| <b>SQL_ATTR_UTF8</b>     | 32 ビット整数値。以下のどちらかになります。                                                 |
|                          | • SQL_FALSE - 文字データは、デフォルト・ジョブの<br>CCSID にあるものとして処理されます。これはデフォ<br>ルトです。 |
|                          | • SQL_TRUE - 文字データは、UTF-8 CCSID (1208) にあ<br>るものとして処理されます。              |

## 戻りコード

- SQL\_SUCCESS
- SQL\_SUCCESS\_WITH\_INFO
- v SQL\_ERROR
- v SQL\_INVALID\_HANDLE

### 診断

表 *160. SQLSetEnvAttr SQLSTATE*

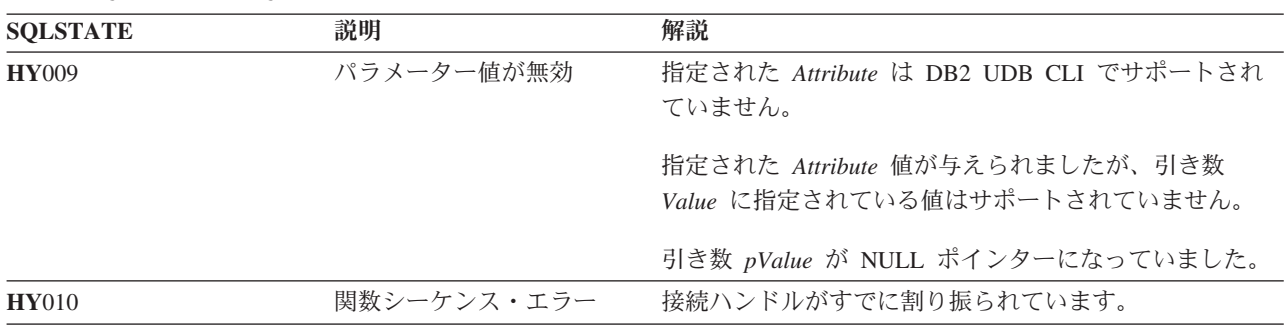

## **SQLSetParam -** パラメーターの設定

### 目的

SQLSetParam() は、アプリケーション・プログラム変数を SQL ステートメントのパラメーター・マーカー に関連付け (バインド) ます。バインド変数の内容は、ステートメントの実行時にデータベース・サーバー に送信されます。また、この関数は、必要な任意のデータ変換を指定する場合にも使用されます。

## 構文

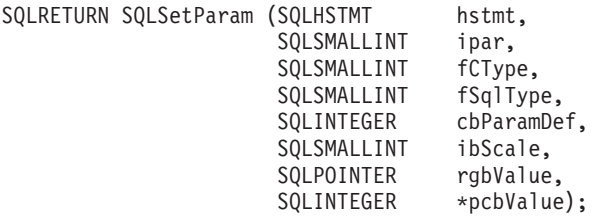

注**:** この関数の説明については、 48 ページの『SQLBindParam - [パラメーター・マーカーに対するバッフ](#page-53-0) [ァーのバインド』を](#page-53-0)参照してください。これらの関数は同じものですが、互換性の理由でサポートされ ています。

## <span id="page-258-0"></span>**SQLSetStmtAttr -** ステートメント属性の設定

### 目的

SQLSetStmtAttr() は、特定のステートメント・ハンドルの属性を設定します。接続ハンドルと関連するす べてのステートメント・ハンドルのオプションを設定する場合は、アプリケーション・プログラムから SQLSetConnectOption() を呼び出すことができます。 (詳細については、 239 [ページの](#page-244-0) 『SQLSetConnectOption - [接続オプションの設定』も](#page-244-0)参照してください。)

### 構文

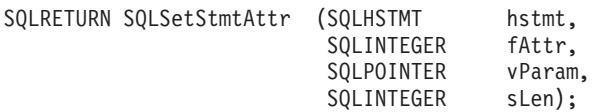

#### 関数引き数

表 *161. SQLSetStmtAttr* の引き数

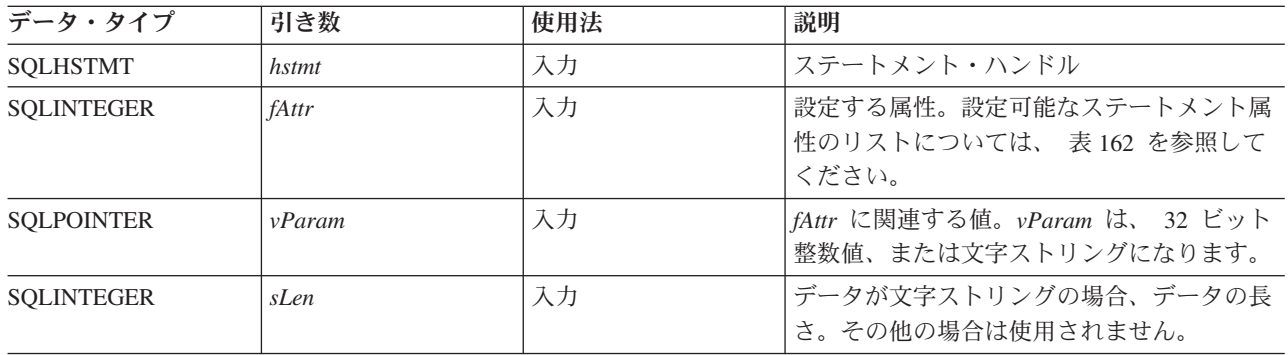

#### 使用法

*hstmt* のステートメント・オプションは、もう一度 SQLSetStmtAttr() が呼び出されて変更されるか、 SQL\_DROP オプションを指定した SQLFreeStmt() により *hstmt* がドロップされるまで有効です。 SQL\_CLOSE、SQL\_UNBIND、または SQL\_RESET\_PARAMS オプションを指定して SQLFreeStmt() を呼 び出しても、ステートメント・オプションはリセットされません。

*vParam* で設定した情報形式は、指定される *fOption* によって異なります。それぞれの形式については、表 162 に記述されています。

表 *162.* ステートメント属性

| fAttr                   | 内容                                                                                                    |
|-------------------------|----------------------------------------------------------------------------------------------------|
| SQL_ATTR_APP_PARAM_DESC | VParam は、記述子ハンドルでなければなりません。指定<br>される記述子は、後でステートメント・ハンドル上で<br>SQLExecute() および SQLExecDirect() を呼び出す際にア<br>プリケーション・プログラム・パラメーター記述子として<br>機能します。 |
| SQL ATTR APP ROW DESC   | VParam は、記述子ハンドルでなければなりません。指定<br>される記述子ハンドルは、後でステートメント・ハンドル<br>上で SQLFetch() を呼び出す際にアプリケーション・プロ<br>グラム行記述子として機能します。                            |

#### **SQLSetStmtAttr**

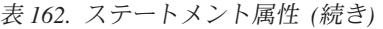

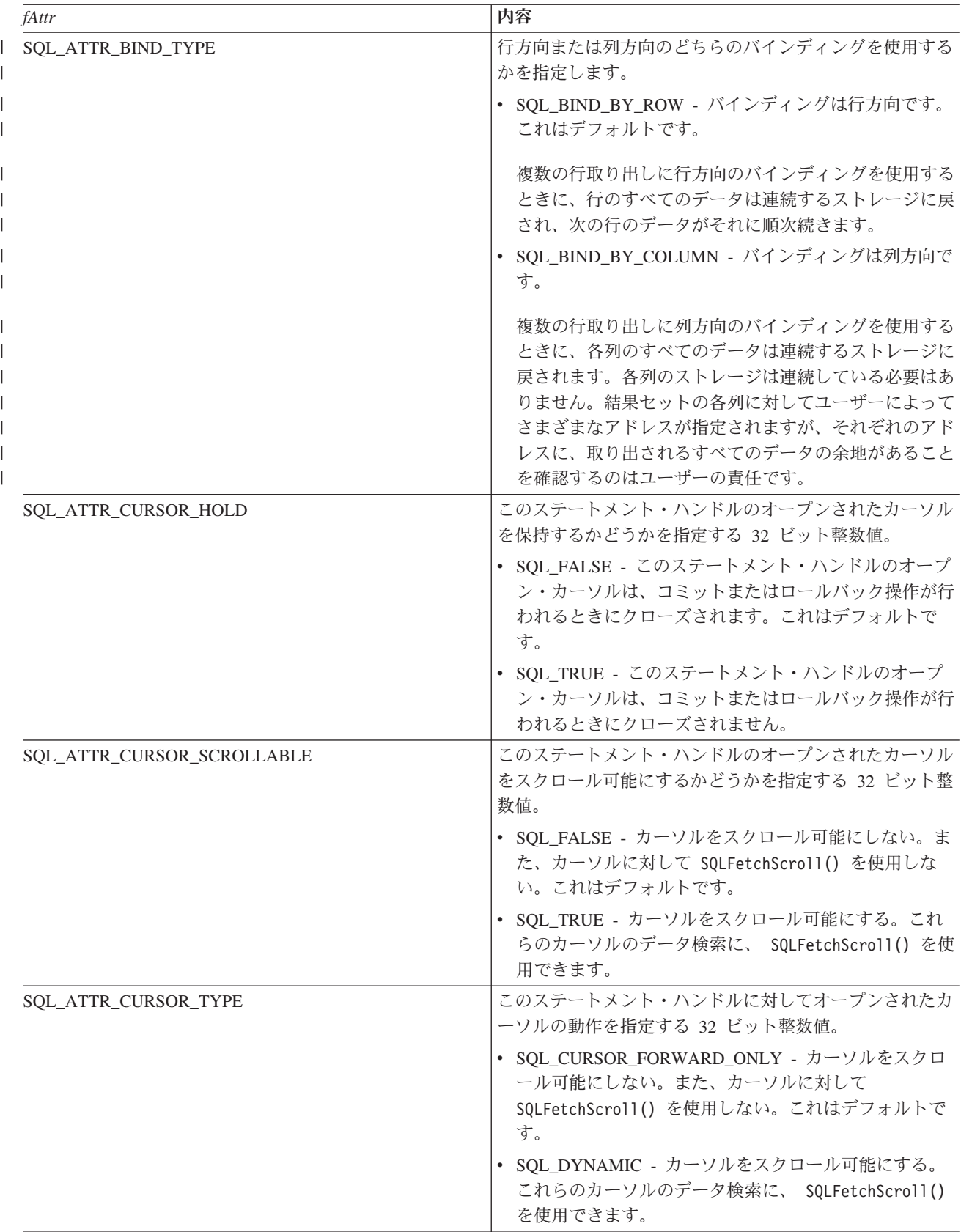

表 *162.* ステートメント属性 *(*続き*)*

| fAttr                      | 内容                                                                                                    |
|----------------------------|----------------------------------------------------------------------------------------------------|
| SQL_ATTR_EXTENDED_COL_INFO | このステートメント・ハンドルのオープンされたカーソル<br>が、拡張された列情報を提供するかどうかを指定する 32<br>ビット整数値。                                                                                            |
|                            | • SQL_FALSE - このステートメント・ハンドルを<br>SQLColAttributes() 関数で使用して、拡張された列情<br>報を検索することはできません。これはデフォルトで<br>す。この属性をステートメント・レベルで設定すると、<br>接続レベルでの属性の設定はオーバーライドされます。       |
|                            | • SQL_TRUE - このステートメント・ハンドルを<br>SQLColAttributes() で使用して、基本表、基本スキー<br>マ、基本列、およびラベルなどの拡張された列情報を検<br>索できます。                                                       |
| SQL_ATTR_FOR_FETCH_ONLY    | このステートメント・ハンドルのオープンされたカーソル<br>を読み取り専用にするかどうかを指定する 32 ビット整数<br>值。                                                                                                |
|                            | · SQL TRUE - カーソルは読み取り専用で、位置の決ま<br>った更新または削除には使用できない。<br>SQL_ATTR_FOR_FETCH_ONLY 環境を SQL_FALSE<br>に設定していない場合、これがデフォルトになります。<br>• SQL FALSE - カーソルを、位置の決まった更新および |
|                            | 削除に使用できる。                                                                                                    |
| SQL_ATTR_FULL_OPEN         | このステートメント・ハンドルのオープンされたカーソル<br>を完全にオープンするかどうかを指定する 32 ビット整数<br>値。                                                                                                |
|                            | • SQL FALSE - このステートメント・ハンドルのために<br>カーソルをオープンすると、パフォーマンス上の理由<br>で、キャッシュに入れられたカーソルが使用されます。<br>これはデフォルトです。                                                        |
|                            | • SOL TRUE - このステートメント・ハンドルのために<br>カーソルをオープンすると、必ず新しいカーソルの完全<br>なオープンが強制的に実行されます。                                                                               |
| SQL_ATTR_ROWSET_SIZE       | 行セット内の行数を指定する 32 ビット整数値。これは、<br>SQLExtendedFetch()の各呼び出しで戻される行数です。<br>デフォルト値は 1 です。                                                                             |

## 戻りコード

- SQL\_SUCCESS
- v SQL\_ERROR
- v SQL\_INVALID\_HANDLE

## 診断

表 *163. SQLStmtAttr SQLSTATE*

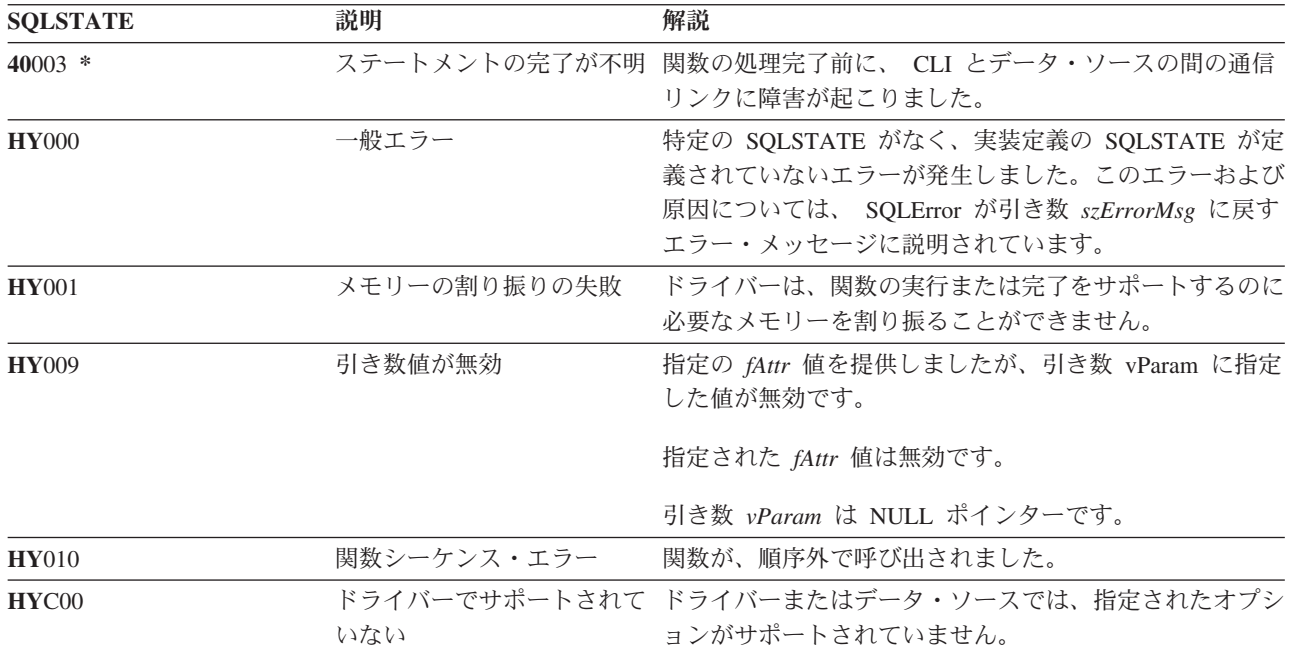

# **SQLSetStmtOption -** ステートメント・オプションの設定

### 目的

注**:**

SQLSetStmtOption() は使用すべきではありません。これは [SQLSetStmtAttr\(\)](#page-258-0) に置き換えられていま す。このバージョンの DB2 CLI も SQLSetStmtOption() をサポートしていますが、最新の標準に準拠 するために、IBM は DB2 CLI プログラムで SQLSetStmtAttr() を使用することを推奨します。 | | |

SQLSetStmtOption() は、特定のステートメント・ハンドルの属性を設定します。接続ハンドルと関連する すべてのステートメント・ハンドルのオプションを設定する場合は、アプリケーション・プログラムから SQLSetConnectOption() を呼び出すことができます。 (詳細については、 239 [ページの](#page-244-0) 『SQLSetConnectOption - [接続オプションの設定』も](#page-244-0)参照してください。)

### 構文

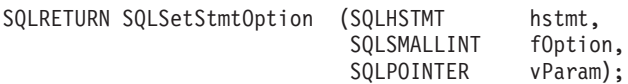

#### 関数引き数

表 *164. SQLSetStmtOption* の引き数

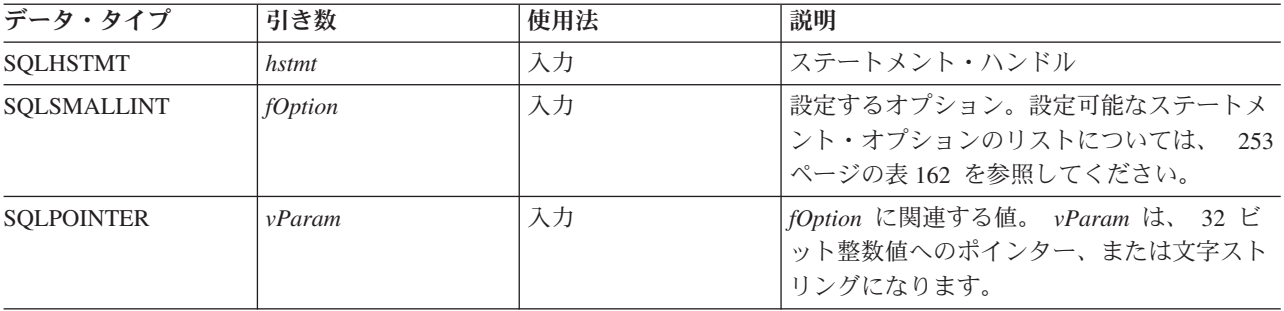

### 使用法

SQLSetStmtOption() は、 SQLSetStmtAttr() と同じ関数を提供していますが、どちらの関数も互換性の理 由でサポートされています。

*hstmt* のステートメント・オプションは、もう一度 SQLSetStmtOption() が呼び出されて変更されるか、 SQL\_DROP オプションを指定した SQLFreeStmt() により *hstmt* がドロップされるまで有効です。 SQL\_CLOSE、SQL\_UNBIND、または SQL\_RESET\_PARAMS オプションを指定して SQLFreeStmt() を呼 び出しても、ステートメント・オプションはリセットされません。

*vParam* で設定した情報形式は、指定される *fOption* によって異なります。それぞれの形式については、 253 [ページの表](#page-258-0) 162 に記述されています。

適切なステートメント・オプションについては、 253 [ページの表](#page-258-0) 162 を参照してください。

### 戻りコード

- SQL\_SUCCESS
- SQL\_ERROR

#### $\bullet$  SQL\_INVALID\_HANDLE

### 診断

表 *165. SQLStmtOption SQLSTATE*

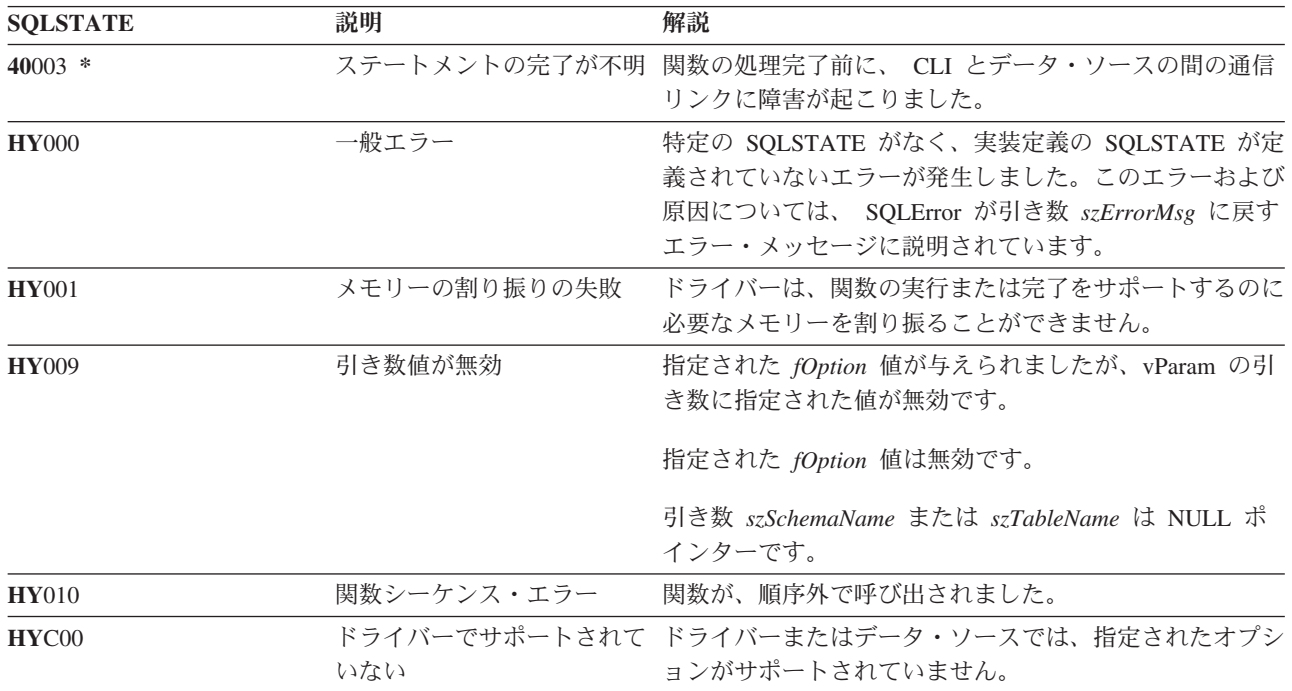

## <span id="page-264-0"></span>**SQLSpecialColumns -** 特殊な列 **(**行 **ID)** の取得

## 目的

SQLSpecialColumns() は、表の固有な行 ID 情報 (基本キーまたは固有索引) を戻します。この情報には、 固有索引または基本キー情報などが含まれます。この情報は SQL 結果セットに戻されますが、このセット は SELECT ステートメントで生成された結果セットの取り出しに使用した関数と同じ関数で検索できるよ うになっています。

## 構文

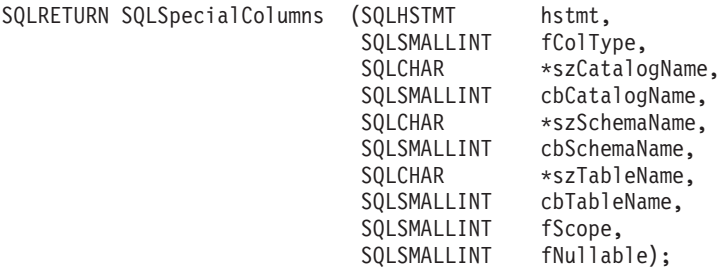

### 関数引き数

表 *166. SQLSpecialColumns* の引き数

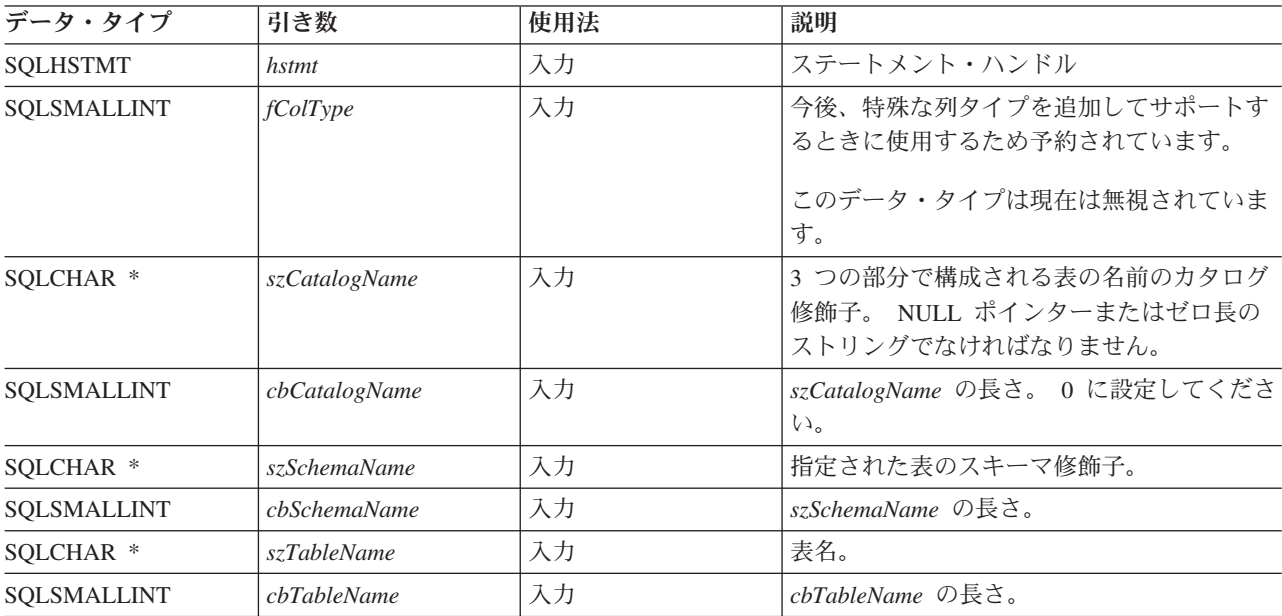

#### **SQLSpecialColumns**

表 *166. SQLSpecialColumns* の引き数 *(*続き*)*

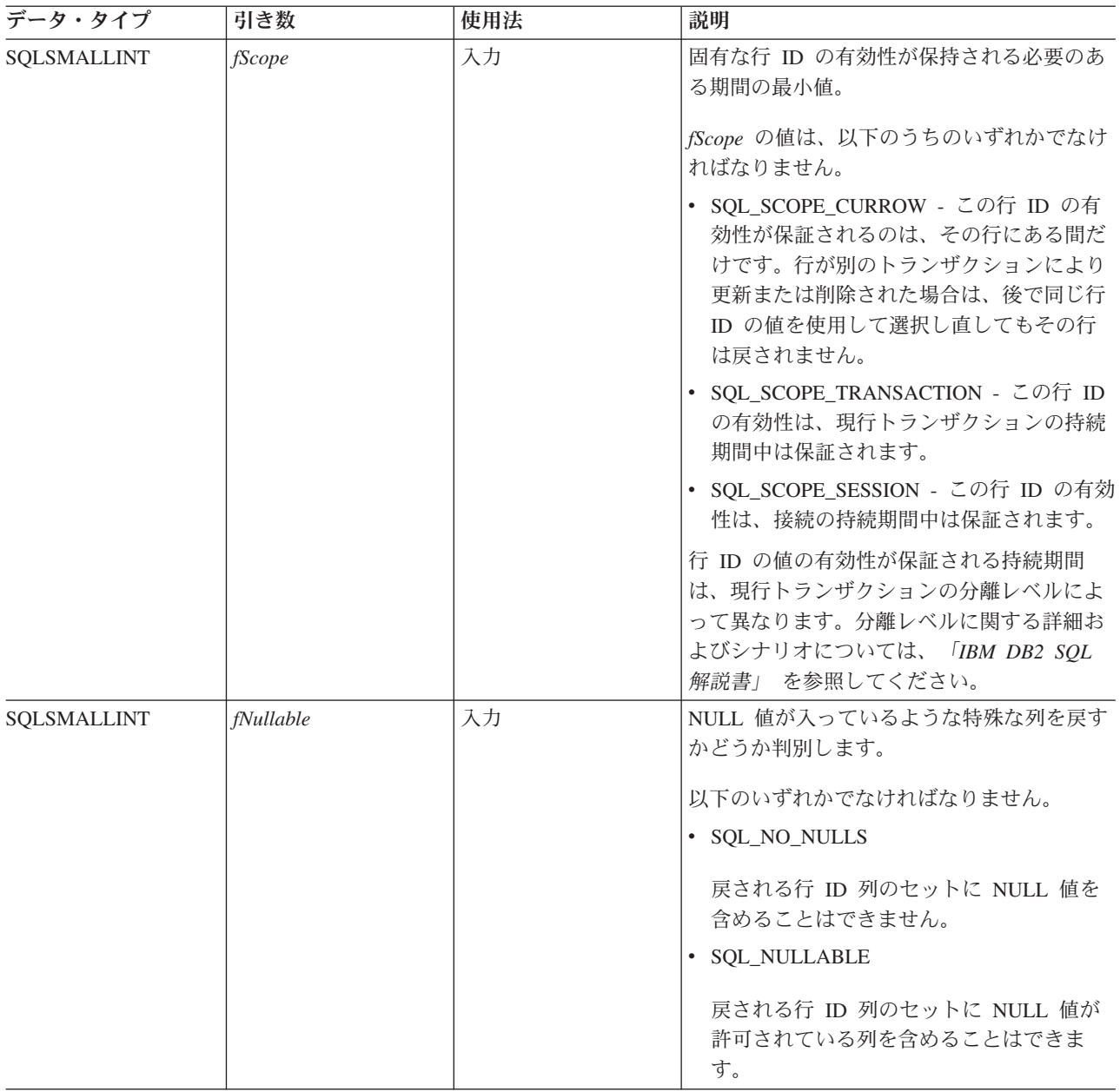

#### 使用法

表の中の行を固有に識別する方法が何とおりかある場合 (指定された表に複数の固有索引が存在しているな ど)、 DB2 UDB CLI は内部基準に基づいて設定された行 ID 列のうち、 最も適切な セットを戻します。

表の中の行を固有に識別できるような列セットがない場合は、空の結果セットが戻されます。

固有な行 ID の情報は、行 ID の各列が結果セットの中の 1 つの行で表される結果セットの形で戻されま す。 SQLSpecialColumns() が戻す結果セットには、以下の順序で以下のような列が含まれています。

表 *167. SQLSpecialColumns* によって戻される列

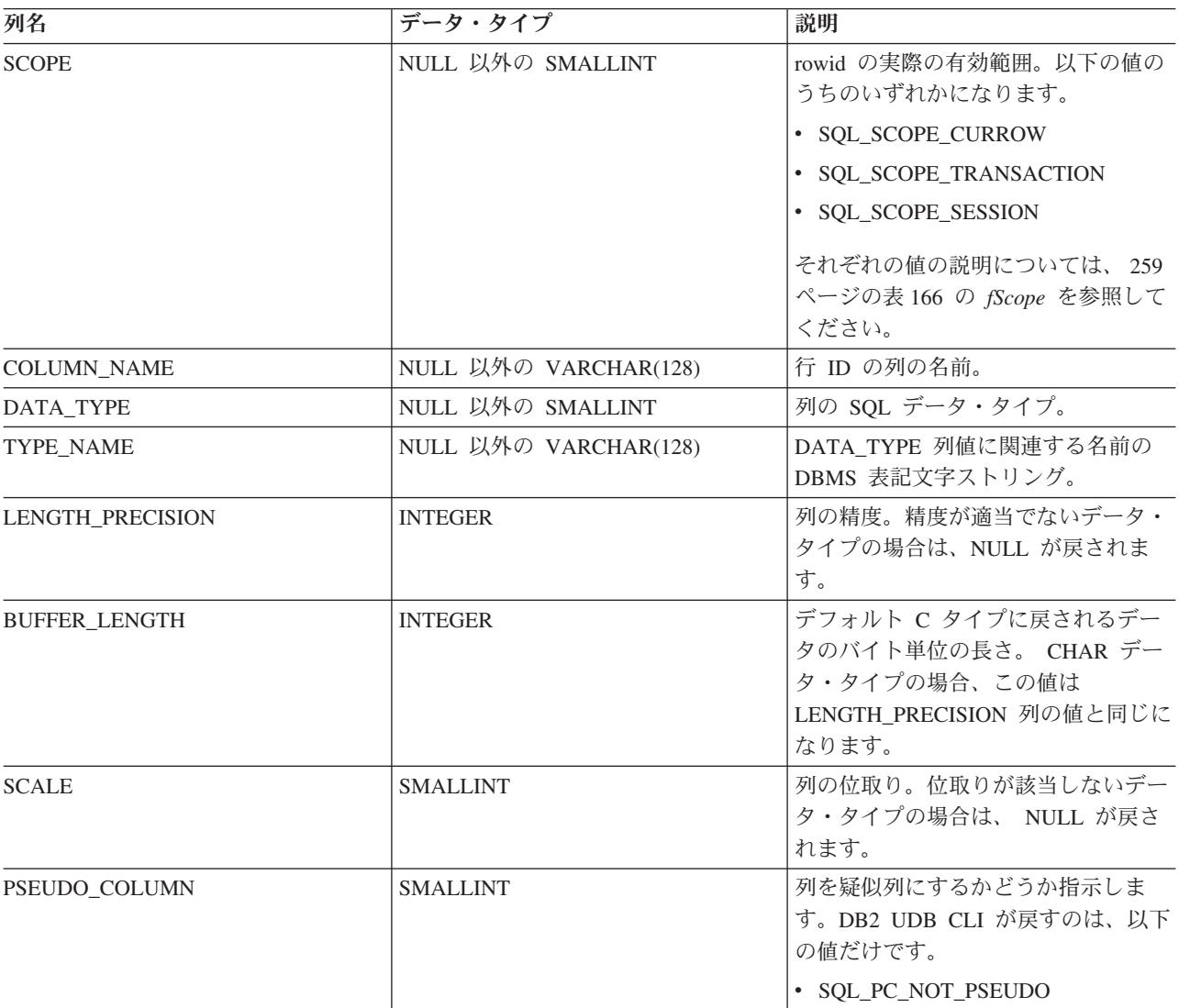

### 戻りコード

- SQL\_SUCCESS
- v SQL\_SUCCESS\_WITH\_INFO
- v SQL\_ERROR
- v SQL\_INVALID\_HANDLE

#### 診断

#### 表 *168. SQLSpecialColumns SQLSTATE*

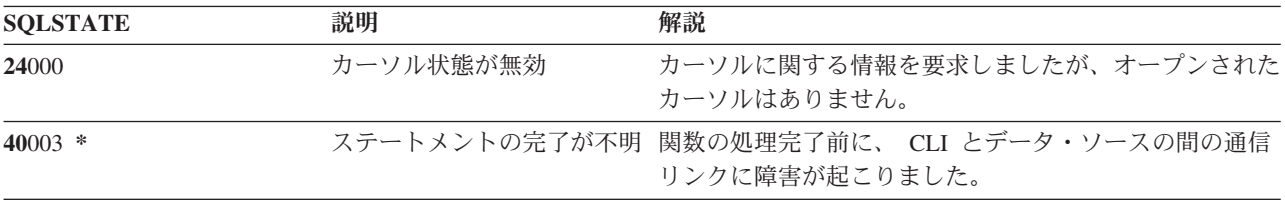

#### **SQLSpecialColumns**

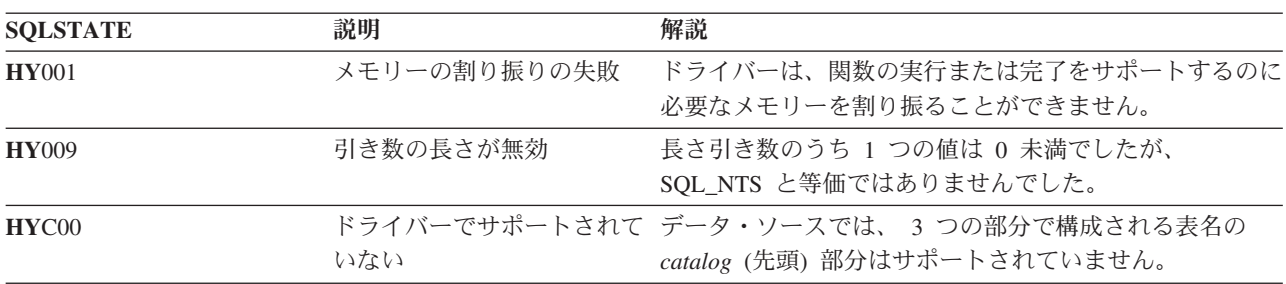

表 *168. SQLSpecialColumns SQLSTATE (*続き*)*

## **SQLStatistics -** 基本表の索引情報と統計情報の取得

### 目的

SQLStatistics() は、与えられた表の索引情報を検索します。また、基数、表に関連するページの数、およ び表の索引も戻します。この情報は結果セットに戻されますが、このセットは SELECT ステートメントで 生成された結果セットの取り出しに使用した関数と同じ関数で検索できるようになっています。

### 構文

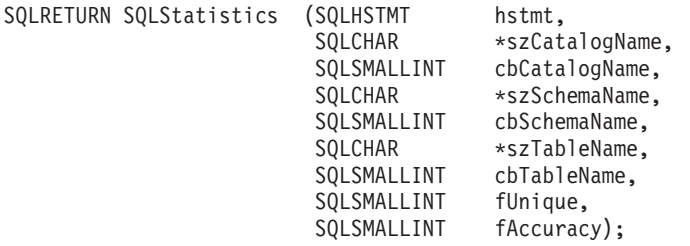

#### 関数引き数

表 *169. SQLStatistics* の引き数

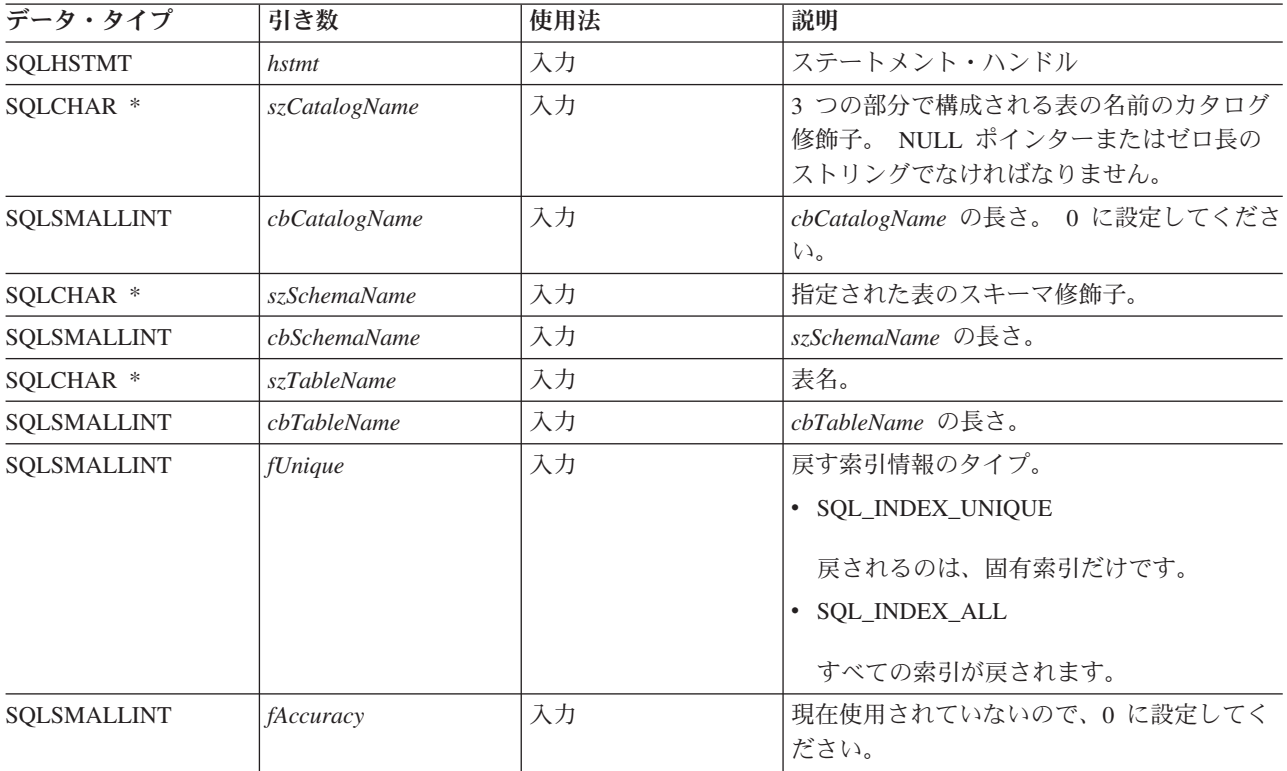

### 使用法

SQLStatistics() は、次のタイプの情報を戻します。

- v 表の統計情報 (使用可能な場合)。
	- 以下の表の TYPE 列が SQL\_TABLE\_STAT に設定されている場合は、表の中の行数とその表の保管 に使用したページ数。
	- TYPE 列に索引が指示されている場合は、索引の中の固有値の数、およびその索引の保管に使用した ページ数。

#### **SQLStatistics**

– それぞれの索引に関する情報。この場合、個々の索引の列は、結果セットの 1 行で表されます。結果 セットの列は、以下の表に示す順序で与えられます。結果セットの行は、 NON\_UNIQUE、 TYPE、 INDEX\_QUALIFIER、 INDEX\_QUALIFIER、 INDEX\_NAME、および ORDINAL\_POSITION によっ て順序付けされます。

| 列名                     | データ・タイプ                     | 説明                                                                                                  |
|------------------------|-----------------------------|----------------------------------------------------------------------------------------------------|
| TABLE_CAT              | VARCHAR(128)                | TABLE_SCHEM を含むカタログの名前。 NULL に設定されます。                                                               |
| TABLE_SCHEM            | VARCHAR(128)                | TABLE NAME が入っているスキーマの名前。                                                                           |
| <b>TABLE_NAME</b>      | NULL 以外の                    | 表の名前。                                                                                               |
|                        | VARCHAR(128)                |                                                                                                    |
| NON_UNIQUE             | <b>SMALLINT</b>             | 索引で重複値を禁止するかどうかを指示します。                                                                              |
|                        |                             | • 索引で重複値を許可する場合は、TRUE。                                                                              |
|                        |                             | • 索引値を固有に規定する場合は、FALSE。                                                                             |
|                        |                             | • TYPE 列でこの行が SQL_TABLE_STAT (その表自体の統計情報)<br>に指示されている場合は、NULL が戻されます。                               |
| <b>INDEX_QUALIFIER</b> | VARCHAR(128)                | 索引名の修飾に使用する ID。 TYPE 列で SQL_TABLE_STAT が指<br>示されている場合は、NULL になります。                                  |
| <b>INDEX_NAME</b>      | VARCHAR(128)                | 索引の名前。 TYPE 列の値が SQL_TABLE_STAT の場合、この列<br>の値は NULL になります。                                          |
| <b>TYPE</b>            | NULL 以外の<br><b>SMALLINT</b> | 結果セットのこの行に含める情報のタイプを指示します。                                                                          |
|                        |                             | · SQL_TABLE_STAT                                                                                    |
|                        |                             | この行に、この表自体の統計情報を含めるよう指示します。                                                                         |
|                        |                             | · SQL_INDEX_CLUSTERED                                                                               |
|                        |                             |                                                                                                    |
|                        |                             | この行に索引の情報を含め、索引タイプをクラスター索引にする<br>よう指示します。                                                           |
|                        |                             | · SQL_INDEX_HASHED                                                                                  |
|                        |                             | この行に索引の情報を含め、索引タイプをハッシュ索引にするよ<br>う指示します。                                                            |
|                        |                             | · SQL_INDEX_OTHER                                                                                   |
|                        |                             | この行に索引の情報を含め、索引タイプをクラスターまたはハッ<br>シュ以外の索引にするよう指示します。                                                 |
|                        |                             | 注: 現時点で有効なのは、SQL_INDEX_OTHER だけです。                                                                  |
| ORDINAL_POSITION       | <b>SMALLINT</b>             | INDEX_NAME 列で命名されている索引の列の序数桁位置。<br><b>TYPE</b><br>列の値が SQL_TABLE_STAT である場合、この列には NULL 値が<br>戻されます。 |
| COLUMN_NAME            | VARCHAR(128)                | 索引の列の名前。                                                                                            |
| <b>COLLATION</b>       | CHAR(1)                     | 列のソート・シーケンス。昇順の場合は "A"、降順の場合は "D"。<br>TYPE 列の値が SQL_TABLE_STAT の場合は、 NULL が戻されま<br>す。               |

表 *170. SQLStatistics* によって戻される列

#### **SQLStatistics**

#### 表 *170. SQLStatistics* によって戻される列 *(*続き*)*

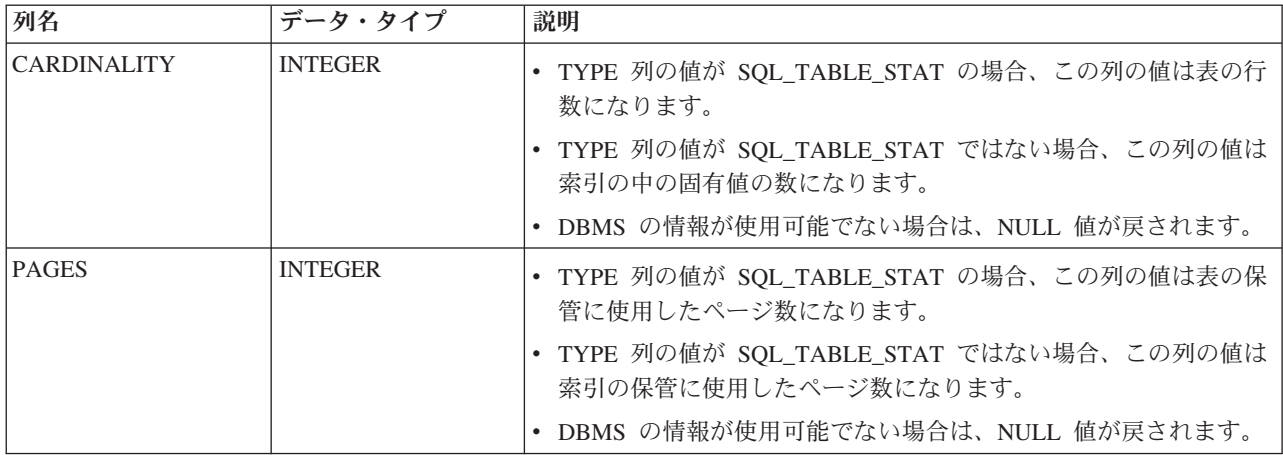

結果セットの行に表の統計が入っている (TYPE が SQL\_TABLE\_STAT に設定されている) 場合、 NON\_UNIQUE、INDEX\_QUALIFIER、INDEX\_NAME、 ORDINAL\_POSITION、 COLUMN\_NAME、およ び COLLATION の列の値は NULL に設定されます。 CARDINALITY または PAGES 情報が判別できな い場合、これらの列には NULL が戻されます。

### 戻りコード

- SQL\_SUCCESS
- SQL\_SUCCESS\_WITH\_INFO
- v SQL\_ERROR
- v SQL\_INVALID\_HANDLE

#### 診断

表 *171. SQLStatistics SQLSTATE*

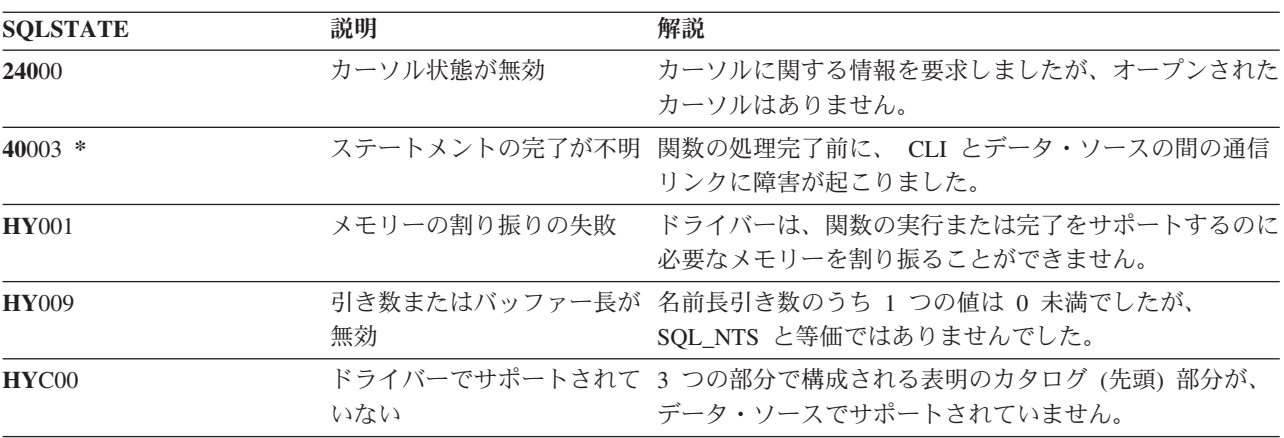

## **SQLTablePrivileges -** 表に関連した特権の入手

### 目的

SQLTablePrivileges() は、表と各表に関連した特権のリストを戻します。情報は SQL 結果セットに戻さ れますが、これは、照会で生成された結果セットの処理に使用するのと同じ関数を使って検索することがで きます。

## 構文

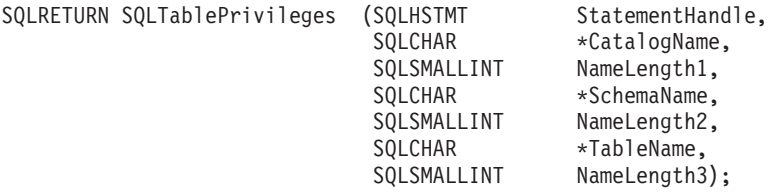

### 関数引き数

表 *172. SQLTablePrivileges* の引き数

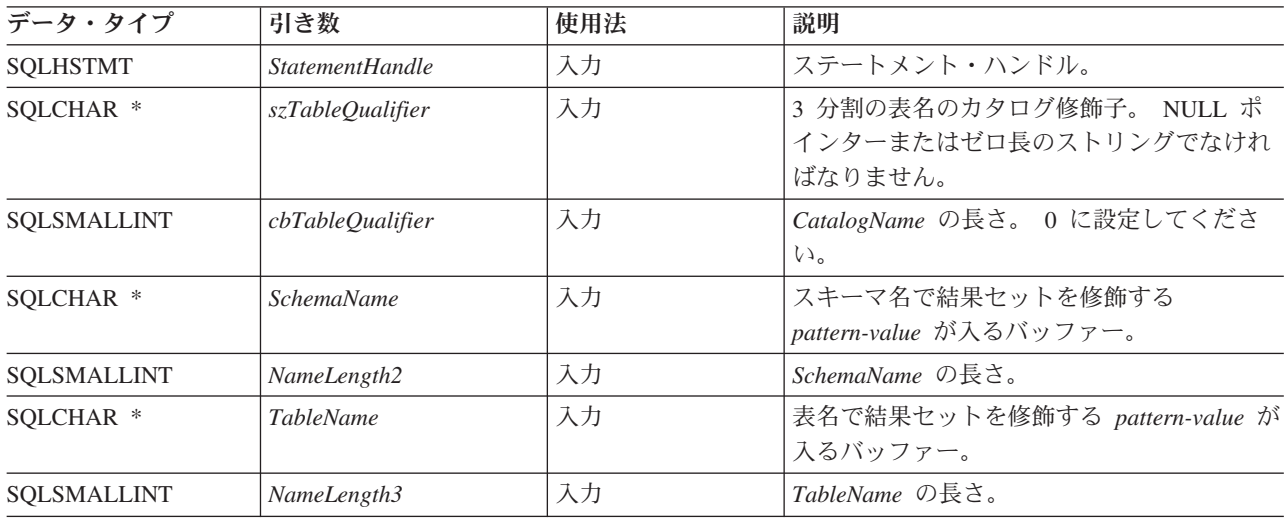

### 使用法

結果は、以下の表にリストされている列を含む標準結果セットとして戻されます。結果セットは、 TABLE\_CAT、TABLE\_SCHEM、TABLE\_NAME、および PRIVILEGE ごとに配列されます。特定の表に複 数の特権が関連付けられている場合は、各特権が別個の行として戻されます。

ここで報告される各特権の細分度は、列レベルで適用される場合とされない場合とがあります。たとえば、 あるデータ・ソースの場合、表が更新できれば、その表の中の列もすべて更新できます。別のデータ・ソー スの場合は、アプリケーションが SQLColumnPrivileges() を呼び出して、個々の列が同じ表特権を持って いるかどうかを調べなければなりません。

多くの場合、SQLColumnPrivileges() の呼び出しは、システム・カタログに対する複雑な (そのため、経費 のかさむ) 照会にマップされるので、慎重に使用する必要があり、何回も呼び出さなくて済むように結果を 保管しておかなければなりません。

カタログ関数結果セットの VARCHAR 列は、 SQL92 制限と一貫性があるように 128 という最大長属性 で宣言されています。 DB2 名は 128 未満なので、アプリケーションは常に出力バッファー用に 128 文字 (およびヌル終止符) を取り分けておくか、あるいは、SQL\_MAX\_CATALOG\_NAME\_LEN、 SQL\_MAX\_OWNER\_SCHEMA\_LEN、 SQL\_MAX\_TABLE\_NAME\_LEN、および

SQL\_MAX\_COLUMN\_NAME\_LEN を指定した SQLGetInfo() を呼び出して、接続されている DBMS がサ ポートしている TABLE\_CAT、 TABLE\_SCHEM、 TABLE\_NAME、および COLUMN\_NAME 列の実際の 長さをそれぞれ判別することができます。

今後のリリースでは、新しい列が追加されたり、既存の列名が変更されたりする可能性はありますが、現行 列の位置は変更されません。

| 列名                 | データ・タイプ      | 説明                                          |
|--------------------|--------------|---------------------------------------------|
| <b>TABLE CAT</b>   | VARCHAR(128) | これは常に NULL です。                              |
| <b>TABLE SCHEM</b> | VARCHAR(128) | TABLE_NAME が入っているスキーマの名前。                   |
| <b>TABLE_NAME</b>  | NULL 以外の     | 表の名前。                                       |
|                    | VARCHAR(128) |                                             |
| <b>GRANTOR</b>     | VARCHAR(128) | 特権を付与したユーザーの許可 ID。                          |
| <b>GRANTEE</b>     | VARCHAR(128) | 特権が付与されるユーザーの許可 ID。                         |
| <b>PRIVILEGE</b>   | VARCHAR(128) | 表の特権。これは以下のいずれかのストリングになりま<br>す。             |
|                    |              | • ALTER                                     |
|                    |              | • CONTROL                                   |
|                    |              | $\cdot$ INDEX                               |
|                    |              | • DELETE                                    |
|                    |              | $\cdot$ INSERT                              |
|                    |              | • REFERENCES                                |
|                    |              | • SELECT                                    |
|                    |              | • UPDATE                                    |
| IS GRANTABLE       | VARCHAR(3)   | 被認可者が他のユーザーに特権を付与することが許可さ<br>れているかどうかを示します。 |
|                    |              | これは、YES、NO、または NULL になります。                  |

表 *173. SQLTablePrivileges* から戻される列

注: DB2 CLI で使われる列名は、X/Open CLI CAE 仕様スタイルに準拠します。列のタイプ、内容、およ び順序は、 ODBC において SQLProcedures() の結果セット用に定義されているものと同じです。

### 戻りコード

- SQL\_SUCCESS
- SQL\_SUCCESS\_WITH\_INFO
- v SQL\_STILL\_EXECUTING
- v SQL\_ERROR
- SQL\_INVALID\_HANDLE

#### **SQLTablePrivileges**

#### 診断

表 *174. SQLTablePrivileges SQLSTATE*

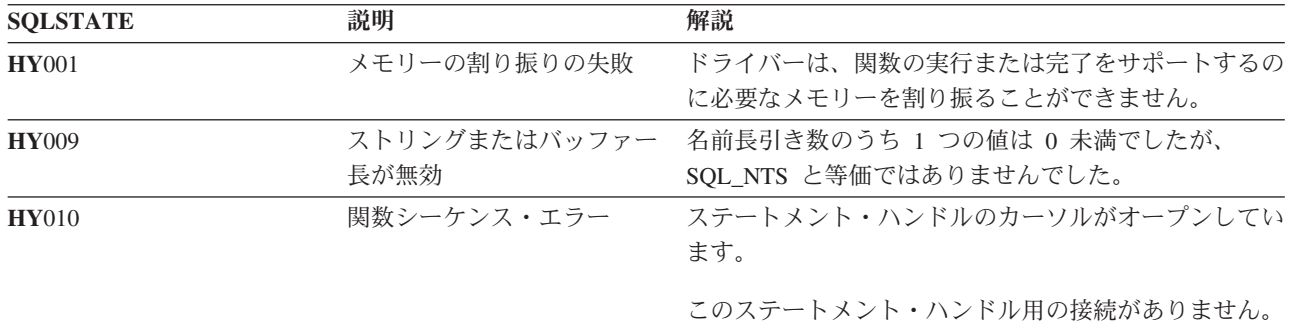

#### 制約事項

なし。

### 例

```
/* From the CLI sample TBINFO.C */
/* \ldots *//* call SQLTablePrivileges */
    printf("\{n Call SQLTablePrivileges for:\{n");<br>printf(" tbSchemaPattern = %s\{n", tbSchemaPattern);
     printf(" tbSchemaPattern = %s¥n", tbSchemaPattern);
     printf(" tbNamePattern = %s¥n", tbNamePattern);
    printf(" thNamePattern = %s\mi, thNam<br>sqlrc = SQLTablePrivileges( hstmt, NULL, 0,
                                      tbSchemaPattern, SQL_NTS,
                                      tbNamePattern, SQL_NTS);
    STMT_HANDLE_CHECK( hstmt, sqlrc);
```
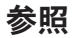

## **SQLTables -** 表情報の取得

## 目的

SQLTables() は、接続されたデータ・ソースのシステム・カタログに保管されている表の名前と関連情報の リストを戻します。表名のリストは、結果セットとして戻されますが、このセットは SELECT ステートメ ントで生成された結果セットの検索に使用した関数と同じ関数で検索できるようになっています。

### 構文

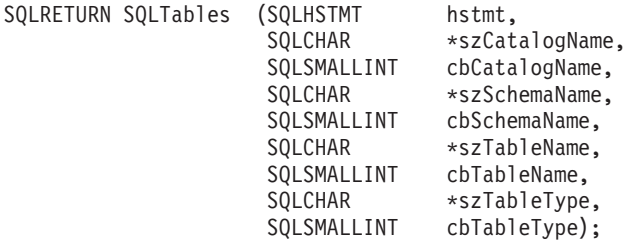

### 関数引き数

表 *175. SQLTables* の引き数

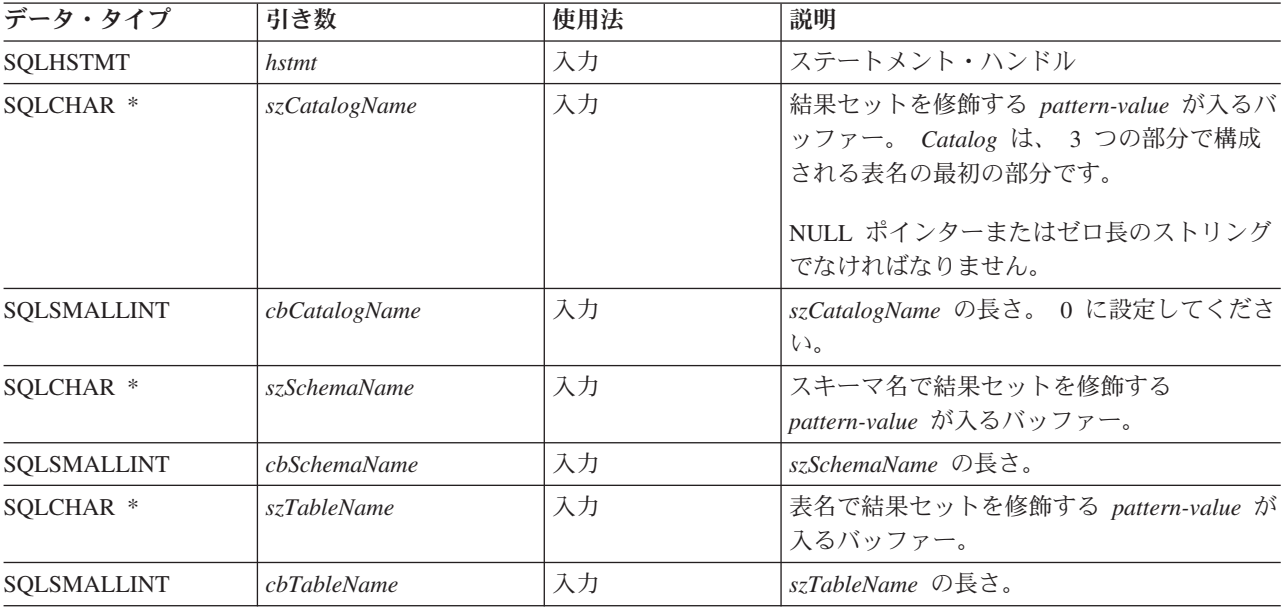

#### **SQLTables**

表 *175. SQLTables* の引き数 *(*続き*)*

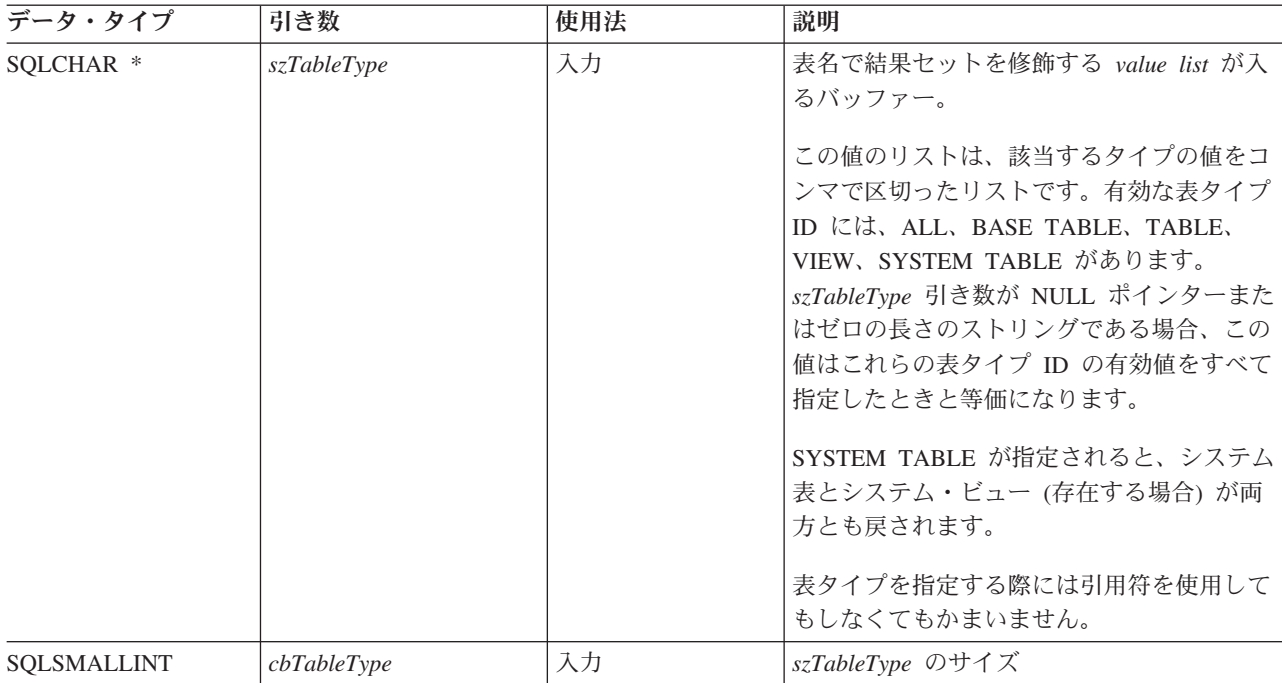

*szCatalogName*、*szSchemaName*、および *szTableName* の各引き数では、検索パターンが受け入れられること に注意してください。

ワイルドカード文字と一緒にエスケープ文字を指定して、検索パターン内で実際の文字が使われるようにす ることができます。エスケープ文字は、SQL\_ATTR\_ESCAPE\_CHAR 環境属性上に指定します。

#### 使用法

表の情報は結果セットで戻されますが、この場合、それぞれの表は結果セットの 1 行で表されます。

SQLTables() によって戻される結果セットには、以下の表にリストする列がリスト順序で入れられます。

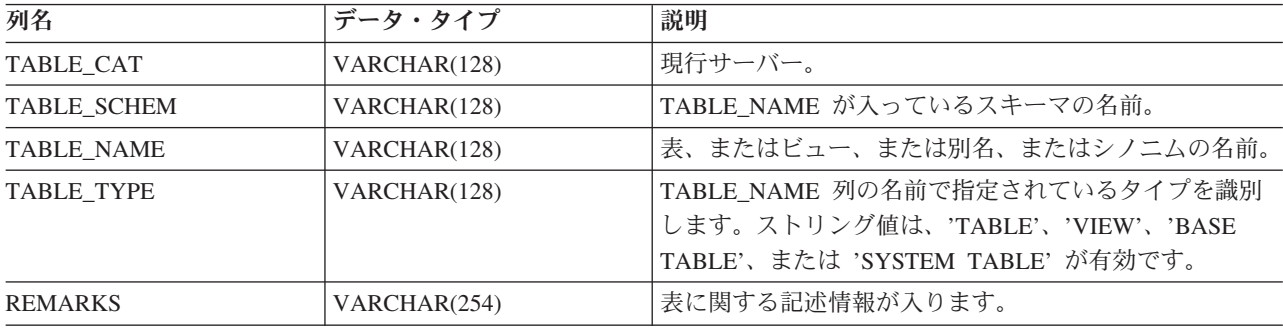

表 *176. SQLTables* によって戻される列

### 戻りコード

- SQL\_SUCCESS
- SQL\_SUCCESS\_WITH\_INFO
- v SQL\_ERROR
- v SQL\_INVALID\_HANDLE

## 診断

表 *177. SQLTables SQLSTATE*

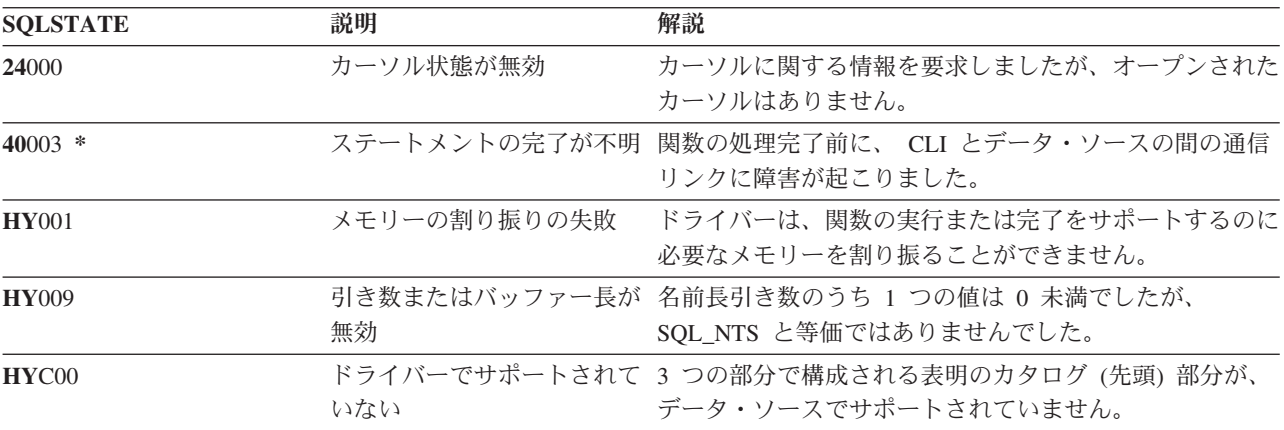

# **SQLTransact -** トランザクション管理

### 目的

SQLTransact() は、接続中の現在のトランザクションをコミットまたはロールバックします。

接続時間内または SQLTransact() への直前 (最新) の呼び出し以来、この接続で実行されたすべてのデー タベース変更がコミットまたはロールバックされます。

トランザクションが接続上で活動状態になっている場合は、アプリケーション・プログラムとデータベース との間の切断処理に入る前にアプリケーション・プログラムから SQLTransact() を呼び出す必要がありま す。

## 構文

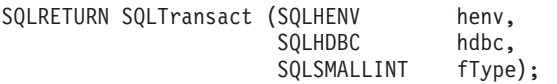

### 関数引き数

表 *178. SQLTransact* の引き数

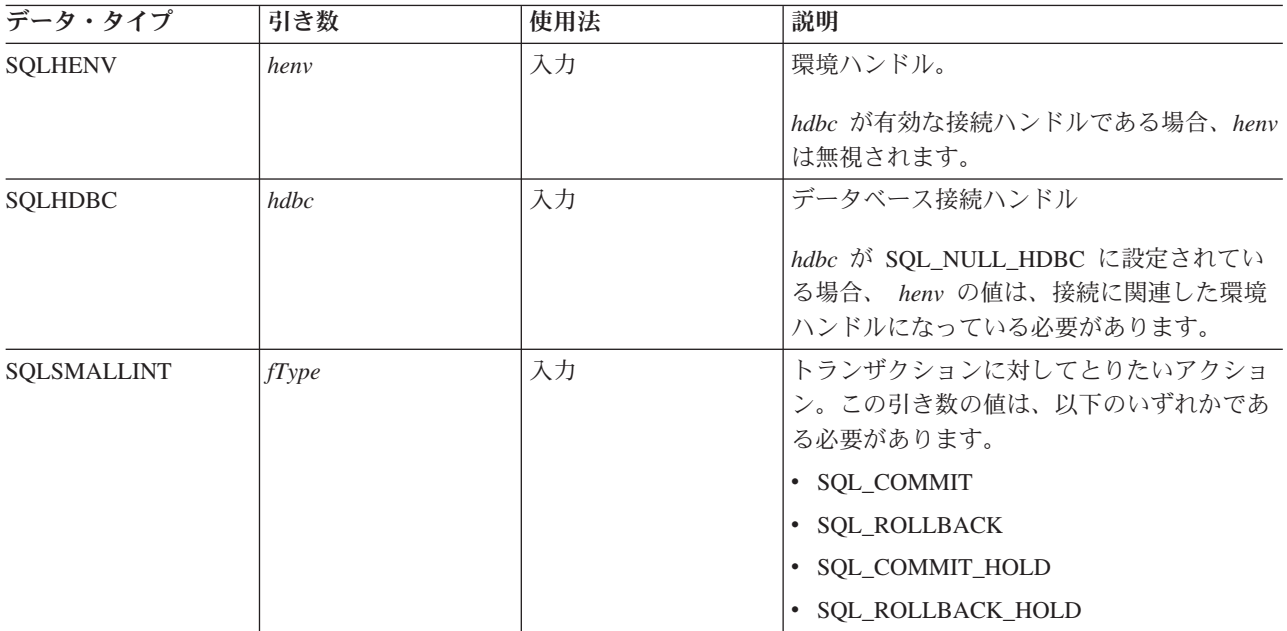

### 使用法

SQL\_COMMIT または SQL\_ROLLBACK でトランザクションを完了すると、次のような結果を生じます。

- v SQLTransact() の呼び出しの後もステートメント・ハンドルは有効のままになります。
- v カーソル名、バインド・パラメーター、および列バインドは、トランザクション完了後も有効のままに なります。
- v オープン・カーソルはクローズされ、検索保留になっている結果セットはすべて廃棄されます。

SOL COMMIT HOLD または SOL ROLLBACK HOLD でトランザクションを完了しても、データベース の変更はやはりコミットまたはロールバックされますが、カーソルがクローズされることはありません。

接続上に現在活動状態のトランザクションが存在しない場合は、 SQLTransact() を呼び出してもデータベ ース・サーバーへの効果はなく、SQL\_SUCCESS が戻されます。

COMMIT または ROLLBACK 中は、接続がないため、 SQLTransact() を実行しても失敗します。この場 合、 COMMIT または ROLLBACK が処理されているかどうかはアプリケーション・プログラムには分か らないので、データベース管理者に問い合わせる必要があるかもしれません。トランザクション・ログとそ の他のトランザクション管理作業の詳細については、 DBMS 製品情報を参照してください。

#### 戻りコード

- SQL\_SUCCESS
- SOL ERROR
- SQL\_INVALID\_HANDLE

#### 診断

表 *179. SQLTransact SQLSTATE*

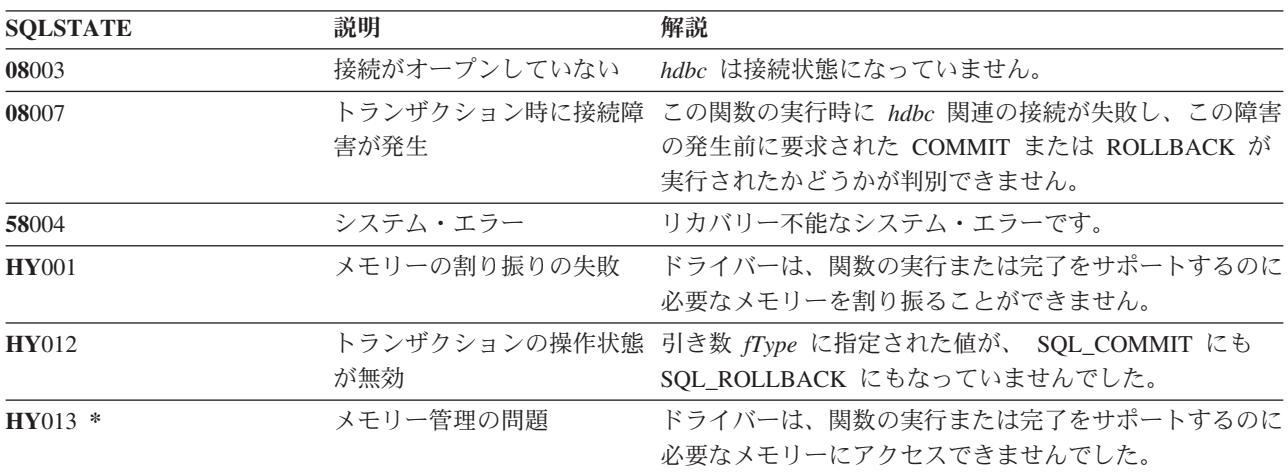

例

110 [ページの『例』を](#page-115-0)参照してください。

# **DB2 UDB CLI** インクルード・ファイル

| | | | | | | | | | | | | | | | | | | | | | | | | | | | | | | | | | | | | | | | | | | | | | | | | | | | | | | | | | | | | | | DB2 UDB CLI で使用されるインクルード・ファイルは sqlcli.h のみです。

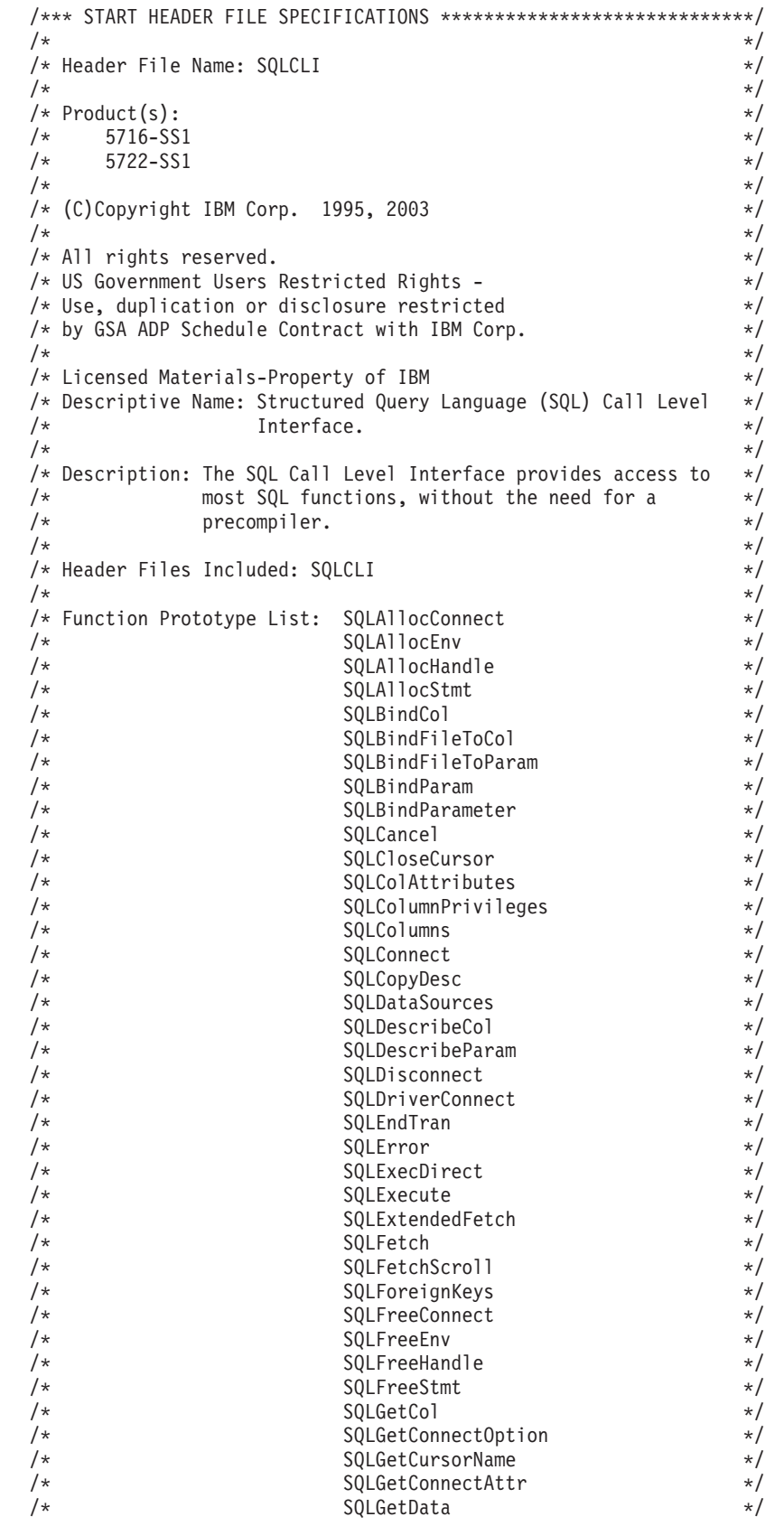

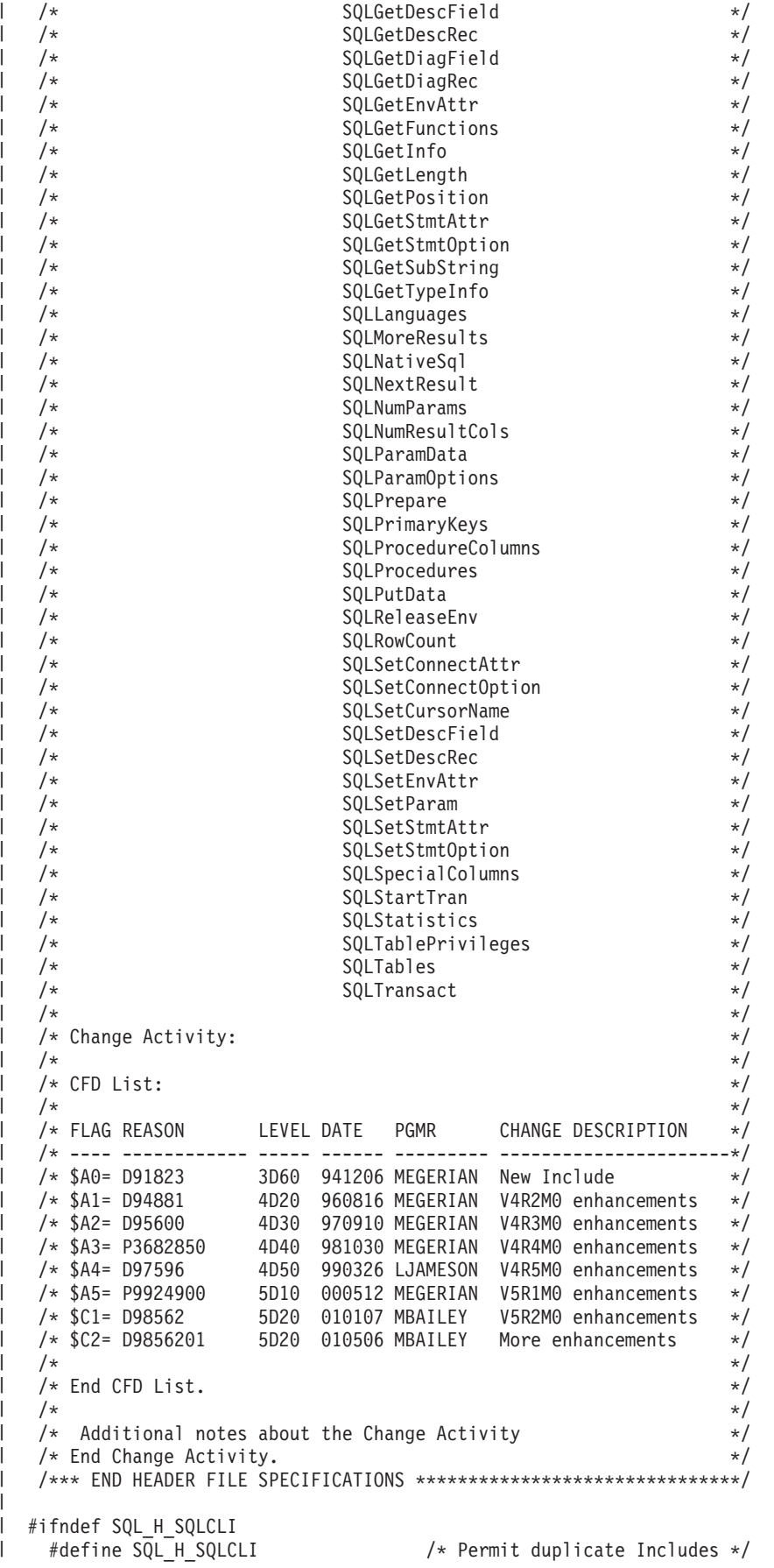

```
\#if (__OS400_TGTVRM__>=510) /* @B1A*/<br>\#pragma datamodel(P128) /* @B1A*/
#pragma datamodel(\overline{P1}28)<br>#endif
                            /* @B1A*/
#ifdef ILEC400
  #pragma checkout(suspend)
  #pragma nomargins nosequence
#else
  #pragma info(none)
#endif
#ifndef SQL EXTERN
   \#ifde\overline{f} _ILEC400_
    #define SQL_EXTERN extern
   #else
     #ifdef __cplusplus
       #ifdef __TOS_OS400__
         #define SQL_EXTERN extern "C nowiden"
       #else
         #define SQL_EXTERN extern "C"
      #endif
    #else
     #define SQL_EXTERN extern
     #endif /* __cplusplus */
   #endif /* __ILEC_400__ */
   #define __SQL_EXTERN
#endif
#ifdef ILEC400
  #pragma argument (SQLAllocConnect , nowiden)<br>#pragma argument (SQLAllocEnv , nowiden)<br>#pragma argument (SQLAllocHandle , nowiden)<br>#pragma argument (SQLAllocHandle , nowiden)
  #pragma argument (SQLAllocEnv
  #pragma argument (SQLAllocHandle , nowiden)
 #pragma argument (SQLAllocStmt<br>#pragma argument (SQLBindCol
  #pragma argument (SQLBindCol , nowiden)
  #pragma argument (SQLBindFileToCol , nowiden)
  #pragma argument (SQLBindFileToParam , nowiden)
  #pragma argument (SQLBindParam , nowiden)
  #pragma argument (SQLBindParameter , nowiden)
  #pragma argument (SQLCancel , nowiden)
  #pragma argument (SQLCloseCursor , nowiden)
  #pragma argument (SQLColAttributes , nowiden)
  #pragma argument (SQLColumnPrivileges , nowiden)
  #pragma argument (SQLColumns , nowiden)
  #pragma argument (SQLConnect , nowiden)
  #pragma argument (SQLCopyDesc , nowiden)
  #pragma argument (SQLDataSources , nowiden)
  #pragma argument (SQLDescribeCol , nowiden)
  #pragma argument (SQLDescribeParam , nowiden)
  #pragma argument (SQLDisconnect , nowiden)
  #pragma argument (SQLDriverConnect , nowiden)
  #pragma argument (SQLEndTran , nowiden)
  #pragma argument (SQLError , nowiden)
  #pragma argument (SQLExecDirect , nowiden)
  #pragma argument (SQLExecute , nowiden)
  #pragma argument (SQLExtendedFetch , nowiden)
  #pragma argument (SQLFetch , nowiden)
  #pragma argument (SQLFetchScroll , nowiden)
  #pragma argument (SQLForeignKeys , nowiden)
  #pragma argument (SQLFreeConnect , nowiden)
  #pragma argument (SQLFreeEnv , nowiden)
  #pragma argument (SQLFreeHandle , nowiden)
  #pragma argument (SQLFreeStmt , nowiden)
  #pragma argument (SQLGetCol , nowiden)
  #pragma argument (SQLGetConnectOption , nowiden)
  #pragma argument (SQLGetCursorName , nowiden)
  #pragma argument (SQLGetConnectAttr , nowiden)
```
| | | | | | | | | | | |  $\blacksquare$ | | | | | | | | | | | | | | | | | | | | | | | | | | | | | | | | | | | | | | | | | | | | | | | | | | | | | |

```
T
      #pragma argument (SQLGetData , nowiden)
\overline{\phantom{a}}#pragma argument (SQLGetDescField , nowiden)
      #pragma argument (SQLGetDescRec , nowiden)
\mathbf{I}#pragma argument (SQLGetDiagField , nowiden)
\overline{1}\mathbf{I}#pragma argument (SQLGetDiagRec , nowiden)
      #pragma argument (SQLGetEnvAttr
      #pragma argument (SQLGetFunctions , nowiden)
      #pragma argument (SQLGetInfo , nowiden)
ı
\overline{1}#pragma argument (SQLGetLength , nowiden)
      #pragma argument (SQLGetPosition , nowiden)
\overline{1}#pragma argument (SQLGetStmtAttr , nowiden)
      #pragma argument (SQLGetStmtOption , nowiden)
      #pragma argument (SQLGetSubString , nowiden)
      #pragma argument (SQLGetTypeInfo , nowiden)
ı
      #pragma argument (SQLLanguages , nowiden)
      #pragma argument (SQLMoreResults , nowiden)
      #pragma argument (SQLNativeSql , nowiden)
      #pragma argument (SQLNextResult , nowiden)
      #pragma argument (SQLNumParams
      #pragma argument (SQLNumResultCols , nowiden)
      #pragma argument (SQLParamData , nowiden)
      #pragma argument (SQLParamOptions , nowiden)
      % #pragma argument (SQLPrepare , nowiden)<br>#pragma argument (SQLPrimaryKeys , nowiden)
      #pragma argument (SQLPrimaryKeys , nowiden)
      #pragma argument (SQLProcedureColumns , nowiden)
      #pragma argument (SQLProcedures , nowiden)
T
      #pragma argument (SQLPutData , nowiden)
ı
      #pragma argument (SQLReleaseEnv , nowiden)
      #pragma argument (SQLRowCount , nowiden)
      #pragma argument (SQLSetConnectAttr , nowiden)
      #pragma argument (SQLSetConnectOption , nowiden)
      #pragma argument (SQLSetCursorName , nowiden)
ı
      #pragma argument (SQLSetDescField , nowiden)
      #pragma argument (SQLSetDescRec , nowiden)
      #pragma argument (SQLSetEnvAttr , nowiden)
      #pragma argument (SQLSetParam , nowiden)
\overline{1}#pragma argument (SQLSetStmtAttr , nowiden)<br>#pragma argument (SQLSetStmtOption , nowiden)
      #pragma argument (SQLSetStmtOption
      #pragma argument (SQLSpecialColumns , nowiden)
      #pragma argument (SQLStartTran , nowiden)
      #pragma argument (SQLStatistics , nowiden)
      #pragma argument (SQLTablePrivileges , nowiden)
      #pragma argument (SQLTables , nowiden)
      #pragma argument (SQLTransact , nowiden)
    #endif
\overline{1}/* generally useful constants */T
  #define SQL_FALSE 0
J.
  #define SOL TRUE 1
\mathbf{I}#define SQL NTS -3 /* NTS = Null Terminated String */\mathbf{L}#define SQL SQLSTATE SIZE 5 /* size of SQLSTATE, not including
                                          null terminating byte \star/T
  #define SQL MAX MESSAGE LENGTH 512
\mathbf{L}#define SQL MAX OPTION STRING LENGTH 128
\mathbf{I}/* RETCODE values */\mathbf{I}\mathbf{I}#define SQL_SUCCESS 0
  #define SQL_SUCCESS_WITH_INFO 1
\mathbf{L}| #define SQL NO DATA FOUND 100
| #define SQL NEED DATA 99
  #define SQL_NO_DATA SQL_NO_DATA_FOUND
\mathbf{L}| #define SQL ERROR -1
\mathbf{L}#define SQL_INVALID_HANDLE -2
\mathbf{L}#define SQL STILL EXECUTING
\mathbf{I}\mathbf{L}/* SQLFreeStmt option values */
| #define SQL CLOSE 0
```
|||||||||||||||||||||||||||||||||||||||||||||||||||||||||||||||||||

J

I I

J

I

| #define SQL\_DROP 1 #define SQL\_UNBIND 2 | #define SQL\_RESET\_PARAMS 3 | | | /\* SQLSetParam defines \*/ #define SQL\_C\_DEFAULT 99 | |  $\perp$ /\* SQLEndTran option values \*/ | #define SQL\_COMMIT 0 | #define SQL\_ROLLBACK 1 | #define SQL\_COMMIT\_HOLD 2  $\perp$ #define SQL\_ROLLBACK\_HOLD 3 #define SQL SAVEPOINT NAME RELEASE 4  $\blacksquare$ #define SQL\_SAVEPOINT\_NAME\_ROLLBACK 5  $\perp$ | | /\* SQLDriverConnect option values \*/ | #define SQL\_DRIVER\_COMPLETE 1 | #define SQL\_DRIVER\_COMPLETE\_REQUIRED 1 | #define SQL DRIVER NOPROMPT 1 | #define SQL\_DRIVER\_PROMPT 0 | /\* Valid option codes for GetInfo procedure \*/ | | #define SQL ACTIVE CONNECTIONS 0 | #define SQL MAX DRIVER CONNECTIONS 0 | #define SQL\_MAX\_CONCURRENT\_ACTIVITIES 1 | #define SQL ACTIVE STATEMENTS 1  $\blacksquare$ #define SQL\_PROCEDURES 2 | #define SQL\_DRIVER\_NAME 6 6 /\* @C1A\*/ | #define SQL\_ODBC\_API\_CONFORMANCE 9 /\* @C1A\*/ | #define SQL\_ODBC\_SQL\_CONFORMANCE 10 /\* @C1A\*/ #define SQL\_DBMS\_NAME 17  $\blacksquare$ #define SQLOBMS VER 18  $\blacksquare$  $\blacksquare$ #define SQL\_DRIVER\_VER 18 #define SQL\_IDENTIFIER\_CASE 28 /\* @C1A\*/  $\blacksquare$  $\blacksquare$ #define SQL IDENTIFIER QUOTE CHAR 29 /\* @C1A\*/ #define SQL\_MAX\_COLUMN\_NAME\_LEN 30 | | #define SQL\_MAX\_CURSOR\_NAME\_LEN 31 | #define SQL\_MAX\_OWNER\_NAME\_LEN 32  $\blacksquare$ #define SQL\_MAX\_SCHEMA\_NAME\_LEN 33 #define SQL\_MAX\_TABLE\_NAME\_LEN 35  $\blacksquare$ #define SQL MAX COLUMNS IN GROUP BY 36  $\blacksquare$ #define SQL\_MAX\_COLUMNS\_IN\_ORDER\_BY 37 | #define SQL\_MAX\_COLUMNS\_IN\_SELECT 38  $\blacksquare$  $\blacksquare$ #define SQL MAX COLUMNS IN TABLE 39  $\blacksquare$ #define SQL MAX TABLES IN SELECT 40 | #define SQL\_COLUMN\_ALIAS 41 #define SQL DATA SOURCE NAME 42 |  $\mathbf{I}$ | #define SQL DATASOURCE NAME 42 #define SQL\_DATABASE\_NAME 42  $\blacksquare$ #define SQL MAX COLUMNS IN INDEX 43  $\blacksquare$ #define SQL\_PROCEDURE\_TERM 44 /\* @C1A\*/ |  $\blacksquare$ #define SQL\_QUALIFIER\_TERM 45 /\* @C1A\*/ #define SQL\_TXN\_CAPABLE 46 /\* @C1A\*/<br>#define SQL\_OWNER\_TERM 47 /\* @C1A\*/  $\blacksquare$ | #define SQL OWNER TERM 47 | #define SQL\_DATA\_SOURCE\_READ\_ONLY 48 /\* @C2A\*/ #define SQL\_DEFAULT\_TXN\_ISOLATION 49 | #define SQL\_MULTIPLE\_ACTIVE\_TXN 55 /\* @C2A\*/  $\perp$ #define SQL\_QUALIFIER\_NAME\_SEPARATOR 65 /\* @C2A\*/<br>#define SOL\_CORRELATION\_NAME 74 /\* @C1A\*/  $\perp$ | #define SQL CORRELATION NAME 74  $\blacksquare$ #define SQL\_NON\_NULLABLE\_COLUMNS 75 /\* @C1A\*/ #define SQL\_DRIVER ODBC\_VER 77  $\blacksquare$  $\blacksquare$ #define SQL\_GROUP\_BY 88 /\* @C1A\*/ #define SQL\_ORDER\_BY\_COLUMNS\_IN\_SELECT 90 /\* @C1A\*/  $\blacksquare$ | #define SQL\_OWNER\_USAGE 91 /\* @C1A\*/ | #define SQL\_QUALIFIER\_USAGE 92 /\* @C1A\*/ | #define SQL\_QUOTED\_IDENTIFIER\_CASE 93 /\* @C1A\*/ #define SQL\_MAX\_ROW\_SIZE 104 /\* @C1A\*/ |

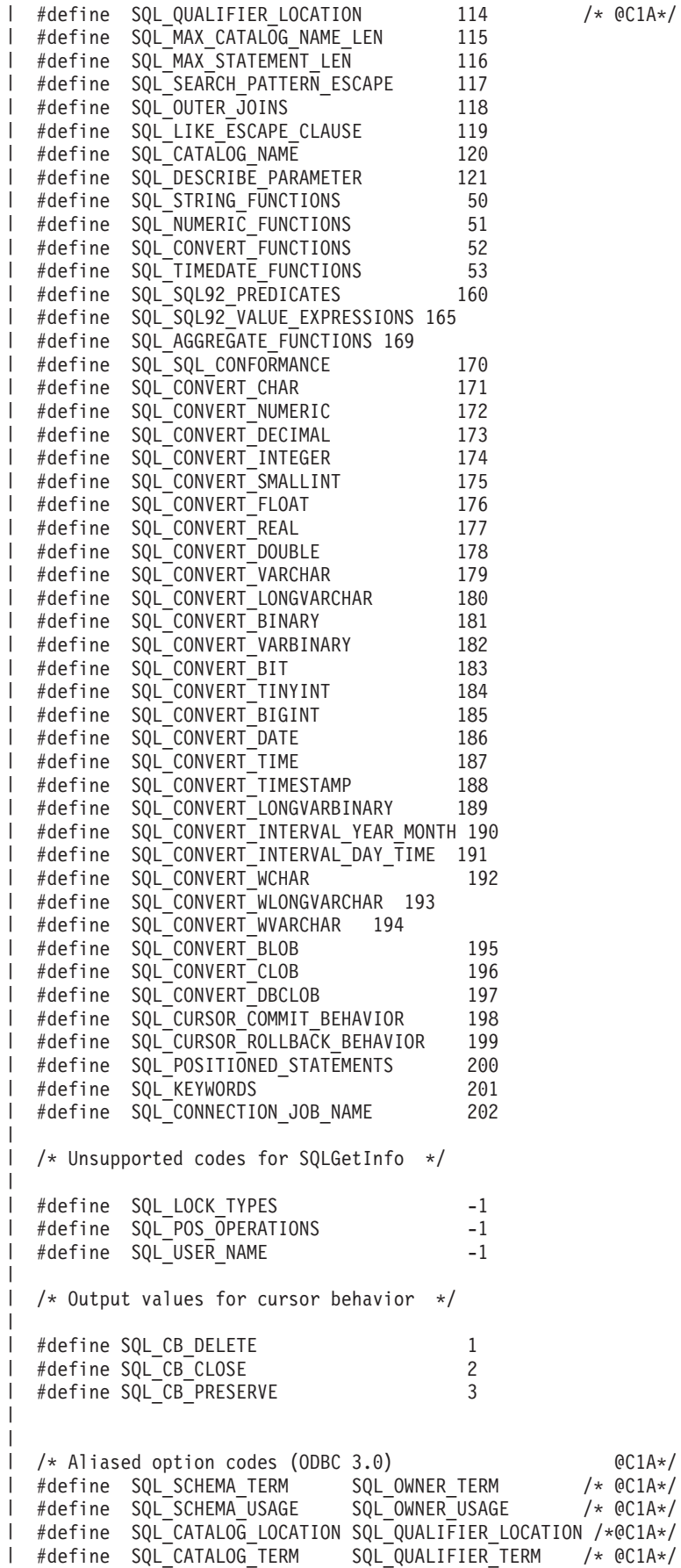

 $/*$  @C1A\*/

 $@C1A*/$ 

#define SQL CATALOG USAGE SQL QUALIFIER USAGE /\* @C1A\*/ #define SQL CATALOG NAME SEPARATOR SQL QUALIFIER NAME SEPARATOR /\* @C2A\*/ /\* \* Output values for SQL\_ODBC\_API\_CONFORMANCE \* info type in SQLGetInfo \*/ #define SQL\_OAC\_NONE 0 /\* @C1A\*/ #define SQL\_OAC\_LEVEL1 1 /\* @C1A\*/ #define SQL\_OAC\_LEVEL2 2 /\* @C1A\*/ /\* \* Output values for SQL\_ODBC\_SQL\_CONFORMANCE \* info type in SQLGetInfo \*/ #define SQL\_OSC\_MINIMUM 0 /\* @C1A\*/ #define SQL\_OSC\_CORE 1 /\* @C1A\*/ #define SQL\_OSC\_EXTENDED 2 /\* @C1A\*/ /\* \* Output values for SQL\_QUALIFIER\_USAGE \* info type in SQLGetInfo \*/ #define SQL\_QU\_NOT\_SUPPORTED 0x00000000 /\* @C1A\*/ #define SQL\_QU\_DML\_STATEMENTS 0x00000001 /\* @C1A\*/ #define SQL\_QU\_PROCEDURE\_INVOCATION 0x00000002 /\* @C1A\*/ #define SQL\_QU\_TABLE\_DEFINITION 0x00000004 /\* @C1A\*/ #define SQL\_QU\_INDEX\_DEFINITION 0x00000008 /\* @C1A\*/ #define SQL\_QU\_PRIVILEGE\_DEFINITION 0x00000010 /\* @C1A\*/  $/$ \* \* Output values for SQL\_QUALIFIER\_LOCATION \* info type in SQLGetInfo \*/ #define SQL\_QL\_START 1 /\* @C1A\*/ #define SQL\_QL\_END 2 /\* @C1A\*/ /\* \* Output values for SQL\_OWNER\_USAGE \* info type in SQLGetInfo \*/ #define SQL\_OU\_DML\_STATEMENTS 0x00000001 /\* @C1A\*/ | #define SQL\_OU\_PROCEDURE\_INVOCATION 0x00000002 /\* @C1A\*/ #define SQL\_OU\_TABLE\_DEFINITION 0x00000004 /\* @C1A\*/ #define SQL\_OU\_INDEX\_DEFINITION 0x00000008 /\* @C1A\*/ #define SQL\_OU\_PRIVILEGE\_DEFINITION 0x000000010 /\* @C1A\*/ /\* \* Output values for SQL\_TXN\_CAPABLE \* info type in SQLGetInfo \*/ #define SQL\_TC\_NONE 0 /\* @C1A\*/ #define SQL\_TC\_DML 1 /\* @C1A\*/ #define SQL\_TC\_ALL 2 /\* @C1A\*/ #define SQL\_TC\_DDL\_COMMIT 3 /\* @C1A\*/ #define SQL\_TC\_DDL\_IGNORE 4 /\* @C1A\*/ /\* \* Output values for SQL\_DEFAULT\_TXN\_ISOLATION \* info type in SQLGetInfo \*/ #define SQL\_TXN\_READ\_UNCOMMITTED\_MASK 0x00000001 /\* @C2A\*/ #define SQL\_TXN\_READ\_COMMITTED\_MASK 0x00000002 /\* @C2A\*/ #define SQL\_TXN\_REPEATABLE\_READ\_MASK 0x00000004 /\* @C2A\*/ #define SQL\_TXN\_SERIALIZABLE\_MASK 0x00000008 /\* @C2A\*/ | #define SQL\_OAC\_NONE  $\blacksquare$  $\blacksquare$ |  $\blacksquare$ |  $\blacksquare$ | |

| | |  $\perp$ | | |  $\perp$ 

| | |  $\blacksquare$ | | | | | | | | | | | |

|

 $\perp$ | | | | | | | | | | |

| |  $\blacksquare$ | | | | | | | | | | | | |

 $\mathbf{I}$ 

| | | |

 $\overline{1}$  $\overline{1}$ /\* \* Output values for SQL\_STRING\_FUNCTIONS  $\perp$  $\mathbf{L}$ \* info type in SQLGetInfo \*/ #define SQL\_FN\_STR\_CONCAT 0x00000001 #define SQL\_FN\_STR\_UCASE 0x00000002 #define SQL\_FN\_STR\_LCASE 0x00000004 #define SQL\_FN\_STR\_SUBSTRING 0x00000008 #define SQL\_FN\_STR\_LENGTH 0x00000010 #define SQL\_FN\_STR\_POSITION 0x00000020 #define SQL\_FN\_STR\_LTRIM 0x00000040 #define SQL\_FN\_STR\_RTRIM 0x00000080  $\mathbf{I}$  $\mathbf{I}$ /\* \* Output values for SQL\_POS\_OPERATIONS  $\mathbf{I}$  $\mathbf{I}$ \* info type in SQLGetInfo (not currently supported)  $\mathbf{I}$  $\star/$ #define SQL\_POS\_POSITION 0x00000001  $\mathbf{L}$ #define SQL\_POS\_REFRESH 0x00000002 #define SQL\_POS\_UPDATE 0x00000004 #define SQL\_POS\_DELETE 0x00000008 #define SQL\_POS\_ADD 0x00000010 L  $\mathbf{I}$  $|$  /\* \* Output values for SQL\_NUMERIC\_FUNCTIONS  $\mathbf{L}$  $\overline{1}$ \* info type in SQLGetInfo  $\mathbf{L}$ \*/  $\mathbf{L}$ #define SQL\_FN\_NUM\_ABS 0x00000001 #define SQL\_FN\_NUM\_ACOS 0x00000002  $\parallel$  #define SQL $\overline{FN}$  NUM $\overline{ASIN}$ 1 #define SQL\_FN\_NUM\_ATAN 0x00000008<br>
1 #define SQL\_FN\_NUM\_ATAN2 0x00000000<br>
1 #define SQL\_FN\_NUM\_CEILING 0x00000020<br>
1 #define SQL\_FN\_NUM\_COT 0x00000020<br>
1 #define SQL\_FN\_NUM\_COT 0x00000080<br>
1 #define SQL\_FN\_NUM\_EXP 0x0 | #define SQL FN NUM ATAN2  $\parallel$  #define SQL FN NUM CEILING  $\frac{1}{2}$  #define SQL\_FN\_NUM\_COS I #define SQL\_FN\_NUM\_COT #define SQL\_FN\_NUM\_EXP 0x00000100 #define SQL\_FN\_NUM\_FLOOR 0x00000200 I #define SQL\_FN\_NUM\_LOG I #define SQL FN NUM MOD  $\parallel$  #define SQL $\overline{FN}$  NUM $\overline{S}$ IGN 1 #define SQL FN\_NUM\_SIN 0x00002000 I #define SQL\_FN\_NUM\_SQRT 0x00004000 1 #define SQL<sup>T</sup>FN<sup>T</sup>NUM<sup>T</sup>TAN 0x00008000 I #define SQL\_FN\_NUM\_PI 0x00010000 #define SQL\_FN\_NUM\_RAND 0x00020000 #define SQL\_FN\_NUM\_DEGREES 0x00040000 #define SQL\_FN\_NUM\_LOG10 0x00080000 #define SQL\_FN\_NUM\_POWER 0x00100000 | #define SQL FN NUM RADIANS 1 #define SQL FN\_NUM\_ROUND 0x004000000 #define SQL\_FN\_NUM\_TRUNCATE 0x00800000  $\mathbf{I}$ /\* SQL\_SQL92\_VALUE\_EXPRESSIONS bitmasks \*/ #define SQL\_SVE\_CASE 0x00000001 #define SQL\_SVE\_CAST 0x00000002 #define SQL\_SVE\_COALESCE 0x00000004 | #define SQL<sup>-SVE-NULLIF 0x00000008</sup> /\* SQL\_SQL92\_PREDICATES bitmasks \*/ #define SQL\_SP\_EXISTS 0x00000001 #define SQL\_SP\_ISNOTNULL 0x00000002 #define SQL\_SP\_ISNULL 0x00000004 #define SQL\_SP\_MATCH\_FULL 0x00000008 #define SQL\_SP\_MATCH\_PARTIAL 0x00000010 | #define SQL SP MATCH UNIQUE FULL 0x00000020

|||||||||||||||||||||||||||||||||||||||||||||||||||||||||||||||||||

| #define SQL SP MATCH UNIQUE PARTIAL 0x00000040 #define SQL\_SP\_OVERLAPS 0x00000080 | #define SQL\_SP\_UNIQUE 0x00000100 | #define SQL\_SP\_LIKE 0x00000200  $\blacksquare$ #define SQL\_SP\_IN 0x00000400 | #define SQL\_SP\_BETWEEN 0x00000800  $\blacksquare$  $\blacksquare$ #define SQL SP COMPARISON 0x00001000 #define SQL\_SP\_QUANTIFIED\_COMPARISON 0x00002000  $\perp$ | /\* SQL\_AGGREGATE\_FUNCTIONS bitmasks \*/ | | #define SQL\_AF\_AVG 0x00000001 #define SQL\_AF\_COUNT 0x00000002  $\perp$ #define SQL\_AF\_MAX 0x00000004  $\perp$ #define SQL\_AF\_MIN 0x00000008  $\blacksquare$ | #define SQL\_AF\_SUM 0x00000010 #define SQL\_AF\_DISTINCT 0x00000020 | | #define SQL\_AF\_ALL 0x00000040 | /\* SQL SQL CONFORMANCE bitmasks \*/ | #define SQL\_SC\_SQL92\_ENTRY 0x00000001 #define SQL\_SC\_FIPS127\_2\_TRANSITIONAL 0x00000002  $\perp$ #define SQL\_SC\_SQL92\_INTERMEDIATE 0x00000004 | #define SQL\_SC\_SQL92\_FULL 0x00000008 | | /\* SQL CONVERT FUNCTIONS functions \*/ | #define SQL FN CVT CONVERT 0x000000001 | #define SQL\_FN\_CVT\_CAST 0x00000002 | /\* SQL\_POSITIONED\_STATEMENTS bitmasks \*/ | #define SQL\_PS\_POSITIONED\_DELETE 0x00000001 #define SQL\_PS\_POSITIONED\_UPDATE 0x00000002  $\perp$ #define SQL\_PS\_SELECT\_FOR\_UPDATE 0x00000004 | /\* SQL supported conversion bitmasks \*/ |  $\perp$ #define SQL CVT CHAR 0x00000001 #define SQL\_CVT\_NUMERIC 0x00000002 | | #define SQL\_CVT\_DECIMAL 0x00000004 | #define SQL\_CVT\_INTEGER 0x00000008 | #define SQL\_CVT\_SMALLINT 0x00000010 #define SQL\_CVT\_FLOAT 0x00000020  $\blacksquare$ #define SQL\_CVT\_REAL 0x00000040  $\perp$ #define SQL\_CVT\_DOUBLE 0x00000080 | #define SQL CVT VARCHAR 0x00000100  $\blacksquare$  $\blacksquare$ #define SQL\_CVT\_LONGVARCHAR 0x00000200 #define SQL\_CVT\_BINARY 0x00000400  $\blacksquare$ | #define SQL\_CVT\_VARBINARY 0x00000800 #define SQL\_CVT\_BIT 0x00001000 | #define SQL\_CVT\_TINYINT 0x00002000  $\mathbf{I}$ #define SQL\_CVT\_BIGINT 0x00004000 |  $\|$ #define SQL\_CVT\_DATE 0x00008000 #define SQL\_CVT\_TIME 0x00010000  $\blacksquare$ | #define SQL CVT TIMESTAMP 0x00020000  $\blacksquare$ #define SQL\_CVT\_LONGVARBINARY 0x00040000 #define SQL\_CVT\_INTERVAL\_YEAR\_MONTH 0x00080000 | | #define SQL\_CVT\_INTERVAL\_DAY\_TIME 0x00100000 #define SQL\_CVT\_WCHAR 0x00200000 |  $\perp$ #define SQL\_CVT\_WLONGVARCHAR 0x00400000 #define SQL\_CVT\_WVARCHAR 0x00800000  $\perp$  $\blacksquare$ #define SQL\_CVT\_BLOB 0x01000000  $\blacksquare$ #define SQL\_CVT\_CLOB 0x02000000 #define SQL\_CVT\_DBCLOB 0x04000000 | | | /\* SQL\_TIMEDATE\_FUNCTIONS bitmasks \*/ | #define SQL\_FN\_TD\_NOW 0x00000001 | #define SQL\_FN\_TD\_CURDATE 0x00000002 | #define SQL\_FN\_TD\_DAYOFMONTH 0x00000004 #define SQL\_FN\_TD\_DAYOFWEEK 0x00000008 |

|

|

|

|

|
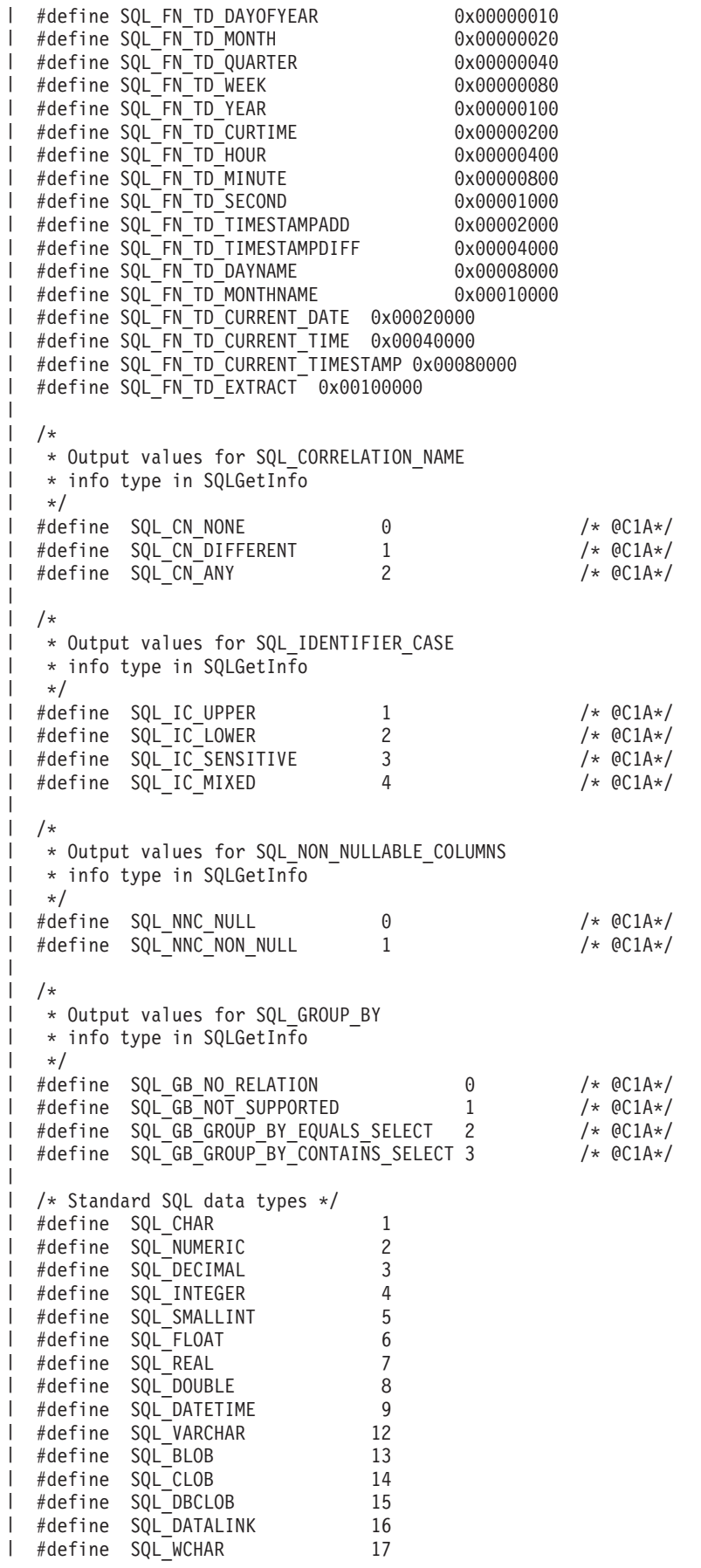

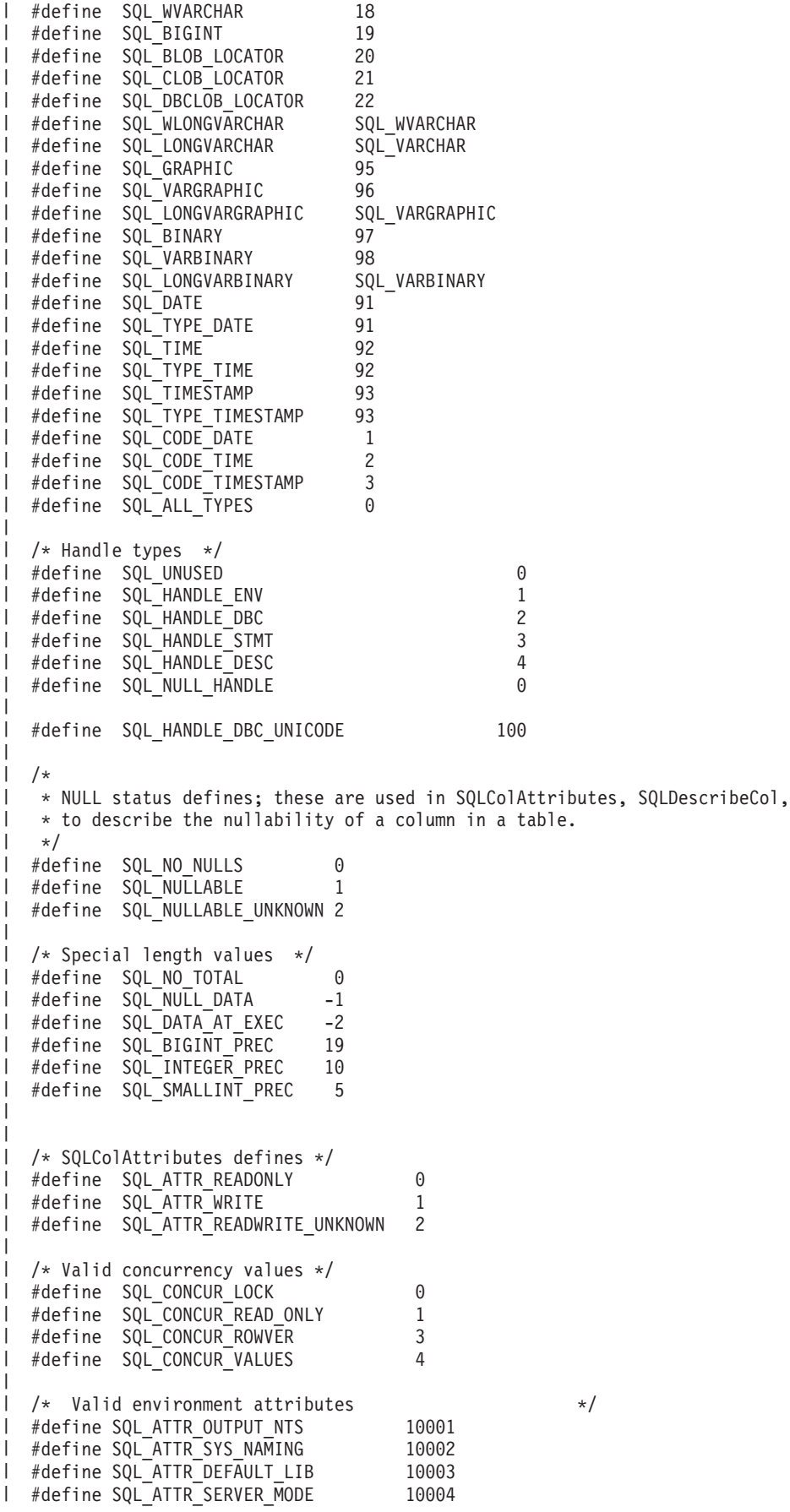

|||||||||||||||||||||||||||||||||||||||||||||||||||||||||||||||||||#define SQL\_ATTR\_JOB\_SORT\_SEQUENCE 10005 #define SQL\_ATTR\_ENVHNDL\_COUNTER 10009 | #define SQL<sup>\_</sup>ATTR<sup>\_</sup>ESCAPE\_CHAR 10010 | #define SQL\_ATTR\_INCLUDE\_NULL\_IN\_LEN 10031 #define SQL\_ATTR\_UTF8 10032 #define SQL\_ATTR\_SYSCAP 10033 | #define SQL ATTR REQUIRE PROFILE 10034 #define SQL\_ATTR\_UCS2 10035  $\mathbf{I}$ /\* Valid environment/connection attributes \*/ #define SQL\_ATTR\_EXTENDED\_COL\_INFO 10019<br>#define SQL\_ATTR\_DATE\_FMT 10020<br>^^^^^^^^^^^^^^^TTR\_DATE\_SEP 10021<br>10021 | #define SQL ATTR DATE FMT #define SQL\_ATTR\_DATE\_SEP 10021 define SQL\_ATTR\_TIME\_FMT 10022<br>1 #define SQL\_ATTR\_TIME\_SEP 10023 I #define SQL ATTR TIME SEP #define SQL\_ATTR\_DECIMAL\_SEP 10024 #define SQL\_ATTR\_TXN\_INFO 10025<br>
#define SQL\_ATTR\_TXN\_EXTERNAL 10026<br>
#define SQL\_ATTR\_2ND\_LEVEL\_TEXT 10027<br>
#define SQL\_ATTR\_SAVEPOINT\_NAME 10028 | #define SQL\_ATTR\_TXN\_EXTERNAL | #define SQL\_ATTR\_2ND\_LEVEL\_TEXT | #define SQL\_ATTR\_SAVEPOINT\_NAME l #define SQL\_ATTR\_TRACE 10029<br>1 #define SQL\_ATTR\_MAX PRECISION 10040 I #define SQL<sup>-</sup>ATTR<sup>-MAX</sup> PRECISION | #define SQL\_ATTR\_MAX\_SCALE 10041 | #define SQL ATTR MIN DIVIDE SCALE 10042 | #define SQL ATTR HEX LITERALS 10043  $\mathbf{L}$ /\* Valid transaction info operations \*/ | #define SQL TXN FIND 1 #define SQL\_TXN\_CREATE 2 #define SQL\_TXN\_CLEAR 3 | #define SQL\_TXN\_END 4  $\perp$ /\* Valid environment/connection values \*/ #define SQL\_FMT\_ISO 1 #define SQL\_FMT\_USA 2 l #define SQL\_FMT\_EUR 3<br>l #define SQL\_FMT\_JIS 4 #define SQL\_FMT\_JIS 4 #define SQL\_FMT\_MDY 5 #define SQL\_FMT\_DMY 6 l #define SQL\_FMT\_YMD<br>l #define SOL\_FMT\_JUL 8 I #define SQL<sup>\_</sup>FMT<sup>-</sup>JUL #define SQL\_FMT\_HMS 9 | #define SQL FMT JOB define SQL\_SEP\_SLASH 1<br>1 #define SQL\_SEP\_DASH 2 #define SQL\_SEP\_DASH 2 | #define SQL\_SEP\_PERIOD l #define SQL\_SEP\_COMMA 4<br>
4 #define SOL SEP\_BLANK 5 1 #define SQL<sup>-</sup>SEP<sup>-</sup>BLANK 5<br>
<sup>1</sup> #define SOL<sup>-</sup>SEP<sup>-</sup>COLON 6 | #define SQL\_SEP\_COLON #define SQL\_SEP\_JOB 7 | #define SQL\_HEX\_IS CHAR 1 #define SQL\_HEX\_IS\_BINARY 2  $\mathbf{I}$ /\* Valid values for type in GetCol \*/<br>1 #define SQL\_DEFAULT 99 | #define SQL DEFAULT | #define SQL\_ARD\_TYPE -99 | /\* Valid values for UPDATE\_RULE and DELETE\_RULE in SQLForeignKeys \*/ 1 #define SQL\_CASCADE 1 | #define SQL RESTRICT 2 | #define SQL NO ACTION 3 | #define SQL<sup>-SET</sup> NULL 4 | #define SQL\_SET\_DEFAULT 5  $\mathbf{I}$ /\* Valid values for COLUMN\_TYPE in SQLProcedureColumns \*/  $\mathbf{L}$ #define SQL\_PARAM\_INPUT 1 | #define SQL PARAM OUTPUT 2

| #define SQL PARAM INPUT OUTPUT 3 | | /\* statement attributes \*/ #define SQL\_ATTR\_APP\_ROW\_DESC 10010  $\blacksquare$ #define SQL\_ATTR\_APP\_PARAM\_DESC 10011  $\blacksquare$ #define SQL\_ATTR\_IMP\_ROW\_DESC 10012 | #define SQL\_ATTR\_IMP\_PARAM\_DESC 10013 |  $\|$ #define SQL\_ATTR\_FOR\_FETCH\_ONLY 10014 | #define SQL\_ATTR\_CONCURRENCY 10014 | #define SQL\_CONCURRENCY 10014 | #define SQL\_ATTR\_CURSOR\_SCROLLABLE 10015  $\blacksquare$ #define SQL\_ATTR\_ROWSET\_SIZE 10016 l #define SQL\_ROWSET\_SIZE 10016 #define SQL\_ATTR\_ROW\_ARRAY\_SIZE 10016 | l #define SQL\_ATTR\_CURSOR\_HOLD 10017 #define SQL\_ATTR\_FULL\_OPEN 10018 | #define SQL\_ATTR\_BIND\_TYPE 10049 | l #define SQL\_BIND\_TYPE 10049 #define SQL\_ATTR\_CURSOR\_TYPE 10050 | | #define SQL\_CURSOR\_TYPE 10050 | /\* values for setting statement attributes  $*/$ <br>fine SQL\_BIND BY ROW 0 | #define SQL BIND BY ROW | #define SQL\_BIND\_BY\_COLUMN 1 | #define SQL\_CURSOR\_FORWARD\_ONLY 0 | #define SQL\_CURSOR\_STATIC 1 |  $\|$ #define SQL\_CURSOR\_DYNAMIC 2  $\blacksquare$ #define SQL CURSOR KEYSET DRIVEN 3 | | /\* Codes used in FetchScroll  $\star$ / #define SQL\_FETCH\_NEXT 1 | #define SQL\_FETCH\_FIRST 2 | #define SQL\_FETCH\_LAST 3 | #define SQL\_FETCH\_PRIOR 4 | #define SQL\_FETCH\_ABSOLUTE 5 | #define SQL\_FETCH\_RELATIVE 6 | | | /\* SQLColAttributes defines \*/ #define SQL\_DESC\_COUNT 1  $\blacksquare$ #define SQL\_DESC\_TYPE 2 | #define SQL\_DESC\_LENGTH 3 | #define SQL\_DESC\_LENGTH\_PTR 4 | #define SQL\_DESC\_PRECISION 5 | #define SQL\_DESC\_SCALE 6 | #define SQL\_DESC\_DATETIME\_INTERVAL\_CODE 7 | | #define SQL\_DESC\_NULLABLE 8 | #define SQL\_DESC\_INDICATOR\_PTR 9  $\mathbf{L}$ | #define SQL\_DESC\_DATA\_PTR 10 #define SQL\_DESC\_NAME 11 | #define SQL\_DESC\_UNNAMED 12 | #define SQL\_DESC\_DISPLAY\_SIZE 13 | #define SQL\_DESC\_AUTO\_INCREMENT 14 | #define SQL\_DESC\_SEARCHABLE 15 | #define SQL\_DESC\_UPDATABLE 16 |  $\blacksquare$ #define SQL\_DESC\_BASE\_COLUMN 17 | #define SQL\_DESC\_BASE\_TABLE 18  $\blacksquare$ #define SQL\_DESC\_BASE\_SCHEMA 19  $\blacksquare$ #define SQL\_DESC\_LABEL 20 #define SQL\_DESC\_MONEY 21 | #define SQL\_DESC\_ALLOC\_TYPE 99 |  $\blacksquare$ #define SQL\_DESC\_ALLOC\_AUTO 1 | #define SQL\_DESC\_ALLOC\_USER 2 | | #define SQL\_COLUMN\_COUNT 1  $\blacksquare$ #define SQL\_COLUMN\_TYPE 2  $\blacksquare$ #define SQL COLUMN LENGTH 3 #define SQL COLUMN LENGTH PTR 4  $\Box$ 

 $\parallel$  #define SQL COLUMN PRECISION 5 |||||||||||||||||||||||||||||||||||||||||||||||||||||||||||||||||||#define SQL\_COLUMN\_SCALE 6 #define SQL\_COLUMN\_DATETIME\_INTERVAL\_CODE 7 #define SQL\_COLUMN\_NULLABLE 8 I #define SQL\_COLUMN\_INDICATOR PTR 1 #define SQL COLUMN DATA PTR 10 | #define SQL COLUMN NAME 11 #define SQL\_COLUMN\_UNNAMED 12 | #define SQL\_COLUMN\_DISPLAY\_SIZE #define SQL\_COLUMN\_AUTO\_INCREMENT 14 #define SQL\_COLUMN\_SEARCHABLE 15 #define SQL\_COLUMN\_UPDATABLE 16 I #define SQL\_COLUMN\_BASE\_COLUMN 17 #define SQL\_COLUMN\_BASE\_TABLE 18 | #define SQL\_COLUMN\_BASE\_SCHEMA 19 #define SQL\_COLUMN\_LABEL 20 #define SQL\_COLUMN\_MONEY 21 | #define SQL\_COLUMN\_ALLOC\_TYPE 1 #define SQL\_COLUMN\_ALLOC\_AUTO 1 #define SQL\_COLUMN\_ALLOC\_USER 2 /\* Valid codes for SpecialColumns procedure \*/ | #define SQL SCOPE CURROW 0 | #define SQL SCOPE TRANSACTION 1 #define SQL\_SCOPE\_SESSION 2 | #define SQL\_PC\_UNKNOWN | #define SQL\_PC\_NOT\_PSEUDO 1 #define SQL\_PC\_PSEUDO 2  $\mathbf{I}$  $\mathbb{L}$  $/*$  Valid values for connect attribute  $*/$ l #define SQL\_ATTR\_AUTO\_IPD 10001<br>l #define SOL\_ATTR\_ACCESS\_MODE 10002 1 #define SQL<sup>\_</sup>ATTR<sup>\_</sup>ACCESS MODE | #define SQL ACCESS MODE 10002 #define SQL\_ATTR\_AUTOCOMMIT 10003 | #define SQL AUTOCOMMIT 10003 #define SQL\_ATTR\_DBC\_SYS\_NAMING 10004 #define SQL\_ATTR\_DBC\_DEFAULT\_LIB 10005 #define SQL\_ATTR\_ADOPT\_OWNER\_AUTH 10006 #define SQL\_ATTR\_SYSBAS\_CMT 10007 | #define SQL<sup>T</sup>ATTR<sup>T</sup>COMMIT<sup>T</sup> 0 | #define SQL\_MODE\_READ\_ONLY 0 | #define SQL<sup>T</sup>MODE<sup>T</sup>READ<sup>T</sup>WRITE 1 | #define SQL MODE DEFAULT | 1 | #define SQL AUTOCOMMIT OFF 0 1 #define SQL\_AUTOCOMMIT\_ON 1 I #define SQL\_TXN\_ISOLATION 0 | #define SQL\_ATTR\_TXN\_ISOLATION 0  $\frac{1}{2}$  #define SQL<sup>-</sup>COMMIT\_NONE 1 1 #define SQL<sup>T</sup>XN NO<sup>T</sup>COMMIT 1 | #define SQL\_TXN\_NOCOMMIT | 1 | #define SQL\_COMMIT\_CHG 2 | #define SQL COMMIT UR 2 | #define SQL\_TXN\_READ\_UNCOMMITTED 2 #define SQL\_COMMIT\_CS 3 #define SQL\_TXN\_READ\_COMMITTED 3 #define SQL\_COMMIT\_ALL 4 #define SQL\_COMMIT\_RS 4 #define SQL\_TXN\_REPEATABLE\_READ 4 1 #define SQL\_COMMIT\_RR 5 | #define SQL\_TXN\_SERIALIZABLE 5  $\mathbf{I}$  $\frac{1}{1}$  /\* Valid index flags  $\frac{1}{1}$ #define SQL\_INDEX\_UNIQUE 0 #define SQL\_INDEX\_ALL 1 #define SQL\_INDEX\_OTHER 3  $\mathbf{L}$ #define SQL\_TABLE\_STAT 0 1 #define SQL ENSURE 1

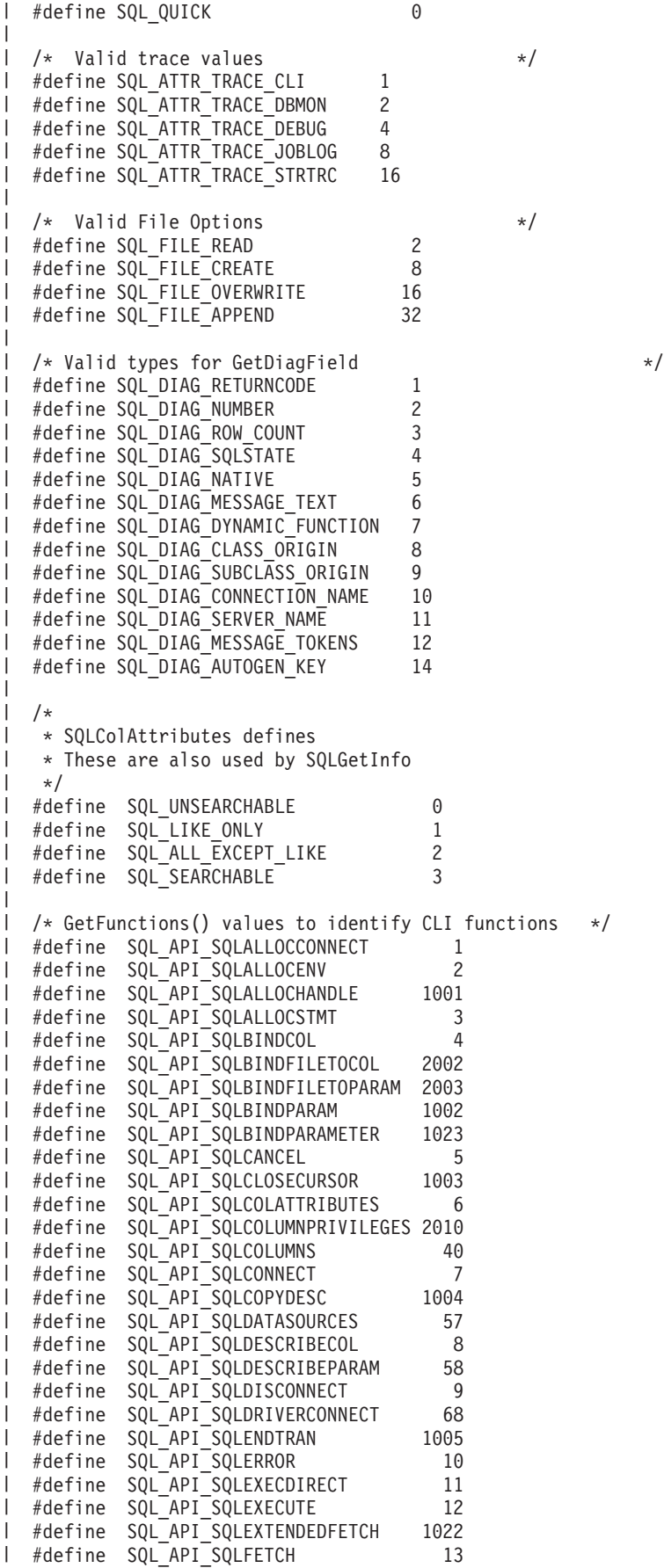

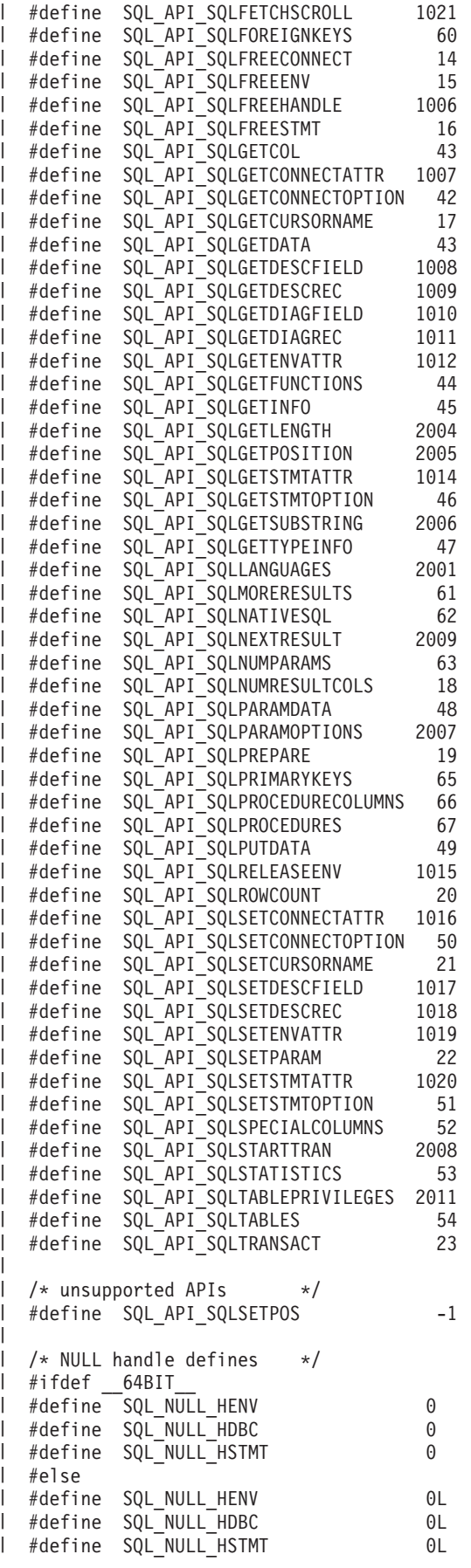

#endif | | #ifdef \_\_64BIT\_\_ | #if !defined(SDWORD) | typedef int SDWORD; | #endif | #if !defined(UDWORD) | I typedef unsigned int UDWORD; #endif | | #else  $\blacksquare$ #if !defined(SDWORD) typedef long int SDWORD; | #endif | #if !defined(UDWORD) | I typedef unsigned long int UDWORD; #endif | #endif | #if !defined(UWORD) | | typedef unsigned short int UWORD;  $\blacksquare$ #endif  $\blacksquare$ #if !defined(SWORD)  $\blacksquare$ typedef signed short int SWORD; | #endif | I typedef char SQLCHAR; I typedef short int SQLSMALLINT; I typedef UWORD SQLUSMALLINT; typedef UDWORD SQLUINTEGER;  $\blacksquare$ | typedef double SQLDOUBLE;  $\mathbf{I}$ typedef float SQLREAL;  $\perp$ typedef void \* PTR; | I typedef PTR SQLPOINTER; | #ifdef \_\_64BIT\_\_ | typedef int SQLINTEGER; | | typedef int HENV; typedef int HDBC; | typedef int HSTMT;  $\blacksquare$ typedef int HDESC;<br>typedef int SQLHANDLE;  $\blacksquare$ typedef int  $\blacksquare$ | #else I typedef long int SQLINTEGER; I typedef long HENV; l typedef long hDBC; | typedef long HSTMT; typedef long HDESC; | typedef long SQLHANDLE;  $\overline{1}$ |  $\blacksquare$ #endif | typedef HENV SQLHENV;  $\blacksquare$ I typedef HDBC SQLHDBC; I typedef HSTMT SQLHSTMT; | typedef HDESC SQLHDESC; | | typedef SQLINTEGER RETCODE; | typedef RETCODE SQLRETURN; | | typedef float SFLOAT; | typedef SQLPOINTER SQLHWND; | | | | | /\* |

\* DATE, TIME, and TIMESTAMP structures. These are for compatibility \* purposes only. When actually specifying or retrieving DATE, TIME,

|

\* and TIMESTAMP values, character strings must be used.  $\mathbf{I}$  $\mathbf{I}$ \*/ typedef struct DATE\_STRUCT { SQLSMALLINT year; SQLSMALLINT month; SQLSMALLINT day; } DATE\_STRUCT; typedef struct TIME\_STRUCT { SQLSMALLINT hour; SQLSMALLINT minute; SQLSMALLINT second; } TIME\_STRUCT; typedef struct TIMESTAMP\_STRUCT { SQLSMALLINT year; SQLSMALLINT month; SQLSMALLINT day; SQLSMALLINT hour; SQLSMALLINT minute; SQLSMALLINT second; SQLINTEGER fraction; /\* fraction of a second \*/ } TIMESTAMP\_STRUCT; /\* Transaction info structure  $\star/$ typedef struct TXN\_STRUCT { SQLINTEGER operation; SQLCHAR tminfo[10];<br>SQLCHAR reserved1[2  $reserved1[2]$ ; void \*XID; SQLINTEGER timeoutval; SQLINTEGER locktimeout; SQLCHAR reserved2[8]; } TXN\_STRUCT; SQL EXTERN SQLRETURN SQLAllocConnect (SQLHENV henv, SQLHDBC \*phdbc); SQL\_EXTERN SQLRETURN SQLAllocEnv (SQLHENV \*phenv); SQL EXTERN SQLRETURN SQLAllocHandle (SQLSMALLINT htype, SQLINTEGER ihnd, SQLINTEGER \*ohnd); SQL EXTERN SQLRETURN SQLAllocStmt (SQLHDBC hdbc, SQLHSTMT \*phstmt); SQL EXTERN SQLRETURN SQLBindCol (SQLHSTMT hstmt, SQLSMALLINT icol, SQLSMALLINT iType, SQLPOINTER rgbValue, SQLINTEGER cbValueMax,<br>SQLINTEGER \*pcbValue); \*pcbValue); SQL EXTERN SQLRETURN SQLBindFileToCol (SQLHSTMT hstmt, SQLSMALLINT icol,

|||||||||||||||||||||||||||||||||||||||||||||||||||||||||||||||||||

 $\mathbf{I}$ 

H

 $\mathbf{I}$ J  $\mathbf{I}$ 

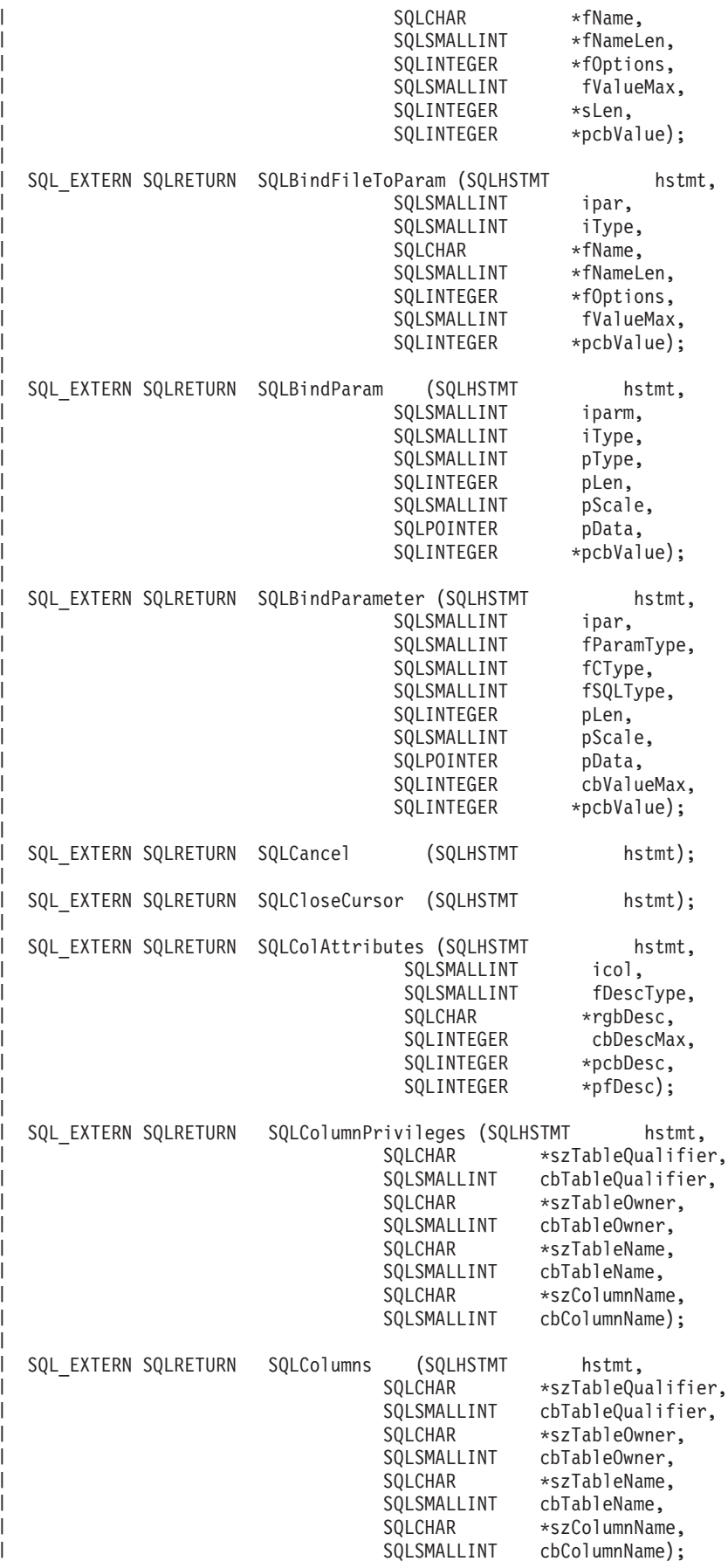

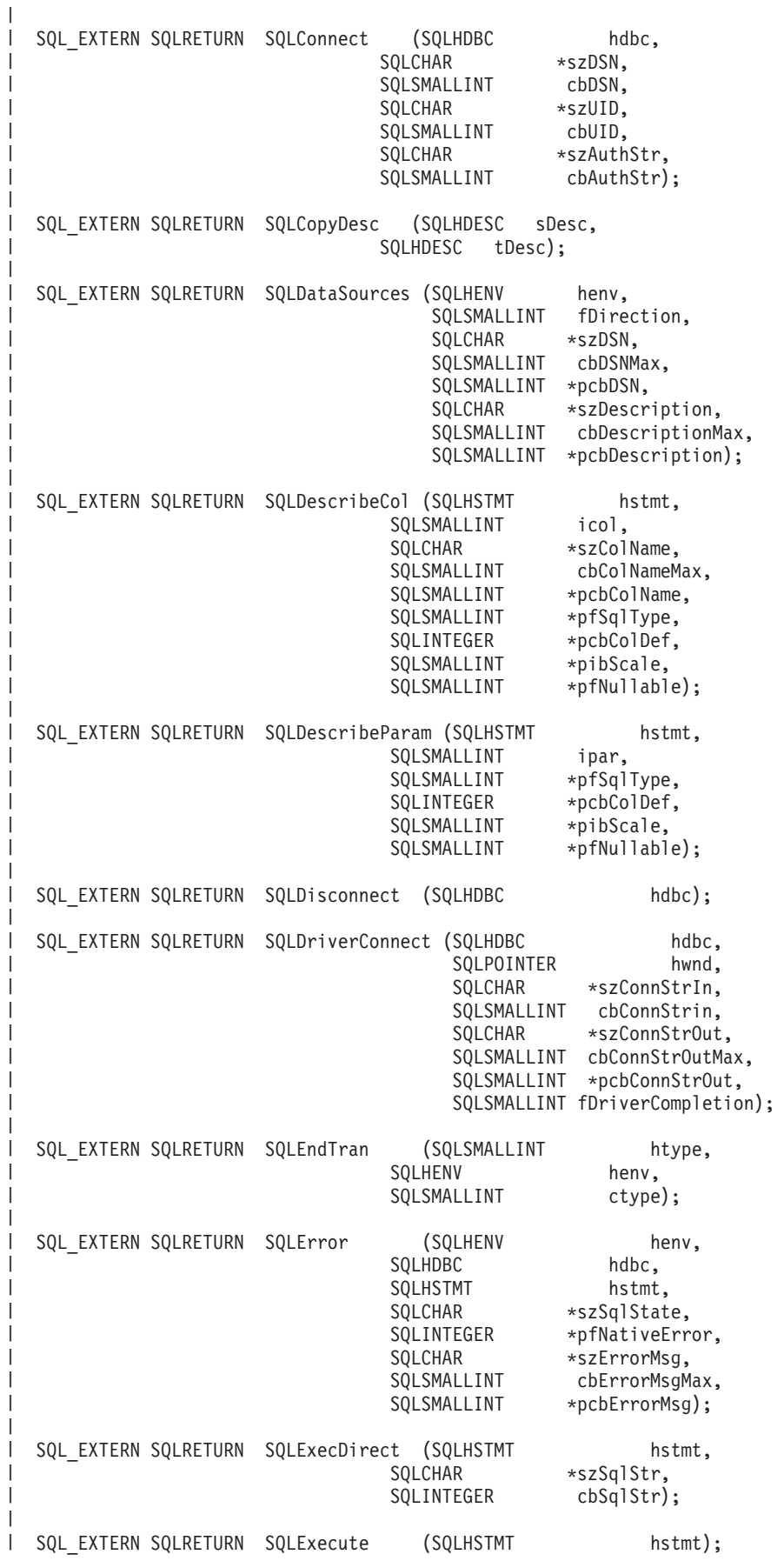

|||||||||||||||||||||||||||||||||||||||||||||||||||||||||||||||||||

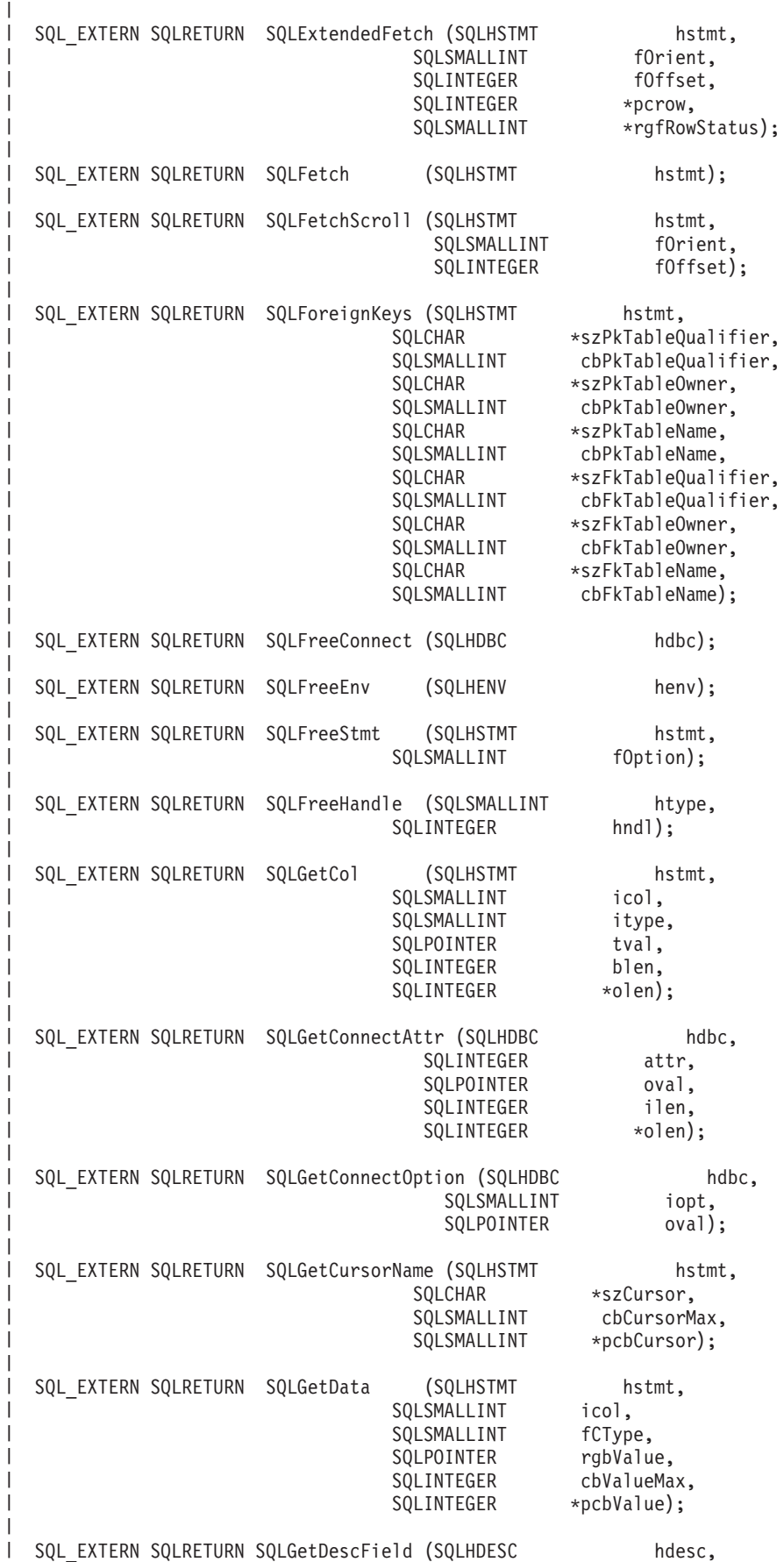

| |

| |

| | | | | | | |

> | |

| | | | |

| |

| | | | | | | | |

> | |

| | |

> | |

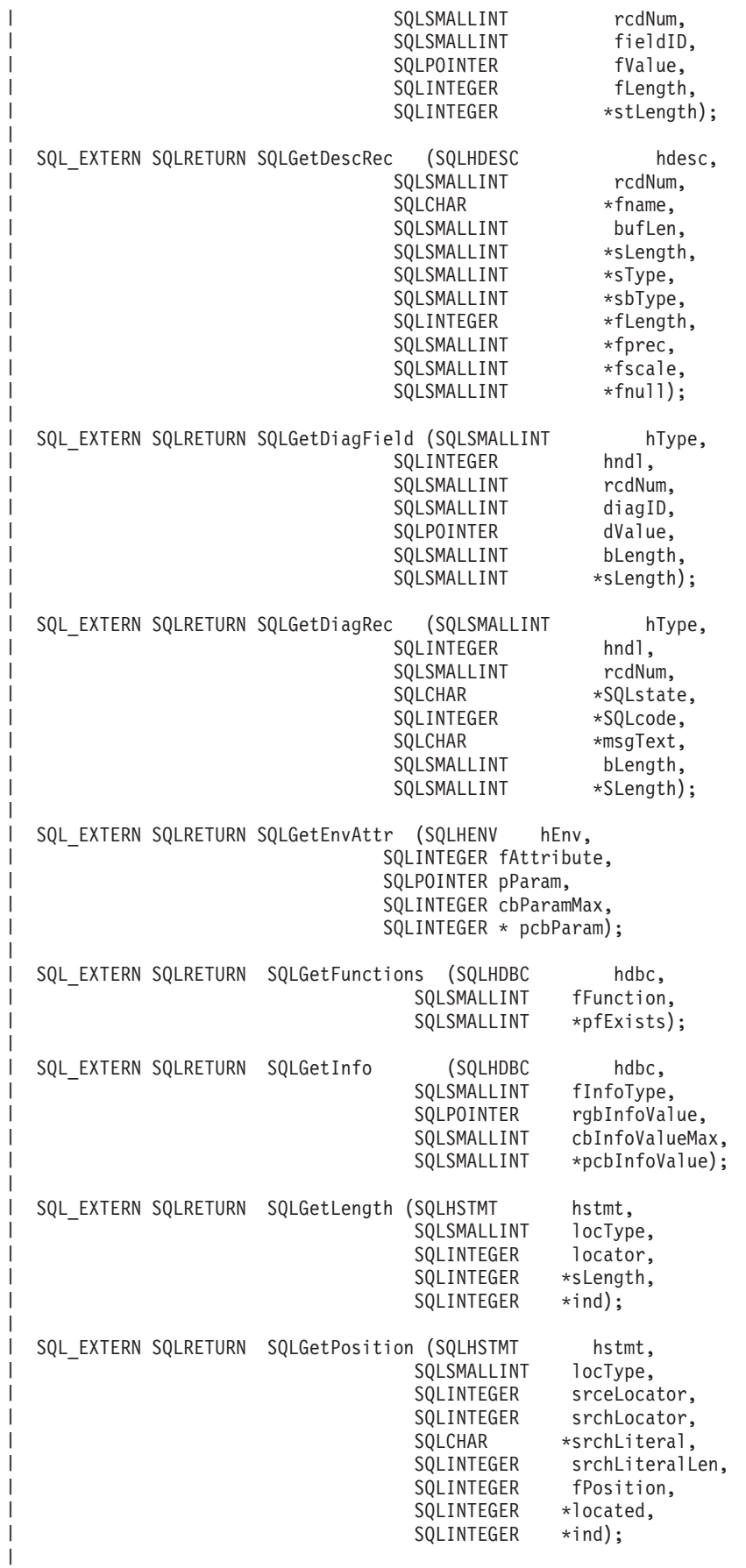

|||||||||||||||||||||||||||||||||||||||||||||||||||||||||||||||||||

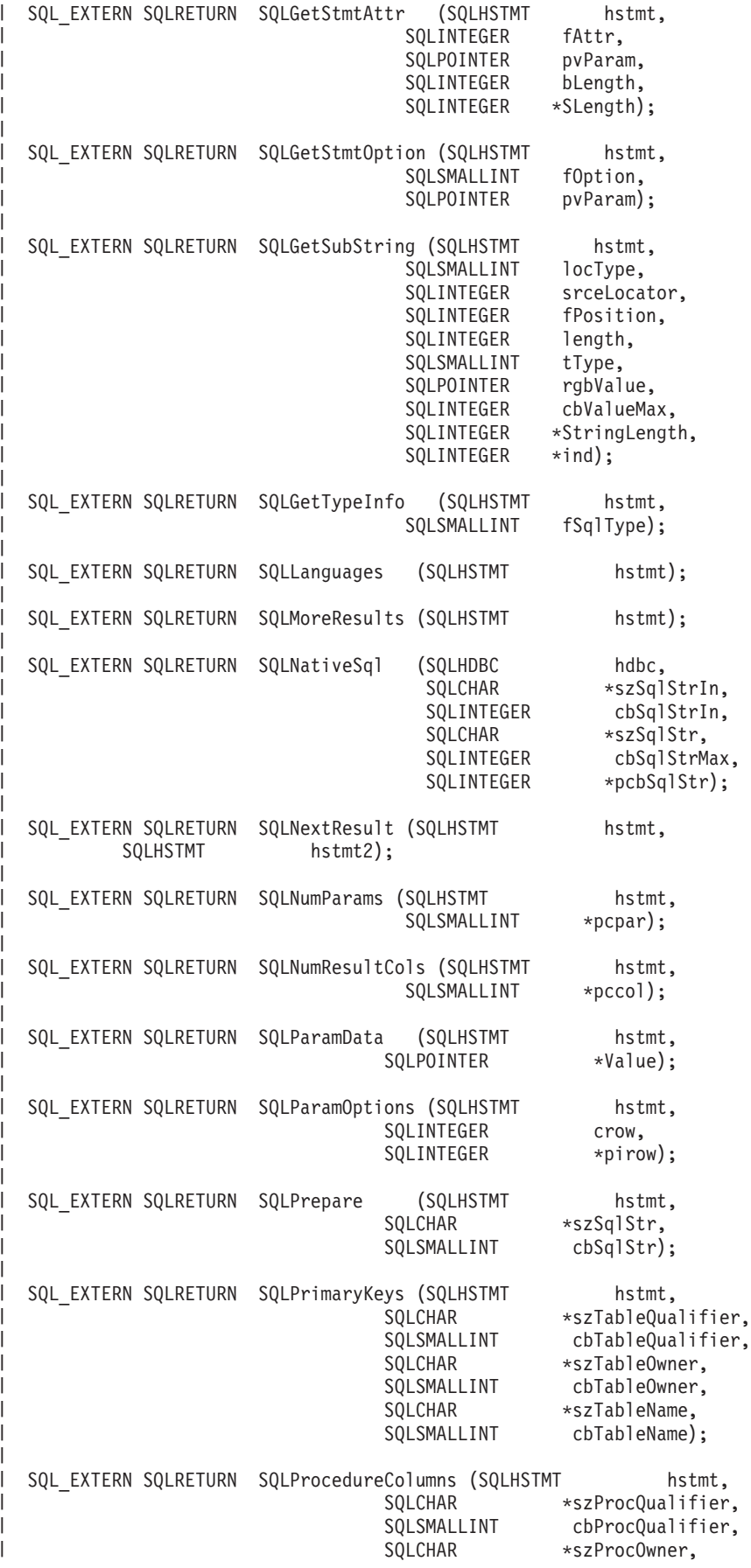

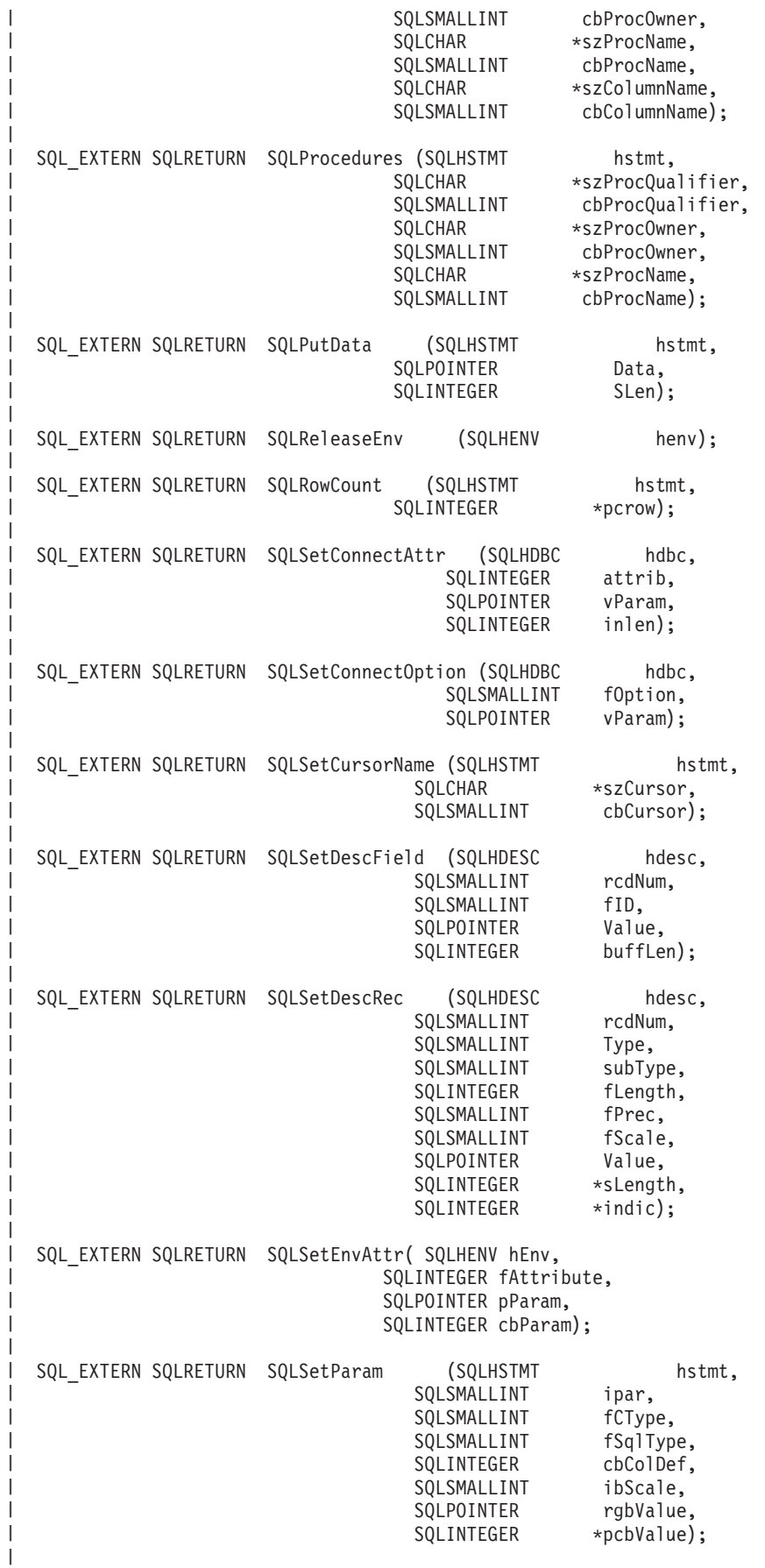

|||||||||||||||||||||||||||||||||||||||||||||||||||||||||||||||||||

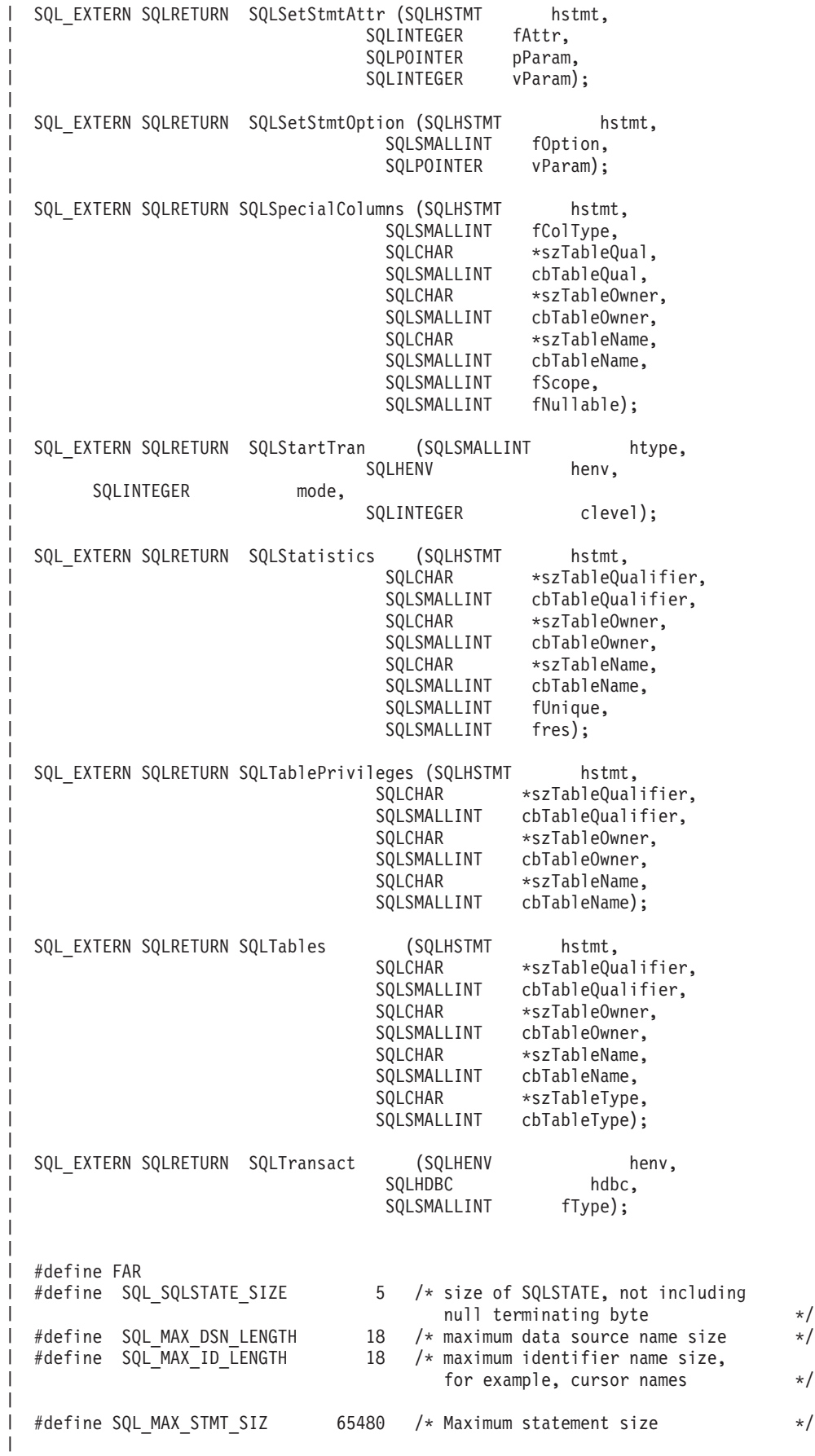

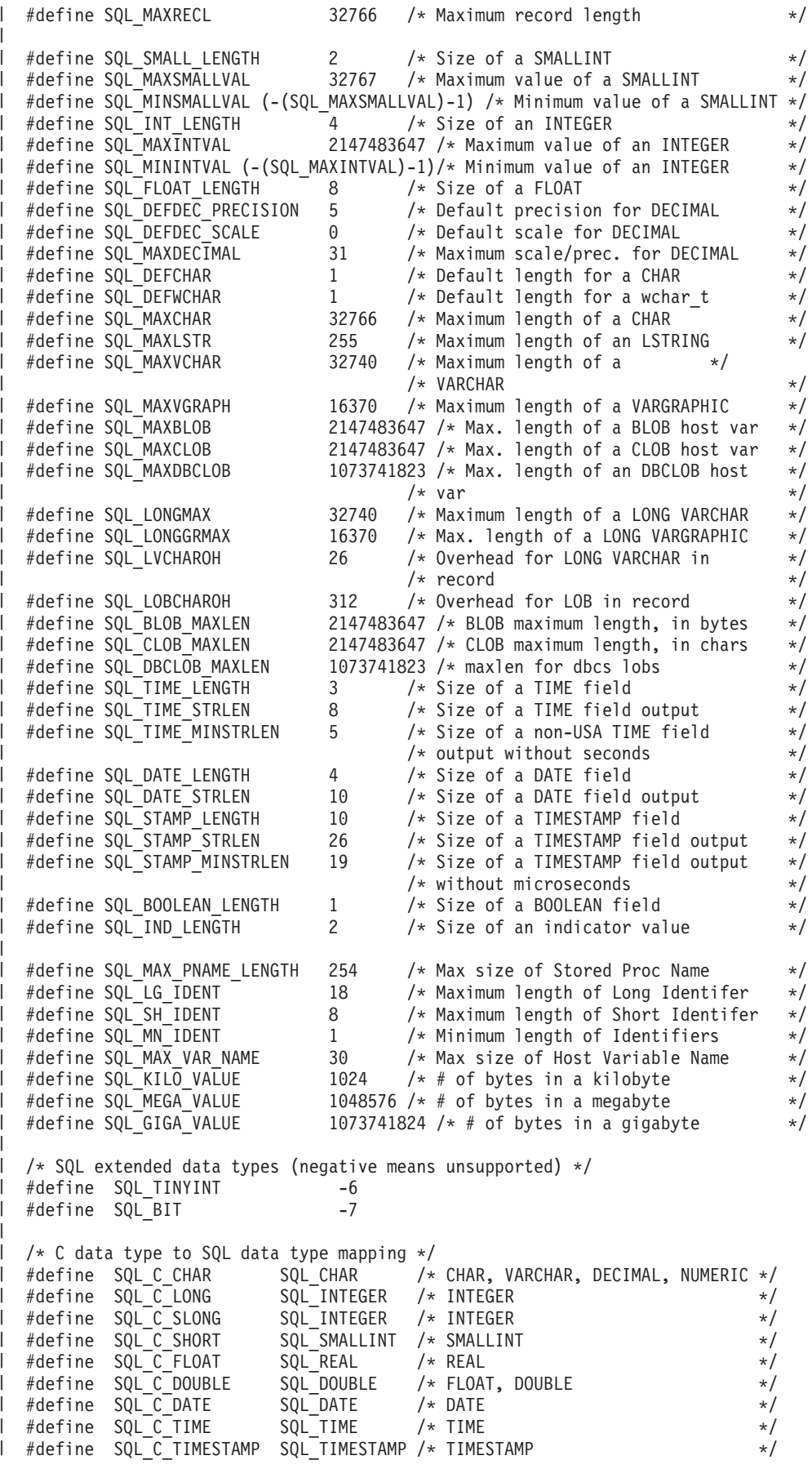

#define SQL C BINARY SQL BINARY /\* BINARY, VARBINARY \*/\* #define SQL\_C\_BIT SQL\_BIT #define SQL\_C\_TINYINT #define SQL\_C\_BIGINT SQL\_BIGINT | #define SQL\_C\_DBCHAR SQL\_DBCLOB | #define SQL\_C\_WCHAR SQL\_WCHAR /\* UNICODE \*/ | SQL\_DATETIME /\* DATETIME \*/ #define SQL\_C\_BLOB SQL\_BLOB | #define SQL\_C\_CLOB SQL\_CLOB | #define SQL\_C\_DBCLOB SQL\_DBCLOB #define SQL\_C\_BLOB\_LOCATOR SQL\_BLOB\_LOCATOR #define SQL\_C\_CLOB\_LOCATOR SQL\_CLOB\_LOCATOR #define SQL\_C\_DBCLOB\_LOCATOR SQL\_DBCLOB\_LOCATOR | /\* miscellaneous constants and unsupported functions \*/ #define SQL\_ADD -1 | #define SQL\_ATTR\_PARAMSET\_SIZE -1 | #define SQL\_ATTR\_PARAMS\_PROCESSED\_PTR -1 #define SQL\_ATTR\_PARAM\_BIND\_TYPE -1 #define SQL\_ATTR\_PARAM\_STATUS\_PTR -1 #define SQL\_DELETE -1 #define SQL\_KEYSET\_SIZE -1 #define SQL\_LCK\_NO\_CHANGE -1 | #define SQL\_LOCK\_NO\_CHANGE -1 | l #define SQL\_LOCK\_EXCLUSIVE -1 l #define SQL\_LOCK\_UNLOCK -1 #define SQL\_METH\_D -1 | #define SQL\_POSITION -1 #define SQL\_QUERY\_TIMEOUT -1 #define SQL\_ROW\_ADDED -1 #define SQL\_ROW\_NOROW -1 l #define SQL\_ROW\_ERROR -1 #define SQL\_ROW\_SUCCESS 0 | | #define SQL\_ROW\_SUCCESS\_WITH\_INFO -1 l #define SQL\_SC\_TRY\_UNIQUE -1 l #define SQL\_SIMULATE\_CURSOR -1  $\# \text{define}$  SQL\_UNKNOWN\_TYPE -1 #define SQL UPDATE -1 #define SQL\_WARN\_VAL\_TRUNC "01004" #if  $(\underline{\hspace{0.3cm}}\underline{\hspace{0.3cm}}\text{DSA400\_TGTVRM\_>=510})$  /\*  $\overset{\text{\#}}{\text{BIA*}}/$ <br>#pragma datamodel(pop) /\*  $\overset{\text{\#}}{\text{BIA*}}/$ #pragma datamodel(pop) /\* @B1A\*/ #endif /\* @B1A\*/ #ifndef ILEC400 #pragma info(restore) #endif #endif /\* SQL\_H\_SQLCLI \*/  $\blacksquare$ |  $\blacksquare$ | #define SQL C DATETIME  $\blacksquare$ |  $\blacksquare$  $\blacksquare$ |  $\blacksquare$ | |  $\perp$  $\blacksquare$  $\blacksquare$  $\blacksquare$  $\blacksquare$  $\blacksquare$ | | | | | | | |  $\blacksquare$ | | |  $\blacksquare$  $\blacksquare$ | | |

# サーバー・モードでの **DB2 UDB CLI** の実行

|

SQL サーバー・モードで実行するのは、多数のアプリケーション・プログラムが、データベース・サーバ ーとして働く必要があるからです。つまり、1 つのジョブが、複数のユーザーのために SQL 要求を実行す ることを意味します。アプリケーション・プログラムは、SQL サーバー・モードを使用しないと、次に示 す 3 つの制限事項のいずれかによる規制を受けることがあります。

1. 1 つのジョブは、活動化グループごとに 1 つのコミット・トランザクションしかもつことができない。

2. 1 つのジョブは、一度に 1 つの RDB にしか接続できない。

3. 接続上で渡されるユーザー ID に関係なく、すべての SQL ステートメントは、ジョブのユーザー・プ ロファイルのもとで実行される。

SQL サーバー・モードを使用すると、すべての SQL ステートメントが別々のジョブに経路指定されるの で、上記のような制限事項を免れることができます。各接続は、それぞれ独自のジョブにおいて実行されま す。システムは、QSYSWRK サブシステム内の事前開始ジョブを使って、各接続の起動時間を最短化しま す。 SQLConnect の呼び出しごとにそれぞれ異なるユーザー・プロファイルの受諾が可能なので、おのお ののジョブも、それぞれ独自のコミット・トランザクションをもつことができます。 SQLDisconnect の実 行が完了すると、ジョブはリセットされ、使用可能なジョブのプールに書き戻されます。

DB2 UDB CLI を SQL サーバー・モードで実行することの詳細については、以下を参照してください。

- v 『SQL サーバー・モードでの DB2 UDB CLI の始動』
- v 『サーバー・モードでの DB2 UDB CLI の実行の制約事項』

#### **SQL** サーバー・モードでの **DB2 UDB CLI** の始動

ジョブを SQL サーバー・モードにするには、次の 2 通りの方法があります。

1. CLI 関数 SQLSetEnvAttr を使用するのが、最も可能性の高いケースです。 SQL サーバー・モードは、 CLI アプリケーション・プログラムに最も適しています。このアプリケーション・プログラムでは、複 数の接続ハンドルの概念がすでに用いられているからです。このモードは、CLI 環境を割り振った直後 に設定します。さらに、このモードの設定の前に、ジョブが、 いずれかの SQL を実行していたり、コ ミットメント制御を開始していたりしてはなりません。この 2 つのケースのどちらかに該当する場合、 モードはサーバー・モードに変更されないで、 SQL は引き続き「インライン」で実行されます。

例 .

> . .

SQLAllocEnv(&henv); long attr; attr = SQL\_TRUE SQLSetEnvAttr(henv,SQL\_ATTR\_SERVER\_MODE,&attr,0); SQLAllocConnect(henv,&hdbc);

2. サーバー・モードを設定する 2 番目の方法では、ジョブの変更 (QWTCHGJB) API を使います。 QWTCHGJB API の詳細は、iSeries Information Center 中のトピック『OS/400 API』を参照してくださ い。

SQL サーバー・モードの設定が完了したら、すべての SQL 接続と SQL ステートメントはサーバー・モ ードで稼働します。逆方向または順方向への切り替えはありません。ジョブは、いったんサーバー・モード に入ったら、コミットメント制御を開始できなくなるので、対話式 SQL も使えなくなります。

#### サーバー・モードでの **DB2 UDB CLI** の実行の制約事項

- v ジョブでは、処理の開始時のまず最初に、サーバー・モードを設定しなければなりません。 CLI を中心 的に使用するジョブでサーバー・モードにするには、 SQLSetEnvAttr 呼び出しを使用しなければなりま せん。これは、SQLAllocEnv の直後に、他のどの呼び出しよりも前に行うことに注意してください。い ったんサーバー・モードをオンにすると、オフにできなくなります。
- v すべての SQL 関数は、事前開始ジョブとコミットメント制御で実行されます。サーバー・モードに入る 前も後も、起動側のジョブでコミットメント制御を始動しないでください。
- <span id="page-307-0"></span>v SQL は事前開始ジョブ内で処理されるので、起動側のジョブにおける特定の変更に対して注意は払われ ません。それには、ライブラリー・リスト、ジョブ優先順位、メッセージ・ログ、などの変更も含まれ ます。事前開始では、起動側のジョブにおける CCSID 値の変更は重視されます。これは、元のユーザ ー・プログラムにデータがマップされる方法に影響を与えるからです。
- v アプリケーション・プログラムは、サーバー・モードで実行するときには、組み込まれているかまたは SQL CLI による SQL コミットとロールバックを使用する必要があります。 CL コマンドは使えませ ん。起動側のジョブにおいてコミットメント制御は実行されないからです。ジョブは、接続の切断の前 に COMMIT を出さなければなりません。そうしないと、暗黙のロールバックが行われます。
- v サーバー・モードのジョブから対話式 SQL を使用することはできません。サーバー・モードのときに STRSQL を使うと、 SQL6141 メッセージが出されることになります。
- v しかも、サーバー・モードでは、SQL コンパイルも実行できません。コンパイル済みの SQL プログラ ムを実行するのにサーバー・モードを使用することはできますが、コンパイルの場合にこのモードをオ ンにしてはなりません。ジョブがサーバー・モードになっていると、コンパイルは失敗します。
- v SQLDataSources は、実行するのに接続ハンドルを必要としないという点で特異です。プログラムは、サ ーバー・モードで SQLDataSources を使用するには、あらかじめローカル・データベースに接続してお かなければなりません。 DataSources は接続先の RDB の名前を見つけ出すのに使われるので、 IBM は SQLConnect 上での RDB 名用の NULL ポインターの引き渡しをサポートしています。それによっ て、ローカル接続が確立されます。このようにして、事前にシステム名が分かっていない場合に、総称 プログラムを作成できるようになっています。
- v CLI を介してコミットおよびロールバックを行うときは、 SQLEndTran と SQLTransact の呼び出しに接 続ハンドルを含める必要があります。サーバー・モードで実行しないときは、すべてをコミットするた めの接続ハンドルを省略してもかまいません。ただし、それはサーバー・モードではサポートされませ ん。接続 (またはスレッド) ごとに、それぞれ独自のトランザクションのスコープ化があるからです。
- · SOL サーバー・モードでの実行で、複数のスレッドに接続ハンドルを共用させることはお勧めしませ ん。これは、いずれかのスレッドがこれから処理しようとしている戻りデータやエラー情報を、他のス レッドが上書きすることがあるためです。

## **DB2 UDB CLI** のアプリケーション・コード・リストの例

このトピックで使用している例は、以下のトピックに記載されているアプリケーション・コード・リストか ら引用しています。詳細なエラー・チェックはサンプルの中に組み込まれていません。詳細については、コ ードの特記事項を参照してください。

- v 『コードの特記事項情報』
- v 303 ページの『例: 組み込み SQL [とそれと同等の](#page-308-0) DB2 UDB CLI 関数呼び出し』
- v 306 ページの『例: 対話式 SQL とそれと同等の DB2 UDB CLI [関数呼び出し』](#page-311-0)

#### コードの特記事項情報

IBM は、お客様に、このプログラムをサンプルとして使用することができる非独占的な使用権を許諾しま す。お客様は、このサンプル・コードから、お客様独自の特別のニーズに合わせた類似のプログラムを作成 することができます。

すべてのサンプル・コードは、例として示す目的でのみ、 IBM により提供されます。このサンプル・プロ グラムは、あらゆる条件下における完全なテストを経ていません。従って IBM は、これらのサンプル・プ ログラムについて信頼性、利便性もしくは機能性があることをほのめかしたり、保証することはできませ ん。

<span id="page-308-0"></span>ここに含まれるすべてのプログラムは、現存するままの状態で提供され、いかなる保証も適用されません。 第三者の権利の不侵害、商品性、特定目的適合性に関する黙示の保証の適用もいっさいありません。

# 例: 組み込み SQL とそれと同等の DB2 UDB CLI 関数呼び出し

この例では、組み込みステートメントが注釈で示されており、次いで DB2 UDB CLI 関数呼び出しが示さ れています。

コード例については、302ページの『コードの特記事項情報』を参照してください。

```
** file = embedded.c+** Example of executing an SQL statement using CLI.
** The equivalent embedded SQL statements are shown in comments.
\star\star** Functions used:
**SOLAllocConnect
                            SOLFreeConnect
++SQLAllocEnv
                            SQLFreeEnv
**SQLAllocStmt
                            SOLFreeStmt
*****SQLConnect
                            SQLDisconnect
\star\starSQLBindCol
                            SQLFetch
++SOLSetParam
                            SOLTransact
\star\star+SOLError
                            SOLExecDirect
**#include <stdio.h>
#include <string.h>
#include "sqlcli.h"
#ifndef NULL
#define NULL 0
#endif
                       hdbc,
int print err (SQLHDBC
             SQLHSTMT
                       hstmt);int main ()\{SOI HENV
                 henv:
   SOLHDBC
                 hdbc;
   SQLHSTMT
                 hstmt;
              server[] = "sample";SQLCHAR
              uid[30];
   SOLCHAR
   SQLCHAR
              pwd[30];
   SQLINTEGER
                 id;
                 name[51];SOLCHAR
   SOLINTEGER
                 namelen, intlen:
   SOLSMALLINT
                 scale;
   scale = 0:/* EXEC SOL CONNECT TO :server USER :uid USING :authentication string: */
   SQLAllocEnv (&henv);
                                    /* allocate an environment handle */SOLAllocConnect (henv. &hdbc):
                                    /* allocate a connection handle *//* Connect to database indicated by "server" variable with
                                                                    \star//\starauthorization-name given in "uid", authentication-string given
                                                                    \star /
   /\starin "pwd". Note server, uid, and pwd contain null-terminated
                                                                    \star/
```

```
/* strings, as indicated by the 3 input lengths set to SQL NTS \star/
if (SQLConnect (hdbc, server, SQL NTS, NULL, SQL NTS, NULL, SQL NTS)
            != SQL_SUCCESS)
   return (print_err (hdbc, SQL_NULL_HSTMT));
SQLAllocStmt (hdbc, &hstmt); /* allocate a statement handle */
/* EXEC SQL CREATE TABLE NAMEID (ID integer, NAME varchar(50)); \star/{
  SQLCHAR create[] = "CREATE TABLE NAMEID (ID integer, NAME varchar(50))";
/* execute the sql statement *if (SQLExecDirect (hstmt, create, SQL_NTS) != SQL_SUCCESS)
     return (print_err (hdbc, hstmt));
}
/* EXEC SOL COMMIT WORK;
SQLTransact (henv, hdbc, SQL_COMMIT); /* commit create table */
/* EXEC SQL INSERT INTO NAMEID VALUES ( :id, :name */
{
  SQLCHAR insert[] = "INSERT INTO NAMEID VALUES (?, ?)";
/* show the use of SQLPrepare/SQLExecute method */
/* prepare the insert */if (SQLPrepare (hstmt, insert, SQL_NTS) != SQL_SUCCESS)
     return (print_err (hdbc, hstmt)\overline{)};
/* Set up the first input parameter "id" *intlen = sizeof (SQLINTEGER);
  SQLSetParam (hstmt, 1,
             SQL_C_LONG, SQL_INTEGER,
            (SQLINTEGER) sizeof (SQLINTEGER),
             scale, (SQLPOINTER) &id,
            (SQLINTEGER *) &intlen);
  namelen = SQL_NTS;
/* Set up the second input parameter "name" \star/SQLSetParam (hstmt, 2,
             SQL C CHAR, SQL VARCHAR,
             50,
             scale, (SQLPOINTER) name,
             (SQLINTEGER *) &namelen);
/* now assign parameter values and execute the insert * /id=500;
  strcpy (name, "Babbage");
  if (SQLExecute (hstmt) != SQL_SUCCESS)
     return (print err (hdbc, hstmt));
}
/* EXEC SOL COMMIT WORK; */SQLTransact (henv, hdbc, SQL_COMMIT); /* commit inserts */
/* EXEC SQL DECLARE c1 CURSOR FOR SELECT ID, NAME FROM NAMEID; \star//* EXEC SQL OPEN c1; *//* The application doesn't specify "declare c1 cursor for" \star/{
  SQLCHAR select[] = "select ID, NAME from NAMEID";
```

```
if (SQLExecDirect (hstmt, select, SQL_NTS) != SQL_SUCCESS)
         return (print err (hdbc, hstmt));
   }
   /* EXEC SQL FETCH c1 INTO :id, :name; * //* Binding first column to output variable "id" */
   SQLBindCol (hstmt, 1,
              SQL_C_LONG, (SQLPOINTER) &id,
             (SQLINTEGER) sizeof (SQLINTEGER),
             (SQLINTEGER *) &intlen);
   /* Binding second column to output variable "name" */SQLBindCol (hstmt, 2,
              SQL C CHAR, (SQLPOINTER) name,
             (SQLINTEGER) sizeof (name),
              &namelen);
   SQLFetch (hstmt); \frac{1}{2} /* now execute the fetch \frac{1}{2}printf("Result of Select: id = %ld name = %s¥n", id, name);
   /* finally, we should commit, discard hstmt, disconnect *//* EXEC SOL COMMIT WORK;
   SQLTransact (henv, hdbc, SQL COMMIT); /* commit the transaction */
   /* EXEC SQL CLOSE c1; */SQLFreeStmt (hstmt, SQL_DROP); \frac{1}{2} /* free the statement handle */
   /* EXEC SOL DISCONNECT; */SQLDisconnect (hdbc); \frac{1}{2} /* disconnect from the database */
   SQLFreeConnect (hdbc); \frac{1}{2} /* free the connection handle \frac{1}{2} /
   SQLFreeEnv (henv); \frac{1}{2} /* free the environment handle \frac{1}{2}return (0);
}
int print err (SQLHDBC hdbc,
             SQLHSTMT hstmt)
{
SQLCHAR buffer[SQL_MAX_MESSAGE_LENGTH + 1];<br>SQLCHAR sqlstate[SQL_SQLSTATE_SIZE + 1];
             sqlstate[S\overline{Q}L S\overline{Q}LSTATE \overline{S}IZE + 1];SQLINTEGER sqlcode;
SQLSMALLINT length;
       while ( SQLError(SQL NULL HENV, hdbc, hstmt,
               sqlstate,
               &sqlcode,
               buffer,
               SQL MAX MESSAGE LENGTH + 1,
               &length) == SQL_SUCCESS )
       {
              printf("SQLSTATE: %s Native Error Code: %ld¥n",
                    sqlstate, sqlcode);
              printf("%s ¥n", buffer);
              printf("----------------------------- ¥n");
        };
       return(SQL_ERROR);
```

```
}
```
### <span id="page-311-0"></span>例: 対話式 SQL とそれと同等の DB2 UDB CLI 関数呼び出し

この例は、対話式 SQL ステートメントの実行を示しており、 6ページの『DB2 UDB CLI アプリケーシ ョンの作成』に記述されている流れに従っています。

コード例については、302ページの『コードの特記事項情報』を参照してください。 \*\* file = typical.c  $***$ \*\* Example of executing interactive SQL statements, displaying result sets \*\* and simple transaction management.  $**$ \*\* Functions used:  $+$ SQLAllocConnect SOLFreeConnect  $**$  $**$ SQLAIIocEnv SQLFreeEnv  $++$ SOLAllocStmt SOLFreeStmt SQLDisconnect SQLConnect  $**$  $**$ SOLBindCol SOLFetch  $\star\star$ SQLDescribeCol SQLNumResultCols  $***$  $*$ SQLError SQLRowCount  $***$ SQLExecDirect SQLTransact  $**$ #include <stdlib.h> #include <stdio.h> #include <string.h> #include "sqlcli.h" #define MAX STMT LEN 255 #define MAXCOLS 100 #define max(a,b)  $(a > b ? a : b)$ int initialize(SQLHENV \*henv, SQLHDBC \*hdbc); int process stmt (SQLHENV henv. hdbc, SOLHDBC SQLCHAR  $\star$ sqlstr); int terminate(SQLHENV henv, SQLHDBC hdbc); int print error(SQLHENV henv, SQLHDBC hdbc. SOLHSTMT  $h$ stmt $);$ int check error(SQLHENV henv, SOLHDBC hdbc, SOLHSTMT hstmt. SQLRETURN frc); void display results (SQLHSTMT hstmt, SQLSMALLINT nresultcols); \*\* main \*\* - initialize \*\* - start a transaction  $***$ - get statement - another statement?  $***$ \*\* - COMMIT or ROLLBACK \*\* - another transaction?

```
** - terminate
int main()
\mathcal{L}SOLHENV
               henv:
   SQLHDBC
               hdbc;
   SQLCHAR
               sglstmt[MAX STMT LEN + 1]="";
   SQLCHAR
               sqltrans[sizeof("ROLLBACK")];
   SQLRETURN rc;
   rc = initialize(\&henv, \&hdc);if (rc == SQL ERROR) return(terminate(henv, hdbc));printf("Enter an SQL statement to start a transaction(or 'q' to Quit):\\m");
   gets(sqlstmt);
   while (sq] \text{stmt}[0] != 'q')\left\{ \right.while (sq]stmt[0] != 'q')
       if (rc == SQL ERROR) return(SQL ERROR);
           printf("Enter an SQL statement(or 'q' to Quit):\");
           qets(sqlstmt);\}printf("Enter 'c' to COMMIT or 'r' to ROLLBACK the transaction\n");
       fgets(sqltrans, sizeof("ROLLBACK"), stdin);
       if (saltrans[0] == 'c')\mathcal{L}rc = SQLTransact (henv, hdbc, SQL COMMIT);
         if (rc == SQL SUCCESS)
           printf ("Transaction commit was successful\n");
         else
           check error (henv, hdbc, SQL NULL HSTMT, rc);
       \overline{\phantom{a}}if (sq]trans[0] == 'r')\{rc = SQLTransact (henv, hdbc, SQL_ROLLBACK);
         if (rc == SQL SUCCESS)
           printf ("Transaction roll back was successful\n");
         else
           check error (henv, hdbc, SQL NULL HSTMT, rc);
       \}printf("Enter an SQL statement to start a transaction or 'q' to quit\n");
       gets(sq]stmt);\left\{ \right.terminate(henv, hdbc);
   return (SQL_SUCCESS);
\frac{1}{x} end main \frac{x}{x}** process stmt
** - allocates a statement handle
** - executes the statement
** - determines the type of statement
    - if there are no result columns, therefore non-select statement
***++- if rowcount > 0, assume statement was UPDATE, INSERT, DELETE
      else
***- assume a DDL, or Grant/Revoke statement
\star\star\star\starelse
\star\star- must be a select statement.
**
```

```
- display results
```

```
** - frees the statement handle
int process_stmt (SQLHENV
                         henv,
                SOLHDBC
                         hdbc,
                SOLCHAR
                          *sqlstr)
SQLHSTMT
              hstmt;
              nresultcols;
SQLSMALLINT
SQLINTEGER
              rowcount;
SQLRETURN
              rc;SQLAllocStmt (hdbc, &hstmt);
                                  /* allocate a statement handle */
   /* execute the SQL statement in "sqlstr" */rc = SQLExecDirect (hstmt, sqlstr, SQL NTS);
   if (rc != SQL_SUCCESS)
       if (re == SQLNO_DATA_FOUND) {
          printf("¥nStatement executed without error, however,¥n");
          printf("no data was found or modified\n");
          return (SQL SUCCESS);
       \left\{ \right\}else
          check error (henv, hdbc, hstmt, rc);
   SQLRowCount (hstmt, &rowcount);
   rc = SQLNumResultCols (hstmt, &nresultcols);
   if (rc != SQL_SUCCESS)
     check error (henv, hdbc, hstmt, rc);
   /* determine statement type */if (nresultcols == 0) /* statement is not a select statement */
   \{if (rowcount > 0 ) /* assume statement is UPDATE, INSERT, DELETE */
       \{printf ("Statement executed, %ld rows affected\\um", rowcount);
       \mathcal{E}else /* assume statement is GRANT, REVOKE or a DLL statement */\left\{ \right.printf ("Statement completed successful\n");
       \}\}else /* display the result set */\left\{ \right.display results(hstmt, nresultcols);
   } /* end determine statement type */
   SQLFreeStmt (hstmt, SQL_DROP);
                                 /* free statement handle */return (0);}/* end process_stmt */** initialize
** - allocate environment handle
** - allocate connection handle
** - prompt for server, user id, & password
** - connect to server
int initialize(SQLHENV *henv,
            SQLHDBC *hdbc)
SQLCHAR
          server[18],
          uid[10],
```

```
pwd[10];
SQLRETURN rc;
                                /* allocate an environment handle */rc = SQLAlllocEnv (henv);if (rc != SQL SUCCESS )
       check error (*henv, *hdbc, SQL NULL HSTMT, rc);
   rc = SQLAllocConnect (*henv, hdbc); /* allocate a connection handle
                                                                        \star/if (rc != SQL_SUCCESS )
       check_error (*henv, *hdbc, SQL_NULL_HSTMT, rc);
   printf("Enter Server Name:\\markin');
   gets(server);
   printf("Enter User Name:\\n");
   gets(uid);
   printf("Enter Password Name:¥n");
   gets(pwd);if (uid[0] == '40'){        rc = SQLConnect (*hdbc, server, SQL_NTS, NULL, SQL_NTS, NULL, SQL_NTS);
       if (rc != SQL SUCCESS )
           check error (*henv, *hdbc, SQL NULL HSTMT, rc);
   \mathcal{E}else
       rc = SQLConnect (*hdbc, server, SQL NTS, uid, SQL NTS, pwd, SQL NTS);
   €
       if (rc != SQL SUCCESS )
           check_error (*henv, *hdbc, SQL_NULL_HSTMT, rc);
   ₹
\frac{1}{x} end initialize */
** terminate
** - disconnect
** - free connection handle
** - free environment handle
int terminate(SQLHENV henv,
            SQLHDBC hdbc)
₹
SQLRETURN rc;
   rc = SQLDisconnect (hdbc);/* disconnect from database
                                                                    \star/if (rc != SQL SUCCES)print_error (henv, hdbc, SQL_NULL HSTMT);
                                \sqrt{\ast} free connection handle
   rc = SQLFreeConnect (hdbc);
                                                                    \star/if (rc != SQL SUCCESS )
      print_error (henv, hdbc, SQL_NULL_HSTMT);
   rc = \overline{SQLF}reeEnv (henv);
                                   /* free environment handle
                                                                    \star/if (rc != SQL SUCCESS )
       print_error (henv, SQL_NULL_HDBC, SQL_NULL_HSTMT);
\frac{1}{x} end terminate */
** display results - displays the selected character fields
\star\star\star\star- for each column
       - get column name
**\star\star- bind column
** - display column headings
** - fetch each row
***- if value truncated, build error message
       - if column null, set value to "NULL"
***- display row
\star\star\star\star- print truncation message
** - free local storage
**
```

```
void display results (SQLHSTMT hstmt,
                SQLSMALLINT nresultcols)
SOLCHAR
                colname[32];
SQLSMALLINT
                coltype[MAXCOLS];
SQLSMALLINT
                colnamelen;
SQLSMALLINT
                nullable;
                collen[MAXCOLS];
SQLINTEGER
SQLSMALLINT
                scale;
SQLINTEGER
                outlen[MAXCOLS];
SQLCHAR *
                data[MAXCOLS];
SQLCHAR
                \text{ermsg}[256];SQLRETURN
                rc;
SQLINTEGER
                \mathbf{i}:
SQLINTEGER
                displaysize;
    for (i = 0; i < nresultcols; i++)\left\{ \right.SQLDescribeCol (hstmt, i+1, colname, sizeof (colname),
        &colnamelen, &coltype[i], &collen[i], &scale, &nullable);
        /* get display length for column */SQLColAttributes (hstmt, i+1, SQL_DESC_PRECISION, NULL, 0
            NULL, &displaysize);
        /* set column length to max of display length, and column name
           length. Plus one byte for null terminator
                                                            \star/collen[i] = max(displaysia, collen[i]);collen[i] = max(collen[i], strlen((char *) colname) )+1;
        printf ("%-*.*s", collen[i], collen[i], colname);
        /* allocate memory to bind column
                                                                       \star/data[i] = (SQLCHAR *) malloc (collen[i]);/* bind columns to program vars, converting all types to CHAR */
        SQLBindCol (hstmt, i+1, SQL C CHAR, data[i], collen[i], &outlen[i]);
    \mathcal{E}print(f("¥n");
                                                                       \star//* display result rows
    while ((rc = SQLFetch (hstm)) != SQL NO_DATA_FOUND)\{\text{ermsg}[0] = '40';for (i = 0; i < nresultcols; i++)\{/* Build a truncation message for any columns truncated */
           if (outlen[i] \geq collen[i])sprintf ((char \ast) errmsg + strlen ((char \ast) errmsg),
            \{"%d chars truncated, col %d\n",
                           outlen[i]-collen[i]+1, i+1);if (outlen[i] == SQL NULL DATA)printf ("%-*.*s", col\overline{1}en[i], collen[i], "NULL");else
                printf ("%-*.*s", collen[i], collen[i], data[i]);
        \} /* for all columns in this row */
        printf ("\\testaras", errmsg); /* print any truncation messages
                                                                       \star/\} /* while rows to fetch */
    /* free data buffers
                                                                       \star/for (i = 0; i < nresultcols; i++)\{free (data[i]);\{
```

```
\}/* end display results
```

```
** SUPPORT FUNCTIONS
** - print error
                     - call SQLError(), display SQLSTATE and message
                     - call print error
** - check error
                     - check severity of Return Code
**- rollback & exit if error, continue if warning
**int print error (SQLHENV
                           henv,
                SQLHDBC
                           hdbc,
                SQLHSTMT
                           hstmt)
\{SQLCHAR
           buffer[SQL MAX MESSAGE LENGTH + 1];
           sqlstate[SQL SQLSTATE \overline{S}IZE + 1];
SOLCHAR
SQLINTEGER sqlcode;
SQLSMALLINT length;
   while ( SQLError(henv, hdbc, hstmt, sqlstate, &sqlcode, buffer,
                    SQL MAX MESSAGE LENGTH + 1, &length) == SQL SUCCESS )
    \{printf("\#n **** ERROR *****\#n");
       printf<sup>("</sup>
                      SQLSTATE: %s\n", sqlstate);
       printf("Native Error Code: %ld\n", sqlcode);
       printf("%s \\math", buffer);
    \}:
    return;
\}int check error (SQLHENV
                           henv.
                SQLHDBC
                           hdbc,
                SQLHSTMT hstmt.
                SQLRETURN frc)
SQLRETURN rc:
   print error(henv, hdbc, hstmt);
   switch (frc){
   case SQL SUCCESS : break;
   case SQL ERROR :
   case SQL INVALID HANDLE:
       printf("\\th ** FATAL ERROR, Attempting to rollback transaction **\\th");
       rc = SQLTransact(henv, hdbc, SQL ROLLBACK);
       if (rc != SQL SUCCESS)
           printf("Rollback Failed, Exiting application\");
       else
           printf("Rollback Successful, Exiting application\n");
       terminate(henv, hdbc);
       exit(frc);break;
   case SQL SUCCESS WITH INFO :
       printf("\#n ** Warning Message, application continuing\#n");
       break;
    case SQL NO DATA FOUND :
       printf(\sqrt{m}<sup>x</sup> No Data Found ** \tmp \cdots \cdots \cdots \cdots \cdots \cdots \cdots \cdots \cdots \cdots \cdots \cdots \cdots \cdots \cdots \cdots \cdots \cdots \cdots \cdots \cdots \cdots \cdots \cdots \cdots \cdots
       break:
   default :
       printf("\#n ** Invalid Return Code ** \#n");
       printf(" ** Attempting to rollback transaction **\\rin');
       SQLTransact(henv, hdbc, SQL_ROLLBACK);
       terminate(henv, hdbc);
       exit(frc);
```

```
break;
}
return(SQL_SUCCESS);
```
}

# 付録**.** 特記事項

本書は米国 IBM が提供する製品およびサービスについて作成したものです。

本書に記載の製品、サービス、または機能が日本においては提供されていない場合があります。日本で利用 可能な製品、サービス、および機能については、日本 IBM の営業担当員にお尋ねください。本書で IBM 製品、プログラム、またはサービスに言及していても、その IBM 製品、プログラム、またはサービスのみ が使用可能であることを意味するものではありません。これらに代えて、IBM の知的所有権を侵害するこ とのない、機能的に同等の製品、プログラム、またはサービスを使用することができます。ただし、IBM 以外の製品とプログラムの操作またはサービスの評価および検証は、お客様の責任で行っていただきます。

IBM は、本書に記載されている内容に関して特許権 (特許出願中のものを含む) を保有している場合があ ります。本書の提供は、お客様にこれらの特許権について実施権を許諾することを意味するものではありま せん。実施権についてのお問い合わせは、書面にて下記宛先にお送りください。

- $\sqrt{7106-0032}$
- 東京都港区六本木 3-2-31 |
- IBM World Trade Asia Corporation |
- Licensing |

以下の保証は、国または地域の法律に沿わない場合は、適用されません。 IBM およびその直接または間接 の子会社は、本書を特定物として現存するままの状態で提供し、商品性の保証、特定目的適合性の保証およ び法律上の瑕疵担保責任を含むすべての明示もしくは黙示の保証責任を負わないものとします。国または地 域によっては、法律の強行規定により、保証責任の制限が禁じられる場合、強行規定の制限を受けるものと します。

この情報には、技術的に不適切な記述や誤植を含む場合があります。本書は定期的に見直され、必要な変更 は本書の次版に組み込まれます。 IBM は予告なしに、随時、この文書に記載されている製品またはプログ ラムに対して、改良または変更を行うことがあります。

本書において IBM 以外の Web サイトに言及している場合がありますが、便宜のため記載しただけであ り、決してそれらの Web サイトを推奨するものではありません。それらの Web サイトにある資料は、こ の IBM 製品の資料の一部ではありません。それらの Web サイトは、お客様の責任でご使用ください。

| IBM は、お客様が提供するいかなる情報も、お客様に対してなんら義務も負うことのない、自ら適切と信 ずる方法で、使用もしくは配布することができるものとします。 |

本プログラムのライセンス保持者で、(i) 独自に作成したプログラムとその他のプログラム(本プログラム を含む)との間での情報交換、および (ii) 交換された情報の相互利用を可能にすることを目的として、本 プログラムに関する情報を必要とする方は、下記に連絡してください。

- IBM Corporation |
- Software Interoperability Coordinator, Department 49XA |
- 3605 Highway 52 N |
- Rochester, MN 55901 |
- U.S.A. |

本プログラムに関する上記の情報は、適切な使用条件の下で使用することができますが、有償の場合もあり ます。

本書で説明されているライセンス・プログラムまたはその他のライセンス資料は、IBM 所定のプログラム 契約の契約条項、IBM プログラムのご使用条件、またはそれと同等の条項に基づいて、 IBM より提供さ れます。

この文書に含まれるいかなるパフォーマンス・データも、管理環境下で決定されたものです。そのため、他 の操作環境で得られた結果は、異なる可能性があります。一部の測定が、開発レベルのシステムで行われた 可能性がありますが、その測定値が、一般に利用可能なシステムのものと同じである保証はありません。さ らに、一部の測定値が、推定値である可能性があります。実際の結果は、異なる可能性があります。お客様 は、お客様の特定の環境に適したデータを確かめる必要があります。

IBM 以外の製品に関する情報は、その製品の供給者、出版物、もしくはその他の公に利用可能なソースか ら入手したものです。IBM は、それらの製品のテストは行っておりません。したがって、他社製品に関す る実行性、互換性、またはその他の要求については確証できません。 IBM 以外の製品の性能に関する質問 は、それらの製品の供給者にお願いします。

IBM の将来の方向または意向に関する記述については、予告なしに変更または撤回される場合があり、単 に目標を示しているものです。

本書には、日常の業務処理で用いられるデータや報告書の例が含まれています。より具体性を与えるため に、それらの例には、個人、企業、ブランド、あるいは製品などの名前が含まれている場合があります。こ れらの名称はすべて架空のものであり、名称や住所が類似する企業が実在しているとしても、それは偶然に すぎません。

#### 著作権使用許諾:

本書には、様々なオペレーティング・プラットフォームでのプログラミング手法を例示するサンプル・アプ リケーション・プログラムがソース言語で掲載されています。お客様は、サンプル・プログラムが書かれて いるオペレーティング・プラットフォームのアプリケーション・プログラミング・インターフェースに準拠 したアプリケーション・プログラムの開発、使用、販売、配布を目的として、いかなる形式においても、 IBM に対価を支払うことなくこれを複製し、改変し、配布することができます。このサンプル・プログラ ムは、あらゆる条件下における完全なテストを経ていません。従って IBM は、これらのサンプル・プログ ラムについて信頼性、利便性もしくは機能性があることをほのめかしたり、保証することはできません。お 客様は、IBM のアプリケーション・プログラミング・インターフェースに準拠したアプリケーション・プ ログラムの開発、使用、販売、配布を目的として、いかなる形式においても、 IBM に対価を支払うことな くこれを複製し、改変し、配布することができます。

この情報をソフトコピーでご覧になっている場合は、写真やカラーの図表は表示されない場合があります。

#### 商標

以下は、IBM Corporation の商標です。

AIX D<sub>B2</sub> DB2 Universal Database IBM iSeries OS/2 OS/390 OS/400

Microsoft、Windows、Windows NT および Windows ロゴは、Microsoft Corporation の米国およびその他の 国における商標です。

Java およびすべての Java 関連の商標およびロゴは、Sun Microsystems, Inc. の米国およびその他の国にお ける商標または登録商標です。

UNIX は、The Open Group の米国およびその他の国における登録商標です。

他の会社名、製品名およびサービス名等はそれぞれ各社の商標です。

# 資料に関するご使用条件

お客様がダウンロードされる資料につきましては、以下の条件にお客様が同意されることを条件にその使用 が認められます。

個人使用**:** これらの資料は、すべての著作権表示その他の所有権表示をしていただくことを条件に、非商業 的な個人による使用目的に限り複製することができます。ただし、IBM の明示的な承諾をえずに、これら の資料またはその一部について、二次的著作物を作成したり、配布 (頒布、送信を含む) または表示 (上映 を含む) することはできません。

商業的使用**:** これらの資料は、すべての著作権表示その他の所有権表示をしていただくことを条件に、お客 様の企業内に限り、複製、配布、および表示することができます。ただし、IBM の明示的な承諾をえずに これらの資料の二次的著作物を作成したり、お客様の企業外で資料またはその一部を複製、配布、または表 示することはできません。

ここで明示的に許可されているもの以外に、資料や資料内に含まれる情報、データ、ソフトウェア、または その他の知的所有権に対するいかなる許可、ライセンス、または権利を明示的にも黙示的にも付与するもの ではありません。

資料の使用が IBM の利益を損なうと判断された場合や、上記の条件が適切に守られていないと判断された 場合、 IBM はいつでも自らの判断により、ここで与えた許可を撤回できるものとさせていただきます。

お客様がこの情報をダウンロード、輸出、または再輸出する際には、米国のすべての輸出入関連法規を含 む、すべての関連法規を遵守するものとします。 IBM は、これらの資料の内容についていかなる保証もし ません。これらの資料は、特定物として現存するままの状態で提供され、商品性の保証、特定目的適合性の 保証および法律上の瑕疵担保責任を含むすべての明示もしくは黙示の保証責任なしで提供されます。

これらの資料の著作権はすべて、IBM Corporation に帰属しています。

お客様が、このサイトから資料をダウンロードまたは印刷することにより、これらの条件に同意されたもの とさせていただきます。

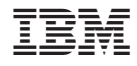

Printed in Japan